Conf. dr. ing. GHEORGHE DODESCU

# METODE NUMERICE ÎN ALGEBRĂ

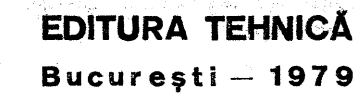

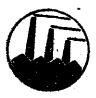

 $5 - 149$ 

Bucureşti — 1979

Lucrarea are un caracter pronuntat aplicativ, prezentind în fiecare capitol tipuri de procese fizice care au modele matematice din algebră, precum şi modul cum trebuie abordate aceste modele în scopul unei prelucrări electronice. Se face o ierarhizare a metodelor numerice prezentate după eficiența acestora, în ceea ce priveste convergența, consistența, stabilitatea, eroarea, numărul de operații, necesarul de memorie etc. Metodele care se utilizează irecvent în practică sînt ilustrate cu exemple rulate pe calculator,

Cartea se adresează inginerilor, informaticienilor, automaticienilor, analiștilor de sisteme, studenţilor etc.

> Control ştiinţific: Conf. dr. Alexandru Şehiop Redactor : Valentina Cretu Tehnoredactor: Elena Geru Coperta: Constantin Guluță

Bun de tipar 29. X. 1979. Tiraj 7250 + 90 exemplare broşate Coli de tipar 21. C.2. 512

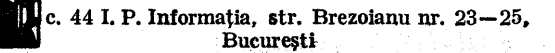

#### PREFAŢĂ

Apariţia unei lucrări privind metodele de calcul numeric aplicabile pe calculator se înscrie pe linia generală de promovare a calculului automai. Lucrarea de faţă se încadrează în preocupările utilizării tehnicilor electronice de calcul în activitatea de cercetare, proiectare și învățămînt.

În cele şase capiiole se prezintă principalele metode de calcul numeric pentru o mare varieilate de modele matematice ce pot fi întîlnite frecvent în practică, folosind drept instrument de calcul calculatorul electronic. Metodele de calcul prezentate sînt analizate, comparate şi ierarhizate dupăurmătoarele criterii : convergentă, consistenţă, stabilitate, număr de operații, timp de execuție, necesarul de memorie, tehnicile de control asupra modului de propagare a erorilor. Avind în vedere scopul aplicativ al lucrării, în primul capitol se prezintă o serie de elemente necesare pe parcursul lucrării cum ar fi: rolul, posibilitățile și limitele de utilizare ale unui calculator; aspectele matematice și de calcul ale unui algoritm ; tipurile de erori introduse la executarea unui algoritm; instabilitatea numerică |a algoritmilor şi natura problemelor ; tehnici de incestigare privind. precizia rezultatelor etc. Noțiunile teoretice sînt însoțite în majoritatea. cazurilor de aplicaţii, diagrame logice, programe rezultate, precum şi de un material grafic adecrat, în felul acesta fiind mult mai accesibile cititorilor. La începulul fiecărui capitol sînt prezentate o serie de modele fizice şi modelele matematice corespunzătoare, încercînd în acest fel realizarea unei legături între domeniile furnizoare de probleme şi matematică, analiză numerică și calculator, scop foarte important în etapa actuală cînd calculatorul trebuie folosit

mai mult în activitatea de cercetare, producție, învățământ pentru obținerea unor rezultate de calitate.

"Iucrarea se adresează. economiştilor, inginerilor, fizicienilor, cadrelor didactice, studenților de la facultățile care au în planul de învăţămâni o asemenea disciplină sau discipline înrudite, precum și tuturor celor care doresc să-și finalizeze lucrările de cercetare și proiectare cu ajutorul tehnicilor electronice de calcul.<br>AUTORUL

ing the second control of the second control of the second control of the second control of the second control<br>The first particular region to a control of the second control of the second control of the second control of<br>W

化四硫酸二乙基丙二乙酰胺 化放射器 人名意兰卡亚 化二氯二氯 医磺胺二 ell de personal la completa en la conservació de la and the collection of the collection of the collection of the collection of the collection of the collection of an in the adjustment of the state of the special state of the state of

ה המודע המודע המודע המודע המודע המודע המודע המודע המודע המודע המודע המודע המודע המודע המודע המודע המודע המודע<br>המודע המודע המודע המודע המודע המודע המודע המודע המודע המודע המודע המודע המודע המודע המודע המודע המודע המודע המ<br> and the second complete the second complete the second second second complete the second second second second second second second second second second second second second second second second second second second second

The company of the speciality of the sign of the set  $\mathcal{P}(\mathcal{U}_n) \triangleq \mathcal{P}(\mathcal{U}_n) \geq \mathcal{P}(\mathcal{U}_n) \geq \mathcal{P}(\mathcal{U}_n) \geq \mathcal{P}(\mathcal{U}_n) \geq \mathcal{P}(\mathcal{U}_n) \geq \mathcal{P}(\mathcal{U}_n) \geq \mathcal{P}(\mathcal{U}_n)$ 대학교 이 사람은 아직도 대학교 대학 사건이 고속해 버린 사람들이 فللقدوم والموادي والموارق فالمتعاد والمتاركات المراديات المواديعية နဲ႔ အခမ္းမွ ႏုိင္ငံ သမားသည္အခါကို အမြန္႔အမွာ ေသသမံ ေနသံရွိတ္အထိ ျဖစ္ေ 독립하는 대통령이 발전했습니다. 그 속이 불편되는 당동물이 *몇 부터*한다고 나

10. 아버지는 4 아파인 기자인 4 9 % m a sa mga kalawang kalawang sa Kabupatèn Bandar 

## CUPRINS

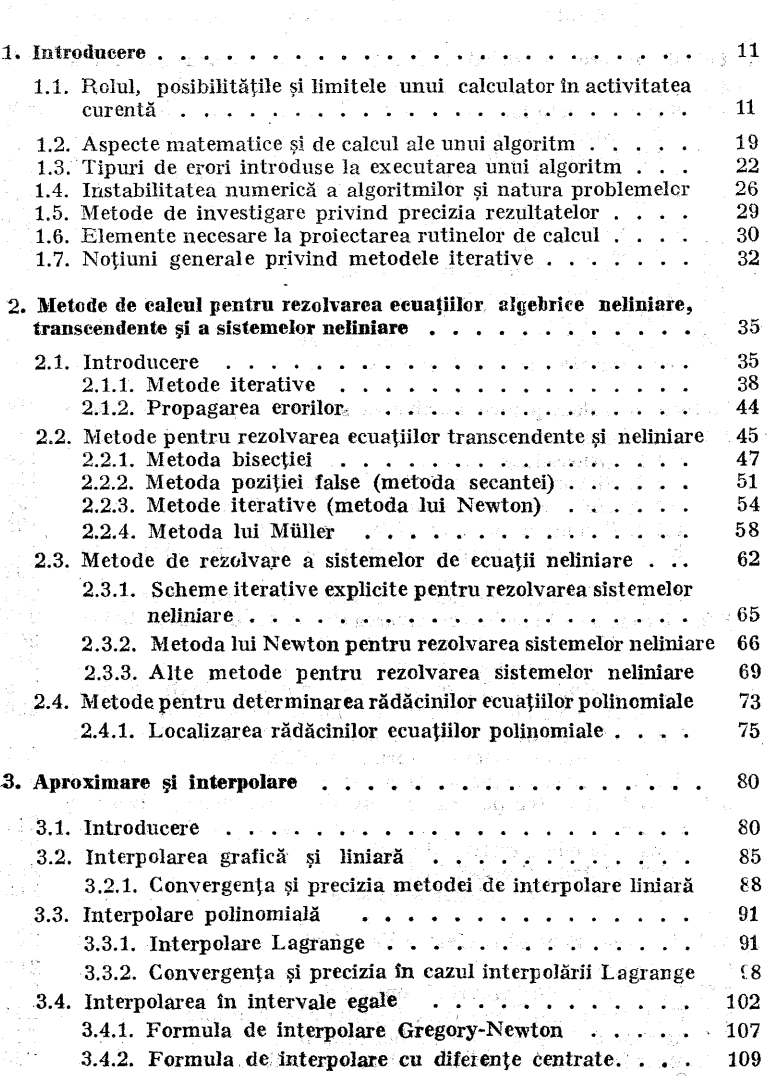

the artist value of the present

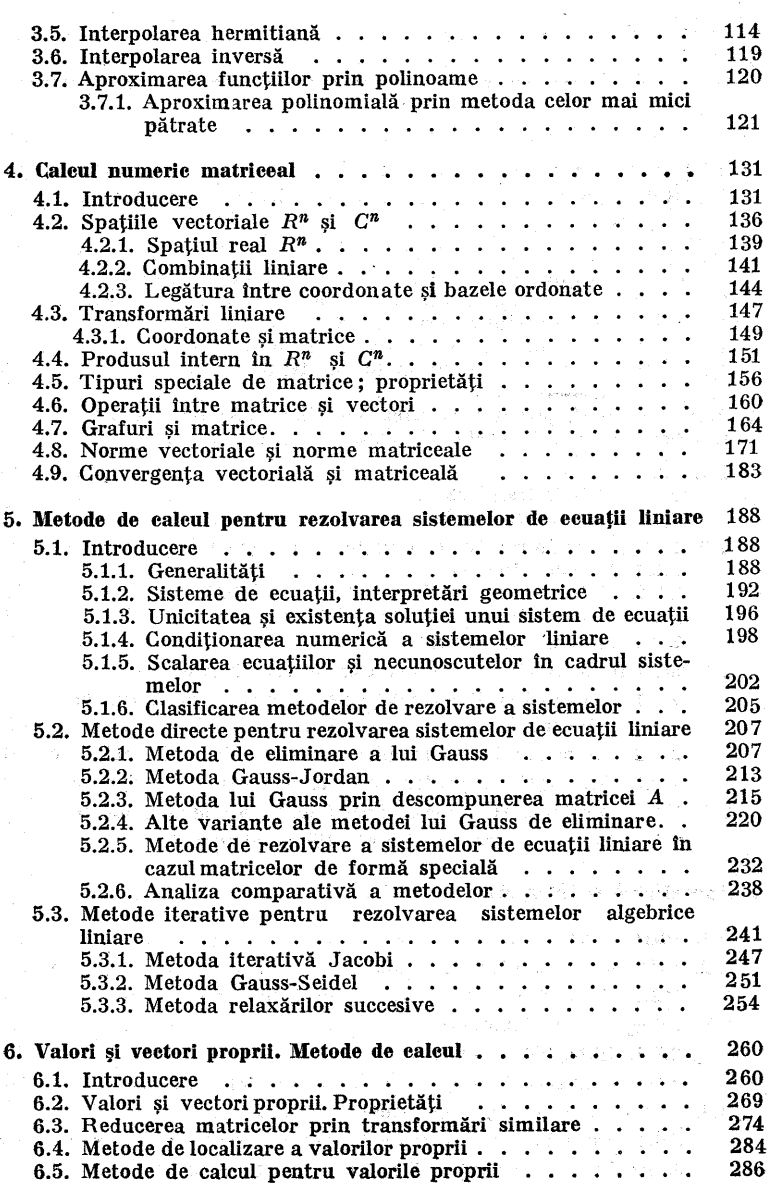

 $\mathbf{\dot{g}}$ 

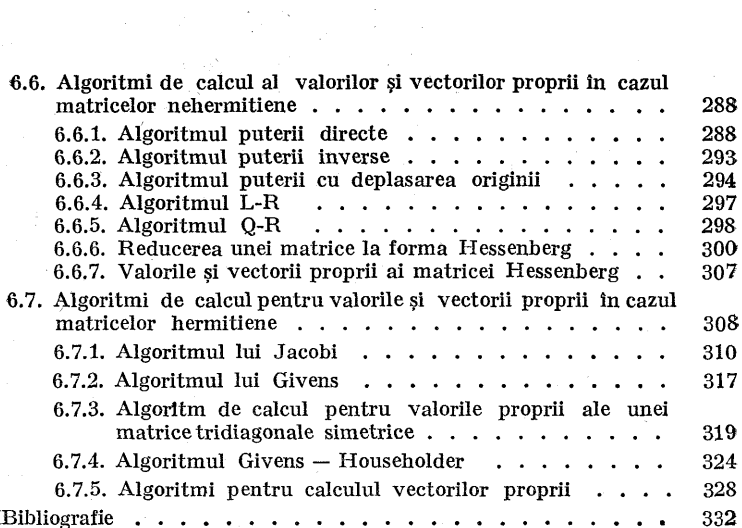

#### CAPITOLUL 1:

## INTRODUCERE

#### 1.1. Rolul, posibilităţile şi limitele unui calculator în activitatea curentă

Matematica aplicată, din care face parte şi analiza, numerică, s-a dezvoltat în ultimul timp. datorită, mai ales, amplificării utilizării. sistemelor electronice de calcul. - Analiza numerică se ocupă cu elaborarea, analiza, evaluarea şi ierarhizarea algoritmilor numerici, care se pot executa pe un calculator electronic, pentru obținerea soluției problemei considerate.

Metodele şi rezultatele analizei clasice, folosite adesea, oferă de obicei numai baza şi/sau punctul de start; pentru analiza numerică. De exemplu, un matematician cu preocupări în domeniul matematicii pure va fi complet satisfăcut dacă poate demonstra că la o problemă dată soluţia există şi este unică, dar este foarte mult pentru un matematician sau inginer care lucrează în domeniul analizei numerice să realizeze o procedură pentru calculul soluției, cu o tehnică de calcul existentă, să se mențină în cadrul unei precizii impuse şi în cadrul unui timp de calcul rezonabil,

Pentru dezvoltarea unui algoritm de calcul folosit la rezolvarea unei probleme date, analistul trebuie să fie preocupat: nu numai de. numărul operaţiilor aritmetice şi. de precizia; teoretică, dar și de erorile de rotunjire şi trunchiere, care se comit cînd algoritmul este implementat

**pr** 

pe un calculator electronic. Scopul acestei lucrări este de a studia algoritmii numerici orientaţi pe calculator pentru rezolvarea diverselor tipuri de probleme întilnite în cercetare, proiectare etc.

Calculatoarele sint sisteme fizice proiectate pentru a implementa, modelele matematice şi pentru manipularea lor în mod automat [30, 39]. Noile tehnologii, arhitecturile diferite, microprogramarea unor activități, memoriile virtuale etc. au avut o mare influență asupra calculatoarelor care se construiesc în prezent. Un calculator folosit în scopuri generale, construit în prezent, este mult mai rapid, mai mic, mai performant, mai ieftin decit predecesorul său, calităţi care permit ca acesta să fie din ce în ce mai mult utilizat în economie, producție și cercetare. Din acest punct de vedere aplicatiile pot fi:

— aplicații care solicită capacitatea de memorare şi manipulare a unui volum important de informații;

— aplicaţii care implică precizie și viteză în executarea unor calcule matematice.

Ambele tipuri de aplicații pot fi executate pe un calculator de uz general.

În ultimii ani calculatoarele au început să fie utilizate intens în noi domenii ea: tehnica comunicațiilor, controlul şi conducerea proceselor, stocarea şi sortarea unor volume mari de date, roboţi etc. În toate aceste domenii, caleulatorul prelucrează cantități mari de date cu viteze foarte mari.

Un calculator poate fi programat să rezolve orice problemă care a fost corect definită. Prin definirea unei probleme se înţelege alcătuirea unui algoritm de calcul constituit din etape ce pot îi codificate cu ajutorul unor secvente de instructiuni ale calculatorului.

Domeniile în care sînt utilizate calculatoarele sînt; următoarele :

e Domeniul transmiterii informației. Calculatorul poate fi folosit în procesul de sincronizare a transmisiei, comutatiei, codificării și memorării informației pentru sistemele de comunicaţie şi în special în comunicațiile dintre cal culatoarele numerice şi terminale la distanţă.

e Conirolul şi conducerea proceselor cu ajutorul calculatorului. Calculatoarele pot fi foarte bune instrumente pentru urmărirea și conducerea automată a producției. dacă sînt programate să conducă procese tehnologice sau mașini-unelte, cu mai multă rapiditate și precizie decît este posibil să o facă omul. Calculatorul controlează procesul luînd decizii în timp real, ceea ce conduce la creşterea calitativă şi cantitativă a producţiei.

**e** Cercetarea științifică și experiențele de laborator. Calculatorul se utilizează în activitatea de laborator pentru evaluarea si memorarea informatiei culese de la diverse şi numeroase dispozitive electronice de măsură si control, folosite în experienta de analizat. Există experiente unde parametrii (sau semnalele) trebuie percepuți si înregistrați cu viteză foarte mare, altfel informația respectivă se pierde, fapt care impune prelucrări rapide atit pentru regimurile dinamice cât şi pentru cele stationare. Dispozitivele de calcul în timp real sau "online" servesc drept componente ale sistemului de măsură şi control, realizind următoarele funcțiuni :

— implementează relaţiile matematice între variabilele fizice (generează funcţii, predictează valori parametrilor, optimizează şi reglează valoarea unor parametri etc.); — initializează si controlează din punct de vedere logic secvenţe de operaţii şi experienţe.

e Simularea proceselor cu ajutorul calculatorului. În general este scump, nepractic şi periculos să încerci un avion, un tren, un vapor, în condiţii normale. Calculatorul poate permite simularea în toate aceste condiţii de încercare, răspunde la toate acţiunile modelului şi furnizează rezultatele încercării, realizînd astfel o economie de timp şi de instalaţie fără a se risca şi fără a se folosi obiectul de încercat. Asemenea aplicații necesită prelucrarea de informaţii numerică şi analogică. Informaţia analogică constă din mărimile fizice continue care pot fi generate şi controlate, cum ar îi tensiuni, curenţi, unghiuri de rotaţie etc. Informația numerică constă din valori numerice discrete, care reprezintă variabilele problemei. În majoritatea cazurilor valorile analogice sînt convertite (cu ajutorul convertoarelor analogic/numeric) în valori numerice pentru

rezolvarea, numerică a problemei. În general, calculatoarele folosite în astfel de aplicatii combină caracteristicile unui calculator numeric şi cele ale unui calculator analogie în cadrul unui singur sistem de calcul, denumit sistem de  $call$  hibrid. Simularea este utilizată de asemenea în cazul unor experiențe care se desfăşoară în mod normal într-un timp foarte lung sau imposibile datorită conditiilor reale. Uneori experientele de simulare sau testele implică părți sau componente ale sistemului real. Simularea este folosită cu rezultate foarte bune în domenii ca proiectare, cercetare, învătămînt, planificare, jocuri strategice etc.

 $\bullet$  Rezolvarea problemelor numerice și prelucrarea datelor. Calculatorul este un instrument indispensabil în probleme de proiectare. La proiectarea unui dispozitiv sau instalatii care depinde de foarte mulți parametri, proiectantul deserie comportarea acestor parametri şi interdependentele dintre acestia cu ajutorul unor ecuatii matematice adecvate. Se. foloseşte în continuare un limbaj de programare pentru scrierea, codificarea, algoritmului şi scrièrea programului de calcul. În final calculatorul este folosit pentru executarea acestui program [35, 44]. În cadrul acestui domeniu de aplicaţii sînt incluse calcule de proiectare-(care implică rezolvarea sistemelor de ecuatii liniare, rezolvarea ecuajiilor şi sistemelor neliniare, rezolvarea numerică a ecuatiilor diferentiale ordinare și a ecuațiilor diferențiale cu derivate parțiale, calcule matriceale, problema valorilor şi vectorilor proprii etc.), calcule statistice, studii genetice, calcule de gestiune ete. Rezultatul obtinut în urma rulării programului asociat problemei poate îi un rezultat numeric, ori de descriere, dar întotdeauna servește pentru luarea unei decizii.

După cum s-a arătat, soluţionarea unei probleme pre- | supune definirea ei corectă, construirea unui algoritm de calcul și codificarea acestui algoritm cu ajutorul unei secvențe de instrucțiuni calculator. Cu ani în urmă se considera că un calculator poate fi programat să rezolve orice problemă câre poate fi corect pusă (corect definită). Practica a demonstrat că anumite probleme, de exemplu translatarea limbajului natural, sînt foarte greu de definit.: Totuşi este destul de uşor să translatezi o listă de

cuvinte dintr-o limbă în alta. [39, 44] dar este foarte dificil să translatezi propozitii pentru că există o serie de nuante si sensuri asociate cuvintelor individuale si combinatiilor de cuvinte. Acest element arată că nu este practic să comunici cu un calculator, folosind limbajul natural. Datorită acestui fapt au fost realizate limbaje specifice pentru dialogul om-ealculator şi. limbaje de programare specifice unor domenii de preocupări ca economie, inginerie, matematică ete.

Astfel se poate considera următoarea clasificare a limbajelor :<br>
• Limbaie universale (orientate pe proceduri) :

FORTRAN, ALGOL, COBOL, PL/I, BASIC etc., limbaje cu structura, și sintaxa lor proprie. Aceste limbaje sint orientate pe tipuri de aplicații și conțin cuvinte și expresii familiare domeniului de aplicatie. Însusirea acestor limbaje şi a tehnicii de scriere a programelor se poate realiza, într-un timp relativ scurt.

Multe firme producătoare de echipament de calcul au adoptat limbaje de programare standard şi au implementat aceste limbaje pe calculatoarele lor. Un program scris într-un anumit limbaj universal poate îi rulat pe un număr mare de calculatoare fără schimbări esenţiale, dacă calculatoarele considerate dispun de compilatorul asociat limpajului respectiv.

e Limbaje de programare specializate (orientate pe tipuri de aplicații) au fost proiectate pentru controlul programat al maşinilor-unelte, pentru calculatoare specializate pe activități cum ar fi<sup>-</sup>culegerea datelor, culegerea textelor și tipărirea cărților, compunerea muzicii, probleme de instruire şi alte aplicaţii.

Orice sistem de calcul poate fi considerat ca format din două componente : hardware şi soitware, care cooperează la rezolvarea unei probleme ce poate fi foarte complexă sau laborioasă. Partea de hardware constă din calculatorul propriu-zis (pentru calcule şi control) şi diverse periferice (dispozitive de I/E) pentru introducerea, datelor şi tipărirea rezultatelor. Partea, de software constă dintr-o colecție de programe utilizate pentru a extinde facilitățile componentei hardware. Fiecare program. constă dintr-o

secventă de instructiuni în limbaj mașină necesare calculatorului pentru rezolvarea unei probleme. Selectarea si optimizarea componentelor hardware şi software pentru a satisface o aplicatie considerată are ca scop realizarea unor performanțe îmbunătățite la un preț scăzut. Dependența reciprocă dintre hardware, software (metode şi tehnici de programare) și aplicatii este dată în fig. 1.1.

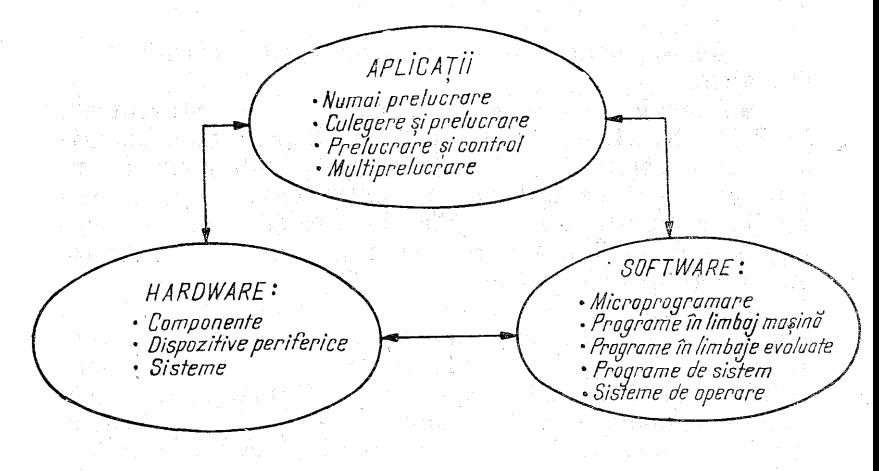

Fig. 1.1.

Performanţele hardware sint determinate în cea mai mare parte de țipul şi calitatea componentelor ce-l constituie. Datorită acestui fapt a avut loc o evoluție hardware de la utilizarea circuitelor logice şi memoriilor cu parametri scăzuți (tuburi electronice, memorii pe tambur) la circuite integrate cu viteze mari de comutație şi la memorii pe inele de ferită. Odată cu creşterea complexităţii componentei de hardware sînt necesare alte forme de software. Datorită acestui fapt au apărut sisteme de operare proiectate cu scopul de a gestiona toate resursele hardware şi alte resurse informaţionale existente în cadrul unui sistem de calcul, într-o manieră eficientă. Sistemele de operare evoluate oferă posibilitatea prelucrării în time-sharing (prelucrare prin divizarea timpului), culegerea datelor şi controlul

gestiunii în timp real, o executie a mai multor programe în acelasi timp, distribuirea și utilizarea aparent simultană a tututror tipurilor de resurse etc. [40, 110].

În rezolvarea unei probleme cu ajutorul calculatorului pot fi evidentiate următoarele etape [128, 123]:

 $\bullet$  Enuntarea problemei și formularea matematică. În această etapă se exprimă matematic relațiile și restricțiile dintre parametrii problemei, se pun în evidenţă condițiile inițiale precum și restricțiile referitoare la solutie.

Ş Alegerea meiodei numerice. Rezolvarea problemei presupune existenţa unui algoritm de calcul. Avind în. vedere utilizarea calculatorului electronic, la alegerea metodei numerice trebuie ținut seamă de următoarele elemente : precizia impusă, viteza de calcul, necesarul de memorie în functie de volumul datelor, simplitatea formulelor de calcul, controlul erorilor, consistenţa, stabilitatea și convergența metodei, timpul de răspuns etc.

9 Descrierea algortimului metodei numerice. Pentru aceasta, se folosese schemele logice. Schema logică trebuie să evidențieze succesiunea logică a etapelor importante din algoritmul de calcul şi deciziile logice necesare obţinerii soluției, adică o reprezeare grafică a algoritmului de calcul.

e Întocmirea programului de calcul. După ce algoritmul metodei numerice alese a fost reprezentat grafic cu ajutorul diagramei logice, are loc codificarea lui cu ajutorul unui limbaj de programare, în vederea executării cu ajutorul calculatorului electronic. Programul de calcul se poate scrie folosind schema logică, care pune în evidenţă algoritmul, speciticînd datele problemei, formulele de calcul, deciziile logice şi modul de descriere a rezultate lor. Programul de calcul se scrie într-un limbaj de programare ca FORTRAN, COBOL, ALGOL, PL/I, BASIC etc. cu ajutorul unor instrucțiuni.

e Testarea rezuliaielor. Sint necesare diterite procede de control care să permită verificarea unor rezultate parţiale, detectarea eventualelor erori apărute în calcule şi modul de propagare a erorilor. Aceste elemente oferă informaţii necesare opririi sau continuării calculelor.

 $-$  c. 44 17

Interpretarea rezultatelor, din punct de vedere al problemei practice propuse.

Schemele logice sînt reprezentări grafice ale fluxului de informaţii care stabilesc legătura, între operaţiile impli-

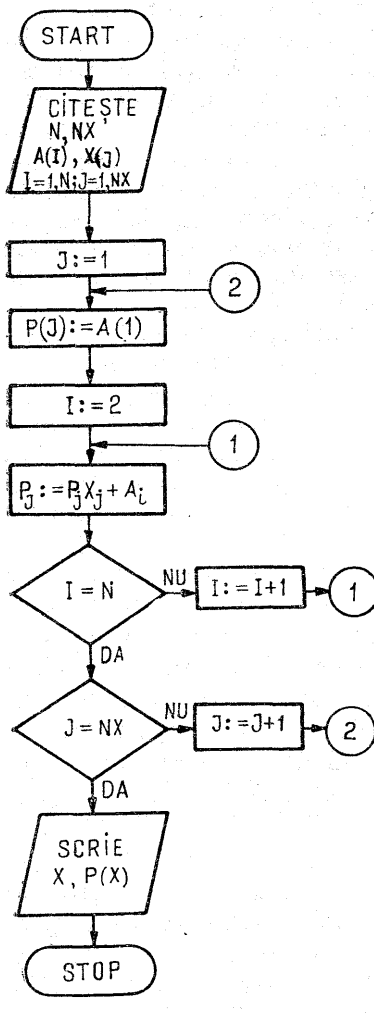

Fig. 1.2.

cate în rezolvarea problemei. Utilitatea schemelor logice apare la depanarea programelor si la schimbul de informație între diverse grupuri de programatori. În cazul aplicatiilor complexe elaborarea schemei logice este obliga- torie [35, 98].

Fie schema logică pentru evaluarea polinomului  $P(x) =$ <br>=  $a_1x^n + a_2x^{n-1} + \ldots + a_nx +$  $\begin{array}{l} = a_1 x^n + a_2 x^{n-1} + \ldots + a_n x + a_{n+1}, \end{array}$ variabila și coeficienții polinomului fiind reali. Datele inițiale ale problemei sînt :

 $n$  — gradul polinomului,

 $a_1, a_2, \ldots, a_n, a_{n+1}$  — coeficienţii polinomului,

 $x$  — valoarea reală în care se cere evaluarea polinomului.

Formulele de calcul utile etapei de programare sînt :

 $P := a_1$  – formula de start,  $P:=Px+a_i, i=2,3,\ldots,N+1,$ — formulă recursivă, pentru calculul lui  $P(x)$  pentru valoarea x dată.

În fig. 1.2 este reprezentată schema, logică pentru problema, considerată, iar programul 1.1 în PORTRAN codifică algoritmul prezentat pentru polinomul

 $P_{\rm e}(x) = 1x^6 + 2x^5 + 3x^4 +$  $+4x^3+5x^2+6x+7$ 

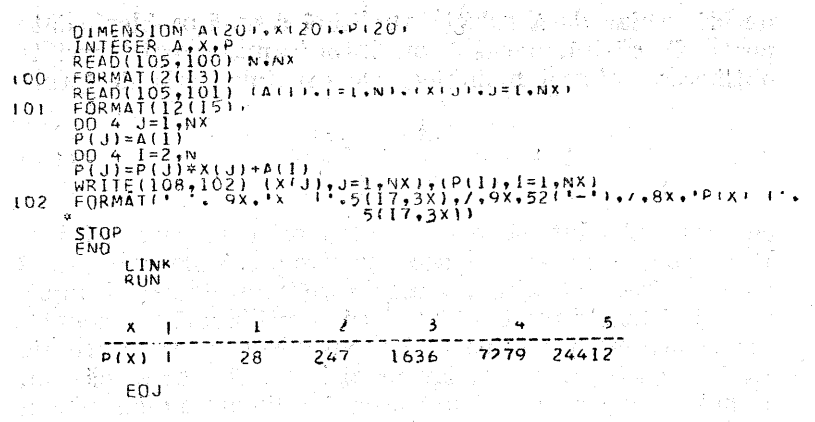

Programul 1.1.

în punctele  $x = 1, 2, 3, 4, 5$ . Rezultatele sînt date sub norma unui tabel:

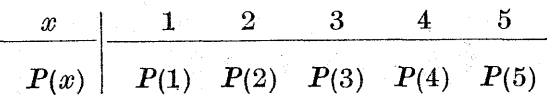

#### 1.2. Aspecte matematice şi de calcul ale unui algoritm

Analiza numerică se ocupă cu aplicarea matematicii la construcția și algoritmizarea metodelor care pot fi utilizate la obtinerea solutiei numerice a problemelor cu ajutorul calculatorului electronic.

De foarte multe ori se vede că anumite rezultate ale analizei clasice nu sînt integral folositoare analizei numerice. Un exemplu în acest sens îl constituie teoremele de existenţă şi unicitate ale soluţiei pentru anumite clase de probleme, teoreme care se demonstrează presupunind că soluția nu există și astfel se ajunge la o contradicție. Astfel de demonstraţii nu oferă nici un fel de informaţie utilă despre modul de găsire a soluţiei pentru care s-a demonstrat că există și este unică [128, 110]. De asemenea,

uneori, chiar dacă solutia analitică a unei probleme date poate fi găsită, aceasta nu întotdeauna poate servi la poate il gasita, aceasta nu intotoeauna poate servi la obținerea soluției numerice. De exemplu seria de forma $1 + x + \frac{x^2}{1} + \frac{x^3}{1} + \cdots$  (1.1)

$$
1+x+\frac{x^2}{2!}+\frac{x^3}{3!}+\ldots \hspace{1.5cm} (1.1)
$$

converge absolut către  $e^x$  pentru orice valoare a lui  $x$ . Dar dacă seria se utilizează pentru a calcula e<sup>-100</sup>, va fi complet impracticabilă, deoarece volumul de calcul implicat va fi foarte mare, chiar dacă se utilizează un calculator electronic performant, timpul cerut pentru execuţie va, fi excesiv de mare, iar precizia va îi foarte scăzută. Functia e<sup>x</sup> poate fi evaluată usor și mult mai precis pentru  $x = -100$  prin alte metode, utilizînd alt algoritm.

Un alt exemplu, care ilustrează faptul că o soluție analitică a unei probleme date nu serveşte în mod practic la găsirea soluției numerice a problemei considerate este următorul sistem de ecuatii algebrice :

$$
\sum_{j=1}^{n} a_{ij} x_j = b_i, \ i = 1, 2, \ldots, n. \qquad (1.2)
$$

Cind acest sistem are o solutie unică, se poate rezolva analitie cu ajutorul regulii lui Cramer. Dar metoda lui Cramer pentru rezolvarea sistemelor liniare algebrice cu ajutorul calculatorului este neindicată pentru  $n \geq 3$ , deoarece trebuie calculati  $n + 1$  determinanti de ordinul  $n$ , pentru aflarea soluțiilor sistemului, iar evaluarea fiecăruia dintre acesti determinanți implică în general  $P_{n}$ . operații de înmulțire, dacă dezvoltarea se face în funcție de minori  $[128, 30]$ , unde

$$
P_n = \sum_{j=2}^{n} \frac{1}{(j-1)!} \sin \lim_{n \to \infty} P_n = e - 1.
$$
 (1.3)

De asemenea este necesar aproximativ acelaşi număr de operații de adunare. În concluzie, rezolvarea sistemului (1.2) prin metoda lui Cramer implică  $2P_n(n + 1)!$  operații elementare.

Dacă  $n = 20$ , numărul operațiilor aritmetice elementare va fi de aproximativ  $16 \times 10^{19}$ , adică un calculator  $\text{modern.}$  capabil să execute  $2 \cdot 10^6$  operatii pe s, va trebui să ruleze continuu la această problemă  $2 \cdot 10^6$  ani [127]. Chiar si metode mai sofisticate de evaluare a determinantilor (care reduc fantastic numărul de operatii) nu sînt suficient de competitive cu metodele numerice ce se vor prezenta în lucrare.

Numărul mare al operaţiilor din cadrul unor metode analitice nu deranjează numai din punctul de vedere al timpului de executie consumat de calculator, dar si din punctul de vedere al preciziei de calcul, permitind acumularea erorilor de rotuniire. Algoritmii orientati pe calculator sînt caracterizați de simplitate şi manipulare uşoară. Aproape frecvent reducerea numărului operatiilor pierde în favoarea simplicității. Atenție sporită este acordată controlului acumulării erorilor de rotunjire. Se comite o mare greşeală cînd sînt neglijate aspectele matematice ale analizei numerice si se tine seama numai de aspectul calculator si invers. În acest sens în cadrul unei aplicatii trebuie să se acorde o atenţie egală atît aspectelor matematice cît si aspectelor legate de calculator, pentru selectarea unui algoritm adecvat rezolvării poblemei considerate.

Un exemplu care sugerează necesitatea îmbinării aspectelor matematice cu cele legate de calculator pentru un algoritm este problema evaluării functiei

$$
g(x) = \text{tg } x - \sin x
$$

pentru valori mici ale argumentului x. Astfel pentru  $x = 0.1250$  din tabele rezultă valorile

tg 0,1250  $\approx$  0,1257, sin 0,1250  $\approx$  0,1247,

de unde rezultă că  $g(0,1250) \approx 0,0010$ . Se poate obține un rezultat mult mai precis dacă se formulează altiel problema, de exemplu prin dezvoltarea în serie Taylor a celor două funcții obtinindu-se

> tg  $x = x + \frac{1}{3}x^3 + \frac{2}{15}x^5 + \frac{17}{315}x^7 + \ldots$  $\sin x = x - \frac{1}{6} x^3 + \frac{1}{120} x^5 - \frac{1}{5040} x^7 + \dots$

astfel că  $g(x)$  devine

că 
$$
g(x)
$$
 devine  

$$
g(x) = \frac{1}{2}x^3 + \frac{1}{8}x^5 + \frac{13}{240}x^7, \quad g(0,1250) \approx 0.009804.
$$

Din acest exemplu se vede necesitatea examinării problemei si, dacă este necesar, reformularea ei matematică în sensul obținerii unui răspuns mai precis cu un timp de executie rezonabil.

La aplicarea unui algoritm în practică există considerente matematice mai importante sau mai putin importante de care trebuie să se tină seama. De asemenea operatiile aritmetice nu pot fi executate riguros, în general erorile de rotunjire pot afecta serios rezultatele. Nu se poate garanta că au loc egalitățile

 $a\left(\frac{b}{a}\right) = b\left(\frac{a}{c}\right) = \frac{ab}{c}$ 

datorită erorilor de rotunjire ce pot fi introduse de calculator.

## 1.3. Tipuri de erori introduse la executarea unui algoritm

Precizia calculelor numerice este parametrul important în alegerea metodelor de calcul. Un algoritm de calcul este eficient cînd precizia calculelor este bună. Cu toate. performanţele calculatoarelor electronice, precizia rezultatelor este influențată de mai mulți factori. Soluția depinde de datele iniţiale, acestea fiind datele unor măsurări, observații sau soluții aproximative ale altor probleme, fapt care face ca la rezolvarea numerică a unei problemé să se introducă erori. Uneori erorile sînt introduse de modelul matematic cînd acesta nu corespunde în toată intimitatea fenomenului fizic modelat, datorită unor aproximaţii efectuate în fazele de modelare. Aceste tipuri de erori se numesc erori inerente (inițiale). La soluționarea numerică a unei probleme se folosește o anume metodă, care poate introduce o eroare ; astfel de eroare se numeşte

groare de metodă care poate fi micşorată. prin. alegerea metodei celei mai adecvate.

În procesul de calcul apar erori de trunehiere şi erori de rotuniire.

În concluzie, eroarea totală se compune din cele trei erori amintite : eroarea înerentă, eroarea metodei şi eroarea de calcul.

Fie  $x$  o valoare adevarată și  $x^*$  o valoare aproximativă a lui  $x$  rezultată în urma unei măsurări, observații sau a unui calcul numeric. Dacă  $x^* < x$ ,  $x^*$  aproximează pe  $x$ prin lipsă, dacă  $x^* > x$ ,  $x^*$  aproximează pe x prin adaos  $\sqrt{e}xces.$ 

 $\bullet$  Diferența  $\varepsilon_x = x - x^*$  poartă denumirea de *eroare*  $|\mathbf{e}_x| = |x - x^*|$  se numește *eroare absolută*.

e Eroarea relativă este raportul dintre eroarea abso-<br>lută  $|\varepsilon_x|$  și valoarea absolută a lui x, adică

$$
\varepsilon_r = \frac{|x-x^*|}{|x|} = \frac{|\varepsilon_x|}{|x|}. \tag{1.4}
$$

Diferența, dintre  $x$  și  $x^*$  se măsoară în funcție de eroarea absolută şi eroarea relativă din (1.4).

În cazul aproximării functiilor prin polinoame sau functii rationale, analiza erorilor este făcută cu ajutorul funcției eroare. Dacă  $R(x)$  este aproximația lui  $F(x)$ , atunci functia eroare absolută și funcția eroare relativă sînt

$$
\varepsilon_a(x) = |R(x) - F(x)|, \quad \varepsilon_r(x) = \frac{|R(x) - F(x)|}{|F(x)|}.
$$
 (1.5)

Calitatea aproximării lui  $F(x)$  prin  $R(x)$  se măsoară cu ajutorul celor două funcţii eroare date în (1.5).

Din cele prezeniate se observă că noţiunea de eroare (absolută, şi relativă) se reteră la metoda de măsură a erorii, iar termenul de eroare de trunchiere şi eroare de rotunjire se referă la sursa de eroare. Erorile de trunchiere şi erorile de rotunjire apar în procesul de calcul. Fie un program pentru evaluarea functiei sin x pentru  $-1 < x < 1$ ,

cu ajutorul polinomului  $P(x)$  ce aproximează pe sin x, unde  $P(x)$  a fost obtinut prin trunchierea seriei Maclaurin de dezvoltare a lui sin  $x$ . Eroarea implicată în aproximarea lui sin x prin polinomul  $P(x)$  este eroare de trunchiere. Eroarea absolută şi eroarea relativă de trunchiere sînt; date de expresiile

$$
\varepsilon_{a}(x) = |P(x) - \sin x|, \quad \varepsilon_{r}(x) = \frac{|P(x) - \sin x|}{|\sin x|}. \quad (1.6)
$$

Eroarea implicată în aproximarea polinomului  $P(x)$ prin valoarea calculată  $P^{*}(x)$  se numeste *eroare de rotun* jire. Hroarea absolută şi eroarea, relativă de rotunjire sînt date prin expresiile

$$
\varepsilon_a(x) = |P^*(x) - P(x)|, \quad \varepsilon_r(x) = \frac{|P^*(x) - P(x)|}{|P(x)|}.
$$
 (1.7)

Dacă se face evaluarea unei funcții  $f(x)$  pentru un anumit  $x$  din intervalul  $[a, b]$ , programul calculează un număr  $f^*(x)$  care aproximează pe  $\tilde{f}(x)$ . Fie  $\tilde{f}(x)$  aproximarea, lui  $f(x)$  calculată teorețic cu ajutorul calculelor ordinare fără a se utiliza calculatorul electronic. Și de această dată se recunose două surse de erori în  $f^*(x)$ , ce aproximează pe  $f(x)$ : eroarea implicată în aproximarea lui  $f(x)$  prin  $f(x)$ , numită eroare de trunchiere absolută și cea relativă, date prin formulele

$$
\varepsilon_a(x) = | \bar{f}(x) - f(x) |, \quad \varepsilon_r(x) = \frac{| \bar{f}(x) - f(x) |}{|f(x)|}, \quad (1.8)
$$

și eroare implicată în aproximarea lui  $\bar{f}(x)$  prin  $f^*(x)$ , numită eroare de rotunjire absolută şi cea relativă :

$$
\varepsilon_a(x) = |f^*(x) - \bar{f}(x)|, \ \ \varepsilon_r(x) = \frac{|f^*(x) - \bar{f}(x)|}{|\bar{f}(x)|}.
$$
 (1.9)

Eroarea absolută totală [42, 107] are expresia  $|f^*(x) -f(x)$  si poate fi exprimată sub forma.

$$
|f^*(x) - f(x)| = | [f^*(x) - \bar{f}(x)] + [\bar{f}(x) - f(x)]|, \quad (1.10)
$$

adică este dată de combinatia dintre eroarea absolută de trunchiere şi eroarea, absolută de rotunjire.

Nivelul erorilor de rotunjire în diversele rutine de evaluare depinde de o serie de factori:

— precizia, cu care se execută calculele ;

— ordinea în care se execută operaţiile aritmetice; — dacă rezultatele intermediare sînt rotunjite sau numai trunchiate ;

— aspectele aritmetice ale calculatorului utilizat.

În sistemul de reprezentare în virgulă fixă are loc inegalitatea |

$$
\left|\frac{f^*(x) - \bar{f}(x)}{f^*(x)}\right| \leqslant A(x),\tag{1.11}
$$

eatra Colorado

unde  $A(x)$  satisface relatia

$$
\frac{1}{2} B^{-t} < A(x) \le \frac{1}{2} B^{-t+1}, \tag{1.12}
$$

 $B$  fiind baza de reprezentare și  $t$  numărul caracterelor din baza B conţinut în mantisa numărului reprezentat în virgulă mobilă.

Pentru  $B=16$  și  $t=6$ ,

$$
A(x) \approx B^{-t+1} = 16^{-6+1} = 16^{-5} = 2^{-20}.
$$

Propagarea erorilor de rotunjire poate fi controlată prin extinderea tehnicilor de programare. Protecția contra, erorilor de rotunjire poate fi obţinută prin folosirea preciziei duble în anumite etape ale algoritmului de calcul. De asemenea, în cadrul unei rutine de evaluare scrise pentru virgula mobilă, se pot folosi calcule în virgulă fixă pentru etape intermediare, deoarece precizia în virgulă fixă pentru unele calculatoare este mai bună decit în virgulă mobilă de simplă precizie.

### 1.4. Instabilitatea numerică a algoritmilor și natura problemelor

Dacă se face calculul numerie al valorilor rădăcinilor unei ecuaţii de gradul al doilea cu o formulă obişnuită, se observă că, pentru anumite valori ale coeficienților $\vec{A}, \vec{B}$ şi O, una din rădăcini nu este calculată cu aceeaşi precizie cu care este calculată cealaltă.<br>La obtinerea soluției numerice [104, 101], un algoritm

este numeric instabil dacă pentru coeficienții  $A, B, C$ ai ecuației de gradul al doilea există o pierdere a cifrelor semnificative. Dacă nu are loc pierderea cifrelor semnificative, algoritmul se numeste stabil numeric.

Fie sistemul de două ecuații algebrice

$$
4,0000 \t x + 0,8889 \t y = 4,0000,
$$
  

$$
1,0000 \t x + 0,2222 \t y = 1,0000.
$$
 (1.13)

Dacă a doua ecuaţie se înmulțește cu 4 şi se scade din prima, rezultă  $0.0001y = 0.0000$ ; se obtine o solutie unică  $x = 1,0000$ ,  $y = 0,0000$ .

Dacă se consideră sistemul (1.13) doar cu trei cifre după virgulă, rezultă sistemul

$$
4,000 \ x + 0,888 \ y = 4,000,
$$
\n
$$
(1.14)
$$
\n
$$
1,000 \ x + 0,222 \ y = 1,000,
$$
\n
$$
x = 1,000 - 0.222 \ k, \ y = k.
$$
\n
$$
(1.15)
$$

care are o infinitate de solutii :

$$
x = 1,000 - 0,222 \text{ k}, y = k. \tag{1.15}
$$

Din prezentarea acestui sistem se vede că o mică perturbație într-un singur coeficient schimbă problema dintr-o problemă cu o soluție unică într-o problemă cu o infinitate de soluții. Acest lucru reprezintă o proprietate matematică a problemei care este complet independentă de orice algoritm utilizat. .

Dacă o problemă are proprietatea ca o mică perturbație în una din datele (sau în toate) conduce la mici perturbații în solutia matematică, atunci problema se numește bine condiționată.

Dacă mici perturbații chiar numai într-o parte din datele problemei conduce la mari perturbații în soluția matematică, atunci . problema se. numeşte. slab . conditionată.

Fie  $D$  datele exacte care caracterizează o problemă  $si$   $G$  funcția matematică care conduce la obținerea solutiei exacte  $G(D)$ . Aceasta poate fi scrisă sub forma unei aplicatii

$$
D \xrightarrow{G} G(D). \tag{1.16}
$$

În cazul în care datele sint afectate de erori sau perturbate, se lucrează cu date perturbate  $D^*$ . Solutia exactă a problemei cu date perturbaie este prezentată sub forma,

$$
D^* \xrightarrow{\quad G \quad} G(D^*). \tag{1.17}
$$

Aplicația caracterizată de datele  $D$  este bine condiționată dacă  $D^*$  este apropiată de  $D$  și  $G(D^*)$  este apropiată de  $G(D)$  într-un anumit sens, altfel aplicatia este slab condiționată.

Pentru a măsura distanța dintre  $D^*$  si  $D$ , precum si distanța dintre  $G(D^*)$  și  $G(D)$ , sînt necesare o serie de cunoștințe despre forma datelor și forma soluției. În cazul<br>în care D și  $G(D) \in C$  (sînt numere complexe), atunci se în care  $\hat{D}$  și  $\hat{G}(D) \in C$  (sînt numere complexe), atunci se va examina  $|D - D^*|$  si  $|G(D) - G(D^*)|$ . În cazul în care  $D$  si  $G(D)$  sînt vectori sau matrice, se va examina distanța dintre D și D\*, respectiv  $G(D)$  și  $G(D^*)$  cu ajuto-<br>rul normei:  $||D - D^*||$  si  $||G(D) - G(D^*)||$ .

Fie G\* un algoritm de ealeul pentru rezolvarea unei probleme  $\mathscr P$  caracterizate de datele D. Un algoritm  $G^*$ este stabil dacă există.  $D^*$  apropiată de  $D$  astfel că  $G(D^*)$ este apropiată de  $G^*(D)$  într-un anumit sens, altfel algoritmul este instabil.

Elementul ce caracterizează un algoritm de caleul stabil este faptul că soluția obținută cu ajutorul algoritmului este apropiată într-un anumit; sens de soluția exactă a problemei uşor perturbate.

Desigur nu şe aşteaptă ca un algoritm stabil. să rezolve o problemă slab condiţionată cu mare precizie ; acest lucru depinde de precizia datelor. De asemenea un algoritm

instabil aplicat unei probleme bine condiţionate poate conduce la rezultate imprecise şi desigur se impune evitarea aplicării unui algoritm de calcul instabil la solutionarea numerică a unei probleme slab conditionate.

Dacă se consideră o aplicație oarecare, în care D reprezintă datele exacte,  $G(D)$  soluția exactă a aplicației considerate și  $A^*(D)$  soluția obținută de calculator (cu toate erorile posibile incluse), atunci se presupune că există un set de date perturbate  $D^*$  pentru care  $\tilde{G}(D^*) =$  $= A^*(D)$ . Astfel relatia stifel relation  $||G(D^*) - G(D)|| = f(||D^* - D||)$  (1.18)

$$
|| G(D^*) - G(D) || = f(||D^* - D||) \tag{1.18}
$$

evidențiază perturbațiile din soluție exprimate în funcție de perturbațiile din date, precum si modul de analiză a erorilor, care constă din găsirea unei metode prin care toate sursele posibile de erori luate împreună pot fi evidentiate printr-o perturbatie în problema originală. Dacă  $A^*$ este putin mai general decît  $\tilde{G}^*$  si D trebuie să fie perturbate în sensul introducerii în calculator, atunci  $\tilde{G}^*$  ope rează pe date perturbate și produce  $G^*(D)$ .

Pentru o reprezentare grafică a elementelor introduse se consideră spatiul datelor și spațiul soluțiilor, obținîndu-se aplicatiile din fig. 1.3.

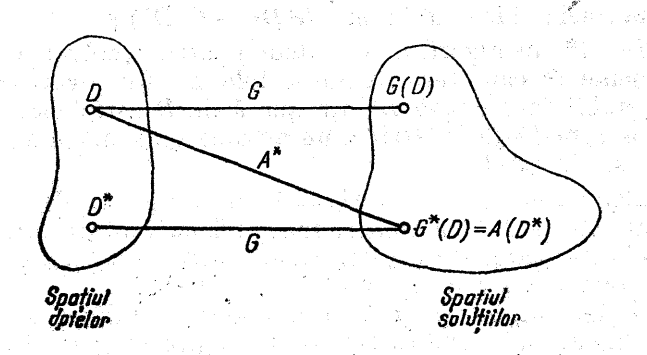

Fig. 1.3

## 1.5, Metode de investigare privind precizia rezultatelor

Erorile introduse în rezultatele obtinute cu ajutorul unor rutine pot îi investigate sau prin metode manuale sau prin metode experimentale, metoda manuală fiind cea mai dificilă. Obiectivul metodei manuale este de a găsi în mod riguros cîte o margine pentru eroare absolută şi eroarea relativă :

$$
|f^*(x)| + f(x)|, \left|\frac{f^*(x) - f(x)}{f(x)}\right|
$$

 $\label{eq:2.1} \mathcal{L}_{\text{eff}}(\mathbf{r}) = \mathcal{L}_{\text{eff}}(\mathbf{r}) = \mathcal{L}_{\text{eff}}(\mathbf{r})$ 

Pentru găsirea unor astfel de margini este necesară o analiză pas cu pas a procedurii de calcul utilizate pentru evaluarea lui  $f^*(x)$ , tinîndu-se seama de caracteristicile calculatorului folosit. Acest tip de analiză evidențiază eroarea în  $f^*(x)$  la o perturbatie a argumentului  $x$ . Scopul este de a găsi o margine pentru  $|x^* - x|$  sau pentru  $\frac{b^* - x}{x}$ , unde  $x^*$  satisface relația  $f^*(x) = f(x^*)$ . Evident o astfel de analiză este dificilă şi anevoioasă.

Este mult mai des întîlnită investigarea experimentală cu ajutorul unei rutine de evaluare a functiilor. Cel mai simplu tip de test experimental constă din. calculul lui  $f^*(\vec{x})$  pentru, valori selectate ale argumentului  $x$ , verificîndu-le cu valorile cunoscute ale lui  $f(x)$ . Astfel de testări care implică analiza rezultatelor nu: pot fi foarte complete.

Procesul testării rezultatelor în mod experimental poate fi făcut automat prin scrierea unor programe de test, utilizînd un generator de numere aleatoare. care calculează un șir de n argumente de test  $x_1, x_2, \ldots, x_n$ . Pentru fiecare  $x_k$  se calculează :  $f^*(x_k)$  — aproximația, lui  $f(x_k)$  obtinută prin rutina de evaluare a funcției ce se testează;  $f^{**}(x_k)$  — o altă aproximare a lui  $f(x_k)$  care este suficient de precisă pentru a fi utilizată ca o valoare de verificare pentru  $f^*(x_i)$ ,  $[f^{**}(x_i)]$  trebuie calculată într-o precizie superioară precizei în care a fost calculată  $f^*(x_r)$ , respectiv în dublă precizie].

Calculele statistice vor oferi informatii imediate privind mărimea erorii absolute sau relative continute în

 $f^*(x_k)$ . De obicei, testele statistice utilizate dau maximul erorii relative, respectiv rădăcina mediei pătratice a erorii relative, adică

$$
\max_{1 \leq k \leq n} \left| \frac{f^*(x_k) - f^{**}(x_k)}{f^{**}(x_k)} \right| \quad \text{si} \quad \sqrt{\frac{1}{n} \sum_{k=1}^n \left[ \frac{f^*(x_k) - f^{**}(x_k)}{f^{**}(x_k)} \right]^2}.
$$
\n(1.19)

Valoarea lui n, adică a numărului argumentelor de test poate fi foarte mare, la unele programe  $n = 100000$ (42, 56].

## 1.6, Elemente necesare la proiectarea rutinelor de ealeul

Adesea în aplicatiile executate cu ajutorul unui calculator numeric se folosesc programe standard pentru eva-3 luarea funcțiilor ca :  $e^x$ ,  $\sqrt{x}$ , sin x,  $\sqrt{x}$  etc. Rolul acestui paragraf este prezentarea metodelor matematice utilizate în scrierea programelor de calcul pentru unele funcţii. "Orice sistem de calcul dispune de o bibliotecă de rutine standard pentru evaluarea unor functii ca tg  $x$ , sh  $x$ , arecos  $x$ , In $x$ , e<sup> $x$ </sup> etc. Utilizatorii calculatoarelor electronice îmbogățese aceste biblioteci cu noi rutine pentru calculul unor functii care apar. cu o anumită frecvență în programele lor. "Aceste programe standard "pentru evaluarea, funcțiilor sînt scrise în limbaje ca ALGOL, FORTRAN, PL/L etc., în funcţie de compilatoarele de care dispune sistemul de calcul considerat. În anumite biblioteci rutinele pentru. evaluarea aceleiaşi funcţii pot fi în : aritmetică, simplă precizie, dublă precizie sau în aritmetică complexă simplă precizie sau aritmetică complexă dublă precizie. Există programe pentru evaluarea unor funcții din matematica aplicată cum ar fi funcțiile Bessel, integralele Presnel, integrălele eliptice ete. 'Trebuie menționat că tipul de aritmetică (virgulă fixă sau virgulă mobilă) utilizat în rutinele pentru evaluarea funcțiilor, afectează selectarea procedurilor de calcul folosite...

"În mod curent 'ealeulele de. precizie sînt etectuate utilizindu- se aritmetica, în virgulă mobilă. La, proiectarea, rutinelor pentru evaluarea functiilor trebuie avute în vedere o serie de elemente. Se scrie un program de evaluare a functiei  $f(x)$  pentru anumite valori ale argumentului x. Prin  $f^{*}(x)$  se notează aproximarea lui  $f(x)$  cu ajutorul calculatorului. Elemente ce trebuie avute în atentie la proiectarea rutinelor sînt :

e Precizie. Programele de interes general trebuie să, aibă precizia de un cuvînt, adică pentru fiecare argument  $x, f^*(x)$  va reprezenta valoarea lui  $f(x)$  rotunjită la pre-cizia de un cuvînt al calculatorului considerat.

e Viteză de calcul și lungimea rutinei. În general se cere ca viteza de execuție a unei rutine să fie mare şi dimensiunea, rutinei să fie redusă. Timpul de executie al "multor rutine poate fi redus dacă creşte posibilitatea ei de memorare, Aceste elemente fac dificilă operatia găsirii unui echilibru între viteză şi lungime deoarece o rutină perfectă pentru un tip de calculator poate să fie imperfectă pentru alt calculator.

e Argumente speciale. Adesea există: un argument a pentru care  $f^*(a) = f(a)$ . De obicei acest lucru are loc numai dacă  $f(a)$  se întîmplă să fie un număr întreg astfel că eroarea în  $f^*(x)$  poate fi ușor recunoscută. De exemplu dacă  $f(x) = \sin x$ , se va găsi că  $f(0) = \sin 0 = 0$ . La fel dacă  $f(x) = \sqrt{x}$ , atunci  $f^{*}(0) = 0$  și  $f^{*}(1) = 1$ .

 $\bullet$  Argumente invalide. Apar situații în câzul rutinei de evaluare a funcţiei, cînd argumentul este invalid. Datorită acestui fapt trebuie executate o serie de teste asupra rutinei pentru a determina invaliditatea argumentului. Dacă apare un argument invalid, poate apărea un mesaj sau nu, calculul poate sau nu să fie terminat. Dacă calculul nu este terminat, trebuie folosite anumite proceduri standard care să permită continuarea calculului.

De exemplu dacă un argument  $x < 0$  a fost detectat în evaluarea unei funcții ca  $f(x) = \sqrt{x}$ , calculul poate fi continuat prin calcularea lui  $f^*(x)$ : De asemenea, în cazul unei rutine pentru evaluarea lui  $f(x) = e^x$ , dacă un argument este invalid pentru că  $e^x > L$  (unde L este cel mai mare număr care poate fi reprezentat în calculatorul considerat), calculul poate fi continuat prin scrierea lui  $f(x) = L$  și afișarea unei depășiri ce poate fi testată în afara rutinei. !

În cadrul unei colectii de rutine pentru evaluarea funcţiilor este necesară introducerea unei asigurări privind mesajele de eroare şi procedurile pentru terminarea calculelor.

 $\bullet$  Limitele lui  $f^*(x)$ . Este posibil a se cere ca  $f^*(x)$  să satisfacă anumite inegalități. De exemplu, dacă  $f(x) =$  $=$  sin x, este necesar ca  $-1 \leq f^*(x) \leq 1$ .

 $\bullet$  Monotonie. Dacă  $f(x)$  este monoton crescătoare sau descrescătoare, trebuie ca și  $f^*(x)$  să satisfacă aceeași proprietate. Adică, dacă  $f(p) < f(q)$  pentru  $p < q$ , atunci se impune și  $f^*(p) < f^*(q)$  pentru  $p < q$ . Anumite rutine pentru evaluarea unor funcții sînt scrise să satisfacă conditia de monotonie.

e Limbajul de programare. Pentru considerente de eficientă rutinele de evaluare a functiilor sînt de obicei programate în limbaj ASEMBLER. De exemplu, la evaluarea rădăcinii pătrate în virgulă mobilă, trebuie separată mantisa și exponentul, operație destul de dificilă în alte limbaje evoluate şi destul de simplă în ASEMBLER.

e Compatibilitatea. Dacă două rutine sînt serise pentru valuarea aceleiași funcții, li se impune a fi compatibile în anumit sens. Aceeaşi rutină poate fi scrisă pentru acelaşi calculator dar în limbaje diferite: ALGOL sau FORTRAN.. "Ble pot; fi diferite dar compatibile pe acelaşi calculator, dacă pentru același argument x,  $f^*(x)$  dintr-un program să coincidă cu  $f^*(x)$  din alt program.

Din cele prezentate se evidențiază faptul că la construirea unui algoritm trebuie să se tină seamă de consideraţiile matematice și de calculator (cum ar îi erorile de rotunjire, acumularea si propagarea erorilor, necesarul de memorie, timpul de execuție etc.).

### 1.7, Noţiuni generale privind metodele iterative

Utilizarea calculatoarelor electronice oferă posibilitatea folosirii metodelor iterative la rezolvarea anumitor tipuri de probleme. În cadrul unei metode iterative se alege o aproximaţie iniţială (număr sau funcție) și succesiv se

îmbunătăteste această aproximatie a soluției (prin iterare) în asa fel ca sirul de solutii îmbunătătite să conveargă către soluția problemei considerate. Astfel de metode sînt destul de simple şi foarte atractive pentru a fi utilizate pe un calculator electronic, cu toate că implică destul de multe operaţii aritmetice, lucru care nu devine un impediment avind în vedere viteza de calcul pentru calculatoarele din actuală etapă. O trăsătură importantă a metodelor iterative este că acestea sînt "auto-corectoare",

În timp ce metodele directe, cel puțin teoretic, converg într-un număr finit de etape, metodele iterative necesită un număr infinit de etape pentru convergentă.

La realizarea metodelor iterative trebuie avute în vedere următoarele elemente : metoda să fie convergenţă, să se poată determina viteza de convergență și să stabilească criterii pentru stoparea procesului iterativ în momentul obtinerii unei aproximări acceptabile pentru solutia problemei considerate.

Pentru  $n \geq 1$ , fie  $g_n(t_0, t_1, t_2, \ldots, t_{n-1})$  o funcție de n variabile. Dîndu-se astfel de funcție și  $k+1$  valori de start  $x_0, x_1, \ldots, x_k$ , se poate defini sirul  $x_{k+1}, x_{k+2}, \ldots$  cu ajutorul relatiei

$$
x_{n+1} = g_{n+1}(x_0, x_1, \ldots, x_n). \qquad (1.20)
$$

O astfel de metodă este numită metodă iterativă nestaționară.

Dacă pentru fiecare n, funcția  $g_{n+1}$  depinde de cel mult Daca pentru necare n, runcția  $y_{n+1}$  depinue de cermului a din variabilele  $x_{n-s+1}$ ,  $x_{n-s+2}$ , ..., $x_{n-1}$ ,  $x_n$ , metoda se nu meste metodă iterativă într-un pas.

Dacă funcția  $g_{n+1}$  nu depinde de n, metoda, se numește staționară.

Metoda bisecției și metoda poziției false sînt exemple de metode nestaționare. Metoda secantei este un exemplu de metodă staționară în doi pași, în acest caz  $k+1=2$ si pentru orice n,  $g(x_{n-1}, x_n)$  este definită prin formula

$$
g(x_{n-1}, x_n) = \frac{x_{n-1}f(x_n) - x_nf(x_{n-1})}{f(x_n) - f(x_{n-1})} = x_n! - \frac{(x_n - x_{n-1})f(x_n)}{f(x_n) - f(x_{n-1})}.
$$
\n(1.21)

 $3 - c$ ,  $44$  ,  $99$ 

O clasă importantă de metode este clasa metodelor staţionare într-un pas. În acest caz se alege o singură valoare de start  $x_0$  și o funcție  $g(x)$ , iar șirul  $x_1, x_2, x_3, \ldots$ este calculat cu ajutorul relatiei :

 $x_{k+1} = g(x_k), \quad k = 0, 1, 2, \ldots$  (1.22)

Functia  $q(x)$  se numeste uneori functia iterativă [99].

Considerîndu-se o funcție iterativă  $q(x)$ , există o serie de întrebări care trebuie puse în legătură cu metoda iterativă respectivă [64, 124]:

 $\bullet$  Sirul construit prin  $(1.22)$  converge către o limită unică ?

 $\bullet$  Dacă  $\alpha$  este solutia exactă și valoarea de start  $x_{\alpha}$ este suficient de aproape de  $\alpha$ , sirul construit prin (1.22) converge și dacă converge, limita lui este  $\alpha$ ?

e Dacă şirul construit prin (1.22) converge, atunci converge el către soluția problemei considerate?

Metoda iterativă definită prin (1.22) este consistentă, dacă orice solutie a problemei considerate este o limită a şirului construit prin (1.22).

Fie  $x$  o solutie a problemei considerate și (1.22) o metodă iterativă consistentă ; atunci dacă  $x_0$  și  $g(x)$  satisfac oricare din următoarele două conditii :

1)  $q(x)$  este continuă și diferențiabilă în intervalul I :

 $\bar{x} - |x_0 - \bar{x}| \leq x \leq \bar{x} + |x_0 - \bar{x}| \quad \text{si} \quad |g'(x)| < M < 1,$  $(\forall) x \in I$ ;

2)  $g(x)$  este continuă și diferențiabilă în intervalul închis  $[\bar{x}, x_0]$  și  $0 \leq g'(x) \leq M < 1$ , în același interval, atunci şirul  $x_0$ ,  $x_1$ ,  $x_2$ ,  $x_3$ ..., definit prin (1.22), converge  $c$ ătre  $\bar{x}$ .

Teorema contractiei permite o serie de analize asupra metodelor iterativ, precum și consecințele ei [85, 42].

#### CAPITOLUL 2

# METODE DE CALCUL PENTRU REZOLVAREA ECUAȚIILOR ALGEBRICE NELINIARE, TRANSCENDENTE SI A SISTEMELOR NELINIARE

#### 2.1, Introducere

Un număr considerabil de modele matematice asociate fenomenelor fizice se reduc în final la o ecuatie de forma

$$
\mathbf{f}(\mathbf{x}) = 0,\tag{2.1}
$$

unde  $f$  si  $x$  sînt vectori de aceeasi dimensiune  $k$ . Pentru  $k = 1$  rezultă o ecuație cu o singură necunoscută, pentru  $k = n$  un sistem de *n* ecuatii cu *n* necunoscute.

În acest capitol se vor prezenta, o serie de metode de calcul pentru determinarea rădăcinilor ecuației (2.1). În unele cazuri există posibilitatea rezolvării acestor ecuatii în mod analitic.

Exemple

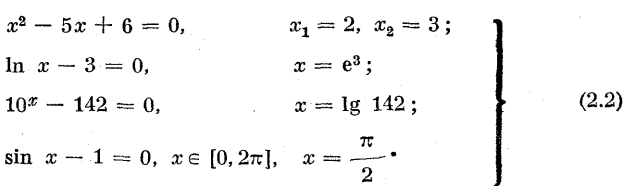

Astfel de metode de rezolvare a ecuației  $f(x) = 0$  devin imposibile cînd expresia analitică a lui f este complicată.

#### Exemple

$$
x^{3} \lg x - 3,9 = 0 \qquad e^{-x} - \left[\sin (\pi x/2) = 0 \right]
$$
  

$$
e^{x} + \lg x - 3 = 0 \qquad e^{x} + 2 \lg x - 3 = 0
$$
  

$$
\sin x - 3,2 \ln x = 0 \qquad x^{4} - x - \lg(x^{2} - x + 1) = 0
$$
  
(2.3)

Ecuațiile prezentate în  $(2.3)$  sint ecuații transcendente şi neliniare, iar pentru rezolvarea lor se folosese metode grafice sau metode aproximative.

Beuatia (2.1) poate avea rădăcini reale sau complexe. Zerourile functiei  $f(x)$  sînt egale cu rădăcinile ecuatiei (2.1). Rădăcinile reale ale ecuației (2.1) pot fi puse în evidență cu ajutorul metodelor grafice dar rădăcinile complexe nu. Dacă se trasează graficul functiei  $f(x)$ , rădăcinile reale ale ecuatiei sînt reprezentate prin punctele unde graficul intersectează axa $\partial x$ .

Se vor prezenta în continuare trei modele fizice care conduc la probleme de acest gen.

Exemple. 1. Fie circuitul din fig. 2.1 format dintr-o sursă  $V(t)$ , o rezistență  $R$  și o bobină  $L$  legate în serie, unde

$$
V(t) = 100 \sqrt{2} \sin 5t, R = 20 \Omega, L = 4H, i|_{t=0} = 0.
$$

Expresia curentului în circuitul din fig. 2.1 este dată de relaţia

$$
i(t) = 5e^{-5t} \sin \frac{\pi}{4} + 5 \sin \left(5t - \frac{\pi}{4}\right)
$$
 (2.4)

Se cere timpul  $t \in (0.5; 1.4)$  pentru care curentul este nul  $(i = 0)$ , iar  $e = 2.71828$ . În aceste conditii relația (2.4) se reduce la o ecuație transcendentă în variabila t, avînd expresia

$$
5 \cdot (2.71828)^{-5t} \sin \frac{\pi}{4} + 5 \sin \left(5t - \frac{\pi}{4}\right) = 0. \tag{2.5}
$$

2. În foarte multe situatii privind transportul energiei electrice se utilizează izolatori tubulari pentru liniile de înalță tensiune (fig. 2.2). Care trebuie să fie raportul x al diametrului exterior  $D = 2R$  la diametrul interior  $d = 2r$ , în scopul obținerii unei secțiuni transversale S minime. [107, 15]?<br>Expresia secțiunii transversale  $S$  este

$$
S(x) = \pi q^2 (x^2 - 1) / (\ln^2 x), \qquad (2.6)
$$

unde q este raportul dintre tensiunea liniei şi tensiunea maximă admisibilă (de această dată  $q$  fiind o constantă în problemă), iar  $x = D/d$ .

Pentru a determina secțiunea minimă S se derivează  $S(x)$  din (2.6) în raport cu z;

$$
S'(x) = \pi q^2 \frac{2x \ln^2 x - \frac{2}{x} (x^2 - 1) \ln x}{\ln^4 x}
$$
 (2.7)

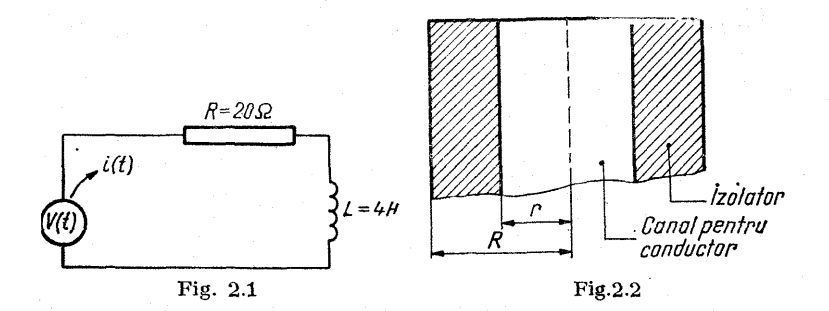

făcîndu-se derivata egală cu zero, se obține

$$
2x^2 \ln^2 x - 2(x^2 - 1) \ln x = 0,
$$

de unde

$$
x^2 \ln x - (x^2 - 1) = 0,\tag{2.8}
$$

 $c$ are va conduce la determinarea lui  $x$  dorit,

3. Acest exemplu este luat din domeniul hidraulicii, privind curgerea apei într-un canal deschis (fig. 2.3), canalul avînd un unghi de înclinare [88, 89].

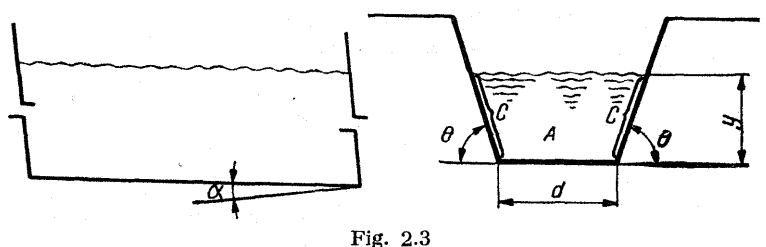

#### O relație empirică pentru debitul de curgere  $Q$  are expresia

$$
Q = \frac{1,49 \ A^{5/3} S^{1/2}}{n P^{2/3}} \text{ sau } Q = \frac{1,49}{n} \ A R^{2/3} S^{1/2}, \qquad (2.9)
$$

unde  $P = 2C + d$  este permimetrul canalului, n este coficientul de rugozitate determinat experimental, care este cuprins între 0,25 şi 0,35 peniru multe din canalele riurilor, A aria secţiunii transversale a canalului, R raza hidraulică, fiind definită de raportul ariei A la perimetrul P al sectiunii canalului,  $S = \text{tg } \alpha$  panta canalului ( $\alpha$  unghiul de înclinare).

Se consideră un canal cu o secţiune dreptunghiulară și se presupune că sînt date mărimile  $Q$ , n, S și d. Să se calculeze adîncimea  $y$  a apei în canal,

În relația (2.9) se înlocuiesc elementele canalului considerat și atunci (2.9) devine

$$
Q = \frac{1,49}{n} \, dy \left( \frac{dy}{d+2y} \right)^{2/3} S^{1/2}
$$

iar după ridicarea la cub în ambele părți și ordonare se obține

$$
\left(\frac{1,49}{n}\right)^3 d^5 S^{3/2} y^5 - 4Q^2 y^2 - 4Q^3 dy - Q^3 d^2 = 0. \tag{2.10}
$$

Se observă că problema a fost redusă la rezolvarea unei ecuaţii de gradul cinci, care are o singură rădăcină reală pozitivă.

#### 2.1.1. Metode iterative

Cele mai simple metode iterative utilizate pentru rezolvarea ecuației  $(2.1)$  pot fi scrise sub forma

$$
x_{n+1} = g(x_n), \quad n = 0, 1, 2, \dots \tag{2.11}
$$

O schemă iterativă se numeşte convergentă dacă aplicatia g îndeplineste pe un domeniu  $D \subset \overline{\mathcal{C}}^n$  într-o normă oarecare conditia are condiția<br>  $||g(x) - g(y)|| \le M ||x - y||; M < 1$  și  $x, y \in D$ . (2.12)

$$
\|g(x) - g(y)\| \leq M \|x - y\|; \ \ M < 1 \, \text{si } x, y \in D. \tag{2.12}
$$

Se pune problema ce conditii trebuie să îndeplinească functia  $\bm{q}$  si aproximatia initială  $x^{\bm{0}}$  pentru asigurarea con vergentei acestui proces iterativ, dat de (2.11).

Fie  $f: D_1 \to D_2$ ,  $D_1 \in \mathbb{R}^n$  și  $D_2 \in \mathbb{R}^n$  și  $f(x) = 0$ (ecuație sau sistem) care admite în vecinătatea  $V_a \in D_1$ o rădăcină unică  $x = \alpha$ . Prin  $x^0$  se notează aproximația initială a rădăcinii,  $x^0 \in V_{\infty}$ .

Numim formulă de îterare (şir de iterare) pentru determinarea rădăcinii «, un șir de forma

$$
x^{(k)} = g_k(x^{(0)}, x^{(1)}, \dots, x^{(k-1)})
$$
 (2.13)

care satisface condițiile  $x^{(k)} \to \infty$ , cînd  $k \to \infty$ . Funcția  $g_k$  depinde de f și de rangul termenilor din șir. În cazul în

care g nu depinde de rangul termenilor din şir, adică

$$
x^{(k)} = g(x^{(0)}, x^{(1)}, \ldots, x^{(k-1)}), \qquad (2.14)
$$

atunci formula de iterare este de tip stationar.

Marea majoritate a metodelor pe care le vom întilni sînț de tip staționar şi de ordinul întii, şirul iterativ în acest caz are forma,

$$
x^{(k)} = g(x^{(k-1)}) \tag{2.15}
$$

şi prezintă o serie de avantaje din punctul de vedere al  $s$ pațiului de memorie față de sirul iterativ (2.14), care necesită spatiu de memorie pentru stocarea a  $k+1$ vectori  $\mathbf{x}^{(k)}$ , iar schema (2.15) necesită spatiu doar pentru memorarea a doi vectori.

În cadrul metodelor iterative, ecuația (sistemul)  $f(x)=0$ se pune sub formă echivalentă  $x = g(x)$  cel putin în vecinătatea  $V_a \in D_i$ , în sensul:

$$
f(x) = 0 \Leftrightarrow \alpha = g(\alpha). \tag{2.16}
$$

Convergenţa, şirului de iterare, existenţa şi unicitatea soluției sînt garantate în anumite condiții de teorema, de punct fix pentru contractii [42].

Fie ecuatia  $x = g(x)$ . Dacă  $g(x)$  satisface conditia  $|g'(x)| \leq \lambda < 1$ , în vecinătatea lui  $\alpha$  (solutia unică a ecuatiei), atunci procesul este convergent. Dacă

$$
|g'(x)| \ge \lambda > 1, \qquad (2.17)
$$

atunci condiţia de convergență a şirului de iterare nu este îndeplinită şi s-ar putea ca procedeul să fie divergent. O interpretare geometrică a celor afirmate se poate vedea în fig.  $2.4$ . În asemenea cazuri se poate considera ecuatia echivalentă  $x = \varphi(x)$ , unde  $\varphi$  este funcția inversă lui g.<br>
Pentru  $\varphi$  este realizată condiția<br>  $|\varphi'(x)| = \left|\frac{1}{\sqrt{2\pi}}\right| \le \frac{1}{\sqrt{2}} = k < 1.$  (2.18) Pentru o este realizată conditia

$$
|\varphi'(x)| = \left|\frac{1}{g'(\varphi(x))}\right| \leq \frac{1}{\lambda} = k < 1. \tag{2.18}
$$
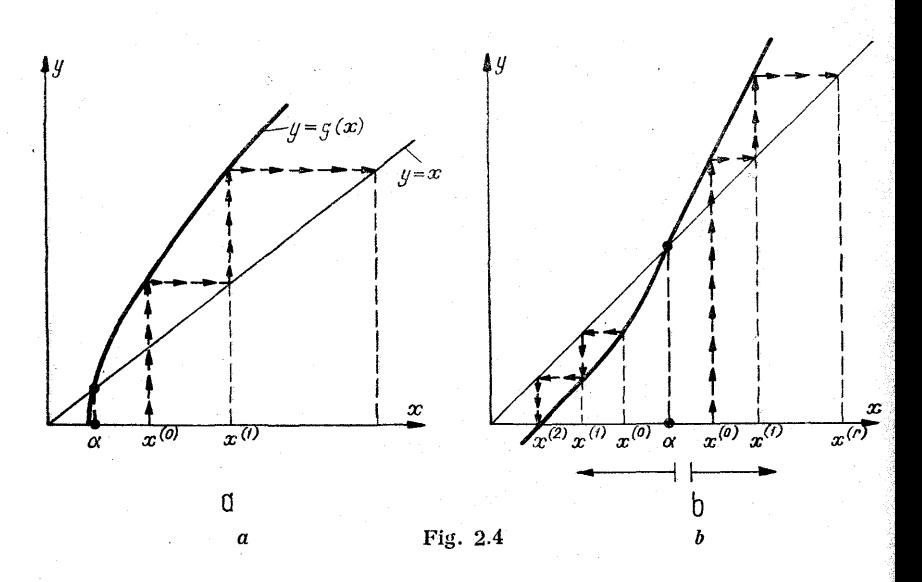

Exemple. Fie următoarea ecuatie:

$$
f(x) = x^3 - x - 2
$$

care are o singură rădăcină reală în intervalul [1, 2]. Se consideră ecuaţia echivalentă

$$
x = x^3 - 2 \equiv g(x)
$$

cu  $g'(x) = 3x^2$ ; în intervalul [1, 2] avem  $3 \le g'(x) \le 6$ , de unde se vede că procesul iterativ este divergent. De aceea se va folosi funcția inversă a lui g, adică  $\varphi$  (obținînd o ecuație echivalentă cu  $f(x) = 0$ ):

$$
x = \sqrt[3]{x+2} = \varphi(x) \equiv g^{-1} (x).
$$

În acest caz

$$
\varphi'(x) = \frac{1}{3}
$$
  $\text{si } |\varphi'(x)| \le \frac{1}{3} < 1, \quad x \in [1, 2],$   

$$
3\sqrt[3]{(x+2)^2}
$$

de unde se vede că în acest caz procesul este convergent dacă se folosește funcția  $\varphi$ , inversa lui  $g$ .

Observaţie. Se vor prezenta în continuare două exemple care sînt interesante prin modul în care se alege valoarea de start  $x^{(0)}$ . Fie ecuația (fig.  $2.5,a$ )

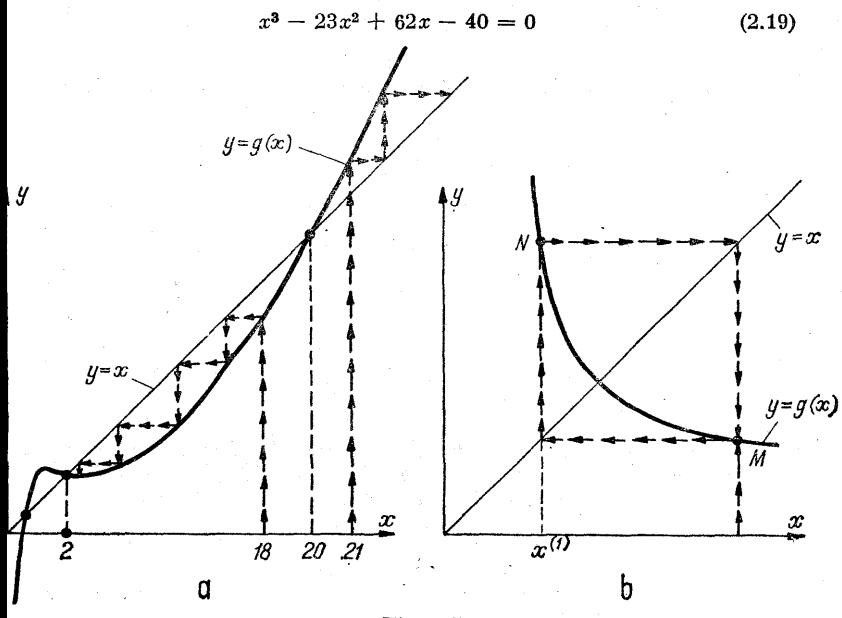

Fig. 2.5

care se scrie sub forma

$$
x = g(x) \equiv 23 - \frac{62}{x} + \frac{40}{x^2} \tag{2.20}
$$

Dacă se folosește ca valoare de start  $x(0) = 21$ , rezultă

$$
x^{(0)} = 21;
$$
  $x^{(1)} = 23 - \frac{62}{21} + \frac{40}{21^2} \approx 20.1;$ 

$$
x^{(1)} = 20.1;
$$
  $x^{(2)} = 23 - \frac{62}{20.1} + \frac{40}{20.1^2} \approx 20;$ 

$$
20,1 \t 20,12
$$
  

$$
x^{(2)} = 20 \t; \t x^{(3)} = 23 - \frac{62}{20} + \frac{40}{20^2} \approx 20,
$$

deci rădăcina este  $x = 20$ .

4l

Dar ecuația  $(2.19)$  se mai pune și sub forma

$$
x = g(x) \equiv \frac{x^2}{23} + \frac{62}{23} - \frac{40}{23x}.
$$
 (2.21)

Dacă se alege valoarea de stat 
$$
x^{(0)} = 21
$$
, se obține următorul și iterativ:  
\n
$$
x^{(0)} = 21; \quad x^{(1)} = g(21) = \frac{21^2}{23} + \frac{62}{23} - \frac{40}{23 \times 21} = 21.8;
$$

$$
x^{(1)} = 21.8 \, ; \quad x^{(2)} = g(21.8) = \frac{21.8^2}{23} + \frac{62}{23} - \frac{40}{23 \times 21.8} \approx 23.2 \, ;
$$

$$
x^{(1)} = 21.8 \, ; \quad x^{(2)} = g(21.8) = \frac{21.6}{23} + \frac{62}{23} - \frac{10}{23 \times 21.8} \approx 23.5
$$
  

$$
x^{(2)} = 23.2 \, ; \quad x^{(3)} = g(23.2) = \frac{23.2^2}{23} + \frac{62}{23} - \frac{40}{23 \times 23.2} \approx 26.1
$$

ş.a.m.d. Se observă că în acest caz șirul iterativ nu converge, totuși dacă se alege  $x^{(0)} = 18$ , procesul converge și șirul de iterații construit cu (2.21) converge către soluția  $x = 2$ , care este o altă soluție a ecuației  $(2.19)$ .

O alegere a valorii de start cît mai aproape de rădăcină de obicei conduce la un siriterativ convergent, altfel la unul divergent sau care ciclează. De exemplu  $|g'(x)| < 1$  în punctul M și în imediata vecinătate a rădăcinii, dar în punctul N avem  $|g'(x)| > 1$  (fig. 2.5, b).

Fie un sistem de ecuații neliniare  $\mathbf{f}(\mathbf{x}) = 0$  și

$$
\mathbf{x}^{(0)} = \begin{bmatrix} x_1^{(0)} \\ x_2^{(0)} \\ \vdots \\ x_n^{(0)} \end{bmatrix} \tag{2.22}
$$

un punct fix din  $R^n$ ,  $r > 0$  un număr real și

$$
D = \left\{ \mathbf{x} = \begin{bmatrix} x_1 \\ x_2 \\ \vdots \\ x_n \end{bmatrix}, \, |x_i - x_i^{(0)}| \leq r, \, i = 1, 2, \ldots, n \right\} \quad (2.23)
$$

Fie, de asemenea,  $q_1, q_2, \ldots, q_n$ , n funcții definite pe D cu valori reale, avind derivate de ordinul întîi continue pe  $D$ , iar

$$
\varphi_i = \sum_{j=1}^n \left| \frac{\partial g_i}{\partial x_j} \right|, \quad K_i = \sup \varphi_i \left( \zeta \right), \quad \lambda = \max_{1 \leq i \leq n} K_i. \quad (2.24)
$$

Dacă

$$
|g_i(x_1^{(0)}, x_2^{(0)}, \ldots, x_n^{(0)}) - x_i^{(0)}| \leq r(1 - \lambda), \qquad (2.25)
$$

 $0 < \lambda < 1$  pentru orice  $i = 1, 2, \ldots, n$ , atunci sistemul de ecuatii

$$
x_1 = g_1(x_1, x_2, \ldots, x_n)
$$
  
\n
$$
x_2 = g_2(x_1, x_2, \ldots, x_n)
$$
  
\n
$$
\vdots
$$
  
\n
$$
x_n = g_n(x_1, x_2, \ldots, x_n)
$$
  
\n(2.26)

sau seris sub formă vectorială  $x = g(x)$ , va avea în domeniul  $D$  o soluție unică:

$$
\alpha = \begin{bmatrix} \alpha_1 \\ \alpha_2 \\ \vdots \\ \alpha_n \end{bmatrix} . \tag{2.27}
$$

Dacă  $\mathbf{x}^{(0)}$  este un vector oarecare din D și se construiește șirul  $\{x^{(1)}, x^{(2)}, \ldots, x^{(k)}, \ldots\}$  după formula de recurență

$$
\mathbf{x}^{(k+1)} = \begin{bmatrix} g_1(x^{(k)}) \\ g_2(x^{(k)}) \\ \vdots \\ g_n(x^{(k)}) \end{bmatrix}, \qquad (2.28)
$$

atunci au loc relaţiile

$$
|x_i^{(k)} - \alpha_i| \leq \frac{\max\limits_{1 \leq j \leq n} |x_j^{(1)} - x_j^{(2)}|}{1 - \lambda} \lambda^{k-1}, i = 1, 2, ..., n. \quad (2.29)
$$

În particular

 $\lim x_i^{(k)} = \alpha_i.$  (2.30)  $k\rightarrow\infty$ 

# 2.1.2. Propagarea erorilor

Avînd în vedere că toate aceste calcule se execută pe un calculator electronic, nu este posibil ca funcţia g(x) să fie evaluată exact.

Pentru orice x se poate reprezenta aproximarea lui  $g(x)$  prin  $G(x) = g(x) + \varepsilon(x)$ , unde  $\varepsilon(x)$  este eroarea comisă în evaluarea funcției

De obicei se poate cunoaste o margine pentru  $\varepsilon(\mathbf{x})$ , adică  $|\epsilon(\mathbf{x})| < \epsilon$ . În acest caz schema iterativă care se utilizează poate fi reprezentată astiel :

$$
\mathbf{x}^{(k+1)} = \mathbf{g}(\mathbf{x}^{(k)}) + \varepsilon^{(k)}, \quad k = 0, 1, 2, \dots,
$$
 (2.31)

unde  $\mathbf{x}^{(k)}$  sînt valorile obtinute din calcul și  $\varepsilon^{(k)}$  satisface relatia

$$
|\varepsilon^{(k)}| \leqslant \varepsilon, \qquad k=0,1,2,\ldots.
$$

Este foarte greu deafirmat că şirul iterativ obţinut prin  $(2.31)$  este convergent, totusi în anumite condiții va fi posibilă găsirea unei solutii aproximative la o precizie determinată în principal de precizia de calcul e. Din fig. 2.6 se vede că pentru un caz particular cînd  $g(x) =$  $= \alpha + \lambda(x - \alpha)$ , eroarea în rădăcina « este mărginită prin  $\pm \epsilon/(1-\lambda)$ .

Se observă că dacă  $\lambda \approx 1$ , problema este slab condiționată.

În cazul în care schema de iteraţie este convergentă, prezenţa erorii în calculul funcţiei g(x), de mărime mărginită, prin e, face ca schema iterativă să estimeze rădăcina  $\alpha$  cu o imprecizie mărginită prin  $\pm \epsilon/(1-\lambda)$ .

Fie  $\mathbf{x}^{(0)}$  orice valoare astfel ca  $|\alpha - \mathbf{x}^{(0)}| < \rho_0$ , unde  $0 < \rho_0 \leq \rho - \frac{\varepsilon}{1-\lambda}$ . În acest caz iterația  $\mathbf{x}^{(k)}$ , calcu-

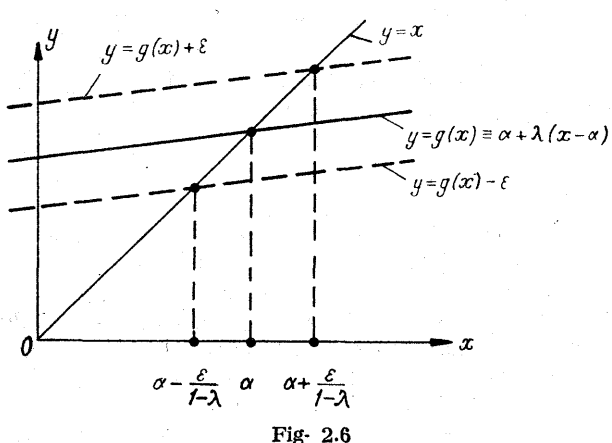

lată prin (2.31) cu o eroare mărginită prin e, se află [79, 127] în intervalul  $\alpha - x^{(k)} \leq \rho$  și

$$
|\alpha - \mathbf{x}^{(k)}| \leq \frac{\varepsilon}{1 - \lambda} + \lambda^k \left( \rho_0 - \frac{\varepsilon}{1 - \lambda} \right), \quad (2.32)
$$

unde  $\lambda^k \to 0$ , cînd  $k \to \infty$ .

Din afirmaţia precedentă se vede că eroarea de calcul care apare în evaluarea lui  $g(x)$  este de cel mult  $\varepsilon/(1, -\lambda)$ .

| Carce apate in eyatuairea (i) (j(x) este de ceir miní $\varepsilon/(1 - \lambda)$ ).                                                                                                |
|----------------------------------------------------------------------------------------------------|
| Numărul de iterații necesar [106, 104] este                                                                                                    |
| $n \approx \lg \left[ \frac{\varepsilon}{(1 - \lambda) \rho_0} \right] / \lg \lambda \approx \lg \left[ \frac{(1 - \lambda) \rho_0}{\varepsilon} \right] / \lg \frac{1}{\lambda}$ . |
| (2.33)                                                                                                    |

Desigur dacă eroarea acceptabilă este mai mare de  $\varepsilon/(1-\lambda)$ numărul iteraţiilor dat prin (2.33) este estimat adecvat.

#### 2.2. Metode pentru rezolvarea ecuaţiilor transeendente şi / neliniare

Uneori este convenabil să se folosească metode grafice pentru determinarea valorii aproximative a rădăcinilor reale ale ecuatiei  $f(x) = 0$ . În continuare vor fi prezentate două metode grafice care se utilizează mai frecvent în practică. |

În cazul în care se utilizează o metodă grafică pentru . găsirea solutiei unei ecuatii de forma

$$
f(x) = 0, \tag{2.34}
$$

se calculează  $y = f(x)$  pentru un număr destul de mare de valori ale argumentului  $x$ , iar după aceea cu ajutorul unui plotăr se materializează punctele  $(x, y)$ , rezultind o curbă care va trece prin aceste puncte. Punctele unde curba intersectează axa  $0x$  reprezintă o valoare aproximativă a unei rădăcini reale. În cazul în care graficul prezintă o serie de dubii în anumite zone, pentru elucidare se calculează o serie de puncte aditionale. Se vede că în cadrul acestei metode grafice este foarte convenabil a avea diferite scări de reprezentare pentru  $x$  și  $y$ .

A doua metodă grafică constă în trasarea a două grafice  $y_1$  si  $y_2$ , adică se scrie functia  $f(x)$  sub forma dife rentei a două funcții  $f_i(x)$  și  $f_o(x)$  astfel încît

$$
f(x) = f_1(x) - f_2(x). \tag{2.35}
$$

Evident  $f(x) = 0$  dacă și numai dacă  $y_1 = y_2$ . Metoda constă în trasarea celor două grafice  $y_1$  și  $y_2$ , după care se determină punctul  $(x, y)$ , unde cele două curbe se intersectează. Abscisa  $x$  a punctului de intersecție va fi rădăcina reală a ecuaţiei (2.34).

În fig. 2.7 se prezintă metoda grafică pentru ecuaţia  $f(x) \equiv \cos x + 2x - 2 = 0, y_1 = \cos x, y_2 = 2 - 2x$ . Avantajul acestei metode îață de metoda precedentă este evidentă, deoarece în foarte multe cazuri este mult mai simplu să trasezi graficele pentru  $f_1(x)$  și  $f_2(x)$  decît pentru  $f(x) = f_1(x) - f_2(x).$ 

Adeseori rădăcina aproximativă obţinută prin metodele grafice poate fi utilizată ca valoare de start pentru o metodă iterativă, care după un număr de iteraţie permite obținerea unei soluții mult îmbunătățite.

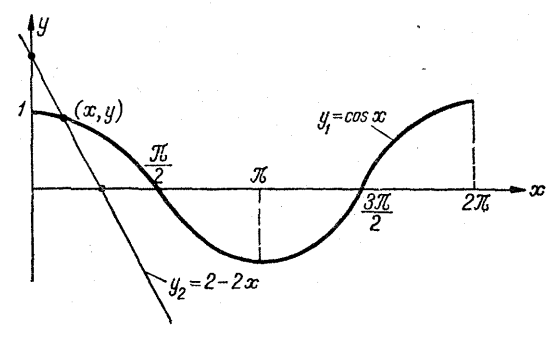

Fig. 2.7

## 2.2.1. Metoda bisectiei

Această metodă constă în determinarea unui zero al funcției  $f(x)$ , cuprins între a și b. Dacă  $\alpha \in (a, b)$  și  $f(\alpha) =$  $= 0$ , iar  $f(a) \cdot f(b) < 0$ , atunci intervalul [a, b] se împarte în două părți egale, după care se testează în care jumătate de interval se află rădăcina ş.a.m.d.

Algoritmul de calcul constă din următoarele etape. Se notează  $a_0=a, b_0=b$ , după care se calculează o estimație inițială

$$
c_0 = \frac{a_0 + b_0}{2} = \frac{a + b}{2} \cdot
$$

Dacă  $f(c_0) = 0$ , procesul este terminat, altfel se fac atribuirile

$$
a_1 = a_0 \, \text{ și } b_1 = c_0, \text{ dacă } f(c_0) \, f(a_0) < 0.
$$

și

$$
a_1 = c_0, b_1 = b_0, \text{ dacă } f(c_0) f(a_0) > 0.
$$

După n iterații se obțin  $a_n$  și  $b_n$  astfel că  $f(a_n) f(b_n) < 0$ , după care se calculează

$$
c_n=\frac{a_n+b_n}{2}\cdot
$$

Dacă  $f(c_n) = 0$ , procesul de calcul este terminat și  $c_n$  este rădăcina căutată, altfel se tac atribuirile

$$
\begin{aligned}\n a_{n+1} &= a_n, \ b_{n+1} &= c_n \ \text{dacă } f(c_n) \ f(a_n) < 0, \\
 a_{n+1} &= c_n, \ b_{n+1} = b_n \ \text{dacă } f(c_n) \ f(a_n) > 0.\n \end{aligned}\n \tag{2.36}
$$

Pentru a arăta convergenta acestui proces se poate arăta că șirul  $a_0, a_1, a_2, \ldots$  este un șir crescător mărginit superior, iar șirul  $\tilde{b}_0$ ,  $\tilde{b}_1$ ,  $b_2, \ldots$  este un șir descrescător mărginit inferior. În concluzie cele două șiruri  $\{a_n\}_{n \in N}$ și  $\{b_n\}_{n\in\mathbb{N}}$  converg. Fie  $\alpha$  și  $\beta$  limitele celor două șiruri  $\{a_n\}$  $\{ \hat{b}_n \}$  respectiv. Deoarece  $a_n \leqslant c_n \leqslant b_n$ , atunci din

$$
\lim_{n\to\infty} |a_n - b_n| = 0
$$

rezultă că  $\alpha = \beta$  si

$$
\alpha=\lim_{n\to\infty}b_n=\lim_{n\to\infty}c_n=\lim_{n\to\infty}a_n.
$$

Datorită faptului că  $f(a_n) f(b_n) < 0$  pentru orice n, rezultă,

 $0 \geq \lim_{n \to \infty} [f(a_n) f(b_n)] = \lim_{n \to \infty} f(a_n) [\lim_{n \to \infty} f(b_n)] = [f(\alpha)]^2,$ 

dar  $[f(\alpha)]^2 \geq 0$ , de unde rezultă că  $f(\alpha) = 0$  și lim  $f(a_n) = 0$ datorită continuității lui  $f(x)$ .

În practică se lucrează cu valoarea lui  $f(x)$  notată prin  $\bar{f}(x)$ . Pentru determinarea rădăcinii « a funcției  $f(x)$  pe intervalul [a, b] se introduc două constante pozitive  $\varepsilon_1$ și  $\varepsilon_2$ , astfel că  $\alpha$  este acceptată ca rădăcină dacă  $|f(\alpha)| \leq \varepsilon_1$ sau dacă  $\alpha$  se găsește în intervalul [ $\beta$ ,  $\gamma$ ] astfel încît

$$
\bar{f}(\beta)\bar{f}(\gamma) \leq 0, \text{ cu } \gamma - \beta \leq \varepsilon_2.
$$

Cu aceste două constante pozitive,  $\varepsilon_i$  (pentru funcția)  $si \epsilon_2$  (pentru interval) algoritmul de calcul se desfășoară după următoarele etape.

Pentru *a* și *b* date se testează dacă

$$
|\bar{f}(a)| \leq \varepsilon_1 \text{ sau } |\bar{f}(b)| \leq \varepsilon_1. \tag{2.37}
$$

Dacă una din inegalități are sens, atunci  $a$  sau  $b$  este zeroul funcției și procesul de calcul s-a terminat. De asemenea, se testează dacă

$$
\bar{f}(a) \bar{f}(b) < 0. \tag{2.38}
$$

Dacă inegalitatea, (2.38) nu este satisfăcută, atunei metoda, "de înjumătățire pentru acest caz nu converge şi procesul este oprit. Dacă inegalitatea (2.38) are sens, atunci se testează dacă

$$
b - a \leqslant \varepsilon_2. \tag{2.39}
$$

Dacă (2.39) are sens, atunci se acceptă ca rădăcină

$$
c_0 = \frac{a+b}{2}.\tag{2.40}
$$

Dacă (2.39) nu este satisfăcută, atunci se notează  $a_0 = a$ ,  $b_0 = b$  și se determină  $a_1$  și  $b_1$  cu ajutorul relațiilor (2.36).

În fig. 2.8 este prezentată o schemă logică însoţită, de programul 2.1 în FORTRAN care codifică algoritmul introdus, în scopul găsirii unui zero al funcției  $f(x)=x^3-11$ cu $a=2$ si  $b=3$ .

Constantele  $\varepsilon_1$  și  $\varepsilon_2$  trebuie alese cu multă atenție pentru că ele influenţează numărul de iterații şi convergență. De asemenea la alegerea lui  $\varepsilon_1$  și  $\varepsilon_2$  trebuie să țină seama, și de tipul calculatorului pe care se rulează algoritmul codificat. În acest sens dacă se alege «, mai mic decit valoarea erorii de rotunjire în cazul evaluării lui f(z) în  $[a, b]$  și dacă se alege  $\varepsilon$ , mai mic decît minimul distantei dintre două numere consecutive reprezentate în calculator [din intervalul  $[a, b] \in R$ ), atunci procesul de calcul devine infinit. Pentru a preveni astfel de necazuri este bine să se testeze la fiecare pas că  $c_n \neq a_n$  și  $c_n \neq b_n$  sau altfel se va specifica numărul maxim de iterații care poate fi executat, după care procesul este stopat.

 $4 - c.44$  49

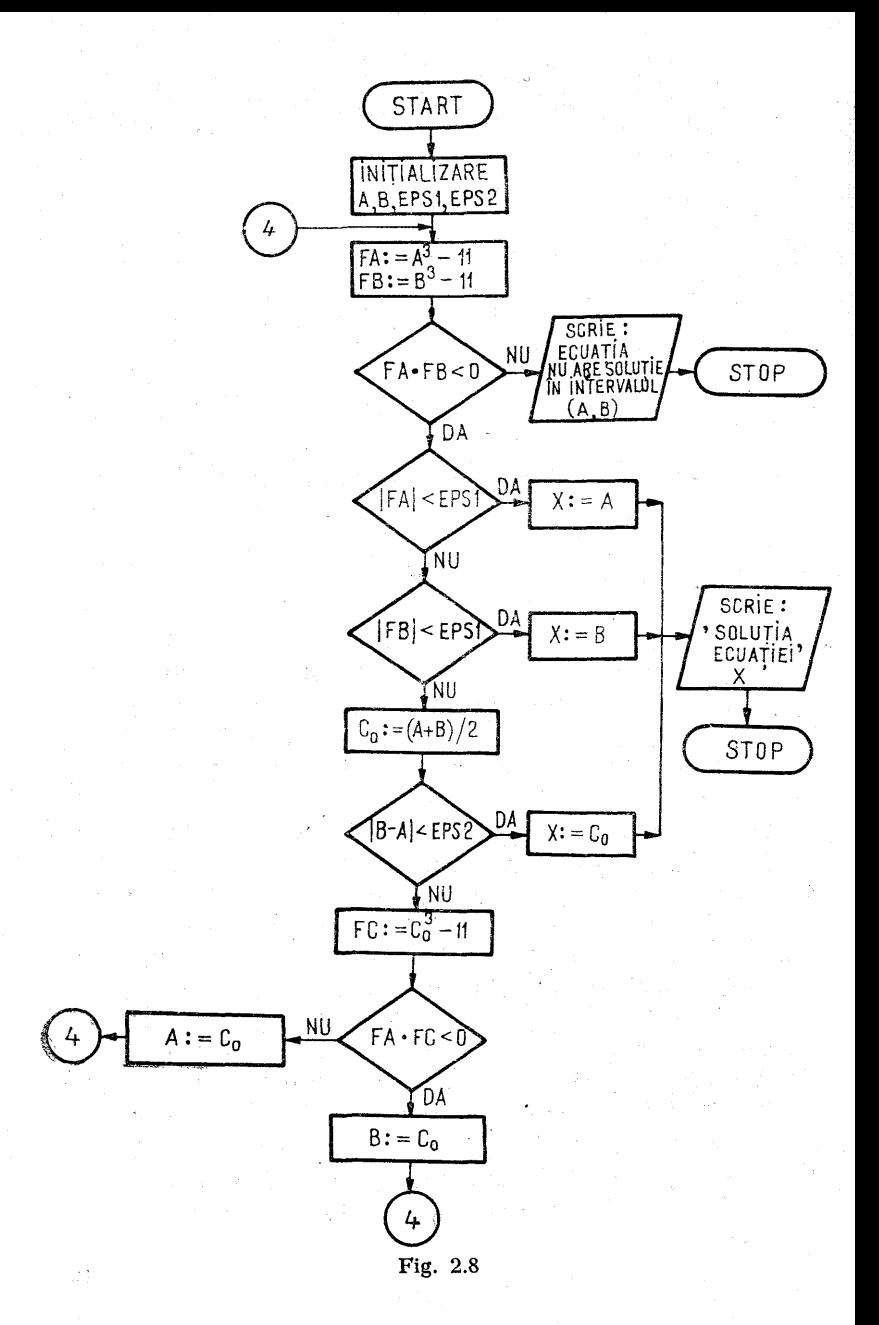

METODA BISECTIE  $-673.7.$ EPS1/1.E-6/,EPS2/1.E-5/ 4  $=\Lambda$ \*\* 3 - 1  $=$  $R \times \overline{2} - \overline{11}$ . (ABS(FA): LT.EPS1) GO TO 6<br>(ABS(FA): LT.EPS1) GO TO 7 FA\*F81.LT.6.1 60 To 5  $1108, 101$  $101$ . ECUATIA NU ARE SOLUTIE IN INTERVALUL (A,B) .) 0=(Ă+B)/2<br>F(ABS(B-A).LT.EPS2) GU TO 9<br>C-CO\*\*3-11.LT.EPS2) GU TO 9<br>F((FA\*FC).LT.O) GO TO 11 5  $\Delta =$ CO GO TO 4 11 e≣co 60. TD 4 6  $X = \Delta$ GΩ TO 8 1  $TOB$ g<br>102<br>10  $= 0.0$ WRITE(108:102) X<br>EDRMAT(" ","SOLUTIA ECUATIEI ESTE X=",F6.4) STÖP<br>END **LINK RUN** SOLUTTA ECUATIEI ESTE X = 2.2240 ĒÕĴ

Programul 2.1

## 2.2.2. Metoda poziției false (metoda secantei)

Pie  $f(x)$  o funcție continuă definită pe R cu  $[a, b] \in R$ astfel că  $f(a) f(b) < 0$  (deci există cel puțin o rădăcină reală între a și b). Metoda constă în determinarea unei funcții liniare

$$
G(x) = Ax + B, \qquad (2.41)
$$

astfel încît

$$
G(a) = f(b), G(b) = f(b) \tag{2.42}
$$

si se cere  $\alpha$ , astfel ca  $G(\alpha) = 0$ .

Folosind relatiile  $(2.41)$ , se pot determina constantele  $A$  si  $B$  cu ajurorul sistemului :

$$
\begin{aligned}\nAa + B &= f(a) \\
Ab + B &= f(b)\n\end{aligned}
$$
\n(2.43)

de unde rezultă,

$$
A = \frac{f(b) - f(a)}{b - a}, \quad B = \frac{b f(a) - a f(b)}{b - a}. \quad (2.44)
$$

Astfel expresia funcției liniare  $G(x)$ , cu A și B determinați,<br>
este următoarea :<br>  $G(x) = f(b) = f(a)$ ,  $bf(a) = af(b)$ 

$$
G(x) = \frac{f(b) - f(a)}{b - a} x + \frac{bf(a) - af(b)}{b - a}.
$$
 (2.45)

Datorită faptului că  $G(\alpha) = 0$ , rezultă

$$
\alpha = -\frac{B}{A} = \frac{af(b) - bf(a)}{f(b) - f(a)}.
$$
 (2.46)

Dacă  $a_n = a$ ,  $b_n = b$ ,  $x_n = \alpha$ , (2.46) devine

$$
x_n = \frac{a_n f(b_n) - b_n(a_n)}{f(b_n) - f(a_n)}.
$$
\n(2.47)

În fig. 2.9 se reprezintă grafie modul în care se destăşoară etapele în metoda punctului fals. Graficul tuncţiei  $\dot{G}(x)$  este o dreaptă care trece prin punctele de coordonate  $(a, f(a))$  și  $(b, f(b))$ . Ecuația dreptei care trece prin cele

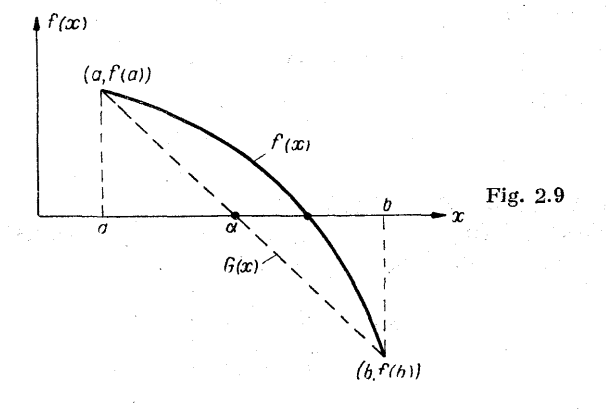

două puncte este

$$
\frac{y - f(a)}{x - a} = \frac{f(b) - f(a)}{b - a}.
$$
 (2.48)

Se poate constata uşor [128] că procesul de convergenţă în metoda punctului fals este mult mai rapid decit în metoda bisecţiei.

Metoda secantei este convergentă. Șirul  $a_0$ ,  $a_1$ ,  $a_2$ ,... este crescător dar mărginit de  $\ddot{b}$ , deci el converge către o limită c. De asemenea șirul  $b_0$ ,  $b_1$ ,  $b_2$ ,... este descrescător si converge către o limită  $c_1 \geq c$ . Presupunînd că c și  $c_1$ nu sînt zerouri ale functiei f, deci  $f(c) \neq 0$  și  $f(c_1) \neq 0$ , va rezulta din continuitatea lui  $f(x)$  că pentru  $\varepsilon > 0$  și pentru un anumit  $N$ 

$$
|f(a_n)| \geq \varepsilon, \qquad |f(b_n)| \geq \varepsilon \qquad (2.49)
$$

pentru orice  $n > N$ , dar din (2.47) se vede că

$$
x_n - a_n = \frac{(a_n - b_n) f(a_n)}{f(b_n) - f(a_n)}, \ x_n - b_n = \frac{(a_n - b_n) f(b_n)}{f(b_n) - f(a_n)}.
$$
 (2.50)

Funcția f este mărginită pe intevalul [a, b], adică  $|f(x)| \le$  $\leqslant M$ , deci pentru orice *n* suficient de mare

$$
|a_{n+1} - b_{n+1}| \le \max (|x_n - a_n|, |x_n - b_n|) \le \frac{|a_n - b_n| M}{M + \varepsilon},
$$
\n(2.51)

prin urmare

$$
|a_{N+k}-b_{N+k}|\leqslant \left(\frac{M}{M+\varepsilon}\right)^k|a_N-b_N|\,,\qquad (2.52)
$$

"În acest caz

$$
\lim_{n \to \infty} a_n = \lim_{n \to \infty} b_n = c.
$$
 (2.53)

Datorită faptului că

$$
f(a_n) f(b_n) < 0 \tag{2.54}
$$

pentru orice n, rezultă ca și în metoda bisectiei că sau c sau  $c_1$  este un zerou al funcției  $f(x)$  [42, 41]. Metoda secantei este exemplificată prin programul 2.2, dat pentru determinarea rădăcinii ecuației

$$
f(x) \equiv x + \lg x - 3 = 0, x_0 = 2, x_1 = 6.
$$

```
¢
                                                          V.PAS/0.05/
                AN≐XO
                      IJ=v.<br>N=AN-ALOGIO(AN)-3<br>I+1 =(AN+FBN-BN+FAN)/(FBN-FAN)<br>I+1 =(AN+FBN-BN+FAN)/(FBN-FAN)<br>(ABS<u>(X(</u>I+1)-X(I)).LT.1.E-3) GO TO 6
                    .<br>|||E(108<sub>1</sub>100) X(I+1)A<sup>I</sup>ECUATIEI ESTE X ='+F6-2+/6X+'NR. ITERATII <del>=</del><br>|RMAT(° +5X+'SOLUTIA<sup>I</sup>ECUATIEI ESTE X ='+F6-2+/6X+'NR. ITERATII <del>=</del>
   \frac{6}{100}STÔP<br>END
                          LINK<br>RUN
                     SOLUTIA ECUATIEI ESTE X =3.55
```

```
NR. ITERATII = 30
```
EOJ

#### Programul 2.2

#### 2.2.3. Metode iterative (metoda lui Newton)

Fie o ecuatie  $f(x) = 0$ . Se urmărește alegerea unei funcții de iterare  $g(x)$ , astfel încît convergența corespunzătoare metodei iterative să fie cît mai rapidă. Aici va fi prezentată o schemă pentru alegerea lui  $g(x)$ . Funcția  $f(x)$  se va scrie ca o diferență de două funcții  $t(x)$  și  $h(x)$ , adică

$$
f(x) = t(x) - h(x). \tag{2.55}
$$

In accest fel se poate usor rezolva ecuatia  $t(x) = y$  sau  $h(x) = y$  pentru orice y. Astfel putem considera metodaiterativă definită prin

$$
t(x_{n+1}) = h(x_n) \tag{2.56}
$$

-54

şi/sau metoda definită prin

$$
h(x_{n+1}) = t(x_n). \t\t(2.57)
$$

În mod simbolice (2.56) şi (2.57) se pot serie sub forma,

$$
x_{n+1} = t^{-1}[h(x_n)] \text{ sau } x_{n+1} = h^{-1}[(t(x_n)]. \quad (2.58)
$$

Exempiu: Se consideră ecuația

 $f(x) \equiv \cos x - 3x + 2 = 0.$ 

Fie  $t(x) = \cos x \sin h(x) = 3x - 2$ . Atunci

$$
f(x) = t(x) - h(x) = \cos x - (3x - 2).
$$

În acest caz se poate utiliza metoda iterativă dată prin formula

$$
x_{n+1} = \cos^{-1}(3x_n - 2) = t_1(x_n)
$$

sau

$$
x_{n+1} = \frac{2}{3} + \frac{1}{3} \cos x_n = t_2(x_n).
$$

Se poate verifica fără dificultate că ambele metode sint convergente.

Dacă se consideră,

$$
f(x) = t(x) - h(x) \text{ cu } t(x) = x, \ \ h(x) = x + k f(x), \quad (2.59)
$$

unde k este o constantă, atunci din (2.56) rezultă

$$
t(x_{n+1}) = x_n + kf(x_n), \text{ deci } x_{n+1} = x_n + kf(x_n). \quad (2.60)
$$

Se urmărește minimizarea expresiei max  $|h'(x)|$ pentru  $\alpha - |\alpha - x_n| \leqslant x \leqslant \alpha + |\alpha - x_n|$ , unde  $\alpha$  este o rădăcină a ecuației  $t(x) - h(x) = 0$ . Datorită faptului că funcția iterativă  $g(x) = h(x)$  este cunoscută numai pentru anumite valori ale lui x, se va selecta o valoare<br>  $x = a$  astfel încit  $g'(a) = 0$ , adică<br>  $0 = g'(a) = 1 + kf'(a)$ ,  $k = -\frac{1}{2(1+a)}$ .  $\bar{x} = a$  astfel încît  $g'(a) = 0$ , adică

$$
0 = g'(a) = 1 + k f'(a), \quad k = -\frac{1}{f'(a)}
$$

Formula iterativă devine

$$
x_{n+1} = x_n - \frac{f(x_n)}{f'(a)}.
$$
 (2.61)

Metoda se poate extinde, căutindu-se o funcție  $t(x)$  astfel ca,

$$
g(x) = x + t(x) f(x).
$$
 (2.62)

După derivare (2.62) devine

$$
g'(x) = 1 + t'(x) f(x) + t(x) f'(x).
$$
 (2.63)

Dacă  $g'(\alpha) = 0$  și  $f'(\alpha) \neq 0$ , atunci

$$
t(\alpha) = -\frac{1}{f'(\alpha)} \qquad (2.64)
$$

Datorită faptului că  $\alpha$  nu se cunoaște, o bună alegere este

$$
t(x) = -\frac{1}{f'(x)} \, \text{ si } \, g(x) = x - \frac{f(x)}{f'(x)} \, . \tag{2.65}
$$

În acest fel rezultă metoda iterativă

metoda iterativă  

$$
x_{n+1} = x_n - \frac{f(x_n)}{f'(x_n)}
$$
 (2.66)

care se numeşte metoda lui Newton. Aceasta, este o metodă stationară pas cu pas care are interpretarea geometrică din fig. 2.10. Din punctul  $(x_n, f(x_n))$  se duce tangenta

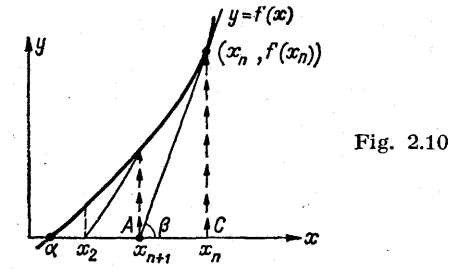

la graficul funcției, tangentă care intersectează axa  $0x$ în punctul  $(x_{n+1}, 0)$  și face cu aceasta un unghi  $\beta$ . Astfel se poate scrie

$$
trie\n\ntg β =  $\frac{BC}{AC} = \frac{f(x_n)}{x_n - x_{n+1}} = f'(x_n),$ \n(2.67)
$$

$$
x_{n+1} = x_n - \frac{f(x_n)}{f'(x_n)}.\t(2.68)
$$

Metoda lui Newton este consistentă dacă este definită  $astfel :$ 

$$
x_{n+1} = \begin{cases} x_n - \frac{f(x_n)}{f'(x_n)}, & \text{dacă } f'(x_n) \neq 0, \\ x_n, & \text{dacă } f(x_n) = f'(x_n) = 0. \end{cases}
$$
 (2.69)

Se observă că  $x_{n+1}$  este nedefinit dacă  $f'(x_n) = 0$  și  $f(x_n) \neq 0$ . Pentru analiza convergenței acestei metode se presupune că  $f(x)$  este continuă și de două ori derivabilă în jurul rădăcinii a. Dacă se derivează funcția iterativă  $g(x) =$  $f(x) = x - \frac{f(x)}{g(x)}$  se obtine  $\, x \,$ 

$$
f'(x)
$$
  

$$
g'(x) = 1 - \frac{[f'(x)]^2 - f(x) f''(x)}{[f'(x)]^2} = \frac{f(x) f''(x)}{[f'(x)]^2}.
$$
 (2.70)

Dacă « este o rădăcină simplă a lui  $f(x) = 0$ , atunci  $f'(\alpha) \neq 0$ ; din continuitatea lui  $f(x)$ ,  $|f'(x)| \geq \epsilon$  pentru orice  $\varepsilon > 0$ , într-o vecinătate  $\tilde{V}$ , a lui «. În interiorul vecinătății  $\dot{V}$ , se alege un subinterval  $V'$ astfel ca | f(x)f''(x)|  $<$  $\langle \epsilon^2 \rangle$  pentru  $x \in V'_n \subset V$ , lucru posibil deoarece  $f(\alpha) = 0$ si deoarece  $f(x)$  si  $f''(x)$  sînt continue: deci în acest subinterval  $g'(\alpha) < 1$ , iar metoda este convergentă.

Dacă  $\alpha$  este o rădăcină a ecuatiei  $f(x) = 0$ , de ordinul de multiplicitate  $r$ , atunci un proces de convergentă rapidă se poate obține cu schema iterativă dată prin relatia

$$
x_{n+1} = x_n - r \frac{f(x_n)}{f'(x_n)}.
$$
 (2.71)

Propagarea erorii de la o iterare la alta se pune în evidență cu ajutorul relației [37, 21]<br>  $|x_k - \alpha| = \frac{M}{n} |x_{k-1} - \alpha|^2$ , unde  $M = \sup |g''(x)|$ .

$$
|x_k - \alpha| = \frac{M}{2} |x_{k-1} - \alpha|^2, \text{ unde } M = \sup_{x \in [\alpha, \beta]} |g''(x)|.
$$

 $(2.72)$ 

În inegalitatea (2.72) partea stîngă conține eroarea absolută în iterația  $k$ , iar în dreapta se află pătratul erorii absolute în iterația  $k - 1$ , fapt care se reflectă în convergenţa pătratică a metodei lui Newton.

Figura 2.11 prezintă diagrama logică, iar programul 2.3 este scris în FORTRAN pentru metoda lui Newtonla găsirea unei rădăcini a ecuatiei

 $f(x) = x^5 - 6x^4 + 15x^3 - 20x^2 + 14x - 4 = 0$ ,

folosind ca valoare de start  $x_0 = 0.8$  și algoritmul (2.66) De asemenea, se aplică din nou metoda lui Newton pentr. aceeasi ecuatie și în fig. 2.12, cu programul 2.4, de această: dată folosind algoritmul  $(2.71)$  pentru  $r=2$ . Se vor interpreta rezultatele obtinute cu cele două programe.

### 2.2.4. Metoda lui Miiller

Această metodă este o extindere a metodei secantei. Dîndu-se trei puncte distincte  $x_1, x_2, x_3$ , se construiește un polinom  $T(x)$  de gradul doi astfel că<br>  $T(x_1) = f(x_1), T(x_2) = f(x_2), T(x_3) = f(x_3).$  (2.73)

$$
T(x_1) = f(x_1), \ T(x_2) = f(x_2), \ T(x_3) = f(x_3). \tag{2.73}
$$

Se găsesc zerourile acestui polinom de gradul doi iar unul din ele se alege a fi o nouă aproximație  $x<sub>4</sub>$  a rădăcinii. Procesul se repetă cu  $x_2$ ,  $x_3$  și  $x_4$ , construind din nou expresia lui  $T(x)$ , după rezolvare se găsese două rădăcini, una din ele se alege ca fiind o nouă aproximatie a rădăcinii s.a.m.d.

Pentru construcția lui  $T(x)$ , se caută coeficienții  $a_0$ ,  $a_1$ , a, astiel ca

$$
T(x) = a_2 x^2 + a_1 x + a_0, \qquad (2.74)
$$

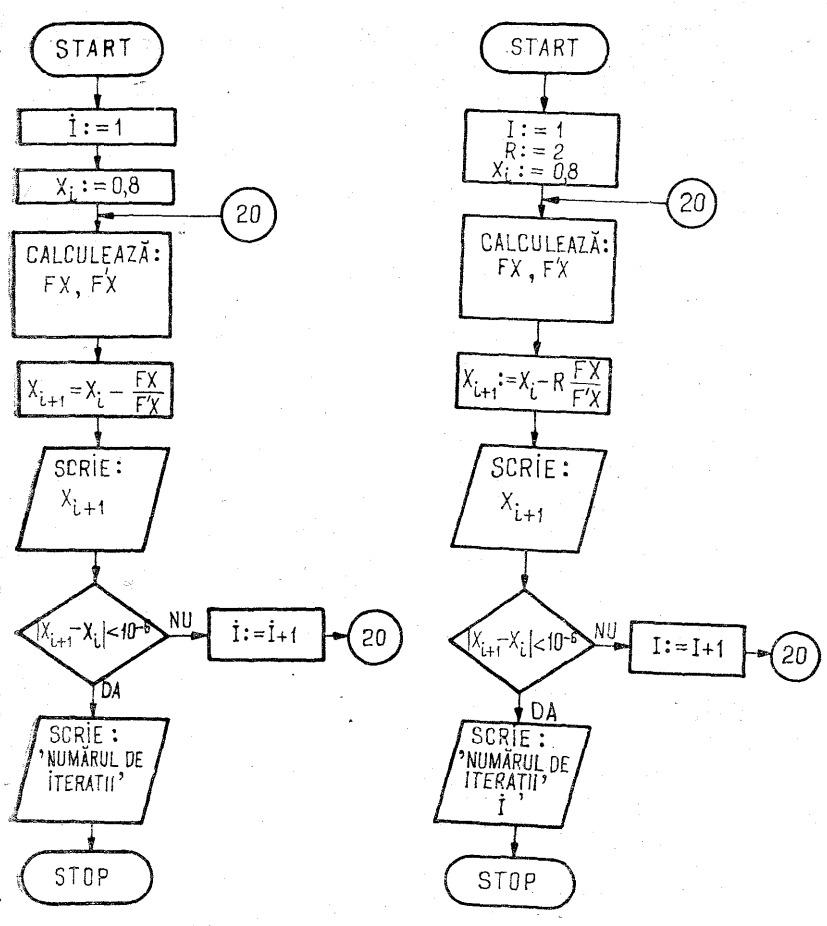

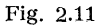

Fig. 2.12

coeficienții ce se pot determina din condițiile (2.73), de unde rezultă sistemul

$$
\begin{aligned}\n a_0 + a_1 x_1 + a_2 x_1^2 &= f(x_1) \\
 a_0 + a_1 x_2 + a_2 x_2^2 &= f(x_2) \\
 a_0 + a_1 x_3 + a_2 x_3^2 &= f(x_3)\n \end{aligned}
$$
\n(2.75)

DIMENSION X(500) DIMENSIUN X(500)<br>
X(1)=0.8<br>
X(1)=0.8<br>
EN=X(1)\*\*5-6.\*X(1)\*\*4+15.\*X(1)\*\*3-20.\*X(1)\*\*2+14.\*X(1)-4<br>
FDX=5.\*X(1)\*\*4-24.\*X(1)\*\*3+45.\*X(1)\*\*2-40.\*X(1)+14<br>
X(1+1)=X(1)-FX/FDX<br>
X(1+1)=X(1)+1)<br>
FDRMAT(08.100),(X(1+1)<br>
FDRMAT(08.100 20 100 I=I+1<br>
GO TO 20<br>
WRITE(108,101) I<br>
WRITE(108,101) I<br>
FORMAT('',5X,'NUMARUL DE ITERATII =',15)<br>
STOP<br>
END<br>
TAN  $^{10}_{101}$ LINK **RUN** .889 XXXXXXXXXXXX  $\Rightarrow$  $\equiv$  $941$  $\ddot{\phantom{a}}$ 970  $\equiv$  $\bullet$  $-98999901$  $\blacksquare$ Ξ  $\blacksquare$ ÷,  $\equiv$ ÷  $\ddot{\circ}$  $\equiv$  $\bar{1}.035\atop 1.071$  $\ddot{\phantom{a}}$  $1.004$  $\equiv$ 듷 1.004  $\overline{a}$ 1.004  $\equiv$ NUMARUL DE **ITERATII**  $\approx$ 15 EOJ Programul 2.3 QIMENSION X(500)<br>
R=2.<br>
I=1<br>
X(I)=0.8<br>
FX=X(I)\*\*5-6.\*X(I)\*\*\*(+15.\*X(I)\*\*3-20.\*X(I)\*\*2+14.\*X(<br>
FX=X(I)\*\*5-6.\*X(I)\*\*4-15.\*X(I)\*\*3-20.\*X(I)\*\*2-4111<br>
X(I+1)=X(I)-R\*(FX/FDX)<br>
X(I+1)=X(I)-R\*(FX/FDX)<br>
MRITE(108.100),X(I+1)<br>
IE(AB I  $20$ 100  $^{10}_{101}$ STOP<br>END ,978<br>,999<br>,036 **XXXXX**  $\approx$ ٠  $\overline{a}$ ٠  $\approx$ l  $\bullet$  $\approx$ 

999<br>988  $\approx$  $\ddot{\phantom{0}}$  $1.000$  $\simeq$  $\approx$ NUMARUL ÓΕ **TTERATII**  $\mathbf{r}$ 

٠

 $\overline{7}$ Programul 2.4

Dacă în (2.74) se face substituția  $x = x_1 + (x - x_1)$ , atunci

$$
T(x) = a_2[x_3 + (x - x_3)]^2 + a_1[x_3 + (x - x_3)] + a_0 =
$$
  
=  $a_2(x - x_3)^2 + (2a_2x_3 + a_1)(x - x_3) + a_2x_3^2 + a_1x_3 + a_0 =$   
=  $a'_2(x - x_3)^2 + a'_1(x - x_3) + a'_0,$ 

unde

$$
a_2' = a_2, a_1' = a_1 + 2a_2x_3, a_0' = a_2x_3^2 + a_1x_3 + a_0.
$$

Lucrul cu polinomul

$$
T(x) = a'_2(x - x_3) + a'_1(x - x_3) + a'_0 \qquad (2.76)
$$

este mult mai avantajos

Reprezentarea grafică a acestei metode este dată în fig. 2.13, pentru două iterații consecutive. Din figură se vede că  $x_1, x_2, x_3$  au fost folosite la determinarea polinomului  $T(x)$  (curba punctată). Acesta intersectează  $\partial x$  în  $x_4$ , care se alege ca o valoare îmbunătățită a rădăcinii căutate. În continuare punctele  $x_2, x_3, x_4$  se vor folosi la construirea polinomului  $T<sup>2</sup>(x)$  s.a.m.d.

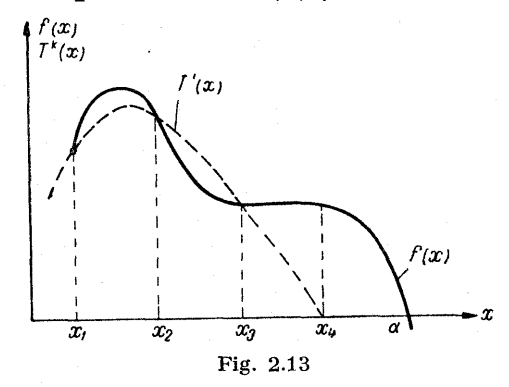

Metoda lui Miiller este o metodă iterativă staţionară în trei paşi care implică existenţa a trei valori inițiale. Astfel se poate nota

$$
x_{k+1} = g(x_{k-2}, x_{k-1}, x_k), k = 3, 4, \ldots, \qquad (2.77)
$$

unde pentru cazul initial se ia

$$
g(x_3, x_2, x_1) = x_3 + (x_4 - x_3) = x_4, \qquad (2.78)
$$

 $x_4$  fiind o valoare aproximativă îmbunătățită pentru  $\alpha$ . '0 analiză completă asupra metodei lui Miller poate fi găsită în [127, 67].

Metoda, lui Miiller are o serie de avantaje asupra metodei lui Newton și metodei poziției false :

 $\bullet$  nu cere existenta derivatelor functiei  $f(x)$ ;

e poate fi executată utilizînd numai valorile functiei  $f(x)$ ;<br>
• poate fi aplicată foarte bine la funcții care nu sînt

date sub formă explicită.

Un dezavantaj al metodei lui Miller faţă de metoda lui Newton este problema convergenței în anumite cazuri [106, 107].

## 2.3. Metode de rezolvare a sistemelor de ecuaţii neliniare

În cadrul acestui paragraf se vor prezenta o serie de aspecte şi metode privind rezolvarea sistemelor de ecuaţii neliniare.

Fie sistemul de ecuatii neliniare de forma

$$
f_i(x_1 x_2, \dots, x_n) = 0, \ i = 1, 2, \dots, n,
$$
 (2.79)

care se poate scrie vectorial sub forma

$$
\mathbf{F}(\mathbf{x}) = \mathbf{0}, \qquad (2.80)
$$

unde  $\mathbf{F}:R^n\to R$  este o aplicație vectorială ale cărei componente sint  $f_i$ , adică  $\mathbf{F}^T(\mathbf{x}) = (f_1(\mathbf{x}), f_2(\mathbf{x}), \ldots, f_n(\mathbf{x})).$ 

Relatia  $(\frac{2.79}{8})$  se mai poate scrie dezvoltat si sub forma

> $f_1(x_1, x_2, \ldots, x_n) = 0$  $f_2(x_1, x_2, \ldots, x_n) = 0$  (2.81)  $f_n(x_1, x_2, \ldots, x_n) = 0$

 $\mathbf{S}$ au  $\mathbf{S}$ au  $\mathbf{S}$ au  $\mathbf{S}$ au  $\mathbf{S}$ au  $\mathbf{S}$ 

$$
\mathbf{x} = \mathbf{g}(\mathbf{x}).\tag{2.82}
$$

Soluţia (sau rădăcina) unui astfel de sistem este un vec tor  $\alpha$ ,  $\alpha^T = (\alpha_1, \alpha_2, \ldots, \alpha_n)$ , care este un punct din spatiul  $R^n$ . Folosind un vector de start  $\mathbf{x}^{(0)} = (x_1^{(0)}, x_2^{(0)}, \ldots, x_n^{(0)})$ si functia iterativă

$$
\mathbf{x}^{(k+1)} = \mathbf{g}(\mathbf{x}^{(k)}), \quad k = 0, 1, 2, \dots,
$$
 (2.83)

se găseşte vectorul « prin trecere la limită.

 $\bullet$  Fie  $g(x)$  o functie vectorială care satisface conditia

$$
\|\mathbf{g}(\mathbf{x}) - \mathbf{g}(\mathbf{y})\| \leqslant \lambda \|\mathbf{x} - \mathbf{y}\| \qquad (2.84)
$$

pentru orice vectori  $\mathbf{x}, \ \mathbf{y} \in R^n$ , astfel ca  $\|\mathbf{x} - \mathbf{x}^{(0)}\| \leq d$ ,  $\|\mathbf{y} - \mathbf{x}^{(0)}\| \leq d$ , cu constanta lui Lipschitz

$$
0\leqslant\lambda\leqslant 1,
$$

vectorul inițial de iterație  $\mathbf{x}^{(0)}$  satisface condiția

$$
\| \mathbf{g}(\mathbf{x}^{(0)}) - \mathbf{x}^{(0)} \| \leq (1 - \lambda) d. \tag{2.85}
$$

Atunci toţi vectorii obținuți prin (2.83) satisfac inegalitatea,

$$
\|\mathbf{x}^{(k)} - \mathbf{x}^{(0)}\| \leq d \, ; \tag{2.86}
$$

iar şirul de vectori obținuți prin procesul iterativ (2. 83) converge către vectorul «, adică

$$
\lim_{k \to \infty} x^{(k)} = \alpha, \qquad (2.87)
$$

unde a este rădăcina sistemului (2.80).

**Teoremă.** Fie  $\mathbf{x} = \mathbf{g}(\mathbf{x})$  ecuație vectorială care are soluția  $\mathbf{x} = \alpha$ , iar componentele  $g_i(\mathbf{x})$  ale vectorului  $\mathbf{g}$  au derivate de ordinul întîi care satisfac relația

\n
$$
\text{componentele } g_i(\mathbf{x}) \text{ ale vectorului } \mathbf{g} \text{ au}
$$
\n

\n\n $\text{int } \hat{\mathbf{u}} \text{ care satisfac relația}$ \n

\n\n $\left| \frac{\partial g_i(\mathbf{x})}{\partial x_j} \right| \leq \frac{\lambda}{n}, \lambda < 1,$ \n

\n\n (2.88)\n

pentru toti vectorii x care satisfac relatia

$$
\|\mathbf{x} - \alpha\|_{\infty} \leq d. \tag{2.89}
$$

 $Atunci:$ 

a) toți vectorii  $\mathbf{x}^{(k)}$  obținuți din procesul iterativ (2.83), pentru orice vector  $x^{(0)}$  care verifică (2.89), satisfac de ase- $\hat{m}$ enea (2.89).:

b) vectorii obținuți prin procesul iterativ (2.83), pentru orice  $\mathbf{x}^{(0)}$  care verifică (2.89), converg către rădăcina  $\alpha$  a sistemului (2.82) care este unică.

Demonstrație. Pentru doi vectori x, y ce satisfac (2.89). se scrie formula Taylor

$$
g_i(\mathbf{x}) - g_i(\mathbf{y}) = \sum_{j=1}^n \frac{\partial g_i(\zeta^{(i)})}{\partial x_j}(x_j - y_j), \, i = 1, 2, \ldots, n, \, (2.90)
$$

unde  $\zeta^{(i)}$  este un vector (un punct pe segmentul deschis ce unește punctele corespunzătoare vectorilor x și y). Utili- $\overline{\text{zind}}$  o normă si (2.88), se obtine

$$
|g_i(\mathbf{x}) - g_i(\mathbf{y})| \leq \sum_{j=1}^n \left| \frac{\partial g_i(\zeta^{(i)})}{\partial x_j} \right| |x_j - y_j| \leq
$$
  

$$
\leq ||\mathbf{x} - \mathbf{y}||_{\infty} \sum_{j=1}^n \left| \frac{\partial g_i(\zeta^{(i)})}{\partial x_j} \right| \leq \lambda ||\mathbf{x} - \mathbf{y}||_{\infty}.
$$
 (2.91)

Deoarece inegalitatea are loc pentru orice  $i$ , rezultă

$$
\|g(\mathbf{x}) - g(\mathbf{y})_{\infty}\| \leq \lambda \|\mathbf{x} - \mathbf{y}\|_{\infty}.
$$
 (2.92)

Astfel (2.92) evidențiază faptul că  $g(x)$  este continuă Lipschitz in domeniul indicat prin (2.89), relativ la norma folosită.

Se observă că pentru orice  $\mathbf{x}^{(0)}$  din domeniul (2.89) avem

$$
\| \mathbf{x}^{(1)} - \alpha \|_{\infty} = \| \mathbf{g}(\mathbf{x}^{(0)}) - \mathbf{g}(\alpha) \|_{\infty} \leq \lambda \| \mathbf{x}^{(0)} - \alpha \|_{\infty} \leq \lambda d
$$

si astfel vectorul  $\mathbf{x}^{(1)}$  se găseste în domeniul (2.89). În mod evident

$$
\| \mathbf{x}^{(k)} - \alpha \|_{\infty} = \| \mathbf{g}(\mathbf{x}^{(k-1)}) - \mathbf{g}(\alpha) \|_{\infty} \leq \lambda \| \mathbf{x}^{(k-1)} - \alpha \|_{\infty} \leq \lambda \| \mathbf{g}(\mathbf{x}^{(k-2)}) - \mathbf{g}(\alpha) \| \leq \lambda^2 \| \mathbf{x}^{(k-2)} - \alpha \|_{\infty} \leq \ldots \leq \lambda^k d,
$$

deci toti vectorii  $\mathbf{x}^{(k)}$  se găsesc în domeniul (2.89).

Convergenta sirului de vectori obtinuti cu ajutorul relatiei iterative  $(2.83)$  rezultă din conditia  $\lambda < 1$ , deci

$$
\lim_{k\to\infty} x^{(k)}=\alpha.
$$

## 2.3.1. Scheme iterative explicite pentru rezolvarea sistemelor neliniare

Sistemul de ecuaţii (2.82) se poate scrie în diverse moduri. Se vor examina variantele pentru g(x). De exemplu, fie

$$
g(x) = x - A(x)F(x), \qquad (2.93)
$$

unde  $A(x) = (a_{ij}(x))$  este o matrice pătrată de ordinul n. Dacă  $A(x)F(x) = 0$ , atunci  $F(x) = 0$ . Dacă se introduce matricea

$$
\mathbf{J}(\mathbf{x}) = \left(\frac{\partial f_i(\mathbf{x})}{\partial x_i}\right) \quad \text{si} \quad \mathbf{A}(\mathbf{x}) \equiv \mathbf{A},
$$

al cărei determinant este jacobianul funcțiilor  $f_i(\mathbf{x})$  care sînt componentele vectorului F, atunci din relatiile precedente rezultă,

$$
G(x) = \left(\frac{\partial g_i(x)}{\partial x_j}\right) = I - AJ(x).
$$
 (2.94)

În acest caz, folosind teorema, dată, şirul vectorilor determinati prin schema iterativă

$$
\mathbf{x}^{(k+1)} = \mathbf{x}^{(k)} - \mathbf{A}\mathbf{F}(\mathbf{x}^{(k)}), \quad k = 0, 1, 2, \ldots, \qquad (2.95)
$$

 $5-0.45$  65

va converge pentru  $x^{(0)}$  suficient de apropiat de  $\alpha$ , dacă elementele matricei A sînt suficient de mici, adică în cazul în care  $\mathbf{J}(\alpha)$  este nesingulară și  $\mathbf{A}$  este aproximativ inversa lui  $\mathbf{J}(\alpha)$ .

 $\ln$  metoda lui Newton  $A(x) = A$  este aleasă a fi

$$
\mathbf{A}(\mathbf{x}) = \mathbf{J}^{-1}(\mathbf{x}) \tag{2.96}
$$

cu presupunerea că det  $|J(x)| \neq 0$ , pentru vectorul x apartinind domeniului  $||\mathbf{x} - \alpha|| < d$ .

# 2.3.2. Metoda lui Newton pentru rezolvarea sistemelor neliniare

Utilizînd relatiile  $(2.93)$  și  $(2.96)$ , iterațiile pentru metoda lui Newton sint date de schema

$$
\mathbf{x}^{(k+1)} = g(\mathbf{x}^{(k)}) = \mathbf{x}^{(k)} - \mathbf{J}^{-1} (x^{(k)}) \mathbf{F}(\mathbf{x}^{(k)}), \quad (2.97)
$$

de unde se obține după ordonare

$$
\mathbf{J}(\mathbf{x}^{(k)})(\mathbf{x}^{(k)} - \mathbf{x}^{(k+1)}) = \mathbf{F}(\mathbf{x}^{(k)})
$$
 (2.98)

care este un sistem ce se poate rezolva în raport cu vectorul  $(\mathbf{x}^{(k)} - \mathbf{x}^{(k+1)})$ . Se poate arăta că aceasta este o metodă de ordinul doi [86].

Pentru o interpretare geometrică a metodei lui Newton pentru sisteme se consideră un sistem neliniar de două ecuatii cu două necunoscute, unde  ${\bf x}$  și  ${\bf F}$  se aleg astiel :

asftel :

\n
$$
\mathbf{x} = \begin{bmatrix} x_1 \\ x_2 \end{bmatrix} = \begin{bmatrix} x \\ y \end{bmatrix}, \quad \mathbf{F} = \begin{bmatrix} f_1(x_1, x_2) \\ f_2(x_1, x_2) \end{bmatrix} = \begin{bmatrix} f(x, y) \\ g(x, y) \end{bmatrix}, \quad \mathbf{F}(\mathbf{x}) = \mathbf{0}.
$$
\n(2.99)

Pentru acest exemplu (2.98) se poate scrie sub forma :

$$
(x^{k+1} - x^k) f_x(x^k, y^k) + (y^{k+1} - y^k) f_y(x^k, y^k) + f(x^k, y^k) = 0,
$$
  
(2.100)  

$$
(x^{k+1} - x^k) g_x(x^k, y^k) + (y^{k+1} - y^k) g_y(x^k, y^k) + g(x^k, y^k) = 0.
$$

 $\ln$  spatiul  $Oxyz$  ecuatiile

$$
z = (x - x^k) f_x(x^k, y^k) + (y - y^k) f_y(x^k, y^k) + f(x^k, y^k),
$$
  
(2.101)  

$$
z = (x - x^k) g_x(x^k, y^k) + (y - y^k) g_y(x^k, y^k) + g(x^k, y^k)
$$

reprezintă două plane. Primul plan este tangent la suprafața  $z = f(x, y)$  în punctul de coordonate  $(x^k, y^k, f(x^k, y^k)),$ iar planul reprezentat de cea de-a doua ecuatie este tangent la suprafata  $z = q(x, y)$  în punctul de coordonate  $(x^k, y^k, q(x^{\overline{k}}, y^k))$ . De aici se vede că punctul de coordonate  $(x^{k+1}, y^{k+1})$  determinat din sistemul (2.100) este punctul rezultat din intersecția celor două plane definite în (2.101) si planul  $z = 0$ , adică planul  $x0y$ .

În concluzie, geometric, pentru metoda lui Newton, prin trecerea de la o dimensiune la două dimensiuni tangenta, la curbă se înlocuieşte cu planul tangent la o suprafață, iar în cazul  $n$  dimensional interpretarea se face prin utilizarea hiperplanelor tangente. Fiecare din ecuatiile

$$
z = \sum_{i=1}^{n} (x_i - x_i^{(k)}) \frac{\partial f_j(x^{(k)})}{\partial x_k} + f_j(x^{(k)}), \ j = 1, 2, \ldots, n,
$$
\n(2.102)

reprezintă un hiperplan în spatiul  $(x_1, x_2, \ldots, x_n, z)$  cu  $n+1$  dimensiuni care este tangent în punctul  $(x_1^k, x_2^k, \ldots, x_n^k)$  $\ldots$ ,  $x_n^k$ ) la hipersuprafata corespunzătoare

 $z = f_i(x_1, x_2, \ldots, x_n).$ 

O serie de dificultăţi care pot apărea la rezolvarea, sistemelor neliniare utilizînd metoda lui Newton pot îi interpretate cu ajutorul acestor consideraţii geometrice.

O metodă care se poate utiliza la rezolvarea; sistemului (2.99) este metoda lui Newton generalizată. Pentru simplicitate se va deserie metoda pentru sistemul

$$
\begin{aligned}\nf(x, y) &= 0 \\
g(x, y) &= 0\n\end{aligned},\n\tag{2.103}
$$

adică pentru un  $x$  și un  $y$  dați să se determine  $x'$  și  $y'$ astfel ca pentru termenii de ordinul înții în  $\Delta x = x' - x$  $si \Delta y = y' - y$  să avem

$$
f(x', y') = g(x', y') = 0.
$$
 (2.104)

Dim formula lui Taylor se obține

\n
$$
f(x', y') = f(x, y) + \Delta x f'(x, y) + \Delta y f'(x, y) + \cdots
$$
\n
$$
g(x', y') = g(x, y) + \Delta x g'(x, y) + \Delta y g'(x, y) + \cdots
$$
\n(2.105)

Folosind (2.104) şi neglijind termenii de ordin superior, se obține sistemul

$$
f(x, y) + \Delta x f'(x, y) + \Delta y f'(x, y) = 0
$$
  

$$
g(x,y) + \Delta x g'(x,y) + \Delta y g'(x,y) = 0
$$

După rezolvare în raport cu  $\Delta x$  și  $\Delta y$  se obțin

$$
x'-x = \Delta x = \frac{-f(x,y) g'_y(x,y) + g(x,y) f'_y(x,y)}{f'_x(x,y) g'_y(x,y) - g'_x(x,y) f'_y(x,y)}.
$$
  
\n
$$
y'-y = \Delta y = \frac{-g(x,y) f'_x(x,y) + f(x,y) g'_x(x,y)}{f'_x(x,y) g'_y(x,y) - g'_x(x,y) f'_y(x,y)}.
$$

Dacă se fac următoarele înlocuiri:

$$
x' = x^{k+1}, \quad x = x^k
$$
  
\n
$$
y' = y^{k+1}, \quad y = y^k
$$
  
\n
$$
\begin{bmatrix} f'_x(x, y) & f'_y(x, y) \\ g'_x(x, y) & g'_y(x, y) \end{bmatrix},
$$

atunci (2.139) devine

$$
x^{k+1} = x^k + \frac{g(x^k, y^k) f_y'(x^k, y^k) - f(x^k, y^k) g_y'(x^k, y^k)}{J}
$$
  

$$
y^{k+1} = y^k + \frac{f(x^k, y^k) g_x'(x^k, y^k) - g(x^k, y^k) f_x'(x^k, y^k)}{J}
$$
 (2.107)

pentru  $k = 0,1,2,...$ 

## 2.3.3. Alle metode pentru rezolvarea sistemelor neliniare

Afară de metoda lui Newton, pentru sisteme se mai utilizează destul de des si metoda gradientului [14].

e Considerînd din nou sistemul (2.81), se poate rezolva ecuatia *i* pentru  $x_i$  sau explicit în funcție de  $x_i$ , sau numeric. Aceasta este *metoda lu Jacobi*, metodă definită prin |

$$
f_1(x_1^{[k+1)}, x_2^{(k)}, \ldots, x_n^{(k)}) = 0
$$
  
\n
$$
f_2(x_1^{(k)}, x_2^{(k+1)}, \ldots, x_n^{(k)}) = 0
$$
  
\n
$$
f_n(x_1^{(k)}, x_2^{(k)}, \ldots, x_n^{(k+1)}) = 0
$$
\n(2.108)

Această metodă converge către soluţia exactă pentru o alegere destul de bună a aproximației inițiale  $(x_1^{(0)}, x_2^{(0)}, \ldots)$  $\ldots$   $x_n^{(0)}$  dacă raza spectrată a matricei

$$
\mathbf{A} = \begin{bmatrix} \frac{\partial f_1}{\partial x_1} & \frac{\partial f_1}{\partial x_2} & \cdots & \frac{\partial f_1}{\partial x_n} \\ \frac{\partial f_2}{\partial x_1} & \frac{\partial f_2}{\partial x_2} & \cdots & \frac{\partial f_2}{\partial x_n} \\ \vdots & \vdots & \ddots & \vdots \\ \frac{\partial f_n}{\partial x_1} & \frac{\partial f_n}{\partial x_2} & \cdots & \frac{\partial f_n}{\partial x_n} \end{bmatrix}
$$
(2.109)

este subunitară. Raza spectrală a matricei A este valoarea maximă absolută a valorilor proprii, care sînt soluțiile  $\lambda$ ale ecuației polinomiale

$$
\det\left(\mathbf{A} - \lambda \mathbf{I}\right) = 0 \tag{2.110}
$$

unde I este matricea unitate.

Exemplu. Fie sistemul

$$
x^3 - 3xy^2 + 1 = 0
$$
  
\n
$$
3x^2y - y = 0.
$$
\n(2.111)

Folosind metoda lui Jacobi, se obtine

$$
x = \sqrt{\frac{y^3}{3y}}, \quad y = \sqrt{\frac{x^3 + 1}{3x}},
$$

$$
x_{k+1} = \sqrt{\frac{y_k^2}{3}}, \quad y_{k+1} = \sqrt{\frac{(x_k)^3 + 1}{3x_k}}, \quad k = 0, 1, 2, \dots
$$

schema iterativă, care pentru două valori de start  $x = 1$ ,  $y = 1$  permit obtinerea unei solutii care converge către solutia exactă.

· Metoda Gauss-Seidel utilizează iterațiile disponibile la fiecare pas. Astfel  $(2.108)$  devine:

 $f_1(x_1^{(k+1)}, x_2^{(k)}, \ldots, x_n^{(k)}) = 0$  (rezolvată pentru  $x^{(k+1)}$ ),  $f_2(x_1^{(k+1)}, x_2^{(k+1)},...,x_n^{(k)}) = 0$  (rezolvată pentru  $x^{(k+1)}$ ); (2.112)  $f_n(x_1^{(k+1)}, x_2^{(k+1)}, \ldots, x_n^{(k+1)}) = 0$  (rezolvată pentru  $x^{(k+1)}$ ).

 $\bullet$  *Metoda suprarelaxărilor succesive* implică utilizarea unui factor de relaxare. Procesul iterativ se prezintă sub forma.

$$
x_i^{(k+1)} = x_i^{(k)} + \omega(\bar{x}_i^{(k+1)} - x_i^{(k)}), \qquad (2.113)
$$

unde pentru  $i = 1, 2, ..., n$  se determină  $\bar{x}^{(k+1)}$  prin  $f_i(x_i^{(k+1)}, x_2^{(k+1)}, \ldots, x_{i-1}^{(k+1)}, \bar{x}_i^{(k+1)}, x_{i+1}^{(k)}, \ldots, x_n^{(k)}) = 0.$  (2.114)

În mod frecvent se poate mări rapiditatea convergenței față de metoda lui Gauss-Seidel, printr-o alegere adecvată  $a$  lui  $\omega$ .

În fig. 2.14 este prezentată diagrama logică, urmată de programul 2.5 în FORTRAN pentru rezolvarea sistemului

$$
f(x, y) \equiv x^3 - 3xy^2 - 2x + 2 = 0
$$
  

$$
g(x, y) \equiv 3x^2y - y^3 - 2y = 0
$$
,

folosind valorile de start  $x_0 = y_0 = 1$ .

De asemenea este prezentat programul 2.6 în FORTRAN și diagrama logică (fig. 2.15) pentru rezolvarea sistemului (2.111), folosind metoda lui Jacobi, Gauss-Seidel, metoda relaxării pentru  $\omega = 1.2$ .

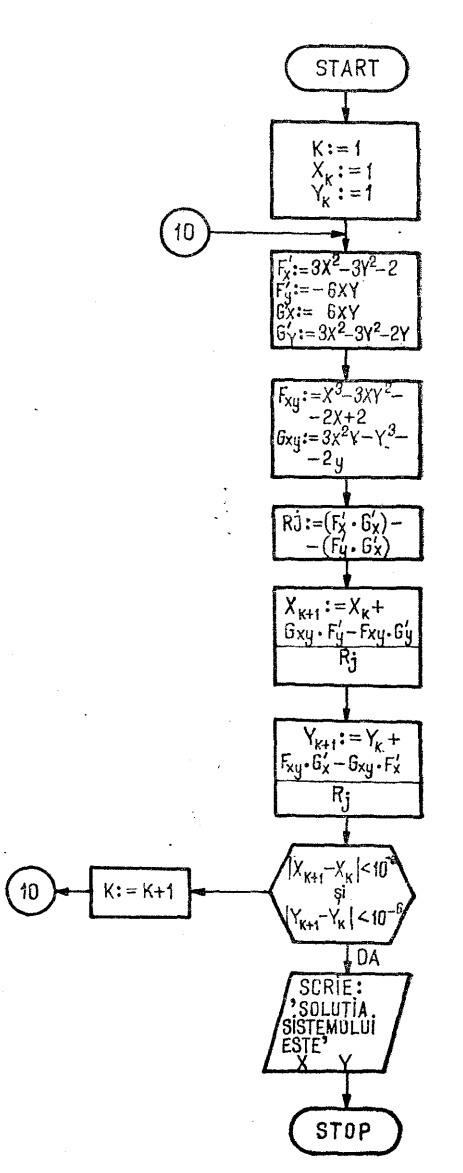

Fig. 2.14

Ÿ

OIMENSION K(2001+Y(200)  $\kappa = 1$ K=1<br>X(K)<del>@</del><br>Y(K)=1。<br>FDX=3\*X(K,\*\*2-3\*Y(K)\*\*2-2<br>FDY=-6\*X(K)\*Y(K<sup>)</sup> X<sub>0</sub>  $F_{\rm D}Y = -6*xKKY*Y(K)$ <br>
GDX = 6 \* X (K) \* Y (K)<br>
GDY = 3 \* X (K) \* \* 2 – 3 \* Y (K) \* \* 2 – 2 \* X (K) \* \* 2 – 2 \* X (K) \* \* 6<br>
GXY = 3 \* X (K) \* \* 2 \* Y (K) – Y (K) \* \* 3 – 2 \* Y (K)<br>
GXY = 3 \* X (K) \* \* 2 \* Y (K) – Y (K) \*  $\mathcal{L}$ ł IF((ABS(X(K+1)-X(K)).LT.1.E-6).AND.(ABS(Y(K+1)-Y(K)).LJ.1.E-61  $\sim$  GD  $70$ ' GO TO !!<br>'GO TO 10<br>'GO TO 10<br>"WRITE(108,100) X(K+l),Y(K+l),K<br>"WRITE(108,100) X(K+l),Y(K+l),K<br>"WIMARUL DE TTERATII=',TS1 ำ  $\begin{smallmatrix} 1 & 1 \\ 1 & 0 & 0 \end{smallmatrix}$  $\alpha$ k,

> $\sqrt{18}$   $\sqrt{2}$   $\sqrt{590}$ SOLUTIA SISTEMULUI ESTE<br>NUMARUL DE ITERATIT = 5  $10Y .885$

> > Programul 2.5

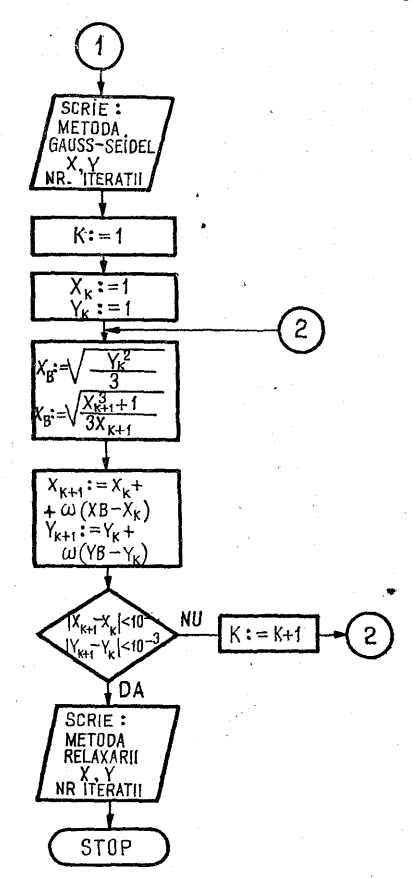

 $\overline{\phantom{a}}$ 

**JACOBT** ĎĬMĖNSION X(100),Y(100)<br>DATA OMEGA/0.5/ )=SORT(EI)<br>(K)\*\*3+1)/(3\*)=SORT(E2)<br>S(X(K+1)-X(K)<br>S(Y(K+1)-Y(K)  $(3*X(K))$  $\begin{array}{cc} 1.1.5-3.0 & 60 & 10 & 6 \\ 1.1.5-3.0 & 60 & 10 & 6 \end{array}$ ïï ΔB K=K+1<br>GO TO 4<br>WRITE(108,100) X(K+1),Y(K+1),K<br>FORMAT(' ,'METODA JACOBI<br>MUMARUL DE ITERATI  $\frac{6}{100}$ OBI<br>ITERATII  $Y = 1.56.3.$  $X = 1.56$ =1,<br>Y(K)\*\*2)/3<br>1)=SQRT(E1)<br>X(K+1)\*\*3+1)/(3\*X(K+1))<br>1)=SQRT(E2)<br>BS(X(K+1)-X(K)).LT.1.E-<br>BS(Y(K+1)-Y(K)).LT.1.E-10 .LT.1.E-3) GO TO 8<br>.LT.1.E-3) GO TO 8 ARS IF\}}<br>K=K<del>|</del><br>GO TO<br>WRITE  $\frac{10}{1108}$ (K+1), K<br>S-SEIDE<br>ITERATI  $\frac{8}{101}$ ∙l)∙<br>GAÙ  $X = 1, F6, 3, 1$ MÉTODA  $Y = 1, F6.3$ FORMAT **NUMARUL** DĚ **RELAXAR** ;<br>Y(K)\*\*2)/3<br>RT(XB1)<br>XB\*\*3+**l)/**(  $14$  $1/(3*XB)$ RTT781)''''""<br>)=Y(K)+DMEGA\*(YB-Y(K))<br>)=X(K)+DMEGA\*(YB-Y(K))<br>S(Y(K+1)-Y(K))-LT-1-E-<br>S(X(K+1)-X(K))-LT-1-E- $\frac{133}{23}$  eq to 12 ΔB K=K+1<br>GO TO 14<br>WRITE(108,<br>FORMAT!  $^{12}_{102}$ MÉTODA<br>NUMARU ÄRÎÍ''<br>TERATII  $X = 56.3 +$  $Y = 1.56.3.$ EL<br>DE STOP<br>END LINK NUMARUL DE INTERATI<br>NUMARUL DE INTERAT<br>NUMARUL DE INTERAT JACDBI<br>GAUSS-SEIDEL X= .500 Y=<br>RELAXARIIDEL X= .511 Y=  $.888$ <br> $.866$ <br> $.866$ METODA<br>METODA<br>METODA FOJ

Programul 2.6

# 2.4. Metode pentru determinarea rădăcinilor ecuațiilor polinomiale

Destul de multe aplicații practice conduc la rezolvarea ecuatiilor polinomiale de forma

 $P(x) = a_0 x^n + a_1 x^{n-1} + a_2 x^{n-2} + \ldots + a_n = 0,$  (2.115)

unde coeficienții  $a_i$ ,  $i = 0, 1, 2, \ldots, n$ , sînt numere date. care pot fi reale sau complexe. Ecuatia  $(2.115)$  are n rădăcini, nu neapărat distincte, unele din ele pot fi complexe (sau toate) chiar cînd coeficientii  $a_i$  sînt reali. dacă coeficienții sînt reali, rădăcinile complexe fiind sub formă, de perechi conjugate,  $a + ib$ .

Majoritatea metodelor descrise în paragrafele precedente pentru rezolvarea ecuatiilor pot fi de asemenea utilizate la, rezolvarea, ecuatiilor polinomiale, aceste metode trebuind uneori modificate; în plus există [42, 1, 7] o serie de metode care se aplică în principal sau exclusiv la rezolvarea ecuatiilor polinomiale.

În acest paragraf se vor prezenta unele din metodele folosite la rezolvarea ecuatiilor polinomiale.

În rezolvarea ecuaţiilor polinomiale se disting două etape:

 $-$  separarea rădăcinilor, care constă în determinarea unei vecinătăți V în care ecuația polinomială  $P(x) = 0$ să aibă o soluție unică:

 $\mathcal{L} = \text{determinarea} \text{ a } \text{proximatrix} \tilde{a} \text{ a } \text{solutiei}$  si evaluarea erorii considerînd că separarea deja s-a efectuat |128, 15].

Înainte de parcurgerea acestor două etape se vor prezenta o serie de proprietăți generale ale polinoamelor fără, demonstrație [75, 67].

 $\bullet$  Două polinoame  $P(x)$  și  $Q(x)$  sînt egale pentru orice  $x$ , dacă gradele și coeficienții lor sînt egali respectiv.

 $\bullet$  Dacă  $P(x)$  este un polinom de gradul n, atunci pentru orice  $\alpha$  există un polinom unic  $\overline{O(x)}$  astfel că

$$
P(x) = (x - \alpha)Q(x) + P(\alpha) \qquad (2.116)
$$

dacă  $n > 1$ , gradul lui  $Q(x)$  este  $n - 1$ , altfel  $Q(x) = 0$ .  $\bullet$  Dacă  $P(x)$  este un polinom de gradul  $n \ge 1$  si

dacă  $P(\alpha) = 0$ , atunci există un polinom unic de gradul  $n-1$  astfel că

$$
P(x) = (x - \alpha)Q(x). \qquad (2.117)
$$

de obicei în acest caz polinomul  $Q(x)$  se numește polinom de reducere.

 $\bullet$  Fie  $P(x)$  un polinom de grad  $n \geq 1$ ; a este o rădăcină a lui  $P(x)$  de ordinul de multiplicitate m dacă si numai dacă

$$
P(\alpha) = P'(\alpha) = \ldots = P^{(m-1)}(\alpha) = 0
$$
 și  $P^{(m)}(\alpha) \neq 0$ . (2.118)

 $\bullet$  Fie  $P(x)$  un polinom care are s zerouri distincte  $r_1, r_2, \ldots, r_s$  cu ordinul de multiplicitate  $k_1, k_2, \ldots, k_s$ respectiv. Atunci există un polinom unic  $V(x)$  astfel că

 $P(x) = (x - r_1)^{k_1}(x - r_2)^{k_2}\dots(x - r_s)^{k_s}$   $V(x)$ . (2.119)

## 2.4.1. Localizarea rădăcinilor ecuațiilor polinomiale

În cazul în care coeficienţii polinomului (2.115) sînt reali, o informatie asupra numărului rădăcinilor reale poate fi obținută cu regula lui Descartes privind semnul, iar o informație mult mai precisă cu ajutorul șirului lui Sturm, respectiv al șirului lui Rolle.<br>
• Metoda șirului lui Rolle. Presupunem că  $P: X \to Y$ ,

 $X \subset R$  si  $Y \subset R$ , satisface conditiile teoremei lui Rolle: între două rădăcini reale consecutive ale derivatei  $P'(x)$ există cel mult o rădăcină a polinomului  $P(x)$ . Fie  $x_1 < x_2 <$  $< \ldots < x_k$  rădăcihile ecuației polinomiale  $P'(x) = 0$ , așezate în ordine crescătoare. În acest caz se poate forma şirul lui Rolle :

$$
P(-\infty), P(x_1), P(x_2), \ldots, P(x_k), P(+\infty).
$$
 (2.120)

Datorită consecinţei enunțate, în fiecare interval

 $(-\infty, x_1), (x_1, x_2), \ldots, (x_i, x_{i+1}), \ldots, (x_k, +\infty)$  (2.121)

se află cel mult o rădăcină reală a polinomului  $P(x)$ , numai dacă la capătul intervalului polinomul ia valori de semn contrar. Rezultă că ecuația polinomială  $P(x) = 0$ are un număr de rădăcini reale egal cu numărul variaţiilor de semn prezente în şirul lui Rolle.

În cazul în care  $P : [a, b] \rightarrow R$ , șirul lui Rolle are forma

$$
P(a), P(x_1), P(x_2), \ldots, P(x_k), P(b). \qquad (2.122)
$$
Această metodă prezintă un avantaj deosebit din punct de vedere teoretic, dar din punct de vedere practic are un dezavantaj, deoarece pentru construirea şirului lui Rolle este necesară rezolvarea ecuației  $P'(x) = 0$ , rezolvare care uneori este la fel de dificilă ca si rezolvarea ecuației  $P(x) = 0$ , apărînd situații cînd metodele exacte de rezolvare nu se pot utiliza [42].

 $\bullet$  Metoda șirului lui Sturm. Fie  $P: X \to Y, X \subset R$ ,  $Y \subset R$ . Presupunem că P este continuă și derivabilă pe [a, b], a,  $b \in X$  cu  $a < b$ .

Definiție. Se numește șir al lui Sturm asociat lui P un șir de polinoame  $P_0, P_1, P_2, \ldots, P_m$ , continue pe [a, b], care satisfac conditiile:

a)  $P_0(x) = P(x)$ ;

b)  $P_m(x) \neq 0$  pentru  $x \in [a, b]$ ;

c) dacă  $P_i(x) = 0$  pentru  $1 \le i \le m-1$  și  $x \in [a, b],$ atunci  $P_{i-1}(x) \cdot P_{i+1}(x) \geq 0;$ 

d) dacă  $P_0(x)=0$ , pentru  $x \in (a, b)$ , atunci  $P'_0(x) \cdot P_1(x)$  $>0.$  Utilizîndu-se această definiție, se poate enunța :

Teorema 1. Dacă aplicația P cu derivata continuă pe  $[a, b]$  și  $P(a) = 0$ ,  $P(\overline{b}) = 0$ , atunci P admite un șir al lui Sturm  $P_0, P_1, P_2, \ldots, P_m$ , iar numărul rădăcinilor reale ale ecuatiei polinomiale  $\ddot{P}(x) = 0$  îni ntervalul  $(a, b)$ este egal cu diferența dintre numărul variațiilor de semn în șirul de valori numerice

 $P_0(a)$ ,  $P_1(a)$ , ...,  $P_m(a)$ 

şi numărul variațiilor de semn în şirul de valori numerice

 $P_0(b)$ ,  $P_1(b)$ , ...,  $P_m(b)$ .

Se poate observa, cu uşurinţă că teorema permite atit numărarea rădăcinilor reale ale polinomului  $P(x) = 0$ dintr-un interval, precum şi separarea acestor rădăcini.

Dacă se cunoaște limita inferioară rădăcinilor l și limita superioară L, se poate aplica teorema pentru numere cuprinse între  $l$  și  $L$ .

În cazul în care  $P(x)$  este un polinom cu coeficienti reali, fără rădăcini multiple, numărul rădăcinilor reale ale ecuatiei polinomiale  $P(x) = 0$  rezultă din :

**Teorema 2.** Dacă  $P = P_0$ ,  $P_1 = P'$ ,  $P_2, \ldots, P_m$  sînt  $m+1$  polinoame în care  $P_m^{\sigma}$  este o constantă diferită de zero,  $P_{i+1}$  este restul împărtirii lui  $P_{i-1}$  la  $P_i$ , cu semn schimbat, atunci numărul rădăcinilor reale ale ecuației  $P(x) = 0$  este egal cu diferența dintre numărul variațiilor de semn în şirurile de numere

$$
P_0(-\infty), P_1(-\infty), P_2(-\infty), \ldots, P_m(-\infty)
$$
  
\n
$$
P_0(+\infty), P_1(+\infty), P_2(+\infty), \ldots, P_m(+\infty).
$$
\n(2.123)

Demonstrație. Trebuie arătat că șirul de polinoame  $P_{0}$ ,  $P_1, \ldots, P_m$  îndeplinește condiția de a fi șir al lui Sturm. Din ipoteza că  $P(x)$  nu are rădăcini multiple rezultă că  $P(x)$  și  $P'(x)$  sînt prime între ele, adică c.m.m.d.c · al lor este o constantă diferită de zero. Fie această constantă chiar  $P_m$ .

Pentru determinarea ec.m.m.d.c. se foloseşte algoritmul lui Euclid. Algoritmul lui Euclid aplicat polinoamelor  $P_{\alpha} = P \text{ si } P_{1} = P' \text{ conduce la :}$ 

Po(z) = P"(2) Qu(2) — Pa(2) P"(2) = Pa(2) Q-(2) — Pa(2) Pa(2) = Pa(0) Qa(2) — alo) , (2.124) . . . . . . . . . Pm-a(9) = Pa-u(%) Ouale) — Pate)

Şirul (2.124) a fost construit ca în enunţul teoremei. În acest caz avem :

a)  $P_0(x) = P(x)$  prin alegere.

b)  $P_m(x) \neq 0$ , prin ipoteză.

c) Dacă  $P_i(x) = 0$ ,  $1 \leq i \leq m-1$ , atunci din relația  $P_{i-1}(x) = P_i(x) \dot{Q}_i(x) - P_{i+1}(x)$  rezultă  $P_{i-1}(x) = -P_{i+1}(x),$ adică  $P_{i-1}(x)P'_{i+1}(x) = -P_{i+1}^{2}(x) < 0.$ 

d) A mai rămas de demonstrat că două polinoame consecutive din şir nu se anulează simultan. Pentru a evidenția acest lucru se foloseste relația

$$
P_i(x) = P_{i+1}(x) Q_{i+1}(x) - P_{i+2}(x).
$$
 (2.125)

Dacă  $P_i(x) = P_{i+1}(x) = 0$ , rezultă  $P_{i+2}(x) = 0$ , iar de aici  $P_{i+1}(x) = P_{i+2}(x) = 0$ , ar rezulta  $P_{i+3}(x) = 0$  s.a.m.d., în final ajungîndu-se ca  $P_{m-1}(x) = P_m(x) = 0$ , fapt ce contrazice ipoteza că  $P_m(x) \neq 0$ .

 $\text{Dacă} \ \ P_0(x) = 0, \ \ \text{atunci} \ \ P'(x) \cdot \ P_1(x) = [P'(x)]^2 > 0,$ deoarece  $P(x) = P_o(x)$  și  $P'(x) = P_o(x)$  nu au rădăcini comune, din presupunerea inițială.

În cazul în care  $P(x)$  are rădăcini multiple, adică  $P(x)$ și  $P'(x)$  au rădăcini comune, c.m.m.d.c. al lor fiind  $P_m(x)$ , polinom de grad  $n \geq 1$ , atunci

$$
f_0(x) = \frac{P_0(x)}{P_m(x)}, \quad f_1(x) = \frac{P_1(x)}{P_m(x)},
$$

$$
f_2(x) = \frac{P_2(x)}{P_m(x)}, \dots, f_m(x) = \frac{P_m(x)}{P_m(x)} = 1.
$$

Exemplu. Se consideră polinomul

$$
P(x) = x^3 - x^2 + x + 1.
$$

Atunci

 $P_0(x) = P(x) = x^3 - x^2 + x + 1;$   $P_1(x) = P'(x) = 3x^2 - 2x + 1.$ Folosind relația iterativă

$$
P_{k-2}(x) = P_{k-1}(x) Q_{k-1}(x) - P_k(x),
$$

se obtine

$$
P_2(x) = -\frac{4}{9}x - \frac{10}{9}
$$

deoarece prin împărțirea lui  $P_0(x)$  la  $P_1(x)$  se obține relația

$$
P_0(x) = \left(\frac{1}{3}x - \frac{1}{9}\right)P_1(x) - \left(-\frac{4}{9}x - \frac{10}{9}\right)
$$

iar

$$
P_1(x) = \left(-\frac{27}{4}x + \frac{171}{8}\right)P_2(x) - \left(-\frac{99}{4}\right),
$$

de unde rezultă  $P_3(x) = -\frac{99}{4}$ .

În final rezultă următorul șir al lui Sturm pentru cazul considerat :<br>  $P_0(x) = x^3 - x^2 + x + 1$  |

$$
P_0(x) = x^3 - x^2 + x + 1
$$
  
\n
$$
P_1(x) = 3x^2 - 2x + 1
$$
  
\n
$$
P_2(x) = -\frac{4}{9}x - \frac{10}{9}
$$
  
\n
$$
P_3(x) = -\frac{99}{4}
$$

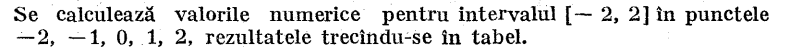

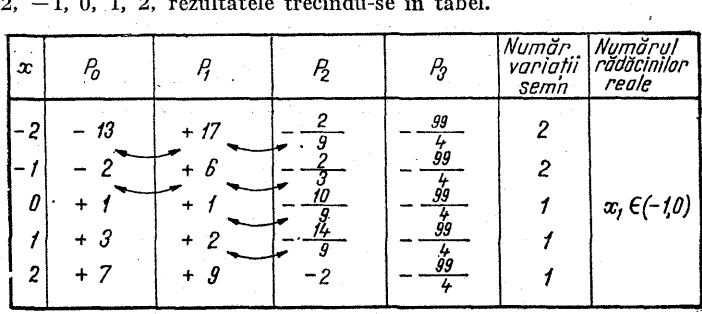

Din analiza tabelului se vede că pentru intervalul ales a fost depistată o rădăcină reală în intervalul ( $-1$ , 0). În continuare se poate aplica metoda bisecției pentru aproximarea rădăcinii polinomului, rădăcină care se găsește în intervalul (—1, 0). De asemenea tabelul arată că în intervalele  $(-2, -1)$  și  $(0, 2)$  polinomul considerat nu are rădăcini reale.

La folosirea şirului lui Sturm, trebuie acordată o atenţie deosebită erorilor de rotunjire introduse de calculator, erori care pot afecta semnul şirului de valori  $P_a(x)$ ,  $i = 0, 1, 2, ...$ 

# **APROXIMARE SI INTERPOLARE**

# 3.1. Introducere

În foarte multe aplicații practice apare necesitatea<br>evaluării aproximative a unei funcții  $f: [a, b] \rightarrow R$ . În funcție de natura aplicației funcția  $f(x)$  poate fi definită în diverse moduri :

a) Sub forma unui tabel în care se cunoaste valoarea functiei pentru anumite valori ale argumentului

$$
\begin{array}{c|ccc}\nx & x_1 & x_2 & \ldots & x_n \\
\hline\nf(x) & f(x_1) & f(x_2) & \ldots & f(x_n)\n\end{array}
$$

Aceste valori tabelate pot fi caracterizate de un anume grad de precizie ca în cazul tabelelor logaritmice, sau valorile pot fi rezultatul unor observații sau măsurări experimentale, care în general sînt afectate de erori.

b) Sub forma uneia sau a mai multor formule explicite, de cxemplu

$$
f(x) = \cos x + 3,
$$
  
\n
$$
f(x) = \begin{cases} 1 + x^2, & x \ge 0, \\ 5, & -2 \le x < 0, \\ 2x + \cos x, & x < -1. \end{cases}
$$

€) Sub forma unei serii, de exemplu

$$
f(x) = 1 + x + \frac{x^2}{2!} + \frac{x^3}{3!} + \dots
$$

d) Sub forma unui algoritm numeric, de exemplu<br>algoritm finit  $f_0 = a_0$ ,  $f_k = x f_{k-1} + a_k$ ,  $k_k = 1, 2, \ldots, n$ , unde  $a_0, a_1, \ldots, a_n$  sînt date, sau algoritm infinit

$$
f(x)=\lim_{n\to\infty} y_n,
$$

unde<br>  $y_o = (1+x)/2, \quad x \ge 0,$ 

$$
y_{n+1} = \frac{1}{2}\left(y_n + \frac{x}{y_n}\right), \quad n = 0, 1, 2, \ldots
$$

e) Sub forma de soluții ale unei ecuații diferențiale.

Fie f:  $[a, b] \rightarrow R$ . Se pune problema determinării unei functii  $F$ , care să aproximeze funcția f în intervalul [a, b]. Se recurge la această aproximare în două cazuri : 1) cînd nu se cunoaşte expresia analitică a lui f, dar se cunose valorile sale într-un număr finit de puncte, cazurile a) şi d); 2) cînd expresia analitică a. lui f este destul de "complicată, şi cu ajutorul acesteia calculele sint destul de dificile, cazurile  $b$ ), c), e).

Pentru evaluarea lui  $f(x)$  se caută o altă funcție  $F(x)$ relativ simplă astfel ca pentru orice valoare a lui  $x$ valoarea lui  $F(x)$  să fie suficient de aproape de valoarea lui  $f(x)$ . Dacă funcția  $F(x)$  se alege dintr-o anumită clasă de funcții, de exemplu din clasa polinoamelor de grad  $n$ sau mai mic, pentru un anume  $n$ , atunci trebuie ca  $F(x)$ să ia aceeași valoare cu  $f(x)$  pentru anumite valori ale lui  $x$ . Aceste valori ale lui  $x$  sînt adesea referite ca puncte de interpolare. De asemenea se poate cere ca anumite derivate ale lui  $F(x)$  să ia aceleași valori cu valorile derivatelor corespunzătoare ale lui  $f(x)$  în anumite puncte de interpolare. Se poate arăta că dacă F(x) este suma a  $n+1$  termeni ai seriei Taylor pentru  $f(x)$  în punctul

 $6 - c.$  44 81

 $x = a$ , atunci  $F(x)$  poate fi considerat ca un polinom de interpolare pentru  $f(x)$  de grad n sau mai mic, deoarece

$$
F_{(a)}^{(k)} = f^k(a), \ k = 0, 1, \ldots, n. \tag{3.1}
$$

S-a spus despre  $\mathbf{F}$  că trebuie să fie o functie simplă, adică uşor de evaluat, diferențiat, integrat. În multe situatii această funcție aproximativă se prezintă sub forma unui "polinom algebric, deoarece pe intervale de lungime mică curba  $y = f(x)$  poate fi aproximată bine cu ajutorul acestuia.

Fie  $M = \{f | f : [a, b] \rightarrow \mathbb{R}\}\$ un spatiu liniar și să presupunem că printre funcțiile ce fac parte din  $M$  există  $k$ funcții  $\varphi_0(x)$ ,  $\varphi_1(x), \ldots$ ,  $\varphi_k(x)$  liniar independente (funcţiile o, sînt liniar independente dacă din

$$
c_0\varphi_0(x)+c_1\varphi_1(x)+\ldots+c_k\varphi_k(x)=0
$$

rezultă  $c_0 = c_1 = \ldots = c_k$ , oricare ar fi k). Aproximarea unei functii oarecare f din  $M$ , care nu este simplă (se încadrează în unul din cazurile  $a, b, c, d, e$ ) se face printr-o combinatie liniară de un număr finit  $m$ , dat dinainte, de functii liniar independente, adică prin

$$
F_m(x) = c_0 \varphi_0(x) + c_1 \varphi_1(x) + \ldots + c_m \varphi_m(x) =
$$
  
= 
$$
\sum_{k=0}^m c_k \varphi_k(x).
$$
 (3.3)

Vom numi funeţia (3.3) polinom. generalizat, iar apro $x_{\text{image}}$  functiei f în acest caz se face prin polinoame generalizate.

Foarte frecvent în procesul de aproximare a funcţiilor se iau ca functii liniar independente functiile

$$
1, x, x^2, x^3, \ldots, x^n, \ldots
$$

Funeţiile din şir sînt simple, uşor calculabile. În acest caz  $F_m(x)$  va fi un polinom algebric

$$
F_m(x) \equiv P_m(x) = c_0 + c_1 x + c_2 x^2 + \ldots + c_m x^m. \tag{3.4}
$$

Un alt sir de functii liniar independente este sirul de functii trigonometrice

1,  $cos x$ ,  $sin x$ ,  $cos 2x$ ,  $sin 2x$ , ...,  $cos k x$ ,  $sin k x$ ,...,

iar aproximarea se face prin polinoame trigonometrice de forma,

$$
T_m(x) = a_0 + a_1 \cos x + b_1 \sin x + a_2 \cos 2x + b_2 \sin 2x + \dots
$$

$$
\dots + a_m \cos mx + b_m \sin mx.
$$

Din construcția funcției  $F_m$  se vede că nu este suficient să cunoaştem funcţiile liniar indepedente, ea depinde şi de coeficienții  $c_0, c_1, \ldots, c_m$  care trebuie determinați. Pentru determinarea acestor coeficienți, să presupunem că  $M$  se poate organiza ca un spaţiu metric, adică putem defini pe  $M$  o functie, care să măsoare distanta dintre două funcții din M. Dacă  $M = C^{0}[a, b]$ , mulțimea funcțiilor continue, definite pe  $[a, b]$ , putem defini distanta dintre două funcții f și  $q$  din  $M$  prin

$$
d(f, g) = \max_{x \in [a, b]} |f(x) - g(x)|. \tag{3.5}
$$

Dacă aproximarea lui  $f$  se face cu ajutorul acestei distante. se obține aproximarea uniformă, iar  $d(f, q)$  are semnificația de eroare absolută în metrică a lui  $q(x)$ . Dacă în locul lui  $q(x)$  în (3.5) se va pune  $F_m(x)$  dată de (3.4), atunci

$$
d(f, F_m) = \Phi(c_0, c_1, \ldots, c_m). \tag{3.6}
$$

De aici, un criteriu pentru determinarea coeficientilor  $c_0, c_1, \ldots, c_m$  ar fi ca distanța dintre f și F' să fie minimă.<br>În locul distanței (3.5) putem considera

$$
d(f,g) = \left\{ \int_{a}^{b} [f(x) - g(x)]^{2} dx \right\}^{1/2}
$$
 (3.7)

sau

$$
d(f,g) = \left\{ \int_{a}^{b} p(x) [f(x) - g(x)]^2 dx \right\}^{1/2}, \quad (3.8)
$$

unde  $p(x) > 0$  și poartă denumirea de funcție pondere. Aproximarea datorită acestor distanţe se numeşte apro-Ximare în medie pătratică, respectiv medie pătraitică, ponderată.

De remarcat că distanţele (3.7) şi (3.8) nu au semnilificatia, de eroare absolută în metrică a lui  $q(x)$ , de aceea le vom numi *cvasimetrice*, la fel se întîmplă și în cazul următoarei măsuri :

$$
d(f, g) = \left\{ \sum_{i=0}^{n} \left[ f(x_i) - g(x_i) \right]^2 \right\}^{1/2}, \tag{3.9}
$$

 $x_0, x_1, \ldots, x_n$  fiind  $n + 1$  puncte cunoscute din intervalul  $[a, b].$ 

Metrica (3.8) în care  $q(x)$  se înlocuiește cu  $F_n(x)$  definită de (3.4),  $m < n$ , conduce tot la o aproximare în medie pătratică, metoda de aproximare purtind denumirea de metoda celor mai mici pătrate a lui Gauss. Această metodă este utilizată în prelucrarea matematică a datelor experimentale. Putem de asemenea considera şi metrica

$$
d(f, g) = \sum_{i=0}^{n} |f(x_i) - g(x_i)|. \tag{3.10}
$$

Considerind distantele definite de  $(3.9)$ , respectiv  $(3.10)$ , în care  $g(x)$  se înlocuieste cu  $F_n(x)$ , definită de (3.4), în cazul  $m = n$ , si impunind conditia de minim, se ajunge la relatiile

$$
f(x_i) = F_n(x_i), \ i = 0, 1, \ \ldots, n. \tag{3.11}
$$

Aproximarea, în cazul acesta poartă denumirea, de aprozimare prin interpolare, iar polinomul generalizat  $F_n(x)$ , care satisface condiția  $(3.11)$ , polinomul de interpolare.

Functiile matematice sînt adesea descrise în formă tabelară, adică pentru un set de valori ale variabilei independente  $x_1, x_2, \ldots, x_n$  sînt date valorile corespun zătoare ale funcției  $f(x_i), f(x_i), \ldots, f(x_n)$ . Exemple de astfel de functii sînt functiile trigonometrice, exponentiale, loga-

ritmice. Procesul de găsire a unei curbe care să treacă prin punctele date în cazul determinării valorilor lui  $f(x)$ pentru valorile lui  $x$  neexplicitate în tabel se numeste interpolare.

# 3.2, Interpolarea grafică şi liniară

Una din metodele cele mai comune ale interpolării este metoda grafică. Această metodă constă în desenarea unui grafie continuu cu ajutorul valorilor din tabel, utilizînd un instrument corespunzător și tinînd seama de forma curbei pe intervalul considerat.

De exemplu, fie

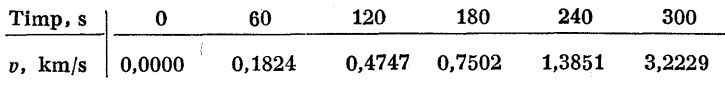

Din fig. 3.1 se vede că graficul trece prin toate punctele date în tabel. Dacă timpul este  $t = 150$  s, viteza poate fi interpolată ca 0,61 km/s.

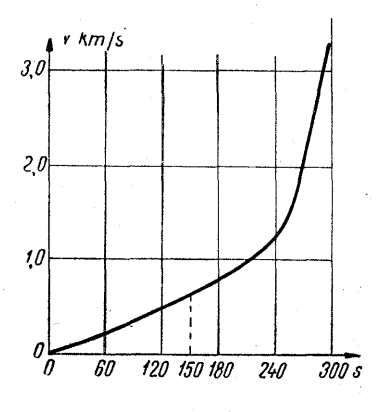

Fig. 3.1

e Inierpolarea liniară a fost introdusă prima dată în calculul functiilor trigonometrice și al logaritmilor.

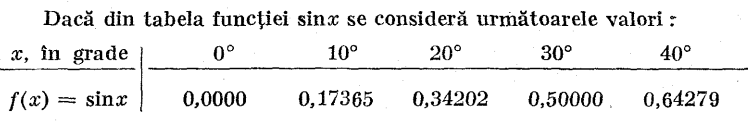

atunci sin22° se calculează utilizînd interpolarea liniară astfel :

 $\frac{\sin 22^\circ - 0.34202}{6.50000 - 0.34202} = \frac{22 - 20}{30 - 20}$ , rezultînd sin 22° = 0.37362.

Valoarea exactă a lui sin 22° este 0,37461, de unde rezultă o eroare la a treia cifră cînd este utilizată interpolarea liniară.

Formula generală de interpolare liniară se poate obține geometrie prin utilizarea asemănării triunghiurilor din fig. 8.2.

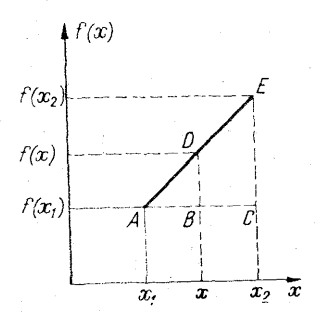

Fig. 3.2.

Triunghiul ABD este asemenea triunghiului ACE, de: unde rezultă

$$
\frac{DB}{BC} = \frac{BA}{CA} \quad \text{say} \quad \frac{f(x) - f(x_1)}{f(x_2) - f(x_1)} = \frac{x - x_1}{x_2 - x_1};
$$

după explicitarea lui  $f(x)$  rezultă

$$
f(x) = f(x_1) + \frac{f(x_2) - f(x_1)}{x_2 - x_1} (x - x_1).
$$
 (3.12)

O altă metodă de obţinere a formulei (3. 12) este folosind ecuatia dreptei sub forma-

$$
f(x)=a_1x+a_2,
$$

unde coeficienții  $a_1$  și  $a_2$  se pot determina prin condiția ca dreapta considerată să treacă prin punctele  $(x_1, f(x_1))$  $\sin(x_2, f(x_2))$ :

$$
f(x_1) = a_1x_1 + a_2, \ f(x_2) = a_1x_2 + a_2.
$$

Rezolvind acest sistem de ecuații în necunoscutele  $a_1$  și  $a_2$ , rezultă

$$
a_1 = \frac{f(x_2) - f(x_1)}{x_2 - x_1} \quad \text{si} \quad a_2 = f(x_1) - \frac{f(x_2) - f(x_1)}{x_2 - x_1} \ x_1.
$$

Functia de interpolare este atunci

$$
f(x) = \frac{f(x_2) - f(x_1)}{x_2 - x_1} x + f(x_1) - \frac{f(x_2) - f(x_1)}{x_2 - x_1} x_1,
$$

expresie ce se poate ordona sub forma (3.12). Relaţia

(3.12) se poate pune sub forma  

$$
f(x) = f(x_1) \frac{x_2 - x}{x_2 - x_1} + f(x_2) \frac{x - x_1}{x_2 - x_1}
$$

«care după folosirea notaţiilor

$$
a_0(x) = \frac{x_2 - x}{x_2 - x_1} \quad \text{si} \quad a_1(x) = \frac{x - x_1}{x_2 - x_1}
$$

devine

$$
f(x) = a_0(x)f(x_1) + a_1(x)f(x_2).
$$

Dacă x satisface condiția  $a \leq x \leq b$ , atunci  $a_0(x)$  și  $a_1(x)$ sînt funcţii nenegative şi

$$
a_0(x) + a_1(x) = 1.
$$

Evident, dacă  $f(x)$  este o functie liniară, atunci procesul de interpolare liniară este exact ; în acest caz  $f''(\tilde{x})=0$ .

În general este clar că diferența  $f(x) - f^{*}(x)$  [unde  $f^*(x)$  este funcția exactă] pe intervalul  $[a, b]$  depinde de curbura funcției  $f(x)$  și deci depinde de valoarea lui  $f''(x)$ .

## 3.2.1. Convergența şi precizia melodei de interpolare liniară

Fie f funcția ce trebuie aproximată,  $f \in C[a, b]$ . Pentru un M întreg se construiește funcția  $F(M; x)$  liniară pe intervale, care coincide cu  $f(x)$  în  $M + 1$ , puncte de interpolare

$$
x_k=a+\frac{k(b-a)}{M}, \quad k=0,\,1,\,2,\,\ldots,M.
$$

În fiecare subinterval  $[x_k, x_{k+1}]$  se determină  $F(M; x)$ prin interpolare liniară. Astfel pentru  $x \in [x_k, x_{k+1}]$ , (3.12)<br>se poate scrie astfel :<br> $F(M; x)=f(x_k) + \frac{x-x_k}{[f(x_{k+1})-f(x_k)]^*}$  (3.13) se poate scrie astiel :

$$
F(M; x) = f(x_k) + \frac{x - x_k}{x_{k+1} - x_k} [f(x_{k+1}) - f(x_k)] \tag{3.13}
$$

Se urmărește a se arăta că

$$
\lim_{M\to\infty}F(M\,;\,x)=f(x)\qquad \qquad (3.14)
$$

uniform pentru  $x \in [a, b]$ . Din (3.13) se poate scrie

$$
F(M; x) = a_0(x) f(x_k) + a_1(x) f(x_{k+1}),
$$

 $\begin{aligned} F(M\,;\,x) \,&=\, a_{\mathrm{o}}(x)\,f(x_k) \,+\, a_{\mathrm{1}}(x)\,f(x_{k+1}), \end{aligned}$ unde  $\begin{aligned} a_{\mathrm{o}}(x) \,&=\, \frac{x_{k+1}\, -\,x}{\,}, \quad a_{\mathrm{1}} \,&=\, \frac{x\,-\,x_k}{\,}, \quad a_{\mathrm{o}}(x) \,\,\text{+} \end{aligned}$  $\begin{array}{ccc} x_{k+1} - x_k & x_{k+1} - x_k \\ + a_1(x) = 1. \end{array}$  Din aceste relatii rezultă

 $f(x) - F(M; x) = f(x) [a_0(x) + a_1(x)] - a_0(x)f(x_k) -a_1(x)f(x_{k+1}) = a_0(x)[f(x) - f(x_k)] + a_1(x)[f(x) - f(x_{k+1})].$  Deoarece  $f(x) \in C[a, b]$ , ea este uniform continuă și rezultă că  $|f(x) - f(x_k)|$  și  $|f(x) - f(x_{k+1})|$  pot fi făcute arbitrar de mici prin alegerea lui M destul de mare. Prin urmare,

$$
|f(x) - F(M; x)| \leqslant
$$

$$
\leq |a_0(x)| |f(x) - f(x_k)| + |a_1(x)| |f(x) - f(x_{k+1})| \leq
$$
  

$$
\leq \max (|f(x) - f(x_k)|, |f(x) - f(x_{k+1})|), \qquad (3.15)
$$

deoarece  $a_0(x) \ge 0$ ,  $a_1(x) \ge 0$  și  $a_0(x) + a_1(x) = 1$  continuă să se păstreze. De observat că pentru convergenţă nu este necesar ca punctele de interpolare să fie plasate exact la mijloc între două puncte consecutive date. Pentru o functie continuă definită pe un interval închis se poate obţine precizia dorită utilizînd interpolarea liniară, arătînd că se utilizează suficiente puncte de interpolare. Este suticient a considera precizia functiei liniare  $F(x)$  din (3.12) care coincide cu  $f(x)$  în două puncte  $a$  si  $b$ ; astfel se poate demonstra  $[128]$ :

**Teoremă.** Fie  $f(x) \in C^1[a, b]$  și  $f \in D^2(a, b)$ . Dacă F(x) este dată prin (3.12), atunci pentru orice  $c \in (a, b)$  se poate scrie

$$
f(x) - F(x) = f(x) - f(a) - \frac{x-a}{b-a} [f(a) - f(b)].
$$

Mai mult, dacă pentru  $x \in (a, b)$  avem  $|f''(x)| \leq M_2$ , atunci

$$
|f(x) - F(x)| \leqslant \frac{(b-a)^2}{8} M_2
$$

pentru orice  $x \, din \, [a, b].$ 

*Demonstrajie.* Se introduce funcțiile  

$$
R(x) = f(x) - F(x) \text{ și } P(x) = \frac{R(x)}{(x-a)(x-b)}.
$$

Se observă că  $P(x)$  nu este definită pentru  $x = a, x = b$ , cu toate acestea prin regula lui l'Hospital se obtine

$$
\lim_{x \to a+} P(x) = \frac{R'(a)}{a-b}, \quad \lim_{x \to b-} P(x) = \frac{R'(b)}{b-a}.
$$

Dacă se extinde definiția lui  $P(x)$  prin

$$
P(a) = \frac{R'(a)}{a - b} \cdot P(b) = \frac{R'(b)}{b - a},
$$

se obtine o funcție care este continuă în  $[a, b]$ . Fie  $x \in (a, b)$ . Se consideră funcţia

$$
\Phi(z) = \Phi(z; x) = f(z) - F(z) - (z - a)(z - b)P(x).
$$

Evident, pentru x fixat,  $\Phi(z; x)$  este o funcție continuă de  $z$  în I și are prima derivată continuă pe I. Mai mult,<br> $\Phi''(z; x)$  există pentru  $z \in (a, b)$ . Deci  $\Phi(a; x) = \Phi(b; x) =$  $=\Phi(x \,;\, x) = 0$ . Rezultă din teorema lui Rolle că există  $c_1$  și  $c_2$  cu  $c_1 \in (a, x)$ ,  $c_2 \in (x, b)$ , astfel că

 $\Phi'(c_1; x) = \Phi'(c_2; x) = 0.$ 

Aplieînd din nou teorema lui Rolle la  $\Phi'(z; x)$ , se găsește că există c în intervalul  $(c_1, c_2)$  și  $\Phi''(c; x) = 0$  astfel că

$$
\Phi''(c\,;\,x)=f''(c)-F''(c)-2P(x)=f''(c)-2P(x)=0.
$$

Deci  $F'''(e) = 0$ . Prin urmare, avem  $P(x) = \frac{f''(e)}{2}$  și

$$
f(x) - F(x) = R(x) = (x - a)(x - b)P(x).
$$

Se observă că în I funcția  $(x - a)(x - b)$  are o valoare maximă absolută pentru  $x = (a + b)/2$ :

 $\max_{a \leq x \leq b} |(x - a)(x - b)| = |(x - a)(x - b)|_{x = (a + b)/2} =$ 

$$
=\frac{(b-a)^2}{4},
$$

«le unde rezultă, .

$$
f(x) - F(x) = \frac{(x-a)(x-b)}{2}f''(c)
$$

şi dacă. |f'"(2)| < M,, atunci

$$
|f(x) - F(x)| \leqslant \frac{(b-a)^2}{8} M_2.
$$

Astfel teorema, este demonstrată.

#### :3.3. Interpolare polinomială

O altă metodă mai precisă de interpolare este interpolarea polinomială a funcțiilor.

Dacă se dau  $n + 1$  puncte în care valorile funcției sint cunoscute, se pune problema, determinării unui polinom de gradul n care să treacă prin cele  $n + 1$  puncte, acest polinom numindu-se polinom de interpolare. În general polinomul  $P_n(x)$  de grad cel mult *n* poate aproxima functia  $f(x)$  în intervalul  $a \leq x \leq b$ , dacă o anumită măsură (distanță) a derivatelor polinomului față de funcție pe acest interval sînt destul de mici.

#### 3.3.1, Interpolare Lagrange

Se dau valorile lui  $f(x)$  în  $n + 1$ , puncte  $x_0, x_1, \ldots, x_n$  și se doreste determinarea unui polinom  $F(x)$  de gradul n sau mai mic astiel că

$$
F(x_i) = f(x_i), \qquad i = 0, 1, \dots, n. \tag{3.16}
$$

Se va arăta că polinomul  $F(x)$  există și este unic.

Teoremă. Dacă  $x_0, \ldots, x_n$  sînt distincte, atunci pentru orice  $y_0, y_1, \ldots, y_n$  există un polinom  $F(x)$  de grad  $\leq n$ . asifel că

$$
F(x_i) = y_i, \quad i = 0, 1, \ldots, n. \tag{3.17}
$$

Demostratie. Se defineste  $F(x)$  în felul următor :

$$
F(x) = F_0(x) + F_1(x) + \ldots + F_n(x), \qquad (3.18)
$$

unde

$$
F_i(x) = \left(\prod_{\substack{j=0 \ j \neq i}}^n \frac{x - x_j}{x_i - x_j}\right) y_i, \quad i = 0, 1, \ldots, n. \quad (3.19)
$$

Evident  $F(x)$  este polinom de grad  $\leq n$  care satisface (3.17). Pentru a demonstra unicitatea, se consideră orice alt polinom  $G(x)$  de grad  $\leq n$  care satisface (3.17). Atunci  $H(x) = F(x) - G(x)$  este un polinom de grad $\leq n$  care trece prin  $n + 1$  puncte ale lui  $f(x)$ , deci rezultă  $H(x) = 0$  $si \ G(\bar{x}) = F(x).$ 

Exemplu. Fie

 $x_0 = 0,$   $x_1 = 1,$   $x_2 = 2,$  $y_0 = 1,$   $y_1 = 2,$   $y_2 = 4.$ 

Atunci

$$
F(x) = F_0(x) + F_1(x) + F_2(x)
$$

și din (3.19) rezultă

$$
F(x) = \frac{(x-x_1)(x-x_2)}{(x_0-x_1)(x_0-x_1)} y_0 + \frac{(x-x_0)(x-x_2)}{(x_1-x_0)(x_1-x_2)} y_1 + \frac{(x-x_0)(x-x_1)}{(x_2-x_0)(x_2-x_1)} y_2.
$$

Se observă că  $F(x)$  este de grad  $\leq 2$  și  $F(x_0) = y_0$ ,  $F(x_1) = y_1$ ,  $F(x_2) = y_2$ . Substituind valorile  $x_i$  și  $y_i$ , se obține

$$
F(x) = \frac{(x-1)(x-2)}{(0-1)(0-2)} \cdot 1 + \frac{(x-0)(x-2)}{(1-0)(1-2)} \cdot 2 + \frac{(x-0)(x-1)}{(2-0)(2-1)} \cdot 4 =
$$
  
= 
$$
\frac{1}{(x-1)(x-2)} \cdot 2x(x-2) + 2x(x-1) = \frac{1}{(x+1)} \cdot 2x(x+1) + \frac{1}{(x+1)} \cdot 2x(x-1) + \frac{1}{(x+1)} \cdot 2x(x-1
$$

$$
=\frac{1}{2}(x-1)(x-2)-2x(x-2)+2x(x-1)=\frac{1}{2}x^2+\frac{1}{2}x+1.
$$

Se poate verifica ușor că  $F(0) = 1$ ,  $F(1) = 2$ ,  $F(2) = 4$ .

 $\bullet$  Metoda coeficienților nedeterminați. O altă metodă pentru determinarea polinomului de interpolare se bazează pe utilizarea variantei coeficientilor nedeterminati.

Se alege orice valoare convenabilă pentru  $\alpha$  si fie  $F(x) = a_0(x - \alpha)^n + a_1(x - \alpha)^{n-1} + \ldots + a_{n-1}(x - \alpha) + a_n$ Se urmărește determinarea coeficienților  $a_0, a_1, \ldots, a_n$ . astfel ca (3.17) să fie satisfăcută. Rezultă sistemul de ecuatii algebrice liniare  $a_0(x_0 - \alpha)^n + a_1(x_0 - \alpha)^{n-1} + \ldots + a_n = y_0$ 

$$
\left.\begin{array}{l} a_0(x_0-\alpha)^n + a_1(x_0-\alpha)^{n-1} + \ldots + a_n = y_0 \\ a_0(x_1-\alpha)^n + a_1(x_1-\alpha)^{n-1} + \ldots + a_n = y_1 \\ \vdots \\ a_0(x_n-\alpha)^n + a_1(x_n-\alpha)^{n-1} + \ldots + a_n = y_n \end{array}\right\} \quad (3.20)
$$

Sistemul (3.20) de  $n + 1$  ecuatii cu  $n + 1$  necunoscute are soluție unică, dacă determinantul sistemului

$$
D = \begin{vmatrix} (x_0 - \alpha)^n (x_0 - \alpha)^{n+1} \dots (x - \alpha) 1 \\ (x_1 - \alpha)^n (x_1 - \alpha)^{n-1} \dots (x - \alpha) 1 \\ \vdots \\ (x_n - \alpha)^n (x_n - \alpha)^{n-1} \dots (x_n - \alpha) 1 \end{vmatrix} \neq 0.
$$
 (3.21)

Determinantul D este un determinant Vandermonde a cărui valoare este dată de relația

$$
D = \prod_{\substack{i,j=0 \ i
$$

Se va verifica acest lucru pentru cazul  $\alpha = 0$ ,  $n = 3$ . Atunci  $\mathbf{R}$  and  $\mathbf{R}$  and  $\mathbf{R}$ 

$$
D = \begin{vmatrix} x_0^3 & x_0^2 & x_0 & 1 \\ x_1^3 & x_1^2 & x_1 & 1 \\ x_2^3 & x_2^2 & x_2 & 1 \\ x_3^3 & x_3^2 & x_3 & 1 \end{vmatrix} =
$$
  
=  $(x_0 - x_1)(x_0 - x_2)(x_0 - x_3)(x_1 - x_2)(x_1 - x_3)(x_2 - x_3).$   
93

Deoarece x, sînt distincti, rezultă  $D \neq 0$  și  $a_k$  pot fi unic determinati.

Să aplicăm această metodă la exemplul de mai sus pentru  $\alpha = 0$ . Atunci  $F(x) = a_0 x^2 + a_1 x + a_2$  și  $a_2 = 1$ ,  $a_0 + a_1 + a_2 = 2$ ,  $4a_0 + 2a_1 +$  $+a_{\alpha} = 4$ , care după rezolvare dau  $a_{\alpha} = 1/2$ ,  $a_{\alpha} = 1/2$ ,  $a_{\alpha} = 1$ , obți nindu-se |

$$
F(x) = \frac{1}{2} x^2 + \frac{1}{2} x + 1.
$$

e Metoda valorilor nedeierminate. Formula (3.18) poate fi serisă sub forma

$$
F(x) = \sum_{i=0}^{n} a_i(x) y_i = \sum_{i=0}^{n} a_i(x) F(x_i), \qquad (3.23)
$$

unde polinoamele  $a_i(x)$  au gradul  $\leq n$ . Din (3.19) avem

$$
a_i(x) = \prod_{j=0}^n \frac{x - x_j}{x_i - x_j}, \quad i = 0, 1, \ldots, n. \qquad (3.24)
$$

Pentru o valoare a lui x dată, funcțiile  $a_0(x), a_1(x), \ldots, a_n(x)$ pot fi considerate drept *coeficienți*. Astfel  $F(x)$  este o combinație liniară de  $F(x_i)$  cu valorile  $a_0(x), a_1(x), \ldots, a_n(x)$ . Evident valorile pot fi determinate din  $(3.24)$  și  $\mathbb{F}(x)$ poate fi evaluată fără determinare a coeficienților  $a_0$ ,  $a_1, \ldots, a_n$  ai polinomului  $F(x)$ . În cazul interpolării lui Lagrange simplă, valorile sint date explicit prin (3.24). Totuşi există situaţii cînd astfel de expresii ca în (3.24) nu sînt date explicit [1]. Cu toate acestea din  $(3.24)$  pentru un  $x$ dat se pot determina valorile prin rezolvarea unui sistem liniar de ecuaţii algebrice similar cu cel întilnit în metoda coeficienților nedeterminați.

În cazul metodei valorilor nedeterminate se presupune | că  $F(x)$  are forma

$$
F(x) = \sum_{i=0}^{n} a_i(x) F(x_i)
$$
 (3.25)

si se aleg  $a_i(x)$  astfel ca ecuația să fie satisfăcută pentru cazul particular  $F(x) = 1$ ,  $F(x) = x - \alpha$ ,  $F(x) = (x - \alpha)^2$ ,...  $\ldots, \overline{F}(x) = (x - \alpha)^n$ . Dacă (3.25) este exactă pentru astfel de functii, atunci pentru orice coeficienti  $a_0, a_1, \ldots, a_n$ avem

$$
c_0(x-\alpha)^n + c_1(x-\alpha)^{n-1} + \ldots + c_n =
$$
  
= 
$$
\sum_{i=0}^n a_i(x) \{c_0(x-\alpha)^n + c_1(x-\alpha)^{n-1} + \ldots + c_{n-1}(x-\alpha) + c_n\},
$$

(3.26)

deoarece (3.25) va fi exactă pentru orice polinom de grad  $\leq n$  în  $x-\alpha$ .

Datorită faptului că orice polinom de grad  $\leq n$  în  $x - \alpha$  este un polinom de grad  $\leq n$  în  $x = (x - \alpha) - \alpha$ , rezultă că (3.25) va fi exactă pentru orice polinom de  $\text{grad} \leq n \text{ in } x.$ 

\_\_ Cerinţa ea (3.25) să aibă sens pentru cazurile particulare  $F(x) = 1$ ,  $F(x) = x - \alpha$  implică

$$
1 = a_0(x) + a_1(x) + \ldots + a_n(x),
$$
  
\n
$$
x - \alpha = a_0(x)(x_0 - \alpha) + a_1(x)(x_1 - \alpha) + \ldots + a_n(x)(x_n - \alpha),
$$
  
\n
$$
(x - \alpha)^n = a_0(x)(x_0 - \alpha)^n + a_1(x)(x_1 - \alpha)^n + \ldots + a_n(x)(x_n - \alpha)^n.
$$
  
\n(3.27)

Pentru un x dat se pot determina valorile  $a_i(x)$  dacă determinantul D al sistemului este  $\neq 0$ :

$$
a_k(x)=\frac{D_k}{D}, \quad k=0,1,2,\ldots,n,
$$

unde

$$
D = (-1)^k \prod_{\substack{i,j=0 \ i\neq k,\ j\neq k}}^{n} (x_i - x_j) \prod_{\substack{j=0 \ j\neq k}}^{n} (x_k - x_j)
$$
  

$$
D_k = (-1)^k \prod_{\substack{i,j=0 \ i\neq j}}^{n} (x_i - x_j) \prod_{\substack{j=0 \ j\neq k}}^{n} (x - x_j)
$$
  

$$
(3.28)
$$

Să se aplice această procedură cind  $n = 2$  și  $F(0) = 1$ ,  $F(1) = 2$ ,  $F(2) = 4$ , unde  $x = 1/2$ . Fie  $a_i(1/2) = a_i$ ,  $i = 0.1.2$ . Atunci avem pentru  $\alpha = 0$ 

$$
1 = a_0 + a_1 + a_2
$$
  
\n
$$
\frac{1}{2} = 0 \cdot a_0 + 1 \cdot a_1 + 2a_2
$$
  
\n
$$
\left(\frac{1}{2}\right)^2 = 0 \cdot a_0 + 1 \cdot a_1 + 4 \cdot a_2
$$

După rezolvare rezultă  $a_0 = \frac{3}{8}$ ,  $a_1 = \frac{3}{4}$ ,  $a_2 = -\frac{1}{8}$ ,

$$
F\left(\frac{1}{2}\right) = \frac{3}{8}F(0) + \frac{3}{4}F(1) - \frac{1}{8}F(2) = \frac{3}{8} \cdot 1 + \frac{3}{4} \cdot 2 - \frac{1}{8} \cdot 4 = \frac{11}{8},
$$

 $F(x) = \frac{1}{2}x^2 + \frac{1}{2}x + 1$ , pentru  $x = \frac{1}{2}$  rezultă

$$
F\left(\frac{1}{2}\right) = \frac{1}{2} \cdot \frac{1}{4} + \frac{1}{2} \cdot \frac{1}{2} + 1 = \frac{1}{8} + \frac{1}{4} + 1 = \frac{11}{8}.
$$

Deci se obtine acelasi rezultat [128].

· Metoda Aitken. Polinomul de interpolare al lui Lagrange poate fi evaluat utilizind o serie de interpolări liniare prin metoda lui Aitken. Se va ilustra metoda considerată în cinci puncte de interpolare, folosindu-se tabelul

$$
f(x_0)
$$
  
\n
$$
f(x_1)
$$
  
\n
$$
f(x_2)
$$
  
\n
$$
I_{0,1}
$$
  
\n
$$
I_{0,2}
$$
  
\n
$$
I_{0,1,2}
$$
  
\n
$$
I_{0,1,2,3}
$$
  
\n
$$
I_{0,1,2,3}
$$
  
\n
$$
I_{0,1,2,3}
$$
  
\n
$$
I_{0,1,2,3}
$$
  
\n
$$
I_{0,1,2,3}
$$
  
\n
$$
I_{0,1,2,3}
$$
  
\n
$$
I_{0,1,2,3}
$$
  
\n
$$
I_{0,1,2,3}
$$
  
\n
$$
I_{0,1,2,3}
$$
  
\n
$$
I_{0,1,2,3}
$$
  
\n
$$
I_{0,1,2,3}
$$
  
\n
$$
I_{0,1,2,3}
$$
  
\n
$$
I_{0,1,2,3}
$$
  
\n(3.29)  
\n
$$
f(x_2)
$$
  
\n
$$
f(x_3)
$$
  
\n
$$
I_{0,4}
$$

Aici. avem ..

$$
I_{0,j} = I_{0,j}(x) = \frac{x_j - x}{x_j - x_0} f(x_0) + \frac{x - x_0}{x_i - x_0} f(x_j), \ \ j = 1, 2, 3, 4,
$$

$$
I_{0,1,1}=I_{0,1,1}(x)=\frac{x_j-x}{x_j-x_1}\ I_{0,1}+\frac{x-x_1}{x_j-x_1}\ I_{0,1}, \quad j=2,3,4,
$$

$$
I_{0,1,2,j}=I_{0,1,2,j}(x)=\frac{x_j-x}{x_j-x_2}I_{0,1,2}+\frac{x-x_2}{x_j-x_2}I_{0,1,j}, \ \ j=3,4,
$$

$$
I_{0,1,2,3,4}=I_{0,1,2,3,4}(x)=\frac{x_4-x}{x_4-x_3}I_{0,1,2,3}+\frac{x-x_3}{x_4-x_3}I_{0,1,2,4}.
$$
\n(3.30)

Este ușor de aratat că

$$
I_{0,j}(x)_k = f(x_k), \quad k = 0, j.
$$

În continuare se arătă că | |

$$
I_{0,1,i}(x) = f(x_k), \qquad k = 0, 1, j.
$$

Dar .

$$
I_{0,1,1}(x_0) = \frac{x_1 - x_0}{x_1 - x_1} I_{0,1}(x) + \frac{x_0 - x_1}{x_1 - x_1} I_{0,1}(x_0) = f(x_0),
$$
  
\n
$$
I_{0,1}(x_1) = I_{0,1}(x) = f(x_1),
$$
  
\n
$$
I_{0,1,1}(x_1) = I_{0,1}(x_1) = f(x_1),
$$
  
\n
$$
I_{0,1,1}(x_1) = I_{0,1}(x_1) = f(x_1), \quad j = 2, 3, 4.
$$
  
\n
$$
\text{In acelagi fel se poate arăta că}
$$

$$
I_{0,1,2,3,4}(x_k) = f(x_k), \qquad k = 0, 1, 2, j,
$$
  
\n
$$
I_{0,1,2,3,4}(x_k) = f(x_k), \qquad k = 0, 1, 2, 3, 4.
$$
\n(3.31)

 $7 \div 6.44$  0.97

 $\mathcal{L}_{\mathrm{eff}} = 100$ 

e Particulin College<br>Service College

Deci  $I_{p,1,2,3,4}(x)$  este evident un polinom de gradul patru sau mai mie; rezultă că acesta este la fel ca polinomul de interpolare al lui Lagrange.

**Exemplu.** Pentru  $f(0) = 1$ ,  $f(1) = 2$ ,  $f(2) = 4$  avem

$$
I_{0,1} = \frac{1-x}{1-0} (1) + \frac{x-0}{1-0} (2) = 1 + x,
$$
  
\n
$$
I_{0,2} = \frac{2-x}{2-0} (1) + \frac{x-0}{2-0} (4) = 1 + \frac{3}{2} x,
$$
  
\n
$$
I_{0,1,2} = \frac{2-x}{2-1} (1+x) + \frac{x-1}{2-1} \left(1 + \frac{3}{2} x\right) = 1 + \frac{1}{2} x + \frac{1}{2} x^2,
$$

care este același polinom obținut și prin interpolarea Lagrange [128].

# 3.3.2. Convergența și precizia în cazul interpolării Lagrange

Presupunînd că se dă o funcție  $f(x)$  care este continuă pe intervalul  $I = [a, b]$ , se va genera o secventă de funcții bazate pe utilizarea interpolării Lagrange si se va studia convergenta acestei secvente.

Se divide intervalul  $I$  în  $M$  subintervale de lungime  $h$ , considerindu-se punctele de interpolare

$$
x_k = a + kh, k = 0, 1, 2, ..., M,
$$
 (3.32)

unde  $h = \frac{b - a}{M}$ . Se selectează un întreg *n* și pentru fiecare  $M \geq n$  se utilizează interpolarea lui Lagrange în  $n + 1$  puncte în felul următor: în orice subinterval

$$
I_k = [x_{k-1}, x_k], \quad k = 1, 2, \ldots, M,
$$
 (3.33)

 $\mathcal{F}^{\text{L}}_{\text{c},\text{c}}$  and  $\mathcal{F}^{\text{L}}_{\text{c},\text{c}}$ 

se utilizează interpolarea lui Lagrange în  $n + 1$  puncte bazate pe  $x_{k+1}$ ,  $\hat{x}_k$  și  $n-1$  puncte adiționale cit mai apropiate de  $x$ .

-98

Astfel, daçã  $n = 3$ , se va utiliza  $x_{k-2}$ ,  $x_{k-1}$ ,  $x_k$ ,  $x_{k+1}$ Astret, daca  $n = 3$ , se va dulla  $x_{k-2}$ ,  $x_{k-1}$ ,  $x_k$ ,  $x_{k+1}$ <br>dacă  $x \in I_k$ ; caz excepție, dacă  $x \in I_1$ , se va utiliza<br> $x_0$ ,  $x_1$ ,  $x_2$ ,  $x_3$ . De asemenea, dacă  $x \in I_M$ , se va utiliza<br> $x_{M-3}$ ,  $x_{M-2}$ ,  $x_{M-1}$ secventă compusă din functiile

$$
F_M(x) = \sum_{j=0}^n a_j(x) f(t_j)
$$
 (3.34)

prin formula de interpolare Lagrange, unde

$$
a_j(x) = \prod_{\substack{s=0\\s\neq j}}^n \frac{x-t_s}{t_j-t_s} \,.
$$
 (3.35)

Deoarece

$$
\sum_{j=0}^{n} a_j(x) = 1, \qquad (3.36)
$$

avem

$$
f(x) - F_M(x) = f(x) \sum_{j=0}^{n} a_j(x) - \sum_{j=0}^{n} a_j(x) f(t_j) =
$$
  

$$
= \sum_{j=0}^{n} a_j(x) [f(x) - f(t_j)] \qquad (3.37)
$$
  

$$
|f(x) - F_M(x)| \leq K(n) \max |f(x) - f(t_i)|.
$$

şi

$$
|f(x) - F_M(x)| \leq K(n) \max_{0 \leq j \leq n} |f(x) - f(t_j)|,
$$

unde  $K(n)$  sint constante dependente de *n* care sint mărginite pentru  $\sum_{j=1}^{n} |a_j(x)|$ . Presupunem existența lui  $K(n)$ , Din continuitatea uniformă a lui  $f(x)$  rezultă

$$
\max_{0 \leq j \leq n} |f(x) - f(t_j)| \to 0 \tag{3.38}
$$

cind  $M \rightarrow \infty$ , uniform pe [a, b], și deci

$$
\lim_{M \to \infty} |f(x) - F_M(x)| = 0 \tag{3.39}
$$

uniform pe  $[a, b]$ .

Se va arăta că constantele  $K(n)$  există. Fiecare factor al numitorului din  $(3.35)$  este cel mult  $h$ , de aceea numitorul este cel mult  $h^n$ . Fiecare factor al numitorului este cel mult nh. Deoarece numărătorul este cel mult nh, avem  $|a_i(x)| \leq n^n$  pentru fiecare j. Prin urmare

$$
K(n) = \sum_{j=0}^{n} |a_j(x)| \leq (n+1) n^n.
$$
 (3.40)

În continuare se va considera precizia polinomului de interpolare.

**Teoremă.** Fie  $f(x) \in C^n[x_0, x_n]$  și  $f(x) \in D^{(n+1)}(x_0, x_n)$ . Fie  $x_0, x_1, \ldots, x_n$  numere distincte astfel că  $x_0 < x_1 < \ldots$  $\ldots \leq x_n$  si  $F(x)$  polinom unic de grad  $\leq n$ , astfel că

$$
F(x_i) = f(x_i), \quad i = 0, 1, 2, \ldots, n. \tag{3.41}
$$

Dacă  $x \in [x_0, x_n]$ , avem

$$
f(x) - F(x) = \frac{(x - x_0)(x - x_1) \dots (x - x_n)}{(n + 1)!} f^{(n+1)}(c)
$$
\n(3.42)

pentru orice  $c \in (x_0, x_n)$ .

Pentru fiecare  $k = 0, 1, 2, \ldots$  se defineste

$$
M_k = \max_{x \in I} |f^k(x)|, \qquad (3.43)
$$

unde  $I = [x_0, x_n]$ . Atunci avem :

Corolar. Ținînd seama de ipotezele teoremei, dacă  $f^{(n+1)}(x)$ este continuă pe I și dacă  $x_1 - x_0 = x_2 - x_1 = \dots$ <br>  $\dots = x_n - x_{n-1} = h$ , atunci<br>  $|f(x) - F(x)| \le \frac{h^{n+1}}{h} M_{n+1}$ . (3.44)

$$
|f(x) - F(x)| \leq \frac{h^{n+1}}{4(n+1)} M_{n+1}.
$$
 (3.44)

Demonstratie. Este usor de arătat că cea mai mare valoare a expresiei  $|(x-x_0)(x-x_1)\dots(x-x_n)|$  este presupusă în unul din intervalele  $x_0 < x < x_1$ și  $x_{n-1} < x < x_n$ . "Mai mult, valoarea maximă a acestei expresii satisface inegalitatea |

 $\max_{x_0 \leq x \leq x_1} |(x - x_0)(x - x_1)| \max_{x_0 \leq x \leq x_1} |(x - x_2)(x - x_3) \dots (x - x_n)|$ 

$$
\leqslant \frac{n!}{4} \, h^{n+1}.\tag{3.45}
$$

Corolar. Cu ipotezele corolarului de mai sus avem

$$
|f(x) - F(x)| \leqslant \frac{\sqrt{3}}{27} h^3 M_3
$$

dacă  $n = 2$  si

$$
|f(x) - F(x)| \leq \frac{h^4}{24} M_4 \qquad (3.46)
$$

 $rac{\check{a}}{n} = 3.$ 

Demonstrație. Pentru cazul  $n = 2$ , dacă  $y = x - x_1$ , avem

 $Q_2(x) = (x - x_0)(x - x_1)(x - x_2) = y(y^2 - h^2).$ Evident  $Q_2'(x)$  tinde către zero pentru  $y = \pm \frac{h}{\sqrt{3}}$ , adică pentru  $x = x_1 + \frac{h}{\sqrt{m}}$  se obtine V3

$$
|Q_2|_{\text{max}} = |Q_2\left(x_1 \pm \frac{h}{\sqrt{3}}\right)| = \frac{2\sqrt{3}}{9}h^3.
$$

Pentru cazul  $n = 3$ , se ia  $y = x - (x_1 + x_2) / 2$  si avem

$$
Q_3(x) = (x - x_0)(x - x_1)(x - x_2)(x - x_3) =
$$
  
=  $y^4 - \frac{5}{2}h^2y^2 + \frac{9}{16}h^4$ .

Evident  $Q'_3(x)$  tinde la zero pentru  $y \to \pm \frac{1}{2} \sqrt{5h}$ , adică pentru  $x = \frac{x_1 + x_2}{2}$  și  $\frac{x_1 + x_2}{2} \pm \frac{1}{2} \sqrt{5h}$  avem 2 2 2  $\left|Q_{3}\left(\frac{x_{1}+x_{2}}{2}\right)\right|=\frac{9}{16}h^{4}, \quad \left|Q_{3}\left(\frac{x_{1}+x_{2}}{2}\pm\frac{1}{2}V\overline{5h}\right)\right|=h^{4}.$ 

Evident că valoarea cea mai mare a expresiei  $|(x-x_0)(x-x_1)(x-x_2)(x-x_3)|$  apare în intervalele  $x_0 \leqslant x \leqslant x_1$ și  $x_2 \leq x \leq x_3$ . Aceasta sugerează faptul că, ori de cîte ori este posibil, se va alege pentru  $x$  două puncte de interpolare mai mari ca  $x$  si două mai mici ca  $x$ .

Exemplu. Dacă  $f(x)$  este tabelată pentru  $x = 0(0,1)1$  și se cere f(0,37) prin intermediul unui polinom al lui Lagrange cu patru puncte de interpolare, atunci se vor utiliza ca puncte de interpolare  $\{0.2\,;\;0.3\,;\;0.4\,;\;$ 0,5}, în loc de punctele  $\{0,3; 0,4; 0,5; 0,6\}$ .

### 3.4. Înterpolarea în intervale egale

Dacă punctele  $x_0, x_1, \ldots, x_n$  satisfac relația

 $h = x_1 - x_0 = x_2 - x_1 = \ldots = x_n - x_{n-1}$ , (3.47)

polinomul de interpolare Lagrange se poate scrie sub forma

$$
F(x) = \sum_{k=0}^{n} a_k(x) f(x_k), \qquad (3.48)
$$

unde

$$
F(x) = \sum_{k=0}^{n} a_k(x) f(x_k), \qquad (3.48)
$$
  
ande  

$$
a_k(x) = \prod_{\substack{j=0 \ j \neq k}}^{n} \frac{u-j}{k-j}, \quad k = 0, 1, ..., n, \quad u = \frac{x - x_0}{h}. \quad (3.49)
$$

În cadrul acestui paragraf se vor introduce o serie de diferenţe finite. Aceste diferenţe finite sînt :

- $\Delta f(x_i)$  diferenta la dreapta,
- $\nabla f(x_i)$  diferența la stînga,
- $\delta f(x_i)$  diferență centrată.

 $102$  since the contract of the contract of the contract of the contract of the contract of the contract of the contract of the contract of the contract of the contract of the contract of the contract of the contract of t

Aceste trei diferenţe au interpretarea dată. în îig. 3.3,

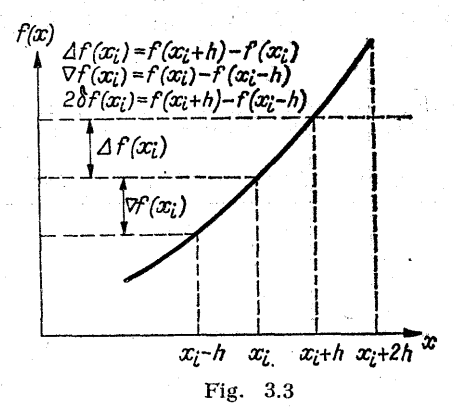

Dacă punctele de interpolare sînt echidistante, atunci calculele în procesul de interpolare sînt mult simplificate dacă se folosese formule ce implică diferențe finite.

Dacă  $\Delta f(x) = f(x + h) - f(x)$ , atunci

$$
\Delta^2 f(x) = \Delta(\Delta f(x)) = \Delta(f(x+h) - f(x)) =
$$
  
=  $f(x + 2h) - 2f(x+h) + f(x),$   

$$
\Delta^2 f(x) = \Delta(\Delta^{n-1} f(x)).
$$
 (3.50)

Utilizînd aceste relații, se poate construi următorul tabel

cu diferente la dreapta:  
\n
$$
\frac{x}{x_0} = \frac{f(x) - \Delta f(x)}{\Delta f(x_0)} = \frac{\Delta^3 f(x) - \Delta^4 f(x) - \Delta^5 f(x)}{\Delta f(x_0)}
$$
\n
$$
\frac{x_1}{x_1} = \frac{f(x_1)}{\Delta f(x_1)} = \frac{\Delta^2 f(x_0)}{\Delta^2 f(x_1)} = \frac{\Delta^3 f(x_0)}{\Delta^4 f(x_0)}
$$
\n
$$
\frac{x_2}{x_3} = \frac{f(x_2)}{\Delta f(x_2)} = \frac{\Delta^2 f(x_1)}{\Delta^2 f(x_2)} = \frac{\Delta^3 f(x_1)}{\Delta^4 f(x_1)} = \frac{\Delta^5 f(x) - \Delta^5 f(x)}{\Delta^6 f(x_2)} = \frac{\Delta^4 f(x_1)}{\Delta^4 f(x_1)} = \frac{\Delta^5 f(x_2)}{\Delta^6 f(x_2)} = \frac{\Delta^4 f(x_1)}{\Delta^6 f(x_3)} = \frac{\Delta^2 f(x_2)}{\Delta^6 f(x_4)} = \frac{\Delta^4 f(x_2)}{\Delta^6 f(x_5)} = \frac{\Delta^4 f(x_1)}{\Delta^6 f(x_6)}
$$

În fiecare caz, elementul  $\Delta^k f(x_p)$  este obținut prin scăderea lui  $\Delta^{k-1}f(x_n)$  din  $\Delta^{k-1}f(x_{n+1})$ , unde  $\Delta^k f(x_n) = f(x_n)$ In fiecare caz, elementul  $\Delta^k f(x_p)$  este obtinut<br>scăderea lui  $\Delta^{k-1} f(x_p)$  din  $\Delta^{k-1} f(x_{p+1})$ , unde  $\Delta^k f(x_p)$  =<br>pentru  $k = 0$ .

Exemplu. Să se construiască tabelul cu diferențe la dreapta pentru funcția  $f(x) = x^3$ , x luînd valorile întregi de la unul la cinci cu pasul 1.

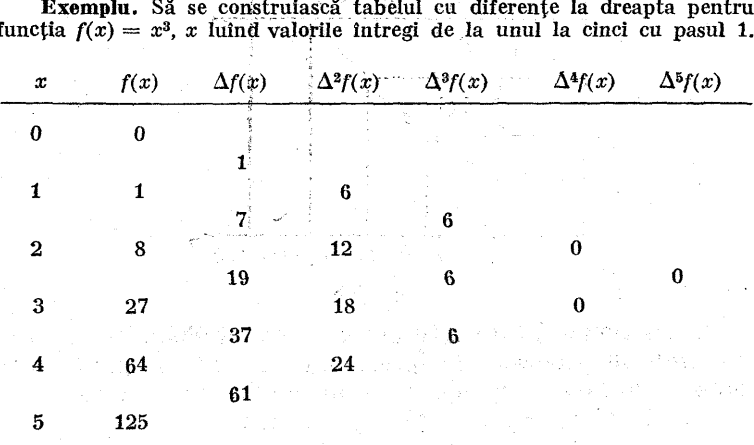

**Teoremă.** Dacă  $f(x)$  este un polinom de grad  $\leq n$ , atunci  $\Delta^{n+1}f(x) = 0$ .

Demonstraţie. Operatorul diferenţă. A este liniar în sensul că

$$
\Delta(f(x) + g(x)) = \Delta f(x) + \Delta g(x),
$$
  
 
$$
\Delta(c f(x)) = c \Delta f(x).
$$
 (3.52)

Prin urmare, dacă  $f(x) = a_0 x^n + a_1 x^{n-1} + \ldots + a_n$ , atunci

$$
\Delta f(x) = a_0 \Delta(x^n) + a_1 \Delta(x^{n-1}) + \ldots + a_n \Delta(a_n),
$$
  

$$
\Delta(x^k) = (x + h)^k - x^k = khx^{k-1} + \ldots + h^k,
$$

care este un polinom de gradul  $k - 1$ . Prin urmare,  $\Delta f(x)$  este un polinom de gradul  $n - 1$ , iar  $\Delta^2 f(x)$  este un polinom de gradul  $n - 2$ . În final,  $\Delta^n f(x)$  este un polinom de gradul zero (adică o constantă) și  $\Delta^{n+1} f(x) = 0$ .

Se poate arăta că

$$
\Delta^s f(x) = f(x + kh) - {k \choose 1} f(x - (k-1)h) +
$$
  
+ 
$$
{k \choose 2} f(x + (k-2)h) + \ldots + (-1)^s {k \choose s} f(x + (k-s)h) + \ldots,
$$
  
(3.53)

 $\label{eq:2} \begin{split} \mathcal{P} &= \mathcal{P}_{\text{max}} \left[ \frac{1}{2} \sum_{i=1}^{N} \frac{1}{2} \sum_{i=1}^{N} \frac{1}{2} \mathcal{P}_{\text{max}} \left( \mathbf{1} \mathcal{P}_{\text{max}} \right) \mathbf{1} \mathcal{P}_{\text{max}} \right] \end{split}$ 

unde coeficienții binomiali $\binom{k}{s}$  sînt dați prin

$$
\binom{k}{s} = \frac{k(k-1)\dots(k-s+1)}{s!} = \frac{k!}{s!(k-s)!} \quad (3.54)
$$

pentru k și s întregi și pozitivi.

Evident că cele prezentate anterior sînt adevărate<br>pentru  $k = 1$ , deoarece  $\Delta f(x) = f(x + h) - f(x)$ . Presupunind că este adevărat pentru k, considerăm

$$
\Delta^{k+1}f(x) = \Delta(\Delta^k f(x)) = \Delta f(x + kh) - {k \choose 1} \Delta f(x + (k-1)h) +
$$
  
+ 
$$
{k \choose 2} \Delta f(x + (k-2)h) + \ldots + (-1)^s {k \choose s} \Delta f(x + (k-s)h) + \ldots
$$
  
...+ 
$$
(-1)^k \Delta f(x) = f(x + (k+1)h) - f(x + kh) - {k \choose 1} [f(x + kh) -
$$
  
- 
$$
f(x + (k-1)h)] + {k \choose 2} [f(x + (k-1)h) - f(x + (k-2)h)] + \ldots
$$
  
...+ 
$$
(-1)^s {k \choose s} [f(x + (k-s+1)h) - f(x + (k-s)h)] + \ldots
$$

$$
+\ldots+(-1)^{k} f(x+h)+(-1)^{k+1} f(x). \hspace{1cm} (3.55)
$$

 $\text{Deoarece} \ \binom{k}{+}$ latia (3.53).  $\binom{k}{s} + \binom{k}{s-1} = \binom{k}{s}$ ji  $s-1$  $(k+1)$ , atunci are loc res

Se poate utiliza relaţia (3.53) pentru localizarea. erorilor în tabelele cu diferențe. Astfel, dacă o eroare  $\varepsilon$  este comisă într-o valoare tabelată, această eroare va fi propagată în forma din tabel.

Exemplu

$$
x_0 f_0
$$
\n
$$
\Delta f_0
$$
\n
$$
x_1 f_1
$$
\n
$$
\Delta f_1
$$
\n
$$
\Delta f_2
$$
\n
$$
\Delta f_2
$$
\n
$$
\Delta f_3 + \epsilon
$$
\n
$$
\Delta f_3 + \epsilon
$$
\n
$$
\Delta f_4
$$
\n
$$
\Delta f_5
$$
\n
$$
x_2 f_2
$$
\n
$$
\Delta f_2
$$
\n
$$
\Delta f_3 + \epsilon
$$
\n
$$
\Delta f_4 - \epsilon
$$
\n
$$
\Delta f_5 - \epsilon
$$
\n
$$
\Delta f_5 - \epsilon
$$
\n
$$
\Delta f_6
$$
\n
$$
\Delta f_3 + \epsilon
$$
\n
$$
\Delta f_2 - 3\epsilon
$$
\n
$$
\Delta f_1 + 10\epsilon
$$
\n
$$
\Delta f_6
$$
\n
$$
\Delta f_3 - 2\epsilon
$$
\n
$$
\Delta f_4 - \epsilon
$$
\n
$$
\Delta f_5
$$
\n
$$
\Delta f_5
$$
\n
$$
\Delta f_5
$$
\n
$$
\Delta f_5
$$
\n
$$
\Delta f_5
$$
\n
$$
\Delta f_5
$$
\n
$$
\Delta f_5
$$
\n
$$
\Delta f_5
$$
\n
$$
\Delta f_5
$$
\n
$$
\Delta f_5
$$
\n
$$
\Delta f_5
$$
\n
$$
\Delta f_5
$$
\n
$$
\Delta f_5
$$
\n
$$
\Delta f_5
$$
\n
$$
\Delta f_5
$$
\n
$$
\Delta f_5
$$
\n
$$
\Delta f_5
$$
\n
$$
\Delta f_5
$$
\n
$$
\Delta f_5
$$
\n
$$
\Delta f_5
$$
\n
$$
\Delta f_5
$$
\n
$$
\Delta f_5
$$
\n
$$
\Delta f_5
$$
\n
$$
\Delta f_5
$$
\n
$$
\Delta f_5
$$
\n
$$
\Delta f_5
$$
\n
$$
\Delta f_5
$$
\n
$$
\Delta f_5
$$
\n<math display="block</math>

Coeficienții termenului eroare sint în fiecare coloană coeficienții dezvoltări binomiale :

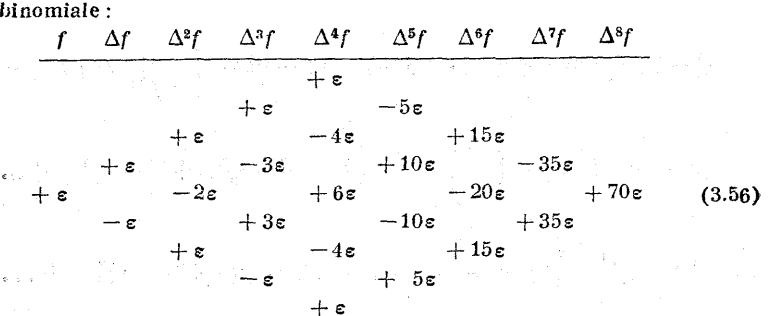

Eroarea maximă apare în dreapta intrării valorii funcției care a fost afectată de eroarea e.

# 3.4.1. Formula de interpolare Gregory-Newton

Daçã se introduce operatorul de translatie  $Ef(x) =$  $= f(x+h)$  si operatorul identic sau unitar  $\hat{I}(x) = f(x)$ . atunci

$$
\Delta f(x) = Ef(x) - f(x) = (E - I)f(x).
$$

Evident  $E^2f(x) = E[Ef(x)] = E[f(x+h)] = f(x+2h)$  etc. Astfel se scrie

$$
\Delta = E - I \quad \text{si} \quad \Delta^* f(x) = (E - I)^* f(x). \tag{3.57}
$$

Dezvoltind binomul  $(E - I)^k$ , se obtine

$$
(E-I)^{k} = E^{k} - {k \choose 1} E^{k-1} + {k \choose 2} E^{k-2} + \ldots + (-1)^{k} I.
$$

Decarece  $E = I + \Delta$ , avem

$$
E^k = I + \binom{k}{1} \Delta + \binom{k}{2} \Delta^2 + \cdots + \binom{k}{k} \Delta^k \quad (3.58)
$$

si

$$
f(x+kh)=f(x)+\binom{k}{1}\Delta f(x)+\binom{k}{2}\Delta^2 f(x)+\ldots+\binom{k}{k}\Delta^k f(x).
$$
\n(3.59)

O demonstrație riguroasă poate fi dată prin inducție. Rezultatul este evident pentru  $k = 1$ , deoarece  $f(x+h) =$  $=f(x)+\Delta f(x)$ . Presupunind că este adevărat pentru k, atunci

$$
f[x + (k+1)h] = f(x+kh) + \Delta f(x+kh) =
$$

$$
= \left[f(x) + \binom{k}{1} \Delta f(x) + \binom{k}{2} \Delta^2 f(x) + \ldots + \binom{k}{k} \Delta^k f(x)\right] +
$$

-107

$$
+\left[\Delta f(x)+\binom{k}{1}\Delta^2 f(x)+\ldots+\binom{k}{k-1}\Delta^k f(x)\right]+\n+\binom{k}{k}\Delta^{k+1} f(x).
$$
\n(3.60)

Considerăm acum problema interpolării funcției  $f(x)$ bazate pe valorile  $x_0, x_1, \ldots, x_n$ . Evident, valorile  $f(x_0)$ ,  $f(x_1), \ldots, f(x_n)$  pot fi utilizate la determinarea lui  $\Delta f(x_0)$ ,  $\Delta^2 f(x_0), \ldots, \Delta^n f(x_0)$ . Considerăm acum funcția

$$
F(x) = f(x_0) + {u \choose 1} \Delta f(x_0) + {u \choose 2} \Delta^2 f(x_0) + \ldots + {u \choose n} \Delta^n f(x_0), \qquad (3.61)
$$

unde  $u = \frac{x - x_0}{h}$  și pentru orice s întreg pozitiv

$$
\binom{u}{s} = \frac{u(u-1)\dots(u-s+1)}{s!}.
$$

Evident, prin (3.58) avem  $F(x_k) = f(x_k), k = 0, 1, 2, \ldots, n$ . Mai mult,  $F(x)$  este un polinom în  $x$  de grad  $\leq n$ . Deci  $F(x)$  este acelasi polinom cu polinomul de interpolare al lui Lagrange.

Exemplu. Pentru  $f(0) = 1$ ,  $f(1) = 2$ ,  $f(2) = 4$  se construiește tabelul cu diferente

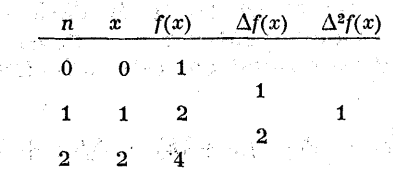

Deoarece  $h = 1$ ,  $x_0 = 0$ , avem  $u = (x - x_0)/h = x$  și (3.61) devine

$$
F(x) = f(x_0) + {x \choose 1} \Delta f(x_0) + {x \choose 2} \Delta^2 f(x_0) + \ldots + {x \choose n} \Delta^n f(x_0)
$$

103

いちょうしゅう - 化 - 磁 -IS DE ROMAN iar pentru exemplul considerat avem

$$
F(x) = f(x_0) + x \Delta f(x_0) + \frac{x(x-1)}{2!} \Delta^2 f(x_0) = 1 + x \cdot 1 + \frac{x(x-1)}{2} \cdot 1 =
$$

$$
= 1 + \frac{1}{21}x + \frac{1}{2}x^2.
$$

care este acelasi cu polinomul lui Lagrange obtinut în celelalte exemple. În practică nu se exprimă  $F(x)$  după puterile lui x. De exemplu, dacă

se cere calcului lui  $F\left(\frac{1}{2}\right)$ , se va calcula

$$
F\left(\frac{1}{2}\right) = f(x_0) + \frac{1}{2}\Delta f(x_0) + \frac{\frac{1}{2}\left(\frac{1}{2} - 1\right)}{2}\Delta^2 f(x_0) =
$$

$$
= 1 + \frac{1}{2} \cdot 1 + \left(-\frac{1}{8}\right) \cdot 1 = \frac{11}{8} = 1,375.
$$

## 3.4.2. Formula de interpolare cu diferențe centrate

Dacă este necesar un calcul de interpolare extensiv, se va folosi formula de interpolare cu diferențe centrate, [4, 23], mult mai mult decît formula bazată pe polinomul Gregory-Newton.

Se presupune că  $f(x)$  este dată pe valori spațiale echidistante numite  $x_0$ ,  $x_1$ ,  $x_2$ , ..., $x_n$ , unde (3.47) are loc.<br>Operatorul diferență centrată  $\delta$  se definește astfel :

$$
\delta f(x) = f(x + h/2) - f(x - h/2). \tag{3.62}
$$

Evident  $\delta f(x)$  este definită numai pentru  $x_{k+1/2}, k=0, 1, ...$  $\ldots$ ,  $n-1$ . In mod similar

$$
\delta^k f(x) = \delta(\delta^{k-1} f(x)).
$$

În continuare se prezintă un tabel cu diferente centrate

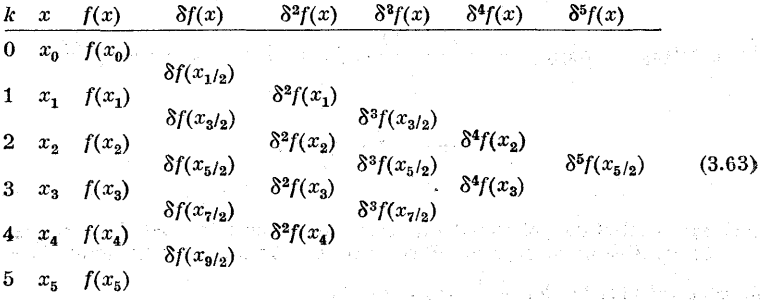

Se observă că elementele de pe aceeași linie au acelaşi indice.

Se vor prezenta două formule de interpolare cu diterențe centrate : formula Stirling şi formula Bessel. Pentru a decide pe care să o folosim pentru  $x$  dat, la început se va găsi argumentul  $\bar{x}$  în tabel care este apropiat de se va gasi argumentul  $\bar{x} - \bar{x}$ .<br>  $x$  și se calculează  $u = \frac{x - \bar{x}}{h}$ . Dacă  $|u| \leq \frac{1}{4}$ , se va utiliza formula Stirling, etichetîndu-se  $\bar{x} = x_0$ . Atunci se quinza formula stiring, etichetinqu-se  $x = x_0$ . Atunci se consideră punctele de interpolare  $x_{-p}$ ,  $x_{-(p-1)}$ , ...,  $x_{-1}$ ,  $x_0, x_1, \ldots, x_{n-1}, x_n$  pentru orice  $p \geqslant 0$ . Formula Stirling de interpolare este

$$
F(x)=f(x_0)+u_1N_1f(x_0)+\frac{u^2}{2!}\delta^2f(x_0)+\frac{u(u^2-1)}{3!}\Delta^2f(x_0)+\ldots
$$

$$
\ldots + \frac{u(u^{2}-1)(u^{2}-2)\ldots(u^{2}-(p-1)^{2})}{(2p-1)!}N_{2p-1}f(x_{0}) +
$$
  
+ 
$$
\frac{u^{2}(u^{2}-1)(u^{2}-2)^{2}\ldots(u-(p-1)^{2})}{2n}N_{2p}f(x_{0})
$$
 (3.64)

$$
+\frac{u^2(u^2-1)(u^2-2)^2\ldots(u-(p-1)^2)}{(2p)!}\,\delta^{2p}f(x_0),\qquad(3.64)
$$

ande |

$$
N_k f(x_0) = \frac{1}{2} \left[ \delta^k f(x_{1/2}) + \delta^k f(x_{-1/2}) \right], \ k = 1, 3, 5. \quad (3.65)
$$

**Exemplu.** Se consideră formula pentru  $p = 2$ 

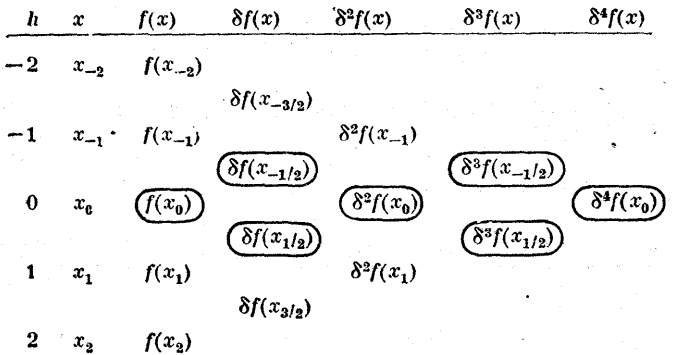

Valorile încercuite din tabel sint folosite în formula de interpolare Stirling.

Dacă  $\frac{1}{4}$  < | u|  $\leqslant \frac{1}{2}$ , se utilizează formula de interpolare Bessel. Se notează punctele de interpolare apropiată de x cu  $x_0$  și  $x_1$ , unde  $x_0 < x_1$ . Evident  $x \in [x_0, x_1]$ . Se<br>consideră punctele de interpolare  $x_{-p}$ ,  $x_{-(p-1)}$ , ...,  $x_{-1}$ ,  $x_0$ ,<br> $x_1, \ldots, x_{p+1}$ . Formula de interpolare Bessel este dată prin

$$
F(x) = N_0 f(x_{1/2}) + v \delta f(x_{1/2}) + \frac{v^2 - 1/4}{2!} N_2 f(x_{1/2}) + \frac{v(v^2 - 1/4)}{3!} \delta^3 f(x_{1/2}) + \dots
$$
  

$$
+ \frac{v(v^2 - 1/4)}{4} \delta^3 f(x_{1/2}) + \dots
$$
  

$$
+ \frac{v^2 - \frac{1}{4} (v^2 - \frac{9}{4}) \dots [v^2 - (2p - 1)^2/4]}{(2p)!} N_{2p} f(x_{1/2}) + \dots
$$

$$
+\frac{v(v^2-1/4)(v^2-9/4)\dots[v^2-(2p-1)^2/4]}{(2p+1)!}\delta^{2p+1}f(x_{1/2}),
$$

111<sup>.</sup>
າາກປີດ

 $v = u - 1/2$ ,

$$
\mathcal{N}_k f(x_{1/2}) = \frac{1}{2} \left[ \delta^k f(x_0) + \delta^k f(x_1) \right], \quad k = 0, 2, 4. \quad (3.67)
$$

Se va ilustra cu un exemplu tabelul cu diferențe pentru cazul  $p = 2$ .

mat in the first control of the state and

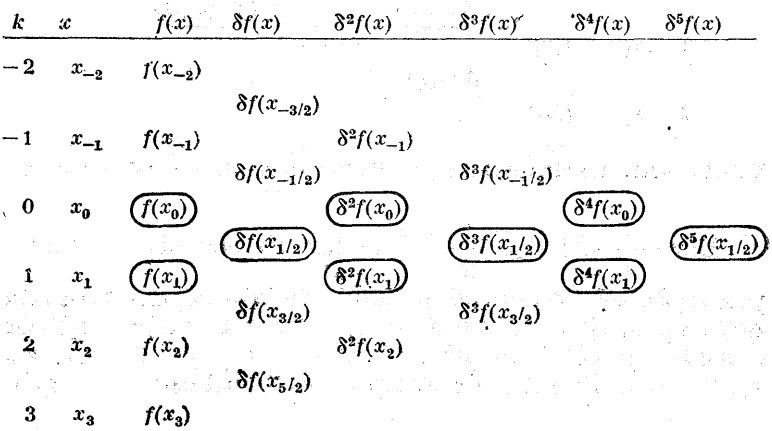

Valorile care sint incercuite sint acelea utilizate in formulele de interpolare. Presupunind că se dă următorul tabel de valori:

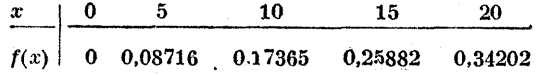

și se dorește evaluarea lui  $f(12)$ , atunci  $\bar{x} = 10$  și  $u=2/5=0.40$ . Aceasta inseamnă că formula Bessel se va uțiliza cu  $x_0 = 10$ ,  $x_1 = 15$ . Se poate - lua  $p = 0$  și avem doar două puncte de interpolare, sau se poate lua  $p = 1$ si  $x_{-1} = 5$ ,  $x_0 = 10$ ,  $x_1 = 15$ ,  $x_2 = 20$ . Num**artul** *v* wa fi egal cu - 0,1.<br>
Dacă se caută  $f(9)$ , atunci  $\bar{x} = 10$  și  $u = -0.2$ . Deci se va utiliza formula

Stirling cu unul din următoarele seturi de puncte:

$$
p=0: \quad x_0=10
$$

 $p = 1$ :  $x_{-1} = 5$   $x_0 = 10$   $x_1 = 15$ 

$$
p = 2: \quad x_{-2} = 0 \quad x_{-1} = 5 \quad x_0 = 10 \quad x_1 = 15 \quad x_2 = 20
$$

Formulele de interpolare cu diferente centrate au numeroase avantaje în comparaţie cu formulele Gregory-Newton. Este adevărat că interpolarea pentru acelaşi set de puncte fixat va conduce la acelaşi rezultat, nu are importanţă care formulă este utilizată. Totuşi în cazul formulei Gregory-Newton, valoarea lui u va fi suficient de mare în general, dacă punctele de interpolare sînt aproximativ  $s$ imetric plasate relativ la argumentul  $x$  pentru care se caută  $f(x)$ . Aceasta înseamnă că termenii vor tinde la zero mai încet decît în cazul formulelor cu diferente centrate, unde  $u$  (sau  $v$ ) este mic cînd punctele de interpolare sînt plasate simetric față de  $x$ . Dacă se aleg puncte de  ${\rm interpolare\,\,ast}$  astfel ca  $u$  utilizat în formula, Gregory-Newton va fi mic, atunci valoarea lui  $x$  va fi aproape de sfîrşitul intervalului acoperiţ de punetele de interpolare.  $\text{Accessa} \hspace{2mm} \text{conduce} \hspace{2mm} \text{la} \hspace{2mm} \bar{\text{a}} \hspace{2mm} \text{coare} \hspace{2mm} \text{max} \hspace{2mm} \text{max} \hspace{2mm} \cdots \hspace{2mm} \text{measure} \hspace{2mm} \text{expression} \ \ Q_n(x) = (x \text{ } -x_c)(x \text{ } -x_1) \text{ } \ldots \text{ } (x \text{ } -x_n)$ 

$$
Q_n(x) = (x - x_0)(x - x_1)...(x - x_n)
$$

care apare în formula erorii are un extrem destul de mare<br>in intervalul  $x_i \leq x \leq x_{i+1}$ , aproape de sfîrsitul intervalului decît de mijlocul intevalului. Astfel eroarea de acoperire este dată prin expresia

$$
\frac{(x-x_0)(x-x_1)\dots(x-x_n)}{(n+1)!}f^{(n+1)}(c) \qquad (3.68)
$$

şi va fi normal destul de mare pentru formula Gregory-Newton, unde  $u$  este mic, decît pentru formulele cu dife rente centrate utilizate cu seturi diferite ale lui  $x$ , unde  $u$  (sau  $v$ ) este mic.

 $\bullet$  Estimarea preciziei de interpolare. Se consideră pre cizia polinomului de interpolare  $F(x)$  ca o reprezentare a lui  $\tilde{f}(x)$  cînd  $F(x)$  este un polinom de gradul  $n$  sau mai mic, polinom care coincide cu  $f(x)$  în  $n + 1$  puncte  $\mathbf{x}_k = \mathbf{x}_0 + kh, \ \ k = 0,1,\ldots,n.$  Din cele prezentate s-a văzut că pentru diverse valori ale lui n se poate obține o mărginire bună pentru  $|O_+(x)|$ în intervalul  $x_{\alpha} \leq x \leq x_{\alpha}$ unde

$$
Q_n(x) = \prod_{k=0}^n (x - x_k).
$$
 (3.69)

 $8 \leftarrow 6.44$  | 113

Cea mai dificilă problemă este estimarea. unei margini pentru cele  $n + 1$  derivate ale lui  $f(x)$ .

Dacă  $f(x)$  este un polinom de gradul  $n + 1$  sau mai mic

$$
f(x) = a_0 x^{n+1} + a_1 x^n + \ldots + a_{n+1},
$$

atunci ca o demonstratie a teoremei privind liniaritatea operatorilor diferentă avem

$$
\Delta^{n+1}f(x) = h^{n+1}(n+1) \,!\, a_0 = h^{n+1}f^{(n+1)}(x) \qquad (3.70)
$$

şi deci | |

$$
f^{(n+1)}(x) = \frac{\Delta^{n+1} f(x)}{h^{n+1}}.
$$
 (3.71)

Astfel în acest caz se poate determina  $f^{(n+1)}(x)$  exact prin raportul diferenței de ordinul  $n + 1$  a funcției  $f(x)$ cu  $h^{n+1}$ .<br>
In cazul general, dacă,  $f(x) \in C^{(n+1)}$  cu  $x_0 \le x \le x_0 + h$ ,

pentru un anumit  $h > 0$ , se poate arată [128, 24], că

$$
\lim_{h \to 0} \frac{\Delta^{n+1} f(x_0)}{h^{n+1}} = f^{(n+1)}(x_0). \tag{3.72}
$$

Trebuie multă atentie la funcțiile tabelate obținute în urma măsurărilor unde există variaţii foarte mari ale functiei între punctele de interpolare  $\lceil 29, 25 \rceil$ .

#### 3.5. Înterpolarea her mitiană

"Într-o serie de aplicaţii practice pentru aproximarea, unor funcții se cere ca funcția de aproximare să coincidă cu funcția de aproximat în punctele de interpolare  $x_0$ ,  $x_1, \ldots, x_n$ , precum și derivatele funcției de aproximare (de un anumit ordin) să coincidă cu derivatele funcției de aproximat (de un anumit ordin) în anumite puncte din punctele de interpolare date. O astfel de interpolare care impune condiții atît funcției de aproximare cît si derivatelor acesteia, este întilnită, în literatură sub denumirea de înterpolare hermitiană.-

În cazul interpolării hermitiene, dacă funcția de interpolare se notează cu  $H(x)$ , aceasta trebuie să îndeplinească următoarele conditii:

$$
H(x_k) = f(x_k), \ k = 0, 1, 2, ..., n,
$$
 (3.73)

si pentru fiecare k, astfel ca  $\alpha_k \geq 1$ , să aibă loc relațiile

$$
H^{(i)}(x_k) = f^{(i)}(x_k), \quad i = 1, 2, \ldots, \alpha_k. \qquad (3.74)
$$

Se pune problema găsirii unui polinom unic  $H(x)$  de grad m sau mai mic, unde

$$
m=n+\sum_{i=0}^n\alpha_i
$$

care să satisfacă condițiile (3.73) și (3.74). Problema se reduce la găsirea a  $m+1$  coeficienți  $c_0, c_1, c_2, \ldots, c_m$ <br>astfel ca cele  $m+1$  conditii date prin (3.73) și (3.74) să aibă loc pentru |

$$
H(x) = \sum_{i=0}^{m} c_i (x - \beta)^{m-i}, \qquad (3.75)
$$

unde \$ este o constantă oarecare.

Dacă se pune condiția că polinomul  $H(x)$  dat prin  $(3.75)$  să îndeplinească condițiile  $(3.73)$  și  $(3.74)$ , rezultă un sistem de  $m + 1$  ecuații liniare cu  $m + 1$  necunoscute  $c_0$ ,  $c_1, \ldots, c_m$ , Astfel polinomul  $H(x)$  poate fi găsit prin metoda coeficienților nedeterminați.

Dacă se consideră cazul în care  $\alpha_k$  este zero sau unu (adică lui  $H(x)$  i se cere doar ca derivata sa de ordinul întâi să coincidă cu derivata lui f(2) în anumite puncte de interpolare), atunci o formă explicită pentru  $H(x)$  arată astfel  $[128, 37]$ :

$$
H(x) = \sum_{k=0}^{n} \frac{P_k(x)}{P_k(x_k)} \left\{ \left[ 1 - (x - x_k) \frac{P'_k(x_k)}{P_k(x_k)} \right] f(x_k) + \alpha_k (x - x_k) f'(x_k) \right\},\tag{3.76}
$$

unde

 $\theta = 1$ 

$$
P_k(x) = \prod_{\substack{i=1\\i\neq k}}^{n} (x - x_i)^{x_i + 1}
$$
 (3.77)

**Exemplu.** Se consideră  $n=1$ ,  $\alpha_0 = \alpha_1 = 1$ ,  $x_0 = a$  și  $x_1 = b$ . Atunci din  $(3.77)$  rezultă

$$
P_1 = (x - x_1)^{\alpha_1 - 1} = (x - x_1)^2 = (x - b)^2
$$
  
\n
$$
P_0 = (x - x_0)^{\alpha_0 + 1} = (x - x_0)^2 = (x - a)^2
$$
\n(3.78)

Polinomul  $H(x)$  devine

$$
H(x) = \frac{(x-b)^2}{(a-b)^2} \left\{ \left[ 1 - (x-a) \frac{2(a-b)}{(a-b)^2} \right] f(a) + (x-a) f'(a) \right\} + \frac{(x-a)^2}{(b-a)^2} \left\{ \left[ 1 - (x-b) \frac{2(b-a)}{(b-a)^2} \right] f(b) + (x-b) f'(b) \right\} = \frac{(x-b)^2}{(a-b)^2} \left\{ \left[ 1 - \frac{2(x-a)}{b-a} \right] f(a) + (x-a) f'(a) \right\} + \frac{(x-a)^2}{(b-a)^2} \left\{ \left[ 1 - \frac{2(x-b)}{b-a} \right] f(b) + (x-b) f'(b) \right\} \qquad (3.79)
$$

Se observă că  $H(x)$  este un polinom de gradul trei sau mai mic și Martin Barbara an And  $H(a) = f(a)$ ;  $H(b) = f(b)$ ;  $H'(a) = f'(a)$  si  $H'(b) = f'(b)$ .

 $\sim$  Se aplică metoda coeficienților nedeterminați pentru găsirea lui  $c_{0}$ .  $c_1, c_2, c_3$  unde  $H(x)$  are forma dată de (3.75): in 1994.<br>Politika

$$
H(x) = c_0(x - \beta)^3 + c_1(x - \beta)^2 + c_2(x - \beta) + c_3
$$
  
\n
$$
H'(x) = 3c_0(x - \beta)^3 + 2c_1(x - \beta) + c_2
$$
\n(3.80)

 $\mathcal{F} = \{ \mathcal{F}_1, \mathcal{F}_2 \}$ 

Pentru cazul considerat  $x_0 = a$ ,  $x_1 = b$ , rezultă patru ecuații :

$$
H(a) = f(a) = c_0(a - \beta)^2 + c_1(a - \beta)^2 + c_2(a - \beta) + c_3
$$
  
\n
$$
H(b) = f(b) = c_0(b - \beta)^3 + c_1(a - \beta)^2 + c_2(b - \beta) + c_2
$$
  
\n
$$
H'(a) = f'(a) = 3c_0(a - \beta)^2 + 2c_1(a - \beta) + c_2
$$
  
\n
$$
H'(b) = f'(b) = 3c_0(b - \beta)^2 + 2c_1(b - \beta) + c_2
$$
\n(3.81)

Constanta  $\beta$  fiind oarecare, pentru simplificarea sistemului (3.81) se consisideră  $\beta = a$  și  $b - a = h$ ; astfel sistemul devine

$$
c_{3} = f(a)
$$
  
\n
$$
c_{0}h^{3} + c_{1}h^{2} + c_{2}h + c_{3} = f(b)
$$
  
\n
$$
c_{2} = f'(a)
$$
  
\n
$$
3c_{0}h^{2} + 2c_{1}h + c_{2} = f'(b)
$$
\n(3.82)

Sistemul (3.82) după rezolvare conduce la următoarele soluții :<br>
2

$$
c_0 = \frac{2}{h^3} [f(a) - f(b)] + \frac{1}{h^2} [f'(a) + f'(b)],
$$
  
\n
$$
c_1 = \frac{3}{h^3} [f(b) - f(a)] - \frac{1}{h} [2f'(a) + f'(b)],
$$
  
\n
$$
c_2 = f'(a), \qquad c_3 = f(a).
$$
\n(3.83)

Dacă coeficienții  $c_0$ ,  $c_1$ ,  $c_2$ ,  $c_3$  astfel: aflați se introduc în expresia lui  $H(x)$  dată în (3.80) pentru  $\beta = a$ , rezultă expresia lui  $H(x)$  dată în (3.79). ေက် အောင်ရှိ

Polinomul  $H(x)$  se mai poate reprezenta și sub forma [128, 48]

$$
H(x) = \sum_{k=0}^{n} [t_k(x)f(x_k) + t_k^*(x)f'(x_k)], \qquad (3.84)
$$

unde  $t_{\nu}(x)$  și  $t_{\nu}^{*}(x)$  sînt mărimi nedeterminate care există și sînt unice pentru  $k = 0, 1, \ldots, n$ . În cazul interpolării hermitiene prin această metodă pentru conditiile definite

în (3.73) și 
$$
(3.74)
$$
 există mărimile

\n $t_k, (x), k = 0, 1, \ldots, n, j = 0, 1, \ldots, \alpha_k,$  (3.85)

\nastfel că

astiel că

$$
H(x) = \sum_{j=0}^{\alpha_0} t_{0,j}(x) f^{(j)}(x_0) + \sum_{j=0}^{\alpha_1} t_{1,j}(x) f^{(j)}(x_1) + \ldots
$$

$$
\ldots + \sum_{j=0}^{\alpha_n} t_{n,j}(x) f^{(j)}(x_n) = \sum_{k=0}^n \sum_{j=0}^{\alpha_k} t_{k,j}(x) f^{(j)}(x_k). \tag{3.86}
$$

Metode pentru determinarea mărimilor  $t_{k,j}(x)$  din (3.85) sînt date în [128, 59], rezultind că  $H(x)$  din (3.86) este unic determinat.

Pentru a evidenția eroarea, în cazul interpolării hermitiene, se procedează asemănător ea la polinomul lui Lagrange de interpolare. Se poate arăta [67, 75] că

$$
f(x) - H(x) = \prod_{j=0}^{n} (x - x_j)^{\alpha_j + 1} T(x), \qquad (3.87)
$$

unde  $T(x)$  este o funcție continuă și

$$
T(x) = \frac{1}{(k+1)!} f^{(k+1)}(\zeta), \qquad (3.88)
$$

 $\zeta$  apartinind intervalului acoperit de punctele de interpolare. În acesi caz [128, 81].

1. 
$$
f(x) - H(x) = \frac{1}{(k+1)!} \prod_{j=0}^{n} (x - x_j)^{\alpha_j + 1} f^{(k+1)}(\zeta).
$$

\n(3.89)

Se poate arăta că pentru cazul analizat  $n=1$ ,  $\alpha_0 = \alpha_1 = 1$ ,  $x_0 = a$ ,  $x_1 = b$  si  $\vec{H}(x)$  determinat prin relatiile (3.78) – — (3.83), eroarea are următoarea expresie :

$$
f(x) - H(x) = \frac{(x - x_0)^2 (x - x_1)^2}{24} f^4(\zeta) =
$$

$$
=\frac{(x-a)^2(x-b)^2}{24}f^4(\zeta)
$$
\n(3.90)

unde  $\zeta \in [x_0, x_1] = [a, b].$ 

## 3.6. Interpolarea inversă

Se consideră o funcţie dată sub forma

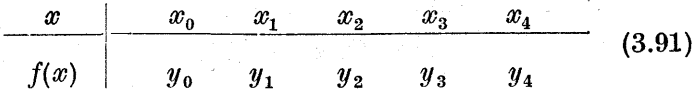

De această dată se pune problema invers : se cere determinarea unei valori  $\bar{x}$  astfel că pentru o valoare a lui  $y$ , notată cu  $y_k$ , să aibă loc relația

$$
I(x) = y_k. \tag{3.92}
$$

Înterpolarea inversă este utilizată frecvent. Se pune problema, cercetării tabelului prin care este definită funcţia pentru găsirea a două puncte de interpolare care se vor nota cu  $x_0$  si  $x_1$  astfel ca să aibă loc relatia

$$
[f(x_0) - y_k][f(x_1) - y_k] \leq 0. \tag{3.93}
$$

Se construieşte funcţia liniară, de. interpolare inversă  $I(x)$ , astfel [128, 98]:

$$
I(x) = \frac{x_1 - x}{x_1 - x_0} f(x_0) + \frac{x - x_0}{x_1 - x_0} f(x_1) = y_k.
$$
 (3.94)

Din  $(3.94)$  se exprimă  $x:$ 

$$
x = \left(\frac{f(x_1) - y_k}{f(x_1) - f(x_0)}\right) x_0 + \left(\frac{y_k - f(x_0)}{f(x_1) - f(x_0)}\right) x_1. \quad (3.95)
$$

Această valoare a lui  $x$  reprezintă valoarea argumentului pentru care functia are valoarea  $y<sub>r</sub>$ .

#### 3.7. Aproximarea funcţiilor prin polinoame |

În cadrul acestui paragraf se consideră reprezentarea. unei funcții  $f(x)$  (care este definită și continuă pe un interval) printr-un polinom  $T_n(x)$  de grad n sau mai mic. În [81, 42] se prezintă diverse criterii pentru măgura calității procesului de aproximare a lui  $f(x)$  prin  $T_n(x)$ .

Se pune problema construirii unui polinom  $x(x)$  care să minimizeze relatia

$$
\max_{a \leq x \leq b} |T_n(x) - f(x)|, \tag{3.96}
$$

Residence and

numită norma uniformă a lui  $T_a - f$  și este notată prin  $||T_n - f|| \n\text{sau} || T_n - f||_{\infty}$ .<br>O altă măsură utilizată la aprecierea aproximării este

norma definită prin

$$
\left\{ \int_{a}^{b} (T_n(x) - f(x))^2 dx \right\}^{1/2}
$$
 (3.97)

care este de obicei notată prin  $||T_n - f||_2$ .

Pentru construcția lui  $T_n(x)$  se vor enunța două propoziții necesare :

 $\bullet$  Dacă  $f(x)$  este continuă pe [a, b], atunci pentru un *n* întreg există un polinom unic determinat  $t_n(x)$  de  $\text{grad} \leq n$ , astfel că

$$
\varepsilon_n = \max_{a \leq x \leq b} |t_n(x) - f(x)| \leq \max_{a \leq x \leq b} |T_n(x) - f(x)| \qquad (3.98)
$$

pentru orice polinom  $T_n(x)$  de grad  $\leq n$ .

Mai mult, există un set de  $n + 2$  puncte  $x_0, x_1, \ldots, x_{n+1}$ din [a, b], unde  $x_0 < x_1 < \ldots < x_{n+1}$ , astfel că

$$
t_n(x_i) - f(x_i) = (-1)^i \epsilon_n, \qquad i = 0, 1, ..., n, \qquad (3.99)
$$

sau

$$
t_n(x_i) - f(x_i) = (-1)^{i+1} \varepsilon_n, \quad i = 0, 1, \ldots, n.
$$

Se poate demonstra că  $\varepsilon_n \to 0$  atunci cînd  $n \to \infty$  [42, 128].<br>• Dacă f este o funcție continuă pe intervalul [a, b],

 $\bullet$  Dacă f este o funcție continuă pe intervalul [a, b], atunci dindu-se un  $\varepsilon > 0$ , există un polinom  $T_n(x)$  astfel că pentru  $x \in [a, b]$  avem  $\begin{align*} \text{Tr}\,\mathbf{F} &> 0,\ \text{exist\&u\text{in polinom}}\,\,T_n(x)\,\,\text{ast}\,\,\ \text{Tr}\,\,T_n(x)-f(x)|<\varepsilon. \end{align*}$ 

$$
|T_n(x) - f(x)| < \varepsilon. \tag{3.100}
$$

Demonstrația, pentru relația (3.100) se poate găsi în (128, 46].

În  $[4\overline{2}, 128]$  se arată că în general nu există un algoritm finit pentru găsirea polinomului de cea mai bună aproximație  $t_n(x)$ .

Dacă se înlocuiește intervalul  $[a, b]$  printr-o mulțime de puncte M, din intervalul [a,b], atunci într-un număr finit de etape se poate găsi polinomul  $t_n(x)$  de grad  $\leq n$ , astfel că

 $\max_{x \in M} |t_n(x) - f(x)| \le \max_{x \in M} |T_n(x) - f(x)|$  (3.101)

pentru orice polinom  $T_n(x)$  de grad  $\leq n$ .

În [128, 59] se prezintă un algoritm pentru găsirea lui  $t_n(x)$ .

## 3.1.1. Aprozimare polinomială prin metoda celor mai mici pătrate

Se pune problema aproximării unei funcții  $f(x)$  continue pe intervalul [a, b] prin polinomul  $T_n(x)$  de grad<br>  $\leq n$ , în așa fel ca norma  $l_2$ , dată prin<br>  $\|T_n - f\|_2 = \left\{ \int_0^b (T_n(x) - f(x))^2 dx \right\}^{1/2}$ , (3.102)  $\leq n$ , în așa fel ca norma  $l_2$ , dată prin

$$
\|T_n - f\|_2 = \left\{ \int_a^b (T_n(x) - f(x))^2 dx \right\}^{1/2}, \qquad (3.102)
$$

să fie minimă pentru toate polinoamele  $T_n(x)$  de grad  $\leq n$ .

"121

 $\bullet$  În locul intervalului continuu  $a \leqslant x \leqslant b$ , se va considera o mulțime finită de puncte  $M : x_1, x_2, \ldots, x_N$  și se urmărește minimizarea normei  $l_2$ :

$$
\|T_n - f\|_2 = \left[\sum_{i=1}^N (T_n(x_i) - f(x_i))^2\right]^{1/2} \cdot (3.103)
$$

Se defineste produsul intern a două funcții  $f$  și  $g$  prin  $(f, g)$  dat sub forma

$$
(f,g) = \begin{cases} \int f(x)g(x)dx & \text{pentru } x \in [a, b] \\ \text{(cazul continuu)}, \\ \sum_{i=1}^{n} f(x_i) g(x_i) & \text{pentru } x_i \in M, i = 1, 2, \ldots, N, \\ \text{(cazul discret)}. \end{cases}
$$
\n
$$
(3.104)
$$

În continuare se. va construi o familie de polinoame  $t_0(x), t_1(x), \ldots$ , cu gradul indicat de indicele inferior, polinoame care sint ortogonale în sensul că -

$$
(t_i, t_j) = 0, \, \text{dacă } i \neq j. \tag{3.105}
$$

Se observă că dacă  $N > n$ , atunci

$$
(t_i, t_j) = ||t_i||^2 > 0, \ i = 0, 1, 2, \ldots, n, \quad (3.106)
$$

pentru că altfel  $t_i(x) = 0$  pe  $[a, b]$  sau pe mulțimea discretă M.

Dacă un polinom de grad  $\leq n$  este nul în mai mult decît n puncte, acesta trebuie să fie identic nul. De asemenea în cazul intervalului continuu  $[a, b]$ 

$$
t(t, t) = \|t\|_2^2 > 0
$$
 (3.107)

afară de cazul cînd  $t_i(x) = 0$  pe [a, b]. Relatia (3.107) are sens și în cazul discret afară de cazul cînd  $t(x) = 0$  per mulțimea discretă M.<br>În concluzie, pentru  $N > n$ , dacă  $t(x)$  este un polinom

de grad  $\leq n$ , atunci sau are loc relația (3.107) sau altfel  $d(x) = 0$  nu numai pentru multimea, M, dar pentru orice  $x$ .

Constructia [1,28, 42] sirului de polinoame  $t_0(x)$ ,  $t_1(x)$ ,... se realizează cu ajutorul următoarelor relații de recurență :  $t_o(x) = 1$ 

$$
t_1(x) = xt_0(x) - \frac{(xt_0, t_0)}{(t_0, t_0)} t_0(x) = x - \frac{(x, 1)}{(1, 1)}
$$
(3.108)

 $\mathcal{I}_{k+1}(x) = xt_k(x) - a_k t_k(x) - b_k t_{k-1}(x), \; k = 1, 2, \ldots$ unde

$$
a_k = \frac{(xt_k, t_k)}{(t_k, t_k)}, \quad b_k = \frac{(t_k, t_k)}{(t_{k-1}, t_{k-1})}.
$$
 (3.109)

În continuare se va arăta că polinoamele construite prin relaţia de recurenţă (6. 108) satisfac următoarea relatie :

$$
(t_{k-3}, t_{k+1}) = (t_{k-4}, t_{k+1}) = \ldots = (t_1, t_{k+1}) = (t_0, t_{k+1}) = 0,
$$
\n(3.110)

deci (3.105) rezultă prin inducție. Se arată foarte usor că  $(t_0, t_1) = 0.$ <br>Presupunind că (3.105) are sens pentru orice  $i, j \leq k$ ,

este ușor de arătat că  $(t_k, t_{k+1}) = 0$ , sau mai mult

$$
(t_{k-1}, t_{k+1}) = (t_{k-1}, xt_k(x) - a_k t_k(x) - b_k t_{k-1}(x)) =
$$
  
=  $(t_{k-1}, xt_k) - a_k (t_{k-1}, t_k) - b_k (t_{k-1}, t_{k-1}) =$   
=  $(xt_{k-1}, t_k) - b_k (t_{k-1}, t_{k-1}),$  (3.111)

deoarece  $(t_{k-1}, t_k) = 0$ . Dar din (3.108) pentru  $k \geqslant 2$ 

$$
xt_{k-1}(x) = t_k(x) + a_{k-1}t_{k-1}(x) + b_{k-1}t_{k-2}(x),
$$
 (3.112)  
astfel că folosind (3.112) si (3.105), rezultă

 $(at_{k-1}, t_k) = (t_k + a_{k-1} t_{k-1} + b_{k-1} t_{k-2}, t_k) =$ 

 $=(t_k, t_k) + a_{k-1}(t_{k-1}, t_k) + b_{k-1}(t_{k-2}, t_k) = (t_k, t_k).$  (3.113)

Introducînd  $(3.113)$  în  $(3.111)$ , se obține

$$
(t_{k-1}, t_{k+1}) = (t_k, t_k) - b_k(t_{k-1}, t_{k-1}). \qquad (3.114)
$$

Folosind: expresia lui  $b_k$  dată în (3.109), (3.114) devine

$$
(v_k - 1) \quad (v_k, v_k) \quad (s, t_k - 1) \quad (s, t_k - 1) \quad (s, t_k - 1)
$$
\nisind expression with the equation  $t_k$  and  $t_k$  and  $t_k$  and  $t_k$  are given by:

\n
$$
(t_{k-1}, t_{k+1}) = (t_k, t_k) - \frac{(t_k, t_k)}{(t_{k-1}, t_{k-1})}(t_{k-1}, t_{k-1}) =
$$
\n
$$
= (t_k, t_k) - (t_k, t_k) = 0.
$$
\n(3.115)

Deci  $(t_{k-1}, t_{k+1}) = 0$  pentru  $k \ge 2$ .  $\mathrm{Dac\~a~}$   $k=1, \mathrm{~din~}$  (3.108) rezultă

$$
xt_{k-1}(x) = xt_0(x) = t_1(x) + \frac{(xt_0, t_0)}{(t_0, t_0)} = t_1(x) + \frac{(x, 1)}{(1, 1)} t_0(x)
$$
\n(3.116)

 $S1$ 

$$
(xt_0, t_1) = \left(t_1 + \frac{(x, 1)}{(1, 1)}t_0, t_1\right) = (t_1, t_1) + \frac{(x, 1)}{(1, 1)}(t_0, t_1) = (t_1, t_1),
$$

deoarece  $(1, t_1) = 0$ . Astfel pentru  $k = 1$  (3.115) devine  $(t_0, t_2) = 0$  și, prin urmare,

$$
(t_{k-1}, t_{k+1}) = 0 \text{ pentru } k \geq 1. \tag{3.117}
$$

În continuare se va evalua produsul intern  $(t_{k-2}, t_{k+1})$ . Folosind relaţiile (3.108), rezultă |

$$
(t_{k-2}, t_{k+1}) = (t_{k-2}, xt_k - a_k t_k - b_k t_{k-1}) =
$$
  
=  $(t_{k-2}, xt_k) - a_k (t_{k-2}, t_k) - b_k (t_{k-2}, t_{k-1}) = (xt_{k-2}, t_k).$  (3.118)

Dacă  $k \geqslant 3$ , atunci din (3.118) rezultă

$$
xt_{k-2} = t_{k-1} + a_{k-2} t_{k-2} + b_{k-2} t_{k-2} \qquad (3.119)
$$

și dacă se înlocuiește în partea dreaptă a relației (3.118), se obtine

$$
(t_{k-2}, t_{k+1}) = (xt_{k-2}, t_k) = (t_{k-1} + a_{k-2}t_{k-2} + b_{k-2}t_{k-3}, t_k) =
$$
  
=  $(t_{k-1}, t_k) + a_{k-2}(t_{k-2}, t_k) + b_{k-2}(t_{k-3}, t_k) = 0.$  (3.120)

În concluzie se vede că relația (3.110) are loc pentru toate valorile lui  $k$ , deci  $(3.105)$  rezultă prin inductie.

**Exemplu** (caz continuu). Se cere aproximarea funcției  $f(x) = x^3 - 1$ <br>printr-un polinom de grad  $\leq 2$  pe intervalul  $a \leq x \leq b$ , unde  $a = 0$ ,<br> $b = 1$ . În acest caz se găsesc polinoamele cu ajutorul relației (3.108) :

$$
t_{0}(x)=1,
$$

$$
t_1(x) = xt_0 - \frac{(xt_0, t_1)}{(t_0, t_0)} t_0(x) = x - \frac{(x, 1)}{(1, 1)} = x - \frac{\int_0^1 x \, dx}{\int_0^1 dx} = x - \frac{1}{2},
$$

$$
a_{1} = \frac{(x_{1}, t_{1})}{(t_{1}, t_{1})} = \frac{\left(x^{2} - \frac{1}{2}x, x - \frac{1}{2}\right)}{\left(x - \frac{1}{2}, x - \frac{1}{2}\right)} =
$$
  

$$
= \frac{\int_{0}^{1} x^{2} dx - \frac{1}{2} \int_{0}^{1} x^{2} dx + \frac{1}{4} \int_{0}^{1} x dx}{\int_{0}^{1} x^{2} dx - \int_{0}^{1} x dx + \frac{1}{4} \int_{0}^{1} dx} = \frac{x^{4}}{3} \left| \frac{1 - x^{3}}{3} \right| + \frac{1}{4} \left| \frac{x^{2}}{2} \right|_{0}^{1} =
$$
  

$$
= \frac{\frac{1}{4} - \frac{1}{3} + \frac{1}{8}}{\frac{1}{3} - \frac{1}{2} + \frac{1}{4}} = \frac{\frac{1}{4}}{\frac{1}{12}} = \frac{1}{2},
$$
  

$$
b_{1} = \frac{(t_{1}, t_{1})}{(t_{0}, t_{0})} = \frac{\left(x - \frac{1}{2}, x - \frac{1}{2}\right)}{\frac{1}{12} + \frac{1}{12}} = \frac{1}{12} = \frac{1}{12}.
$$

5 1 Deci pentru  $a_1 = \frac{b_1}{1}$  si  $b_1 = \frac{1}{1}$  rezultă

$$
t_2(x) = x\left(x - \frac{1}{2}\right) - \frac{1}{2}\left(x - \frac{1}{2}\right) - \frac{1}{12} \cdot 1 =
$$
  
=  $x^2 - \frac{1}{2}x - \frac{1}{2}x + \frac{1}{4} - \frac{1}{12} = x^2 - x + \frac{1}{6}$ 

La fel se calculează și  $t<sub>s</sub>(x)$  cu ajutorul formulelor

**Charles County Control** 

$$
t_3(x) = xt_2(x) - a_2t_2(x) - b_2t_1(x),
$$
  

$$
a_2 = \frac{(xt_2, t_2)}{(t_2, t_2)} \text{ si } b_2 = \frac{(t_2, t_2)}{(t_1, t_1)}.
$$

În rezumat, se obține șirul de polinoame  $t_0$ ,  $t_1$ ,  $t_2$ ,  $t_3$ ,... Pentru aplicația considerată sînt suficiente polinoameie

$$
t_0(x) = 1
$$
,  $t_1(x) = x - \frac{1}{2}$ ,  $t_2(x) = x^2 - x + \frac{1}{6}$ . (3.121)

Se poate arăta că are loc relația  $(t_0, t_1) = (t_0, t_2) = (t_1, t_2) = 0$  pentru domeniul considerat (0,1), deci polinoamele sînt ortogonale..

Fiecare polinom  $t_i(x)$ ,  $k = 0, 1, 2, \ldots$ , este un polinom de gradul k, cu coeficientul lui  $x^k$  egal cu unitatea. Dato rită acestui fapt  $x^k$  se poate exprima ca o combinație liniară, de polinoame :

$$
t_0(x),\ t_1(x),\ t_2(x),\ldots,t_k(x).
$$

Prin urmare, pentru orice polinom  $T_n(x)$  de grad  $\leq n$ avem

$$
T_n(x) = \sum_{k=0}^n \lambda_k t_k(x). \tag{3.122}
$$

În continuare se urmărește alegerea constantelor  $\lambda_k$  astfel ca să minimizeze expresia

$$
I = \|T_n(x) - f(x)\|_2^2 = \left\| \sum_{k=0}^n \lambda_k t_k(x) - f(x) \right\|_2^2. \quad (3.123)
$$

"126

Tinind seama de relațiile  $(3.106)$  și  $(3.122)$ , se poate scrie I  $sub$  formă dezvoltată:

$$
I = (T_n(x) - f(x), T_n(x) - f(x)) =
$$
  
=  $\left( \sum_{k=0}^n \lambda_k t_k(x) - f(x), \sum_{k=0}^n \lambda_k t_k(x) - f(x) \right) =$   
=  $\sum_{k=0}^n \lambda_k^2 (t_k, t_k) - 2 \sum_{k=0}^n \lambda_k (t_k, f) + (f, f).$  (3.124)

Pentru a determina constantele  $\lambda_k$  care să minimizeze expresia lui I, se derivează I în raport cu  $\lambda_k$ :

$$
\begin{aligned}\n\frac{\partial I}{\partial \lambda_k} &= 2[\lambda_k(t_k, t_k) - (t_k, f)],\\
\frac{\partial^2 I}{\partial \lambda_k \partial \lambda_p} &= \begin{cases}\n2(t_k, t_k), & \text{dacă} & k = p, \\
0, & \text{dacă} & k \neq p.\n\end{cases}\n\end{aligned} (3.125)
$$

Prin urmare, I admite un minim absolut dacă

$$
\frac{\partial I}{\partial \lambda_k} = 0 \text{ sau } \lambda_k = \frac{(t_k, f)}{(t_k, t_k)}, \quad k = 0, 1, 2, \ldots, n. \quad (3.126)
$$

Introducînd valorile lui  $\lambda_k$  din (3.126) în expresia lui I din (3.124), rezultă că pentru  $\lambda$  ales avem

$$
I = \sum_{k=0}^{n} \frac{(t_k, f)^2}{(t_k, t_k)^2} (t_k, t_k) - 2 \sum_{k=0}^{n} \frac{(t_k, f)}{(t_k, t_k)} (t_k, f) + (f, f),
$$

de unde, după executarea simplificărilor, rezultă,

 $\mathbb{C}^{2}$  and  $\mathbb{R}^{2}$ 

$$
I = (f, f) - \sum_{k=0}^{n} \frac{(t_k, f)}{(t_k, t_k)}.
$$
 (3.127)

Pentru exemplul considerat, dacă se folosesc polinoamele  $t_k$ , determinate în (3.121) și faptul că s-a dorit aproximarea funcției printr-un polinom  $T<sub>s</sub>(x)$  de grad  $\leq 2$ , atunci

$$
T_2(x) = \sum_{k=0}^2 \lambda_k t_k = \lambda_0 t_0(x) + \lambda_1 t_1(x) + \lambda_2 t_2(x) =
$$
  
=  $\lambda_0 + \lambda_1 \left(x - \frac{1}{2}\right) + \lambda_2 \left(x^2 - x + \frac{1}{6}\right).$ 

i izda Funcția considerată pentru a fi aproximată este  $f(x) = x^3 - 1$ ,  $x \in [0,1]$ .<br>Constantele  $\lambda_k$  se determină cu ajutorul relațiilor (3.126), deci pentru exemplul considerat rezultă :

The conservation of the problem of the

in Santa

$$
\lambda_0 = \frac{(t_0, f)}{(t_0, t_0)} = \frac{(1, x^3 - 1)}{(1, 1)} = \frac{\int_0^1 (x^3 - 1) \, dx}{\int_0^1 dx} = \frac{-\frac{3}{4}}{1} = -\frac{3}{4},
$$

**Contractor** 

$$
\lambda_1 = \frac{(t_1, t_1)}{(t_1, t_1)} = \frac{\left(x - \frac{1}{2}, x^3 - 1\right)}{\left(x - \frac{1}{2}, x - \frac{1}{2}\right)} = \frac{\int_0^1 (x^3 - 1) \left(x - \frac{1}{2}\right) dx}{\int_0^1 \left(x - \frac{1}{2}\right)^2 dx} = \frac{9}{10}.
$$

$$
\lambda_2 = \frac{(t_2, f)}{(t_2, t_2)} = \frac{\left(x^2 - x + \frac{1}{6}, x^3 - 1\right)}{\left(x^2 - x + \frac{1}{6}, x^2 - x + \frac{1}{6}\right)} = \frac{\left(\frac{1}{6}(x^3 - 1)\left(x^2 - x + \frac{1}{6}\right)dx}{\frac{\left(\frac{1}{6}(x^3 - x + \frac{1}{6})\right)^2}{\left(\frac{1}{6}(x^2 - x + \frac{1}{6})\right)^2} \right)} = \frac{1}{1290}.
$$

Cu aceste valori polinomul de cea mai bună aproximare este

$$
T_2(x) = -\frac{3}{4} + \frac{9}{10}\left(x - \frac{1}{2}\right) + \frac{1}{1290}\left(x^2 - x + \frac{1}{6}\right), \qquad (3.128)
$$

$$
I = ||T_2(x) - f(x)||_2^2 = \int_0^1 [T_2(x) - (x^3 - 1)]^2 dx =
$$
  

$$
\int_0^2 (t_k, f) \int_0^1 (t_0, f)^2 (t_1, f)^2 (t_2, f)^2 dx
$$

$$
=(f, f)-\sum_{k=0}^2\frac{(t_k, f)}{(t_k, t_k)}=(f, f)-\frac{(t_0, f)^2}{(t_0, t_0)}-\frac{(t_1, f)^2}{(t_1, t_1)}-\frac{(t_2, f)^2}{(t_2, t_2)}=
$$

 $=\frac{9}{14}-\frac{9}{16}-\frac{27}{400}-\frac{1}{15480} \approx 0.0012.$ 

În practică este mult mai bine să se calculeze  $t_k(x)$  cu ajutorul relațiilor de recurenţă (3.108).

(] Cazul discret.Pentru cazul discret cînd M este o mulțime finită de puncte din intervalul  $[a, b]$  se proce dează în felul următor. Fie

$$
T_n(x) = \sum_{i=0}^n c_i x^i.
$$
 (3.129)

Se aleg coeficienții  $c_i$  astfel ca

$$
I = \| T_{\mathbf{n}} - f \|_{2}^{2}
$$
 (3.130)

să fie minim. Aceasta conduce la ecuaţiile normale

$$
\sum_{j=0}^{n} a_{i,j} c_j = b_i, \quad i = 0, 1, \ldots, n,
$$
 (3.131)

unde

 $a_{i,j} = (x^i, x^j), b_i = (x^i, f), i, j = 0, 1, 2, \ldots, n.$  (3.132)

Pentru  $n = 2$  (3.131) devine

$$
a_{0.0}c_0 + a_{0.1}c_1 + a_{0.2}c_2 = b_0a_{1.0}c_0 + a_{1.1}c_1 + a_{1.2}c_2 = b_1a_{2.0}c_0 + a_{2.1}c_1 + a_{2.2}c_2 = b_2
$$
\n(3.133)

 $9 - c$ , 44 129

Ţinînd seama de (3.132), sistemul (3.133) devine

$$
(1, 1)c_0 + (1, x)c_1 + (1, x^2)c_2 = b_0
$$
  
\n
$$
(x, 1)c_0 + (x, x)c_1 + (x, x^2)c_2 = b_1
$$
  
\n
$$
(x^2, 1)c_0 + (x^2, x)c_1 + (x^2, x^2)c_2 = b_2
$$
\n(3.134)

Matricea asociată sistemului (3.133), respectiv (3.134) este o matrice pozitiv definită și nesingulară :

$$
\mathbf{A} = \begin{bmatrix} a_{0,0} & a_{0,1} & a_{0,2} \\ a_{1,0} & a_{1,1} & a_{1,2} \\ a_{2,0} & a_{2,1} & a_{2,2} \end{bmatrix} = \begin{bmatrix} (1,1) & (1,x) & (1,x^2) \\ (x,1) & (x,x) & (x,x^2) \\ (x^2,1) & (x^2,x) & (x^2,x^2) \end{bmatrix} (3.135)
$$

Rezultă că sistemul (3.134) are soluție unică. Mai mult  ${\rm matrices}$  A este foarte bine conditionată, fapt ce conduce la obtinerea unei soluții precise. În cazul în care punctele Sînt uniform distribuite în intervalul [0, 1], matricea A este apropiată de matricea lui Hilbert.

# CALCUL NUMERIC MATRICEAL

#### 4.1. Introducere

În foarte multe domenii ca : economie, fizică, geofizică, analiză şi sinteza, reţelelor electrice, cristalogrâfie, structuri inginereşti, mecanică, aeronautică ete., apar probleme liniare, care implică în rezolvarea lor calcule numerice matriceale. Datorită acestui fapt, în cadrul acestui capitol se vor prezenta o serie de aspecte teoretice privind matricele, elemente necesare analizei numerice şi utilizării calculatoarelor în rezolvarea problemelor liniare care implică calcule matriceale. Acest lucru apare în mod natural pentru rezolvarea unor probleme din algebra liniară ca : rezolvarea, sistemelor de ecuaţii algebrice, calculul valorilor şi vectorilor proprii pentru o matrice dată. În plus, probleme de calcul matriceal apar şi la rezolvarea ecuațiilor neliniare, ecuaţiilor diferenţiale ordinare şi a celor cu derivate parţiale, teoria arpoximării etc., în care metodele de rezolvare conduc în final la rezolvarea unor probleme din algebra liniară cu ajutorul calculului matri- $\bf{ceal.}$  and  $\bf{ceal.}$ 

În esenţă algebra liniară este un studiu asupra transformărilor liniare ale spaţiilor vectoriale abstracte. Avind în vedere natura fizică a elementelor ce constituie o matrice rezultată din aplicaţii practice, se vor analiza transtormările liniare pe spațiile  $R<sup>n</sup>$  și  $C<sup>n</sup>$ , presupunînd că sînt cunoscute proprietăţile numerelor reale şi complexe. Urmărindu-se îndeosebi caracterul aplicativ şi de calcul propriu-zis, o serie de aspecte teoretice vor fi doar enunțate, indicîndu-se bibliografie adecvată privind demonstrațiile aferente.

Pentru început se va considera  $C<sup>n</sup>$  spațiu vectorial n dimensional peste corpul numerelor complexe  $C$ , de vectori coloană  $\mathbf x$ , unde vectorul  $\mathbf x$ , transpusul său  $\mathbf x^T$  si conjugatul transpus  $\mathbf{x}^H$  se prezintă astfel :

 $(x_i)$  $X = \begin{bmatrix} x_2 \\ y_1 \\ z_2 \end{bmatrix}, X^T = [x_1, x_2, \ldots, x_r, \ldots, x_r].$  $\hat{x}_k$  |  $\mathbf{x}^H = [\bar{x}_1, \bar{x}_2, \ldots, \bar{x}_k, \ldots, \bar{x}_n]$  $\left(x_{n}\right)$ 

cu  $x_i \in \mathcal{C}, i = 1, 2, \ldots, n$ . Prin $\mathbb{R}^n$  se întelege spatiul vectorial n dimensional peste corpul numerelor reale  $R$ , format din vectorii coloană  $\bar{\mathbf{x}}$  cu componentele  $x_1, x_2, \ldots, x_k, \ldots, x_n$ pentru  $\mathbf{x} \in R^n$ ,  $\mathbf{x}^T$  reprezentind vectorul transpus care este un vector linie  $(x_1, x_2, \ldots, x_k, \ldots, x_n)$  cu  $x_i \in \mathbb{R}$  pentru  $i = 1, 2, \ldots, n$ .

"Pentru a evidenția modul în care aceste probleme ale algebrei liniare apar din sistemele fizice, în continuare se vor prezenta citeva exemple.

Exemple. 1. Se consideră reţeaua din fig. 4.1 care este alimentată cu doi curenți  $I = 3A$  și  $I' = 5A$ . Dacă se scriu legile lui Kirchoff, rezultă următorul sistem de ecuații pentru determinarea celor zece curenți  $I_1, I_2, \ldots$  $\ldots$ ,  $I_{10}$  din cele zece laturi ale rețelei considerate :

$$
I_1 + I_2 + I_3 = I, \quad I_8 + I_9 + I_{10} = I', \quad -I_1 + I_4 - I_6 = 0,
$$
  

$$
-I_3 + I_5 - I_9 = 0, \quad I_6 + I_7 - I_{10} = 0, \quad -R_7I_7 + R_8I_8 - R_{10}I_{10} = 0,
$$
  

$$
-R_5I_5 + R_8I_8 - R_9I_9 = 0, \quad R_2I_2 - R_3I_3 - R_5I_5 = 0,
$$
  

$$
-R_1I_1 + R_2I_2 - R_4I_4 = 0, \quad -R_4I_4 - R_6I_6 + R_7I_7 = 0.
$$

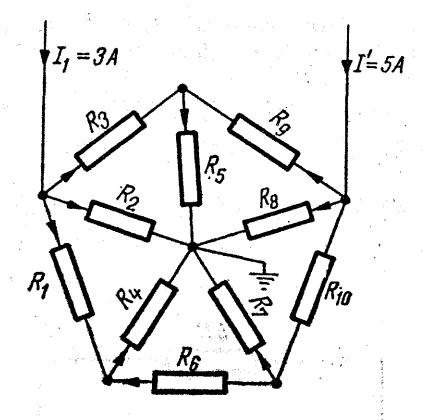

Fig. 4.1.

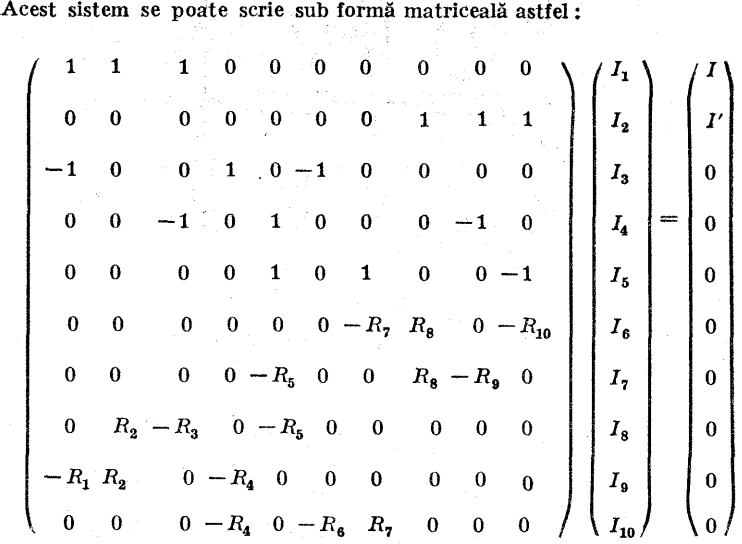

2. Sistemul fizic este format dintr-o reţea electrică (v. fig. 4.2), are un număr finit de rezistenţe și se numeşte sistem cu parametrii distribuiţi. Pentru modelarea matematică se aplică legea lui Ohm și faptul că suma tensiunilor în fiecare ochi de circuit este egală cu zero. Astfel se obțin cinci ecuații cu cinci necunoscute  $I_1$   $I_2$ ,  $I_3$ ,  $I_4$ ,  $I_5$ , care reprezintă curenții de contur. Sistemul de ecuații are următoarea formă:

$$
E - 2RI_1 - 8R(I_1 - I_4) - 4R(I_1 - I_2) = 0,
$$
  

$$
4E - 4R(I_2 - I_1) - 2R(I_2 - I_3) - 6RI_2 = 0,
$$

$$
2E - 2R(I_3 - I_2) - 10R(I_3 - I_4) - 2R(I_3 - I_5) = 0,
$$
  
\n
$$
3E - 8R(I_4 - I_1) - 10R(I_4 - I_3) - 4R(I_4 - I_5) = 0,
$$
  
\n
$$
-5RI_5 - 2R(I_5 - I_3) - 4R(I_5 - I_4) = 0.
$$

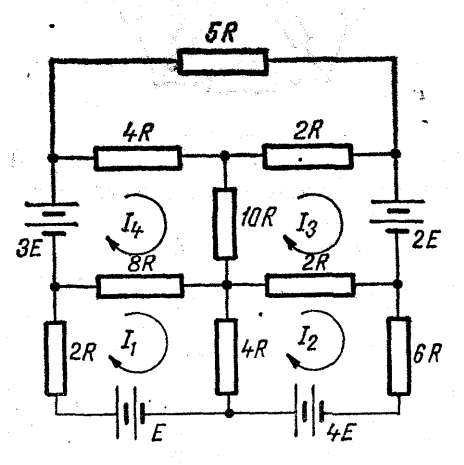

Fig. 4.2.

După ordonare și scriere sub formă matriceală sistemul devine

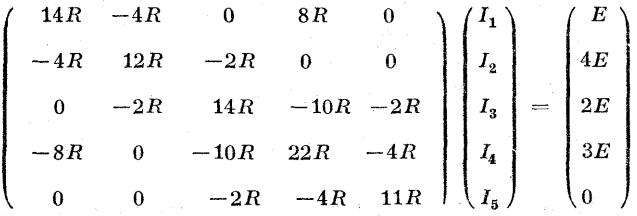

3. Acest exemplu urmărește să evidențieze rolul calculului matriceal la studiul și analiza structurilor. Prin structură se înțelege un sistem care are functia de a transmite sarcinile [107]. Există diverse metode pentru măsurarea fortelor aplicate unei structuri sau a deplasărilor pe care le suferă structura în m puncte situate pe anumite direcții. În acest sens apare necesitatea introducerii unui sistem de coordonate pentru identificarea măsurărilor. Sistemul de coordonate folosit pentru măsurarea fortelor și deplasărilor aplicate structurii pot servi și la măsurarea vitezelor şi acceleraţiilor pentru anumite puncte ale structurii. Măsurările efectuate asupra unei structuri pot fi puse sub forma a doi vectori: vectorul fortelor şi vectorul deplasărilor :

$$
\mathbf{F}^T = [F_1, F_2, \ldots, F_n], \qquad \mathbf{D}^T = [d_1, d_2, \ldots, d_n].
$$

Dacă se consideră relația dintre vectorul forțelor F și vectorul deplasărilor D pentru o structură considerată, se disting următoarele moduri de comportare pentru structură : |

 $\stackrel{\text{\tiny{4}}}{\text{\tiny{4}}}$  elastic, dacă aceasta revine la configurația inițială după aplicarea . unei sarcini și înlăturarea sarcinii respective :

— neelastică, dacă structura nu revine la configurația inițială după înlăturarea sarcinii care a fost aplicată;

— liniară, dacă graficul **D** =  $f(F)$  conduce la o curbă liniară ;

— neliniară dacă graficul  $\mathbf{D} = f(\mathbf{F})$  conduce la o curbă neliniară,

În cazul aplicării mai multor forte unei structuri, există posibilitatea măsurării deplasărilor și deformațiilor interne, prin metoda superpoziției, efectuindu-se măsurările pentru fiecare forță în parte, după care se face sumarea algebrică a rezultatelor.

Caracteristicile: anumitor structuri sînt rigiditatea și flexibilitatea care sint materializate prin doi coeficienți. Acești coeficienți și sistemul de coordonațe introdus pot să ajute la caracterizarea și analiza unei structuri.

Se consideră o structură în două coordonate, formată din două resoarte cu constantele de rigiditate  $\alpha$  și  $\beta$  și coordonatele 1 și 2 (fig. 4.3). Se pune problema caracterizării acestei structuri cînd se aplică forțele  $F_1$  și  $F_2$ cărora le corespund deplasările  $d_1$  și  $d_2$  în punctele-de coordonate 1 și 2.

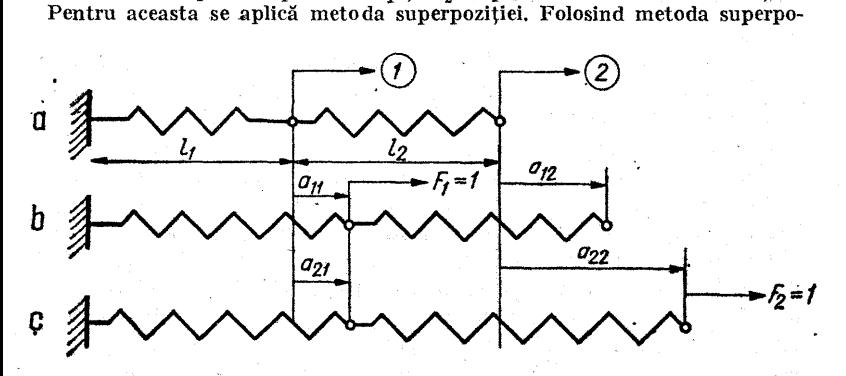

Fig. 4.3.

ziției, se aplică la început forța  $F_1 = 1$ , celelalte forțe  $F_i$  fiind egale cu zero ; atunci se generează  $a_{i1}$  ( $i = 1,2$ ), deplasările rezultate din aplicarea<br>lui  $F_1 = 1$  sînt  $a_{i1}F_1$  ( $i = 1,2$ ). Se observă în fig. 4.3,b generarea coeficientilor  $a_{11}$  și  $a_{21}$ , care reprezintă :

 $a_{11}$  — deplasarea coordonatei 1 datorită lui  $F_1$ ;

 $a_{21}^{\prime\prime}$  — deplasarea coordonatei 2 datorită lui  $F_1$ .

În continuare se aplică structurii forța  $F_2$  (fig. 4.3, b) cu  $F_2 = 1$ , obținîndu-se coeficienții de deplasare  $a_{12}$  și  $a_{22}$ .

Pentru determinarea deplasărilor  $d_1$  și  $d_2$  cauzate de forțele  $F_1$  și  $F_2$ prin acțiunea simultană, se adună deplasările datorate lui  $F_1$  cu deplasările datorate lui  $F<sub>2</sub>$ , obținindu-se

 $d_1 = a_{11}F_1 + a_{12}F_2, \qquad d_2 = a_{21}F_1 + a_{22}F_2$ 

sau .- i Nijeriya na matsayin na matsayin na matsayin na matsayin na matsayin na matsayin na matsayin na matsayin na matsayin na matsayin na matsayin na matsayin na matsayin na matsayin na matsayin na matsayin na matsayin

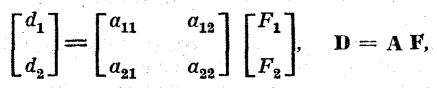

unde matricea coeficienţilor este determinată astfel :

$$
A = \begin{bmatrix} a_{11} & a_{12} \\ a_{21} & a_{22} \end{bmatrix} = \begin{bmatrix} \frac{1}{\alpha} & \frac{1}{\alpha} \\ \frac{1}{\alpha} & \frac{1}{\alpha + \beta} \end{bmatrix}
$$

Matricea A se numește matricea de elasticitate a structurii date în fig. 4.3.

## 4.2. Spațiile vectoriale  $R^n$  si  $C^n$

Avind în vedere natura numerică a aplicaţiilor fizice considerate se va acorda o atenţie deosebită spațiilor vectoriale  $R^n$  și  $C^n$ .

Pentru orice n întreg și pozitiv  $R<sup>n</sup>$  este spatiul vectorial real *n*-dimensional al vectorilor coloană x cu com-<br>ponentele  $x_1, x_2, \ldots, x_n, x_n$ , unde  $x_i \in R$ ;  $R^n$  se mai ponentele  $x_1, x_2, \ldots, x_n, \ldots, x_n$ , unde  $x_i \in R$ ;  $R^n$  se main numeste si spatiul *n*-dimensional al coordonatelor reale. De asemenea, pentru orice n întreg și pozitiv,  $C<sup>n</sup>$  reprezintă spațiul vectorial complex n-dimensional al vectorilor coloană x cu componentele  $x_1, x_2, \ldots, x_n$ , unde  $x_i \in \mathcal{O}$ ;  $\mathcal{O}^n$ se mai numește și spațiul  $n$ -dimensional al coordonatelor complexe. Dacă x şi y sînt vectori coloană din R" sau  $\mathbf{C}^n$ , atunci ecuatia  $\mathbf{x} = \mathbf{y}$  este echivalentă cu sistemul de

ecuații  $x_i = y_i$ , pentru  $i = 1, 2, \ldots, n$ , care reprezintă egalitatea componentelor celor doi vectori, de unde se vede că doi vectori sint egali dacă şi numai dacă componentele lor sînt egale. Pentru a defini un nou vector, este suficient a specifica cum sînt formate componentele sale.

Să considerăm spațiile vectoriale  $R<sup>n</sup>$  și  $C<sup>n</sup>$  pe care sînt definite două operații : adunarea dintre vectori și înmultirea cu un scalar pentru vectori coloană din  $R<sup>n</sup>$  si  $\dot{C}$ <sup>n</sup>. Fie x, y, z vectori coloană din  $R^n$ :

$$
\mathbf{x} = \begin{bmatrix} x_1 \\ x_2 \\ \vdots \\ x_k \\ \vdots \\ x_n \end{bmatrix}, \quad \mathbf{y} = \begin{bmatrix} y_2 \\ \vdots \\ y_k \\ \vdots \\ y_k \end{bmatrix}, \quad \mathbf{z} = \begin{bmatrix} z_1 \\ z_2 \\ \vdots \\ z_k \\ \vdots \\ z_n \end{bmatrix}
$$

Atunci adunarea între doi vectori din R" este definită astfel :

 $x + y = z$  dacă și numai dacă  $x_i + y_i = z_i$  (4.1)

pentru  $i = 1, 2, \ldots, n$ ;  $x_i, y_i, z_i \in R$ .

Dacă x, v,  $z \in C^n$ , adunarea vectorilor în  $C^n$  este - definită astfel :

 $x+y=z$  dacă și numai dacă  $x_i + y_i = z_i$  (4.2)

pentru  $i = 1, 2, \ldots, n$  și  $x_i, y_i, z_i \in \mathbb{C}$ .

Primele relaţii din (4.1) şi (4.2) reprezintă adunarea vectorilor, a doua relatie din (4.1) reprezintă adunarea numerelor reale, iar a doua relaţie din (4.2) reprezintă adunarea de numere complexe.

Dacă  $k_1 \in R^n$  și  $\mathbf{x} \in R^n$  iar  $k_2 \in C$  și  $\mathbf{y} \in C^n$ , atunci

$$
k_1 \mathbf{x} = \begin{bmatrix} k_1 x_1 \\ k_1 x_2 \\ \vdots \\ k_n x_n \end{bmatrix} \quad \text{si} \quad k_2 \mathbf{y} = \begin{bmatrix} k_2 y_1 \\ k_2 y_2 \\ \vdots \\ k_n y_n \end{bmatrix}, \quad (4.3)
$$

unde  $x_i \in R$  și  $y_i \in C$  pentru  $i=1, 2, \ldots, n$ .

Partea dreaptă a primei relații din (4.3) reprezintă produs de numere reale  $(k_1, x_i \in R)$ , iar partea dreaptă din cea de-a doua relaţie din (4. 3) reprezintă produs de numere complexe  $(k_2, y_i \in \mathcal{O})$ . Considerind pe  $n = 2$ , adunarea a doi vectori şi înmulțirea cu un scalar se pot reprezenta grafic ca în fig. 4.4.

Considerînd spațiile vectoriale  $R<sup>n</sup>$  si  $C<sup>n</sup>$  peste cîmpurile  $R$ , respectiv  $C$ , unde adunarea vectorială și înmulțirea cu un scalar au fost definite prin  $(4.1) - (4.3)$ , avem :

> 1.  $x + y = y + x$ ; 2.  $(x + y) + z = x + (y + z);$ 3.  $x + 0 = x$ ; 4.  $x + (-x) = 0$ ; 5.  $(k_1k_2)X = k_1(k_2X)$ ; (4.4) 6.  $(k_1 + k_2)$ **x** =  $k_1$ **x** +  $k_2$ **x**; 7.  $k_1(\mathbf{x} + \mathbf{v}) = k_1\mathbf{x} + k_1\mathbf{v}$ ; 8.  $1 \cdot x = x$ .

unde x,  $y \in R^n$ ,  $k_1, k_2 \in R$ , iar  $0$  și —x sînt doi vectori coloană care au forma

$$
\mathbf{0} = \begin{bmatrix} 0 \\ 0 \\ \vdots \\ 0 \end{bmatrix}, \ -\mathbf{x} = \begin{bmatrix} -x_1 \\ -x_2 \\ \vdots \\ -x_n \end{bmatrix}, \qquad (4.5)
$$

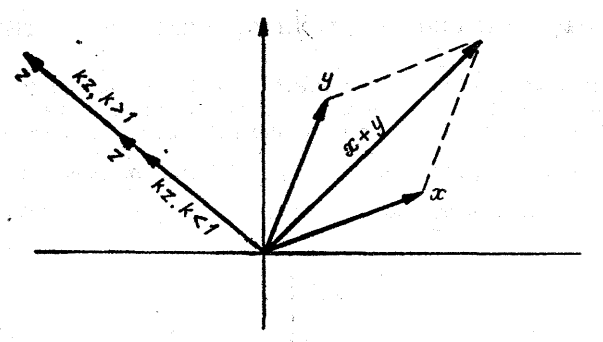

Fig.  $4.4$ .

sau x, y  $\in C^n$ ,  $k_1, k_2 \in C$ , iar  $\mathbf{0}$  și  $-\mathbf{x}$  sînt doi vectori coloană din  $\overline{C}^*$  ale căror componente sînt numere complexe. din C scrise sub forma  $(a, b)$ :

$$
\mathbf{0} = \begin{bmatrix} (0,0) \\ (0,0) \\ \vdots \\ (0,0) \end{bmatrix}, -\mathbf{x} = \begin{bmatrix} (-a_1, -b_1) \\ (-a_2, -b_2) \\ \vdots \\ (-a_n, -b_n) \end{bmatrix}
$$
(4.6)

$$
cu x_k = a_k + ib_k, k = 1,...,n, a_k, b_k \in R, x_k \in C.
$$

#### 4.2.1. Spatiul real  $R<sup>n</sup>$

Noțiunea de vector real  $n$ -dimensional din spațiul  $R<sup>n</sup>$ este o generalizare naturală a reprezentării punctelor din spatiul  $R^n$  prin coordonate carteziene. In acest caz  $R^n$ poate fi definit ca

$$
R^n = \{ \text{ } n\text{-uple } \mathbf{x} : \ \mathbf{x}_i \in R \}.
$$

S-a arătat că  $R<sup>n</sup>$  este un spațiu vectorial, deci n-uplurile pot fi numite vectori.

Justificarea acestei terminologii este faptul că există o corespondență biunivocă între vectorii  $\mathbf{x} \in \mathbb{R}^n$  și punctele  $\dim$  spatiul euclidian *n* dimensional cu coordonatele  $x_1, x_2, \ldots, x_n$ .

Pentru exemplificare se consideră spațiul euclidian tridimensional, unde un punct A are coordonatele  $x_1$ ,  $x_2$ ,  $x_3$  (fig. 4.5). Pentru fiecare astfel de punct există un segment de dreaptă unic din originea  $O(0, 0, 0)$ la punctul A, notat prin OA și reciproc. Datorită corespondenței între  $A$ si OA, precum și corespondenței între  $A(x_1, x_2, x_3)$  și vectorul tridimensional

acesta poate fi identificat cu A și  $OA$ 

| Prin introducerea operaţiei de adunare şi înmulțire cu un scalar (fig. 4.4) a segmentelor de dreaptă, se poate arăta că mulțimea segmentelor de dreaptă OA constituie un spațiu vectorial abstract.

 $\mathbf{x} = \begin{bmatrix} x_1 \\ x_2 \end{bmatrix}$ 

~3-

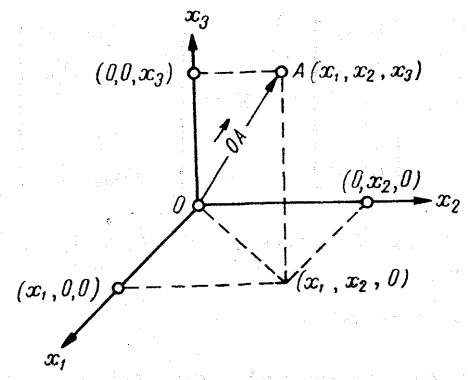

Fig. 4.5.

Prin analogie se poate spune acelasi lucru pentru  $R<sup>n</sup>$ , punctul  $A(x_1, x_2, \ldots, x_n)$  si segmentul  $\overrightarrow{OA}$  din originea  $\tilde{\boldsymbol{O}}$  (0, 0, ...,0) la punctul P fiind identificate cu vectorul n dimensional

$$
\mathbf{x} = \begin{bmatrix} x_1 \\ x_2 \\ \vdots \\ x_n \end{bmatrix}
$$

II. Stern

140

戦争 (こと) てきことが ほうぶ (生成) 59

datorită izomorfismului care există între cele trei multimi : {punctele  $A$ }, segmentele de dreaptă  $\{0A\}$  și {vectorii x}.

# 4.2.2, Combinații liniare

トレー しょうねつ 総合協会

Fie  $\mathbf{x}^{(i)} \in R^n$ ; în acest caz vectorul  $\mathbf{x}^{(i)}$  se poate scrie sub forma

$$
\mathbf{x}^{(i)} = \begin{bmatrix} x_1^{(i)} \\ x_2^{(i)} \\ \vdots \\ x_n^{(i)} \end{bmatrix}.
$$

Fie  $c_1, c_2, \ldots, c_n \in R$  și  $\mathbf{x}^{(1)}, \mathbf{x}^{(2)}, \ldots, \mathbf{x}^{(p)} \in R^n$ 

 $\mathbf{x} = c_1 \mathbf{x}^{(1)} + c_2 \mathbf{x}^{(2)} + \ldots + c_n \mathbf{x}^{(p)}$ ; (4.7)

vectorul x este o combinație liniară a vectorilor  $\mathbf{x}^{(1)}, \mathbf{x}^{(2)}, \ldots$  $..., x^{(p)}$ , iar scalarii  $c_1, c_2, \ldots, c_p$  sînt numiți coeficienții combinatiei liniare. Dacă  $c_i = 0$  pentru  $i = 1, 2, \ldots, p$ , combinația liniară (4.7) se numeşte panală, altfel este nebanală. Dacă se consideră ecuația

$$
\begin{bmatrix} x_1 \\ x_2 \\ \vdots \\ x_n \end{bmatrix} = x_1 \begin{bmatrix} 1 \\ 0 \\ \vdots \\ 0 \end{bmatrix} + x_2 \begin{bmatrix} 0 \\ 1 \\ 0 \\ \vdots \\ 0 \end{bmatrix} + \ldots + x_n \begin{bmatrix} 0 \\ 0 \\ \vdots \\ 0 \end{bmatrix}, (4.8)
$$

aceasta, se mai poate serie

$$
\mathbf{x} = x_1 e^{(1)} + x_2 e^{(2)} + \ldots + x_n e^{(n)}, \qquad (4.9)
$$

Township of the Catholical College

unde  $e^{(i)}$  sînt vectori din  $R<sup>n</sup>$  ale căror componente sînt  $e_{i_0}^{i_0} = \delta_{i_0}, \; j = 1, \; 2, \ldots n$ . Vectorii  $\{e^{i_1}, e^{(2)}, \ldots, e^{(n)}\}$  se  $\widetilde{\mathbf{n}}$ umesc. vectorii unitate din  $R^n$ .

Din (4.9) se vede că  $x \in R^n$  este o combinație liniară a vectorilor unitate  $\{e^{(1)}, e^{(2)}, \ldots, e^{(n)}\}$  din  $\mathbb{R}^n$ .

De asemenea se observă că dacă x — 0 (este vectorul nul), combinația liniară (4.9) este banală, altfel este nebanală..

e Vectorii distincti  $\mathbf{x}^{(1)}$ ,  $\mathbf{x}^{(2)}$ ,..., $\mathbf{x}^{(p)} \in R^n$  sînt liniar dependenti dacă și numai dacă există o combinație liniară, nebanală între ei egală cu vectorul 0, adică dacă și numai dacă

$$
c_1\mathbf{x}^{(1)} + c_2\mathbf{x}^{(2)} + \ldots + c_p\mathbf{x}^{(p)} = \mathbf{0} \qquad (4.10)
$$

unde  $c_i \neq 0$  pentru cel puțin o valoarea lui  $i = 1, 2, \ldots, p$ .

e Dacă combinaţia. liniară (4.10) este banală, atunci vectorii  $\mathbf{x}^{(1)}, \mathbf{x}^{(2)}, \ldots, \mathbf{x}^{(p)}$  sînt liniar independenți. Se observă că orice combinatie liniară care contine vectorul nul 0 este liniar dependentă pentru că  $c0 = 0$  pentru orice  $e \neq 0$  si combinatia  $e^0 = 0$  este nebanală. Datorită acestui fapt se poate afirma că orice sistem de vectori din  $R^n$  care contine vectorul nul 0 este un sistem de vectori liniar dependenti. Dacă se consideră sistemul de vectori  $\{X^{(1)}, X^{(2)}, \ldots, X^{(p)}\}, \text{atunci}$ 

$$
c\,0 \neq 0 \cdot \sum_{i=1}^{p} \mathbf{x}^{(i)} = 0, \qquad (4.11)
$$

dacă  $c \neq 0$ ; combinația liniară (4.11) este banală.

 $\bullet$  Vectorii nenuli  $\mathbf{x}^{(1)}, \ \mathbf{x}^{(2)}, \ldots, \mathbf{x}^{(p)} \in R^n$  sînt liniar dependenți dacă și numai dacă unul din vectorii  $x^{(k)}$ ,  $k = 1, 2, \ldots, p$ , este o combinație liniară a celorialți. Această, afirmaţie scoate în evidenţă că în cazul unei combinaţii liniare dependente, există cel puţin doi coeficienţi diferiți de zero, din

$$
\sum_{i=1}^{p} c_i \mathbf{x}^{(i)} = 0 \tag{4.12}
$$

și dacă  $c_k \neq 0$  este unul din acești coeficienți, (4.12) se

poate serie sub forma

$$
\mathbf{x}^{(k)} = \left[\frac{c_1}{c_k}\right] \mathbf{x}^{(1)} + \ldots + \left[\frac{c_{k-1}}{c_k}\right] \mathbf{x}^{(k-1)} + \cdots + \left[\frac{c_{k-1}}{c_k}\right] \mathbf{x}^{(k-1)}.
$$

 $\bullet$  Fie  $\mathbf{x} \in \mathbb{R}^n$ ; acest vector este liniar dependent fată de sistemul de vectori  $\mathbf{x}^{(1)}, \mathbf{x}^{(2)}, \ldots, \mathbf{x}^{(p)} \in R^n$  dacă și numai dacă poate fi exprimat ca o combinație liniară a sistemului de vectori  $\mathbf{x}^{(1)}$ ,  $\mathbf{x}^{(2)}$ , ...,  $\mathbf{x}^{(p)}$ .

Sistemul de vectori  $e^{(1)}$ ,  $e^{(2)}$ , ..., $e^{(n)} \in R^n$  este liniar independent, decarece se poate scrie relația

$$
0=\sum_{i=1}^n c_i e^{(i)}
$$

sau dezvoltat

$$
\begin{bmatrix} 0 \\ 0 \\ \vdots \\ 0 \end{bmatrix} = c_1 \begin{bmatrix} 1 \\ 0 \\ \vdots \\ 0 \end{bmatrix} + c_2 \begin{bmatrix} 0 \\ 1 \\ \vdots \\ 0 \end{bmatrix} + \ldots + c_n \begin{bmatrix} 0 \\ 0 \\ \vdots \\ 1 \end{bmatrix}
$$
(4.13)

După efectuarea operațiilor de înmulțire cu o constantă si o adunare a vectorilor rezultă :

 $\left| \begin{array}{c} 0 \ 0 \ \vdots \end{array} \right| = \left| \begin{array}{c} c_1 \ c_2 \ \vdots \end{array} \right|,$ 

această ultimă relație avînd loc dacă și numai dacă  $c_i = 0$ , pentru  $i=1, 2, \ldots, n$ .

Sistemul de vectori unitate  $\{e^{(1)}, e^{(2)}, \ldots, e^{(n)}\} \in R^n$ formează o bază pentru  $R<sup>n</sup>$ , deoarece ei sînt liniar independenti.

Un spatiu vectorial este finit dimensional dacă el are o bază finită, adică are o bază formată dintr-un număr finit de vectori. Din relațiile (4.13) rezultă că  $R<sup>n</sup>$  este un spatiu vectorial finit dimensional. Deci, într-un spatiu finit dimensional, toate bazele contin acelasi număr de vectori. Deoarece sistemul de vectori  $\{e^{(1)}, e^{(2)}, \ldots, e^{(n)}\}$ formează o bază în  $R^n$ , rezultă că orice bază în  $R^{n}$  conține exact n vectori (deoarece toate bazele au dimensiunea, spatiului). Aceste elemente conduc la afirmatia că dimensiunea unui spatiu finit dimensional este egală cu numărul vectorilor din bazele sale, de unde rezultă că dim  $R^n = n$ .

 $\bullet$  Dacă sistemul de vectori  $\{y^{(1)}, y^{(2)}, \ldots, y^{(n)}\} \in \mathbb{R}^n$ constituie o bază pentru  $R^n$ , atunci orice vector  $y \in R^n$ se exprimă în mod unic ca o combinație liniară a sistemului de vectori  $\{y^{(1)}, y^{(2)}, \ldots, y^{(n)}\}.$ 

Demonstrația rezultă imediat. Se consideră că y are două reprezentări în funcție de baza considerată :

$$
y = \sum_{i=1}^{n} a_i y^{(i)}
$$
 și  $y = \sum_{i=1}^{n} b_i y^{(i)}$ .

Atunci

$$
0 = \sum_{i=1}^{n} a_i y^{(i)} - \sum_{i=1}^{n} b_i y^{(i)} = \sum_{i=1}^{n} (a_i - b_i) y^{(i)}.
$$

Deoarece vectorii  $\mathbf{y}^{(1)}, \mathbf{y}^{(2)}, \ldots, \mathbf{y}^{(n)}$  sînt liniar independenți, rezultă  $a_i = b_i$ ,  $i = 1, 2, \ldots, n$ . Deci oricare ar fi vectorul  $\mathbf{x} \in \mathbb{R}^n$ , acesta are o exprimare unică în funcție de vectorii bazei spatiului  $R<sup>n</sup>$ .

## 4.2.3. Legătura între coordonate și bazele ordonate

S-a arătat anterior cum componentele lui x sînt coeficientii combinației liniare prin care  $x$  se exprimă în functie de vectorii bazei  $\{e^{(1)}, e^{(2)}, \ldots, e^{(n)}\}.$ 

e O bază ordonată pentru un spaţiu vectorial este o mulțime ordonată de vectori (adică în ordinea axelor de coordonate) care formează o bază pentru spatiul vectorial.

Presupunem că se consideră baza ordonată  $\{v^{(1)}, v^{(e)},\ldots\}$ .... $\mathbf{v}^{(n)}$  pentru  $\mathbf{R}^n$ . Se stie că orice vector  $\mathbf{x} \in \mathbb{R}^n$  poate fi exprimat ca o combinație liniară unică, fața de vectorii din baza considerată, astfel :

$$
x = \sum_{i=1}^{n} a_i v^{(i)}.
$$
 (4.14)

Se observă că în acest caz se poate asocia vectorului  $\mathbf{x} \in \mathbb{R}^n$  un *n*-uplu ordonat unic, de forma

$$
\mathbf{x} = \begin{bmatrix} a_1 \\ a_2 \\ \vdots \\ a_n \end{bmatrix}, \tag{4.15}
$$

unde  $a_1, a_2, \ldots, a_n$  sînt coordonatele lui x cu privire la baza ordonată considerată, sau componentele lui x cu

privire la baza ordonată.<br>De obicei, în cazul cînd  $x \in R<sup>n</sup>$ , se scrie

$$
\mathbf{x} = \begin{bmatrix} x_1 \\ x_2 \\ \vdots \\ x_n \end{bmatrix}
$$

fără a se menționa că  $x_1, x_2, \ldots, x_n$  sînt componentele lui  $\mathbf{x} \in \mathbb{R}^n$  cu privire la baza ordonată  $\{\mathbf{e}^{(1)}, \mathbf{e}^{(2)}, \dots, \mathbf{e}^{(n)}\} \in \mathbb{R}^n$ . Datorită faptului că  $R<sup>n</sup>$  contine o multime de baze ordonate, altele decit baza unitară (sau baza canonică), trebuie specificat, cînd se defineşte un vector, la ce bază se referă. În acest sens se consideră că baza  $\{e^{(1)}, e^{(2)}, \ldots\}$  $\ldots$ ,e<sup>(n)</sup>} este bază naturală a spațiului  $R^n$ , componentele lui  $\mathbf{x} \in \mathbb{R}^n$ , din (4.8), se numese componentele naturale, iar componentele lui  $\bf{x}$  date prin (4.15) reprezintă componentele vectorului x cu privire la baza  $\{v^{(1)}, v^{(2)}, \ldots, v^{(n)}\}$ .

 $\bullet$  Dacă V este o bază ordonată de vectori  $\{v^{(1)}, v^{(2)}, \ldots\}$  $\ldots, v^{(n)}$ } pentru  $R^n$ , atunci există o funcție coordonată

 $10 - c.$  44  $145$ 

 $\mathscr{F}_{Y}: R^{n} \to R^{n}$  astfel că  $\mathbf{x} \in R^{n}$  implică

$$
\mathbf{x} = \begin{bmatrix} a_1 \\ a_2 \\ \vdots \\ a_n \end{bmatrix}
$$

dacă şi numai dacă,

$$
\mathbf{x} = a_1 \mathbf{v}^{(1)} + a_2 \mathbf{v}^{(2)} + \dots + a_n \mathbf{v}^{(n)}.
$$

Exemplu. Fie  $x \in R^n$  un vector de componente naturale

= vi + av + e. Fe avi).

$$
\mathbf{x} = \begin{bmatrix} 1 \\ 2 \\ 3 \end{bmatrix}.
$$

Atunci (Barthala) (Barthala, 1989) and

$$
x=1\cdot\begin{bmatrix}1\\0\\0\end{bmatrix}+2\cdot\begin{bmatrix}0\\1\\0\end{bmatrix}+3\cdot\begin{bmatrix}0\\0\\1\end{bmatrix}=1e^{(1)}+2e^{(2)}+3e^{(3)},
$$

deci 1, 2, 3 sint componentele lui x cu privire la baza naturală  $\{e^{(1)}, e^{(2)},\}$  $e^{(3)} \in R^3$ .

De asemenea vectorul x se poate scrie sub forma<br>  $\begin{bmatrix} 1 & 1 \end{bmatrix}$   $\begin{bmatrix} 2 & 1 \end{bmatrix}$ 

$$
\mathbf{x} = 1 \cdot \begin{bmatrix} 1 \\ 2 \\ 5 \end{bmatrix} + (-2) \cdot \begin{bmatrix} 1 \\ 1 \\ 2 \end{bmatrix} + 2 \cdot \begin{bmatrix} 2 \\ 1 \\ 1 \end{bmatrix} = 1\mathbf{v}^{(1)} + (-2)\mathbf{v}^{(2)} + 2\mathbf{v}^{(3)},
$$

unde  $\{v^{(1)}, v^{(2)}, v^{(3)}\} \in \mathbb{R}^3$  constituie o bază pentru  $\mathbb{R}^3$ . În acest caz componentele 1, —2, 2 reprezintă coordonatele vectorului

$$
\mathbf{x} \rightarrow \begin{bmatrix} 1 \\ -2 \\ 2 \end{bmatrix}
$$

cu privire la baza ordonată  $\{v^{(1)}, v^{(2)}, v^{(3)}\}$  formată din vectorii

$$
\left\{\begin{bmatrix}1\\2\\5\end{bmatrix},\begin{bmatrix}1\\1\\2\\1\end{bmatrix},\begin{bmatrix}2\\1\\1\end{bmatrix}\right\}.
$$

# 4.3. Transtormări liniare

Franklin Sat an<br>angkati mala t

Fie aplicația  $\mathscr{A}:R^n\to R^n$ , care asociază unui vector  $\mathbf{x} \in \mathbb{R}^n$  un vector unic y din acelasi spatiu (sau alt spatiu). În acest paragraf se vor prezenta aplicațiile sau transformările liniare.

Considerăm două spații vectoriale  $U$  și  $V$  peste același cîmp E și fie  $\mathscr A$  o aplicație a lui U în  $V(\mathscr A: \bar{U} \rightarrow V)$  astfel că, oricare ar fi  $\mathbf{u}\in \overline{U}.$  există un vector unic  $\mathbf{v}\in \overline{V}.$  unde  $\mathscr{A} \mathbf{u} = \mathbf{v}$ .

Dacă pentru u, u<sup>(1)</sup>, u<sup>(2)</sup>  $\in U$  si  $k \in E$  aplicatia  $\mathscr A$  satisface relatiile

$$
\mathscr{A}(\mathbf{u}^{(1)} + \mathbf{u}^{(2)}) = \mathscr{A} \mathbf{u}^{(1)} + \mathscr{A} \mathbf{u}^{(2)} \bigg\}
$$
(4.16)

atunci  $\mathcal A$  este o transformare liniară sau o aplicație liniară a lui  $U$  în  $V$ .

Denumirea de aplicaţie liniară se justifică prin faptul că combinaţiile liniare se conservă prin aplicaţiile liniare, adică dacă se consideră aplicatia liniară  $\mathscr{A}: U \to V$ , atunci pentru  $a_n$ ,  $a_{n_1}, \ldots, a_n \in \tilde{E}$  si  $\mathbf{u}^{(1)}, \mathbf{u}^{(2)}, \ldots, \mathbf{u}^{(p)} \in U$  avem

$$
\mathscr{A}(a_1\,\mathbf{u}^{(1)} + a_2\,\mathbf{u}^{(2)} + \ldots + a_p\,\mathbf{u}^{(p)}) =
$$

$$
= a_1 \mathscr{A} \, \mathbf{u}^{(1)} + a_2 \, \mathscr{A} \mathbf{u}^{(2)} + \ldots + a_p \mathscr{A} \, \mathbf{u}^{(p)}.
$$
 (4.17)

Pentru cele ce vor urma se introduc notatiile :

 $\bullet$   $\mathscr{L}(U,V)$  multimea aplicațiilor liniare a spațiului vectorial U în spațiul vectorial V, adică  $\mathscr{A} \in \mathscr{L}(U, V);$
e vectorul v este imaginea lui u prin  $\mathcal{A}$ , adică  $\mathcal{A}$ u=v;  $\bullet$ în cazul în care  $\breve{U}=V$ , aplicația  $\check{\mathscr{A}}$  este liniară pe  $\overline{U}$ .

O aplicatie liniară este biunivocă dacă pentru două elemente distincte  $\mathbf{u}^{(1)}$  si  $\mathbf{u}^{(2)}$  din U corespund două elemente  $\mathbf{v}^{(1)}$  și  $\mathbf{v}^{(2)}$  distincte din  $V$ . Se poate arăta că prin aplicatiile liniare combinatiile liniare se conservă. dar nu si dimensiunea lor [128].

Dacă o aplicație liniară este biunivocă, atunci ea este nesingulară. Dacă «7 este nesingulară, atunci pentru  $\mathbf{u}^{(1)}$ ,  $\mathbf{u}^{(2)} \in U$  cu  $\mathbf{u}^{(1)} \neq \mathbf{u}^{(2)}$  și imaginile  $\mathbf{v}^{(1)}$ ,  $\mathbf{v}^{(2)} \in V$  sînt distincte, cu  $\mathscr{A}$   $\mathbf{u}^{(1)} = \mathbf{v}^{(1)}$ ,  $\mathscr{A}$   $\mathbf{u}^{(2)} = \mathbf{v}^{(2)}$ . Atunci pentru orice vector  $\mathbf{v} \in V$  există un vector unic  $\mathbf{u} \in U$  pentru care u este imaginea lui v prin  $\mathscr{A}^{-1}$  v = u.

Aplicația inversă  $\mathscr{A}^{-1}: V \to U$  este liniară, adică [1,28, 10]

$$
\mathscr{A}^{-1}\in\mathscr{L}(V, U).
$$

Din cele prezentate se vede că au loc relatiile

$$
\mathscr{A}^{-1}(\mathscr{A}\mathbf{u}) = \mathbf{u}, \ \mathscr{A}(\mathscr{A}^{-1}\mathbf{v}) = \mathbf{v}, \ \mathscr{A}(\mathscr{B}\mathbf{u}) = (\mathscr{A}\mathscr{B}\mathbf{u}), \quad (4.18)
$$

de unde rezultă că aplicația  $\mathscr{A}^{-1}\mathscr{A}$  este aplicația identică pe U iar aplicatia  $\mathcal{A}$  $\mathcal{A}^{-1}$  este aplicatia identică pe V.

Ultima relație din (4.18) introduce conceptul de produs a două aplicaţii, care se execută de la dreapta la stînga. De asemenea are sens si suma a două aplicații  $[10]$ : se consideră aplicațiile  $\mathscr{A}, \mathscr{M}, \mathscr{N} \in \mathscr{L}(U,V)$  și se presupune că  $\mathscr{A}$ **u** =  $v^{(1)}$ ,  $\mathscr{M}$ **u** =  $v^{(2)}$  is  $\mathscr{N}$ **u** =  $v^{(3)}$ . Atunci se poate afirma că  $\mathcal{N} = \mathcal{A} + \mathcal{M}$  dacă și numai dacă  $\mathbf{v}^{(3)} = \mathbf{v}^{(1)} + \mathbf{v}^{(2)}$ . oricare ar fi  $u \in U$ . Are sens si produsul  $k \mathscr{A}$ , unde  $k \in E$ . Fie  $\mathbf{u} \in U$  și  $\mathscr{A}\mathbf{u}=\mathbf{v}^{(1)}$  iar  $\mathscr{B}\mathbf{u}=\mathbf{v}^{(2)}$ . Atunci se poate afirma că  $\mathscr{B} = k\mathscr{A}$  dacă și numai dacă  $v^{(2)} = kv^{(1)}$ , oricare ar fi  $\mathbf{u} \in U$  și  $\mathscr{A} \mathscr{B} \in \mathscr{L} (U,V)$ . Din cele prezentate se vede că se poate face următoarea afirmaţie :

 $\bullet$  Mulțimea aplicațiilor  $\mathscr{L}(U,V)$  este un spațiu vectorial prin operația de adunare și înmulțire cu un scalar definite astfel : |

1)  $\mathscr{A}, \mathscr{B} \in \mathscr{L}(\mathbb{U}, V) \Rightarrow (\mathscr{A} + \mathscr{B})\mathbf{u} = \mathscr{A}\mathbf{u} + \mathscr{B}\mathbf{u};$ 

2)  $k \in E$  si  $\mathscr{A} \in \mathscr{L}(U,V) \Rightarrow (k \mathscr{A})\mathbf{u} = k \mathscr{A}\mathbf{u}$  (4.19)

pentru orice  $\mathbf{u} \in U$  [10, 119].

Dacă aplicația  $\mathscr{A} \in \mathscr{L}(\overrightarrow{U}, V)$ , atunci următoarele afirmatii sînt echivalente :

 $\mathcal{A} = \mathcal{A}$  este nesingulară ;

 $-\overline{\mathscr{A}}$  are o inversă,  $\mathscr{A}^{-1}$ ;

 $-\text{range} \mathscr{A} = \dim U = \dim V$ ;

— dacă  $\{u^{(1)}, u^{(2)}, \ldots, u^{(n)}\}$  este o bază vectorială pentru U, atunci  $\{\mathscr{A}u^{(1)}, \mathscr{A}u^{(2)}, \ldots, \mathscr{A}u^{(n)}\}$  este o bază vectorială pentru V.

## 4.3.1. Coordonate şi matrice

사람은 주의 그는 사람들이 있다.

Fie  $\mathscr{A} \in \mathscr{L} (U,V)$ , unde U este un spatiu vectorial p dimensional și  $\dot{V}$  un spațiu vectorial,  $q$  dimensional. Deci U si V au bazele vectoriale ordonate  $\{x^{(1)}, x^{(2)}, \ldots, x^{(p)}\}$ , respectiv  $\{y^{(1)}, y^{(2)}, \ldots, y^{(q)}\}.$ 

n continuare se va arăta cum se poate utiliza matricea A în cadrul unui algoritm pentru calculul coordonatelor vectorului  $v \in V$ , dacă v este imaginea lui  $u \in U$  prin  $\mathscr{A}$ . Dacă  $\mathbf{u} \in U$  este un vector arbitrar, atunci acesta se "poate scrie ca o combinaţie liniară de vectorii bazei ordonate a spatiului vectorial  $U$ , adică

$$
\mathbf{u} = u_1 \mathbf{x}^{(1)} + u_2 \mathbf{x}^{(2)} + \ldots + u_n \mathbf{x}^{(p)}.
$$
 (4.20)

Astfel se poate asocia vectorului u coordonatele sale relativ la baza { $X^{(1)}, X^{(2)}, \ldots, X^{(p)}$ }:

$$
\mathbf{u} \rightarrow \begin{bmatrix} u_1 \\ u_2 \\ \vdots \\ u_p \end{bmatrix} . \tag{4.21}
$$

Dacă  $\mathscr{A}u=v\in V$  și v se exprimă în funcție de baza ordomată din V, atunci din (4.20) rezultă

$$
\mathbf{v} = \mathscr{A}u = \mathscr{A}(u_1\mathbf{x}^{(1)} + u_2\mathbf{x}^{(2)} + \ldots + u_p\mathbf{x}^{(p)}) =
$$

$$
= u_1 \mathscr{A} \mathbf{x}^{(1)} + u_2 \mathscr{A} \mathbf{x}^{(2)} + \ldots + u_p \mathscr{A} \mathbf{x}^{(p)} = (4.22)
$$

$$
= u_1 \mathbf{z}^{(1)} + u_2 \mathbf{z}^{(2)} + \ldots + u_p \mathbf{z}^{(p)}.
$$

Din (4.22) se vede că vectorii bazei ordonate  $\{x^{(1)}, x^{(2)}, \ldots\}$  $\ldots$ ,  $\mathbf{x}^{(p)}$  din U au ca imagine prin  $\mathscr A$  vectorii  $\{ \mathbf{z}^{(1)}, \mathbf{z}^{(2)}, \ldots \}$  $..., z^{(p)}$ } din V, vectori ce se pot exprima, sub formă de combinații liniare de vectorii bazei ordonate din V. În acest

$$
\begin{aligned}\n\text{caz relația (4.22) devine} \\
\mathbf{v} &= \mathscr{A}\mathbf{u} = u_1(a_{11}\mathbf{y}^{(1)} + a_{21}\mathbf{y}^{(2)} + \ldots + a_{q1}\mathbf{y}^{(q)}) + u_2(a_{12}\mathbf{y}^{(1)} + \ldots + a_{22}\mathbf{y}^{(2)} + \ldots + a_{q2}\mathbf{y}^{(q)}) + \ldots + u_p(a_{1p}\mathbf{y}^{(1)} + a_{2p}\mathbf{y}^{(2)} + \ldots + a_{qp}\mathbf{y}^{(q)}) \\
&= (u_1a_{11} + u_2a_{12} + \ldots + u_p a_{1p})\mathbf{y}^{(1)} + (u_1a_{21} + u_2a_{22} + \ldots + u_p a_{2p})\mathbf{y}^{(2)} + \ldots + (u_1a_{q1} + u_2a_{q2} + \ldots + u_p a_{qp})\mathbf{y}^{(q)} \\
&= v_1\mathbf{y}^{(1)} + v_2\mathbf{y}^{(2)} + \ldots + v_q\mathbf{y}^{(q)} = \mathbf{v}.\n\end{aligned}
$$

Din (4.21) se vede că  $\mathbf{u} \in U$  are coordonate relativ la baza  $\{x^{(1)}, x^{(2)}, \ldots, x^{(p)}\}$ , la fel va avea si  $v \in V$  relativ la baza  $\{y^{(1)}, y^{(2)}, \ldots, y^{(q)}\}$  si atunci se poate realiza corespondentă

$$
\mathbf{v} \rightarrow \begin{bmatrix} v_1 \\ v_2 \\ \vdots \\ v_q \end{bmatrix} . \tag{4.24}
$$

Din (4.24) se vede că dacă sînt date componentele  $u_{1}$ ,  $u_2, \ldots, u_n$  ale vectorului  $u \in U$ , atunci se pot calcula componentele  $v_1, v_2, \ldots, v_n$  ale vectorului  $v \in V$  cu ajutorul sistemului de ecuatii

$$
v_1 = u_1 a_{11} + u_2 a_{12} + \ldots + u_p a_{1p}
$$
  
\n
$$
v_2 = u_1 a_{21} + u_2 a_{22} + \ldots + u_p a_{2p}
$$
  
\n
$$
\vdots \qquad \vdots \qquad \vdots
$$
  
\n
$$
v_q = u_1 a_{q1} + u_2 a_{q2} + \ldots + u_p a_{qp}
$$
\n(4.25)

Sistemul de ecuaţii (4.25) mai poate fi scris şi sub forma

$$
\begin{bmatrix} v_1 \\ v_2 \\ \vdots \\ v_q \end{bmatrix} = \begin{bmatrix} a_{11} & a_{12} & \cdots & a_{1p} \\ a_{21} & a_{22} & \cdots & a_{2p} \\ \vdots & \vdots & & \vdots \\ a_{q1} & a_{q2} & \cdots & a_{qp} \end{bmatrix} \begin{bmatrix} u_1 \\ u_2 \\ \vdots \\ u_p \end{bmatrix}.
$$
 (4.26)

Dacă se introduc notațiile

فلأمرض ويترب للمراد والأم

John Carl Board

$$
\mathbf{u}_x = \begin{bmatrix} u_1 \\ u_2 \\ \vdots \\ u_p \end{bmatrix}, \quad \mathbf{v}_y = \begin{bmatrix} v_1 \\ v_2 \\ \vdots \\ v_q \end{bmatrix}, \tag{4.27}
$$

reprezentind coordonatele vectorilor u şi v relativ la bazele  $\{x^{(1)}, x^{(2)}, \ldots, x^{(p)}\} \in U$ , respectiv  $\{y^{(1)}, y^{(2)}, \ldots, y^{(q)}\} \in V$ , atunci  $(4.26)$  se poate scrie sub forma.

$$
\mathbf{v}_y = A \mathbf{u}_x, \tag{4.28}
$$

unde  $A$  este matricea asociată transformării liniare  $\mathscr{A} \in$  $\epsilon \in \mathscr{L}(U,V)$ relativ la cele două baze ordonate de vectori considerate. Relatia (4.28) permite calculul vectorului  $v<sub>n</sub>$  cu ajutorul vectorului  $\mathbf{u}_r$ . Se observă că matricea  $A$  are dimensiunea  $p \times q$ , unde p si q sînt dimensiunile lui U, respectiv  $\vec{V}$ . Coloana i din  $\vec{A}$  reprezintă, coordonatele vectorului imagine din  $V$ ,  $\mathscr{A}(\mathbf{x}^{(i)} \in V)$ , relativ la baza ordonată  $\{y^{(1)}, y^{(2)}, \ldots, y^{(q)}\}$ . Evident  $\mathscr A$  este complet determinată prin alegerea bazelor în U şi V.

Avînd în vedere natura aplicaţiilor din practică, atentia se îndreaptă la spatiile vectoriale  $R^n$  si  $\bar{C}^n$  si de aceea foarte des se utilizează baza naturală  $\{e^{(1)}, e^{(2)}, \ldots, e^{(n)}\}$ .

## 4.4. Produsul intern în  $R^n$  și  $C^n$

Fie  $\mathbf{x},\mathbf{y}\in\mathbb{R}^n$ . Atunci

 $(\mathbf{x}, \mathbf{y}) = x_1 y_1 + x_2 y_2 + \ldots + x_n y_n, (\mathbf{x}, \mathbf{y}) \in R$ , (4.29)

se numeşte produsul scalar al vectorilor x şi y. Produsul scalar  $(x, y) \in R$  poate conduce la următoarea interpretare geometrică : dacă vectorii x și y corespund vectorilor  $\overrightarrow{OP}$  si  $\overrightarrow{OQ}$  introdusi în acest capitol, atunci pentru x, y  $\in R^3$ , produsul  $(x, y)$  se poate exprima astfel prin relatia :

$$
(\mathbf{x}, \mathbf{y}) = \sqrt{x_1^2 + x_2^2 + x_3^2} \sqrt{y_1^2 + y_2^2 + y_3^2} \cos \theta, \qquad (4.30)
$$

unde  $\theta$  este unghiul dintre segmentele de dreaptă orientate  $\overrightarrow{OP}$  și  $\overrightarrow{OQ}$ .

Din (4.30) se vede că dacă  $x \perp y$ , rezultă  $\theta = 90^{\circ}$  și  $(\mathbf{x}, \mathbf{y}) = 0.$ <br>Dacă  $\mathbf{x}, \mathbf{y} \in R^n$ , atunci

$$
(\mathbf{x}, \mathbf{y}) = x_1 y_1 + x_2 y_2 + \ldots + x_n y_n \qquad (4.31)
$$

se numeşte produsul intern al vectorilor x şi y ; în acest caz x si y  $\in \mathbb{R}^n$  sînt ortogonali dacă și numai dacă  $(x, y) = 0$ . Din această afirmație rezultă că vectorul nul 0 este ortogonal pe orice vector din spatiu.

Produsul intern (scalar) poate fi generalizat pe orice spatiu vectorial real. Fie V spatiu vectorial pe  $R$ . Atunci produsul intern este o funcție care asociază fiecărei perechi ordonate de vectori  $x, y \in V$  un număr real  $(x, y)$  care satisface următoarele proprietăți :

1)  $(x, x) > 0$ , dacă  $x \neq 0$ ;

2) 
$$
(x, y) = (y, x), \text{ dacă } x, y \in V;
$$

- 3)  $(x + y, z) = (x, z) + (y, z), \text{ dacă } x, y, z \in V; (4.32)$
- $\kappa(x,y) = \kappa(x,y) \left[ \begin{array}{cc} \text{diam } k \in R \text{ s} \text{ is } x, y \in V, \end{array} \right]$  $(\mathbf{x}, k\mathbf{y}) = k(\mathbf{x}, \mathbf{y})$

De asemenea dacă  $\mathbf{x}=\mathbf{0}$ , rezultă  $(\mathbf{x}, \mathbf{x}) = \mathbf{0}$ , respectiv  $(\mathbf{0}, \mathbf{y}) = (\mathbf{y}, \mathbf{0}) = \mathbf{0}$ .

Un spatiu vectorial  $V$  împreună cu produsul intern definit prin (4.32) este numit spațiu euclidian. Tinînd seama de interpretarea geometrică din  $R<sup>3</sup>$ , o metodă de a defini lungimea unui vector în  $R<sup>n</sup>$  este utilizarea rădăcinii pătrate a produsului intern

$$
\sqrt{(x,x)} = \sqrt{x_1^2 + x_2^2 + \ldots + x_n^2} \tag{4.33}
$$

În anumite situații este preferabil în  $R<sup>n</sup>$  și  $C<sup>n</sup>$  să folosim produsul intern şi să tratăm vectorii ca matrice constînd dintr-o singură linie sau o singură coloană. Se consideră două matrice cu elemente din  $R<sup>n</sup>$  si se formează produsul matricelor de dimensiune  $1 \times n$  si  $n \times 1$ , obtinîndu-se

$$
[a_{11} \ a_{12} \ldots \ a_{1n}] \begin{bmatrix} b_{11} \\ b_{21} \\ \vdots \\ b_{n1} \end{bmatrix} = [c_{11}], \qquad (4.34)
$$

unde

$$
c_{11}=a_{11}b_{11}+a_{12}b_{21}+\ldots+a_{1n}b_{n1}.
$$

Tinînd seama de notațiile din 4.1  $(x \sin x^T)$ , se vede din (4.34) că

$$
(\mathbf{x}, \mathbf{y}) = \mathbf{y}^T \mathbf{x} \quad \text{si } (\mathbf{x}, \mathbf{y}) = \det (\mathbf{y}^T \mathbf{x}).
$$

Pentru definirea produsului intern în  $\mathbb{C}^n$  se introduc următoarele notații :

 $\bullet$  Dacă  $c=a + ib$ , atunci  $\bar{c} = a - ib$  (complex conjugatul).

 $\bullet c\bar{c} = a^2 + b^2 \text{ si } c\bar{c} = |c|^2.$ 

 $\bullet$  Dacă  $b = 0$ , atunci  $c \in R$ , de unde rezultă că corpul numerelor reale este o mulțime a lui  $C$ . În acest sens se vor prezenta o serie de proprietăți :

 $\bullet 0 \neq c \in \mathcal{C} \Rightarrow 0 < c \overline{c} \in \mathcal{R}$ ;

 $e \cdot a \in R \Leftrightarrow a=a;$ 

 $\bullet A \in M_n^{a \times p} \Leftrightarrow A = \overline{A}$ :  $e e \in \mathcal{C} \Rightarrow (e+\tilde{e}) \in \mathbb{R}$ :  $A \in M_q^{a \times p} \Rightarrow (A + \bar{A}) \in M_R^{a \times p}$  (4.35)  $\bullet$  cd  $\in C^{2p} \Rightarrow c\overline{d} = \overline{c}\overline{d}$ :  $\bullet$  A,B conformabile  $\Rightarrow$   $\overline{AB} = \overline{AB}$ ;  $e \cdot e \cdot C \Rightarrow \overline{c} = c$ :  $\bullet A \in M_c^{op} \Rightarrow \overline{A} = A:$  $\bullet$  c,d  $\in \mathcal{C} \Rightarrow c+d=\overline{c}+\overline{d}$ ;  $\bullet A, B \in M_{\alpha}^{ap} \Rightarrow \overline{A+B} = \overline{A}+\overline{B}.$ 

Fie V un spaţiu vectorial peste Q. Atunci produsul intern pe V este o funcţie care asociază fiecărei perechi ordonate de vectori  $x, y \in V$  un număr complex  $(x, y)$ satisfăcînd proprietățile :

1)  $0 < (x, x) \in R$ , dacă  $x \neq 0$ ; 2) (**x**, **y**) = (**y**, **x**), dacă **x**,  $y \in V$ ; (4.36) 3)  $(x + y, z) = (x, z) + (y, z), \text{dacă } x, y, z \in V;$ 4)  $(cx, y) = \overline{c}(x, y)$ , dacă  $c \in C$  si  $x, y \in V$ .  $\mathbf{C}(\mathbf{X}, \mathbf{Y})$ 

Folosind relațiile din (4.36), se poate arăta că  $\mathbf{x} = \mathbf{0}$ implică  $(x, y)=0$  și pentru  $y \in V$  rezultă  $(0, y) = 0$ . Produsul intern pentru  $\mathbf{x}, \mathbf{y} \in C^n$  este dat de relația

$$
(\mathbf{x},\mathbf{y})=x_1\overline{y}_1+x_2\overline{y}_2+\ldots+x_n\overline{y}_n \qquad (4.37)
$$

154.

 ${\bf \hat{n}}$  sensul relatiilor din (4.36).  ${\bf \hat{s}}$ 

De asemenea dacă  $x, y \in C^n$ , atunci x și y sînt ortogonali dacă  $(x, y) = 0$ , iar vectorul nul 0 este ortogonal pe orice vector din  $C^{n'}$ . Orice spațiu vectorial V împreună cu produsul intern definit prin (4.36) se numeste spatiu unitar, ca o consecință,  $C^{\pi}$  împreună cu produsl intern  $(4.37)$  este un spatiu unitar  $[42, 17]$ .

Se observă că un mod pentru a defini lungimea unui vector  $\mathbf{x} \in C^n$  este de a utiliza valoarea pozitivă a rădăcinii pătrate a produsului intern :

rate a prouus that there is  

$$
\sqrt{(x,x)} = \sqrt{|x_1|^2 + |x_2|^2 + \ldots + |x_n|^2}.
$$
 (4.38)

Dacă  $A \in M_0^{qp}$  cu  $A = (a_{ij})$ , atunci  $A^H$  este matricea obtinută din  $\vec{A}$  prin luarea transpusei lui  $\vec{A}$ , adică

$$
A^H = (\overline{a_{j_i}}), \quad (4.39)
$$

iar  $A<sup>H</sup>$  se numeste complex conjugata transpusei lui A sau conjugata hermitiană a lui A.

Fie  $\mathbf{x} \in C^n$ . Dacă

$$
\mathbf{x} = \begin{bmatrix} x_1 \\ x_2 \\ \vdots \\ x_n \end{bmatrix}, \ x_i \in C, \ i = 1, 2, \ldots, n \Rightarrow \mathbf{x}^H = [\bar{x}_1, \bar{x}_2, \ldots, \bar{x}_n],
$$
\n(4.40)

atunci produsul intern poate fi scris sub forma

$$
(\mathbf{x}, \mathbf{y}) = \mathbf{y}^H \mathbf{x}.
$$
 (4.41)

În cazul în care se consideră două matrice  $A$  si  $B$ , dacă a este linia  $i$  din  $A$  și  $b$  este coloana  $j$  din  $B$ , atunci pentru produsul matriceal cu matrice reale sau complexe  $\mathcal{L}_{ij} = \mathbf{a}^T \mathbf{b}$ ; dacă matricele  $A, B \in \mathcal{R}^n$ , atunci  $c_{ij} = (\mathbf{\hat{b}}, \mathbf{a})$ , iar dacă  $A, B \in \mathcal{C}^n$ , atunci  $c_{ij} \neq (\mathbf{b}, \mathbf{a})$  pentru că  $(\mathbf{b}, \mathbf{a}) = \mathbf{a}^B \mathbf{b}$  $\sin$  nu cu  $a^Tb$  în cazul complex, fapt care impune atentie pentru înlăturarea confuziilor.

# 4.5. Tipuri speciale de matrice; proprietăți

În acest paragraf se vor prezenta, în special matricele din  $M_k^{\alpha\times a}$  și  $M_0^{\alpha\times a}$ , ținînd seama de natura elementelor matricelor ce apar în aplicatiile curente din practică. În acest sens se poate afirma că matricea A este :

 $\bullet$  o matrice complexă hermitiană, dacă  $A \in M_0^{p \times q}$  și are proprietatea  $A^H = A^T$ ;

 $\bullet$  o matrice simetrică reală, dacă  $A \in M_n^{n \times n}$  și are proprietatea  $A^H = A^T$ , în cazul complex al matricei hermitiene  $(a_{ii}) = (\overline{a_{ii}})$ , iar în cazul real,  $(a_{ii}) = (a_{ii}).$ 

Exemple

 $A=\begin{bmatrix}3&1-i\\1+i&5\end{bmatrix},\qquad A^H=\begin{bmatrix}3&1-i\\1+i&5\end{bmatrix}\Rightarrow A= A^H.$  $A = \begin{bmatrix} 1 & 5 \\ 1 & 5 \end{bmatrix}$   $A<sup>T</sup> = \begin{bmatrix} 1 & 5 \\ 1 & 5 \end{bmatrix}$   $\Rightarrow$   $A = A<sup>T</sup>$ .  $\begin{bmatrix} 5 & 7 \end{bmatrix}$   $\begin{bmatrix} 5 & 7 \end{bmatrix}$ 

În cazul matricelor complexe și pentru  $k \in \mathcal{C}$ , au loc următoarele relatii :

- 1)  $(A^H)^H = A$ , 3)  $(\bar{k}A)^H = \bar{k}A^H$ ,
- 2)  $(A + B)^{H} = A^{H} + B^{H}$ , 4)  $(AB)^{H} = B^{H}A^{H}$ .

Dacă matricele sînt reale și  $k \in R$ , atunci

- 1)  $(A^T)^T = A^T$ , 3)  $(kA)^T = kA^T$ ,
- 2)  $(A + B)^{T} = A^{T} + B^{T}$ , 4)  $(AB)^{T} = B^{T}A^{T}$ ,

cu menţiunea că matricele considerate permit ea opera ţiile de mai sus să aibă sens, din punct de vedere al dimensiunilor lor.

 $\bullet$  Dacă  $A \in M_c^{n \times n} \Rightarrow AA^H$  este hermitiană.

 $\bullet$  Dacă  $A \in M_n^{n \times n} \Rightarrow AA^T$  este simetrică.

 $\bullet$  Dacă  $A$  admite  $A^{-1}$  si  $B$  admite  $B^{-1}$ , atunci  $AB$ este nesingulară. Cu alte cuvinte:

$$
\det(AB) \neq 0 \Leftrightarrow \det A \neq 0 \text{ si } \det B \neq 0.
$$

De asemenea, au loc relatiile :

1) 
$$
(A^{-1})^{-1} = A
$$
, 2)  $(kA)^{-1} = (1/k)A^{-1}$ , e)  $(AB)^{-1} = B^{-1}A^{-1}$ 

pentru  $k \in R$  și  $A, B \in M_R^{n \times n}$  nesingulare.

 $\bullet$  Dacă  $A \in M_R^{n \times n}$ , se definește  $A^0 = I$  și  $A^1 = A$  și dacă  $n > 1$ , se defineste :

1)  $A^n = AA \dots A$ , 3)  $(A^n)^m = A^{nm}$ . , we have  $\boldsymbol{n}$ 2)  $A^m A^n = A^{m+n}$ , <br>4)  $A^m A^n = A^n A^m$ ,

 $\bullet$  Dacă  $A \in M_c^{nn}$  este nesingulară, atunci

$$
(A^{-1})^H = (A^H)^{-1} = A^{-H} \, \text{si} \, A^{-H} \, A^H = I.
$$

 $\bullet$  Dacă  $A \in M_{\mathbb{R}}^{n \times n}$  este nesingulară, atunci

$$
(A^{-1})^T = (A^T)^{-1} = A^{-T} \, \text{si } A^{-T} A^T = I.
$$

 $\bullet$  Dacă  $A \in M_n^{n \times n}$  este nesingulară și dacă  $A^T = A^{-1}$ . atunci A se numeşte matrice ortogonală.

 $\bullet$  Dacă  $\mathcal{A}$  este ortogonală, atunci  $A\mathcal{A}^T = I$ .

Se observă că produsul matriceal  $AA<sup>T</sup>$  implică produsul intern, unde vectorii sînt liniile lui A; dacă. aceste linii sînt vectorii  $\{a^{(1)}, a^{(2)}, \ldots, a^{(n)}\}$ , atunci

$$
AA^{T} = \begin{bmatrix} (a^{(1)}, a^{(1)}) & (a^{(1)}, a^{(2)}) & \dots & (a^{(1)}, a^{(n)}) \\ (a^{(2)}, a^{(1)}) & (a^{(2)}, a^{(2)}) & \dots & (a^{(2)}, a^{(n)}) \\ \dots & \dots & \dots & \dots & \dots \\ (a^{(n)}, a^{(1)}) & (a^{(n)}, a^{(2)}) & \dots & (a^{(n)}, a^{(n)}) \end{bmatrix} = (\delta_{ij}). \quad (4.42)
$$

Altfel spus, liniile lui A sînt mutual ortogonale, în plus fiecare linie a lui A are o lungime unitară, vectorii cu lungime unitară fiind numiti vectori normalizați.

Un sistem de vectori  $\{x^{(1)}, x^{(2)}, \ldots, x^{(n)}\}$  normalizat si mutual ortogonal se numeşte sistem de vectori ortonormal. Dacă A este o matrice ortogonală, adică  $A^T = A^{-1}$ , prin amplificare cu A la stinga sau la dreapta rezultă relația  $AA^T = A^T A = I$ , obținindu-se următoarele rezultate :  $\qquad \qquad$   $\qquad$   $\qquad$ 

 $\bullet$  Dacă  $A \in M_R^{n \times n}$  și este ortogonală, atunci atît liniile cît si coloanele formează sisteme ortonormale.

 $\bullet$  Dacă  $A \in M_0^{nn}$  și  $A$  este nesingulară, iar  $A^H = A^{-1}$ , atunci A este matrice unitară, de unde prin amplificare cu A la stînga sau la dreapta se obține relația  $AA^H = A^H A = I$ . Se observă că matricea ortogonală, poate fi considerată a îi un caz special al matricei unitare.

 $\bullet$  Dacă  $A \in M_0^{n \times n}$  este unitară, atunci liniile și coloanele ei formeză sisteme de vectori ortonormali.

După această prezentare se poate sintetiza următoarele proprietăţi :

 $\bullet$  Dacă A, B,  $I \in M_0^{n \times n}$ , atunci:

1) I este unitară;

2) dacă  $A$  este unitară, atunci  $A<sup>H</sup>$  este unitară;

3) două  $A$  și  $B$  sînt unitare, atunci  $AB$  este unitară;

4) dacă  $A$  este unitară, atunci  $|\det A| = 1$ .

 $\bullet$  Pentru A, B,  $I \in M_R^{n \times n}$ , avem:

1)  $I$  este ortogonală;

2) dacă  $A$  este ortogonală, și  $A<sup>T</sup>$  este ortogonală; 3) dacă  $\vec{A}$  si  $\vec{B}$  sînt ortogonale, atunci și  $\vec{A}\vec{B}$  este ortogonală ;

4) dacă A este ortogonală, atunci det  $A = \pm 1$ .

\_ Clasa matricelor ortogonale conţine așa-numitele matrice elementare de rotație, care diferă de matricele iden-

tice numai prin patru elemente :<br> $\frac{i}{i}$ 

1 . bi "

1. .  $e^i\bigg|\ldots\frac{1}{r_{ii}}\cdot\ldots\cdot\hat{r_{ij}}$ cos  $\theta = r_u$  $R(i,j) = 1\left\{\begin{array}{ccc} \cdot & \cdot & r_{ii} & \cdot & r_{ij} \ \cdot & \cdot & \cdot & \cdot \ \cdot & \cdot & \cdot & \cdot \ \cdot & \cdot & \cdot & \cdot \end{array}\right. \left\{\begin{array}{c} \cos\;\:\theta = r_{ii}, \ \sin\;\:\theta = r_{ij}, \ \sin\;\:\theta = r_{ii}. \end{array}\right. \tag{4.43}$  $\sin \theta = r_{ii},$ <br>  $\cos \theta = r_{ii},$  $i$  . . .  $r_{\ldots}$  . .  $r_{\ldots}$  . . i.

, , , , , , , , , ,

unde  $r_{ii}, r_{ij}, r_{ji}, r_{jj} \in R$ .<br>
• Există o clasă de matrice care comută cu conjugata sa hermitiană ; această clasă conţine matricele simetrice reale și matricele complexe hermitiene, ca matrice speciale ;<br>ele sînt numite matrice normale. Dacă  $A \in M_0^{a \times n}$  și  $A^H A =$ <br> $= AA^H$ , atunci  $A$  se numește matrice normală.

e O altă clasă importantă de matrice este clasa matricelor de permutație. O matrice  $P \in M_R^{n \times n}$  ale cărei coloane celor de permutație. O matrice  $P \in M_R^{n \times n}$  ale cărei coloane sînt vectorii unitate  $\{e^{(1)}, e^{(2)}, \ldots, e^{(n)}\}$ , dar nu neapărat în ordine, se numeşte matrice de permutare, De exemplu :

$$
P = \begin{bmatrix} 0 & 1 & 0 & 0 \\ 0 & 0 & 0 & 1 \\ 0 & 0 & 1 & 0 \\ 1 & 0 & 0 & 0 \end{bmatrix}
$$
 (4.44)

\_este o matrice de permutare în R4.

O matrice A înmulțită cu P la dreapta (stinga) dă o matrice A" cu coloanele (liniile) permutate. De exemplu :

0 1 0 0  $a_{11}$   $a_{12}$   $a_{13}$   $a_{14}$   $a_{21}$   $a_{22}$   $a_{23}$   $a_{24}$ 0 0 0 1  $\begin{vmatrix} a_{21} & a_{22} & a_{23} & a_{24} \end{vmatrix}$   $\begin{vmatrix} a_{41} & a_{42} & a_{43} & a_{44} \end{vmatrix}$ 0 0 1 0  $\begin{array}{|c|c|c|c|c|c|} \hline a_{31} & a_{32} & a_{33} & a_{34} \hline \end{array}$  (a<sub>31</sub> a<sub>32</sub> a<sub>33</sub> a<sub>34</sub>  $\begin{bmatrix} 1 & 0 & 0 & 0 \end{bmatrix}$   $\begin{bmatrix} a_{41} & a_{42} & a_{43} & a_{44} \end{bmatrix}$   $\begin{bmatrix} a_{11} & a_{12} & a_{13} & a_{14} \end{bmatrix}$ 

O matrice de permutare  $P \in M_{\Gamma}^{n+n}$  este unitară, adică  $P^H = P^{-1}$ .

#### 4.6. Operații între matrice şi vectori

S-a introdus în paragrafele precedente produsul între o matrice şi un vector precum şi produsul intern între vectori, elemente ce se vor folosi în prezentarea formelor evadraâtice şi hermitiene.

Considerindu-se spațiile unitare  $C^m$  și  $C^n$  și matricele  $A \in C^{m \times n}$  și  $B \in C^{nm}$ , dacă  $\mathbf{x} \in C^m$  și  $\mathbf{y} \in C^n$ , atunci:

1) 
$$
(x, Ay) = (A^H x, y)
$$
 2)  $(Bx, y) = (x, B^H y),$  (4.45)

iar pentru spațiile euclidiene  $R^m$  și  $R^n$  împreună cu  $A \in R^{m \times n}$ si  $\vec{B} \in R^{n \times m}$ , dacă  $\mathbf{x} \in R^m$  și  $\mathbf{y} \in \mathring{R}^n$ , atunci au loc relațiile :

1)  $(x, Ay) = (A<sup>T</sup>x, x),$  2)  $(Bx, y) = (x, B<sup>T</sup>y).$  (4.46)

Expresia (Bx,y) din (4.46) apare destul de frecvent Expresia ( $\Delta x$ , y) din (4.40) apare destui de necvent<br>in calcule si este numită forma biliniară în  $x_1, x_2, \ldots, x_m$  $\mathbf{S}$ i  $y_1, y_2, \ldots, y_n$ , aceasta poate fi scrisă dezvoltat astfel :

$$
(Bx,y) = y^T Bx = \sum_{i=1}^{n} \left( \sum_{j=1}^{m} b_{ij} x_j \right) y_i.
$$
 (4.47)

În cazul cînd  $B \in R^{nn}$  și  $\mathbf{x} = \mathbf{y}$ , rezultă

$$
(Bx, y) = x^T Bx = \sum_{i=1}^n \left( \sum_{j=1}^n b_{ij} x_j \right) x_i.
$$
 (4.48)

Exemplu. Pentru  $n = 2$  se poate scrie

$$
L = \mathbf{x}^T A \mathbf{x} = [x_1, x_2] \begin{bmatrix} a_{11} & a_{12} \\ a_{21} & a_{22} \end{bmatrix} \begin{bmatrix} x_1 \\ x_2 \end{bmatrix} =
$$
  
=  $a_{11}x_1^2 + a_{22}x_2^2 + a_{12}x_1x_2 + a_{21}x_2x_1.$  (4.49)

Scalarul  $a_{ij}$  este coeficientul termenului  $x_ix_j$ , dar  $x_ix_j=x_jx_i$ , deci  $a_{12}x_1x_2 +$  $+a_{21}x_2x_1 = (a_{12} + a_{21})x_1x_2.$ 

Dacă  $a_{12} \neq a_{21}$ , atunci se calculează  $a_{12}$  și  $a_{21}$  ca o medie aritmetică astfel :

$$
a_{21} + a_{21}x_1x_2.
$$
  
\n $\neq a_{21}$ , atunci se calculează  $a_{12}$  și  $a_{21}$  ca o m  
\n $a_{12} = a_{21} = \frac{a_{12} + a_{21}}{2} \Rightarrow \hat{A} = \begin{bmatrix} a_{11} & a_{12} \\ a_{21} & a_{22} \end{bmatrix}.$ 

unde A este o matrice simetrică. În acest caz forma biliniară L are expresia

$$
L = \mathbf{x}^T \mathbf{A} \mathbf{x} = \begin{bmatrix} x_1 x_2 \end{bmatrix} \begin{bmatrix} a_{11} & a_{12} \\ \lambda & a_{22} \end{bmatrix} \begin{bmatrix} x_1 \\ x_2 \end{bmatrix} . \tag{4.50}
$$

Din analiza relațiilor (4.49) și (4.50) se vede că expresia  $x^T Ax$  cu A nesimetrică este egală cu expresia  $\hat{x}^T A \hat{x}$  cu  $\hat{A}$  simetrică, lucru valabil și pentru n întreg şi arbitrar.

Această afirmație se poate generaliza dacă  $L = \mathbf{x}^T A \mathbf{x}$ , cu  $A \in R^{n \times n}$ , arbitrară, rezultă  $\mathbf{x}^T A \mathbf{x} = \mathbf{x}^T A \mathbf{x}$ , unde  $\hat{A} = \frac{1}{2} (A^T + A)$ .

 $\bullet$ Dacă  $\mathbf{x} \in R^n$  și  $A \in R^{n \times n}$ , unde A este simetrică, atunci. expresia

$$
L = \mathbf{x}^T A \mathbf{x} = (A\mathbf{x}, \mathbf{x}) = \sum_{i=1}^n \sum_{j=1}^n a_{ij} x_i x_j \qquad (4.51)
$$

 $11 - c.$  44  $161$ 

se numeste formă pătratică în  $x_1, x_2, \ldots, x_n$ , iar matricea simetrică  $A$  se numește matricea formei pătratice.<br>
• Dacă  $\mathbf{x} \in C^n$  si  $A \in C^{n \times n}$ , unde  $A$  este hermitiană,

atunci expresia |

$$
L = \mathbf{x}^H A \mathbf{x} = (A\mathbf{x}, \mathbf{x}) = \sum_{i=1}^n \sum_{j=1}^n a_{ij} x_j \bar{x}_i \qquad (4.52)
$$

se numeste formă hermitiană în  $x_1, x_2, \ldots, x_n$ . Matricea, hermitiană  $\AA$  se numeste matricea formei hermitiene. Se observă că se pot scrie relaţiile

$$
(Ax, x) = x^T A x, \qquad (Ax, x) = x^T A x \qquad (4.53)
$$

în spaţiul euclidian, respectiv în spaţiul unitar cu matricea  $\boldsymbol{A}$  nesimetrică și  $\boldsymbol{A}$  respectiv nehermitiană.

Relatia (4.53) permite definirea formei produsului intern, unde forma, pătratică şi forma hermitiană sînt, cazuri particulare.

 $\bullet$  Fie  $M \in C^{n \times n}$  și  $\mathbf{x} \in C^n$ ; atunci

$$
L = \mathbf{x}^H M \mathbf{x} = (M\mathbf{x}, \mathbf{x}) = \sum_{i=1}^n \sum_{j=1}^n m_{ij} x_j \bar{x}_i \qquad (4.54)
$$

formează un produs intern în  $x_1, x_2, \ldots, x_n$ , unde matricea M este numită matricea formei produsului intern. Cînd M este simetrică și x real,  $(4.54)$  se reduce la  $(4.51)$ , iar cînd M este hermitiană și  $\hat{\mathbf{x}}$  complex, (4.54) se reduce la, (4.52).

e Dacă matricea A este hermitţiană, atunci forma, hermitiană

$$
\mathbf{x}^H A \mathbf{x} = \mathbf{x}^H A^H \mathbf{x} = (\mathbf{x}^H A \mathbf{x})^H = \overline{\mathbf{x}^H A \mathbf{x}}
$$
 (4.55)

implică faptul că  $x^H A x$  este un număr real, deci forma hermitiană

$$
\mathbf{x}^H A \mathbf{x} = (A\mathbf{x}, \mathbf{x}) \tag{4.56}
$$

este un număr real pentru orice  $\mathbf{x} \in C^n$ .

 $\bullet$  Dacă  $A \in C^{n \times n}$ , atunci  $\mathbf{x}^H A \mathbf{x} = (A\mathbf{x}, \mathbf{x}) \in R$  pentru orice  $\mathbf{x} \in C^n$  dacă și numai dacă  $A$  este hermitiană.

 $\bullet$  Dacă forma hermitiană  $(Ax, x) = x^H A x$  este pozitivă pentru  $\mathbf{x} \in C^n$  cu  $\mathbf{x} = \mathbf{0}$  si  $A \in C^{n \times n}$ , atunci ca se numeşte o formă hermitiană pozitiv definită şi matricea, hermitiană  $\boldsymbol{A}$  se numeste matrice hermitiană pozitiv definită.

 $\bullet$  Dacă forma pătratică  $(Ax, x) = x^T A x$  este pozitivă pentru orice  $\mathbf{x} \in \mathbb{R}^n$  cu  $\mathbf{x} \neq \mathbf{0}$ , atunci aceasta se numește formă pătratică pozitiv definită și matricea  $A \in \mathbb{R}^{n \times n}$  se numeşte matrice simetrică pozitiv definită.

e Dacă A este o matrice reală simetrică pozitiv detinită, atunci [42, 50] există o matrice nesingulară  $B \in R^{n \times n}$ astfel că

$$
A = B^T B. \tag{4.57}
$$

 $\bullet$  Dacă  $A \in R^{n \times n}$  este simetrică și produsul  $(Ax, x)$ este pozitiv pentru  $\mathbf{x} \in R^n$  cu  $\mathbf{x} \neq \mathbf{0}$ , atunci (Ax, x) este pozitiv pentru orice  $\mathbf{x} \in \mathbb{C}^n$  cu  $\mathbf{x} \neq \mathbf{0}$ . Pentru demonstra- $\hat{\mathbf{t}}$ ie se foloseste relația (4.57) astfel:

$$
(A\mathbf{x}, \mathbf{x}) = (B^T B \mathbf{x}, \mathbf{x}) = (B\mathbf{x}, B\mathbf{x}) = (\mathbf{y}, \mathbf{y}), \quad (4.58)
$$

dar (y, y) este pozitiv pentru orice  $x \in C^n$  cu  $x \neq 0$ .

Se poate arăta că pentru  $\mathbf{x} \in R^n$  este posibil ca  $\mathbf{x}^T A \mathbf{x}$ să fie reală pentru orice  $\mathbf{x} \in \mathbb{R}^n$ , chiar dacă A este o matrice complexă nehermitiană,.

Exemplu. Fie

$$
L = [x_1 \ x_2] \begin{bmatrix} 1 & 3-i \\ 1+i & 3 \end{bmatrix} \begin{bmatrix} x_1 \\ x_2 \end{bmatrix} = x_1^2 + 3x_2^2 + (3-i)x_1x_2 + (1+i)x_2x_1 = x_1^2 + 3x_2^2 + 3x_1x_2 + x_2x_1.
$$

Se vede că expresia L este reală pentru orice  $x \in R^n$  si  $A \in C^{n \times n}$  nehermifiană.

În spațiul euclidian, dacă  $A \in R^{n \times n}$  este nesimetrică, xT Ax este totdeauna reală.

Deoarece  $A \in \mathbb{C}^{n \times n}$  include  $A \in \mathbb{R}^{n \times n}$ ca un caz particular, se poate afirma că  $A \in C^{n \times n}$  și estereală, pozitiv definită dacă și numai dacă au loc relatiile :

1)  $A^T + A$  este matrice reală;

 $2)$   $A^T+A$  este pozitiv definită. (4.59) 2)  $A^T + A$  este pozitiv definită. (4.59)<br>Pentru demonstrație se vede că dacă  $A = (B + i0)$ ,

unde  $B.C \in R^{n \times n}$  și  $\mathbf{x} \in R^n$ , rezultă

$$
L = \mathbf{x}^T A \mathbf{x} = \mathbf{x}^T (B + \mathrm{i}C) \mathbf{x} = \mathbf{x}^T B \mathbf{x} + \mathrm{i} \mathbf{x}^T C \mathbf{x} =
$$

$$
= \frac{1}{2} \left[ \mathbf{x}^T (B^T + B) \mathbf{x} + \mathrm{i} \mathbf{x}^T (C^T + C) \mathbf{x} \right]. \tag{4.60}
$$

Expresia L din (4.60) este reală dacă și numai dacă  $\mathbf{x}^T(C^T + \mathbf{x})$  $+ \overline{C}$ )x = 0 pentru orice x  $\in$  R și aceasta este adevărat dacă  $\overline{C}^T + C = 0$ . dacă gi numai dacă  $C^T + C = 0$ .<br>Din relatia (4.60) se vede că  $x^T Ax$  este pozitiv defi-

nită dacă și numai dacă  $B^T + B$  este pozitiv definită, deoarece

$$
A^T + A = (B^T + B) + \mathrm{i}(C^T + C) = B^T + B.
$$
 (4.61)

Dacă se consideră o matrice arbitrară  $A \in C^{n \times n}$ , s-a arătat că  $AA^H$  este hermitiană și că forma hermitiană

$$
\mathbf{x}^H A A^H \mathbf{x} = (A A^H \mathbf{x}, \mathbf{x}) = (A^H \mathbf{x}, A^H \mathbf{x}) = (\mathbf{y}, \mathbf{y}) \ge 0 \quad (4.62)
$$

pentru orice x. Dacă are loc şi egalitatea cu zero, atunci  $A<sup>H</sup>x = 0$ , pentru A nesingulară implică  $x = 0$ , elemente ce conduc la următoarea afirmație :

 $\bullet$  Pentru orice matrice  $A \in C^{n \times n}$ , matricea  $AA^H$  este hermitiană, şi nenegativ definită (cazul în care inegalitatea din (4.62) este și egală cu zero); dacă  $A$  este nesingulară,  $\lim_{\Delta A^H}$  este pozitiv definită [cazul în care inegalitatea din (4.62) este strict mai mare ca zero).

# 4.7. Graturi şi matrice

O serie de proprietăţi ale matricelor se pot interpreta cu ajutorul grafului asociat [119, 100, 42]. În acest sens se vor introduce cîteva notiuni elementare din teoria grafurilor.

Se consideră matricea  $A = (a_{ij})$  cu  $A \in R^{n \times n}$  sau  $A \in C^{n \times n}$ si *n* puncte distincte  $P_1, P_2, \ldots, P_n$  din plan pe care le si *n* puncte distincte  $P_1, P_2, \ldots, P_n$  din plan pe care le<br>vom numi noduri. Pentru orice element  $a_{ij}$  al matricei<br>diferit de zero se unesc punctele  $P_i$ <br>si  $P_i$  printr-un arc cu sens de la  $P_i$ si  $P_j$  printr-un arc cu sens de la  $P_i$ <br>la  $P_j$  (fig. 4.6). În acest fel se poate  $P_i$ asocia oricărei matrice A de dimen- 5 siune  $n \times n$  un graf direct finit  $G(A)$ . Fig. 4.6.

Pentru exemplificare se consideră matricele<br>  $\begin{bmatrix} 0 & 0 & 1 & 1 \end{bmatrix}$ 

$$
A = \begin{bmatrix} 0 & 0 & 1 & 1 \\ 0 & 1 & 1 & 1 \\ 1 & 0 & 1 & 0 \\ 1 & 1 & 0 & 1 \end{bmatrix}, \quad B = \begin{bmatrix} 1 & 1 \\ . & \\ 0 & 1 \end{bmatrix},
$$

ale căror grafuri directe  $G(A)$  sînt date în fig. 4.7.

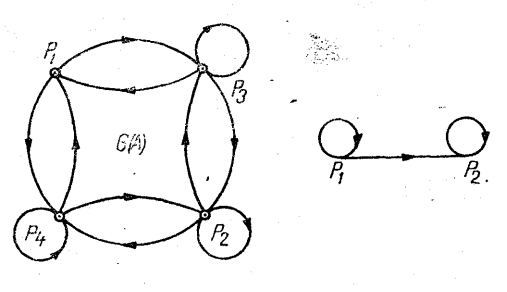

Fig. 4.7

Un grai este tare conex dacă pentru orice pereche de puncte  $P_i$ ,  $P_j$  există o cale de legătură directă ce leagă  $P_i$  cu  $P_j$  astfel :  $\overrightarrow{P_iP_{i_1}, P_{i_1}P_{i_2}, \ldots, P_{i_{m-2}}P_{i_{m-1}}}, \overrightarrow{P_{i_{m-1}}P_{i_m}}=j, 0$ astfel de cale are lungimea  $l = m$  (pentru cazul considerat). Din analiza lui  $G(A)$ , și din definiția grafului tare conex se vede că  $G(A)$  este tare conex, în timp ce  $G(B)$  este slab conex deoarece nu există cale de legătură de la  $P_2$  la  $P_1$ .

În continuare se va pune în evidenţă legătura între matricea ireductibilă şi graf tare conex.

 $\bullet$  O matrice  $A$  de dimensiune n reală sau complexă este reductibilă dacă există o matrice de permutare P  $\text{Idefinită}$  în  $(4.44)$ ] astfel că,

$$
\tilde{A} = P A P^{-1} = \begin{bmatrix} A_{11} & A_{12} \\ 0 & A_{22} \end{bmatrix}, \qquad (4.63)
$$

unde matricele  $A_{11}$  și  $A_{22}$  sînt matrice pătrate. În cazul în care nu există o astfei de matrice P, atunci A este ireductibilă

Noţiunile de matrice reductibilă, respectiv ireduetibilă, se mai întilnesc în literatură sub denumirea de matrice decompozabilă, respectiv nedecompozabilă.

În cazul în care se pune problema rezolvării unui sistem de forma  $\tilde{A}v = b$ , unde  $\tilde{A} = | PAP^T|$  este o matrice partiționată, atunci vectorii y şi b se pot partiţiona în mod similar, asa că ecuatia matriceală  $A\overline{x} = \overline{b}$  se poate serie sub forma

$$
\begin{array}{c}\nA_{11}\mathbf{x}_1 + A_{12}\mathbf{x}_2 = \mathbf{b}_1 \\
A_{22}\mathbf{x}_2 = \mathbf{b}_2\n\end{array}, \quad \mathbf{y} = \begin{bmatrix} \mathbf{x}_1 \\ \mathbf{x}_2 \end{bmatrix} \quad \text{si} \quad \mathbf{b} = \begin{bmatrix} \mathbf{b}_1 \\ \mathbf{b}_2 \end{bmatrix}.\n\tag{4.64}
$$

Prin rezolvarea celei de-a doua ecuatii din (4.64) se obtine vectorul soluție  $x_2$ , care reprezintă o parte din componentele lui y, în urma partitionării.

Întroducînd x, în prima ecuație din (4.64) se determină vectorul  $\mathbf{x}_1$  care conține celelalte componente ale vectorului y. În acest fel se poate rezolva ecuatia  $A\mathbf{y}=\mathbf{b}$  prin reducerea ei la două ecuaţii matriceale de ordin inferior.

e O matrice A reală sau complexă este reductibilă dacă şi numai dacă pentru orice doi indici distineţi  $1 \leq i, j \leq n$  există o secvență de elemente nenule ale lui  $A'$  de forma

$$
\{a_{i,i_1}, a_{i_1i_2}, \ldots, a_{i_{m},j}\}.\tag{4.65}
$$

Din analiza acestei definiţii şi din definiţia gratului tare conex rezultă :

e O matrice A reală sau complexă este ireduetibilă dacă şi numai dacă, graful său asociat este tare conex. e Dacă se consideră o matrice tridiagonală de forma

$$
A = \begin{bmatrix} a_1 & c_1 & & & \\ b_2 & a_2 & c_2 & & 0 \\ & \ddots & \ddots & \ddots & \ddots \\ & & 0 & \ddots & \ddots & \ddots \\ & & & b_n & a_n & \end{bmatrix}
$$
 (4.66)

şi i se asociază graful G(A) corespunzător, dat în fig. 4.8, cu presupunerea că  $c_1, \ldots, c_{n-1}$  si  $b_2, \ldots, b_n$  sînt toate nenule, se observă că graful asociat este tare conex şi matricea A este ireductibilă.

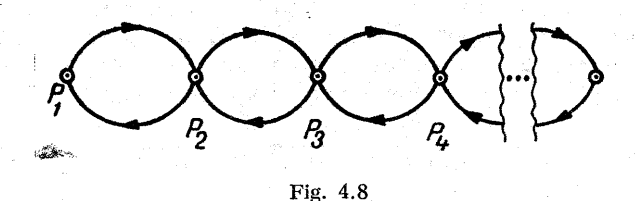

Din cele prezentate se vede că graful direct asociat unei matrice ne oferă o metodă geometrică de analiză a, unei matrice dacă aceasta este reductibilă sau ireductibilă.

Fie  $A(a_{ij})$  o matrice din  $R^{n \times n}$ , pozitiv definită și ireductibilă. Atunci:

 $\bullet$  Matricea A va avea o valoare proprie  $\lambda > 0$  egală cu raza spectrală  $\rho(A)$ .

 $\bullet$  Raza spectrală  $\rho(A)$  creste cînd orice element al lui A creşte.

 $\bullet$  Razei spectrale  $\rho(A)$  îi corespunde un vector propriu  $x > 0$ .

Dacă matricea A considerată anterior are k valori proprii, al căror modul este egal cu  $\rho(A)$ , atunci:

 $\bullet$  pentru  $k = 1$ , A este o matrice primitivă,

 $\sim 25$ 

e pentru  $k > 1$ ,  $A$  este o matrice ciclică de index  $k$ ; în acest caz există  $k$  valori proprii ale matricei  $A$  de forma

$$
\lambda_j = \rho(A) \exp(i \varphi_j), \ 0 \leq j \leq k-1,
$$

unde argumentele  $\phi_i$  se ordonează astfel:

$$
0 = \varphi_0 \leqslant \varphi_1 \leqslant \ldots \leqslant \varphi_{k-1} \leqslant 2\pi. \qquad (4.67)
$$

Din relaţiile (4.66) şi (4.67) rezultă că valorile proprii sint dispuse în planul complex pe un cere de rază egală cu raza spectrală  $\rho(A)$  a matricei A, defazate între ele prin unghiul  $\frac{2\pi}{\pi}$ .

Graful direct asociat unei matrice [100, 86] este utilizat pentru a determina dacă o matrice  $A$  din  $R^{n \times n}$ . pozitivă şi ireductibilă, este primitivă sau ciclică de un anumit indice k. În sensul utilizării graturilor asociate matricelor pentru a determina dacă o "matirice este primitivă, sau ciclică sînt necesare următoarele noțiuni :

 $\bullet$  Grafurile directe pentru puterile matricei  $A(A \geq 0)$ se pot deduce din graful direct al lui  $G(A)$  asociat matricei A, deoarece graful direct pentru matricea  $A^k$ ,  $k > 1$ , se poate obține direct considerînd toate drumurile lui  $\vec{G}(A)$  de lungime egală cu  $k$ .

**e** Pentru drumul  $\overrightarrow{P_i P_{s_1}, P_{s_2} P_{s_3}}, \ldots, \overrightarrow{P_{s_{k-1}} P_{s_k}} = j$  determinat din graful lui  $G(A)$  (drum de lungime  $l = k$ ) se poate conecta direct nodul  $P_i$  cu nodul  $P_j$  printr-un segment egal cu unitatea în direcția  $P_i$ , în scopul obținerii grafului  $G(A^k)$  asociat matricei  $A^k$ , fără a fi necesară ridicarea la putere a matricei A.

 $\bullet$  Dacă  $\tilde{A}$  este primitivă, atunci pentru graful direct  $G(A^k)$  cu k suficient de mare, fiecare nod  $P_i$  se leagă de fiecare nod  $P_i$  printr-un arc de lungime unitatea.

 $\bullet$  Dacă  $\vec{A}$  este ireductibilă și ciclică de indice  $s > 1$ , atunci fiecare graf  $G(A^{ks})$ ,  $k > 1$ , este o reuniune de s suberafuri directe tare conexe.

Fie matricea  $A \in R^{4 \times 4}$  și matricea  $A^2$  corespunzătoare :

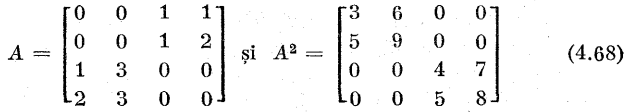

Se consideră grafurile asociate  $G(A)$  și  $G(A^2)$  date în fig. 4.9. Matricea A este ciclică de index 2; de asemenea se vede că graful  $G(A^2)$  asociat matricei A2 este o reuniune de două subgrafuri disjuncte tare conexe.

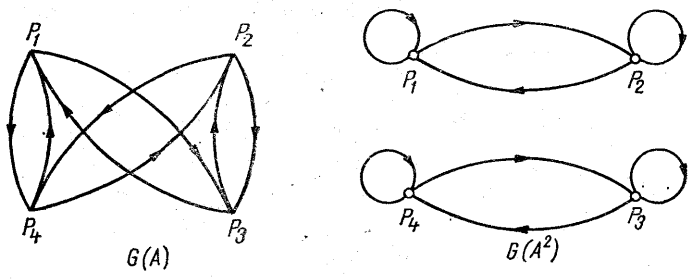

Fig. 4.9

Se observă că graful  $G(A^2)$  se poate obține direct din  $G(A)$  dacă se unesc între ele punctele  $P_i$  cu  $P_j$ , puncte pentru care lungimea drumului în  $G(A)$  este  $l = 2$ . Folosind metoda de a obtine graful lui  $A^k$  din graful matricei A, în mod direct, prin unirea în  $G(A^k)$  numai a punctelor  $P_i$  cu  $P_j$  pentru care lungimea drumului de legătură în  $G(A)$  este  $l = k$ , se pot da o serie de metode pentru a determina dacă o matrice ireductibilă, nenegativă A este primitivă sau ciclică de un anumit index  $\tilde{k} > 1$  [86,42].

**Teoremă.** Fie  $A = (a_{ij}) \geq 0$ ,  $A \in \mathbb{R}^{n \times n}$ , ireductibilă cu  $G(A)$ graful direct asociat. Pentru fiecare nod  $P_i$  al lui  $G(A)$ se consideră toate drumurile închise ce leagă pe  $P_i$  cu el însuși, notîndu-se lungimea acestor drumuri cu  $l_i$  și mul $timea$  acestor lungimi  $l_i$  cu  $L_i$ ; fie  $d_i$  cel mai mare divizor  $c$ omun al tuturor lungimilor  $l_i$  ce formează multimea  $L_i$ ,

$$
d_i = \text{c.m.m.d.c. } \{l_i\}, \ 1 \leq i \leq n,
$$

Atunci dacă A este primitivă,  $d_1 = d_2 = \ldots = d_n = d$ .  $u_1 = u_2 = \ldots = u_n = u$ <br>  $u_n = d = 1$ ; dacă A este ciclică de îndex  $d, d_1 = d_2 = \ldots$ <br>  $\ldots = d_n = d, d > 1.$  $\ldots = d_n = d, d > 1.$ <br>Demonstrația teoremei se găsește în [86].

Pentru evidentierea elementelor teoremei se consideră un exemplu, Fie matricele A şi B de forma

$$
A = \begin{bmatrix} 0 & 0 & 3 & 0 \\ 0 & 0 & 0 & 3 \\ 0 & 2 & 0 & 0 \\ 1 & 0 & 0 & 0 \end{bmatrix}, B = \begin{bmatrix} 0 & 1 & 0 & 0 \\ 0 & 0 & 2 & 0 \\ 0 & 0 & 0 & 3 \\ 1 & 5 & 0 & 0 \end{bmatrix},
$$

iar grafurile  $G(A)$  si  $G(B)$  se dau in fig. 4.10. Din analiza grafului  $G(A)$  se

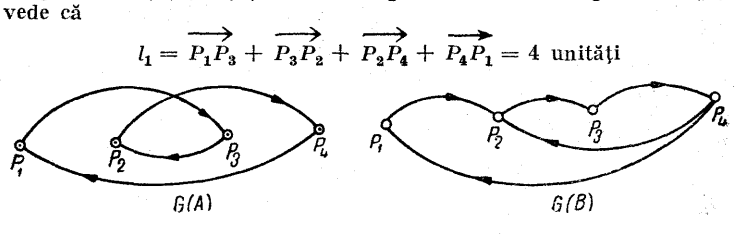

Fig. 4.10

sau, calculind în continuare,

 $d_1 = \text{c.m.m.d.c.} \{4, 8, 12, \ldots\} = 4,$ 

de unde rezultă că matricea A este ciclică de index 4. Din analiza grafului  $G(B)$  asociat matricei B se vede că

$$
l_1 = \overrightarrow{P_1P_2} + \overrightarrow{P_2P_3} + \overrightarrow{P_3P_4} + \overrightarrow{P_4P_1} = 4,
$$
  
\n
$$
l_2 = \overrightarrow{P_2P_3} + \overrightarrow{P_3P_4} + \overrightarrow{P_4P_2} = 3 \text{ sau } l_2 = \overrightarrow{P_2P_3} + \overrightarrow{P_3P_4} + \overrightarrow{P_4P_1} + \overrightarrow{P_1P_2} = 4,
$$
  
\n
$$
l_4 = \overrightarrow{P_4P_2} + \overrightarrow{P_2P_3} + \overrightarrow{P_3P_4} = 3 \text{ sau } l_4 = \overrightarrow{P_4P_1} + \overrightarrow{P_1P_2} + \overrightarrow{P_2P_3} + \overrightarrow{P_3P_4} = 4.
$$

Drumurile de lungime cea mai scurtă apar la legarea lui  $P_2$  și  $P_4$  cu ele însele, rezultind lungimile 3 şi 4; atunci

$$
d_1 = \text{c.m.m.d.c. } \{3, 4, \ldots\} = 1.
$$

Deoarece  $d_1 = 1$ , rezultă că matricea B este primitivă. Fie matricele C  $si$  D date sub forma

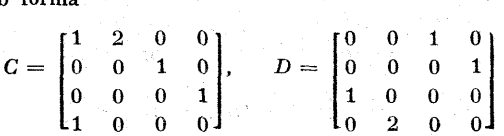

şi grafurile G(C) şi G(D) asociate date în fig. 4.11. Din analiza grafului  $G(\tilde{C})$  se vede că legarea lui P, cu el însusi se realizează printr-un drum de lungime unitatea, deci  $d_{\star} = 1$ , ceea ce implică faptul că  $C$  este o matrice primitivă. Din analiza gratului G(D) se vede că acesta este format din două subgraturi disjuncte tare conexe, fapt care face ca matricea D să fie o matrice reductibilă,

Dacă graful  $G$  este un graf direct finit tare conex, atunci G este:

 $\bullet$  un graf ciclic de index  $d > 1$ ;

eun graf primitiv dacă c.m.m. d.e. al tuturor lungimilor pentru drumurile cele mai scurte ce leagă un punet

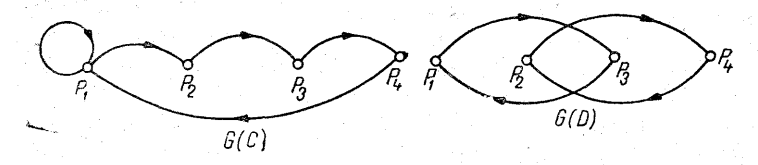

#### Fig. 411

al grafului cu el însusi este respeciv  $d > 1$  sau  $d = 1$ . Amănunte privind notiunea de graf direct ciclic și graf finit primitiv se pot găsi în [86, 42, 100, 1191.

Unei matrice  $\vec{A}$  i se poate asocia [86] un graf direct  $G(A)$  de tipul al doilea. Dacă  $a_{ij} \neq 0$ , atunci arcul din nodul  $P_i$  în  $P_j$ , va fi notat prin două săgeți dacă  $i > i$ , altfel cu o săgeată (fig. 4.12, a) iar graful matricei A arată

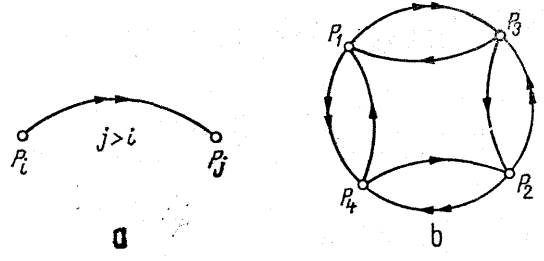

Fig. 4.12

-ca în fig. 4.12, b. Arcele cu două săgeți se numesc arce de legătură majoră iar arcele cu o săgeată se numesc arce de legătură minoră.

e Matricea A este consistent ordonată numai dacă drumul cel mai scurt între un punct  $P_i$  al lui  $G(A)$  si el însuşi are un număr egal de arce minore şi majore [86]. Graful direct de tipul doi permite o verificare a matricei dacă este consistent ordonată.

# 4.8. Norme vectoriale şi norme matriceale

O normă vectorială pe  $R^n$  este o funcție aplicată pe  $R^*$  cu valori în  $R^*$ : aceste numere reale pozitive măsoară într-un anumit sens dimensiunea, vectorului din  $R^*$ . De

asemenea, în aplicații este adesea necesar să considerăm mărimea sau lungimea unui vector din  $\mathbb{C}^n$ . Se urmărește asocierea unui număr pozitiv unic fiecărui vector, aşa cum se asociază fiecărui număr complex  $z \in C$  un modul  $|z| \in R$ . Pentru realizarea acestui lucru se introduce noţiunea de normă. Datorită faptului că există un număr destul de mare de norme vectoriale, în continuare se vor prezenta un număr limitat de norme, care se întilnese mai frecvent în aplicatii presupunind că se lucrează cu vectorii din  $\mathbb{C}^n$ .

 $\bullet$  Norma vectorială  $\|\cdot\|_B$  este o funcție nenegativă pe spatiul  $C<sup>n</sup>$  cu următoarele proprietăți :

$$
1) \parallel x \parallel_{6} > 0 \text{ dacă } x \neq 0;
$$

2)  $\|\boldsymbol{a}\mathbf{x}\|_{\mathbf{s}} = |\boldsymbol{a}| \|\mathbf{x}\|_{\mathbf{s}}$  pentru orice  $\boldsymbol{a} \in \mathbf{C}$  și orice  $\mathbf{x} \in \mathbf{C}^n$ ;

3) 
$$
\|\mathbf{x} + \mathbf{y}\|_{2} \le \|\mathbf{x}\|_{2} + \|\mathbf{y}\|_{2}
$$
 pentru orice vectori **x**, 
$$
\mathbf{y} \in C_{n}
$$
.

 $(4.69)$ 

322

Se va arăta în continuare că există un număr destul de mare de norme vectoriale care satisfac relaţiile din (4.69).

Citeva proprietăți ale normei  $\|\cdot\|_2$  introduse :

 $\bullet$  || **x** || $\overline{0} = 0$  dacă și numai dacă **x** = 0.

 $\bullet$ Dacă  $x, y \in C<sup>n</sup>$ , orice normă vectorială satisface relația

 $\|\mathbf{x}\|_{\mathbf{S}} - \|\mathbf{y}\|_{\mathbf{S}} \|\leqslant \|\mathbf{x}-\mathbf{y}\|_{\mathbf{S}}.$ 

Dacă se utilizează relaţia 3) din (4.69), se poate scrie

 $\|\mathbf{x}\|_{\beta} = \|(\mathbf{x} - \mathbf{y}) + \mathbf{y}\|_{\beta} \le \|\mathbf{x} - \mathbf{y}\|_{\beta} + \|\mathbf{y}\|_{\beta}.$  (4.70) Relația (4.70) permite scrierea următoarei relații :

 $|| x ||_3 - || y ||_3 \le || x - y ||_3$ 

şi în mod similar se obţine

 $||y||_6 - ||x||_6 \le ||y - x||_6.$ 

Proprietatea 2) din (4.69) pentru  $a = -1$ , permite egalarea părţilor din dreapta a inegalităților (4.70) :

 $||\mathbf{x}||_2 - ||\mathbf{y}||_2 \le ||\mathbf{x} - \mathbf{y}||_2.$ 

Datorită faptului că o matrice  $A \in C^{n \times n}$  poate fi considerată ca un vector  $n^2$  dimensional, se vor folosi aceleași proprietăți în definirea normei matriceale.

 $\bullet$  Norma matriceală  $\|\cdot\|_{\alpha}$  este o funcție nenegativă pe spatiul  $C^{n^2}$  cu următoarele proprietăți :

1)  $||A||_{\alpha} > 0$ , dacă  $A \neq 0$ .

2)  $\|aA\|_{\alpha} = \|a\| \|A\|_{\alpha}$  pentru orice  $a \in C$  si  $A \in C^{n \times n}$ .

3)  $||A + B||_{\alpha} \le ||A||_{\alpha} + ||B||_{\alpha}$  pentru orice  $A, B \in C^{n \times n}$ .

4)  $||AB||_{\alpha} \le ||A||_{\alpha} ||B||_{\beta}$  pentru orice  $A, B \in C^{n \times n}$ .

 $(4.71)$ 

Relatia 3) poartă numele de inegalitatea triunghiului iar relaţia 4) de inegalitatea produsului. Există destul de multe norme matriceale care satisfac relatiile din (4.71). Unele proprietăți ale normei matriceale astfel introduse sint :

 $\bullet$ ||A||<sub>n</sub> = 0 dacă și numai dacă  $A = 0$  și  $A \in \mathbb{C}^{n \times n}$ .

 $\bullet$  Pentru  $A, B \in C^{n \times n}$  și orice normă matriceală, are loc relatia

$$
|||A||_{\alpha} - ||B||_{\alpha}| \leq ||A - B||_{\alpha}.
$$

 $\bullet$  Dacă  $A \in C^{n \times n}$  reprezintă o aplicație liniară a oricărui vector  $\mathbf{x} \in C^n$  în vectorul  $\mathbf{y} \in C^{n'}$  prin  $\mathbf{y} = A\mathbf{x}$ , atunci pentru orice normă  $\|\cdot\|_8$  se poate defini functia

$$
\sup_{x \neq 0} \frac{\|y\|_{\beta}}{\|x\|_{\beta}} = \sup_{x \neq 0} \frac{\|Ax\|}{\|x\|} = \sup_{\|x\|_{\beta} = 1} \|Ax\|_{\beta} \qquad (4.72)
$$

Aceasta este o funcție de  $A$  și se poate arăta că ea satisface cele patru relaţii cerute de norma matriceală, Astfel se poate scrie relaţia |

$$
\|A\|_{\gamma} = \sup \frac{\|A\mathbf{x}\|_{\beta}}{\|\mathbf{x}\|_{\beta}}, \quad \text{unde } \gamma = \gamma (\beta). \qquad (4.73)
$$

Dîndu-se orice normă vectorială  $||\cdot||$ , norma matriceală este determinată prin relația (4.73), Aceasta conduce la conceptul de subordonare al normei matriceale.

 $\bullet$  Norma matriceală  $||\cdot||_{\sim}$  definită prin (4.73) este numită normă subordonată normei vectoriale  $\|\cdot\|_2$  corespunzăt oare.

e Pentru orice  $A \in C^{n \times n}$  si  $\mathbf{x} \in C^n$  este satisfăcută relația $\|A\mathbf{x}\|_{\beta} \leq \|A\|_{\gamma}\|\mathbf{x}\|_{\beta}.$  (4.74)

$$
||Ax||_{\beta} \le ||A||_{\gamma} ||x||_{\beta}.
$$
 (4.74)

Datorită faptului că norma matriceală aleasă este subordonată normei vectoriale, (4.74) rezultă direcţ din (4.73) [86, 124].<br>• Norma matriceală  $||A||_{\infty}$ , și norma vectorială  $||\mathbf{x}||_{\infty}$ 

pentru care are loc inegalitatea  $(4.74)$ , oricare ar fi A si x, se numesc norme consistente sau compatibile[42, 12]. Norme vectorială  $\|\cdot\|_2$  și norma matriceală subordonată ei  $\|\cdot\|_r$ sînt totdeauna consistente. Astfel cel puțin o normă matriceală este consistentă cu o normă vectorială dată şi invers.

 $\bullet$  Dacă  $\mathbf{x} \in C^n$  este un vector arbitrar și  $C = \{ \mathbf{x}, \mathbf{0}, \dots \}$  $\ldots$ ,0] este o matrice din  $C^{n \times n}$ , atunci

$$
\|\mathbf{x}\|_{\beta} = \|C\|_{\gamma} \tag{4.75}
$$

defineşte o normă vectorială ||-|lg consistentă cu norma matriceală  $\|\cdot\|_{\gamma}$ .

**e** Fie  $A \in C^{n \times n}$  si  $\mathbf{x} \in C^n$  oarecare; atunci, folosind şi relaţia (4.75), se obţine

 $||Ax||_0 = ||[Ax, 0, 0, \ldots, 0]||_Y = ||AB||_Y \le ||A||_Y ||B||_Y = ||A||_Y ||X||_0,$ 

de unde rezultă condiția de consistență (4.74).

Exemple de norme vectoriale. Cel mai frecvent utilizată este:

$$
||\mathbf{x}||_p = \begin{cases} \sqrt{\sum_{i=1}^n |x_i|^p}, & p = 1, 2, 3, \dots \\ \max_{i} |x_i|, & p \to \infty. \end{cases}
$$
 (4.76)

Dintre normele vectoriale mai mult utilizate în aplicații sînt normele  $l_1$ ,  $l_2$ , si  $l_{\infty}$  care sint definite astfel:

$$
|| \mathbf{x} ||_1 = \sum_{j=1}^n |x_j| \qquad (l_1 - \text{norma sumă}),
$$
  

$$
|| \mathbf{x} ||_2 = \left( \sum_{j=1}^n |x_j|^2 \right)^{1/2} (l_2 - \text{norma euclidiană}),
$$
  

$$
|| \mathbf{x} ||_2 = \left( \sum_{j=1}^n |x_j|^2 \right)^{1/2} (l_2 - \text{norma euclidiană}),
$$
 (4.77)

$$
\|\mathbf{x}\|_p = \left(\sum_{j=1}^n |x_j|^p\right)^{1/p} \quad p \geq 1 \quad (l_p - \text{norma } p),
$$
  

$$
\|\mathbf{x}\|_{\infty} = \max_{j} |x_j| \quad (l_{\infty} - \text{norma } \text{maxim}\mathbf{x}).
$$

Din (4.77) se vede că normele  $l_1$ ,  $l_2$  sînt cazuri particulare ale clasei generale de norme  $l_n$ , unde  $p \in [1,\infty)$ . De la penultima normă dată în (4.77) se poate trece la ultima prin trecere la limită :

$$
\lim_{p\to\infty}||\mathbf{x}||_p=||\mathbf{x}||_{\infty}.
$$

O altă clasă importantă de norme sint normele eliptice:

$$
||\mathbf{x}||_{\mathbf{e}} = (\mathbf{x}^T, B\mathbf{x})^{1/2},\tag{4.78}
$$

unde B este o matrice reală simetrică pozitiv definită. Norma eliptică este valabilă pe  $C^n$  dacă  $\mathbf{x}^T$  este înlocuit prin  $\mathbf{x}^H$  și matricea  $B$  este hermitiană şi pozitiv definită.

Pentru orice normă, mulțimea  $\{x : ||x|| \leq 1\}$  sau suprafața  $\{x : ||x|| = 1\}$ este sfera unitate. Pentru normele unitate introduse în (4.77) şi (4.78) se poate da reprezentarea geometrică din fig. 4.13.

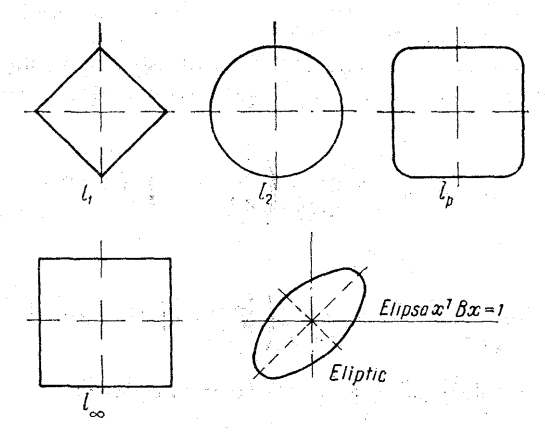

Fig. 4.13

Între normele definite anterior au loc [42 ] următoarele inegalități și proprietăți :

 $\bullet \|x\|_{\infty} \leqslant \|x\|_{2} \leqslant \|x\|_{1}, \qquad \|x\|_{\infty} \leqslant \|x\|_{2} \leqslant \sqrt{n} \|x\|_{\infty},$  $(4.79)$  $\|x\|_{\infty} \leq \|x\|_{1} \leq n \|x\|_{\infty}, \quad n^{-1/2} \|x\|_{1} \leq \|x\|_{2} \leq \|x\|_{1}.$ 

e Orice normă vectorială este o functie continuă de componentele vectorului considerat.

e Convergenţa într-o anumită normă implică convergenţa, în orice altă normă, ca o consecinţă a teoremei de echivalență a normei.

 $\bullet$  Fie  $\|\cdot\|_{\alpha}$  și  $\|\cdot\|_{\alpha}$  două norme oarecare pe  $R^n$  (sau  $O^{n}$ ); atunci există două constante  $M \ge m \ge 0$ , astfel că,<br>  $m||\mathbf{x}||_{\alpha} \le ||\mathbf{x}||_{\beta} \le M||\mathbf{x}||_{\alpha}, M > m > 0,$  (4.80)

$$
m||\mathbf{x}||_{\alpha} \le ||\mathbf{x}||_{\beta} \le M||\mathbf{x}||_{\alpha}, M > m > 0,
$$
 (4.80)

oricare ar fi X.

Pentru a demonstra relația (4.80) este suficient să presupunem că  $\|\cdot\|_2$  este norma  $l_2$ . Atunci au loc două relații

 $a_1 \|\mathbf{x}\|_{\alpha} \leqslant \|\mathbf{x}\|_{\alpha} \leqslant a_2 \|\mathbf{x}\|_{\alpha}, \ a'_1 \|\mathbf{x}\|_{\beta} \leqslant \|\mathbf{x}\|_{\alpha} \leqslant a'_2 \|\mathbf{x}\|_{\alpha},$ 

de unde se vede că  $m = a_1/a_2'$  și  $M = a_2/a_1'$ .

 $\bullet$  Fie  $\|\cdot\|$  o normă arbitrară pe  $R^n$  ( $\overline{C^n}$ ) și  $A$  o matrice arbitrară nesingulară din  $R^{n \times n}$ ( $\overline{C^{n \times n}}$ ). Atunci  $\|x\|' = \|Ax\|$ defineste o normă pe  $R^n(C^n)$ .

Tipurile de norme matriceale consistente (compatibile) cu normele vectoriale (4.77) pot fi definite cu ajutorul relatiilor :

$$
\|A\|_{1} = \sup_{\|x\|_{1}=1} \|Ax\|_{1} = \max_{1 \leq j \leq n} \left(\sum_{i=1}^{n} |a_{ij}|\right) \text{ (norm\& suma)}_{\text{coloan\&a}},
$$
\n(4.81)

$$
||A||_{\infty} = \max_{\vert |x||_{\infty}=1} ||Ax||_{\infty} = \max_{1 \leq i \leq n} \left( \sum_{j=1}^{n} |a_{ij}| \right) \text{ (normă sumă-linie)},
$$

$$
\|A\|_{2}=\max_{\|x\|_{2}=1} \|A\mathbf{x}\|_{2}=\sqrt[n]{\lambda_{1}} \text{ (normă spectrală)}.
$$

(4.81)

Pentru claritate se prezintă dezvoltat  $||A||_1$  și  $||A||_{\infty}$ , îapt care impune examinarea dezvoltată a normelor  $\|\tilde{A}\mathbf{x}\|_{1}$  și  $\|A\mathbf{x}\|_{\infty}$ . Deci

$$
A\mathbf{x} = \begin{bmatrix} a_{11} a_{12} \dots a_{1n} \\ a_{21} a_{22} \dots a_{2n} \\ \vdots \\ a_{i1} a_{i2} \dots a_{i n} \\ \vdots \\ a_{n1} a_{n2} \dots a_{n n} \end{bmatrix} \begin{bmatrix} x_1 \\ x_2 \\ \vdots \\ x_i \\ \vdots \\ x_n \end{bmatrix} = \begin{bmatrix} \sum_{j=1}^{n} a_{1j} x_j \\ \sum_{j=1}^{n} a_{2j} x_j \\ \vdots \\ \sum_{j=1}^{n} a_{ij} x_j \\ \vdots \\ \sum_{j=1}^{n} a_{nj} x_j \end{bmatrix} . (4.82)
$$

Considerăm norma  $l_1$ ,  $|| A ||_1$  pentru orice  $\mathbf{x} \in R^n$ :

$$
||A\mathbf{x}||_1 = \sum_{i=1}^n \left| \sum_{j=1}^n a_{ij} x_j \right| \le \sum_{i=1}^n \sum_{j=1}^n |a_{ij}| |x_j| =
$$
  
= 
$$
\sum_{j=1}^n |x_j| \sum_{i=1}^n |a_{ij}| \le \max_{1 \le j \le n} \sum_{i=1}^n |a_{ij}| ||\mathbf{x}||_1.
$$
 (4.83)

Fie ca

$$
\max_{1 \le j \le n} \sum_{i=1}^n |a_{ij}| = \sum_{i=1}^n |a_{ik}|
$$

si  $e^k$  este vectorul unitate iar  $a^{(k)}$  este vectorul format din  $\mathop{\mathrm{coloana}}\nolimits\,k$  a matricei  $A.$  deci rezultă

$$
||Ae^{(k)}||_1=||a_k||=\sum_{i=1}^n |a_{ik}|.
$$

 $12 - c. 44$  177

Dacă se consideră  $||A||_{\infty}$ , atunci pentru orice  $\mathbf{x} \in R^n$ 

$$
||A\mathbf{x}||_{\infty} = \sum_{j=1}^{n} \left| \sum_{i=1}^{n} a_{ij} x_{j} \right| \leq \sum_{j=1}^{n} \sum_{i=1}^{n} |a_{ij}| |x_{j}| =
$$
  
= 
$$
\sum_{j=1}^{n} |x_{j}| \sum_{i=1}^{n} |a_{ij}| \leq \max_{1 \leq i \leq n} \sum_{j=1}^{n} |a_{ij}| ||\mathbf{x}||_{\infty}.
$$

Dacă pentru  $i = k$  are loc egalitatea

$$
\max_{1 \leq i \leq n} \sum_{j=1}^n |a_{ij}| = \sum_{j=1}^n |a_{kj}|,
$$

atunci  $||A||_{\infty}$  este descrisă ca suma elementelor liniei k din matricea A, sumă care este maximă în valoare absolută față de sumele realizate cu elementele celorlalte linii. Datorită acestui fapt  $||A||_{\infty}$  se mai numește și norma dată de suma elementelor unei linii, iar norma  $\|\dot{A}\|$ , ca norma dată de suma elementelor unei coloane. Pentru a vedea ce devine  $||A||$ , se foloseste faptul că

$$
\|\mathbf{x}\|_2 = \sqrt{\mathbf{x}, \mathbf{x}} = \sqrt{\mathbf{x}^H \mathbf{x}} = \sqrt{\sum_{i=1}^n |x_i|^2}.
$$
 (4.84)

$$
\text{Deoarece } A\mathbf{x} \text{ este un vector, folosind relația (4.84), rezultă}
$$
\n
$$
\|A\|_{2} = \sup_{\|\mathbf{x}\|_{2} = 1} \|A\mathbf{x}\|_{2} = \sup_{\|\mathbf{x}\|_{2} = 1} \sqrt{(A\mathbf{x}, A\mathbf{x})} = \sup_{\|\mathbf{x}\|_{2} = 1} \sqrt{\mathbf{x}^{H} A^{H} A \mathbf{x}}.
$$

Dar matricea  $A<sup>H</sup>A$  este hermitiană și nenegativ definită. Atunci valorile sale proprii sînt reale și nenegative  $0 \le \lambda_n \le$  $\lambda_n \leq \lambda_n \leq \lambda_n$ . De asemenea,  $A^H A$  are un sistem de vectori proprii complet si ortonormal  $\{v^{(1)}, v^{(2)}, \ldots, v^{(n)}\}$ care formează o bază pentru spatiul vectorial  $\mathcal{C}^n$ . Atunci orice vector x cu  $||x||_2 = 1$ , dar arbitrar, se poate exprima ca o combinaţie liniară de vectori proprii care constituie o bază pe  $C<sup>n</sup>$ , adică

$$
\mathbf{x} = \sum_{j=1}^{n} a_j \mathbf{v}^{(j)}, \tag{4.85}
$$

de unde, deoarece  $(\mathbf{x}, \mathbf{x}) = 1$ , rezultă  $\sum |a_i|^2 = 1$ . Astfel  $\sqrt{ }$ 

$$
A^H A {\bf x} = A^H A \left[ \sum_{j=1}^n a_j {\bf v}^{(j)} \right] = \sum_{j=1}^n a_j A^H A {\bf v}^{(j)} =
$$

$$
=\sum_{j=1}^{n}a_{j}\lambda_{i}\mathbf{v}^{(j)}
$$
\n(4.86)

Din faptul că vectorii  $\{v^{(1)}, v^{(2)}, \ldots, v^{(n)}\}$  sînt ortonormali şi din relaţiile (4.85) şi (4.86) rezultă

$$
(A\mathbf{x},\, A\mathbf{x})=\mathbf{x}^H(A^H A\mathbf{x})=\sum_{j=1}^n |a_j|^2 \,\lambda_j\leqslant \lambda_1 \sum_{j=1}^n |a_j|^2=\lambda_1.
$$

Dacă  $\mathbf x$  este considerat a fi vectorul  $\mathbf v^{(1)}$  corespunzător valorii proprii maxime  $[\lambda_1 = \max (\lambda_i)]$ , atunci

4

 $(Av^{(1)}, Av^{(1)}) = (v^{(1)}, A^HAv^{(1)}) = (v^{(1)}, \lambda_1v^{(1)}) = \lambda_1(v^{(1)}, v^{(1)}) = \lambda_1$ 

şi astfel are loe egalitatea.

Deoarece  $||A||_2$  este maximul din  $\sqrt{(Ax, Ax)}$  pentru  $\|\mathbf{x}\|_{2} = 1$ , rezultă că

$$
||A||_2 = \sqrt{\lambda_1}, \tag{4.87}
$$

adică  $||A||_2$  se poate descrie ca rădăcina pătrată pozitivă din valoarea proprie cea mai mare a matricei  $\vec{A}^H A$ ; de asemenea  $||A||_2$  se mai denumește și norma spectrală a lui A[42, 108].

e Norma matriceală are o interpretare geometrică, adică  $||A||_2$  este lungimea maximă a unui vector după transiormarea prin A.

Figura 4.14 indică o reprezentare pentru  $R^2$ ,  $||A||_2$ în cazul euclidian este lungimea axei mari a elipsei  ${Ax : ||x||_2 = 1}.$ 

Norma matriceală euclidiană este detinită [108] prin relatia

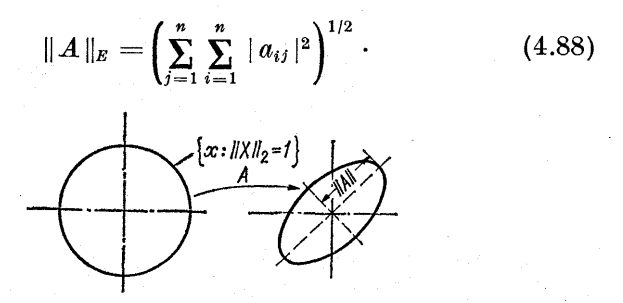

Fig. 4.13.

 $||A||_E$  este o normă matriceală consistentă cu  $||x||_2$  (norma vectorială euclidiană), dar  $||A||_E$  nu este subordonată normei  $||\mathbf{x}||_2$ . De asemenea se poate afirma că  $||A||_E$  nu este subordonată la vreo normă vectorială. Pentru a arăta acest lucru, presupunem că există norma vectorială  $\|\mathbf{x}\|_{\alpha}$ , astfel că  $||A|| = \sup ||Ax||$ . Fie  $A = I$ ; atunci  $||I||_E =$  $||x||_0=1$  $=\sup_{\left\Vert \left\vert \mathbf{x}\right\vert \right\Vert =1}\left\Vert \mathbf{I}\mathbf{x}\right\Vert =1,\text{ dar }\left\Vert I\right\Vert _{E}=\sqrt{n},\text{ de unde rezultă contra}$ dictia.

Faptul că norma matriceală euclidiană nu este norma care se subordonează normei vectoriale euclidiene are o serie de consecinte :

 $\bullet$  În foarte multe lucrări se utilizează mai mult  $||A||_{2}$ decît  $||A||_E$ , deoarece  $||A||_2$  este su bordonată normei  $||\mathbf{x}||_2$ .

e În calcule numerice şi analiza erorilor se utilizează,  $\|A\|_{\mathbf{z}}$  fiind preferată față de  $\|A\|_{\mathbf{z}}$  pentru că:

a)  $||A||_E$  este mai ușor de calculat decît  $||A||_2$ ;

b)  $||A||_F$  pentru  $A = (a_{ij})$  este aceeasi cu norma lui  $|A| = (|a_{ii}|).$ 

Normele  $||A||_z$  și  $||A||_2$  sînt ambele consistente cu  $||\mathbf{x}||_2$ si uneori  $||A||_E$  este o aproximație acceptabilă a lui  $||A||_2$ .

180 EEE

Norma euclidiană satisface [50, 128] inegalitățile

1)  $||A||_2 \leq ||A||_E \leq \sqrt{n} ||A||_2$ :

2)  $||A||_2 \le ||A||_2 \le ||A||_E = ||A||_E \le |\overline{h}||A||_2.$ 

Fie  $\lambda$  o valoare proprie a lui  $A \in C^{n \times n}$ ; atunci  $|\lambda| \leq$  $\leq$  ||A||, pentru orice normă matriceală (raza spectrală a matricei  $A$  este mărginită de norma lui  $A$ ).

Folosind ecuația valorilor și vectorilor proprii  $\lambda x = Ax$ și alegînd norma matriceală  $\|\cdot\|_{\alpha}$  care este consistentă cu norma vectorială ||-|lg, se poate scrie

$$
|\lambda| \, \|\mathbf{x}\|_{\beta} \leqslant \|A\|_{\alpha} \|\mathbf{x}\|_{\beta},
$$

de unde rezultă  $|\lambda| \leq ||A||_{\alpha}$ . Deci pentru orice valoare proprie, raza spectrală a lui A este mărginită pentru  $fiecare$  normă a lui  $A$ .

Folosindu-se aplicația liniară  $y = Ax$  a unui vector x din  $U$  într-un vector  $y$  din  $V$ , se poate da o generalizare a normei matriceale :

$$
\|A\|_{\alpha} = \sup_{\mathbf{x} \neq \mathbf{0}} \frac{\|\mathbf{y}\|_{\beta}}{\|\mathbf{x}\|_{\beta}} = \sup_{\mathbf{x} \neq \mathbf{0}} \frac{\|A\mathbf{x}\|_{\beta}}{\|\mathbf{x}\|_{\beta}}
$$

pentru o normă vectorială arbitrară  $\|\cdot\|_{\alpha}$ . Se observă că  $\|\cdot\|_{\alpha}$  este normă vectorială pentru U și V. Dacă, pe de altă parte, se alege o normă vectorială  $||\cdot||_s$  pe  $\overrightarrow{U}$  și o normă vectorială ||.||, pe V, atunci se poate defini o normă matriceală generală astfel : |

$$
\|A\|_{s.r} = \sup_{\mathbf{x} \neq \mathbf{0}} \frac{\|\mathbf{y}\|_{r}}{\|\mathbf{x}\|_{s}} = \sup_{\mathbf{x} \neq \mathbf{0}} \frac{\|A\mathbf{x}\|_{r}}{\|\mathbf{x}\|_{s}},
$$

care este echivalentă cu  $||A||_{r,s} = \sup ||A\mathbf{x}||_s$ . Pentru cazul în care  $r = s$ , se obține norma matriceală subordonată ca un caz particular. Schema logică din fig. 4.15 și pro-<br>gramul 4.1 scris în FORTRAN prezintă un exemplu de

calcul al normelor  $||A||_1$ ,  $||B||_1$ ;  $||A||_E ||B||_E$  și  $||A||_{\infty}$ ,  $||B||_{\infty}$ , unde

$$
A = \begin{bmatrix} 1 & 2 \\ 4 & 3 \end{bmatrix}, \quad B = \begin{bmatrix} 1 & 0 & 0 \\ -1 & 0 & 1 \\ -1 & -1 & 2 \end{bmatrix}
$$

folosind relaţiile din (4.77).

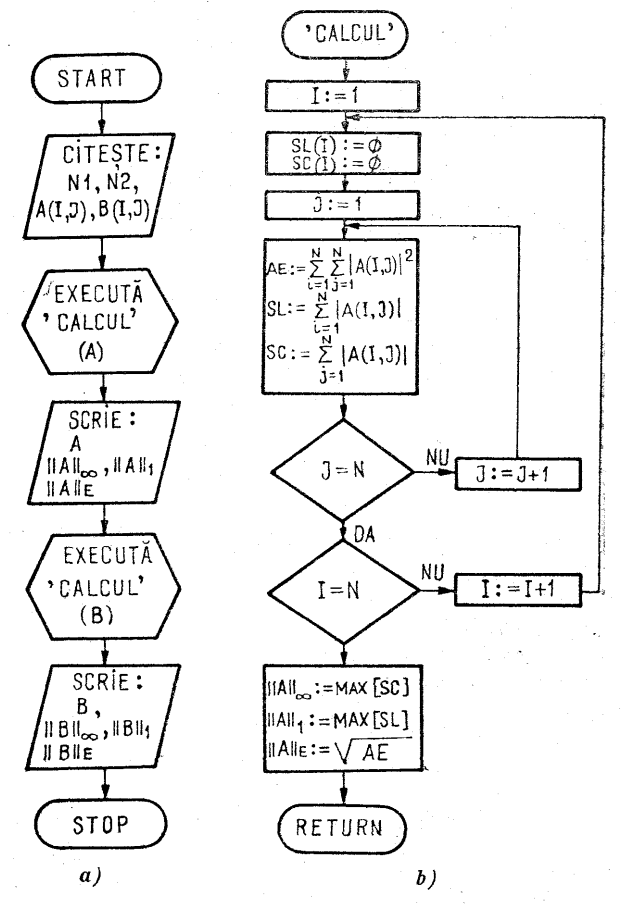

Fig. 4.15

ji<br><sup>În c</sup>reasan crea. RICILOR :  $A$ ,  $B$ Lăe. Ai <a L<br>DR<br>DR<br>F<br>C ç<br>F u<br>M mt A. Ļ۰ i<br>A Studente Smoke ។<br>( S(A5ES , SCADE UNE CA5ES /<br>「]<br>J<br>J tu e ,2),I=1,2),N2,((B(I,J),J=1,3),I=1,3) I=<br>NT<br>NT 2 ,<br>(F<br>(F (B(I<sub>t</sub>J)<br>\*2,',')<br>\*2,',') i -<br>51<br>51 ;<br>,<br>,<br>,<br>,<br>,<br>, ,J=<br>,F5<br>,F5 100<br>101<br>102 M<br>M )<br>A<br>E<br>E ĸ ă îs ۲<br>۲ it KOARDTN v. i<br>A  $\overline{\mathsf{c}}$ A SINT 2 ( F ia)  $\mathbf{r}$ 5.2)<br>5.2): Lo ri<br>T . r<br>F mel fe.) Tai p. .. LOD È S<br>R<br>R BMMTA → (1)コーニー MREGEM - OM OUR M ANN 2 ME NR M ANN 2 ME NR M ANN 2 ME NR M ANN 2 ME NR M ANN 2 ME N<br>RDEBLO 2 OI I OUR LINGELI I ON M ANN 2 ME NR LINGELI I ON M ANN 1 ME NR M ANN 2 ME NR M ANN 2 ME NR M M ANN 2 M<br>DOM MAR CALCUL (N131, E2MSL, MSC)<br>A(N, N), SL131, E2MSL, MSC)<br>SC<br>N<br>A(A(I, J)) |\*\*<br>}<br>} + ABS(A(J, I)<br>N, MSC) MSC=SC(I)<br>T. MSC) MSC=SC(I) ]},<br>,<br>,<br>,<br>,<br>,<br>, (3)<br>(3)<br>(4)<br>(4)<br>(2)<br>(5)<br>(1)<br>(5) 5ء<br>|}<br>|} Dr TO L = TO JFALC(I=)<br>O JFALC(I=)<br>I DOJ(SSCTI=) NNS, 1 lB((Al., E LW + spile to (N<br>|}<br>|}<br>|<br>|<br>|<br>|<br>|} a,<br>,<br>,<br>,<br>,<br>, }<br>SS<br>SS P n<br>D  $^{\natural}$  $0 - 1 = 1$  $\overline{\overline{c}}$ UV) O n<br>Si E.  $20$ C<br>E LD I=I,N<br>D.GT.MSL) MSL=SL(I)<br>I).GT.MSC) MSC=SC(I) P. 21  $\mathbf{r}$ F<br>F ne<br>En LINK NORMELE MATRICII A SINT : 5.48 , 7.00 , 5.00

E0J

3

Programul 4.1

# 4.9. Convergența vectorială și matriceală

Convergenţa, vectorială şi matriceală apare în foarte multe probleme de analiză a erorilor, a stabilității și consis tentei metodelor numerice de calcul.

 $\bullet$  Un sir de vectori  $\{x^{(i)}\}\in C^n$  este convergent către vectorul x cînd i tinde la  $\infty$ , adică

$$
\mathbf{x}^{(i)} \to \mathbf{x} \text{ pentru } i \to \infty \text{ sau } \lim_{i \to \infty} \mathbf{x}^{(i)} = \mathbf{x} \qquad (4.89)
$$

dacă și numai dacă  $\mathbf{x}_k^{(i)} \to \mathbf{x}_k$  cînd  $i \to \infty$  pentru orice k,  $\mathrm{s}$ iruri formate $\degree$ din componentele sirului de dacă și numai dacă  $\mathbf{x}_k^{(i)} \to \mathbf{x}_k$  cînd  $i \to \infty$  pentru orice  $k$ , adică cele *n* șiruri formate din componentele șirului de vectori  $\mathbf{x}^{(i)}$  să aibă ca limită componentele vectorului  $\mathbf{x}$  (se i<br>c mai numește și convergența componentelor).
Sirul de matrice din  $C^{nn}$ 

$$
\{A^{(k)}\}_{k\in N}=A^{(1)},\,A^{(2)},\ldots,A^{(k)},\ldots
$$

converge către matricea  $A \in C^{n}$ , cînd  $k \to \infty$ , adică  $A^{(k)} \to A$   $(k \to \infty)$  sau  $\lim_{k \to \infty} A^{(k)} = A$  dacă și numai dacă are loc pentru orice i și j, adică dacă cele  $n^2$  șiruri formate cu elementele  $a_{ij}$  ale șirului de matrice  $\{A^{(k)}\}_{k\in N}$  au ca limită, cele n<sup>2</sup> elemente ale matricei  $A$  (convergenta este la nivel de element).

 $\bullet$  Dacă se consideră seria infinită de vectori din  $C^n$ ,

$$
\sum_{i=1}^{\infty} x^{(i)} = x^{(1)} + x^{(2)} + \ldots + x^{(i)} + \ldots \qquad (4.90)
$$

împreună cu sirul sumelor parțiale

(D — (D (2 —— il (2 . . ............ .... . .. . ..... ) — d 2 d) SO = XDIx2A FR, . ..... ...... .. .. . . .... .

atunci se poate defini convergenţa unei serii infinite de vectori asttel: seria infinită de vectori (4.90) converge către vectorul S, dacă și numai dacă șirul sumelor parțiale  $\{s^{(i)}\}$  converge la s, adică

$$
S^{(i)} \to S \quad (i \to \infty) \text{ sau } \sum_{i=1}^{\infty} x^{(i)} = S.
$$

 $\bullet$  Dacă se consideră seria infinită de matrice din  $C^{nn}$ 

$$
\sum_{k=1}^{\infty} A^{(k)} = A^{(1)} + A^{(2)} + \ldots + A^{(k)} + \ldots \quad (4.91)
$$

împreună cu sirul sumelor parțiale

$$
S^{(1)} = A^{(1)},
$$
  
\n
$$
S^{(2)} = A^{(1)} + A^{(2)},
$$
  
\n
$$
S^{(k)} = A^{(1)} + A^{(2)} + \ldots + A^{(k)},
$$
  
\n
$$
S^{(k)} = S^{(1)} + S^{(2)} + \ldots + S^{(k)},
$$

atunci seria (4.91) converge către matricea  $S \in C^{nn}$  dacă si numai dacă sirul sumelor parțiale  $\{S^{(k)}\}_{k\in N}$  converge către S. adică

$$
\text{sau} \quad S^k \to S \ (k \to \infty) \quad \text{sau} \ \sum_{k=1}^{\infty} A^{(k)} = S.
$$

Cu ajutorul normei vectoriale și matriceale se poate prezenta o serie de criterii de convergență către matricea nulă 0, respectiv vectorul nul 0.

 $\bullet$  Dacă șirul vectorial  $\{x^{(i)}\}_{i\in N}$  converge către vectorul nul  $\mathbf{0} (\mathbf{x}^{(i)} \rightarrow \mathbf{0}, i \rightarrow \infty)$ , atunci  $\|\mathbf{x}^{(i)}\|_{\beta} \rightarrow 0$  pentru orice<br>normă vectorială  $\|\cdot\|_{\beta}$  definită în 4.8. Adesea această convergență este referită ca o convergență cu privire la norma  $-\beta$  sau convergență în norma  $-\beta$ .

Pentru a demonstra convergența către vectorul nul 0 se consideră vectorul x<sup>(i)</sup>, exprimat sub forma unei combinații liniare de baza unitară  $\{e^{(1)}, e^{(2)}, \ldots, e^{(n)}\}$  astfel:

$$
\mathbf{x}^{(i)} = \begin{bmatrix} x_1^{(i)} \\ x_2^{(i)} \\ \vdots \\ x_k^{(i)} \\ \vdots \\ x_n^{(i)} \end{bmatrix} = x_1^{(i)} \mathbf{e}^{(1)} + x_2^{(i)} \mathbf{e}^{(2)} + \ldots + x_n^{(i)} \mathbf{e}^{(n)} = \sum_{k=1}^n x_k^{(i)} \mathbf{e}^{(k)}.
$$
\n(4.92)

Aplicînd orice normă vectorială definită în 4.8, rezultă  $\|X^{(i)}\|_{\beta} = \left\|\sum_{k=1}^{n} x_k^{(i)} e^{(k)}\right\|_{\alpha} \leq \sum_{k=1}^{n} |x_k^{(i)}| \cdot \|e^{(k)}\|_{\beta} \leq p \max_{k} |X_k^{(i)}|,$  $(4.93)$ 

unde p este o constantă (pentru norma considerată) :

$$
p=\sum_{k=1}^n\|\mathrm{e}^{(k)}\|_{\beta}.
$$

Presupunind că  $\mathbf{x}^{(i)} \to \mathbf{0}$  cînd  $i \to \infty$ , înseamnă că pentru orice  $k = 1, 2, \ldots, n$ ,  $\mathbf{x}_k^{(i)} \to \mathbf{0}$ ; în consecință max  $|\mathbf{x}_k^{(i)}| \to 0$ , cînd  $i \rightarrow \infty$ . Atunci din (4.93) se vede că

$$
\|\mathbf{x}^{(i)}\|_{\mathbf{s}} \to 0, \ i \to \infty. \tag{4.94}
$$

 $\bullet$  Dacă șirul  $\{x^{(i)}\} \rightarrow 0$   $(i \rightarrow \infty)$ , atunci pentru orice normă vectorială  $\|\cdot\|_2$  rezultă

$$
\|\mathbf{y} + \mathbf{x}^{(i)}\|_{\beta} \to \|\mathbf{y}\|_{\beta}, \quad i \to \infty. \tag{4.95}
$$

Relaţia (4.95) pune în evidenţă proprietatea de continuitate, a normei.

 $\bullet$  Fie  $\|\cdot\|_2$  orice normă vectorială definită pe spațiul vectorial n dimensional  $C^*$ ; atunci există două constante pozitive  $m$  si  $M$ , independente de x astfel că

$$
m \max_{k} |x_k| \leq ||\mathbf{x}||_{\beta} \leqslant M \max_{k} |x_k|
$$

sau, altfel scris,

$$
m \| \mathbf{x} \|_{\infty} \leqslant \| \mathbf{x} \|_{\beta} \leqslant M \| \mathbf{x} \|_{\infty}.
$$
 (4.96)

Relaţia (4.96) evidenţiază o relaţie de comparare a normelor vectoriale.

e Convergenţa componentelor în cazul şirului de vectori este echivalentă cu convergenţa în orice normă veetorială.

 $\bullet$  Dacă șirul de matrice  $\{A^{(k)}\}_{k\in N}$  converge către matricea nulă  $\|A^{(k)} \to 0, k \to \infty\}$ , atunci  $\|A^{(k)}\|_{\alpha} \to 0$  pentru orice  $\operatorname{norm}$ ă matriceală  $\|\cdot\|$ ,. Această convergență este referită în  $\lceil 127, 124 \rceil$ , drept convergentă cu privire la norma  $\alpha$  sau convergenta în norma  $-\alpha$ .

 $\bullet$  Dacă  $\{A^{(k)}\}_{k\in\mathbb{N}}$  este un șir de matrice astfel că  $A^{(k)} \to 0$ ,  $k \to \infty$ , atunci pentru orice normă matriceală || -|l, are loc relaţia

$$
||A^{(k)} + B||_{\alpha} \to ||B||_{\alpha}, k \to \infty.
$$
 (4.97)

Această relație evidențiază continuitatea normei matriceale.

 $\bullet$  Fie  $\|\cdot\|_{\infty}$  orice normă matriceală definită pe  $C^{nn}$ ; există două constante pozitive  $p$  si  $q$  independente de matricea. A, astfel că  $p \max |a_{ij}| \leq ||A||_{q} \leq q \max |a_{ij}|$  $\text{partial} \ A \in C^{nn}.$ 

Convergenţa la nivelul elementelor unei matrice [108] este echivalentă cu convergența normei matriceale.

În foarte multe aplicații apar probleme de convergenţă în general nu numai către vectorul nul sau matricea nulă, fapt pentru care în continuare se vor enunta o serie de definiţii privind convergența în general.

e Vectorul  $\mathbf{x}^{(i)} \to \mathbf{x}$  cînd  $i \to \infty$ , dacă și numai dacă  $\mathbf{x}^{(i)} = \mathbf{x} \to \mathbf{0}$ .

 $\bullet$  Vectorul x'')  $\rightarrow$  x, cînd  $i \rightarrow \infty$ , dacă și numai dacă  $||\mathbf{x}^{(i)} - \mathbf{x}||_2 \to 0$  pentru orice normă vectorială  $||\cdot||_2$ .<br>
• Dacă  $\mathbf{x}^{(i)} \to \mathbf{x}$ , cînd  $i \to \infty$ , atunci  $||\mathbf{x}^{(i)}||_2 \to ||\mathbf{x}||_2$ 

pentru orice normă vectorială.

 $\bullet$  Matricea  $A^{(k)} \rightarrow A$ , cînd  $k \rightarrow \infty$ , dacă și numai dacă  $A^{(k)} - A \rightarrow 0$ .<br>  $A^{(k)} \rightarrow A$ , cînd  $k \rightarrow \infty$ , dacă și numai dacă  $||A^{(k)} - A||_0$ 

 $\rightarrow 0$  pentru orice normă matriceală,  $\|\cdot\|_{\mathfrak{g}}$ .

 $\bullet$  Dacă  $A^{(k)} \rightarrow A$ , cînd  $k \rightarrow \infty$ , atunci  $||A^{(k)}||_{\alpha} \rightarrow ||A||_{\alpha}$ pentru orice normă maitriceallă,

Demonstraţiile relativ la convergența în general se găsesc în [124, 106, 86, 108].

# METODE DE CALCUL PENTRU REZOLVAREA SISTEMELOR DE ECUAȚII LINIARE

## 5.1. Introducere

## 5.1.1. Generalități

Rezolvarea, sistemelor algebrice liniare şi operaţiile de calcul numeric matriceal (evaluarea determinanților, inversarea matriceală, calculul valorilor și vectorilor proprii) sînt incluse în domeniul algebrei liniare. Experiența arată că în diverse procese de calcul algebra, liniară este implicată în procentul de 70% în problemele ştiinţifice; În acest sens se pot da cîteva exemple :

e Problemele care depind de un număr finit de grade de libertate, cazuri continue reprezentate prin ecuatii diferentiale ordinare sau ecuatii cu derivate partiale sînt în mod comun transformate, cu ajutorul diferentelor finite, în sisteme de ecuatii liniare.

e Aproximarea problemelor neliniare sînt frecvent soluţionate prin procese de liniarizare, prin urmare, din nou se apelează la domeniul algebrei liniare.

e Programarea liniară, domeniu ce se ocupă cu minimizarea, costurilor şi eforturilor, a unor fenomene, implică rezolvarea unor sisteme de ecuatii algebrice liniare.

e Foarte multe probleme inginerești din domeniul reţelelor electrice, analiza structurilor, proiectarea, clădirilor, vapoarelor, avioanelor, transportul lichidelor şi gazelor prin conducte etc. necesită pentru soluționarea rezolvarea unor sisteme de ecuatii algebrice liniare.

Exemple 1. Se consideră structura din fig. 5.1, structură încărcată conform desenului :

este sarcină uniform distribuită (unități de forță/lungime);  $F_1, F_2$  sînt două forțe laterale (unități de forță);

este lungimea elementelor structurii ;

- 7 reprezintă momentul de inerție ale elementelor structurii (se consideră că este același pentru toate elementele structurii) ;
- $E$  reprezintă modulul de elasticitate al materialului din care este confecţionată structura.

După încărcarea structurii cu sarcina distribuită p și a forțelor  $F_1$  și  $F_2$ se determină unghiurile de rotație  $\varphi_1$  și deplasările orizontale  $\delta_1$  și  $\delta_2$ .

In fig. 5.1 se prezintă forma structurii (punctat) după acțiunea sarcinilor p și  $\overline{F_n}$ ,  $\overline{F_n}$ .

Există numeroase metode pentru rezolvarea acestei probleme, una din ele este metoda pantei de deflexie [32], care în final conduce la următorul sistem de ecuații algebrice, scris sub formă matriceală :

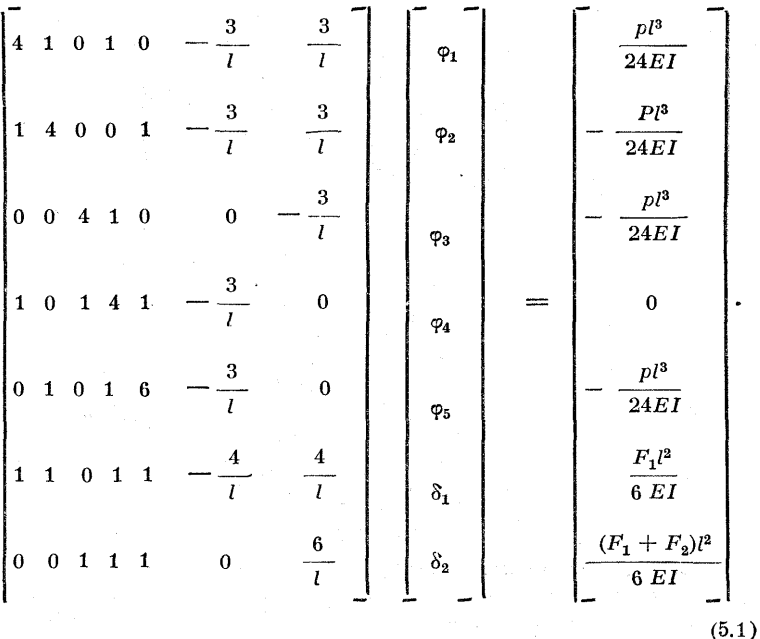

Rezolvarea acestui sistem conduce la determinarea unghiurilor de rotatie  $\varphi_i$  (*i* = 1,2,3,4,5) și a deformărilor  $\delta_1$  și  $\delta_2$ .

2. Se consideră un circuit electric format din cinci rezistențe  $R_1, R_2,$  $R_3$ ,  $R_4$ ,  $R_5$  și două surse de tensiune  $E_1$ ,  $E_2$ . Se pune problema determinării curenților din laturi, indicaţi în fig. 5.2.

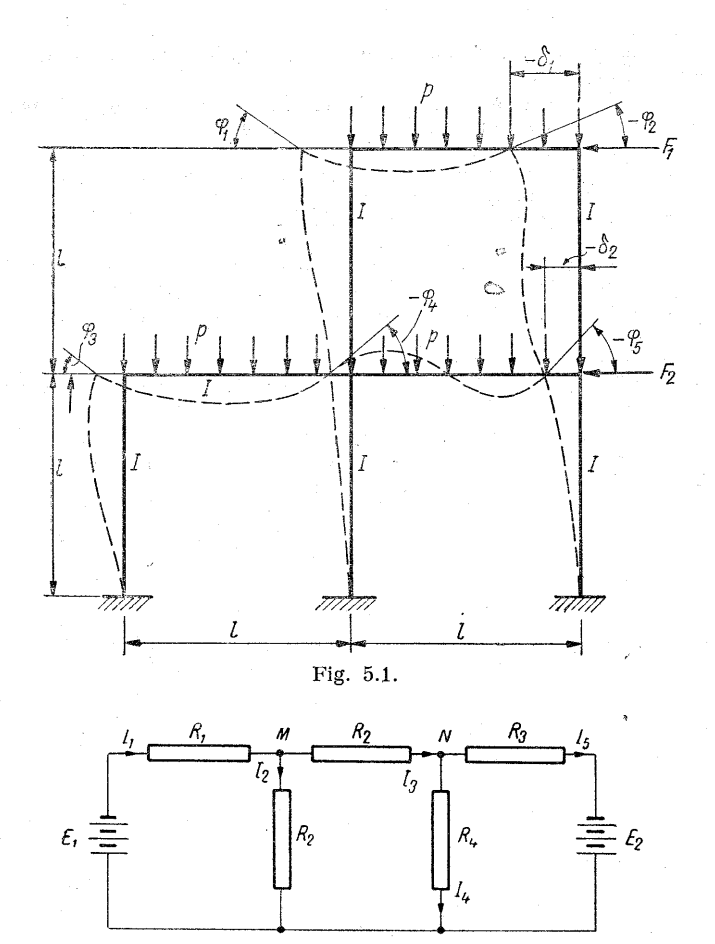

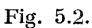

In acest sens se scriu ecuațiile lui Kirchoff pe cele trei ochiuri, pre-<br>cum și ecuația curenților în cele două noduri  $M$  și  $N$ , obținîndu-se un sistem<br>de cinci ecuații cu cinci necunoscute, scris sub formă matriceală a

$$
\begin{bmatrix} R_1 & R_2 & 0 & 0 & 0 \ 0 & -R_2 & R_3 & R_4 & 0 \ 0 & 0 & 0 & -R_4 & R_5 \ 1 & -1 & -1 & 0 & 0 \ 0 & 0 & 1 & -1 & -1 \end{bmatrix} \begin{bmatrix} I_1 \\ I_2 \\ I_3 \\ I_4 \\ I_5 \end{bmatrix} = \begin{bmatrix} E_1 \\ 0 \\ -E_2 \\ 0 \\ 0 \end{bmatrix}.
$$
 (5.2)

3, Se consideră aripa unui avion care este solicitată pe partea superi- oară de o forță a vîntului dată sub formă  $F$  sin  $\alpha$  t, fortă distribuită ca îm fig. 5.3. În acest caz  $\alpha$  reprezintă frecvența sarcinii aplicate. Se introduc următoarele mărimi :

 $m_1, \ldots, m_n$  sint masele concentrate respectiv in punctele  $1, 2, \ldots, n;$  $y_i = A_i \sin \alpha t$  este ecuația de mișcare a fiecărei mase  $m_i$  ( $i = 1, 2, \ldots$ )  $\ldots$ , unde t reprezintă timpul,  $\omega$  este frecvența în radiani/s, iar  $y_i$  deplasarea masei  $m_i$ .

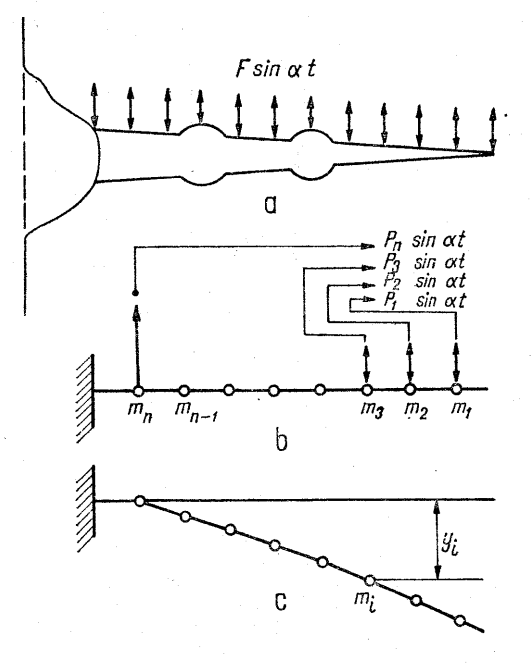

Fig. 5.3.

 $a_{ij}$   $(i = j = 1, 2, \ldots, n)$  sînt coeficienți de influență, 14 |  $=\frac{1}{n^2}$ , unde  $\alpha$  este frecvența,

 $A_i$  amplitudinea mișcării pentru  $m_i$ ,  $i = 1, 2, \ldots, n$ .

Cu aceste elemente introduse si folosind legile de rezistenta materialelor si legea lui Newton, rezultă următorul sistem de ecuații, care guvernează fenomenul considerat :

 $a_{12}m_2$  $a_{13}m_3$  $\begin{pmatrix}\na_{11}m_1 - k_1 & a_{12}m_2 & a_{13}m_3 & \cdots & a_{1n}u_{1n} \\
a_{21}m_1 & a_{22}m_2 - k & a_{23}m_3 & \cdots & a_{2n}m_n \\
a_{31}m_1 & a_{32}m_2 & a_{33}m_3 - k & \cdots & a_{3n}m_n\n\end{pmatrix}$  $a_{n_2}m_2$   $a_{n_3}m_3$   $\ldots$   $a_{n_n}m_n-k$  $= k \begin{bmatrix} \sum_{j=1}^{n} a_{1j}F_{j} \\ \sum_{j=1}^{n} a_{2j}F_{j} \\ \sum_{j=1}^{n} a_{3j}F_{j} \\ \vdots \\ \sum_{j=1}^{n} a_{nj}F_{j} \\ \sum_{j=1}^{n} a_{nj}F_{j} \end{bmatrix}$  $(5.3)$ 

Sistemul (5.3) poate fi rezolvat în raport cu necunoscutele  $A_i$ ,  $i =$ = 1,2,...,n. Se stie că dacă frecvența  $\alpha$  ia o valoare egală cu una din valorile frecyentei naturale ale aripei, atunci amplitudinile vor fi infinit de mari. Astfel de fenomen se numeste rezonantă.

Fenomenele de vibrații pot fi întilnite în multe alte sisteme astfel ca : vapoare, poduri, clădiri, masini electrice etc., si multe fenomene din aceste domenii pot fi analizate într-o manieră asemănătoare, care în final conduce la rezolvarea unui sistem de ecuatii algebrice. În general matricele asociate aplicatiilor de tipul dat în exemplele precedente prezintă o serie de caracteristici specifice ca structură si continut.

#### 5.1.2. Sisteme de ecuatii, interpretări geometrice

Cuvîntul "liniar" este de obicei luat în sensul că variabilele apar la puterea întii în fiecare termen al funcției.  $A<sub>st</sub>fel$ .

> $f(x, y) = a_1 x + b_1 y$  si  $g(x, y) = b_1 x + b_2 y$  $(5.4)$

sînt două forme liniare.

În mod frecvent sînt utilizate pe scară largă următoarele două proprietăți ale funcțiilor liniare :

$$
f(x_1 + x_3, x_2 + x_4) = f(x_1, x_2) + f(x_3, x_4),
$$
  

$$
cf(x_1, x_2) = f(cx_1, cx_2).
$$
 (5.5)

Aceste proprietăți de liniaritate ale unei funcții sau ecuatii sînt utilizate în metodele de eliminare la rezolvarea numerică a sistemelor de ecuatii liniare (în sensul că ecuațiile sistemului pot fi amplificate cu constante, combinate cu ajutorul operaţiilor elementare, în scopul obţinerii unei forme finale mult simplificate).

 $\bullet$  Fie  $A \in R^{nn}$ ,  $\mathbf{b} \in R^n$  si vectorul necunoscut  $\mathbf{x} \in R^n$ ; atunci un sistem de ecuatii liniare se scrie sub una din for mele :

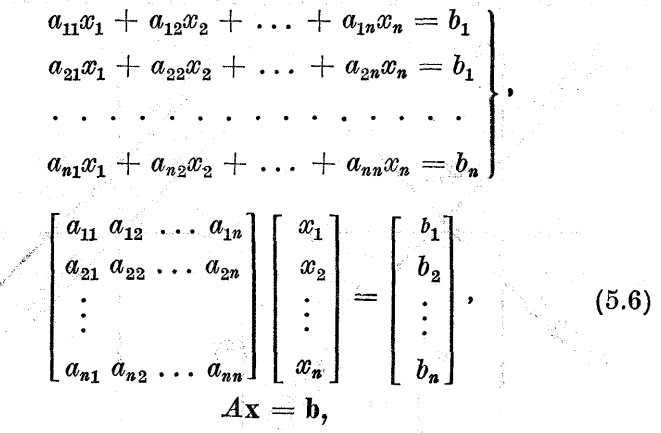

sau

$$
\sum_{i=1}^n a_{ij}x_j = b_i, \quad i = 1, 2, \ldots, n.
$$

 $\sqrt{2}$  and

e Un sistem de ecuaţii algebrice (5.6) este consistent dacă are cel puțin o soluție și este inconsistent dacă nu are nici o soluție  $[47, 86]$ .

 $13 - c.44$ 

Pentru a pune în evidență consistența și neconsistența sistemelor de ecuații algebrice liniare se consideră următorul exemplu: Fie  $A \in \mathbb{R}^{22}$ ,  $b \in \mathbb{R}^2$  si următoarele trei sisteme de ecuații : mused weeks

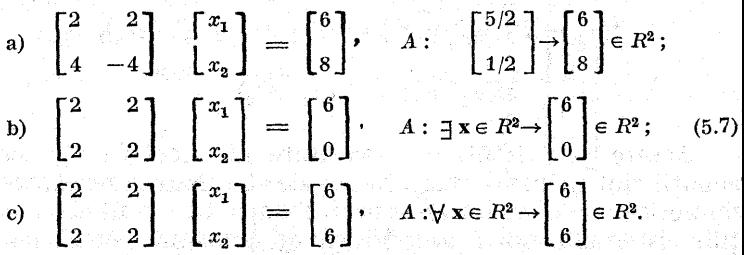

În fig. 5.4 se dă reprezentare geometrică a celor trei sisteme. Sistemul a) este reprezentat cu ajutorul a două drepte care se intersectează într-un singur punct  $P(5/2,1/2)$  și este reprezentarea geometrică a soluției; deci sistemul a) este consistent și vectorul  $\mathbf{x}^T = [5/2, 1/2]$  este o soluție unică a sistemului a).

Sistemul b) reprezintă două drepte paralele care nu au nici un punct de intersecţie, fapt care demonstrează că sistemul b) este neconsistent.

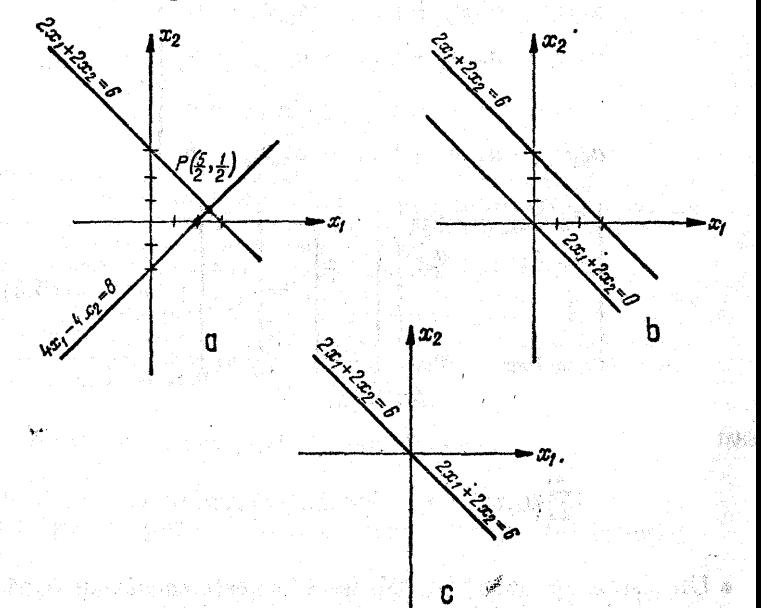

Fig. 5.4.

Sistemul c) reprezintă două drepte confundate (deoarece cele două ecuatii sint identice), deci ele se intersectează într-o infinitate de puncte, fapt care evidentiază consistența sistemului c).

în rezumat sistemul a) are o soluție unică, sistemul b) nu are nici o solutie, iar sistemul c) are o infinitate de solutii.

Orice sistem de ecuatii algebrice care se va considera în continuare va avea o solutie, nici o solutie sau o infinitate de solutii (nu există alte posibilități).

e Sistemele de ecuaţii se pot clasifica şi după vectorul  $\mathbf{b}$  din (5.6) în:

a) Sisteme omogene. Dacă  $\mathbf{b} = \mathbf{0}$ , sistemul (5.6) este omogen.

Orice sistem omogen de forma  $Ax = 0$  cu  $A \in R^{nn}$ .  $\mathbf{x} \in \mathbb{R}^n$ , este un sistem consistent, deoarece are solutia  $x = 0$ , neinteresantă.

Un sistem omogen are o soluție nebanală dacă și numai dacă det  $A=0$ , adică dacă  $A$  este singulară. Altfel sistemul nu admite o soluție unică (afară de soluția banală), soluția depinde de cel puțin un parametru, iar în practică este adesea necesar să se calculeze una sau mai multe valori ale unui parametru, care apare în coeficienti.

b) Sisteme neomogene dacă vectorul  $\mathbf{b} \neq \mathbf{0}$ . Dacă  $A \in \mathbb{R}^{n}$  și  $b \in \mathbb{R}^{n}$ , atunci sistemul (5.6) are o soluție unică pentru orice  $b \neq 0$ , dacă și numai dacă sistemul omogen  $\overline{A}x = 0$  nu are altă soluție decît soluția banală (adică  $\overline{A}$ este nesingulară).

În cazul sistemelor neomogene unde numărul ecuatiilor diferă de numărul necunoscutelor,se. urmăreşte determinarea vectorului x, care are ca imagine prin transformarea A vectorul b.  $x = b$ ,  $A \in R^{23}$ ,  $b \in R^2$ :<br>  $\Gamma^2$  -2 -2  $\Gamma$   $x_1$   $\Gamma$  0 1

Exemplu. Fie  $Ax = b$ ,  $A \in R^{23}$ ,  $b \in R^2$ :

$$
\begin{bmatrix} 2 & -2 & -2 \ 2 & 2 \end{bmatrix} \begin{bmatrix} x_1 \ x_2 \ x_3 \end{bmatrix} = \begin{bmatrix} 0 \ 1 \end{bmatrix}; \tag{5.8}
$$

se urmărește determinarea vectorului  $x \in R^3$  care are ca imagine, prin transformarea A, vectorul  $\Big| \Big| \in R^2$ .

Sistemul (5.8) se poate scrie sub forma dezvoltată : e  $R^2$ .<br>ate scrie sub forma dezvolt<br> $2x_1 - 2x_2 - 2x_3 = 0$ 

$$
\left.\n \begin{aligned}\n 2x_1 - 2x_2 - 2x_3 &= 0 \\
 2x_1 + 2x_2 - 2x_3 &= 4\n \end{aligned}\n \right\}.
$$

Aceste ecuații reprezintă două plane  $P_1$  și  $P_2$  în  $R^3$  (fig. 5.5). Cele două plane se intersectează după o dreaptă MN. "Orice punct ce aparține dreptei  $MN$  reprezintă o soluție pentru sistemul (5.8), adică o simplă infinitate de solutii.

În cazul în care soluțiile unui anumit sistem de ecuații corespund punctelor unui plan, atunci sistemul considerat are o dublă infinitate de solutii.

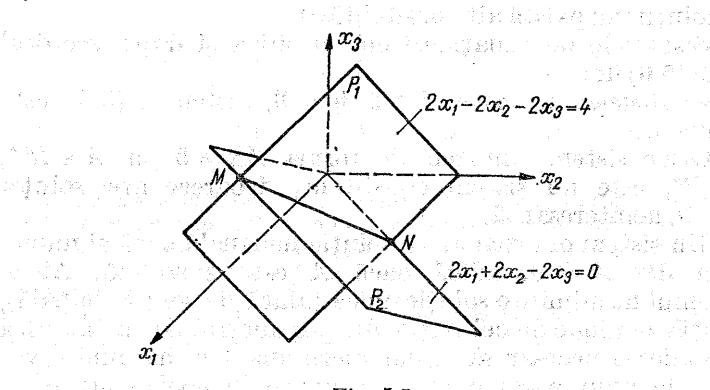

Fig. 5.5,

## 5.1.3. Unicitatea și existența soluției unui sistem de] ecuații

a koliko Alandara kasa tari

Din exemplele şi interpretarea geometrică, dată pentru sistemele de ecuaţii algebrice, rezultă necesitatea unui criteriu pentru evidențierea existenței soluției sistemului  $A x = \bar{b}$ , iar cînd solutia există, este necesar un criteriu pentru a arăta unicitatea ei.

Matricea  $A$  din  $(5.6)$  se numește matricea coeficient a sistemului, vectorul b se numeşte vectorul constant al sistemului.

Matricea de ordinul  $n \times (n + 1)$  formată din A și b,  $[A, b]$  se numește matricea bordată a sistemului  $(5.6)$ , adică |

$$
[A, b] = \begin{bmatrix} a_{11} & a_{12} & a_{13} & \dots & a_{1n} & b_1 \\ a_{21} & a_{22} & a_{23} & \dots & a_{2n} & b_2 \\ \vdots & \vdots & \vdots & \ddots & \vdots & \vdots \\ a_{n1} & a_{n2} & a_{n3} & \dots & a_{nn} & b_n \end{bmatrix}.
$$
 (5.9)

e Dacă  $A \in R^{nn}$ , b $\in R^n$ , sistemul de ecuații (5.6) este consistent dacă și numai dacă rang  $A =$ rang  $[A, b]$ (adică sistemul are cel puţin o soluţie, deci soluţia există),

**e** Dacă  $A \in R^{nn}$ ,  $\mathbf{b} \in R^n$  si rang  $A = \text{rang } [A, \mathbf{b}] = k$ , atunci :

 $\mathbf{a} - \text{dac\`a}\: k = n, A\mathbf{x} = \mathbf{b} \text{ are } \mathbf{o} \text{ solute unic\`a}$ 

— dacă  $k < n$ .  $A x = b$  are  $n - k$  familii de solutii parametrice.

Aceste două propoziţii pot servi drept criterii pentru a arăta existența, respectiv unicitatea soluției unui sistem de tipul (5.6).

În coneluzie, pentru un sistem (5. 6) există următoarele situații : nu are soluție, are o soluție unică, are o infinitate de solutii.

Dacă sistemul are o infinitate de solutii, atunci diferenta între două soluții oarecare aparține spațiului nul al matricei A, notat prin  $K(A)$ . În acest sens se poate afirma că sistemul (5.6) are o solutie unică dacă și numai dacă spatiul nul al matricei A conține doar vectorul nul, adică

$$
K(A) = \{0\}. \tag{5.10}
$$

În cazul în care soluţia sistemului (5.6) există şi este unică, aceasta poate îi exprimată în două forme simple : cu ajutorul regulii lui Cramer şi al matricei inverse, forme care sînt echivalente.<br>
• Fie  $A\mathbf{x} = \mathbf{b}$ , cu  $A \in \mathbb{R}^{nn}$  și  $\mathbf{b} \in \mathbb{R}^n$ , sistem care areo

solutie unică. Atunci soluția sistemului este
$$
x_1 = \frac{D_1}{D}, \ \ x_2 = \frac{D_2}{D}, \ldots, x_j = \frac{D_j}{D}, \ldots, x_n = \frac{D_n}{D}, \qquad (5.11)
$$

unde determinanții  $D_i$ ,  $i = 1, 2, \ldots, n$ , și D au forma

$$
D_i = \det \begin{bmatrix} a_{11} & a_{12} & \ldots & a_{1,i-1} & b_1 & a_{1,i+1} & \ldots & a_{1n} \\ a_{21} & a_{22} & \ldots & a_{2,i+1} & b_2 & a_{2,i+1} & \ldots & a_{2n} \\ \vdots & \vdots & \vdots & \ddots & \vdots & \vdots & \vdots \\ a_{n1} & a_{n2} & \ldots & a_{n,i-1} & b_n & a_{n,i+1}, & \ldots & a_{nn} \end{bmatrix} \text{si } D = \det A.
$$
\n(5.12)

e O altă formă simplă de exprimare a solutiei se

poate face cu ajutorul matricei inverse 
$$
A^{-1}
$$
, astfel:  
\n $Ax = b$ ,  $A^{-1}Ax = A^{-1}b$ ,  $Ix = A^{-1}b$ ,  $x = A^{-1}b$ . (5.13)

Considerînd că  $A^{-1} = (c_{ij}), i, j = 1, 2, \ldots, n$ , există, ultima relatie matriceală din (5.13) se poate scrie dezvoltată sub forma<br>La multista sicution function of the Coleman search Search and

$$
x_i = \sum_{j=1}^n c_{ij} b_j, \; i = 1, 2, \ldots, n. \qquad (5.14)
$$

Relatia (5.14) permite calculul tuturor componentelor **Exercise 19.14** permite calcului tuturor componente for  $\mathbf{x}^T = (x_1, x_2, \ldots, x_n)$ . Considerind elementele  $c_{ij}$  ale matricei  $A^{-1}$  cunoscute, se observă din (5.14) că pentru fiecare componentă  $x_i$  a vectorului x sînt necesare *n* operatii de înmultire și  $n - 1$  operatii de adunare. Pentru calculul unei componente  $x_i$  a vectorului x sînt necesare  $n+(n-1)$  operatii elementare, deci pentru calculul vectorului  $\mathbf{x} \in \mathbb{R}^n$  sînt necesare  $n^2$  operații de înmultire si  $n(n - 1)$  operatii de adunare.

# 514. Condiţionarea numerică a sistem elor liniare

**"Fie sistemul de ecuații de la proprietat de la proprietat de la proprietat de la proprietat de la proprietat d** 

$$
A\mathbf{x} = \mathbf{b}, \tag{5.15}
$$

1479448

unde A. este o matrice nesingulară. Atunci sistemul are o solutie unică

$$
\mathbf{x} = A^{-1}\mathbf{b}.\tag{5.16}
$$

Trebuie avut în vedere faptul că în sistemele obtinute din aplicatiile fizice numerele ce constituie matricea  $A$  si vectorul b sînt afectate de erori datorită măsurărilor sau erori de calcul datorită faptului că se lucrează cu un calculator electronic, care are o lungime a cuvîntului fixă (de exemplu numărul 1/7 nu poate fi reprezentat exact deoarece reprezentarea lui în binar are o infinitate de biți).

Datorită acestui fapt se pune problema care este toleranța rezultatelor, adică care este maximul de eroare admis în cadrul soluției. Apar următoarele elemente de discuție.

a) Dacă A este cunoscută exact și nu este afectată de erori, dar vectorul b este afectat, atunci se lucrează cu  $\mathbf{b}\,+\,$  8  $\mathbf{b}\,$  și atunci vectorul soluție  $\mathbf{x}\,$  este  $\mathbf{x}\,+\,$  8  $\mathbf{x}\,$  iar siste mul  $(5.15)$  devine

$$
A(\mathbf{x} + \delta \mathbf{x}) = \mathbf{b} + \delta \mathbf{b} \text{ sau } A\mathbf{x} + A\delta \mathbf{x} = \mathbf{b} + \delta \mathbf{b}.
$$
 (5.17)

 $\bf{F}$ olosindu-se relația (5.15), rezultă că toleranța din soluție este

$$
\delta x = A^{-1} \delta b \text{ sau } \|\delta x\| \leq \|A^{-1}\| \|\delta b\|. \tag{5.18}
$$

Egalitatea în a doua relație din (5.18) este posibilă pentru anumiti vectori 8b.

Aplicînd norma egalității (5.15), rezultă

$$
\|b\| \le \|A\| \|x\|.
$$
 (5.19)

Dacă se multiplică a doua relatie din  $(5.18)$  prin  $\| \mathbf{b} \|$ , rezultă

$$
\|\delta \mathbf{x}\| \|\|\mathbf{b}\| \leq \|A\| \|A^{-1}\| \|\mathbf{x}\| \|\delta \mathbf{b}\|.
$$
 (5.20()

Presupunînd că  $b \neq 0$ , rezultă din (5.20) următoarea inegalitate :

$$
\frac{\|\delta \mathbf{x}\|}{\|\mathbf{x}\|} \leq \|A\| \|A^{-1}\| \frac{\|\delta \mathbf{b}\|}{\|\mathbf{b}\|}.
$$
 (5.21)

unde  $A^{-1}$  este matricea inversă a lui  $A$ , care a fost obținută prin "calcule cu ajutorul unui calculator (deci  $AA^{-1} \neq D$ .

În acest sens pentru o matrice pesingulară A pozitiv definită se definește numărul de conditionare  $A$  astfel :

cond. 
$$
(A) = ||A|| ||A^{-1}|| = \lambda_1/\lambda_n \ge 1
$$
, (5.22)

unde.  $\lambda_i$  si  $\lambda_i$  sînt valoarea proprie maximă, respectiv minimă a lui  $A$ . În acest caz  $(5.2)$  se scrie sub forma |.» a

$$
\lambda_1 \quad \text{si} \quad \lambda_n \quad \text{sint} \quad \text{valoarea} \quad \text{properie} \quad \text{maxima,} \quad \text{respectiv}
$$
\nä a lui A. In acest caz (5.21) se serie sub forma

\n
$$
\frac{\|\delta \mathbf{x}\|}{\|\mathbf{x}\|} \leq \text{cond.} \quad (A) \cdot \frac{\|\delta \mathbf{b}\|}{\|\mathbf{b}\|}, \tag{5.23}
$$

unde  $\frac{\|\delta \mathbf{b}\|}{\|\mathbf{b}\|}$  măsoară incertitudinea, relativă existentă în vectorul. b (dacă elementele lui b sînţ cunoscute cu trei cifre semnificative, atunci  $\|\delta\mathbf{b}\|/\|\mathbf{b}\|$  este aproximativ  $10^{-3}$  sau  $10^{-4}$ ;  $\frac{\|\delta\mathbf{x}\|}{\|\delta\mathbf{x}\|}$  măsoară incertitudinea relativă existentă în vectorul x, care este determinată de incertitudinea existentă în vectorul b.

b). Dacă şi matricea A. şi vectorul. b sint afectaţi de erori, atunci sistemul  $(5.15)$  se scrie sub forma

$$
(A + \delta A)(\mathbf{x} + \delta \mathbf{x}) = \mathbf{b} + \delta \mathbf{b}.
$$
 (5.24)

În acest caz eroarea existentă în vectorul x este  $\delta x$ , ex-<br>primată prin relația<br> $\delta x = (A + \delta A)^{-1}(\delta b - \delta A x).$  (5.25) primată prin relația de la prince de la prince de la prince de la prince de la prince de la prince de la prince de la prince de la prince de la prince de la prince de la prince de la prince de la prince de la prince de la

$$
\delta x = (A + \delta A)^{-1} (\delta b - \delta A x). \tag{5.25}
$$

 $\epsilon$ ) Dacă b este cunoscut exact iar matricea  $\boldsymbol{A}$  este afectată de erori, atunci sistemul (5.15) devine  $(A + \delta A)$  (x +  $+\delta x$ ) = b, de underezultă

$$
\mathbf{x} + \delta \mathbf{x} = (A + \delta A)^{-1} \mathbf{b} \tag{5.26}
$$

Dacă se înlocuiește x prin expresia (5.16), relația (5.26) Dacă se înlocuiește x prin expresia (5.16), relația (5.26)<br>devine  $A^{-1}b + \delta x = (A + \delta A)^{-1}b$ . După ordonare re zultă<br>  $\delta x = [(A + \delta A)^{-1} - A^{-1}]b.$  (5.27)

$$
\delta x = [(A + \delta A)^{-1} - A^{-1}] b. \tag{5.27}
$$

în cazul în care se introduce notația,  $A + \delta A = C$  și se foloseste [127, 52] identitatea

$$
C^{-1}-A^{-1}=A^{-1}(A-C)C^{-1},\qquad
$$

200

일부 소설

そこご 終わっ

atunci (5.27) devine. A fact that the state of the state of  $\sim$ 

 $\delta x = A^{-1}(A - A + \delta A)(A + \delta A)^{-1}b = -A^{-1}(\delta A)(A + \delta A)^{-1}b$ 

iar folosind (5.27), rezultă de la international est.

$$
\delta \mathbf{x} = -A^{-1}(\delta A)(\mathbf{x} + \delta \mathbf{x}). \tag{5.28}
$$

Aplicind normă relației (5.28), se obține

$$
\|\delta x\| \le \|A^{-1}\| \|\delta A\| \|\mathbf{x} + \delta \mathbf{x}\|
$$

sau 1980 – Jean-Jim Jean-Kings et pearset etgende de le com

$$
\frac{\|\delta \mathbf{x}\|}{\|\mathbf{x} + \delta \mathbf{x}\|} \le \text{cond. (A)} \frac{\|\delta_A\|}{\|A\|}.
$$
 (5.29)

ax. A 3, ÎL 529rasi <del>e ma</del> bi cae bi cae bi cae bi cae bi cae bi cae bi cae bi cae bi cae bi cae bi cae bi cae b

 $\Box$ Din (5.29) se vede că incertitudinea din vectorul solutie  $\mathbf x$  relativ la  $\mathbf x + \delta \mathbf x$  este mărginită de incertitudinea relativă a matricei A, înmulțită cu numărul de condiţionare a lui  $A$  [cond. (A)]. Deci, dacă erorile mici în cadrul coeficien  $\mathrm{tilor}\,\ln\,A$  și  $\mathbf b,$  sau în procesul de calcul au un efect redus asupra vectorului soluție, un astfel de sistem este bine  $conditionat$ , iar dacă efectul este considerabil, un astfel de sistem este slab condiționat.

Din analiza efectuată se vede că [relatiile  $(5.18)$  —  $-(5.29)$ ] pentru mici variații în elementele matricei A (introduse prin matricea perturbaţiilor SA) sau mici variatii în elementele vectorului b (introduse prin vectorul  $\operatorname{perturb}\nolimits_{{\mathfrak a}}$ tiilor  ${\mathfrak d}$ b) sau mici variatii atît relativ la, elementele  ${\rm \tilde{l}}$ ui  $A$  cît și relativ la componentele lui  ${\bf b}$  se vor produce mici schimbări în valorile vectorului solutie exactă x, dacă numărul de conditionare al matricei  $A$  este mic.

Dacă matricea  $A$  din sistemul (5.15) este nesingulară, atunci $\text{cond.} \left( A \right) = \| A \|_{\alpha} \| A^{-1} \|_{\alpha} \tag{5.30}$ 

$$
cond. (A) = ||A||_{\alpha} ||A^{-1}||_{\alpha} \qquad (5.30)
$$

se numește-numărul de condiționare pentru problema liniară,  $\boldsymbol{A}\textbf{x}=\textbf{b}$ , unde  $\|\cdot\|$  este-o normă matriceală oarecare.

Dacă  $\|\cdot\|_{\alpha}$  este norma spectrală  $l_2$ , atunci<br>cond.  $(A) = \|A\|_2 \|A^{-1}\|_2 = \sqrt{\frac{\lambda_1}{\lambda}}$ , (5.31)

unde  $\lambda_1$  și  $\lambda_n$  sînt valorile proprii maximă, respectiv mini $m\ddot{a}$  a matricei  $\ddot{A}$ , pozitiv definită.

În concluzie, dacă numărul de conditionare cond.  $(A)$  este mare, atunci perturbații reduse în  $A$  si/sau b pot introduce perturbații mari în x (problema liniară este slab condiționată). Pe de altă parte, dacă numărul de conditionare al matricei  $A$  este mic, atunci perturbații reduse în  $A$  și/sau b conduc la perturbații reduse în vectorul soluției  $\mathbf{x}$  (problema liniară este bine condiționată).

Aceste elemente servesc la corectarea solutiei obtinute din calculul, la alegerea metodei de calcul (ţinind seama de numărul şi ordinea operaţiilor deexecutat), la modul de reprezentare a informatiei numerice în calculato. (în virgulă fixă, virgulă mobilă sau zecimal) la tipul de aritmetică cerut în programul de calcul precum şi la precizia impusă calculelor.

Pentru obtinerea unor rezultate cît mai precise algoritmii, de calcul trebuie să prezinte o stabilitate numerică, calitate care impune schimbarea liniilor matricei A şi introducerea unui nou set de necunoscute  $(x'_1, x'_2, \ldots, x'_n)$ , pentru a permite şi schimbarea coloanelor între ele în cadrul matricei A. Aceste schimbări se fac înaintea, elaborării algoritmului de calcul sau în timpul desfăşurării algoritmului de calcul. Un algoritm de calcul nestabil numeric poate conduce la rezultate eronate.

Este adevărat că metoda eliminării a lui Gauss cu pivotare parţială (adică pe parcursul derulării algoritmului) este mult mai stabilă, decît algoritmul lui Gauss de eliminare fără pivotare parţială, cel puţin pentru o clasă de probleme. Pentru probleme liniare în care matricea A este reală, simetrică şi pozitiv definită, pivotarea parțială, nu este singura necesitate pentru stabilitatea, numerică [1, 10,14].

## 5.1.5. Scalarea ecuaţiilor și necunoscutelor în cadrul sistemelor

În cadrul sistemelor. de ecuaţii liniare, date în (5.1)—  $-(5.3)$ , se poate vedea în mod frecvent că necunoscutele  $x_i$  (componentele vectorului necunoscut x) si componentele vectorului  $\mathbf{b}$   $(b_i, j = 1, 2, \ldots, n)$ , date sub formă numerică, au o semnificație fizică. De exemplu, curenți, respectiv tensiuni (5.2) sau deplasări măsurate în m sau forte măsurate în  $\overline{N}$ . Deoarece astfel de unități fizice sînt arbitrare şi pot diteri foarte mult între-ele din punctul de vedere al ordinului de mărime, în aceste cazuri se va face o substituire  $x_i = 10^n x'_i$ ; atunci fiecare termen  $a_{i,j} x^j$  va fi înlocuit prin. 10" $a_{i,j}x'_{j}$  și astfel coloana j a matricei A va fi înmulțită cu 10<sup>n</sup>.

Se presupune în general că  $x_j$  se înlocuiește prin  $x_j = n_j^{(2)}x'_j$ ,  $j = 1, 2, ..., n$ . (5.32)

$$
x_j = n_j^{(2)}x'_j, \, j = 1, \, 2, \ldots, n. \tag{5.32}
$$

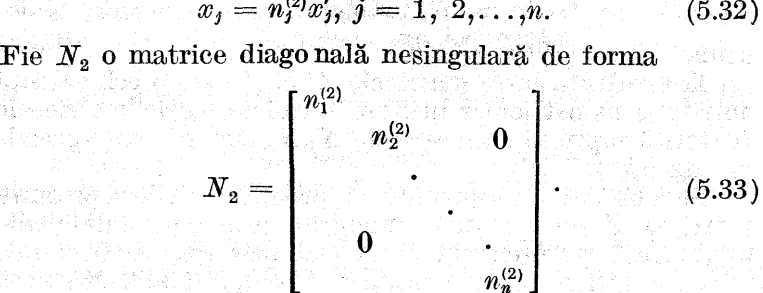

n Alex

$$
\text{Această substituție are forma} \qquad \qquad \mathbf{x} = N_{2}\mathbf{x}^{\prime}. \qquad \qquad (5.34)
$$

În mod asemănător se consideră matricea  $N_1$ , diagonală şi nesingulară, avind forma,

$$
N_{1} = \begin{bmatrix} n_{1}^{(1)} & & & & \\ & n_{2}^{(1)} & & 0 & \\ & & \ddots & & \\ & & & & (5.35) \\ 0 & & & & & \\ & & & & n_{n}^{(1)} \\ \end{bmatrix}
$$
ită pentru a realiza substituția  

$$
\mathbf{b} = N_{1}\mathbf{b}'
$$
 (5.36)

care este folosită pentru a realiza substituția

pentru vectorul b din partea dreaptă a sistemului de ecuatii  $A\mathbf{x}=\mathbf{b}$ . Cu ajutorul acestor substitutii (5.34) si (5.36) sistemul  $A\mathbf{x} = \mathbf{b}$  devine

$$
AN_2\mathbf{x}' = N_1\mathbf{b}' \text{ sau } N_1^{-1}AN_2\mathbf{x}' = \mathbf{b}'. \qquad (5.37)
$$

În urma celor două schimbări de variabile se obţine un nou sistem liniar de ecuații (5.37), a cărui matrice este  $A' = N_1^{-1} A N_2$ , iar partea dreaptă este  $b' = N_1^{-1} b$ .

e Matricea A' este diagonal echivalentă, cu matricea, A, dacă există matricele diagonale nesingulare  $N_1$  și  $N_2$ , astfel ca să aibă loc relația

$$
A' = N_1^{-1} A N_2; \t(5.38)
$$

atunci  $a'_{i,j} = [n_i^{(1)}]^{-1} a_{i,j} n_i^{(2)}$ .

Echivalența între matricele  $A'$  și  $A$  este o echivalență într-un sens particular utilizat în cadrul teoriei matriceale (datorită faptului că matricele  $N_{\rm B}$ ,  $N_{\rm s}$  sînt matrice speciale nesingulare).

Se observă cu ușurință că produsul  $AN<sub>2</sub>$  reprezintă matricea A cu coloanele înmulțite prin constantele  $n_1^{(2)}$ ,  $n_2^{(2)}, \ldots, n_n^{(2)}$  iar produsul  $N^{-1}A$  este matricea A cu liniile sale înmulțite cu constantele  $1/n_2^{(1)}, \ldots, 1/n_n^{(1)}$ . Matricea  $A' = N_1^{-1}A N_2$  este rezultatul efectuării celor două operații de înmulțire a coloanelor și liniilor matricei  $A$ . Datorită proprietății de asociativitate a produsului matriceal, nu are importanţa care înmulţire se execută înainte (la nivel de coloană sau la nivel de linie).

Matricea  $A'$  este echivalenta B-sealată cu matricea  $A$  dacă  $A' = N_1^{-1} A N_2$ , unde  $N_1$  și  $N_2$  sînt matrice diagonale nesingulare, ale căror elemente diagonale sint toate puteri de numere întregi reprezentaţi în virgulă mobilă folosind baza de reprezentare B.

Avind în vedere importanţa, pe care o joacă numărul de condiţionare al unei matrice (cond. (A)) pentru precizie şi stabilitatea numerică, a, algoritmului folosit la rezolvarea sistemului liniar  $A\mathbf{x} = \mathbf{b}$ , se pune întrebarea care este legătura dintre cond.  $(A)$  si cond.  $(A')$ ? În acest sens se pune următoarea problemă : dîndu-se o matrice A, ce matrice N, si N, trebuie alese ca în final cond.  $(A') =$  $=$  cond.  $(\bar N_1^{-1}A\bar N_2)$  să fie minim, [46, 126]?

Pentru realizarea acestui lucru mai este necesar ca matricea A. să se echilibreze înainte de a se trece la rezolvarea sistemului. O matrice este echilibrată dacă atit liniile ei cît:şi coloanele au aproximativ aceeaşi lungime într-o normă oarecare. Astfel rezultă:

e Matricea A este echilibrată la nivel de linii (relativ la norma  $||\mathbf{x}||_{\infty}$  dacă are loc relatia.

$$
B^{-1} \leq \max_{1 \leq j \leq n} \|a_{i,j}\| \leq 1, \, i = 1, 2, \ldots, n, \qquad (5.39)
$$

unde: B este. baza de reprezentare a numerelor în virgulă mobilă.

e Matricea A este echilibrată la nivel de coloană (relativ la norma  $||\mathbf{x}||_{\infty}$ ) dacă are loc relatia

$$
B^{-1} \leq \max_{1 \leq i \leq n} |a_{i,j}| \leq 1, \qquad j = 1, 2, \ldots, n. \qquad (5.40)
$$

e Matricea A este echilibrată în ambele sensuri (la nivel de linie și coloană) dacă au loc relațiile  $(5.39)$  și  $(5.40)$ simultan.

Pentru unele matrice forma echilibrată [46, 128] nu este unică (obtinîndu-se două, matrice  $A'$  și  $A''$ , una care rezultă prin echilibrarea întîi la nivel de linie şi apoi de coloană, respectiv prin echilibrare înții la nivel de coloană și apoi la nivel de linie). Se observă că în cazurile în care A' diferă de  $A$ ", sistemele de ecuatii asociate celor două matrice vor avea numere de conditionare diferite [cond.  $(A') \neq$  $\neq$  cond. (A")] si se vor alege pivoti diferiti pentru metoda de eliminare a lui Gauss. Această afirmaţie atrage atenţia ca problema sealării matricei A să se facă cu multă atentie. Se poate afirma că nu există o soluție practică satisfăcătoare pentru scalarea sistemelor liniare, metodă de scalare care să fie bună pentru matirice arbitrare şi norme matriceale arbitrare.

## 5.1.6. Clasificarea metodelor de rezolvare a sistemelor

Metodele de rezolvare a sistemelor de ecuatii liniare pot fi grupate în trei clase :

 $\bullet$  metode bazate pe calculul determinantilor :

"e. metode bazate pe eliminare (în general airibuite lui Gauss) ;

e metode iterative.

Din punetul de vedere al calculelor efectuate cu ajutorul calculatorului, prima clasă bazată pe calculul determinanților este neeticientă, datorită numărului foarte mare de operaţii pe care le implică (care nu este foarte important numai din punctul de vedere al timpului de executie), în plus precizia, calculului este afectată dacă numărul operațiilor este foarte mare şi eroarea de rotunjire se acumulează. Datorită acestui fapt în continuare aceste metode bazate pe evaluarea determinantilor nu se vor mai prezenta.

La alegerea unei metode de calcul pentru-o anume aplicatie si un sistem algebric dat trebuie avute în vedere o serie de criterii, cum ar fi:

e Care este numărul de operaţii aritmetice necesare pentru aplicatia respectivă?

e Care va fi precizia rezultatelor finale?

e Cum poate fi testată precizia calculelor prin verificări intermediare?

Pentru o aplicație dată se alege metoda de calcul numeric care poate satisface în măsura cea mai mare toate cele trei deziderate.

În continuare se vor prezenta două clase de metode : e Clasa, metodelor directe (sau metode exacte), me-

tode în care o secvență de operații se execută o singură dată, iar rezultatele obținute sînt o aproximație a rezultatului exact. Aceste metode permit ontinerea solutiei sistemului considerat, făcînd abstractie de erorile de ro tunjire și trunchiere, folosind un număr finit de operatii elementare.

e Clasa metodelor indirecte (sau metode. iterative). Acestea permit găsirea soluției printr-un proces de aproximări succesive. O aceeaşi secvență de operaţii (mai redusă ca la metodele directe) este repetată de mai multe ori, obținîndu-se o soluţie din ce în ce mai bună în sensul preciziei (convergenţa procesului). În cadrul acestei clase de metode, soluţia sistemului se obţine ca limita unui şir de vectori (vectori care reprezintă soluția pentru diversele iterații efectuate). În cadrul metodelor indirecte se pune

problema alegerii acelei metode, care este convenabilă din punctul de vedere al vitezei de convergenţă, pentru o alegere adecvată a aproximatiei inițiale (a valorii de start).

## 5.2. Metode directe pentru rezolvarea sistemelor de ecuatii liniare

Metodele directe pentru rezolvarea, sistemelor cele mai frecvent utilizate sînt metodele bazate pe procesul de eliminare sau descompunerea matricei A. În ambele cazuri sistemul iniţial trece prin diverse forme, dar toate acestea forme trebuie să fie echivalente cu forma inițială.

Pentru un sistem de ecuatii  $A\mathbf{x} = \mathbf{b}$ , cu o matrice densă, ale cărei elemente sînt stocate în memoria calculatorului, se consideră că metoda de eliminare introdusă de Gauss reprezintă algoritmul cel mai bun atit în cea ce priveşte timpul de execuție cît și precizia care caracterizează solutia. Metoda de eliminare are o largă aplicabilitate la rezolvarea sistemelor de ecuatii algebrice precum si la calculul inversei unei matrice.

## 5.2.1. Metoda de eliminare a lui Gauss

Pentru prezentarea metodei lui Gauss se consideră următorul sistem :

$$
a_{11}x_1 + a_{12}x_2 + \ldots + a_{1n}x_n = b_1 a_{21}x_1 + a_{22}x_2 + \ldots + a_{2n}x_n = b_2 \ldots \ldots \ldots \ldots \ldots \ldots \ldots a_{n1}x_1 + a_{n2}x_2 + \ldots + a_{nn}x_n = b_n
$$
\n(5.41)

A

$$
A = \begin{bmatrix} a_{11} & a_{12} & \dots & a_{1n} \\ a_{21} & a_{22} & \dots & a_{2n} \\ \vdots & \vdots & \ddots & \vdots \\ a_{n1} & a_{n2} & \dots & a_{nn} \end{bmatrix}, x = \begin{bmatrix} x_1 \\ x_2 \\ \vdots \\ x_n \end{bmatrix}, b = \begin{bmatrix} b_1 \\ b_2 \\ \vdots \\ b_n \end{bmatrix}.
$$

sau sub formă matriceală a a filozofie a filozofie an Susan

$$
A\mathbf{x} = \mathbf{b} \quad \text{and} \quad \mathbb{P} \quad \text{and} \quad \sqrt{(5.41')}
$$

După operaţiile de scalare, condiţionare şi echilibraze ale sistemului dat în (5.41), operaţii prezentate în 5.1, se aplică metoda de eliminare a lui Gauss care constă din următorul procedeu.

În primul pas, se foloseşte prima ecuaţie a sistemului la, eliminarea, necunoscutei  $x_1$  din celelalte  $n-1$  ecuații, obținîndu-se un nou sistem

$$
A^{(1)} \mathbf{x} = \mathbf{b}^{(1)}.\tag{5.42}
$$

În al doilea pas se foloseste a doua ecuatie din sistemul (5.42) pentru eliminarea necunoscutei  $x<sub>2</sub>$  din ultimele  $n-2$ ecuații ale sistemului (4.52), obținîndu-se un nou sistem  $A^{(2)} \mathbf{x} = \mathbf{b}^{(2)}$ . (5.43)

În urma procesului de eliminare a necunoscutelor au loc o serie de transformări asupra elementelor matricei A şi a vectorului coloană b. Pentru a pune în evidenţă aceste transformări, înainte de eliminarea necunoscutei  $x_k$ , se vede că sistemul echivalent obținut după eliminarea necunoscutelor  $x_1, x_2, \ldots, x_{k-1}$  poate fi scris sub forma

$$
A^{(k)}\mathbf{x} = \mathbf{b}^{(k)}, \quad k = 1, 2, \dots, n,
$$
 (5.44)

k reprezentind numărul transforrnărilor aplicate sistemului initial,

$$
A^{(k)} = (a_{i,j}^{(k)}), \quad \mathbf{b}^{(k)} = \begin{bmatrix} b_1^{(k)} \\ b_2^{(k)} \\ \vdots \\ b_n^{(k)} \end{bmatrix}.
$$
 (5.45)

$$
(5.41')
$$

 $\text{Pentru } k = 1$ , rezultă  $A^{(1)} = A$ ,  $b^{(1)} = b$ , iar elementele date în (5.45) pentru  $k = 2, 3, \ldots, n$  se calculează cu ajutorul relatiilor

> $a_{i,j}^{(k)} = \begin{cases} a_{i,j}^{(k-1)}, \ i \leq k-1, \ 0 \quad , \ i \geq k, \ j \leq k-1, \end{cases} \tag{5.46}$  $a_{i,j}^{(k-1)}$  -  $\frac{a_{i,k-1}^{(k-1)}}{(k-1)!}$   $a_{k-1,j}^{(k-1)}$ ,  $i \ge k, j \ge k,$  $a_{k-1,k-1}^n$  $b_i^{(k)} = \begin{cases} b_i^{(k-1)} & \text{if } i \neq i, k-1 \\ b_i^{(k-1)} & \text{if } i > k \end{cases}$  $a_{k-1, k-1}^{(k-1)}$

Relațiile  $(5.46)$  constituie efectul înmulțirii ecuației  $k-1$ a sistemului  $A^{(k-1)} \mathbf{x} = \mathbf{b}^{(k-1)}$  prin raportul  $a_{i,k-1}^{(k-1)}/a_{i-1,k-1}^{(k-1)}$ și scăderea ecuației astfel obținute din toate ecuațiile  $i$ , pentru orice  $i \geq k$ . În acest fel variabila  $x_{k-1}$  este eliminată din ultimele  $n-k+1$  ecuații ale sistemului. În această etapă sistemul nou obținut arată astfel :

tapă sistemul nou obținut arată astfel :<br> $[a_{11}^{(1)}a_{12}^{(1)}a_{13}^{(1)} \ldots a_{1,k-1}^{(1)} \mid a_{1,k}^{(1)} \ldots a_{1,n}^{(1)} \mid x_1 \mid [x_1 \mid [b_1^{(1)} \mid$  $a_{22}^{(2)}a_{23}^{(2)}\ldots a_{2k-1}^{(2)}\qquada_{2k}^{(2)}\ldots a_{2n}^{(2)}$  $\left[a_{33}^{(3)} \right] \ldots \left[a_{3,k-1}^{(3)} \right] \left[a_{3,k}^{(3)} \ldots \left[a_{3,n}^{(3)} \right] \right] \left[a_{3}^{(3)} \right] \left[b_{3}^{(3)} \right]$  $\left\vert \begin{matrix} a_{k-1,k-1}^{(k-1)} \ a_{k-1,k}^{(k-1)} \ \dots \ \begin{matrix} a_{k,k}^{(k-1)}, \dots \ a_{k,k}^{(k)}, \dots \end{matrix} \right\vert \left\vert \begin{matrix} x_{k-1} \ x_{k-1} \ \dots \ x_{k} \ x_{k} \end{matrix} \right\vert = \left\vert \begin{matrix} b_{k-1}^{(k-1)} \ b_{k}^{(k)} \ \dots \ b_{k}^{(k)} \end{matrix} \right\vert$  $\left\{ \begin{array}{c} {\scriptstyle \alpha_{k, k}^{(k)}} & \cdots & {\scriptstyle \alpha_{k, n}^{(k)}} \ {\scriptstyle \alpha_{k+1, k}^{(k)}} & \cdots & {\scriptstyle \alpha_{k+1, n}^{(k)}} \end{array} \right\} \left\{ \begin{array}{c} {\scriptstyle \alpha_{k}^{(k)}} & \ {\scriptstyle \alpha_{k+1}^{(k)}} \end{array} \right. \qquad \left\{ \begin{array}{c} {\scriptstyle \alpha_{k}^{(k)}} & \ {\scriptstyle \alpha_{k+1}^{(k)}} \end{array} \right.$  $\begin{bmatrix} a_{n,k}^{(k)}, \ldots, a_{n,n}^{(k)} \end{bmatrix} \begin{bmatrix} \cdot \ x_n \end{bmatrix} \begin{bmatrix} \cdot \end{bmatrix}$ 

sau sub formă matriceală  $A_{k}$ ,  $\mathbf{x} = \mathbf{b}^{(k)}$ . (5.47)

 $14 - c.$   $44$  209

In tot acest, proces de calcul s-a presupus că  $a_{k,k}^{(k)} \neq 0$ ,  $k = 1, 2, \ldots, n$ . Pentru  $k = n$ , înseamnă că necunoscuta  $x_{n-1}$  a fost eliminată din ultima ecuatie, obtinindu-se un sistem sub formă triunghiulară

$$
\left.\begin{matrix}a_{11}^{(1)}x_1+a_{12}^{(1)}x_2+\ldots+a_{1,k}^{(1)}x_k+\ldots+a_{1,n}^{(1)}x_n=b_1^{(1)}\\a_{222}^{(k_2)}x_2+\ldots+a_{2}^{(1)}x_k+\ldots+a_{2n}^{(2)}x_n=b_2^{(2)}\\ \vdots\\ a_{kn}^{(k)}x_k+\ldots+a_{kn}^{(k)}x_n=b_k^{(k)}\\ \vdots\\ a_{nn}^{(n)}x_n=b_n^{(n)}\end{matrix}\right\}\n(5.48)
$$

 $s$ an

$$
\begin{bmatrix} a_{11}^{(1)} a_{12}^{(1)} \cdots a_{1,n-1}^{(1)} & a_{1,n}^{(1)} & a_{2,n}^{(1)} & a_{2,n}^{(2)} & a_{2,n}^{(2)} & a
$$

respectiv sub formă matriceală

$$
A^{(n)}\mathbf{x} = \mathbf{b}^{(n)},\tag{5.50}
$$

unde  $A^{(n)}$  este o matrice superior triunghiulară. Sistemul  $A^{(n)}$  **x** = **b**<sup>(n)</sup> este echivalent cu sistemul  $A$ **x**=**b** [42, 128], adică admit aceeasi solutie într-o anumită vecinătate din spațiul soluției  $(x_1, x_2, \ldots, x_n)$ , matricea  $A^{(n)}$  și vectorul  $\mathbf{b}^{(n)}$  au fost obținute din  $A$  și  $\mathbf{b}$  prin diverse transformări elementare.

Sistemul triunghiular obtinut (5.49) este sistemul cel mai simplu din sirul de transformări; pentru rezolvarea lui se foloseste procesul de eliminare inversă, descris ast $f_{el}$ .

$$
x_n = b_n^{(n)} / a_n^{(n)};
$$
  
\n
$$
x_{n-1} = (b_{n-1}^{(n-1)} - a_{n-1,n-1}^{(n-1)} x_n) / (a_{n-1,n-1}^{(n-1)}) ;
$$
  
\n
$$
x_j = (b_j^{(j)} - a_{jn}^{(j)} x_n - \ldots - a_{j,j+1}^{(j)} x_{j+1}) / a_{jj}^{(j)} ;
$$
  
\n
$$
j = n - 2, n - 1, \ldots, 3, 2, 1.
$$
\n
$$
(5.51)
$$

Această metodă înlocuiește sistemul general de ecuații  $A\mathbf{x} = \mathbf{b}$  cu un sistem triunghiular echivalent  $A^{(n)}\mathbf{x} = \mathbf{b}^{(n)}$ . care este foarte simplu de rezolvat prin metoda substitutiei inverse.

Procedura de găsire a sistemului echivalent (5.50) presupune calculul șirului de matrice $A^{(1)}, A^{(2)}, \ldots, A^{(k)}, \ldots$  $A^{(n)}$  [unde  $A^{(n)}$  este matrice superior triunghiulară]<br>si al șirului de vectori b<sup>(1)</sup>, b<sup>(2)</sup>,...,b<sup>(n)</sup>,...,b<sup>(n)</sup>. Vom prezenta si al șirului de vectori  $\mathbf{b}^{(1)}, \mathbf{b}^{(2)}, \ldots, \mathbf{b}^{(k)}, \ldots, \mathbf{b}^{(n)}$ . Vom prezenta procedura de construcție a celor două șiruri (șirul de matrice, repsectiv şirul de vectori).

" Pentru eliminarea lui  $x_1$  din ecuațiile numerotate cu  $i = 2, \ldots, n - 1$ , se adună prima ecuație înmulțită cu constanta  $m_i$ , la toate ecuațiile  $i = 2, 3, \ldots, n$ , unde

$$
m_{1i} = -a_{i1}^{(1)}/a_{11}^{(1)}, \ i \geq 2. \tag{5.52}
$$

După această operaţie rezultă sistemul |

$$
A^{(2)} \mathbf{x} = \mathbf{b}^{(2)}, \tag{5.53}
$$

sistem în care se găsește  $x<sub>1</sub>$  doar în prima ecuație și lipseste. din celelalte  $n-\tilde{1}$  ecuatii.

Este usor de verificat că matricea  $M^{(1)}$ 

 $1 \t 0 \t 1$  $m_{\rm 21}^{}$ Mb = Mai Lai (5.54)  $m_{n,1}$ 

realizează primul pas al metodei eliminării. Astfel  $M^{(1)}A^{(1)}\mathbf{x} = M^{(1)}b^{(1)}$  devine

$$
A^{(2)} \mathbf{x} = \mathbf{b}^{(2)}.\tag{5.55}
$$

Se poate arăta că sistemul (5.41). este echivalent cu sistemul (5.55). În acest sens s-a presupus că (5.41) are o soluție unică, deci  $A^{(1)}$  este nesingulară, respectiv det  $A^{(1)} \neq \emptyset$ . Din constructia matricei  $M^{(1)}$  se vede că det  $M^{(1)} \neq 1$ . Deoarece

 $A^{(2)} = M^{(1)}A^{(1)} \Rightarrow \det A^{(2)} = \det M^{(1)} \cdot \det A^{(1)} = \det A^{(1)},$ (5.56)

deci  $A^{(2)}$  este nesingulară și sistemul (5.41) are soluție  $\operatorname{unica}.$  , [ ii ii ii ii ii ii ii ]  $\mathbb{R}$  . In iii ii ii ii ii protes altipe (creep)

Din cele două relații matriceale date în (5.55) se vede că soluția lui (5.41) satisface și a doua relație din (5.55). deci cele două soluții unice ale lui (5.41) și (5.55) sînt identice. În pasul k se elimina  $x_k$  din cele  $n-k$  ecuatii. Pentru aceasta se înmultește ecuația pivotată  $k$  prin constantele  $m_{ik}$  și se adună la ecuațiile unde  $k < i \leq n$ ,

$$
m_{ik} = -a_{ik}^{(k)}/a_{kk}^{(k)}.
$$
 (5.57)

După această operaţie rezultă sistemul în care a, fost eliminată necunoscuta  $x_k$  din ecuațiile  $k < i \leq n$ , sistem care are forma<br>  $A^{(k+1)} \mathbf{x} = \mathbf{b}^{(k+1)}$  (5.58)

$$
A^{(k+1)} \mathbf{x} = \mathbf{b}^{(k+1)}.\tag{5.58}
$$

Se observă că matricea ai a da sași de sași de sași de sași de sași de sași de sași de sași de sași de sași de<br>Se observă că matricea

 $A^{(k+1)} \times \frac{1}{(k+1)}$ <br>
b  $(2e)$ <br>
cea  $\boxed{I_{k-1}}$  0  $\overline{M^{(k)}}$   $\overline{m_{k+1,k}}$  1 0 (5.59)  $0 \mid m_{k+2,k} \; 0 \; 1$  $\begin{bmatrix} m_{r_1} & \cdots & 0 & 1 \end{bmatrix}$ 

 $\text{realizează}\; \; \text{eliminarea}\;\; \text{lui}\ \ \, x_\nu, \;\; \text{Astfel}\ \ \, M^{(k)}\,A^{(k)}\, \mathbf{x} = M^{(k)}\mathbf{b}$ devine Alternative method is  $x_k$ . Astrol  $M^{(k)} A^{(k)} \mathbf{x} = M^{(k)} \mathbf{b}$ <br> $A^{(k+1)} \mathbf{x} = \mathbf{b}^{(k+1)}$ . (5.60)

$$
A^{(k+1)}\mathbf{x} = \mathbf{b}^{(k+1)}.\tag{5.60}
$$

Din cele descrise se vede că procesul de triungularizare - al matricei A se poate realiza cu ajutorul produsului de matrice

$$
M = M^{(n-1)} M^{(n-2)} \ldots M^{(2)} M^{(1)}, \qquad (5.61)
$$

care, înmultită cu sistemul inițial, dă

$$
MA^{(1)}x = Mb^{(1)} \text{ sau } A^{(n)}x = b^{(n)}.
$$
 (5.62)

Sistemul (5.62) este echivalent cu (5.41), fapt care rezultă din relatiile  $A^{(n)} = MA^{(1)}$ . Dar

$$
\det A^{(n)} = [\det M] \det [A^{(1)}],
$$

 $i$ unde  $j$ 

$$
\det \,\, M = \prod_{k=1}^{n-1} \det M^{(k)} = 1,
$$

avînd în vedere forma matricelor  $M^{(k)}$ , pentru  $k = 1, 2, \ldots$  $\ldots$   $n-1$ . Deci

 $\det A^{(1)} = \det A = \det A^{(n)} = a_{11}^{(1)} a_{22}^{(2)} \ldots a_{nn}^{(n)},$ 

deoarece  $A^{(n)}$  este triunghiulară.

În cazul în care unul din pivoții  $a_{i,i}$  este egal cu zero, se face o schimbare a ecuatiilor între ele cu. ajutorul matricelor de permutare [128, 32, 10, 50, 108].

#### 5.2.2, N eloda Gauss-J ordam

Această, metodă constituie. 0. formă moditicată a, metodei eliminării, introduse de Gauss în 1823. Metoda constă în a transforma un sistem de ecuaţii liniare cu o matrice pătrată într-un sistem echivalent cu sistemul iniţial considerat, ce are ca matrice chiar matricea unitate. Din cele prezentate în 5.2.1, se vede că matricele  $M^{(1)}$ ,  $M^{(2)}$ ,...  $\tilde{\ldots}$ ,  $M^{(k)}$  au forma

$$
M^{(1)} = \begin{bmatrix} 1 & 0 \\ m_{21} & \cdots \\ m_{31} & I_{n-1} \\ \vdots & \vdots \\ m_{n1} & \cdots \end{bmatrix},
$$

$$
M^{(2)} = \begin{bmatrix} 1 & m_{12} & 0 & \dots & 0 \\ 0 & 1 & 0 & \dots & 0 \\ 0 & m_{32} & 1 & \dots & 0 \\ & \ddots & \ddots & \ddots & \ddots \\ 0 & m_{n2} & 0 & \dots & 1 \end{bmatrix}, \dots, M^{(k)} = \begin{bmatrix} I_{k-1} & m_{1k} & & & \\ m_{k-1} & m_{2k} & & 0 \\ & \ddots & \ddots & \ddots \\ \hline & & & & 1 \\ 0 & m_{k+1} & \ddots & \ddots \\ & & & & m_{n,k} \end{bmatrix} \begin{bmatrix} 1 & 0 & 0 & 0 \\ 0 & 0 & 0 & 0 \\ \vdots & \ddots & \ddots & \ddots \\ \hline & & & & 1 \\ 0 & m_{k+1} & \ddots & \ddots \\ \hline & & & & m_{n,k} \end{bmatrix}
$$

 $(5.63)$ 

unde

 $m_{i1} = -a_{i1}^{(1)}/a_{11}^{(1)}$ ;  $m_{i2} = -(a_{i2}^{(2)}/a_{22}^{(2)})$ ;  $m_{i k} = -(a_{i k}^{(k)}/a_{k,k}^{(k)})$  $(5.64)$  $i = 2, \ldots, n; \quad i = 1, 3, \ldots, n; \quad i = 1, 2, \ldots, k-1, k+1, \ldots, n.$ Se observă că

> $M^{(n)}$   $M^{(n-1)}$ ...  $M^{(k)}$ ...  $M^{(2)}$   $M^{(1)}$   $A^{(1)} = I$ ,  $(5.65)$

 $M^{(n)} M^{(n-1)}$  ...  $M^{(k)}$   $M^{(2)} M^{(1)}$   ${\bf h} = {\bf h}^{(n)}$ .

Dacă  $M = M^{(n)} M^{(n-1)} \dots M^{(k)} \dots M^{(2)} M^{(1)}$ , atunci ecuația  $MAX = Mb$  devine

 $I\mathbf{x} = \mathbf{h}^{(n)}$  $(5.66)$ 

sau dezvoltat

$$
\begin{bmatrix} 1 & 0 & \dots & 0 \\ 0 & 1 & \dots & 0 \\ \vdots & \vdots & \ddots & \vdots \\ 0 & 0 & \dots & 1 \end{bmatrix} \begin{bmatrix} x_1 \\ x_2 \\ \vdots \\ x_n \end{bmatrix} = \begin{bmatrix} b_1^{(n)} \\ b_2^{(n)} \\ \vdots \\ b_n^{(n)} \end{bmatrix} . \tag{5.67}
$$

Algoritmul de calcul prin care se ajunge la sistemul echivalent (5.67) se poate prezenta cu ajutorul relațiilor următoare :  $a_{ij}^{(1)}=a_{ij}$ 

$$
a_{ij}^{(k)} = a_{ij}^{(k-1)} - \frac{a_{i,k-1}^{(k-1)}}{a_{k-1,k-1}^{(k-1)}} a_{k-1,j}^{(k-1)}, \ i \neq k-1, \ j \geq k-1, \ (5.68)
$$
  

$$
a_{i,j}^{(k)} = a_{ij}^{(k-1)}, \ j \geq k-1,
$$
  

$$
a_{i,j}^{(k)} = a_{ij}^{(k-1)}, \ j < k+1,
$$
  

$$
214
$$

iar asupra componentelor lui b,

$$
b_i^{(1)} = b_i,
$$
  
\n
$$
b_i^{(k)} = b_i^{(k-1)} - \frac{a_{i,k-1}^{(k-1)}}{a_{k-1,k-1}^{(k-1)}} b_{k-1}^{(k-1)}, i \neq k-1,
$$
  
\n
$$
b_{k-1}^{(k)} = b_{k-1}^{(k-1)}, \qquad k = 2, 3, ..., n.
$$
  
\n(5.69)

Solutia sistemului în cazul metodei Gauss-Jordan este dată de relatiile

 $x_i = (b_i^{(n)})/(a_{ii}^{(n)})$  sau  $x_i = b_i^{(n)}$ ,  $i = 1, 2, ..., n$ . (5.70) 5.2.3. Metoda lui Gauss prin descompunerea malricei, A

Dacă se face apel la relaţiile (5.62)

 $MA^{(1)} \mathbf{X} = M\mathbf{b}^{(1)}$  sau  $A^{(n)} \mathbf{X} = \mathbf{b}^{(n)}$ ,

se observă că,

 $MA^{(1)} = A^{(n)}$  sau  $A = A^{(1)} = M^{-1}A^{(n)}$ , (5.71)

 $T<sub>in</sub>înd seama de (5.61), avem$ 

 $M^{-1} = [M^{(1)}]^{-1} [M^{(2)}]^{-1} \dots [M^{n-1}]^{-1};$  (5.72) unde

$$
[M^{(k)}]^{-1} = \begin{bmatrix} I_{k-1} & 0 & & & \\ & \overbrace{1} & 0 & & \\ & 0 & -m_{k+1,k} & 1 & \\ & 0 & -m_{k+2,k0} & 1 & \\ & \ddots & \ddots & \ddots & 1 \\ & & \ddots & \ddots & \ddots & 1 \end{bmatrix}, \quad (5.73)
$$

$$
M^{-1} = \begin{bmatrix} 1 & & & & \\ -m_{21} & 1 & & & 0 & \\ -m_{31} - m_{32} & 1 & & & \\ -m_{41} - m_{42} - m_{43} & 1 & & \\ & \ddots & \ddots & \ddots & \ddots & \ddots \\ -m_{n1} - m_{n2} - m_{n3} - m_{n4} & \dots & 1 \end{bmatrix}.
$$

Se observă că  $M^{-1}$  este o matrice inferior triunghiulară care conţine pe. diagonala principală numai unu.

Din metoda lui Gauss se vede că A" este o matrice superior triunghiulară. În acest caz, dacă toți pivoții sînt<br>diferiti de zero în procesul de formare al matricei  $A^{(n)}$  din  $A^{(1)}$ , atunci  $A^{(1)} = A$  poate fi descompusă într-un produs de două matrice: una inferior triunghiulară (cu unu pe diagonala principală) şi alta superior triunghiulară.

Teoremă. O matrice  $A \in R^{n \times n}$  poate fi scrisă sub forma unui produs 'TS de două matrice, unde 'T este inferior triunghiulară şi S superior triunghiulară dacă

$$
\det [a_{11}] \neq 0, \det \begin{vmatrix} a_{11} & a_{12} \\ a_{21} & a_{22} \end{vmatrix} \neq 0, \ldots, \ \det A \neq 0.
$$

Descompunerea este unică dacă elementele lui T sau S de pe diagonala principală sînt specificate asifel :

$$
A = TS = \begin{bmatrix} a_{11} & a_{12} & \ldots & a_{1n} \\ a_{21} & a_{22} & \ldots & a_{2n} \\ \vdots & \vdots & \ddots & \vdots \\ a_{n1} & a_{n2} & \ldots & a_{nn} \end{bmatrix} =
$$
  

$$
= \begin{bmatrix} 1 \\ t_{21} \\ t_{31} \\ \vdots & \vdots \\ t_{32} & 1 & 0 \\ \vdots & \vdots & \ddots & \vdots \\ t_{n1} & t_{n2} & \ldots & t_{n,n-1} \end{bmatrix} \begin{bmatrix} s_{11} & s_{12} & s_{13} & \ldots & s_{1n} \\ \vdots & \vdots & \ddots & \vdots \\ s_{22} & s_{23} & \ldots & s_{2n} \\ \vdots & \vdots & \ddots & \vdots \\ 0 & \ldots & \vdots \\ \vdots & \vdots & \vdots \\ s_{nn} & \ldots & s_{nn} \end{bmatrix} .
$$
 (5.74)

Dacă se execută produsul dintre matricele T și S din (5.75) și se face identificarea, rezultă  $n^2$  ecuatii neliniare cu  $n^2$  necunoscute. Calculindu-se componentele primei linii a matricei produs  $TS$ , rezultă

$$
s_{11} = a_{11}, \ s_{12} = a_{12}, \ldots, \ s_{1n} = a_{1n}, \qquad (5.75)
$$

de unde se vede că prima linie a matricei  $S$  coincide cu prima linie a matricei A. Dacă se calculează elementele

primei coloane (sub diagonala principală), se obtin ecuuțiile

$$
t_{21}s_{11}=a_{21};\ t_{31}s_{11}=a_{31},\ldots,t_{n1}s_{11}=a_{n1}.\qquad(5.76)
$$

Se observă că pentru  $s_{11} = a_{11} \neq 0$ , rezultă din aceste ecuații elementele primei coloane a matricei T.

În general, dacă se calculează elementele liniei  $k$ , din matricea S, începînd cu elementul de pe diagonală principală, rezultă ecuațiile următoare și deoarece  $t_{ki}$  și  $s_{ik}$ . sînt cunoscute, pentru  $j \le k-1$ , se poate rezolva sistemul și găsi elementele lui *S* din linia *k*:

 $\sum_{j=1}^{k-1} t_{kj} s_{jk} + s_{kk} = a_{kk}$ <br>  $\sum_{j=1}^{k-1} t_{kj} s_{j,k+1} + s_{k,k+1} = a_{k,k+1}$ <br>  $\sum_{j=1}^{k-1} t_{kj} s_{j,k+1} + s_{k,k+1} = a_{k,k+1}$ <br>  $\sum_{j=1}^{k-1} t_{kj} s_{j,k} + s_{kn} = a_{k,n}$ <br>  $\sum_{j=1}^{k-1} t_{kj} s_{jn} + s_{kn} = a_{k,n}$ <br>  $\begin{cases}\ns_{kn} = s_{kn} - \sum_{j=1}^{k-1} t_{$  $(5.77)$ 

În mod asemănător se calculează elementele coloanei  $k$  a matricei  $T$  (de sub diagonala principală), obținîndu-se ecuațiile următoare, iar dacă  $s_{kk} \neq 0$ , atunci sistemul de ecuații permite găsirea elementelor coloanei k a matricei  $T:$ 

În mod asemănător s-ar desfăşura calculele dacă S ar fi avut pe diagonala principală unitatea.

**Exemplu.** 
$$
Fig (n = 3)
$$

$$
A = \begin{bmatrix} a_{11} & a_{12} & a_{13} \\ a_{21} & a_{22} & a_{23} \\ a_{31} & a_{32} & a_{33} \end{bmatrix} = \begin{bmatrix} 1 & 0 \\ t_{21} & 1 \end{bmatrix} \begin{bmatrix} s_{11} & s_{12} & s_{13} \\ s_{22} & s_{23} \\ 0 \end{bmatrix} = TS.
$$
 (5.79)

După efectuarea produsului  $TS$  și identificarea, rezultă  $n^2 = 9$  ecuații neliniare cu nouă necunoscute, Primele trei ecuaţii arată că elementele primei linii a lui S coincid cu elementele primei linii a matricei A :

$$
s_{11} = a_{11}, \quad s_{12} = a_{12}, \quad s_{13} = a_{13}.
$$

Pentru calculul primei coloane a matricei T se folosesc următoarele ecuații ( $s_{11} = a_{11} \neq 0$  prin ipoteză) :

$$
t_{21}s_{11} = a_{21} \t\t t_{21} = \frac{a_{21}}{s_{11}} = \frac{a_{21}}{a_{11}}
$$

$$
t_{31}s_{11} = a_{31} \t\t t_{31} = \frac{a_{31}}{s_{11}} = \frac{a_{31}}{a_{11}}
$$

Din următoarele ecuații se pot calcula termenii  $s_{22}$  și  $s_{23}$ :

$$
t_{21}s_{12}+s_{22}=a_{22}, s_{22}=a_{22}-t_{21}s_{12}=a_{22}-\frac{a_{21}a_{12}}{a_{11}},
$$

$$
t_{21}s_{13}+s_{23}=a_{23}, s_{23}=a_{23}-t_{21}s_{13}=a_{23}-\frac{a_{21}a_{13}}{a_{11}}.
$$

Au-mai rămas de determinat elementele  $t_{32}$  și  $s_{33}$ , care sint necunoscutele următoarele ecuații :<br>  $t_{31}s_{12} + t_{32}s_{22} = a_{32}$ ,  $t_{32} = \frac{a_{32}a_{13} - a_{31}a_{12}}{a_{11}a_{22} - a_{21}a_{12}}$ . din următoarele ecuații :

$$
t_{31}s_{12} + t_{32}s_{22} = a_{32}, \t t_{32} = \frac{a_{32}a_{11} - a_{31}a_{12}}{a_{11}a_{22} - a_{21}a_{12}}.
$$
  

$$
t_{31}s_{13} + t_{32}s_{23} + s_{33} = a_{33}, \t s_{33} = a_{33} - t_{31}s_{13} - t_{32}s_{23}
$$

În acest fel au fost determinate toate elementele matricelor 7 şi S.

Analizind expresiile, coeficientilor matricelor  $T$  si S si tinind seama de  $r$ elațiile (5.46) și (5.47) și (5.64), se observă că  $\frac{1}{r}$ 

$$
A = A^{(1)} = \begin{bmatrix} a_{11}^{(1)} & a_{12}^{(1)} & a_{13}^{(1)} \\ a_{21}^{(1)} & a_{22}^{(1)} & a_{23}^{(1)} \\ a_{31}^{(1)} & a_{32}^{(1)} & a_{33}^{(1)} \end{bmatrix} = \begin{bmatrix} 1 & 0 \\ -m_{21} & 1 \\ -m_{31} - m_{32} & 1 \end{bmatrix} \begin{bmatrix} a_{11}^{(1)} & a_{12}^{(1)} & a_{13}^{(1)} \\ a_{22}^{(2)} & a_{23}^{(2)} \\ 0 & a_{33} & 0 \end{bmatrix}
$$
\n(5.80)

În urma exemplului considerat; se vede că

$$
A = A^{(1)} = TS
$$
, unde  $T = M^{-1}$  și  $S = A^{(n)}$ . (5.81)

În acest caz se poate afirma că metoda lui Gauss de eliminare este echivalentă cu descompunerea matricei  $A = TS$ , cu  $T$  avînd pe diagonală unitatea.

În vrma descompunerii matricei  $A$  în  $T$  și  $S$  sistemul  $A\mathbf{x} = \mathbf{b}$  se rezolvă astfel:

$$
A\mathbf{x} = \mathbf{b}, A = TS, TS\mathbf{x} = \mathbf{b}, \qquad (5.82)
$$

unde sistemul  $TSx = b$  este echivalent cu două sisteme triunghiulare  $Ty = b$ ,  $Sx = y$ . Sistemul  $Ty = b$  se poate rezolva prin substituție directă, iar  $S\mathbf{x} = \mathbf{y}$  prin substitutie inversă :

an an t-ainm a' bhaile an t-ainm

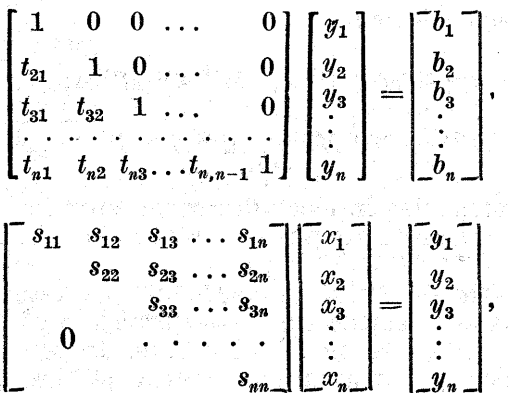
obtinîndu-se următoarele relații pentru determinarea necunoscutelor  $(y_1, y_2, \ldots, y_n)$  și a necunoscutelor  $(x_1, x_2, \ldots)$  $\ldots$  $\ldots$  $\ldots$  $\ldots$  $\ldots$ 

$$
y_{1} = b_{1},
$$
  

$$
y_{k} = b_{k} - \sum_{i=1}^{k-1} t_{ki} y_{ij} i = 2, ..., n,
$$
  

$$
x_{n} = s_{nn} / y_{n},
$$
 (5.83)

$$
x_k = \frac{1}{s_{k,k}} \left( y_k - \sum_{i=n}^{k+1} s_{k,i} x_i \right) \cdot i = n-1, n-2, \ldots, 3, 2, 1.
$$

 $\blacksquare$  Metoda de descompunere a matricei  $A$  într-un produs de" două matrice triunghiulare este exemplificată,. prin schema logică din fig. 5.6 si programul 5.1.

# $5.2.4.$  Alte variante ale metodei lui Gauss de eliminare

Există foarte multe metode pentru rezolvarea sistemelor liniare care diferă foarte puţin de metoda lui Gauss de eliminare; diferența dintre aceste metode şi metoda; lui Gauss nu se referă la numărul de operații, ci la redu cerea spaţiului de memorie. În continuare se vor prezenta citeva variante ale metodei lui Gauss.

În metoda lui Gauss de eliminare se cerea executarea următoarelor caleule : .

$$
M^{(1)}A, M^{(2)}M^{(1)}A, M^{(3)}M^{(2)}M^{(1)}A, \ldots
$$

# $M^{(1)}$  b,  $M^{(2)}M^{(1)}$ b,  $M^{(3)}M^{(2)}M^{(1)}$  b, ..

şi memorarea elementelor tuturor acestor linii în toate matricele reduse care au fost schimbate prin operații numerice.

e Metoda lui Oroul. Această meto âă este aplicabilă dacă liniile şi coloanele sînt astfel aranjate că în metoda lui Gauss nu se cere nici o schimbare. În general pivotul nu va fi elementul maxim (deci erorile pot creşte rapid în

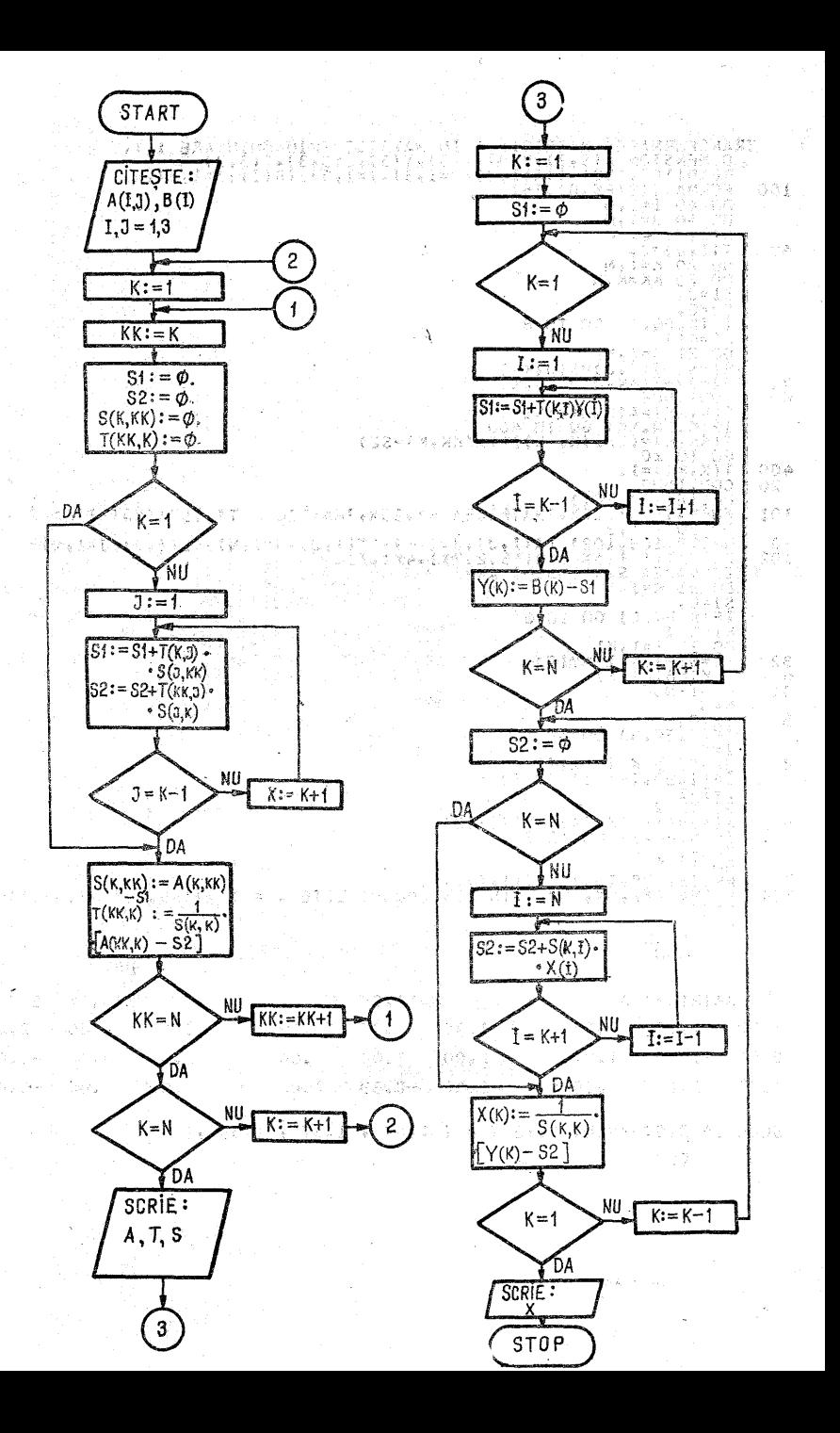

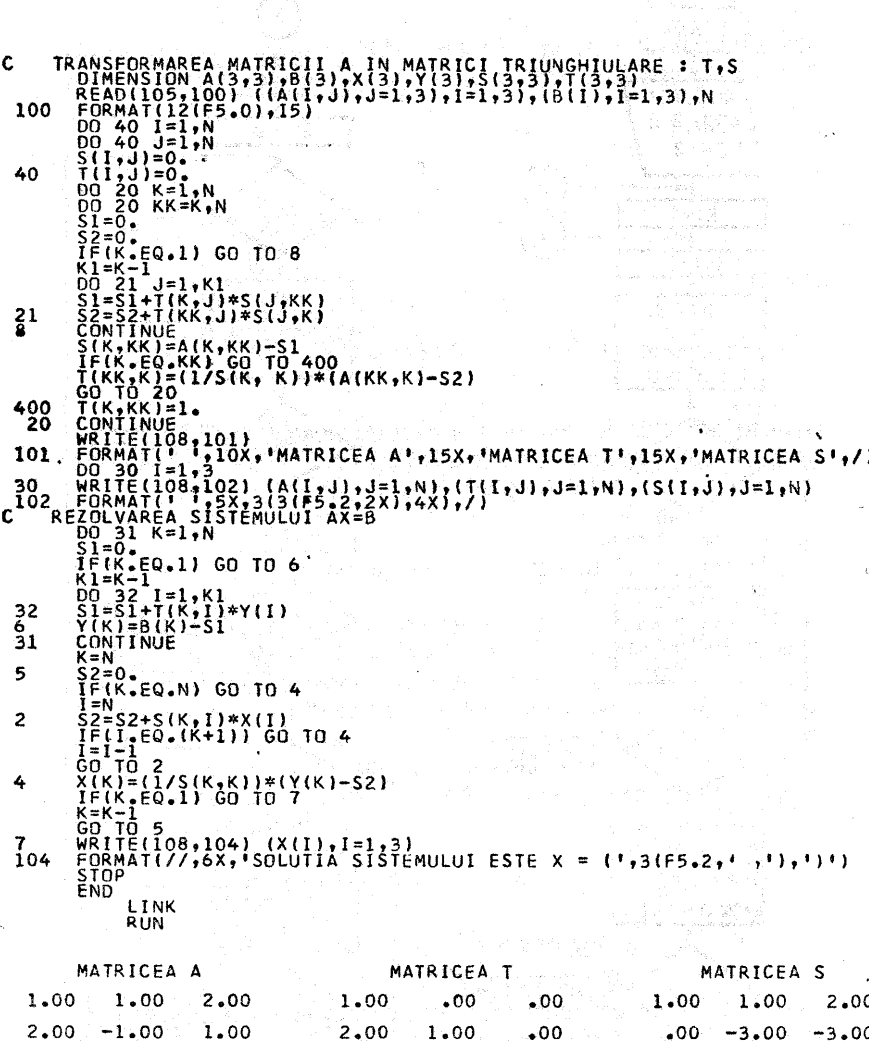

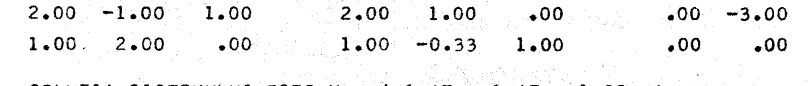

 $-3.0$ 

 $\sigma_{\rm{eff}}$  and

SOLUTIA SISTEMULUI ESTE X = ( 1.67 , 1.67 , 1.33 ,) <del>32 X</del><br>Geografia<br>Geografia **EDJ** Production of the Second Second Second Second Second Second Second Second Second Second Second Second Second

REARWATT20(F4.2.)<br>
SC (I)=0.<br>
SC (I)=0.<br>
SC (I)=0.<br>
SC (I)=0.<br>
SC (I)=0.<br>
SC (I)=0.<br>
SC (I)=0.<br>
SC (I)=0.<br>
SC (I)=0.<br>
SC (I)=0.<br>
SC (I)=0.<br>
Tr (I)=0.<br>
Tr (I)=0.<br>
Tr (I)=0.<br>
CO TO 20.<br>
CO TO 20.<br>
CO TO 20.<br>
CO TO 20.<br>
TR (I 100 20 21 CONVERGENTA '//<br>SINT : '/2(F5.2)) 400 CO. TO 700<br>
IF(WC-VML)22,22,23<br>
VMINUE<br>
IF(NC-VMC<br>
CO. TO 24<br>
VMINE I/VMC<br>
CO. TO 24<br>
VMINE I/VMC<br>
REALOGIO (VMIN)<br>
MEALOGIO (VMIN)<br>
MEALOGIO (VMIN)<br>
MEALOGIO (APP)<br>
LALL GAUSS(APP) (X2111=1,13)<br>
CALL GAUSS(APP) (X2111=1,1 600  $22$  $c^{23}$  $(1,3(F8.3,1)$  $, 1), 58.3,$  $102$  $x =$ C 109  $\boldsymbol{\chi}$ ੱ≡ ŧ  $1,3(58.3, 1, 1)$  $1, 55.3,$ C  $(1,3$ {F8.3,1,1},F8.3, 111 STOP<br>
END<br>
END<br>
END<br>
DIMENSION A(4,4), B(4), X1(2), ER, N, ITER, EPS.)<br>
DIMENSION A(4,4), B(4), X1(2), X2(4), ER(4)<br>
SE-0.25 J=1, N<br>
DO 26 J=1, N<br>
TE(1-F0-T) GO TO 26 700 30 S=0<br>
DO 26 J=1,N<br>
IF(J.EQ.1) GO TO 26<br>
S=5+A(I,J)\*X)(J)<br>
CONTINUE<br>
X2(I)=(I/A(I,I))\*(B(I)-S)<br>
X2(I)=(I/A(I,I))\*(B(I)-S)<br>
DO 27 I=1(A)<br>
DO 27 I=1(A)<br>
IF(ABS(ER(I)).LT.EPS) GO TO 26 25 28 IF(ABS(ER(I)).LT.EPS) 60 10 28<br>
CONTINUE<br>
DO 29 I=1,N<br>
I(I)=X2(I)<br>
ITER=ITER+1<br>
GO TO 30<br>
END<br>
END<br>
SUBROUTINE GAUSS(A,B,X1,X2,ER,N,ITER,EPS<br>
PIMENSION A(4,4),B(4),X1(4),X2(4),ER(4)<br>
PIMENSION A(4,4),B(4),X1(4),X2(4),ER(4) 27 29 28 DIMENSION A(4,4), E(2), X(74), X<br>
DIMENSION A(4,4), E(2), X(74), X<br>
DO 45 1=1, N<br>
ER(1)=0.<br>
X2(1)=0.<br>
X2(1)=0.<br>
X2(1)=0.<br>
X2(1)=0.<br>
X2(1)=1, N<br>
S1=51+A(1, 1)+X2(1)<br>
S2=52+A(1, 1)+X1(1)<br>
X2(1)=(1/A(1, 1))\*(B(1)-S1-S2)<br>
ER( - 195  $^{45}_{47}$ 42  $^{43}_{41}$ 40

metoda, lui Crout). Metoda lui Crout este construită, cu scopul de a reduce numărul rezultatelor intermediare care trebuie memorate. Deci metoda este foarte bună pentru calculatoare cu memorie redusă.

Metoda lui Crout poate. fi modificată să utilizeze ca pivot elementul maxim de pe coloană, prin folosirea schimbării liniilor. Această procedură de eliminare compactă se bazează pe faptul că numai elementele  $a_{ii}^{(k)}$  (din metoda lui Gauss), pentru care  $j \geq i$  și  $i \leq k$ , sînt necesare în substitutia inversă finală. În acest sens se foloseste o metodă recursivă pentru definirea, coloanelor matricei 7 (matrice inferior triunghiulară) şi a liniilor matricei S (matrice superior triunghiulară).

Această metodă exactă de rezolvare a sistemelor liniare are în vedere faptul că orice matrice A nesingulară poate fi descompusă într-un produs de două matrice  $T$  si  $S$ . introducând un algoritm de calcul pentru elementele celor  $\frac{d}{dx}$  două matrice  $T \sin S$  în funcție de elementele matricei A date.

Din cele prezentate în paragraful precedent se știe că  $A = T S$ , sau sub formă dezvoltată

$$
= \begin{bmatrix}\n1 & a_{11} & a_{12} & a_{13} & \cdots & a_{1n} \\
a_{21} & a_{22} & a_{23} & \cdots & a_{2n} \\
a_{31} & a_{32} & a_{33} & \cdots & a_{3n} \\
\vdots & \vdots & \vdots & \ddots & \vdots \\
a_{n1} & a_{n2} & a_{n3} & \cdots & a_{nn}\n\end{bmatrix} = \begin{bmatrix}\n1 & & & & \\
t_{21} & 1 & & 0 \\
\vdots & \vdots & \vdots & \vdots \\
t_{n1} & t_{n2} & 1\n\end{bmatrix} \begin{bmatrix}\ns_{11} & s_{12} & s_{13} & \cdots & s_{1n} \\
s_{22} & s_{23} & \cdots & s_{2n} \\
\vdots & \vdots & \ddots & \vdots \\
s_{33} & \cdots & s_{3n}\n\end{bmatrix}
$$

În urma, efectuării produsului matriceal și a procesului de identificare se obţin relaţiile |

$$
s_{kj} = a_{kj} - \sum_{p=1}^{k-1} t_{kp} s_{pj}, \qquad \text{dacă } k \leq j, \n t_{ik} = \frac{1}{s_{kk}} \left( a_{ik} - \sum_{p=1}^{k-1} t_{ip} s_{pk} \right), \text{dacă } i > k.
$$
\n
$$
(5.84)
$$

网络重重群岛

Relațiile (5.84) pentru  $k \geq 2$  permit determinarea la început a elementelor liniei  $k$  din matricea  $S$  si după aceea determinarea elementelor coloanei  $k$  din matricea  $T$ , presupunînd că se cunosc elementele primei linii din  $S$  si elementele primei coloane din 7.

În metoda lui Crout elementele primei linii din matricea S sint  $s_{1i} = a_{1i}$ ,  $j = 1, 2, \ldots, n$ , iar elementele primei co- $\lim_{n \to \infty} \frac{a_{1i}}{1!} = \frac{a_{1i}}{1!}$ ,  $j = 1, 2, \ldots, n$ , hat elementely primer contains the definition of  $T$  sint  $t_{i1} = a_{i1}/a_{11}$ ,  $i = 2, \ldots, n$ . Dacă se definition of the definition of  $T$ nește  $s_{1,n+1} = b_1$  și  $s_{i,n+1} = b_i$ ,  $i = 2,...,n$ , și se utilizează formula (5.84) pentru  $j=n+1$ , se găsește o coloană a matricei S  $(s_{i,n+1})$  care este tocmai vectorul  $\mathbf{b}^{(n)}$  obtinut în urma transformărilor vectorului b.

În acest moment se cunoaşte matricea S, se cunoaşte  $\mathbf{b}^{(n)}$ : deci pentru găsirea solutiei sistemului

$$
A\mathbf{x} = \mathbf{b} \text{ sau } TS\mathbf{x} = T\mathbf{b}^{(n)}
$$

este suficient a se rezolva sistemul (deoarece 7 este nesingulară)

# $S\mathbf{x} = \mathbf{b}^{(n)}$ .

unde S reprezintă primele » coloane ale matricei de elemente  $(s_{ij}), i = 1, 2, \ldots, n, j = 1, 2, \ldots, n$ , iar coloana  $n+1$ este tocmai vectorul  $\mathbf{b}^{(n)}$ . Solutia se obtine prin eliminarea inversă, obținindu-se  $x_n, x_{n-1}, \ldots, x_2, x_1$ :

$$
x_n = \frac{b_n^{(n)}}{s_{nn}}, \quad x_i = \frac{1}{s_{ii}} \left( b_i^{(i)} - \sum_{j=i+1}^n s_{ij} x_j \right),
$$

$$
i = n - 1, n - 2, \ldots, 2, 1.
$$

Această metodă se aplică în general pentru sisteme de dimensiune redusă sau în cazul cînd eroarea de calcul poate fi testată şi nu are o creştere foarte mare.

e Metoda lui Doolitiie. Această metodă este strîns legată de metoda de descompunere a matricei A într-un produs 75 de matrice triunghiulare.

 $15 - c$ ,  $44$ 

Se consideră pentru simplificare  $n = 4$ . Atunci procesul de eliminare pentru patru ecuaţii conduce la matricea

$$
\begin{bmatrix} a_{11} & a_{12} & a_{13} & a_{14} & b_1 \ a_{21} & a_{22} & a_{23} & a_{24} & b_2 \ a_{31} & a_{32} & a_{33} & a_{34} & b_3 \ a_{41} & a_{42} & a_{43} & a_{44} & b_4 \end{bmatrix} \longrightarrow \begin{bmatrix} s_{11} & s_{12} & s_{13} & s_{14} & c_1 \ s_{22} & s_{23} & s_{24} & c_2 \ 0 & s_{33} & s_{34} & c_3 \ s_{44} & c_4 \end{bmatrix}, \qquad (5.85)
$$

unde  $a_{ij}$  sint elementele matricei A, iar  $b_i$  ( $i = 1,2,3,4$ ) sint componentele vectorului b. În urmă unor transformări elementare se obține o matrice superior triunghiulară S și vectorul e, de componente  $c_i$  (i = 1,2,3,4). Deci  $A = MS$  sau

$$
\begin{bmatrix} a_{11} & a_{12} & a_{13} & a_{14} \ a_{21} & a_{22} & a_{23} & a_{24} \ a_{31} & a_{32} & a_{33} & a_{34} \ a_{41} & a_{42} & a_{43} & a_{44} \end{bmatrix} = \begin{bmatrix} 1 & & & & 0 \ -m_{21} & 1 & & & 0 \ -m_{21} & -m_{22} & 1 & & 0 \ -m_{41} & -m_{42} & -m_{43} & 1 \end{bmatrix} \begin{bmatrix} s_{11} & s_{12} & s_{13} & s_{14} \ s_{22} & s_{23} & s_{24} \ 0 & s_{33} & s_{34} \ 0 & s_{33} & s_{34} \end{bmatrix}.
$$
\n(5.86)

unde M este o matrice de constante de multiplicare care se determină la fel ca în metoda lui Gauss de eliminare.

Se observă că vectorul final e este obţinut din ecuaţia

$$
\begin{bmatrix} b_1 \\ b_2 \\ b_3 \\ b_4 \end{bmatrix} = \begin{bmatrix} 1 & 0 & 0 \\ -m_{21} & 1 & 0 \\ -m_{31} & -m_{32} & 1 \\ -m_{41} & -m_{42} & -m_{43} & 1 \end{bmatrix} \begin{bmatrix} c_1 \\ c_2 \\ c_3 \\ c_4 \end{bmatrix}, \mathbf{b} = Me.
$$

Dacă  $A = MS$ ,  $b = Me$ , sistemul inițial se reduce la un sistem superior triunghiular astfel :

$$
Ax = b, \quad MSx = Me, \quad Sx = e.
$$

Deoarece matricea  $M$  este nesingulară, vectorul  $\mathbf x$  se obtine din ultima ecuatie matriceală prin eliminare inversă.

 $\bullet$  *Metoda factorizării directe.* Relatia (5.84) folosită în metoda lui Crout oteră posibilitatea unui studiu mai general privind descompunerea matricei  $A = TS$  în care elementele de pe diagonala lui  $\emph{T}$  nu sînt neapărat unitatea.

Exemplu. Pentru  $n = 3$  avem

$$
\begin{bmatrix} a_{11} & a_{12} & a_{13} \ a_{21} & a_{22} & a_{23} \ a_{31} & a_{32} & a_{33} \end{bmatrix} = \begin{bmatrix} t_{11} & 0 \ t_{21} & t_{22} \ t_{31} & t_{32} & t_{33} \end{bmatrix} \begin{bmatrix} s_{11} & s_{12} & s_{13} \ s_{22} & s_{23} \ 0 & s_{33} \end{bmatrix}.
$$

După efectuarea produsului în partea dreaptă se obţine

$$
\begin{bmatrix} a_{11} & a_{12} & a_{13} \ a_{21} & a_{22} & a_{23} \ a_{31} & a_{32} & a_{33} \end{bmatrix} = \begin{bmatrix} t_{11}s_{11} & t_{11}s_{12} & t_{11}s_{13} \\ t_{21}s_{11} & t_{21}s_{12} + t_{22}s_{22} & t_{21}s_{13} + t_{22}s_{23} \\ t_{31}s_{11} & t_{31}s_{12} + t_{32}s_{22} & t_{31}s_{13} + t_{32}s_{23} + t_{33}s_{33} \end{bmatrix}.
$$

În urma procesului de identiticare se obţin :

$$
a_{11} = t_{11}s_{11} \qquad a_{12} = t_{11}s_{12} \qquad a_{13} = t_{11}s_{13} \qquad a_{21} = t_{21}s_{11} \qquad a_{22} = t_{21}s_{12} + t_{22}s_{22} \qquad a_{23} = t_{21}s_{13} + t_{22}s_{23} \qquad a_{23} = t_{31}s_{13} + t_{32}s_{23} + t_{33}s_{33} \qquad \text{Se observă că}
$$

$$
t_{22} s_{22} = a_{22} - t_{21} s_{12}, \qquad s_{23} = \frac{1}{t_{22}} (a_{23} - t_{21} s_{13}),
$$

$$
t_{33} s_{33} = a_{33} - t_{31} s_{13} - t_{32} s_{23}, \qquad t_{32} = \frac{1}{s_{22}} (a_{32} - t_{31} s_{12}).
$$

Rezultă relaţiile :

$$
t_{kk} s_{kk} = a_{kk} - \sum_{p=1}^{k} t_{kp} s_{pk}, \qquad k \geq 2. \qquad (5.87)
$$

Restul elementelor matricei  $S$  se exprimă astfel :

$$
s_{kj} = \frac{1}{t_{kk}} \left( a_{kj} - \sum_{p=1}^{k-1} t_{kp} s_{pj} \right), \qquad 2 \leq k \leq j. \quad (5.88)
$$

Se observă că elementele matricei 7 care nu sînt pe diagonala principală se exprimă astfel:

$$
t_{ik} = \frac{1}{s_{kk}} \bigg( a_{ik} - \sum_{p=1}^{k-1} t_{ip} s_{pk} \bigg), \qquad 2 \leq k < i. \qquad (5.89)
$$

Pentru  $k = 1, i = 2, 3, \ldots$ , relația (5.89) permite determinarea, elementelor primei coloane a matricei 7 dacă se cunoaște  $s_{11}$ . De asemenea pentru  $k = 1, j = 2,3,...$ dacă se renunță la  $\Sigma$ , relația (5.88) servește la determinarea elementelor primei linii a matricei S, dacă se cunoaște elementul  $t_{11}$ . Ecuația (5.87) determină produsul  $t_{kk}s_{kk}$  în funcție de elementele din liniile precedente ale lui  $S$  și coloanele precedente ale matricei  $T$ .

De îndată ce elementele  $t_{kk}$  și  $s_{kk}$  sînt alese astfel ca să satisfacă ecuaţia (5.87), se pot utiliza (5.88) şi (5.89) pentru determinarea elementelor care au mai rămas  $n$ ecunoscute în linia, respectiv coloana  $k$ .

Dacă produsul  $t_{kk} s_{kk} = 0$ , factorizarea matricei A nu este posibilă, afară de cazul cind toate parantezele din (5.88) și (5.89) sînt nule, pentru  $j > k$ , respectiv  $i > k$ .

Dacă A este nesingulară, atunci se utilizează ca pivot elementul maxim de pe coloană, obtinîndu-se elementele pivot într-o secvență de forma  $(i_1, 1), (i_2, 2), \ldots, (i_n, n)$ , deci are loc o schimbare a liniilor între ele înainte de a începe procesul de descompunere a matricei A. În rezumat, dacă  $\vec{A}$  este nesingulară, o decompunere triunghiulară  $A =$  $= TS$  este posibil să nu se poată realiza, dar o permutare a liniilor lui A poate duce la

$$
B = P^T A = TS,\t(5.90)
$$

unde  $P = (p_{rs})$  și

$$
p_{rs}=\begin{cases}0,&r\neq i_s,\\1,&r=i_s.\end{cases}
$$

$$
\begin{aligned} \text{Matricea } P \text{ poate fi gäsitä astfel ca} \\ |t_{ik}| &\geq |t_{ik}|, \ \ i > k \, ; \ k = 1, \ 2, \dots, n-1. \end{aligned} \tag{5.91}
$$

O alegere simetrică  $t_{kk} = s_{kk}$  poate conduce la numere imaginare dacă partea dreaptă din (5.87) este negativă.

În mod similar cu metoda lui Crout se poate considera "vectorul b ca o coloană adițională" a lui  $A$ ,  $a_{i,n+1} = b_i$  și uțilizindu-se relația (5.88) pentru  $j = n + 1$ , se găsese componentele  $b_i^{(n)} = s_{i,n+1}$  astfel că

$$
S\mathbf{x} = T^{-1}\mathbf{b} = \mathbf{b}^{(n)}.
$$

Prin procesul de eliminare inversă se determină soluţia sistemului  $x_n, x_{n-1}, \ldots, x_2, x_1$  cu ajutorul relațiilor:

$$
x_n = b_n^{(n)} / s_{nn}, \ x_i = \frac{1}{s_{ii}} \left( b_i^{(i)} - \sum_{j=i+1}^n s_{ij} x_i \right), \quad (5.92)
$$

$$
i = n - 1, \ n - 2, \ldots, 2, 1.
$$

Această metodă a factorizării este importantă pentru că generează o serie de metode de rezolvare a sistemelor de ecuaţii algebrice, metode care folosese anumite particularități ale matricei  $A$  din sistemul considerat.

 $\bullet$  Metoda Cholesky (metoda rădăcinii pătrate). Este o metodă exactă de rezolvare a sistemelor de ecuatii alge metodă exactă de rezolvare a sistemelor de ecuații alge<br>brice liniare de forma  $A{\bf x}={\bf b}$  și urmărește punerea ma tricei  $A$  sub forma unui produs de două matrice inferior. respectiv superior triunghiulare.

Dacă A este nesingulară, atunci condiţia necesară şi  $\text{suficientă pentru ca } \tilde{\text{descompunerea} matricei } A \text{ să fie no-}$ sibilă este ca minorii principali să îndeplinească conditiile

$$
a_{11} \neq 0 \begin{vmatrix} a_{11} & a_{12} \\ a_{21} & a_{22} \end{vmatrix} \neq 0, \ldots, |A_{n-1, n-1}| \neq 0. \quad (5.93)
$$

Această metodă se aplică îndeosebi sistemelor în care matricea A este simetrică şi pozitiv definită. În acest caz matricea  $A$  se poate pune sub forma

$$
TS = A \text{ sau } TT^T = A, \tag{5.94}
$$

unde 7 este o matrice inferior triunghiulară, iar S este transpusa sa  $(S = T<sup>T</sup>)$ . Relatia (5.94) se poate scrie dezvoltat sub forma

$$
\begin{bmatrix} a_{11} & a_{12} & a_{13} & \dots & a_{1n} \\ a_{21} & a_{22} & a_{23} & \dots & a_{2n} \\ \vdots & \vdots & \vdots & \ddots & \vdots \\ a_{n1} & a_{n2} & a_{n3} & \dots & a_{nn} \end{bmatrix} =
$$
  

$$
= \begin{bmatrix} t_{11} & t_{21} & t_{31} & \dots & t_{n1} \\ t_{21} & t_{22} & \dots & t_{22} \\ \vdots & \vdots & \ddots & \vdots \\ t_{n1} & t_{n2} & t_{n3} & \dots & t_{nn} \end{bmatrix} \begin{bmatrix} t_{11} & t_{21} & t_{31} & \dots & t_{n1} \\ t_{22} & t_{32} & \dots & t_{n2} \\ 0 & \dots & \dots & \vdots \\ 0 & \dots & \dots & \vdots \\ t_{nn} & \dots & t_{nn} \end{bmatrix} .
$$
 (5.95)

Dacă se efectuează produsele primei linii a matricei 7 cu coloanele matricei  $T^{\tau}$  si se face identificarea cu elemen tele din prima linie a matricei  $A$ , rezultă ecuatiile

$$
t_{11}^2=a_{11},\ t_{11}t_{21}=a_{12},\ t_{11}t_{31}=a_{13},\ldots,t_{11}t_{n1}=a_{1n}.
$$

Din aceste ecuatii rezultă elementele primei linii din matricea  $T^T$ .

În urma produsului liniei a doua a matricei 7 cu toate coloanele matricei  $T^T$  și a identificării cu elementele liniei a doua din matricea  $A$ , rezultă ecuatiile

$$
t_{21}t_{11}=a_{21}, t_{21}^2+t_{22}^2=a_{22}, t_{21}t_{31}+t_{22}t_{32}=a_{23}, \ldots
$$

$$
\ldots, t_{21}t_{n1}+t_{22}\,t_{n3}=a_{2n},
$$

de unde rezultă elementele liniei a doua din matricea  $T^T$ ş.a.m.d. |

În cazul produsului dintre linia  $i$  a matricei  $T$  cu toate coloanele matricei 77 şi a identificării cu elementele liniei  $\begin{array}{rll} i\quad \mathrm{d} \mathrm{in}\ \mathrm{matrices}\ A,\mathrm{recall}\ \delta\ \mathrm{equal}\ \bar{t}_{i1} t_{j1} + t_{i2} t_{j2} + \ldots \ + t_{it} t_{ji} = a_{ij}, \qquad i < j \quad \mathrm{(5.96)} \end{array}$ 

$$
t_{i1}t_{j1} + t_{i2}t_{j2} + \ldots + t_{it}t_{ji} = a_{ij}, \quad i < j \quad (5.96)
$$
  

$$
t_{i1}^2 + t_{i2}^2 + \ldots + t_{i,i-1}^2 + t_{ii}^2 = a_{ii}, \quad i > 1.
$$

Matricea A a fost considerată pozitiv definită, înseamnă că  $a_{ii} > 0$ ; în plus matricea  $\overline{A}^{\dagger}$ a fost considerată simetrică (adică  $a_{ij} = a_{ji}$ ). Deci elementele matricei T se pot calcula cu următoarele relatii :

$$
t_{11} = a_{11}, t_{i1} = \frac{a_{1j}}{a_{11}}, i,j = 2,...,n,
$$
  
\n
$$
t_{ii} = \sqrt{\frac{a_{ii}}{a_{ii}} - \sum_{k=1}^{i-1} t_{i,k}^2}, \qquad i > 1,
$$
  
\n
$$
t_{ji} = \frac{1}{t_{ii}} \left( a_{ij} - \sum_{k=1}^{i-1} t_{ik} t_{jk} \right), \qquad j > i.
$$
  
\n(5.97)

Cu ajutorul relatiilor (5.98) se pot calcula toate elementele matricei  $T^T$ , iar descompunerea  $A = TT^T$  conduce la rezolvarea a două sisteme de ecuatii algebrice liniare cu matrice triunghiulare. Sistemul  $A\mathbf{x} = \mathbf{b}$  se descompune în două sisteme

$$
Tx = y, TT y = b,
$$
 (5.98)

sisteme care se descompun în forma scalară astfel :

$$
\begin{aligned}\n t_{11}y_1 + t_{21}y_2 + \ldots + t_{n1}y_n &= b_1 \\
 t_{22}y_2 + \ldots + t_{n2}y_n &= b_2 \\
 \ldots & \ldots & \ldots \\
 t_{nn}y_n &= b_n\n \end{aligned}\n \quad\n \begin{aligned}\n t_{11}x_1 &= y_1 \\
 t_{21}x_1 + t_{22}x_2 &= y_2 \\
 \ldots & \ldots & \ldots \\
 t_{n1}x_1 + t_{n2}x_2 + \ldots + t_{nn}x_n &= y_n\n \end{aligned}\n \quad\n \begin{aligned}\n \end{aligned}\n \tag{5.99}
$$

Din primul sistem se determină  $y_n, y_{n-1}, \ldots, y_2, y_1$  cu ajutorul relatiilor

$$
y_n = \frac{b_n}{t_{nn}}, y_i = \frac{1}{t_{ii}} \left( b_i - \sum_{k=i+1}^n t_{ki} x_k \right), i = n-1, n-2, \ldots, 1,
$$

iar din al doilea sistem se determină necunoscutele  $x_1, x_2, \ldots, x_n$  prin intermediul relatiilor

$$
x_1=\frac{y_1}{t_{11}}, \ \ x_i=\frac{1}{t_{11}}\bigg(y_i-\sum_{k=1}^n t_{ik}\,x_k\bigg),\ \ i=2,\ldots,n.
$$

ì

5.2.5. Metode de rezolvare a sistemelor de ecuații liniare în cazul matricelor de formă specială

De foarte multe ori se întîlnesc în aplicații sisteme de ecuații algebrice liniare, a căror matrice A are o formă specială.

· Matricea A are forma tridiagonală sau jacobiană, daçã elementele matricei sint nule pentru  $|i-i| > 1$ , unde i reprezintă indicele de linie iar j indicele de coloană, adică

 $A = \begin{bmatrix} a_1 & c_1 \\ b_2 & a_2 & c_2 \\ & \ddots & \ddots & \ddots \\ & & \ddots & \ddots \\ & & & \ddots & \ddots \\ & & & & b_{n-1} & a_{n-1} \\ & & & & b_n & a_n \end{bmatrix}$ . (5.100)

În cazul în care matricea A poate fi factorizată sub forma a două matrice bidiagonale de forma

 $(5.101)$ 

elementele matricelor  $T$  și  $S$  se determină cu ajutorul relatiilor:

$$
t_1 = a_1, \t s_1 = c_1/t_1 = c_1/a_1, \n t_i = a_i - p_i s_{i-1}, \t i = 2, 3, \ldots, n, \n s_i = c_i/t_i, \t i = 2, 3, \ldots, n - 1, \n p_i = b_i, \t i = 2, 3, \ldots, n.
$$
\n
$$
(5.102)
$$

În cazul în care  $t_i \neq 0$  pentru  $i = 1, 2, \ldots, n$ , factorizarea lui  $\overline{A}$  este posibilă și elementele matricei  $\overline{T}$  si  $\overline{S}$  se determină cu relațiile date în (5.102).

În cazul în care matricea A este o matrice a sistemului In cazul în care matricea A este o matrice a sistemului  $A\mathbf{x} = \mathbf{b}$ , si au fost determinate matricele T si S, atunci  $T\mathbf{b}^{\scriptscriptstyle(n)} = \mathbf{b}, \text{unde}$ 

$$
b_1^{(n)} = b_1/t_1, b_i^{(n)} = (b_i - p_i s_{i-1})/t_i, \quad i = 2, \ldots, n. \quad (5.103)
$$

În final rezolvarea sistemului  $A x = b$  se reduce la rezolvarea sistemului  $S\mathbf{x} = \mathbf{b}^{(n)}$ , ale cărui soluții sînt date de relatiile

$$
x_n = b_n^{(n)}, x_i = b_i^{(n)} - s_i x_{i+1}, i = n-1, n-2, \ldots, 2, 1.
$$
\n(5.104)

e Mairicea A este o matrice bloc tridiagonală. La rezol varea numerică a ecuațiilor cu derivate partiale și în cazul ecuatiilor integrale se întîlnesc destul de frecvent matrice bloc tridiagonale de forma :

$$
A = \begin{bmatrix} A_1 & C_1 & & & & \\ B_2 & A_2 & C_2 & & \\ & \ddots & \ddots & \ddots & \\ 0 & \ddots & \ddots & \ddots & \\ & \ddots & \ddots & \ddots & \\ B_n & A_n & \end{bmatrix}, \tag{5.105}
$$

unde  $A_i$  este matrice pătrată de ordinul  $m_i$ , iar  $B_i$  trebuie să fie matrice de dimensiune  $m_i \times m_{i-1}$  și  $C_i$  matrice de ordinul  $m_i \times m_{i+1}$ . În cazul în care toate valorile  $m_i$  sint egale cu m, atunci toate submatricele sint pătrate de ordi-

. . și nul *m*. Ordinul matricei *A* este  $\Sigma$  *m*, iar pentru *m*<sub>i</sub> = *m*  $\sum$ 

ordinul matricei A este  $m \times n$ .

Un sistem de ecuaţii care are o matrice de forma (5.105) se poate rezolva printr-un procedeu analog ca în cazul taetorizării matricei Jacobi.

Fie sistemul de forma  $A\mathbf{x} = \mathbf{b}$ , unde matricea A este de forma (5.105) iar |

$$
\mathbf{x} = \begin{bmatrix} x^{(1)} \\ x^{(2)} \\ \cdot \\ \cdot \\ \cdot \\ x^{(n)} \end{bmatrix}, \qquad \mathbf{b} = \begin{bmatrix} b^{(1)} \\ b^{(2)} \\ \cdot \\ \cdot \\ \cdot \\ \cdot \\ \cdot \\ \cdot \\ \cdot \\ \cdot \end{bmatrix},
$$

fiecare  $x^{(i)}$ ,  $b^{(i)}$  are  $m_i$  componente din vectorii coloană  $\bf{x}$  si b. Componentele vectorului  $\bf{x}$  sînt grupate în subsisteme  $x^{(i)}$ , care sînt eliminate ca în metoda lui Gauss. Atunci

"T, E "Il, S, P, T, 0 i PE A = TS= Pa 13 | 13 Sa , d) . 0 S,\_, E P, Ta - LL (5.106)

unde  $I_i$  sînt matrice unitate de ordinul  $m_i$ ,  $T_j$  sînt matrice pătrate de ordinul  $m_i$  și  $S_i$  sînt matrice cu  $m_i$  linii și  $m_{i+1}$ coloane.

 Blementele (matrice) ale matricelor bloc cu două diagonale  $T$  si  $S$  se determină cu ajutorul relațiilor matriceale :

$$
T_1 = A_1, \t S_1 = A_1^{-1} C_1;
$$
  
\n
$$
T_i = A_i - B_i S_{i-1}, \t i = 2, 3, ..., n,
$$
  
\n
$$
S_i = A_i^{-1} C_i, \t i = 2, 3, ..., n-1.
$$
  
\n(5.107)

Din definiţia produsului a două matrice apare evident  $\sum_{i=1}^N$  can definiția produsului a două matrice apare evidente  $BS_{i-1}$  si deci  $\tilde{A}_{i}$  sînt matrice pătrate de ordinul m,. În

acest fel sistemul  $A\mathbf{x} = \mathbf{b}$  este echivalent cu  $T\mathbf{y} = \mathbf{b}$ ,  $S$ **x** = **y** sau, sub formă dezvoltată, se poate scrie astfel:<br>  $T$ ,  $T_1$   $T_2$   $T_3$   $T_4$ 

$$
\begin{bmatrix} T_1 \\ P_2 & T_2 & 0 \\ \cdot & \cdot & \cdot \\ \cdot & \cdot & \cdot \\ 0 & P_n & T_n \end{bmatrix} \begin{bmatrix} y^{(1)} \\ y^{(2)} \\ \cdot & \cdot \\ \cdot & \cdot
$$

Primul sistem din (5.108) se poate scrie sub forma  $T_1\mathbf{y}^{(1)} = \mathbf{b}^{(1)}, T_i\mathbf{y}^{(i)} + P_i\mathbf{y}^{(i-1)} = \mathbf{b}^{(i)}, i = 2, \ldots, n$ , (5.109) iar al doilea sistem se poate scrie astfel :

$$
I_i\mathbf{x}^{(i)} + S_i\mathbf{x}^{i+1} = \mathbf{y}^{(i)}, \ i = 1, 2, ..., n-1, \quad (5.110)
$$

$$
I_n\mathbf{x}^{(n)} = \mathbf{y}^{(n)}.
$$

Din relaţiile matriceale (5.109) şi (5.110) rezultă

 $\mathbf{y}^{(1)} = T_1^{-1} \mathbf{b}^{(1)}$ ,  $\mathbf{y}^{(i)} = A_i^{-1} (\mathbf{b}^{(i)} - B_i \mathbf{y}^{(i-1)}), i = 2, 3, \ldots, n$ , (5.111)

şi

$$
\mathbf{x}^{(n)} = \mathbf{y}^{(n)}, \mathbf{x}^{(i)} = \mathbf{y}^{(i)} - S_i \mathbf{x}^{(i+1)}, i = n-1, n-2, \ldots, 2, 1.
$$

e Matricea A este o matrice cu elemente numere complexe. Dacă elementele lui A şi b sînt complexe, soluția sistemului  $A x = b$  va fi în general formată din numere

complexe. Soluția în acest caz poate fi găsită prin oricare din metodele prezentate. Dacă A. este o matrice complexă, atunci

$$
A = B + iC, b = e + id, x = y + iz.
$$
 (5.112)

În acest caz sistemul de ecuatii  $A\mathbf{x} = \mathbf{b}$  devine

$$
(B + iC)(y + iz) = e + id
$$

iar după efectuarea calculelor se obțin două ecuaţii matriceale reale

$$
By - Cz = e, Cy + Bz = d. \tag{5.113}
$$

Sistemul de ecuatii matriceale se poate scrie matriceal partitionat sub forma

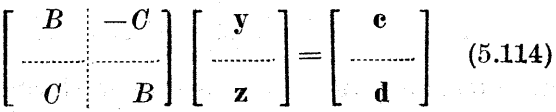

Matricea sistemului  $(5.114)$  este de ordinul  $2n$ , iar numărul de operații aritmetice implicat în rezolvare este aproximativ de opt ori mai mare decît în cazul real pentru  $\overline{\text{o}}$  matrice de ordinul n.

Exemplu. Folosindu-se teoria clasică a algebrei numerelor. complexe, se poate face o analogie între calcul cu numere de forma  $a + ib$ , și matrice de tipul  $Ia + \beta J$ , unde

$$
I = \begin{bmatrix} 1 & 0 \\ 0 & 1 \end{bmatrix} \text{ si } J = \begin{bmatrix} -0 & 1 \\ -1 & 0 \end{bmatrix}.
$$
 (5.115)

Pentru că  $I^2 = I$ ,  $J^2 = -I$ ,  $IJ = JI = J$ , avem

$$
(aI + bJ)^2 = (a^2 - b^2)I + 2abJ, \quad (a + ib)^2 = a^2 - b^2 + 2abi
$$

$$
(aI + bJ)^{-1} = (a^2 + b^2)^{-1} (aI - bJ), (a + bi)^{-1} = (a^2 + b^2)^{-1}(a - bi).
$$

Din aceste exemple se observă legătura dintre algebra numerelor complexe  $a + bi$  și algebra matricelor de tipul  $aI + bJ$ .

Se observă că se poate înlocui fiecare element  $a_{rs} + ib_{rs}$  al matricei A printr-o matrice de forma

$$
a_{rs} I + b_{rs} J = a_{rs} \begin{bmatrix} 1 & 0 \\ 0 & 1 \end{bmatrix} + b_{rs} \begin{bmatrix} 0 & 1 \\ -1 & 0 \end{bmatrix} = \begin{bmatrix} a_{rs} & b_{rs} \\ -b_{rs} & a_{rs} \end{bmatrix} \cdot (5.116)
$$

Dacă se consideră sistemul de ecuații

$$
(3+5i)x + (1+1)y = -9+19i
$$
  
(2+4i)x - (1+3i)y = -25+17i

care are soluția  $x = x_1 + iy_1 = 2 + 4i$ ,  $y = x_2 + iy_2 = 1 - 4i$ , acesta poate fi scris matricial astfel :

$$
\begin{bmatrix} 3+5i & 1+i \\ 2+4i & -1-3i \end{bmatrix} \begin{bmatrix} x_1+iy_1 \\ x_2+iy_2 \end{bmatrix} = \begin{bmatrix} -9+19i \\ -25+17i \end{bmatrix}.
$$

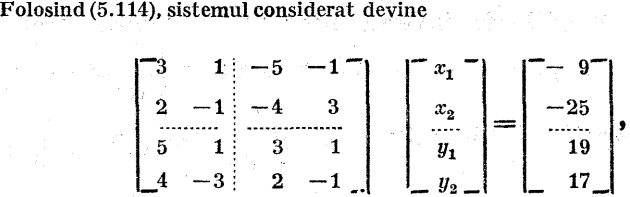

\_ce se poate rezolva prin oricare. din metodele prezentate anterior. Dacă se folosesc relațiile  $(5.116)$ , orice element al matricei A se poate înlocui printr-o. matrice de  $2 \times 2$ , iar sistemul devine

$$
\begin{bmatrix} 3 & 5 & 1 & 1 \\ -5 & 3 & -1 & 1 \\ 2 & 4 & -1 & -3 \\ -4 & 2 & 3 & -1 \end{bmatrix} \begin{bmatrix} x_1 & y_1 \\ -y_1 & x_1 \\ x_2 & y_2 \\ -y_2 & x_2 \end{bmatrix} = \begin{bmatrix} -9 & 19 \\ -19 & -9 \\ -25 & 17 \\ -17 & -25 \end{bmatrix}.
$$

După efectuarea produselor, rezultă două sisteme echivalente :

 $3x_1 - 5y_1 + x_2 - y_2 = -9$  3 $y_1 + 5x_1 + y_2 + x_3 = 19$  $\begin{array}{ccc}3x_1 - 5y_1 + x_2 - y_2 = -9\\-5x_1 - 3y_1 - x_2 - y_2 = -19\end{array}$   $\begin{array}{ccc}3y_1 + 5x_1 + y_2 + x_2 = 19\\-5y_1 + 3x_1 - y_2 + x_2 = -9\end{array}$  $2x_1 - 4y_1 - x_2 + 3y_2 = -25$   $2y_1 + 4x_1 - y_2 - 3x_2 = 17$  $\begin{bmatrix} -4x_1 & -3x_1 & -3x_2 & -3x_3 & -3x_4 & -4y_1 + 2x_1 + 3y_2 & x_3 & -4z_4 \end{bmatrix}$ 

care după rezolvare conduc la aceeași soluţie.

## 5.2.6. Analiza comparativă a metodelor

La începutul acestui capitol au fost prezentate o serie de elemente privind condiționarea sistemelor, eroarea metodelor și precizia soluției. În cadrul acestui paragraf se va acorda atentie numărului de operații aritmetice și necesarului de memorie.

e Metoda lui Gauss de eliminare folosită la, rezolvarea unui sistem de n ecuații  $A\mathbf{x} = \mathbf{b}$ , prin care A este redusă la o matrice superior triunghiulară cu ajutorul eliminării directe, iar aceleaşi operaţii sint efectuate şi asupra vectorului b [32, 47], implică  $n\left(\frac{1}{3}n^2+\frac{1}{2}n-\frac{5}{6}\right)$ operații de înmulțire și  $n\left(\frac{1}{3}n^2-\frac{1}{3}\right)$  operații de adunare.

Pentru substituția inversă necesară calculării necunoscutelor  $x_n, x_{n-1}, \ldots, x_2, x_1$  sînt necesare  $n\left(\frac{1}{3}n^2+n\right)$ 2 6 adunări.  $\left\{\frac{1}{n^2} - \frac{1}{n}\right\}$  operații de înmulțire și  $n\left(\frac{1}{n^2} + \frac{1}{n} - \frac{5}{n}\right)$ 

Relativ la necesarul de memorie este evident faptul că nu este necesară o nouă zonă de memorie pentru sistemul redus, coeficienţii sistemului redus se scriu peste coeficienţii sistemului precedent, iar multiplicatorii pot îi scrişi la adresele din memorie unde au fost scriși coefi cienții ce au fost eliminați.

În cazul în care se folosese schimbări de linii sau coloane pentru găsirea pivotului maxim, se execută aceleaşi operaţii dar apare necesitatea declarării unei zone de memorie suplimentară pentru realizarea schimbului de linii sau coloane, calculul unor determinanți și memorarea unor informatii suplimentare.

e Metoda Gauss-Jordan, care transformă matricea A într-o matrice unitâte, implică pentru găsirea soluţiei  $\frac{1}{2} n^3 + n^2 - \frac{1}{2} n$  operații de înmulțire și  $\frac{1}{2} n^3 - \frac{1}{2} n$ operajii de adunare.

e Metoda Gauss de eliminare prin descompunerea matricei  $A = TS$ ,  $Tb = y$ ,  $Sx = y$ , implică  $\frac{1}{3}n^3 + n^2 - \frac{1}{2}n$ operații de înmulțire și  $\frac{1}{3} n^3 + \frac{1}{2} n^2 - \frac{5}{6} n$  operații de adunare.<br>
• Pentru calculul matricei T din  $A = TT^T$  sînt ne-

cesare  $\frac{1}{6} n^3 + \frac{1}{2} n^2 - \frac{2}{3} n$  operații de înmulțire și $\frac{1}{6} n^3$  — —  $\frac{1}{6}$  *n* operații de adunare iar pentru rezolvarea sistemului  $Ty = b$ ,  $T^T x = y$  sînt necesare  $\frac{1}{2} n (n + 1)$ operații de înmulțire și  $\frac{1}{2}n(n-1)$  operații de adunare.

 $\bullet$  În cazul matricei A tridiagonale,  $A = TS$ , sînt necesare  $5n-4$  operații elementare.

e În cazul cînd matricea A este o matrice bloc tridiagonală, cu matricele de dimensiunile date, sînt necesare  $\widetilde{\mathbf{m}}$  total  $(3n-2)(m^3 + m^2)$  operatii elementare.

Se pot îace următoarele observaţii privind metodele prezentate :

— Metoda eliminării şi substituţia inversă sînt întotdeauna metode destul de rapide.

— Metoda Gauss-Jordan este considerată lentă faţă de celelalte metode, dar programarea este mult mai simplă, deoarece nu implică eliminarea inversă.

— Pentru rezolvarea unui sistem de ecuații  $A\mathbf{x} = \mathbf{b}$ , eliminarea compactă, cu schimbarea liniilor 'sau coloanelor este superioară tuturor metodelor cînd produsul scalar poate fi acumulat precis, deoarece nici calculele nici necesarul de memorie nu sînt mult mai mari.

 $\mathcal{A} = \hat{\mathbf{n}}$  cazul matricei A simetrice, descompunerea  $A =$  $= TT<sup>r</sup>$  are un avantaj semnificativ, deoarece chiar dacă  $|a_{rs}| < 1$ , atunci orice  $|s_{rs}| < 1$  si nu apare problema, scalării, în plus calculul produsului  $TT^{\tilde{T}}$  duce la  $A + \delta A$ , unde  $|(\delta A)_{rs}|$  nu depășește o singură eroare de rotunjire dacă produsele sealare sînt acumulate corect.

În cazul sistemelor slab condiţionate (unde erorile de rotunjire au efect serios), odată ce soluția a fost obținută prin oricare din metodele prezentate, se pune problema înbunătățirii ei printr-un proces iterativ. Prima etapă în cadrul acestui proces iterativ este calculul vectorului rezidual

$$
\mathbf{r}^{(1)} = \mathbf{b} - A\mathbf{x}^{(1)},\tag{5.117}
$$

unde x<sup>(1)</sup> este soluția calculată cu ajutorul calculatorului. Componentele vectorului  $r^{(1)}$  sînt relativ mici, în sensul, că  $\mathbf{x}^{(1)}$  are anumite cifre corecte în fiecare componentă.

Dacă există erori în soluția calculată  $\mathbf{x}^{(1)}$ , atunci dife rență dintre  $\mathbf{x}^{(1)}$  și vectorul  $\mathbf x$  (soluția exactă) reprezintă vectorul eroare

$$
\mathbf{e}^{(1)} = \mathbf{x} - \mathbf{x}^{(1)}.\tag{5.118}
$$

Amplificînd vectorul eroare  $e^{(1)}$  cu matricea A, rezultă<br>  $Ae^{(1)} = A(x - x^{(1)}) = Ax - Ax^{(1)} = b - Ax^{(1)} = r^{(1)}$ 

$$
Ae^{(1)} = A(\mathbf{x} - \mathbf{x}^{(1)}) = A\mathbf{x} - A\mathbf{x}^{(1)} = \mathbf{b} - A\mathbf{x}^{(1)} = \mathbf{r}^{(1)}
$$

sau  

$$
Ae^{(1)} = r^{(1)}
$$
 (5.119)

 $\rm{D}$ in (5.119) se observă că vectorul eroare este soluția siste mului liniar de matrice A şi partea dreaptă vectorul rezidual  $\mathbf{r}^{(1)}$ . Din (5.118) se vede că solutia exactă se obtine din

$$
\mathbf{x} = \mathbf{x}^{(1)} + \mathbf{e}^{(1)}, \tag{5.120}
$$

unde  $\mathbf{x}^{(1)}$  este soluția calculată iar  $\mathbf{e}^{(1)}$  este soluția sistemului (5.119).

De asemenea trebuie menţionat că nu se poate rezolva  $(5.119)$  și obține e<sup>(1)</sup> ci o aproximație a lui e<sup>(1)</sup> [chiar dacă  ${\bf r}^{\scriptscriptstyle (1)}$  este calculat exact], pentru că dacă s-ar putea rezolva<br>ecuația  $A{\bf x}={\bf b},\;$  discuția s-ar fi încheiată.

Dacă se notează soluția, calculată a sistemului (5.119) prin  $\varepsilon^{(1)}$  care este o aproximație a soluției exacte  $e^{(1)}$ , atunci se poate scrie relația (5.120) sub forma<br>  $\mathbf{x}_{\varphi}^{(2)} = \mathbf{x}^{(1)} + \mathbf{\varepsilon}^{(1)}$ , (5.121)

$$
\mathbf{x}_{\mathbf{s}^* \mathbf{s}}^{(2)} = \mathbf{x}^{(1)} + \mathbf{\varepsilon}^{(1)}, \tag{5.121}
$$

unde  $\mathbf{x}^{(2)}$  reprezintă o soluție îmbunătățită a lui x.<br>În general, dacă se dispune de soluția  $\mathbf{x}^{(i)}$  și se dorește

calculul unei soluții îmbunătățite  $x^{(i+1)}$ , se procedează în felul următor :

— se calculează cu o precizie cît mai mare

$$
\mathbf{r}^{(i)} = \mathbf{b} - A\mathbf{x}^{(i)}; \tag{5.122}
$$

 $-$  cu vectorul  $r^{(i)}$  calculat se rezolvă sistemul

$$
Ae^{(i)} = \mathbf{r}^{(i)},\tag{5.123}
$$

obtinîndu-se o valoare aproximativă  $\varepsilon^{(i)}$  pentru soluția exactă  $e^{(i)}$ ;<br>
— se calculează soluția îmbunătățită  $x^{(i+1)}$  prin inter-

mediul relatiei

$$
\mathbf{x}^{(i+1)} = \mathbf{x}^{(i)} + \varepsilon^{(i)}.\tag{5.124}
$$

Se observă că algoritmul de îmbunătăţire a soluţiei obţinute prin metodele exacte implică la fiecare etapă rezolvarea, sistemului de ecuaţii (5.123) în care apare matricea  $A$ . Dacă la determinarea lui  $x^{(1)}$  s-a folosit algoritmul de descompunere a lui A în TS și matricele  $\tilde{T}$  și S sînt în memorie, atunci operațiile de calcul pentru rezolvarea sistemului (5.123) se reduce mult dacă se foloseşte doar matricea 7 şi algoritmul de descompunere a ales ca, matricea 7 să fie inferior triunghiulară, dar unitară.

## 5.3, Metode iterative pentru rezolvarea sistemelor algebrice liniare

Metodele de eliminare şi metodele iterative folosite Ia, rezolvarea sistemelor de ecuații de forma  $A\mathbf{x} = \mathbf{b}$  au o serie de avantaje şi de dezavantaje.

Metodele de eliminare (metodele directe) au avantajul că necesită un număr fix de operaţii elementare pentru un număr de ecuații dat și au dezavantajul că acumulează

 $16 - c.$  44 24

erori de rotunjire, care conduc la o eroare relativă destul de mare în solutie. Eroarea de rotunjire poate fi minimizată prin reordonarea ecuatiilor sistemului după fiecare etapă (pentru menţinerea elementelor maximale pe diagonală), operaţie destul de anevoioasă pentru sistemele mari.

Metodele iterative au dezavantajul că apare posibilitatea de neconvergenţă (alegerea unei valori de strat necorespunzătoare sau a unui sistem slab conditionat). acestea implică un număr mare de operații elementare chiar atunci cînd converg destul de rapid, de asemenea se pot acumula erori de rotunjire destul de însemnate.

Metodele iterative pentru rezolvarea sistemului  $A x = b$ constă din alegerea unui vector inițial  $x^{(0)}$  pentru vectorul soluție și cu ajutorul unui algoritm de calcul iterativ se determină un sir de soluții aproximative,  $\mathbf{x}^{(1)}$ ,  $\mathbf{x}^{(2)}$ , ..., $\mathbf{x}^{(n)}$ , ... care în principiu trebuie să conveargă către soluția, exactă a sistemului. Aceste metode sînt iterative în sensul că se trunchiază sirul infinit de operatii în momentul cînd este atinsă precizia dorită, pe cînd metodele directe sînt finite deoarece implică un număr finit de operaţii şi bine determinat de dimensiunea sistemului şi de metoda, aleasă.

Unul din avantajele importante ale metodelor iterative este faptul că eroarea de rotuniire și chiar cea detrunchiere pot fi eliminate. Unele metode iterative pot îi utilizate la îmbunătățirea soluţiei obținute prin metode directe (5:2.6). În general metodele iterative sînt folosite la sistemele la care convergenţa este rapidă, matricele: sint mari dar conţin un mare număr de zerouri, pentru care metodele de eliminare sînt laborioase și necesită un spațiu mare de memorie.

Fie  $A x = b$  un sistem liniar de *n* ecuații algebrice cu *n* necunoscute, neomogene si  $\mathbf{x}^{(0)} \in R^n$  un vector oarecare. Se presupune că plecînd de la  $\mathbf{x}^{(0)}$ , se construieste un sir de vectori  $x^{(0)}$ ,  $x^{(1)}$ ,  $x^{(2)}$ ,..., pe baza unei formule recurente de forma |

$$
\mathbf{x}^{(k+1)} = F_k(\mathbf{x}^{(0)}, \mathbf{x}^{(1)}, \dots, \mathbf{x}^{(k)}), \tag{5.125}
$$

unde  $F_k$  este o funcție vectorială nu neapărat liniară de argumentele sale, în general ea depinde de matricea A a

sistemului considerat. Dacă şirul de vectori definit recurent de relația (5.125) tinde către soluția  $\mathbf{x} = A^{-1}\mathbf{b}$  asistemului considerat, se poate alirma că s-a construit o metodă iterativă (de aproximatii succesive) pentru rezolvarea sistemului, sau că şirul definit este un şir de iterare. Dacă funcția  $F_k$  este liniară pentru orice k, procesul de aproximatii succesive este liniar; cînd  $F_k$  depinde de un singur vector, procesul de aproximare este de ordinul întîi sau staționar.

O mare clasă de metode iterative pot fi definite astiel. Fie sistemul de rezolvat |

$$
A\mathbf{x} = \mathbf{b},\tag{5.126}
$$

unde det  $|A| \neq 0$ . Atunci matricea A poate fi descompusă într-un număr infinit de moduri sub forma  $A =$  $\mathbf{E} = B - C$ , unde B și C sînt matrice de același ordin cu A. Sistemul (5.126) se poate scrie sub forma

$$
(B - C)\mathbf{x} = \mathbf{b} \text{ sau } B\mathbf{x} = C\mathbf{x} + \mathbf{b}.
$$
 (5.127)

Dacă se folosește o valoare de start  $\mathbf{x}^{(0)}$ , se poate calcula un șir de vectori  $\{x^{(k)}\}_{k\in\mathbb{N}}$  cu ajutorul formulei iterative

$$
B\mathbf{x}^{(k+1)} = C\mathbf{x}^{(k)} + \mathbf{b}, \ k = 0, 1, 2, \dots \qquad (5.128)
$$

La descompunerea matricei  $A$  se tine seama de îndeplinirea următoarelor cerințe : det  $B \neq 0$  și sistemul  $B\bar{v} = b$ se rezolvă destul de uşor.

În cazul în care se cere un grad de precizie mai mare, şirul de vectori se va calcula cu o formă echivalentă a relatiei (5.128), înlocuindu-se matricea  $C$  prin  $B-A$ , iar (5.128) devine

$$
B\mathbf{x}^{(k)} = (B - A)\mathbf{x}^{k-1} + \mathbf{b} \text{ sau } B(\mathbf{x}^{(k)} - \mathbf{x}^{(k-1)}) = \mathbf{b} - A\mathbf{x}^{k-1}.
$$
\n(5.129)

Pentru analiza convergenței șirului de vectori  $\{x^{(k)}\}_{k \in N}$ , format din soluțiile aproximative (obținute iterativ),

către vectorul solutiei exactă x, se impune introducerea unei matrice  $P = \dot{B}^{-1}C$  și a vectorului eroarea

$$
\mathbf{e}^{(k)} = \mathbf{x}^{(k)} - \mathbf{x}, \ k = 0, 1, 2, \ldots \tag{5.130}
$$

Dacă se face diferenta dintre ecuatiile matriceale

 $Bx = Cx + b$ ,  $Bx^{(k)} = Cx^{(k-1)} + b$ .

rezultă

 $B(\mathbf{x}^{(k)} - \mathbf{x}) = C(\mathbf{x}^{(k-1)} - \mathbf{x})$  sau  $Be^{(k)} = Ce^{(k-1)}$ . (5.131)

S-a presupus că B este nesingulară, deci există  $B^{-1}$ , atunci  $(5.131)$  devine

$$
e^{(k)} = B^{-1}Ce^{(k-1)} = Pe^{(k-1)} = P^2e^{(k-2)} = \ldots = P^{(k)}e^{(0)},
$$
  
\n
$$
k = 1, 2, \ldots,
$$
 (5.132)

unde  $e^{(0)}$  este vectorul eroare inițială, ales arbitrar.

După introducerea acestor elemente, o condiție sufi-<br>cientă pentru convergența șirului  $\{x^{(k)}\}_{k \in N} \to \mathbf{x}$  cînd  $k \rightarrow \infty$  este

$$
\lim_{k\to\infty} \mathbf{e}^{(k)} = \mathbf{0}, \text{adică } \lim_{k\to\infty} P^{(k)} = 0. \quad (5.133)
$$

Această condiție este și necesară dacă metoda converge pentru orice vector  $e^{(0)}$ .

Teoremă. Matricea P este convergentă, adică

$$
\lim_{k\to\infty}P^k=0,
$$

dacă și numai dacă toate valorile proprii ale matricei P sînt în modul subunitare [sau raza spectrală  $\rho(P) < 1$ , unde  $\rho(P) = \max |\lambda_i|$ ,  $\lambda_i$ ,  $i = 1, 2, \ldots$ , n, fiind valorile proprii ale matricei P].

Veriticarea, condiţiei din teoremă este dificilă din punct de vedere practic, deoarece problema, determinării valorilor:

proprii ale matricei P este mai laborioasă decît rezolvarea unui sistem de ecuaţii algebrice liniare. Datorită acestui fapt se va folosi o condiţie mult mai convenabilă şi anume că matricea  $P = (p_{ij})$  este convergentă dacă sau norma  $\text{matriceală} \|\cdot\|_{\infty} \text{ sau} \|\cdot\|_{1} \text{ este subunitară, adică}$ 

$$
||P||_{\infty} = \max_{i} \sum_{j=1}^{n} P_{ij} < 1, \ ||P|| = \max_{j} \sum_{i=1}^{n} p_{ij} < 1. \tag{5.134}
$$

Pentru a justifica afirmațiile anterioare, fie  $x \in R<sup>n</sup>$ fixat,  $P \in \mathbb{R}^{nn}$ ,  $e \in \mathbb{R}^n$  astfel că

$$
\overline{\mathbf{x}} = P\overline{\mathbf{x}} + \mathbf{e}.\tag{5.135}
$$

Dacă  $||P||_{\infty,1} < 1$ , atunci lim  $\mathbf{x}^{(k)} = \overline{\mathbf{x}}$ , unde  $\mathbf{x}^{(k)}$  este  $k \rightarrow \infty$ definit de relatiile

$$
\mathbf{x}^1 = \mathbf{x}, \, \mathbf{x}^{(k+1)} = P\mathbf{x}^{(k)} + \mathbf{c}, \, (\forall)\mathbf{x} \in \mathbb{R}^n. \qquad (5.136)
$$

Făcîndu-se diferenţa dintre relaţiile (5. 136) şi (5.135), rezultă de la constructura de la constructura de la constructura de la constructura de la constructura de la constructura de la constructura de la constructura de la constructura de la constructura de la constructura de la

$$
\overline{\mathbf{x}} - x^{(k+1)} = P\overline{\mathbf{x}} + \mathbf{e} - (P\mathbf{x}^{(k)} + \mathbf{e}) = P(\overline{\mathbf{x}} - \mathbf{x}^{(k)}) =
$$

$$
= P\left[P\overline{\mathbf{x}} + \mathbf{e} - (P\mathbf{x}^{(k-1)} + \mathbf{e}) = P^2\left[\overline{\mathbf{x}} - \mathbf{x}^{(k-1)}\right] = \dots
$$

$$
\dots = P^{(k)}\left[\overline{\mathbf{x}} - \mathbf{x}^{(1)}\right].
$$

(3.137)

Dacă se aplică norma vectorială în stinga şi norma, matriceală în dreapta şi se folosesc proprietățile normei și legătura dintre norma vectorială şi norma matriceală, rezultă,

$$
\|\bar{\mathbf{x}} - \mathbf{x}^{(k+1)}\| \leq \|P^k(\bar{\mathbf{x}} - \mathbf{x}^{(1)})\| \leq \|P^k\| \|\bar{\mathbf{x}} - \mathbf{x}^{(1)}\| \leq \leq (\|P\|)^k \|\mathbf{x} - \mathbf{x}^{(1)}\|.
$$

Din această ultimă relație se vede că dacă  $||P|| < 1$ ,  $\begin{array}{llll}\n\text{Din}\quad \text{a} \text{e} \text{a} \text{a} \text{a} \text{b} \text{a} & \text{a} \text{b} \text{b} \text{c} \\
\text{a} \text{t} \text{a} \text{b} & \text{c} \text{c} & \text{d} \text{c} \\
\text{a} \text{b} \text{c} & \text{d} \text{c} & \text{d} \text{c} \\
\text{d} \text{c} & \text{d} \text{c} & \text{d} \text{c} \\
\text{d} \text{c} & \text{d} \$ 

Revenind la schemele iterative (5.128)—(5.132) şi presupuniînd că sint convergente, se poate introduce rata.  $\overline{d}$ e convergentă R a schemei iterative definite astfel :

$$
R = -\lg \rho(P). \tag{5.138}
$$

Semnificația acestei mărimi este ușor de evidențiat, dacă se foloseste relatia  $\rho(P) = ||P||$  (pentru multimea normelor naturale).

Dacă se cunoaște vectorul eroarea inițială  $e^{(0)}$ , (5.132) permite estimarea în funcție de orice normă naturală

$$
\|\mathbf{e}^{(k)}\| \leq \|P\|^k \, \|e^{(0)}\|.\tag{5.139}
$$

Pentru un  $\varepsilon > 0$  există o anumită normă astfel că

$$
\|\mathbf{e}^{(k)}\| \leqslant [\,\rho(P) + \varepsilon\,]^k \|\,\mathbf{e}^{(0)}\|.\tag{5.140}
$$

Din nou folosind relația (5.133), dacă vectorul eroare  $e^{(0)}$ este vectorul propriu al matricei P, corespunzător valorii proprii maxime, atunei |

$$
\|\mathbf{e}^{(k)}\| = [\,\rho(P)]^k \, \|\mathbf{e}^{(0)}\|.\tag{5.141}
$$

Să presupunem că se cere reducerea amplitudini erorii printr-un factor  $10^{-p}$ ,  $p > 0$ . Din (5.140) se vede că într-o anumită normă amplitudinea erorii este redusă printr-un factor apropiat de  $\lceil \rho(P) \rceil^k$ .

Numărul de iterații cerut este acea valoare a lui k pentru care

$$
[\,\rho(P)]^k \leqslant 10^{-n}.\tag{5.142}
$$

Se logaritmează relația (5.142) și se ține seama de (5.138); rezultă

$$
k \lg [\rho(P)] \leqslant -n, \quad k \leqslant \frac{n}{-\lg [\rho(P)]} = \frac{n}{R}, \quad (5.143)
$$

de unde se vede că numărul de iterații k necesar reducerii erorii inițiale prin  $10^{-p}$  este invers proportional cu rata de convergentă.

După această prezentare generală se va trece la analiza cîtorya din metodele iterative mai frecvent întîlnite în practică, eficiente din punct de vedere al numărului de iterații, necesarului de memorie și diminuării erorilor

#### 5.3.1. Metoda iterativă Jacobi

Această metodă se mai întîlneste într-o serie de lucrări si sub denumirea de metoda iteratiilor simultane.

Fie sistemul  $A x = b$ , unde  $A \in R^{n \times n}$ ,  $x \in R^n$ , si se pune problema găsirii vectorului solutie x. Vectorul solutie x există și este unic dacă și numai dacă A este nesingulară: acesta poate fi explicitat prin relatia  $x = A^{-1}b$ .

Presupunînd că matricea A este nesingulară și că elementele  $a_{ii} \neq 0$ ,  $i = 1, 2, ..., n$ , matricea A poate fi descompusă sub forma

$$
A = -T + D - S = D - C, \qquad (5.144)
$$

unde

$$
A = \begin{bmatrix} a_{11} & a_{12} & \ldots & a_{1n} \\ a_{21} & a_{22} & \ldots & a_{2n} \\ \vdots & \vdots & \ddots & \vdots \\ a_{n1} & a_{n2} & \ldots & a_{nn} \end{bmatrix},
$$
  
\n
$$
-T = \begin{bmatrix} 0 & 0 & \ldots & 0 & 0 \\ a_{21} & 0 & \ldots & 0 & 0 \\ \vdots & \vdots & \ddots & \vdots & \vdots \\ a_{n1} & a_{n2} & 0 & \ldots & 0 & 0 \\ \vdots & \vdots & \vdots & \ddots & \vdots & \vdots \\ a_{n1} & a_{n2} & \ldots & a_{n,n-1} & 0 \end{bmatrix},
$$
  
\n
$$
D = \begin{bmatrix} a_{11} & 0 & 0 & \ldots & 0 & 0 \\ 0 & a_{22} & 0 & \ldots & 0 & 0 \\ \vdots & \vdots & \vdots & \ddots & \vdots & \vdots \\ 0 & 0 & 0 & \ldots & a_{2n} & a_{2n} \end{bmatrix}, -S = \begin{bmatrix} 0 & a_{12} & a_{13} & \ldots & a_{1n} \\ 0 & 0 & a_{23} & \ldots & a_{2n} \\ \vdots & \vdots & \vdots & \ddots & \vdots & \vdots \\ 0 & 0 & 0 & \ldots & a_{n,n-1} \\ 0 & 0 & 0 & \ldots & 0 & \ldots \end{bmatrix};
$$

A este matrice pătrată, D matrice diagonală ( $a_{ii} \neq 0$ ,  $i=1, 2,...,n$ ,  $-T$  matrice strict inferior triunghiulară  $(a_{ij} = 0, i \leq j \text{ si } a_{ij} \neq 0, i > j); -S$  matrice strict superior triunghiulară  $(a_{ij} \neq 0, i < j$  și  $a_{ij} = 0, i \geq j$ .

Inlocuind expresia matricei A din (5.144) în  $A x = b$ , rezultă

 $(-T + D - S)\mathbf{x} = \mathbf{b}$  sau  $D\mathbf{x} = (T + S)\mathbf{x} + \mathbf{b}$ , (5.146) de unde rezultă o metodă iterativă

 $D\mathbf{x}^{(k+1)} = (T+S)\mathbf{x}^{(k)} + \mathbf{b}, \quad k = 0, 1, 2, \ldots, \quad (5.147)$ sau dezvoltat

$$
a_{ii}\mathbf{x}_i^{(k+1)}=b_i-\sum_{j=1}^n a_{ij}x_j^{(k)},\ i=1,2,\ldots,n.\quad (5.148)
$$

Relaţia (5.147) mai poate fi scrisă matriceal sub forma  $\mathbf{x}^{(k+1)} = D^{-1}(T + S)\mathbf{x}^{(k)} + D^{-1}\mathbf{b}, k = 0, 1, 2, \ldots, (5.149)$ sau dezvoltat

$$
x_i^{(k+1)} = \frac{1}{a_{ii}} \bigg[ b_i - \sum_{j=1}^n a_{ij} x_j^{(k)} \bigg], i = 1, 2, ..., n.
$$

Matricea  $D^{-1}(T + S)$  din (5.149) poartă numele de matrice Jacobi asociată matricei A.

În sensul realizării unei analize privind rata de convergenţă pentru metoda Jacobi se introduce notația

$$
P = D^{-1}(T + S) = D^{-1}C.
$$
 (5.150)

În acest fel schema iterativă Jacobi din (5.149) se serie sub forma

$$
\mathbf{x}^{(k)} = P\mathbf{x}^{(k-1)} + D^{-1}\mathbf{b}.\tag{5.151}
$$

Pentru analiza convergenței șirului  $\{x^{(k)}\}_{k \in N}$  către soluția exactă x a sistemului  $\overrightarrow{Ax} = \overrightarrow{b}$ , este necesară analiza vectorului eroare  $e^{(k)}$  care apare în metoda iterativă Jacobi :

$$
e^{(k)} = x^{(k)} - x, \qquad k = 0, 1, 2, \dots
$$

Se consideră relația (5.146) amplificată la stînga cu  $\overline{D^{-1}}$ .

$$
\mathbf{x} = D^{-1}(T + S)\mathbf{x} + D^{-1}\mathbf{b} \text{ sau } \mathbf{x} = P\mathbf{x} + D^{-1}\mathbf{b}.
$$
 (5.152)

Dacă se face diferența dintre (5.151) și (5.152), rezultă

$$
\mathbf{x}^{(k)} - \mathbf{x} = P \left[ \mathbf{x}^{(k-1)} - \mathbf{x} \right].
$$

Se pune în evidentă vectorul eroare în cazul metodei iterative Jacobi :

$$
\mathbf{e}^{(k)} = P\mathbf{e}^{(k-1)} = P^2\mathbf{e}^{(k-2)} = \ldots = P^{(k)}\mathbf{e}^{(0)}, k = 0, 1, 2, \ldots
$$
\n(5.153)

Aplicînd o normă naturală ultimei relații, se obține

$$
\|\mathbf{e}^{(k)}\| \leq \|P\|^k \|\mathbf{e}^{(0)}\|.\tag{5.154}
$$

Se demonstrează [128, 42] că pentru fiecare normă, matriceală de ordinul n si fiecare  $\epsilon > 0$  există o normă naturală ||P|| astfel că

$$
\rho(P) \leq \|P\| \leq \rho(P) + \varepsilon. \tag{5.155}
$$

Folosind relaţia (5.155) în (5.154), se obţine

$$
\|\mathbf{e}^{(k)}\| \leqslant [\,\rho(P) + \,\varepsilon\,]^k \|\,\mathbf{e}^{(0)}\|.\tag{5.156}
$$

Dacă vectorul eroare inițială e<sup>(0)</sup> este vectorul propriu al matricei P, asociat valorii proprii maxime pentru matricea P, atunci (5.156) se poate scrie sub forma

$$
\|\mathbf{e}^{(k)}\| = [\,\rho(P)]^k \, \|\mathbf{e}^{(0)}\|.\tag{5.157}
$$

Dacă se cere reducerea amplitudinii erorii prin factorul 10<sup>- $\ell$ </sup>,  $p > 0$ , din (5.156) se vede că, pentru anumite norme, amplitudinea erorii se reduce printr-un factor apropiat de  $\lceil \rho(P) \rceil^k$ , unde k este numărul de iterații necesar, pentru care are loc relația

$$
[\rho(P)]^k \leq 10^{-p}, \text{ iar } 0 \leq \rho(P) < 1. \tag{5.158}
$$

Dacă se logaritmează în baza zece relaţia (5.158), se obţine

$$
k \lg [\rho(P)] \leqslant -p \operatorname{sau} k \geqslant \frac{p}{-\lg [\rho(P)]}.
$$

Folosind (5.138), rata de convergenţă a metodei iterative are expresia |

$$
R=-\lg\,\rho(P)=\lg\frac{1}{\rho(P)},
$$

de unde rezultă  $k \geqslant \frac{p}{R}$ , relație dintre numărul de iterații

 $k$ , ordinul de precizie  $p$  și rata de convergență.

'Pinînd seama, de expresia matricei P, în cazul metodei J acobi, se poate scrie

$$
||P||_{\infty} = \max_{i} \sum_{\substack{j=1 \ j \neq i}}^{n} \frac{a_{ij}}{a_{ii}} < 1 \quad \text{si} \quad ||P||_{1} = \max_{j} \sum_{\substack{i=1 \ i \neq j}}^{n} \frac{a_{ij}}{a_{ii}} < 1. \tag{5.160}
$$

Aceste două teste asupra matricei P sînt uşor de verificat. Dacă relaţiile (5.160) sînt îndeplinite, matricea P este convergentă (deci  $\rho(P) \leq \|P\| < 1$ ), obținindu-se o limită inferioară pentru rata de convergență:

$$
R = \lg \frac{1}{\rho(P)} \ge \lg \frac{1}{\min (\|P\|_{\infty}, \|P\|_1)} \qquad (5.161)
$$

Din relaţia (5.159) se vede că numărul de iterații pentru metoda Jacobi este de  $n^2$  operații.

Pentru a reduce eroarea inițială cu  $10^{-p}$  sînt necesare<br>
k iterații, unde  $k \ge \frac{p}{p}$ . Atunci avem  $\frac{p \times n^2}{n}$  operații în total. In the contract of the contract of the contract of the contract of the contract of the contract of the c

Pentru ca metoda Jacobi să aibă o eficiență apropiată de a metodelor directe, este necesar ca pentru un tactor de precizie impus  $10^{-p'}$ rata de convergență a metodei să

satisfacă relația  $\frac{p}{R} \leqslant \frac{n}{3}$ . Ordinul de precizie  $p$  a fost

ales astfel ca soluția iterativă obținută prin metoda iterativă Jacobi să fie comparabilă ca acuratețe cu soluţia obţinută prin metoda directă, folosind acelaşi număr de cifre în calculul solutiei.

Din (5.151) se vede că metoda Jacobi necesită rezervarea a două spaţii de memorie, unul pentru componentele vectorului  $\mathbf{x}^{(h+1)}$  și altul pentru componentele vectorului  $\mathbf{x}^{(k)}$ . În această metodă pentru caleulul componentelor vectorului solutie  $\mathbf{x}^{(k+1)}$  se folosesc în exclusivitate componentele vectorului solutie  $\mathbf{x}^{(k)}$  de la iteratia k.

#### 5.3.2. Metoda Gauss-Seidel

Această metodă mai este întilnită şi sub denumirea de metoda iterațiilor succesive. Metoda Gauss-Seidel este o modificare a metodei Jacobi. La calculul componentelor modificare a metodei Jacobi. La calcului componenteloi $x^{(k+1)}$  se folosesc toate componentele  $\mathbf{x}^{(k+1)}$  cu  $j < i$ ;  $x_i^{(k+1)}$  se folosesc toate componentele  $\mathbf{x}^{(k+1)}$  cu  $j < i$ ;<br> $i = 1, 2, \ldots, n; j = 1, 2, \ldots, n-1$ , componente care sint cunoscute. din caleulele precedente efectuate în cadrul iteratiei de ordinul  $k + 1$ . În concluzie, componentele vectorului  $x^{(k+1)}$ sînt utilizate succesiv în ordinea în care acestea au fost obtinute, fapt ce se vede si din relatia

$$
a_{ii} x_i^{(k+1)} = b_i - \sum_{j=1}^{i-1} a_{ij} x_j^{(k+1)} - \sum_{j=i+1}^n a_{ij} x_j^{(k)}, \quad (5.162)
$$
  

$$
i = 1, 2, \ldots, n, k = 0, 1, 2, \ldots
$$

Relaţia (5.162) se serie sub formă matriceală asttei :

$$
(D - T)\mathbf{x}^{(k+1)} = S\mathbf{x}^{(k)} + \mathbf{b}, \quad k \geqslant 0,
$$
 (5.163)

unde  $D, -T$  și  $-S$  sînt: matricea diagonală, matricea strict inferior triunghiulară şi matricea strict superior triunghiulară definite în (5.145). Matricea  $D-T$  este inferior triunghiulară şi, din presupunerea făcută asupra lui D, este nesingulară [există  $(D-T)^{-1}$ ].

Dacă se amplifică (5.163) cu  $(D-T)^{-1}$  la stînga, atunci  $\mathbf{x}^{(k+1)} = (D - T)^{-1} S \mathbf{x}^{(k)} + (D - T)^{-1} \mathbf{b}, \quad k = 0, 1, \ldots$  $(5.164)$ 

unde  $P=(D-T)^{-1}S$  se numeste matricea Gauss-Seidel asociată matricei  $\vec{A}$  din sistemul  $\vec{A} \times \vec{B} = \vec{b}$ .

Pentru analiza convergentei metodei Gauss-Seidel se scrie relația (5.162) sub forma<br>  $\mathbf{x}^{(k)} = \frac{b_i}{N} = \sum_{j=1}^{i-1} \frac{a_{ij} x_j^{(k+1)}}{x_j^{(k+1)}} = \sum_{j=1}^{n} \frac{a_{ij}}{x_j^{(k-1)}}$ 

$$
\mathbf{x}_{i}^{(k)} = \frac{b_{i}}{a_{ii}} - \sum_{j=1}^{i-1} \frac{a_{ij} x_{j}^{(k+1)}}{a_{ii}} - \sum_{j=i+1}^{n} \frac{a_{ij}}{a_{ii}} x_{j}^{(k-1)},
$$
  

$$
i = 1, 2, ..., n, k = 1, 2, ...,
$$
  

$$
x_{i} = \frac{b_{i}}{b_{ii}} - \sum_{j=1}^{i-1} \frac{a_{ij}}{a_{jj}} x_{j} - \sum_{j=1}^{n} \frac{a_{ij}}{a_{jj}} x_{j}.
$$

respectiv

$$
x_i = \frac{b_i}{a_{ii}} - \sum_{j=1}^{i-1} \frac{a_{ij}}{a_{ii}} x_j - \sum_{j=i+1}^{n} \frac{a_{ij}}{a_{ii}} x_j
$$

Făcînd diferenta acestor utime două relații, rezultă

$$
x_i^{(k)} - x_i = -\sum_{j=1}^{i-1} \frac{a_{ij}}{a_{ii}} (x_j^{(k)} - x_j) - \sum_{j=i+1}^{n} \frac{a_{ij}}{a_{ii}} (x_j^{(k-1)} - x_j).
$$
\n(5.165)

Dacă se introduc componentele vectorului eroare sub forma<br>  $e_i^{(k)} = x_i^{(k)} - x_i, \quad k = 0, 1, 2, \ldots, i = 1, 2, \ldots, n, \quad (5.166)$ 

relația (5.165) devine

$$
e_i^{(k)} = -\sum_{j=1}^{i-1} \frac{a_{ij}}{a_{ii}} e_j^{(k)} - \sum_{j=i+1}^n \frac{a_{ij}}{a_{ii}} e_j^{(k-1)},
$$
  
  $i = 1, 2, ..., n, k = 1, 2, ...$  (5.167)

**Lemă.** Fie vectorul eroare  $e^{(k)}$ ,  $k = 1, 2, \ldots$ , definit prin (5.167) cu  $e^{(0)}$  arbitrar. Definim norma maximă  $||\cdot||_{\infty}$  si constaniele e, prin

$$
\|\mathbf{e}^{(k)}\|_{\infty} = \max_{j} |e_{j}^{(k)}|, \quad e_{i} = \sum_{\substack{j=1 \\ j \neq i}}^{n} \left| \frac{a_{ij}}{a_{ii}} \right| \tag{5.168}
$$

 $\boldsymbol{D}$ acă

$$
c = \max_i \quad c_i < 1,\tag{5.169}
$$

atunci

$$
\|\mathbf{e}^{(k)}\|_{\infty} \leqslant c^{(k)} \|\mathbf{e}^{(0)}\|_{\infty} \quad \text{si } \mathbf{e}^{(k)} \to \mathbf{0} \quad \text{cind } k \to \infty.
$$

Demonstratia rezultă din inegalitatea

$$
\|\mathbf{e}^{(k)}\|_{\infty} \leqslant c^k \|\mathbf{e}^{(k-1)}\|_{\infty}, \ k = 1, 2, \ldots,
$$
 (5.170)

care se va demonstra prin inducție. Dacă se scrie relația  $(5.167)$  pentru  $i=1$ , se obtine

$$
e_{1}^{k} = -\sum_{j=2}^{n} \frac{a_{1j}}{a_{11}} e_{1}^{(k-1)}.
$$
 (5.171)

Aplicînd modulul și utilizînd relațiile (5.167), rezultă

$$
|e_1^{(k)}| \leq \sum_{j=2}^n \left| \frac{a_{1j}}{a_{11}} \right| \left| e_1^{(k-1)} \right| \leq \| e^{(k-1)} \|_{\infty} \sum_{j=2}^n \frac{a_{1j}}{a_{11}} = \| e^{(k-1)} \|_{\infty} c_1 \leq \frac{1}{2} n \| e^{(k-1)} \|_{\infty} .
$$
 (5.172)

Presupunînd că  $|e_i^{(k)}| \leq c$   $\|\mathbf{e}^{(k-1)}\|_{\infty}$ , pentru j=1, 2, ..., *i*-1 si  $c < 1$ , se aplică modulul relației (5.167), obținindu-se

$$
|e_{i}^{(k)}| \leq \sum_{j=1}^{i-1} \left| \frac{a_{ij}}{a_{ii}} \right| |e_{j}^{(k)}| + \sum_{j=i+1}^{n} \left| \frac{a_{ix}}{a_{ii}} \right| |e_{j}^{(k-1)}| \leq
$$
  
\n
$$
\leq ||e^{(k-1)}||_{\infty} \sigma \sum_{j=1}^{i-1} \left| \frac{|a_{ij}|}{a_{ii}} \right| + ||e^{(k-1)}|| \sum_{j=i+1}^{n} \left| \frac{a_{ij}}{a_{ii}} \right| \leq (5.173)
$$
  
\n
$$
\leq ||e^{(k-1)}||_{\infty} \left( \sum_{j=1}^{i-1} c \left| \frac{a_{ij}}{a_{ii}} \right| + \sum_{j=i+1}^{n} \left| \frac{a_{ij}}{a_{ii}} \right| \right) \leq
$$
  
\n
$$
\leq ||e^{(k-1)}||_{\infty} \sum_{j=1}^{n} \left| \frac{a_{ij}}{a_{ii}} \right| = c_{i} ||e^{(k-1)}||_{\infty} \leq c ||e^{(k-1)}||_{\infty},
$$

sau, dacă se consideră extremele inegalității, rezultă

 $||e^{(k)}||_{\infty} \leq c ||e^{(k-1)}||_{\infty} \leq \ldots \leq c^{k} ||e^{(0)}||_{\infty}.$  (5.174) Dacă  $c < 1$ ,  $e^{(k)} \rightarrow 0$  cînd  $k \rightarrow \infty$ .

După cum se vede pentru metoda Gauss-Seidel testul privind convergenta este destul de simplu. Metoda Gauss-Seidel converge mult mai repede decît metoda Jacobi iar necesarul de memorie este mai mic, fiind suticient un singur spatiu pentru vectorul solutie, spatiu care în etapa de iterație k va memora componentele  $\tilde{x}_i^{(k)}$  ce au fost calculate si componentele  $x_i^{(k-1)}$  pentru  $j > i$ ,  $j = i + 1, i + 2$ .  $\dots n$ 

## 5.3.3. Metoda relazărilor succesive

Această metodă iterativă folosită la rezolvarea sistemelor algebrice liniare este destul de asemănătoare cu metoda Gauss-Seidel.

La început se aplică metoda Gauss-Seidel pentru calculul componentelor vectorului soluție x, astfel:

$$
a_{ii}\overline{x}_{i}^{(k+1)} = -\sum_{j=1}^{i-1} a_{ij} x_{j}^{(k+1)} - \sum_{j=i+1}^{n} a_{ij} x_{j}^{(k)},
$$
 (5.175)  

$$
k = 0, 1, 2, ..., n, \quad i = 1, 2, ..., n.
$$

În metoda relaxărilor succesive se consideră, în etapa iterativă  $k + 1$ , următoarele componente pentru vectorul solutie x :

$$
x_i^{(k+1)} = x_i^{(k)} + \omega (\bar{x}_i^{(k+1)} - x_i^{(k)}),
$$
 (5.176)  

$$
k = 0, 1, 2, ..., i = 1, 2, ..., n.
$$

Constata  $\omega$  se numeste factor de relaxare și cînd  $\omega > 1$ , se realizează o suprarelaxare, iar cînd  $\omega < 1$ , se realizează o  $\text{subrelaxare}$ ; de asemenea se observă că

$$
\omega = \frac{x_i^{(k+1)} - x_i^{(k)}}{\overline{x}_i^{(k+1)} - x_i^{(k)}} \;,\; 0 \leqslant \omega \leqslant 1. \qquad \quad (5.177)
$$

Dacă  $\omega = 1$ , se vede că  $x_i^{(k+1)} = \bar{x}_i^{(k+1)}$ , deci metoda relaxărilor succesive se reduce la metoda Gauss-Seidel. Relatia (5.176) se mai scrie şi sub forma

$$
x_i^{(k+1)} = (1 - \omega) x_i^{(k)} + \omega \bar{x}_i^{(k+1)}, \qquad (5.178)
$$

unde  $x_i^{(k+1)}$  reprezintă componentele vectorului solutie calculate prin metoda relaxărilor succesive, iar  $\bar{x}_{i}^{(k+1)}$  reprezintă componentele vectorului soluție calculate prin metoda Gauss-Seidel. Cu alte cuvinte, fiecare etapă iterativă, în metoda relaxărilor succesive constă din două faze:

— aplicarea metodei Gauss-Seidel pentru determinarea vectorului solutie  $\bar{\mathbf{x}}^{(k+1)}$ .

— îmbunătătirea solutiei  $\bar{\mathbf{x}}^{(k+1)}$  cu ajutorul relatiei (5.178).

Dacă se introduce  $\bar{x}_{k+1}^{(k+1)}$  dat în (5.175) în (5.178), se obtine

$$
x_i^{(k+1)} = (1 - \omega)x_i^{(k)} + \frac{\omega}{a_{ii}} \bigg[ b_i - \sum_{j=1}^{i-1} a_{ij} x_j^{(k+1)} - \sum_{j=i+1}^n a_{ij} x_j^{(k)} \bigg]
$$

sau

$$
a_{ii} x_i^{(k+1)} + \omega \sum_{j=1}^{i-1} a_{ij} x_j^{(k+1)} = (1 - \omega) a_{ii} x_i^{(k)} - \omega \sum_{j=i+1}^{n} a_{ij} x_j^{(k)} + \omega b_i.
$$
 (5.179)

Folosind descompunerea matricei  $A = -T+D-S$ , relația (5.179) se scrie sub forma

$$
(D-T\omega)\mathbf{x}^{(k+1)}=[(1-\omega)D+\omega S]\mathbf{x}^{(k)}+\omega \mathbf{b}.
$$
 (5.180)

Cu presupunerea făcută privind existența matricei inverse  $(D-T_\omega)^{-1}$ , relatia (5.180) devine

$$
\mathbf{x}^{(k+1)} = (D - \omega T)^{-1}[(1 - \omega)D + \omega S] \mathbf{x}^{(k)} + \omega (D - \omega T)^{-1} \mathbf{b}
$$
  
sau pentru  $P = (D - \omega T)^{-1} [(1 - \omega)D + \omega S]$  se obține  

$$
\mathbf{x}^{(k+1)} = P\mathbf{x}^{(k)} + \omega (D - \omega T)^{-1} \mathbf{b}.
$$
 (5.182)

Se observă că pentru  $\omega = 1$  se obține din (5.181) metoda Gauss-Seidel.

Din relaţia (5.179) se vede că şi această metodă necesită doar un singur spaţiu de memorie pentru vectorul solutie x, pe timpul efectuării procesului iterativ.

În încheierea acestui capitol sint date o diagramă logică (fig. 5.7) și programul 5.2 corespunzător, construit sub forma a trei rutine pentru metadele Jacobi, (aauss-Seidel şi a relaxării.
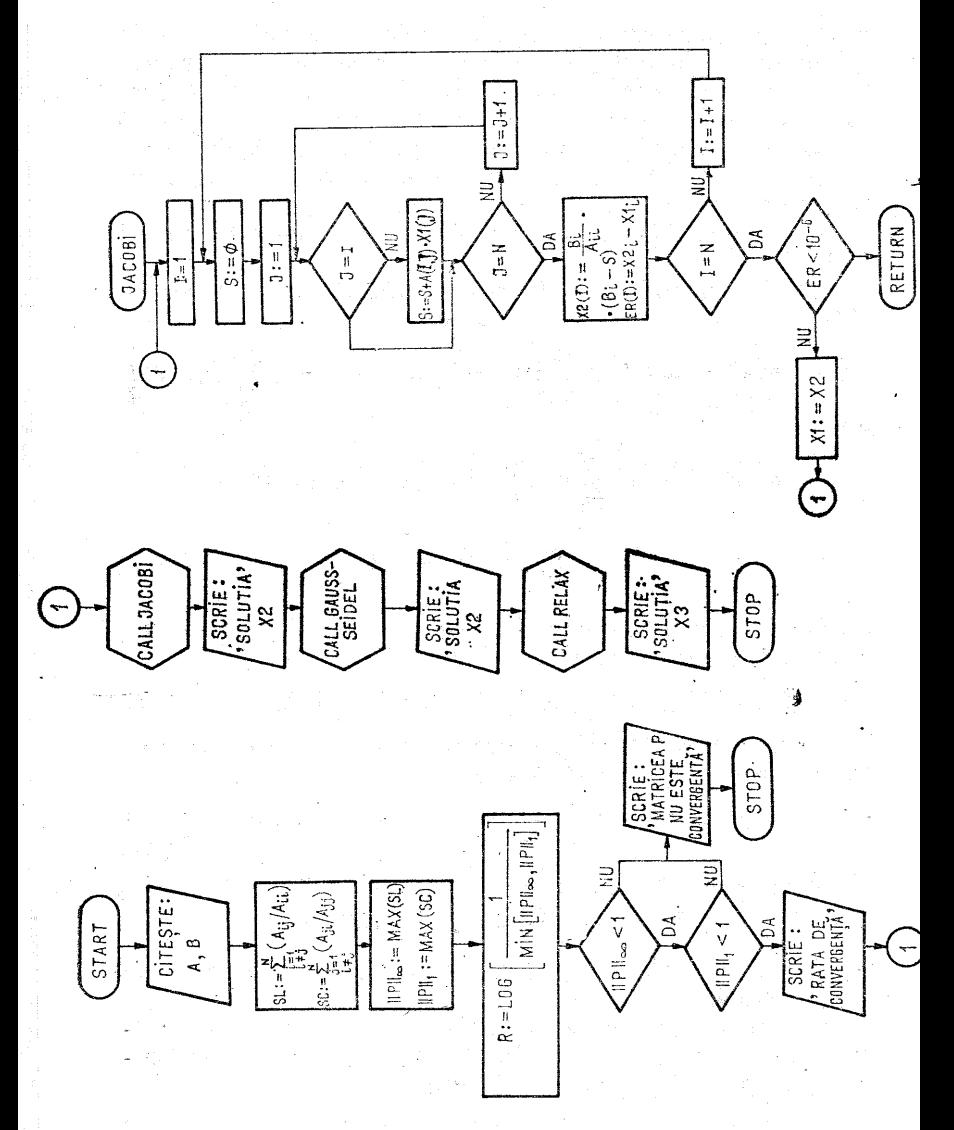

Flg. 5.7.

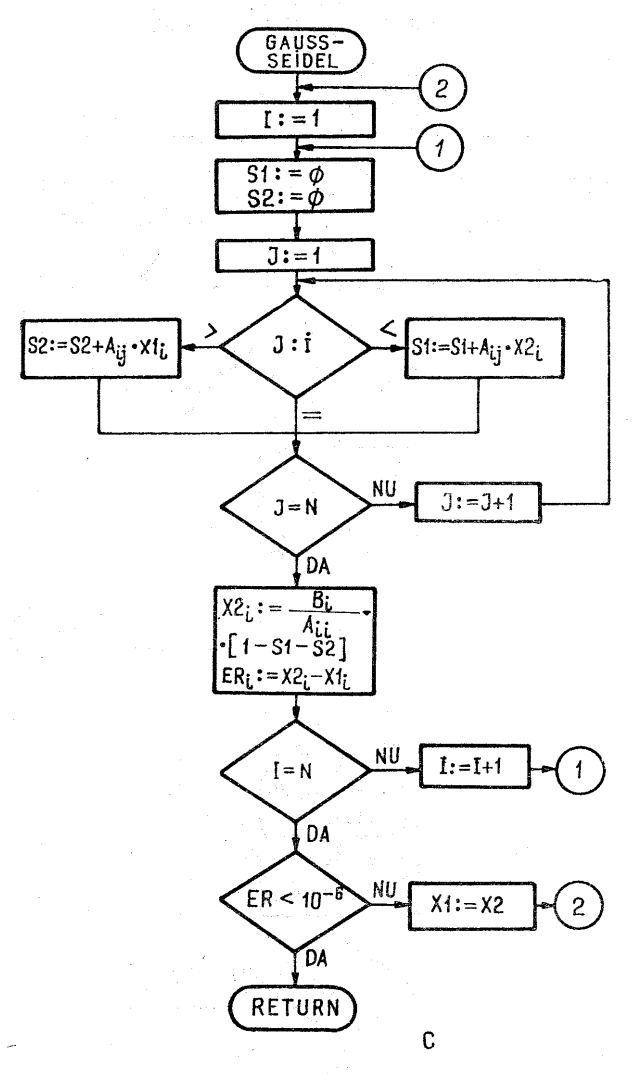

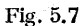

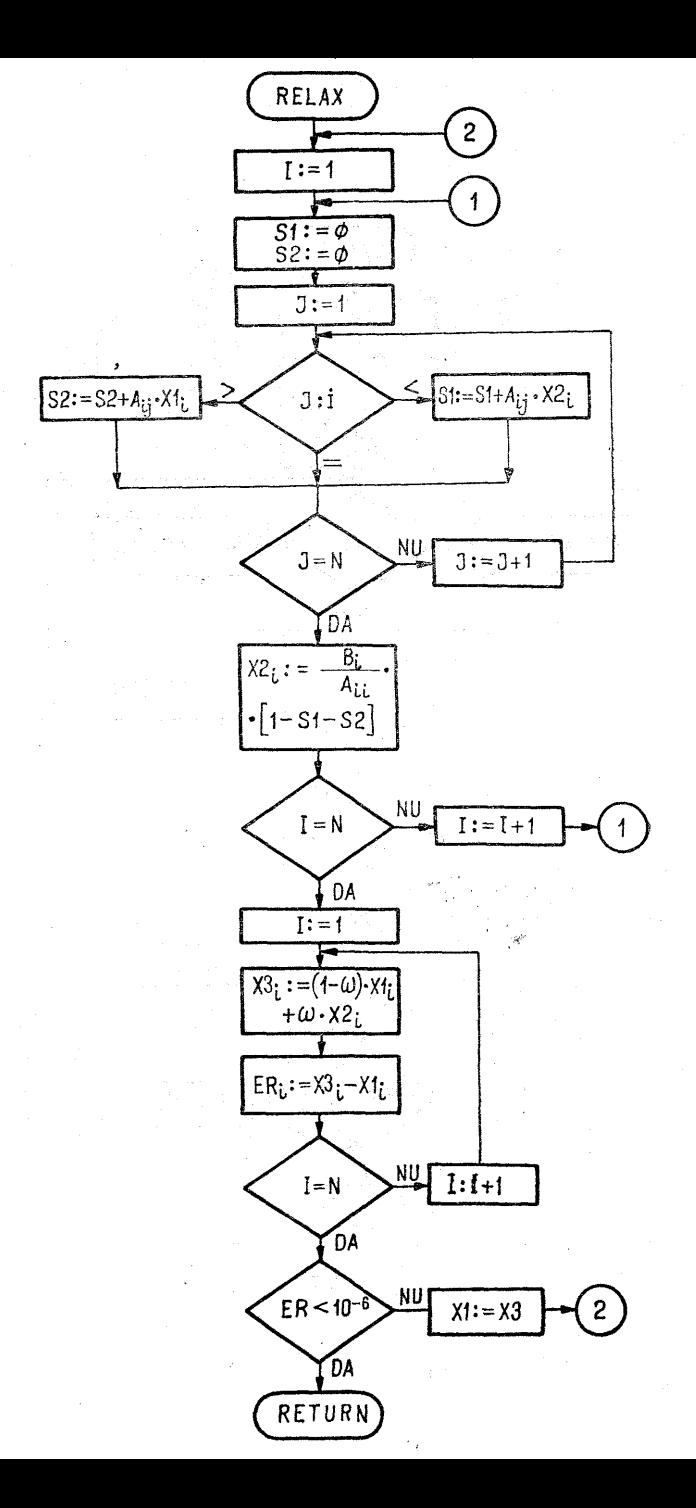

```
IF(ABS(ER(I)).LT.FPS) GO TO 40<br>
CONTINUE<br>
X1(I)=X2(I)<br>
X1(I)=X2(I)<br>
CO 46 I=1,N<br>
ITER=ITER+1<br>
CO 70 47<br>
RETURN 7<br>
RETURN 10<br>
SUBROUTINE RELAX(AIR)X1X21X3,ER1N,X<br>
DIMENSION A(4,4),AI(2)X1X21X3,ER1N,X<br>
ITER=0<br>
X3(I)=0.<br>
X1(
  4.4\overline{a}48
                                                                                           \frac{ER}{4}OM, EPS)<br>ER(4)
  50
  5053
  54<br>52<br>51
Ċ
  56
  59
  57
  58
    METODA JACOBI
                                               \ddot{\phantom{a}}X = (1.000, 1.000, 1.000, 1.000NR.
                                                                                                                               INTERATII=16
         TODA GAUSS-SEIDEL
                                                           1.000, 1.000, 1.000, 1.000) NR.
    MF
                                               ÷
                                                   X = 0INTERATII=14
    METODA RELAXARII
                                                           1.000, 1.000, 1.000. 1.000) NR.
                                               ŧ.
                                                  X = (INTERATII=13
                     EOJ
```
P rogramul 5.2

#### САРІТОІЛІ. 6

# VALORI SI VECTORI PROPRII. METODE DE CALCHL

#### 6.1. Introducere

Problema valorilor și vectorilor proprii apare într-o **Example 12** and the policies of the series in the series of the series of the series of the series of the series sub forma  $A\mathbf{x} = \lambda \mathbf{x}$ , sau, mai general,  $A\mathbf{x} = \lambda B\mathbf{x}$ ; se pot menționa domenii ca vibrația corpur

necesară rezolvarea unor sisteme de ecuații liniare avînd forma

$$
\begin{bmatrix} a_{11} - \lambda & a_{12} & a_{13} & \dots & a_{1n} \\ a_{21} & a_{22} - \lambda & a_{23} & \dots & a_{2n} \\ a_{31} & a_{32} & a_{33} - \lambda & \dots & a_{3n} \\ \vdots & \vdots & \vdots & \ddots & \vdots \\ a_{n1} & a_{n2} & a_{n3} & \dots & a_{nn} - \lambda \end{bmatrix} \begin{bmatrix} x_1 \\ x_2 \\ x_3 \\ \vdots \\ x_n \end{bmatrix} = 0 \quad (6.1)
$$

sau, altfel scris,

$$
\begin{bmatrix} a_{11} & a_{12} & a_{13} & \dots & a_{1n} \\ a_{21} & a_{22} & a_{23} & \dots & a_{2n} \\ a_{31} & a_{32} & a_{33} & \dots & a_{3n} \\ \vdots & \vdots & \ddots & \vdots & \vdots \\ a_{n1} & a_{n2} & a_{n3} & \dots & a_{nn} \end{bmatrix} \begin{bmatrix} x_1 \\ x_2 \\ x_3 \\ \vdots \\ x_n \end{bmatrix} = \begin{bmatrix} \lambda & 0 & 0 & \dots & 0 \\ 0 & \lambda & 0 & \dots & 0 \\ 0 & 0 & \lambda & \dots & 0 \\ \vdots & \vdots & \ddots & \vdots & \vdots \\ 0 & 0 & 0 & \dots & \lambda \end{bmatrix} \begin{bmatrix} x_1 \\ x_2 \\ x_3 \\ \vdots \\ x_n \end{bmatrix}.
$$
\n
$$
(6.2)
$$

In general sistemul (6.2) este exprimat matriceal sub forma  $Ax = \lambda Ix$  sau  $Ax = \lambda x$ .  $(6.3)$ 

unde A este o matrice simetrică reală, x vectorul variabilelor independente iar  $\lambda$  un parametru scalar denumit valoare caracteristică sau valoare proprie. În cazul considerat parametrul  $\lambda$  reprezintă frecventa naturală în vibratiile sistemului. Apare problema determinării parametrului  $\lambda$  și a vectorului  $\mathbf x$  corespunzător, vector cunoscut sub denumirea de vector caracteristic sau vector propriu. Pentru a evidentia semnificatia fizică a valorilor si vectorilor proprii se consideră următoarele exemple.

Exemple. 1. Studiul vibratiilor libere ale unui sistem constind din trei mase (fig. 6.1) conduce la ecuatiile miscării si la formularea unei probleme de valori proprii :

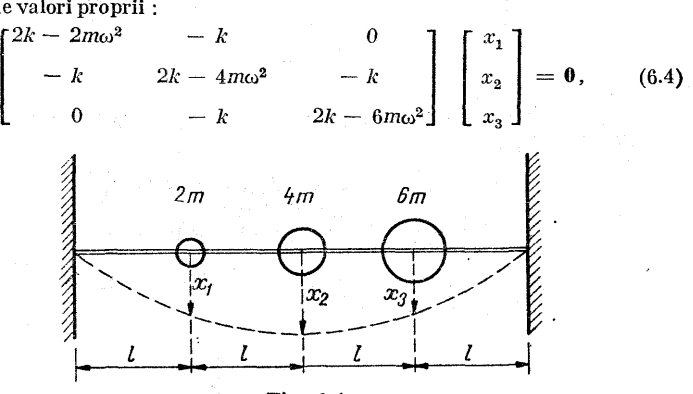

Fig. 6.1

unde  $\omega$  reprezintă frecvența,  $\mathbf{x}$  – vectorul deplasare si  $k = s/l$  (s-tensiunea în bară, 4l - lungimea barei). Dacă se realizează substituția  $\lambda = m \omega^2 / k$ ,  $(6.4)$  devine

$$
x_{1} = \begin{bmatrix} 2 & -1 & 0 \\ -1 & 2 & -1 \\ 0 & -1 & 2 \end{bmatrix} \begin{bmatrix} x_{1} \\ x_{2} \\ x_{3} \end{bmatrix} = \lambda \begin{bmatrix} 2 & 0 & 0 \\ 0 & 4 & 0 \\ 0 & 0 & 6 \end{bmatrix} \begin{bmatrix} x_{1} \\ x_{2} \\ x_{3} \end{bmatrix}.
$$
 (6.5)

2. Se consideră sistemul fizic din fig. 6.2, al cărui model matematic este sistemul de ecuații diferențiale ordinare:

$$
m_1 \frac{dx_1^2}{dt^2} = -k_1 x_1 + k_2 (x_2 - x_1)
$$
  

$$
m_2 \frac{dx_2^2}{dt^2} = -k_2 (x_2 - x_1) - k_3 x_2
$$
 (6.6)

unde  $m_1$ ,  $m_2$  sînt cele două mase legate între ele prin trei resoarte de coeficient de elasticitate  $k_1, k_2, k_3, x_1, x_2$  deplasările pe orizontală față de starea de  $e$ chilibru, iar  $t$  este timpul.

Pentru oscilatiile naturale sistemul va oscila la o frecvență unică  $\omega_n$ , obtinîndu-se oscilatii sinusoidale de amplitudine  $y$  și un unghi de defazaj  $\theta$ . În acest caz expresiile celor două deplasări. sînt :

$$
x_1 = y_1 \sin(\omega_n \ t - \theta), \ x_2 = y_2 \sin(\omega_n \ t - \theta). \tag{6.7}
$$

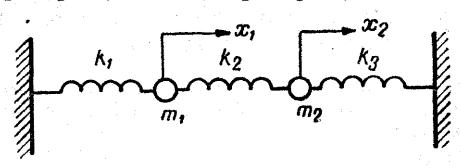

Fig. 6.2

Dacă se înlocuiesc relațiile din (6.7) în (6.6), după derivare și ordonare rezultă sistemui

$$
-m_1 \omega_n^2 y_1 - k_1 y_1 + k_2 y_1 - k_2 y_2 = 0
$$
  

$$
-m_2 \omega_n^2 y_2 + k_2 y_2 + k_3 y_2 - k_2 y_1 = 0.
$$
 (6.8)

Pentru  $m_1=m_0=m, \quad k_1=k_2=k_2=k \quad \text{si} \quad \text{frecventa} \quad \text{adimensională}$  $\lambda = m \omega_n^2 / k$ , sistemul (6.8) devine

$$
(2 - \lambda)y_1 - y_2 = 0
$$
  
-y<sub>1</sub> + (2 - \lambda)y<sub>2</sub> = 0 (6.9)

Sistemul omogen în necunoscutele  $y_1, y_2$  are soluția banală  $y_1 = y_2 = 0$ pentru orice valoare  $\lambda$ , fapt neinteresant din punct de vedere fizic. Astfel se impune condiția ca det  $A \neq 0$  (A fiind matricea sistemului), rezultind ecuația polinomială în  $\lambda$ 

n polinomială in 
$$
\lambda
$$
  
\n
$$
P_2(\lambda) = \det \begin{bmatrix} 2-\lambda & -1 \\ -1 & 2-\lambda \end{bmatrix} \equiv \lambda^2 - 4\lambda + 3 = 0 \; ; \; \lambda_1 = 1, \lambda_2 = 3.
$$

Gradul polinomului caracteristic  $P_2(\lambda)$  reprezintă numărul gradelor de libertate ale sistemului fizic, precum şi numărul valorilor proprii. Fiecărei valori proprii îi corespunde cel puţin un vector propriu, în cazul de faţă există doi vectori proprii : |

$$
\mathbf{y}^{(1)} = \begin{bmatrix} y_1^1 \\ y_2^1 \end{bmatrix} \rightarrow \lambda_1, \quad \mathbf{y}^{(2)} = \begin{bmatrix} y_1^2 \\ y_2^2 \end{bmatrix} \rightarrow \lambda_2. \tag{6.10}
$$

Din punct de vedere fizic  $\lambda_1$  și:  $\lambda_2$  reprezintă frecvențe naturale în forma adimensională pentru sistemul -considerat :

$$
\lambda_1 = \frac{m\omega_1^2}{k} = 1, \qquad \omega_1 = \sqrt{k/m} \; ,
$$
  

$$
\lambda_2 = \frac{m\omega_2^2}{k} = 3, \qquad \omega_2 = \sqrt{3k/m} \; .
$$
 (6.11)

Dacă se rezolvă sistemul (6.9) în  $y_1^1$  și  $y_2^1$  pentru  $\lambda_1 = 1$  și în  $y_1^2$ ,  $y_2^2$  pentru  $\lambda = 3$ , rezultă vectorii proprii  $y^{(1)}$  și  $y^{(\tilde{2})}$ :

$$
\mathbf{y}^{(1)} = \begin{bmatrix} y_1^1 \\ y_2^1 \end{bmatrix} = \begin{bmatrix} 1 \\ 1 \end{bmatrix} \rightarrow \lambda_1; \ \mathbf{y}^{(2)} = \begin{bmatrix} y_2^1 \\ y_2^2 \end{bmatrix} = \begin{bmatrix} 1 \\ -1 \end{bmatrix} \rightarrow \lambda_2. \tag{6.12}
$$

Din (6.11) se vede că  $\omega_1$  este frecvența cea mai joasă iar  $\omega_2$  este frecvența cea mai înaltă pentru sistemul considerat.

Se observă din  $(6.12)$  că la frecvența  $\omega_1$  cele două mase se deplasează la fel şi în aceeaşi direcţie, iar la frecvenţa  $\omega_2$  cele două mase se deplasează cu aceeasi mărime dar în sensuri opuse. Cele două exemple prezentate au menirea să evidentieze faptul că valorile proprii și vectorii proprii descriu modul de comportare al unui sistem fizic considerat, reprezentind o serie de mărimi ce descriu comporta rea sistemului. |

În afară de importanţă pe care o au valorile proprii în cadrul analizei comportării sistemelor fizice, cunoaşterea valorilor şi vectorilor proprii ai unei matrice poate fi foarte utilă pentru simplificarea calculelor matriceale, determinarea solutiei particulare a unui sistem de ecuații diferentiale, analiza convergentei metodelor iterative utilizate la rezolvarea sistemelor de ecuatii algebrice liniare etc. În acest sens se vor considera cîteva cazuri particulare.

Fie  $A \in M^{n \times n}$  o matrice ce are *n* vectori proprii liniar independenți  $(x^1, x^2, \ldots, x^n)$ , care corespund valorilor proprii  $\lambda_1, \lambda_2, \ldots, \lambda_n$  ale matricei A. Orice vector  $z \in R^n$  poate îi exprimat în mod unic prin baza B, formată, cu vectorii proprii  $\{x^1, x^2, \ldots, x^n\}$  liniar independenți, adică

$$
z = a_1 x^1 + a_2 x^2 + \ldots + a_n x^n = \sum_{i=1}^n a_i x^i, \qquad (6.13)
$$

unde coeficienții  $a_i$  reprezintă componentele vectorului  $z$ cu privire la baza  $B = \{x^1, x^2, \ldots, x^n\}$ .

Datorită faptului că relația (6.8) se poate scrie sub forma $\blacksquare$  $A\mathbf{x}^i = \lambda_i \mathbf{x}^i, i = 1, 2, ..., n,$  (6.14)

$$
A\mathbf{x}^i=\lambda_i\mathbf{x}^i,\ i=1,\,2,\ldots,\,n,\qquad\qquad(6.14)
$$

și dacă se amplifică (6.13) cu matricea  $A$  de  $k$  ori, se obține relatia

$$
A^k \mathbf{z} = A^k (a_1 \mathbf{x}^1 + a_2 \mathbf{x}^2 + \dots + a_n \mathbf{x}^n) =
$$
  
=  $A^{k-1} (a_1 A \mathbf{x}^1 + a_2 A \mathbf{x}^2 + \dots + a_n A \mathbf{x}^n) =$   
=  $A^{k-1} (a_1 \lambda_1 \mathbf{x}^1 + a_2 \lambda_2 \mathbf{x}^2 + \dots + a_n \lambda_n \mathbf{x}^n) =$  (6.15)  
=  $A^{k-2} (a_1 \lambda_1^2 \mathbf{x}^1 + a^2 \lambda_2^2 \mathbf{x}^2 + \dots + a_n \lambda_n^2 \mathbf{x}^n) =$   
=  $a_1 \lambda_1^k \mathbf{x}^1 + a_2 \lambda_2^k \mathbf{x}^2 + \dots + a_n \lambda_n^k \mathbf{x}^n$ .

În cazul în care între valorile proprii există relaţia,

$$
|\lambda_1| > |\lambda_i|, i = 2, 3, ..., n \text{ si } a_1 \neq 0,
$$
 (6.16)

atunci (6.15) se poate scrie sub forma

$$
A^{n}z = \lambda_{1}^{k} \left[ a_{1}x^{1} + \left( \frac{\lambda_{2}}{\lambda_{1}} \right)^{k} a_{2}x^{2} + \left( \frac{\lambda_{3}}{\lambda_{1}} \right)^{k} a_{3}x^{3} + \dots \right] \dots + \left( \frac{\lambda_{n}}{\lambda_{1}} \right)^{k} a_{n}x^{n} \left] \approx a_{1}x^{1} \lambda_{1}^{k}, \qquad (6.17)
$$

de unde se vede că vectorul  $A^k z$  se găsește pe aceeași direcție cu vectorul propriu x<sup>1</sup>, corespunzător valorii proprii 2. Dacă se cunoaşte valoarea proprie maximă a matricei  $\overline{A}$  și vectorul propriu asociat, precum și componentele vectorului z cu privire la baza formată cu vectorii proprii ai matricei  $A \ [\tilde{B} = (x^1, x^2, \ldots, x^n)],$  atunci se poate determina  $A^k$  din relația (6.17). Operația de ridicare la puterea  $k$  a unei matrice implică un număr considerabil de operații şi spaţiu de memorie, care pentru anumite dimensiuni ale lui A este imposibilă pe calculatoare medii.

Exemplul 3. Fie matricea  $A \in M_R^{2 \times 2}$ , avînd elementele și vectorii proprii :

$$
A = \begin{bmatrix} 5 & -1 \\ -1 & 5 \end{bmatrix} \quad \text{st} \quad \mathbf{x}^1 = \begin{bmatrix} 1 \\ 1 \end{bmatrix}, \quad \mathbf{x}^2 = \begin{bmatrix} 1 \\ -1 \end{bmatrix}.
$$

Se poate arăta că relația (6.3) pentru acest caz devine

$$
A\mathbf{x}^1 = 4\mathbf{x}^1 \quad \text{si} \quad A\mathbf{x}^2 = 6\mathbf{x}^2, \quad \lambda_1 = 4 \quad \text{si} \quad \lambda_2 = 6.
$$

Se observă că 4 și 6 reprezintă valorile proprii ale matricei A considerate, asociate vectorilor proprii  $\mathbf{x}^2$  și  $\mathbf{x}^2$ .

Orice vector  $z \in R^2$  poate fi exprimat in mod unic prin baza  $B=$  $= {x<sup>1</sup>, x<sup>2</sup>}$  sub forma

$$
a_1 = \frac{1}{2} (z_1 + z_2)
$$
  
 
$$
z = a_1 x^1 + a_2 x^2, \text{ unde}
$$
  
 
$$
a_2 = \frac{1}{2} (z_1 - z_2)
$$

Pentru acest caz (6.17) devine

$$
A^k \mathbf{z} = 4^k a_1 \mathbf{x}^1 + 6^k a_2 \mathbf{x}^2 = 6^k \left[ a_1 \left( \frac{4}{6} \right)^k \mathbf{x}^1 + a_2 \mathbf{x}^2 \right] \approx 6^k a_2 \mathbf{x}^2.
$$

În concluzie valorile şi vectorii proprii au un mare rol în simplificarea calculelor matriceale, reducind numărul de operații, necesarul de memorie aferentă, timpul de exe-<br>cutie pe calculator etc.

Fie  $y(t) \in R^n$  un vector care în formă transpusă se prezintă astfel:  $[y(t)]^T = [y_1(t), y_2(t),..., y_n(t)]$ , avînd n<br>funcții componente dependente de scalarul *t*. Derivata vectorului  $\hat{u(t)}$  este

$$
\left[\frac{dy}{dt}\right]^T = \left[\frac{dy^1}{dt}, \frac{dy_2}{dt}, \dots, \frac{dy}{dt}\right].
$$
 (6.18)

Atunci sistemul de ecuaţii diferenţiale cu coeficienţi constanti se scrie sub forma

$$
\frac{\mathrm{d}\mathbf{y}(t)}{\mathrm{d}t}=A\mathbf{y}(t),\quad \mathbf{y}(0)\neq \mathbf{0}.\tag{6.19}
$$

Solutia particulară a acestui sistem poate fi obținută cu ajutorul valorilor şi vectorilor proprii ai matricei A.

Folosind relatia  $A x = \lambda x$  si alegind ca solutie

$$
\mathbf{y}(t) = e^{\lambda t} \mathbf{x}, \qquad (6.20)
$$

se obține după derivare

$$
\frac{dy(t)}{dt} = \frac{d}{dt} (e^{\lambda t} x) = \lambda e^{\lambda t} x = \lambda y(t)
$$
 (6.21)

si după amplificare a vectorului  $v(t)$  cu A rezultă

$$
A\mathbf{y}(t) = A\mathbf{e}^{\lambda t}\mathbf{x} = \mathbf{e}^{\lambda t}\,A\mathbf{x} = \mathbf{e}^{\lambda t}\,\lambda\mathbf{x} = \lambda\mathbf{e}^{\lambda t}\,\mathbf{x} = \lambda\mathbf{y}(t). \tag{6.22}
$$

Din analiza, relațiilor (6.21) şi (6.22) se vede că acestea sînt egale, adică se verifică  $(6.19)$  pentru soluția  $(6.20)$ , soluție care poate fi găsită direct, dacă se cunosc valorile şi vectorii proprii A, respectiv x ai matricei A.

Pentru o problemă generală cu valori iniţiale (6.19) se stie că soluția,  $y(t) = \exp(\lambda t)y(0)$  aduce o cantitate de informatie redusă deoarece nu se vede dacă solutia tinde la zero, oscilează sau devine nemărginită cînd  $t\rightarrow\infty$ . Datorită acestui tapt se va căuta soluția particulară a sistemului (6.19) de forma (6.20) cu vectorul  $x = const \neq 0$ .

Dacă se introduce soluția din (6.20) în (6.19) și după derivare se simplifică cu e<sup> $\lambda t$ </sup>, rezultă  $\lambda e^{\lambda t}$  x =  $Ae^{\lambda t}$  x, deci  $\lambda x = Ax$ , de unde

$$
(\lambda I - A)\mathbf{x} = 0, \quad \mathbf{x} \neq \mathbf{0}.
$$
 (6.23)

Ultima ecuaţie, numită şi ecuaţia caracteristică, va fi rezolvată pentru acele valori reale sau complexe ale lui  $\lambda$ , pentru care ea are soluții  $x \neq 0$ . Pentru existența unor soluții  $x \neq 0$ , condiția necesară și suficientă este ca

$$
\det\left(\lambda I - A\right) = 0. \tag{6.24}
$$

Exemplul  $4.$  Fie  $A$  din (6.19) deforma

$$
A = \begin{bmatrix} -5 & 3 \\ -6 & 1 \end{bmatrix}.
$$

Atunci (6.24) devine

$$
\begin{bmatrix} \lambda + 5 & -3 \\ 6 & \lambda - 1 \end{bmatrix} = \lambda^2 + 4\lambda + 13, \quad \begin{aligned} \lambda_1 &= -2 + 3i, \\ \lambda_2 &= -2 - 3i. \end{aligned} \tag{6.25}
$$

Vectorul propriu  $x^1$  corespunzător valorii proprii  $\lambda_1$  se poate găsi cu ajutorul ecuatiei

$$
\begin{bmatrix} 6 & \lambda - 1 \end{bmatrix} = \lambda + 4\lambda + 13, \quad \lambda_2 = -2 - 3i.
$$
  
\nctorul propriu  $\mathbf{x}^1$  corespunzător valorii proprii  $\lambda_1$  se poate  
\n
$$
(\lambda_1 I - A) \mathbf{x}^1 = \begin{bmatrix} 3+3i & -3 \\ 6 & -3+3i \end{bmatrix} \begin{bmatrix} x_1^1 \\ x_2^1 \end{bmatrix} = \mathbf{0} = \begin{bmatrix} 0 \\ 0 \end{bmatrix},
$$
  
\n
$$
\begin{array}{c} (3+3i)x_1^1 - 3x_2^1 = 0 \\ 6x_1^1 - (3-3i)x_2^1 = 0 \end{array}; \quad \mathbf{x}^1 = \begin{bmatrix} x_1^1 \\ x_2^1 \end{bmatrix} = \begin{bmatrix} 1 \\ 1+i \end{bmatrix} \neq 0,
$$

iar vectorul propriu  $x^2$  corespunzător valorii proprii  $\lambda$ , se găsește cu ajutorul ecuaţiei

$$
(\lambda_2 I - A)\mathbf{x}^2 = \begin{bmatrix} 3 - 3i & -3 \\ 6 & -3 - 3i \end{bmatrix} \begin{bmatrix} x_2^1 \\ x_2^2 \end{bmatrix} = \mathbf{0} = \begin{bmatrix} 0 \\ 0 \end{bmatrix},
$$
  

$$
\begin{array}{c} (3 - 3i) x_2^1 - 3x_2^2 = 0 \\ 6 x_2^1 - (3 + 3i) x_2^2 = 0 \end{array}; \quad \mathbf{x}^2 = \begin{bmatrix} x_1^2 \\ x_2^2 \end{bmatrix} = \begin{bmatrix} 1 \\ 1 - i \end{bmatrix} \neq 0.
$$

Folosind relaţia (6.20), soluţiile sistemului considerat se pot scrie sub forma

$$
\mathbf{y}_1(t) = \mathbf{x}^1 \mathbf{e} \lambda_1 t = \begin{bmatrix} 1 \\ 1 + i \end{bmatrix} \mathbf{e}^{-(2+3i)}
$$
(6.26)

$$
\mathbf{y}_2(t) = \mathbf{x}^2 e^{\lambda_2 t} = \begin{bmatrix} 1 \\ 1 - 1 \end{bmatrix} e^{(-2 - 3i)}.
$$

Dacă se consideră drept condiţie iniţială

$$
\mathbf{y}(0) = \begin{bmatrix} 1 \\ -1 \end{bmatrix}, \qquad (6.27)
$$

se observă că nici una din soluţiile (6.26) nu satisface această condiţie inițială ; astfel se caută un vector  $y(t)$  ca o combinație liniară de forma

$$
y(t) = c_1 y_1(t) + c_2 y_2(t). \tag{6.28}
$$

Pentru orice  $c_1$  și  $c_2$  combinația liniară (6.28) reprezintă o soluție a ecuației diferențiale omogene  $\mathbf{y}'(t) = A\mathbf{y}(t)$  (scrisă sub formă matriceală). Coeficienții  $c_1$  și  $c_2$  ai combinației liniare se vor det

$$
\mathbf{y}(0) = c_1 \mathbf{y}_1(0) + c_2 \mathbf{y}_2(0)
$$

sau

$$
\begin{bmatrix} 1 \\ -1 \end{bmatrix} = c_1 \begin{bmatrix} 1 \\ 1+1 \end{bmatrix} + c_2 \begin{bmatrix} 1 \\ 1-1 \end{bmatrix};
$$
  

$$
c_1 + c_2 = 1
$$
  

$$
(1+1)c_1 + (1-1)c_2 = -1
$$

$$
\begin{bmatrix} c_1 = \frac{1+2i}{2}, \\ c_2 = \frac{1-2i}{2} \end{bmatrix}.
$$

După determinarea constantelor  $c_1$  și  $c_2$  soluția dată în (6.28) are urm-ă toarea formă:

$$
y(t) = \frac{1+2i}{2} \begin{bmatrix} 1 \\ 1 \\ 1 \end{bmatrix} e^{(-2+3i)t} + \frac{1-2i}{2} \begin{bmatrix} 1 \\ 1 \\ -i \end{bmatrix} e^{(-2-3i)t} =
$$
  
\n
$$
= \begin{bmatrix} \frac{1+2i}{2} \\ -1+3i \\ \frac{-1+3i}{2} \end{bmatrix} e^{(-2+3i)t} + \begin{bmatrix} \frac{1-2i}{2} \\ -1-3i \\ \frac{-1-3i}{2} \end{bmatrix} e^{(-2-3i)t} =
$$
  
\n
$$
= \begin{bmatrix} \frac{1+2i}{2} \\ -1+3i \\ \frac{2}{2} \end{bmatrix} e^{-2t} e^{13t} + \begin{bmatrix} \frac{1-2i}{2} \\ -1-3i \\ \frac{-1-3i}{2} \end{bmatrix} e^{-2t} e^{-13t} =
$$
  
\n
$$
= e^{-2t} \begin{bmatrix} \frac{1+2i}{2} \\ -1+3i \\ \frac{-1+3i}{2} \end{bmatrix} (\cos 3t + i \sin 3t) + \begin{bmatrix} \frac{1-2i}{2} \\ -1-3i \\ \frac{-1-3i}{2} \end{bmatrix} (\cos 3t - i \sin 3t) =
$$
  
\n
$$
= e^{-2t} \begin{bmatrix} \cos 3t \begin{bmatrix} 1 \\ -1 \end{bmatrix} + i \sin 3t \begin{bmatrix} 2i \\ 3i \end{bmatrix} \end{bmatrix} = e^{-2t} \begin{bmatrix} \cos 3t - 2\sin 3t \\ -\cos 3t - 3\sin 3t \end{bmatrix}
$$

sau **sau sau san sa** 

$$
\mathbf{y}(t) = e^{-2t} \begin{bmatrix} \cos 3t & -2 \sin 3t \\ -\cos 3t & -3 \sin 3t \end{bmatrix} \Rightarrow \begin{cases} y_1(t) = e^{-2t} (\cos 3t - 2 \sin 3t) \\ y_2(t) = -e^{-2t} (\cos 3t + 3 \sin 3t). \end{cases}
$$
(6.28)

Soluția prezentată în (6.20) oferă informații suficiente privind comportarea solutiei în timp.

În exemplele prezentate s-a urmărit evidențierea semnificației pe care o pot avea valorile proprii și vectorii proprii ai unei matrice A din cadrul modelelor matematice cele mai diverse. |

#### 6.2. Valori și vectori proprii. Proprietăti

Fie  $\mathscr{A} \in \mathscr{L}(C^n, C^n)$  și matricea A asociată aplicației liniare relativ la o bază ordonată. Se consideră o bază ordonată în  $\mathbb{C}^n$  si se va lucra cu vectorii coordonate relativ la această bază. Dacă vectorul x trece în y prin aplicația  $\mathcal{A}$ , atunci se poate serie

$$
Ax = y. \tag{6.29}
$$

Relatia (6.29) conduce la intrebarea : există sau nu vectori în  $\overline{C}$  care sînt invarianti prin aplicatia considerată?

Dacă  $V$  este un spațiu vectorial peste  $R^n$  și dacă  $A \in M_k^{n \times n}$ , vectorul  $\mathbf{x} \in V$  este un invariant față de aplicația  $\mathscr A$  prin matricea  $A$  dacă și numai dacă

$$
\mathbf{x} \stackrel{a}{\rightarrow} \lambda \mathbf{x}, \ \lambda \in R. \tag{6.30}
$$

Se poate arăta că A nu depinde de reprezentarea matriceală dată, deoarece fiecare reprezentare matriceală depinde de alegerea bazei pentru spatiul  $V$  iar invarianta (sau neinvarianta) unui vector în urma aplicării matricei A este independentă de alegerea bazei. De asemenea se poate pune întrebarea dacă există un vector  $x \in R^n$ , astfel ca y din (6.29) să, aibă expresia y =  $\lambda$ x, de unde (6.29) devine

$$
Ax = \lambda x, x \neq 0. \tag{6.31}
$$

Din (6.31) se vede că vectorul  $x \in R^n$  are. proprietatea de a rămîne invariant ca direcție, după aplicarea matricei A.

Fie  $\mathbf{x} \in R^3$ ,  $\mathbf{x} \neq \mathbf{0}$ , si  $A \in M^{3 \times 3}$  o matrice de forma

$$
A = \begin{bmatrix} a_{11} & a_{12} & a_{13} \\ a_{21} & a_{22} & a_{23} \\ a_{31} & a_{32} & a_{33} \end{bmatrix} ; x = \begin{bmatrix} x_1 \\ x_2 \\ x_3 \end{bmatrix}.
$$

Aplicînd matricea  $A$  vectorului x, se obtine un vector y, adică  $A x = y$ ; dacă  $y = \lambda x$ ,  $\lambda \in R$ , atunci x este un vector  $\dim R^3$  care este invariant ca directie după transformarea lui x prin matricea  $\boldsymbol{A}$ .

Astfel se poate spune că vectorii x si Ax au aceeasi directie (se suprapun), dacă  $\lambda > 1$   $|A\mathbf{x}| > |\mathbf{x}|$ , iar dacă  $\lambda < 1.|\hat{A}x| < |x|$ .

În fig. 6.3 se dă o înterpretare geometrică pentru cele prezentate. Axele sistemului sînt  $x_1, x_2, x_3$  si vectorul x este invariant ca directie în urma aplicării matricei A.

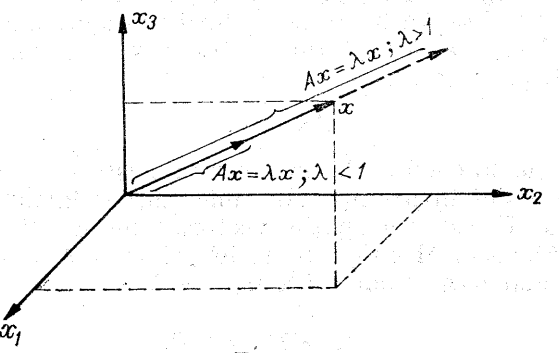

Fig. 6.3

Ecuatia (6.31) se scrie sub forma  $(A - \lambda I)x = 0$  sau dezvoltat astfel:

$$
\left[\begin{array}{cccc} a_{11} - \lambda & a_{12} & \dots & a_{1n} \\ a_{21} & a_{22} - \lambda & \dots & a_{2n} \\ \vdots & \vdots & \ddots & \vdots & \vdots \\ a_{n1} & a_{n2} & \dots & a_{nn} - \lambda \end{array}\right] \left[\begin{array}{c} x_1 \\ x_2 \\ \vdots \\ x_n \end{array}\right] = \left[\begin{array}{c} 0 \\ 0 \\ \vdots \\ 0 \end{array}\right], \quad (6.32)
$$

rezultind un sistem de ecuatii omogen care are soluție nebanală numai dacă

$$
\det (A - \lambda I) = 0. \tag{6.33}
$$

Se vede că det  $(A - \lambda I)$  este un polinom de gradul n în ), adică

det  $(A - \lambda I) = a_n \lambda^n + a_{n-1} \lambda^{n-1} + a_{n-2} \lambda^{n-2} + \ldots + a_1 \lambda + a_0$ . (6.34)

Pentru determinarea vectorilor  $x \neq 0$ , care să fie invarianti [să satisfacă relația (6.31)] trebuie determinate valorile  $\lambda$  care satisfac ecuatia polinomială (6.34), care are n rădăcini  $\lambda_1$ ,  $\lambda_2$ , ...,  $\lambda_n$ . Relatia (6.34) se numeste polinomul caracteristic al matricei  $\vec{A}$ , iar (6.33) ecuatia caracteristică a matricei A.

**e** Dacă det  $(A - \lambda I) = 0$  este ecuatia caracteristică a matricei  $A \in M_R^{n \times n}$ , atunci cele n rădăcini  $\lambda_1, \lambda_2, \ldots, \lambda_n$ ale acestei ecuații se numesc valorile proprii (valori latente, valori caracteristice) ale matricei A:

**e** Dacă  $A \in M_R^{n \times n}$  și dacă  $\lambda_1, \lambda_2, \ldots, \lambda_n$  sînt valori proprii ale matricei A, atunci orice soluție nenulă x<sup>i</sup> a ecuatiei

$$
(A - \lambda_i I)\mathbf{x}^i = \mathbf{0}, \text{ sau } A\mathbf{x}^i = \lambda_i \mathbf{x}^i, i = 1, 2, \ldots, n, (6.35)
$$

este numit vector propriu (vector caracteristic sau latent) corespunzător valorii proprii  $\lambda_i$ . Toti vectorii solutie  $\mathbf{x}^i \in$  $\in R^n$  din (6.35) au proprietatea că

properties of a

\n
$$
\mathbf{x}^{(i)} \xrightarrow{A} \lambda_i \mathbf{x}^i, \quad i = 1, 2, \ldots, n, \tag{6.35}
$$

adică prin aplicația  $\mathscr A$  de matrice  $A$  ei rămîn invarianți ca directie.

Prin definiție vectorul nul 0 nu poate fi un vector pro- "priu, dar nimic nu exelude ca o valoare proprie, de exemplu  $\lambda_k = 0$ ; evident vectorii proprii, corespunzător  $\mathbf{x}^k$ ,  $\sin t$  vectori nenuli din spatiul nul al matricei A. Prin spatiul nul al matricei A se întelege sistemul de vectori  $S(A)$ definit astfel :

$$
S(A) = \{v \in R^n : Av = 0\}.
$$
 (6.37)

În continuare se vor prezenta o serie de definiţii şi teoreme privind valorile şi vectorii proprii.

 $\bullet$  Fie matricea  $A \in M^{n \times n}_{R}$ . Atunci spectrul radial  $\rho(A)$ al matricei A este dat de  $|\lambda_1|$ , unde  $\lambda_1$  este valoarea proprie a lui A, de valoare absolută maximă, adică

$$
\rho(A) = |\lambda_1|, |\lambda_1| > |\lambda_i|, i = 2,\ldots,n. \qquad (6.38)
$$

 $\bullet$  Urma unei matrice  $A \in M_n^{n \times n}$  este suma elementelor de pe diagonală principală, adică

urma 
$$
A = \sum_{i=1}^{n} a_{ii} = a_{11} + a_{22} + \ldots + a_{nn}
$$
. (6.39)

**e** Pentruo matrice  $A \in M_R^{n \times n}$  superior triunghiulară sau inferior triunghiulară |

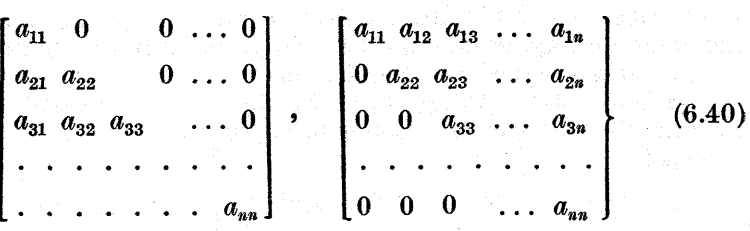

valorile proprii sint . |

$$
\lambda_i = a_{ii}, \ i = 1, 2, \ldots, n. \tag{6.41}
$$

Pinînd seama de (6.39),

$$
\text{urma } A = \sum_{i=1}^n \lambda_i = \lambda_1 + \lambda_2 + \ldots + \lambda_n. \qquad (6.42)
$$

e Folosind cele enunțate, se vede că o matrice A are drept valoare proprie  $\lambda = 0$ , dacă și numai dacă ea este singulară.

 $\bullet$  Valorile proprii ale unei matrice diagonale  $D =$  $=(d_{ii})$  sînt date de relația

$$
\lambda_i = d_{ii}, \ \ i = 1, 2, \ldots, n. \tag{6.43}
$$

Teoremă. Dacă  $A \in M_R^{n \times n}$  este o matrice nesingulară (există  $A^{-1}$ ) și dacă  $A\mathbf{x} = \lambda \mathbf{x}$ , unde  $\lambda \in R$  și  $\mathbf{x} \in R^n$ , atunci

$$
A^{-1}\mathbf{x} = \frac{1}{\lambda}\mathbf{x}.\tag{6.44}
$$

Demonstratie. Se consideră ecuatia  $Ax = \lambda x$ , care după amplificare cu  $A^{-1}$  la stînga conduce la

$$
A^{-1}Ax = A^{-1}\lambda x \text{ sau } x = \lambda A^{-1}x;
$$

după împărțirea cu  $\lambda$  ( $\lambda \neq 0$  pentru că există  $A^{-1}$ ), se obtine

$$
\frac{1}{\lambda} \mathbf{x} = A^{-1} \mathbf{x} \quad \text{sau} \quad A^{-1} \mathbf{x} = \frac{1}{\lambda} \mathbf{x}.
$$

Dacă se scriu două ecuatii

$$
Ax = \lambda x, \quad A^{-1}x = \frac{1}{\lambda}x, \quad (6.45)
$$

se pot enunta următoarele :

— Dacă  $A$  este nesingulară (există  $A^{-1}$ ), atunci  $A$  și  $A^{-1}$  au acelasi sistem de vectori proprii.

— Valorile proprii ale matricei  $A^{-1}$  constituie inversele valorilor proprii ale matricei A.

 $-$  Valoarea proprie de modul maxim a lui  $\Lambda$  conduce la găsirea valorii proprii de modul minim a lui  $A^{-1}$ .

Din punct de vedere teoretic se poate considera, că un bun algoritm pentru găsirea valorilor proprii ale unei matrice  $A \in M_R^{n \times n}$  este acela care găseste zerourile polinomului caracteristic asociat (6.34).

Exemplu [128]. Fie polinomul

$$
P_{20}(x) = \prod_{i=1}^{20} (x - i),
$$

care are drept zerouri pe  $x_i = i$ ,  $i = 1, 2, \ldots, 20$ , și polinomul  $T_{20}(x)$  obținut din  $P_{20}(x)$  astfel :

 $T_{20}(x) = P_{20}(x) - 2^{-23} x^{19}.$ 

Acest ultim polinom  $T_{20}(x)$  are zece zerouri reale și celelalte zerouri sînt cinci perechi de numere complex conjugate. De la un polinom cu toate rădăcinile reale s-a ajuns la un polinom  $T_{20}(x)$  cu cinci perechi de rădăcini complex conjugate. Acestea impun calculul coeficienților  $a_0, a_1, \ldots, a_n$  ai polinomului caracteristic cu o- precizie foarte mare.

Avînd în vedere faptul că acești coeficienţi ai polinomului caracteristic se calculează cu ajutorul elementelor lui A, este posibil prin procesele de rotunjire să se introducă o serie de erori de ordinul  $2^{-23}$ , care ne plasează în cadrul altei probleme, lucru evident dacă analizăm polinoamele  $P_{90}(x)$  și  $T_{20}(x)$ . Din această analiză se vede că determinarea valorilor proprii cu ajutorul polinomului caracteristic (6.34) este apreciată din punct de vedere

teoretic, dar practic trebuie căutate alte metode pentru determinarea valorilor proprii ale matricei  $A$  [42, 128, 51, 93].

In acest sens foarte frecvent [94, 59] zerourile polinomului caracteristic se găsesc folosind valorile proprii ale unei matrice asociate matricei A. utilizind transformările similare. Pentru găsirea valorilor proprii ale matricei A, se face o transformare a matricei A, obtinindu-se in final o matrice B similară cu A, dar de o formă mult mai simplă cu mai multe elemente nule deasupra si sub diagonala principală.

## 6.3. Reducerea matricelor prin transformări similare

Procesul de reducere a matricelor prin transformări similare este sugerat de necesitatea simplificării metodelor de calcul si obtinerea unor rezultate mai precise.

Presupunînd că  $\lambda_1$ ,  $\lambda_2$ , ...,  $\lambda_n$  sînt valorile proprii ale matricei  $A \in M_n^{n \times n}$ , pentru fiecare valoare proprie există cel putin un vector propriu si astfel se pot scrie  $n$  ecuatii :

 $Ax^1 = \lambda_1 X^1$ <br>  $Ax^2 = \lambda_2 X^2$ <br>  $\lambda_3 X^1$ <br>  $= \lambda_4 X^2$ <br>  $= \lambda_5 X^3$ <br>  $= \lambda_6 X^n$ 

Dacă se notează cu $X$  matricea formată din vectorii proprii  $X^T = (x^1, x^2, \ldots, x_n)^T$ , atunci cele *n* ecuații se scriu sub forma matriceală

$$
AX = X\Lambda, \tag{6.47}
$$

unde  $A, X$  și  $\Lambda$  au expresiile

$$
A = \begin{bmatrix} a_{11} & a_{12} & \dots & a_{1n} \\ a_{21} & a_{22} & \dots & a_{2n} \\ \vdots & \vdots & \ddots & \vdots \\ a_{n1} & a_{n2} & \dots & a_{nn} \end{bmatrix}, \quad X = \begin{bmatrix} x_1^1 & x_1^2 & \dots & x_1^n \\ x_2^1 & x_2^2 & \dots & x_2^n \\ x_3^1 & x_3^2 & \dots & x_3^n \\ \vdots & \vdots & \ddots & \vdots \\ x_n^1 & x_n^2 & \dots & x_n^n \end{bmatrix},
$$

$$
\Lambda = \begin{bmatrix} \lambda_1 & & & \\ & \lambda_2 & & 0 \\ & & \ddots & \\ & & & \lambda_n \end{bmatrix},
$$

Matricea X ale cărei coloane sînt vectorii proprii ai matricei  $A$  se numeste matricea modală a lui  $A$ , iar ecuatia  $(4.47)$ se numeste ecuatia modală.

Teorema 2. Dacă matricea X este formată din n coloane liniar independente (adică vectori proprii  ${\bf x}^1, {\bf x}^2, \ldots, {\bf x}^n$  sînt liniar independenți), atunci există  $X^{-1}$  și ecuația modală se serie sub forma

$$
X^{-1}AX = \Lambda = \text{diag.}(\lambda_1, \lambda_2, \ldots, \lambda_n), \quad (6.48)
$$

unde matricea A și A sînt două matrice similare.

 $\bullet$  O matrice  $B \in M^{n \times n}$  este similară (echivalentă) cu matricea  $A \in M_n^{n \times n}$  dacă și numai dacă există o matrice nesingulară  $P \in M_n^{n \times n}$  astfel că

$$
PAP^{-1} = B;
$$
 (6.49)

operajia, se numeşte transformare similară a amatricei A.

Din relatia (6.48) se mai vede că dacă se cunosc vectorii proprii ai matricei  $\tilde{A}$  si ei sînt liniar independenti, rezultă imediat valorile proprii ale matricei A dacă se. efectuează produsul matriceal  $X^{-1}AX$ .

Teorema 3. Dacă A și B sînt similare, atunci matricele A și B au acelaşi polinom caracieristic.

Demonstratie. Dacă A și B similare, atunci  $B = PAP^{-1}$ ,  $\det (B - \lambda I) = \det (PA \dot{P}^{-1} - \lambda I) = \det [P(A - \lambda I)P^{-1}] =$  $= det(P) \cdot det(P^{-1}) det (A - \lambda I) = det (\hat{A} - \lambda I)$ pentru că det  $(P) \cdot \det (P^{-1}) = \det (P \cdot P^{-1}) = \det I = 1.$ 

**Teorema 4.** Dacă  $B \in M_{P}^{n \times n}$  este similară cu  $A \in M_{P}^{n \times n}$ , atunci A este similară cu B.

Pentru a demonstra acest lucru se consideră  $Q = P^{-1}$ . Atunci  $Q^{-1} = P$  si relatia (6.49) se scrie

$$
Q^{-1}AQ = B \text{ sau } A = QBQ^{-1}.
$$
 (6.50)

 $\bullet$  Din relatia (6.48) se vede că dacă matricea  $A \in M_R^{n \times n}$ are un sistem de  $n$  vectori proprii liniar independenti. atunci A este similară cu matricea diagonală A, care are pe diagonală principală valorile proprii ale matricei A.

 $\bullet$  O matrice  $A \in M_n^{n \times n}$ , dacă are n vectori proprii liniar independenți, se numește nedefectivă, iar dacă are  $k < n$  vectori proprii liniar independenti, se numeste defectivă.

Calculul valorilor proprii. pentru matricele defective întîmpină o serie de dificultăți teoretice și practice.

**e** O matrice dată are o infinitate de vectori proprii.<br> **Într-adevăr, dacă**  $A\mathbf{x} = \lambda \mathbf{x}$ **, atunci**  $A(k\mathbf{x}) = \lambda(k\mathbf{x})$  **pentru**  $\forall k \in R$ , adică dacă x este vector propriu și kx este vector propriu, oricare ar fi  $k \in R$ ,  $k \neq 0$ . Important pentru o matrice este a determina care este numărul vectorilor săi proprii liniar independenti [10, 15].

**Corolarul 1.** Dacă  $A \in M_R^{n \times n}$  are n valori proprii  $\lambda_1, \lambda_2, \ldots$  $\ldots \lambda_n$  distincte, atunci A are un sistem de n vectori proprii  $\mathbf{x}^1, \mathbf{x}^2, \ldots, \mathbf{x}^n$  liniar independenti si, prin urmare, este nedefeotivă.

În acest caz A este similară și cu matricea diagonală  $\Lambda$ , avînd loc relatia

 $PAP^{-1} = \Lambda.$  (6.51)

e Matricele care sint similare cu matricea diagonală  $\Lambda$  se numesc matrice diagonalizabile.

**Teorema 5.** Dacă  $A, B, P \in M_R^{n \times n}$  cu  $P$  nesingulară (există  $P^{-1}$ ) se află în relația

 $PAP^{-1} = B,$  (6.52)

atunci madricele A și B au aceleași valori proprii.

Demonstrație. Fie  $\lambda$  o valoare proprie a matricei A și x vectorul propriu asociat. Atunci are loc relatia

 $A\mathbf{x} = \lambda \mathbf{x}$ . (6.53) Fie  $y = Px$  sau  $x = P^{-1}y$ . Dacă se înlocuieste această expresie a lui x în (6.53), ecuația devine<br>  $AP^{-1}y = \lambda P^{-1}y$  sau  $PAP^{-1}y = \lambda y$ . (6.54)

Dar folosind relația (6.52), ultima relație din (6.54) se scrie  $B\mathbf{v} = \lambda \mathbf{v}$ . (6.55)

de unde rezultă că  $\lambda$  este și o valoare proprie a matricei  $B$ . Într-o manieră asemănătoare se poate arăta că dacă A este o valoare proprie a lui B iar B şi A sînt similare, atunci  $\lambda$  este valoare proprie si pentru matricea A. Dacă se analizează relatiile  $(6.53)$  și  $(6.55)$ , se vede că matricele A și B au aceleasi valori proprii  $\lambda$ , A avînd vectorii proprii x iar  $B$  vectorii proprii y (între x si y existind relatiile  $y = Px, x = P^{-1}y.$ 

În concluzie matricele similare au aceleaşi valori proprii iar vectorii lor proprii sint obţinuţi cu ajutorul transformării liniare de matrice P nesingulară [42, 71, 86].

Reciproca teoremei 5 nu are sens pentru că două matrice A şi B pot avea aceleaşi valori proprii dar nu. există

transformări similare cu ajutorul cărora să se poată trece de la o matrice la alta.

**Exemplu.** Două matrice  $A = \begin{bmatrix} 3 & 0 \\ 0 & 3 \end{bmatrix}$ ,  $B = \begin{bmatrix} 3 & 1 \\ 0 & 3 \end{bmatrix}$ au. aceleași valori proprii dar nu există transformări similare prin care se poate transtorma. matricea A în matrice B.

Din cele prezentate se vede importanţa procesului de diagonalizare a matricelor, pentru că dacă se poate găsi o transformare similară care să diagonalizeze matricea considerată, atunci valorile proprii se vor găsi pe diagonala principală a matricei obtinute. Procesul de diagonalizare a matricelor nu este uşor de caracterizat, dar matricele de permutare, matrice ortogonale — matrice elementare de rotație, normale, unitare joacă un rol important în procesul de diagonalizare.

 $\bullet$  O matrice pătrată  $\tilde{A}$  este simetrică dacă  $A^T = A$ .

 $\bullet$  O matrice  $A \in M_0^{n \times n}$  este hermitiană dacă  $A^H = A$ , sau A este hermitiană dacă și numai dacă  $\bar{a}_{ij} = a_{ji}$ . Dar această condiție implică  $\bar{a}_{ii} = a_{ii}$  (deci elementele de pe diagonala principală ale unei matrice hermitiene trebuie să fie reale).

e O matrice simetzică este hermitiană totdeauna, dar o matrice hermitiană este simetrică numai dacă este reală.

 $\bullet$  Dacă  $A \in M_c^{n \times n}$ este hermitiană, atunci pentru orice  $\mathbf{x} \in C^n$ , expresia  $\mathbf{x}^H \tilde{A} \mathbf{x}$  este reală, fapt ce rezultă din

 $(\mathbf{x}^H A \mathbf{x})^H = \mathbf{x}^H A^H \mathbf{x} = \mathbf{x}^H A \mathbf{x}.$  (6.56)

 $\bullet$  O matrice hermitiană  $A$  este pozitiv definită dacă pentru  $x \neq 0$  rezultă  $x^H A x > 0$ , semipozitiv definită dacă pentru  $x \neq 0$  rezultă  $x^H A x \geq 0$ .

Teorema 6. O matrice  $A \in M_0^{n \times n}$  este diagonalizabilă dacă și numai dacă există o matrice hermitiană P, pozitiv definită astfel ca  $PAP^{-1} = B$ , unde B este o matrice normală.

Din această teoremă se vede că dacă  $B=A$  si  $P=I$ , relația din teoremă este adevărată și dacă  $B \in M_0^{n \times n}$  este normală, atunci este diagonalizabilă,.

Corolarul 2. Dacă  $A \in M_R^{n \times n}$  este simetrică și  $B \in M_C^{n \times n}$ este hermitiană, atunci  $\overrightarrow{A}$  și  $\overrightarrow{B}$  sînt matrice diagonalizabile.

În concluzie mairicele normale sînt diagonalizabile şi matricele simetrice reale şi complexe hermitiene sînt exemple de matrice normale.

**Teorema 7.** O matrice  $A \in M_n^{n \times n}$  sau  $A \in M_n^{n \times n}$  este diagonalizabilă dacă şi numai dacă este nedefectivă, [836, 94, 108].

Dacă  $A$  este defectivă, ea are  $k < n$  vectori liniar independenti, fapt care face ca vectorii proprii ai matricei  $A$  în acest caz să nu poată constitui o bază pentru  $C<sup>n</sup>$ . Apar inconveniente pentru destule aplicații care se pot simplifica, dacă se folosese ca bază în 0 vectorii proprii ai matricei A.

Trebuie menționat faptul că există o legătură directă, între ordinul de multiplicitate al unor valori proprii şi numărul vectorilor proprii liniar dependeți. Pentru a studia structura unei matrice  $A \in M_0^{n \times n}$ , tinînd seama de ordinul de muitiplicitate al valorilor proprii şi respectiv numărul de vectori liniar independenți, este necesară reducerea matricei A prin transformări similare la forma, canonică Jordan, care permite evidențierea faptului dacă, o matrice este defectivă sau nedefectivă şi determinarea, ordinului de multiplicitate al valorilor proprii precum. şi numărul vectorilor liniar independenți pe care îi posedă.

**e** Orice matrice de forma  $A - \lambda I$  cu  $A \in M_{\Gamma}^{n \times n}$  poate fi transformată într-o matrice diagonală D, avind forma

 $\left[ P_1(\lambda) \right]$  0 |  $D=\begin{bmatrix} P_2(\lambda) & P_3(0) & P_4(0)=D, & Q_5(0) & Q_6(0) & Q_7(0) & Q_7(0) & Q_8(0) & Q_7(0) & Q_8(0) & Q_9(0) & Q_9(0) & Q_9(0) & Q_9(0) & Q_9(0) & Q_9(0) & Q_9(0) & Q_9(0) & Q_9(0) & Q_9(0) & Q_9(0) & Q_9(0) & Q_9(0) & Q_9(0) & Q_9(0) & Q_9(0) & Q_9(0) & Q_9(0) & Q_9(0) & Q_9(0) & Q$  $P_n(\lambda)$ .

unde  $P_i(\lambda)$  sînt polinoame în  $\lambda$  cu proprietatea că  $P_i(\lambda)$ divide pe  $P_{i+1}(\lambda), i = 1,2,\ldots, n$ , iar  $\tilde{P}$  si  $Q$  sînt matrice care au ca elemente polinoame în  $\lambda$  cu coeficienti din  $C$ , iar determinantii lui P si  $Q$  sînt diferiti de zero si nu depind de  $\lambda$ . Matricea  $D$  astfel definită se numeste forma canonică Smith pentru matricea  $A - \lambda I$ .

 $\bullet$  Polinoamele  $P_i(\lambda)$  din forma canonică Smith cu

$$
k \leq n \text{ sint denumite factori invarianti ai lui } (A - \lambda I):
$$
\n
$$
P_1(\lambda) = (\lambda - \beta_1)^{k_{11}} (\lambda - \beta_2)^{k_{12}} \dots (\lambda - \beta_k)^{k_{1k}},
$$
\n
$$
P_2(\lambda) = (\lambda - \beta_1)^{k_{21}} (\lambda - \beta_2)^{k_{22}} \dots (\lambda - \beta_k)^{k_{2k}},
$$
\n
$$
P_i(\lambda) = (\lambda - \beta_1)^{k_{i1}} (\lambda - \beta_2)^{k_{i2}} \dots (\lambda - \beta_k)^{k_{ik}},
$$
\n
$$
(6.58)
$$
\n
$$
P_n(\lambda) = (\lambda - \beta_1)^{k_{n1}} (\lambda - \beta_2)^{k_{n2}} \dots (\lambda - \beta_k)^{k_{nk}}.
$$

Datorită faptului că  $P_i(\lambda)$  divide pe  $P_{i+1}(\lambda)$ , exponenții factorilor invarianți satisfac inegalitățile  $k_i \leq k_{i+1,i}$  pentru  $i = 1, 2, \ldots, k$ .

Smith D, avind expresia

**Exempla.** Fe matrices 
$$
A \in M_1^{4 \times 4}
$$
 căreia i se asociază forma canonică  
mith *D*, avind expresia  

$$
D = \begin{bmatrix} 1 & 0 \\ 1 & \lambda - \beta_1 \\ 0 & (\lambda - \beta_1) & (\lambda - \beta_2) \end{bmatrix} P_1(\lambda) = 1 = (\lambda - \beta_1)^0 = (\lambda - \beta_2)^0,
$$

$$
P_2(\lambda) = 1 = (\lambda - \beta_1)^0 = (\lambda - \beta_2)^0.
$$

$$
P_3(\lambda) = (\lambda - \beta_1) = (\lambda - \beta_1)^1(\lambda - \beta_2)^0.
$$

$$
P_4(\lambda) = (\lambda - \beta_1)(\lambda - \beta_2) = (\lambda - \beta_1)^1(\lambda - \beta_2)^3.
$$
(6.59)

Din exemplul considerat se vede că multi exponenți sînt egali cu zero. Termenii  $(\lambda - \beta_i)^{k_{ij}}$ , în care  $k_{ij} \neq 0$ , se numesc divizori elementari ai matricei A. Astfel, divizorii elementari sint  $\lambda - \beta_1$ ,  $\lambda - \beta_1$  și  $(\lambda - \beta_2)^2$ ; dacă  $k_{ij} > 1$ , atunci A are un divizor elementar neliniar.

Teorema 8. Matricele  $A, B \in M_{\Gamma}^{n \times n}$  sînt similare dacă si numai dacă  $A - \lambda I$  și  $B - \lambda I$  au aceeași formă canonică  $$ 

De aici rezultă și următoarele două corolare [42, 10, 12]. De aici rezultă și următoarele două corolare [42, 10, 12].<br>Corolarul 3. Matricele A,  $B \in M_1^{n \times n}$  sînt similare dacă

și numai dacă  $A-\lambda I$  și  $B-\lambda I$  au. aceiași factori invarianți  $P_i(\lambda), i = 1,2, \ldots, n.$ 

**Corolarul 4.** Matricele  $A, B \in M^{n \times n}$  sînt similare dacă și numai dacă au aceiași divizori elementari  $(\lambda - \beta_i)^{k_{ij}}$ .

**Teorema 9.** Dacă. $A \in M^{n \times n}$  este similară cu  $B \in M^{n \times n}$  și B este similară cu  $C \in M^{n \times n}_{\Gamma}$ , atunci A este similară cu  $C$ .

Din teorema 8 şi din corolarul 3 rezultă că dacă A,B,0 fac parte din aceeaşi clasă de matrice similare, atunci  $A-\tilde{\lambda}I$ ,  $B-\lambda I$ ,  $C-\tilde{\lambda}I$  au aceeași formă canonică Smith si aceiasi factori invarianti.  $P_i(\lambda)$ ,  $i = 1, 2, \ldots, n$ , precum şi aceiaşi divizori elementari.

De îndată ce divizorii elementari ai matricei A sînt cunoscuţi (în general pentru toate matricele similare cu A), se poate constitui forma matriceală canonică Jordan - corespunzătoare matricei A. Pentru realizarea acestui lucru se asociază fiecărui divizor elementar  $(\lambda - \beta)^k$  un bloc Jordan de forma

$$
J_p = \begin{bmatrix} \beta & 1 & \cdots & 0 \\ \beta & 1 & \cdots & 0 \\ \vdots & \vdots & \ddots & \vdots \\ 0 & \cdots & 1 & \cdots & 0 \end{bmatrix}, \qquad (6.60)
$$

de dimensiune  $k \times k$ ; dacă divizorul elementar este liniar. adică  $k = 1$ , atunci  $J<sub>e</sub>$  contine un singur element.

e Forma canonică Jordan este o matrice bloc diagonală ale cărei blocuri de pe diagonala principală sint blocuri elementare Jordan de forma  $J_{\alpha}$  din (6.60).

Pentru exemplul considerat anterior, la trei divizori elementari le corespund trei blocuri elementare Jordan :

> $= [\beta_1], J_2 = [\beta_1]; J_3 = \begin{bmatrix} P^2 & 1 \end{bmatrix}$  $^{\circ}$   $^{\circ}$

iar

$$
J = \begin{bmatrix} J_1 & 0 \\ & J_2 & \\ & & J_3 \end{bmatrix} \text{ sau } J = \begin{bmatrix} \beta_1 & 0 & \\ & \beta_1 & \\ & & \beta_2 & 1 \\ & & & \beta_2 & 1 \\ & & & & \beta_2 \end{bmatrix}
$$

Cele trei blocuri elementare Jordan de pe diagonala lui J au ordinele  $1 \times 1$ ,  $1 \times 1$ ,  $2 \times 2$ . Se observă că J este o matrice superior triunghiulară, deci elementele de pe diagonala principală sînt valorile proprii ale matricei J. De asemenea se observă că  $\beta_1$  și  $\beta_2$  sint valori proprii de ordin de multipli citate doi, dar există o diferență între cele două cazuri de multiplicitate în: momentul cînd se examinează vectorii proprii.

Se poate enunța o teoremă și două corolare (128, 42, 119, 93].

**Teorema 10.** Dacă  $A \in M_T^{n \times n}$  si J este matricea canonică Jordan asociată matricei A, atunci  $J \in M^{n \times n}_{\Gamma}$ este similară cu A [42].

Metoda de constructie a matricei  $J$  arată că  $J$  este unică, excepţie făcînd doar de posibilele permutări ale blocurilor elementare  $J_{\alpha}$ .

Corolarul 4. Dacă  $(\lambda - \lambda_1)^{k_1}$ ,  $(\lambda - \lambda_2)^{k_2}$ ,...,  $(\lambda - \lambda_1)^{k_3}$ sînt divizorii elementari ai matricei  $A \in M_{\Gamma}^{n \times n}$ , unde  $\lambda_1, \lambda_2, \ldots, \lambda_i$  nu trebuie să fie distincte, atunci

$$
n=k_1+k_2+\ldots+k_i.
$$

Se observă că dacă  $k_1 = k_2 = \ldots = k_i = 1$ , atunci  $i = n$ , cu alte cuvinte dacă toți divizorii elementari sînt liniari, forma canonică Jordan este o matrice diagonală.

Corolarul 5. Dacă  $A \in M^{n \times n}$  are toți divizorii elementari liniari, atunci matricea A este diagonalizabilă, respec-

 $\it{tiv \,\, n \, \text{effective}.\,\, \hat{I}n \,\, \text{cazul} \,\, \hat{n} \,\, \text{care } A \ \ \text{are} \,\, \text{cel \,\,putin} \,\, \text{un} \,\, \text{divizor}$ elementar neliniar, ea este defectivă și nu poate fi diagonalizabilă  $\begin{bmatrix} 42, & 128 \end{bmatrix}$ .

**Teorema 11.** Dacă matricea  $A \in M_{\Gamma}^{n \times n}$  are  $k \leq n$  divizori elementari, adică kk blocuri elementare Jordan, atunci A are un sistem de k factori proprii liniar independenți.

Această teoremă arată că numărul vectorilor proprii liniar independenţi corespunde numărului de blocuri elementare Jordan din forma canonică Jordan.

**Teorema 12.** Fie  $\lambda$  o valoare proprie a matricei  $A \in M_{\Gamma}^{n \times n}$ care apare în k divizori elementari ai matricei A (adică în k blocuri elementare din forma. canonică Jordan). Atunci  $exist\ddot{a} k$  vectori proprii independenți ai matricei  $\ddot{A}$ , care co $respunde valorii'probrii \lambda$ .

Acesti  $k$  vectori proprii liniar independenti ai matricei A formează o bază în subspatiul k dimensional  $V^*$ ; acest subspatiu  $V^k$  este un exemplu de subspatiu, numit subspațiu invariant al aplicației liniare  $\mathscr{A} \in \mathscr{L}(c^n, c^n)$  de matrice asociată A.

 $\bullet$  O matrice  $A \in M^{n \times n}$  se numește *degenerată* dacă și numai dacă aceeași valoare proprie apare în mai multe blocuri elementare din forma canonică Jordan.

**e** O matrice  $A \in M^{n \times n}$  are cel puțin o valoare proprie multiplă dacă și numai dacă este defectivă sau degenerată sau şi defectivă şi degenerată.

Exemplu de formă canonică Jordan a unei matrice A poate fi următorul :

 $\begin{bmatrix} 3 & 1 \end{bmatrix}$  0 ]  $\begin{array}{c|c}\n\cdot & 3 \\
\hline\n\cdot & 410\n\end{array}$  $\begin{bmatrix} 0 & 0 & 4 \\ 0 & 0 & 1 \\ 0 & 0 & 5 \end{bmatrix}$ 

Matricea A a fost transformată într-o formă canonică Jordan aviud trei blocuri pe diagonala principală :

$$
J_{11} = \begin{bmatrix} 3 & 1 \\ 0 & 3 \end{bmatrix}
$$
, cu valoarea proprio  $\lambda_1 = 3$ , de ordin de multiplicitate  $k_1 = 2$ ;

 $J_{22} = \begin{bmatrix} 4 & 1 & 0 \\ 0 & 4 & 1 \\ 0 & 0 & 4 \end{bmatrix}$ , cu valoarea proprie  $\lambda_2 = 4$ , de ordin de multiplicitate

 $J_{33} = \begin{bmatrix} 5 & 1 \\ 0 & 5 \end{bmatrix}$ , cu valoarea proprie  $\lambda_3 = 5$ , de ordin de multiplicitate  $k_3 = 2$ .

Trebuie specificat că există situații cînd aceeași valoare proprie apare în blocuri diferite.

Pentru forma canonică Jordan se poate introduce următoarea terminologie :

- Daçã  $X$  este matricea care reduce matricea  $A$  la forma canonică Jordan (6.60), atunci vectorii  $x^1, x^2, \ldots, x^{k_k}$ satisfac relatiile

$$
A\mathbf{x}^1 = \lambda_1\mathbf{x}^1, A\mathbf{x}^{i+1} = \lambda_i\mathbf{x}^{i+1} + \mathbf{x}^i, i = 1, 2, \ldots, k_1 - 1.
$$

Acest lucru este valabil și pentru  $k_2, k_3, \ldots, k_s$ .

- Polinoamele  $P_i(\lambda) = \det(J_{\lambda i}^{N_i} - \lambda I) = (\lambda - \lambda_i)^{k_i},$  $i=1,2,\ldots,s$ , sînt numite divizori elementari ai matricei A. Aceste polinoame divid polinomul caracteristic al matricei A, notat prin  $P_{\lambda}(\lambda)$ , ce poate fi scris sub forma  $P_A(\lambda) = P_1(\lambda) P_2(\lambda) \ldots P_k(\lambda).$ 

 $-$  O matrice  $\vec{A}$  este defectivă cînd are divizori elementari, iar  $P_i(\lambda)$  neliniari.

 $-$  În cazul în care anumite valori proprii ale lui  $A$ apar în mai multe blocuri  $J_{ii}$ , atunci matricea A se numește degenerată.

O matrice A este degenerată, dacă forma sa canonică Jordan este degenerată.

 $-$  Forma canonică Jordan a matricei  $A$  este o formă diagonală numai cînd  $k_1 = k_2 = \ldots = k_s = 1$ , iar în acest caz fiecare polinom caracteristic  $P_i(\lambda)$ ,  $i = 1, 2, ..., s$ <br>(corespunzător blocului diagonal  $J_{ii}$ ,  $i = 1, 2, ..., s$ ) este liniar.

**Teorema** 13. Dacă  $A \in M_{\Gamma}^{n \times n}$  este o matrice hermitiană, atunci:

- valorile proprii  $\lambda_1, \lambda_2, \ldots, \lambda_n$  ale lui A sînt reale;<br>- vectorii proprii  $\mathbf{x}^1, \mathbf{x}^2, \ldots, \mathbf{x}^n$  ai lui A sînt distincți și

 $\it ortogonal i$ :

 $-$  matricea  $A$  posedă un sistem complet de vectori orto $normali$ ;

— există o transformare similară de matrice  $U \in M^{n \times n}_{\Gamma}$ astfel că  $UAU^{-1} = \Lambda$ , unde  $\Lambda \in M^{n \times n}$  este diagonală și matricea U este unitară.

e O transformare similară cu ajutorul unei matrice unitate se numeşte transformare similară unitară.

e O transformare similară cu o matrice ortogonală este denumită transformare similară ortogonală.

 $\bullet$  Dacă  $A \in M_n^{n \times n}$  este simetrică, atunci există o transformare similară  $\ddot{Q} A Q^{-1} = \Lambda$ , unde  $Q \in M_{R}^{n \times n}$ este ortogonală și  $\Lambda \in M_R^{n \times n}$  este diagonală. Dacă  $A$  este simetrică, atunci valorile proprii  $\lambda_i \in \mathbb{R}$  pentru  $i = 1, 2, \ldots, n$ .

**Teorema 14.** Matricea  $A \in M_{\Gamma}^{n \times n}$  este pozitiv definită dacă și numai dacă A esie hermitiană şi toate valorile proprii ale lui A sînt pozitive [53, 36, 100].

Teorema 15. Fie  $A \in M_{\Gamma}^{n \times n}$ . Atunci există o matrice **Teorema 15.** Fie  $A \in M_{\Gamma}^{s.s.}$ . Atunci exista o matrice supe-<br>unitară astfel că  $UAU^H = T$ , unde T este o matrice superior triunghiulară și  $t_{ii} = \lambda_i$ ,  $i = 1, 2, \ldots, n$  sînt valorile proprii ale matricei A, iar

$$
\det A = \prod_{i=1}^{n} \lambda_i. \tag{6.61}
$$

**Teorema 16.** Dacă  $A, B \in M_C^{n \times n}$ , atunci matricele  $\overline{AB}$  si BA au aceleași valori proprii [LO8, 124].

Aceste teoreme, corolare, definiţii şi exemple au avut drept scop să prezinte o serie de aspecte teoreticeprivind valorile proprii şi vectorii proprii în cazul matricelor de diverse tipuri.

În momentul cînd se cer toate valorile şi vectorii proprii ai unei matrice sau un număr suficient de mare, trebuie utilizate metodele directe care în mod efectiv reduc matricea A la o formă mult mai simplă prin transformări similare, transformări care nu schimbă valorile proprii.

#### 6.4. Metode de loealizare a valorilor proprii

Într-un număr destul de mare de aplicaţii este suticient dacă se poate realiza o localizare a valorilor proprii într-un anumit domeniu, informaţie care poate fi destul de prețioasă.

În acest sens Gersgorin [42, 86] a dat o serie de criterii materializate cu ajutorul unor teoreme.

**Teorema 17.** Fie  $A \in M_T^{n \times n}$  o matrice. Fiecare valoare proprie a matricei A se găsește în cel putin un disc cu cen- $\int$ trul în  $a_i$ , și raza  $r_{ij}$ , unde

$$
r_i = l_i = \sum_{\substack{j=1 \ j \neq i}}^n |a_{ij}|, \ \ i = 1, 2, \ldots, n,
$$

sau.

$$
r_j = c_j = \sum_{\substack{i=1 \ i \neq j}}^n |a_{ij}|, \ j = 1, 2, \ldots, n.
$$

În [86] se arată că toate valorile proprii se găsesc în reuniunea discurilor  $L_i, i = 1, 2, \ldots, n$ , unde

$$
L_i = \{z : |z - a_{ii}| \leqslant l_i = r_i\}, i = 1, 2, \ldots, n,
$$

sau în reuniunea discurilor

$$
C_j = \{z : |z - a_{jj}| \leqslant c_j = r_j \}, \ \ j = 1, 2, \ldots, n.
$$

Pentru a demonstra această afirmație, fie  $\lambda$  o valoare proprie a matricei A. Atunci pentru  $x \neq 0$  se poate scrie ecuatia valorilor proprii  $A x = \lambda x$ , care implică

$$
\sum_{j=1}^n a_{ij}x_j=\lambda x_i, \ i=1,\ 2,\ldots,\ n.
$$

Dacă vectorul x se normalizează astfel ca max  $|x_i|=1$ si dacă  $i = k$  este componenta de modul maxim, atunci

$$
x_k(\lambda - a_{kk}) = a_{k1}x_1 + a_{k2}x_2 + \ldots + a_{k,k-1}x_{k-1} + \cdots + a_{k,k+1}x_{k+1} + \ldots + a_{kn}x_n.
$$

De aici de contra la contra de la contra de la contra de la contra de la contra de la contra de la contra de l

$$
\lambda - a_{kk} = \left[ a_{k1} \left( \frac{x_1}{x_k} \right) + \ldots + a_{k,k-1} \left( \frac{x_{k-1}}{x_k} \right) + \right. \\
 \left. + a_{k,k+1} \left( \frac{x_{k+1}}{x_k} \right) + \ldots + a_{kn} \left( \frac{x_n}{x_k} \right) \right],
$$

de unde rezultă

$$
|\lambda - a_{kk}| \leqslant \sum_{\substack{j=1 \ j \neq k}}^n a_{kj} = r_k. \tag{6.62}
$$

Cu alte cuvinte,  $|\lambda - a_{kk}| < r_k$ , deci valoarea proprie  $\lambda$  se găsește în discul cu centrul în  $a_{kk}$  și raza  $r_k$ .

Dacă k discuri Gerşgorin formează un domeniu compact care este izolat de celelalte  $n-k$  discuri posibile. atunci acest domeniu va conţine & valori proprii ale matricei A.<br>
In cazul în care  $D_i \cap D_i = \emptyset$ ,  $i = 1, 2, 3, \ldots, n$  și  $i \neq j$ ,

atunci  $D_i$  conține o singură valoare proprie a matricei  $A$ .

Dacă în linia  $i$  a matricei  $A$  există un singur element diferit de zero,  $a_{ii} \neq 0$ , atunci  $a_{ii}$  este o valoare proprie a matricei A.

Mulțimea discurilor |

$$
D_i = \left\{ \lambda : |\lambda - a_{ii}| \leqslant \sum_{\substack{j=1 \\ j \neq i}}^n |a_{ij}| \right\}, i = 1, 2, \ldots, n,
$$

sînt discuri în planul complex cu centrul în  $a_{ii}$ și de rază  $r_i = \sum_{i \neq j} |a_{ij}|$ , numite discuri Gersgorin ale matricei A.

1£7 Demonstrația teoremei Gerşgorin dată prin relaţia finală (6.62) arată nu numai că fiecare valoare proprie a lui A trebuie să se găsească într-un dise Gerşgorin, dar și faptul că dacă componenta  $x_k$  a unui vector propriu este maximă, atunci valoarea proprie corespunzătoare trebuie să aparțină discului  $D_k$ .

Exemplu, Se consideră matricea A de forma

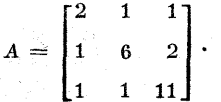

Dacă se calculează suma valorilor absolute pentru linii şi coloane, rezultă

$$
r_1 = l_1 = \sum_{j=2}^3 |a_{1j}| = 1 + 1 = 2, r_1 = c_1 = \sum_{i=2}^3 |a_{i1}| = 1 + 1 = 2,
$$
  
\n
$$
r_2 = l_2 = \sum_{\substack{j=1 \ j \neq 2}}^3 |a_{2j}| = 1 + 2 = 3, r_2 = c_2 = \sum_{\substack{i=1 \ i \neq 2}}^3 |a_{i2}| = 1 + 1 = 2,
$$
  
\n
$$
r_3 = l_3 = \sum_{\substack{j=1 \ j \neq 3}}^3 |a_{3j}| = 1 + 1 = 2; r_3 = c_3 = \sum_{\substack{i=1 \ i \neq 3}}^3 |a_{i3}| = 1 + 2 = 3.
$$

Valorile proprii ale matricei A se găsesc în reuniunea domeniilor de formă circulară :<br>  $\{z: |z-2| \le l_1\} \cup \{z: |z-6| \le l_2\} \cup \{z: |z-11| \le l_3\}.$ circulară :

$$
\{z: |z-2| \leqslant l_1\} \cup \{z: |z-6| \leqslant l_2\} \cup \{z: |z-11| \leqslant l_3\}.
$$

Reprezentarea grafică a acestor domenii este dată în fig. 6.4. Se vede că ultimul disc cu centrul în (11, 0) de rază  $r_3 = 2$  este disjunct de celelalte două discuri  $D_1$  și  $D_2$ , deci el conține o singură valoare proprie a matricei A, iar reuniunea  $D_1 \cup D_2$  conține celelalte două valori proprii.

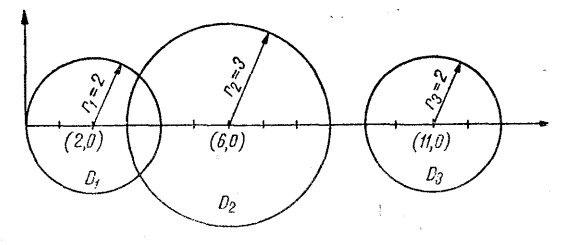

Fig. 6.4

Teorema 18. Dacă k discuri Gerșgorin ale matricei A sînt disjuncte de celelalte  $n-k$ , atunci exact  $k$  valori proprii se vor găsi în reuniunea celor k discuri [86].

#### 6.5. Metode de ealeui pentru valorile proprii

În general în aplicaţiile inginereşti există un interes deosebit pentru determinarea valorilor proprii reale şi complexe ale unei matrice reale. Analiza metodelor de calcul

ale valorilor proprii pentru matricele reale pot îi extinse la matricele cu elemente complexe. Asemănător rezolvării sistemelor de ecuații, și în cazul determinării valorilor și vectorilor proprii există două tipuri de metode: metode directe si metode indirecte. Folosirea metodelor directe sau indirecte depinde mai mult de natura solutiei cerute decit de forma, matricei.

Există aplicatii în care se pot cere  $n$  valori proprii și  $n$ vectori proprii ai unei matrice de ordinul  $n$  si alte aplicatii în care se cere doar un număr  $k < n$  de valori și vectori proprii, precum şi aplicaţii la care se cere valoarea, proprie maximă ( minimă) în modul. În cazul în care se cere o valoare proprie sau un număr redus de valori proprii  $k < n$ , se pot aplica metodele indirecte (iterative), iar în cazul în care se cer toate sau aproape toate valorile proprii, este preferabil să se folosească metodele directe care implică transformările similare ce reduc matricea iniţială,  $\overline{A}$  la o matrice similară  $\overline{B}$  de o formă particulară (reducindu-se astfel algoritmul de caleui propriu-zis).

Trebuie mentionat că are loc și o clasificare a matricelor din punctul de vedere al calculului, pentru că problema calculului valorilor şi vectorilor proprii pentru matrice hermitiene este mult mai simplă decit pentru matricele nehermitiene. Această afirmație poate fi justificată în diverse moduri. În acest sens poate fi specificat că, orice matrice hermitiană  $A \in M_c^{n \times n}$  este diagonalizabilă prin transformări unitare, adică pentru orice A există o matrice unitară P astfel încît

— —  $\lambda_1$  0  $P^HAP = \Lambda =$   $\begin{vmatrix} \lambda_2 & \lambda_3 \end{vmatrix}$ , v  $\mathcal{A}_n$ —

unde valorile proprii  $\lambda_i$ ,  $i = 1, 2, \ldots, n$ , sînt reale și matricea A are un sistem complet, ortonormal de vectori proprii (coloanele matricei P). În cazul în care  $A = A<sup>H</sup>$ , matricea A este bine condiţionată, cu privire la valorile proprii, în sensul că la, variaţii reduse ale elementelor matricei A apar variaţii reduse în valorile proprii.

 $287\,$ 

În cazul matricelor nehermitiene trebuie să analizăm dacă matricea, A este defectivă sau nu (dacă este defectivă trebuie calculaţi vectorii generalizaţi) şi dacă valorile proprii sînt reale sau complexe (în acest caz trebuie folosită în calcul aritmetica complexă) ; de asemenea pot apărea o serie de dificultăți datorită acumulării erorilor de rotunjire, astfel problema poate fi slab conditionată.

Metodele de calcul al valorilor si vectorilor proprii, după natura matricei A (hermitiană sau nehermitiană) se prezintă în [128, 42].

## 6.6. Algoritimi de calcul al valorilor şi vectorilor proprii în eazul matricelor nehermitiene

#### 6.6.1. Algoritmul puterii directe

În aplicaţiile care solicită determinarea valorilor proprii maxime si minime este utilizată metoda puterii.

Presupunem că A are divizori elementari liniari, adică  $A$  este nedefectivă și are  $n$  valori proprii distincte care implică un sistem de n vectori proprii liniar independenţi (A este diagonalizabilă). De asemenea se consideră că valorile proprii sînt ordonate :

$$
|\lambda_1| > |\lambda_i|, i = 1, 2, \ldots, n,
$$
 (6.63)

unde  $\lambda_1$  este valoarea proprie dominantă.

Fie  $x^1, x^2, \ldots, x^n$  un sistem de vectori normalizați (adică componenta maximă a fiecărui vector este unitatea), liniar independenti, ei constituind o bază pentru  $R^{\prime\prime}$ . Atunci orice vector  $y \in R<sup>n</sup>$  poate fi scris ca o combinație liniară unică (cu  $\mathbf{v} \neq \mathbf{0}$ ), adică

$$
\mathbf{y}=c_1\mathbf{x}^1+c_2\mathbf{x}^2+\ldots+c_n\mathbf{x}^n.
$$

Fie  $v = v^0$  un vector cu care se construiește sirul  $\mathbf{v}^0$ ,  $\mathbf{v}^1$ ,  $\mathbf{v}^2$ , ...,  $\mathbf{v}^k$ , ... definit astfel:

$$
\mathbf{y}^1 = A\mathbf{y}^0 = A(c_1\mathbf{x}^1 + c_2\mathbf{x}^2 + \ldots + c_n\mathbf{x}^n) =
$$
  
=  $c_1\lambda_1\mathbf{x}^1 + c_2\lambda_2\mathbf{x}^2 + \ldots + c_n\lambda_n\mathbf{x}^n$ ,

$$
y^{2} = Ay^{1} = A^{2}y^{0} = A^{2}(c_{1}x^{1} + c_{2}x^{2} + \ldots + c_{n}x^{n}) =
$$
  
=  $c_{1}\lambda_{1}^{2}x^{1} + c_{2}\lambda_{2}^{2}x^{2} + \ldots + c_{n}\lambda_{n}^{2}x^{n},$ 

$$
\mathbf{y}^k = A\mathbf{y}^{k-1} = A^k\mathbf{y}^0 = A^k(c_1\mathbf{x}^1 + c_2\mathbf{x}^2 + \ldots + c_n\mathbf{x}^n) = \\ = c_1\lambda_1^k\mathbf{x}^1 + c_2\lambda_2^k\mathbf{x}^2 + \ldots + c_n\lambda_n^k\mathbf{x}^n,
$$

Dacă se dă factor comun  $\lambda_1^k$  în ultima relație iterativă, rezultă

$$
\mathbf{y}^k = A^k \mathbf{y}^0 = \lambda_1^k \bigg[ c_1 \mathbf{x}^1 + c_2 \bigg( \frac{\lambda_2}{\lambda_1} \bigg)^k \mathbf{x}^2 + \ldots + c_n \bigg( \frac{\lambda_n}{\lambda_1} \bigg)^k \mathbf{x}^n \bigg] \tag{6.64}
$$

san

$$
\mathbf{y}^k = A^k \mathbf{y}^0 = \lambda_1^k (c_1 \mathbf{x}^1 + \mathbf{r}^k).
$$

Pentru un k suficient de mare  $(k \rightarrow \infty)$ ,  $\mathbf{r}^k \rightarrow \mathbf{0}$  si în acest caz rezultă

 ${\bf v}^k = \lambda_1^k c_1 {\bf x}^1$ , respectiv  ${\bf v}^{k+1} = \lambda_1^{k+1} c_1 {\bf x}^1$ ,  $c_1 \neq 0$ , (6.64')

Se știe că operația de împărțire a doi vectori nu are sens, dar se pot împărti componentele vectorilor, astfel că, împărtinînd cele două relatii la nivel de componente. rezultă

$$
\lambda_1=\frac{y_+^{(k+1)}}{y_+^{(k)}}\;,\,i=1,\,2,\ldots,n,\qquad \qquad (6.65)
$$

relație prin care se poate determina o aproximație pentru valoarea proprie maximă a matricei  $A$ . Din (6.65) se<br>vede că vectorul  $\varepsilon^k$  are componente destul de mici dato $se$ rită faptului că  $\lambda_i/\lambda_i < \lambda_{i+1}/\lambda_i$ ,  $\lambda_i/\lambda_i < 1$  pentru  $i \geq 2$ , adică

$$
\mathbf{r}^k = \sum_{i=2}^n c_i \left(\frac{\lambda_i}{\lambda_1}\right)^k \mathbf{x}^i \to \mathbf{0}, \ k \to \infty. \tag{6.66}
$$

Pentru k destul de mare, vectorii  $y^0$ ,  $y^1$ ,  $y^2$ ,..., $y^k$ ,... sînt aproximații multiple unul a celuilalt, adică ei aproximează vectorii proprii în sensul că

$$
\mathbf{y}^{k+1} = A\mathbf{y}^k \approx \lambda_1 \mathbf{x}^k, \ k \to \infty, \tag{6.67}
$$

de unde se vede că vectorul  $y^{k+1}$  este o aproximație normalizată a vectorului propriu corespunzător valorii proprii

 $19$  c.  $-44$ 

 $\lambda_1$ . Convergenta acestui proces iterativ depinde de cît de repede vectorul r\* ţinde la 0, adică cît de repede termenii  $c_i(\lambda_i/\lambda_1)^k$  din (6.66) tind către zero.<br>Privind relația (6.63), pot fi considerate două cazuri :

— matricea  $\vec{A}$  are o singură valoare proprie  $\lambda_1$  de valoare absolută maximă, pozitivă sau negativă :

$$
\pm \lambda_1 = |\lambda_1| > |\lambda_2| \geq \ldots \geq |\lambda_n| \, ; \qquad (6.68)
$$

 $-$  matricea  $\Lambda$  are valori proprii dominante sub formă complex conjugată, adică

$$
\lambda_1 = a + ib, \ \lambda_2 = a - ib \quad (a, b \in R, b \neq 0) \quad (6.69)
$$

şi

$$
|\lambda_1|=|\lambda_2|>|\lambda_3|\geqslant |\lambda_4|\geqslant \ldots \geqslant |\lambda_n|.
$$

Mai există şi alte cazuri, de exemplu matricea A are două valori proprii  $\lambda_1 = +1$  și $\lambda_2 = -1$ , sau poate avea sapte valori proprii dominante, fie  $\lambda_k = -9$  exp  $(2k\pi i/7)$  $k = 1, 2, \ldots, 7$ .

Se observă că în ambele situații translația  $\lambda_k \to \lambda_{k+1}$ cauzată prin adunarea citrei 1 la fiecare element al matricei A conduce la obținerea valorii proprii  $\lambda_{k+1}$  care intră în cazul real  $(6.68)$  sau cazul complex  $(6.69)$ .

În aplicațiile practice pentru matricea  $A$  se presupune că ne găsim fie în cazul real (6.68) fie în cazul complex (6.69) dar nu se ştie în care anume. Dacă ne găsim în cazul real (6.68), se calculează  $\lambda_1$ , iar dacă ne găsim în cazul complex, se calculează  $\lambda_1$  și  $\lambda_2 = \lambda_1$ .

Considerînd ca valoare de start vectorul  $y=y^0$  definit prin

$$
y_j^0 = \left(1 + \frac{\pi}{100}\right)^{j-1}, j = 1, 2, \ldots, n, \quad (6.70)
$$

se poate calcula prima iterație  $y^1 = Ay^0$ .

Dacă se foloseşte metoda celor mai mici pătrate relativ la  $v^1$  și  $y^0$ , se determină numărul  $\lambda$  care să minimizeze

$$
||y^{1} - \lambda y^{0}|| = (y^{1} - \lambda y^{0}, y^{1} - \lambda y^{0}) = \sum_{j=1}^{n} (y_{j}^{1} - \lambda y_{j}^{0})^{2}.
$$
 (6.71)

Derivînd în raport cu  $\lambda$  și explicitind pe  $\lambda$ , rezultă expresia

$$
\lambda = \frac{\sum_{j=1}^n y_j^1 y_j^0}{\sum_{k=1}^n y_k^0} = \frac{(y^0, y)}{(y^0, y^0)}.
$$

Dacă se dă un  $\varepsilon > 0$  și dacă y<sup>0</sup>, y<sup>1</sup> și  $\lambda$  satisfac relația  $||\mathbf{v}^1 - \lambda \mathbf{v}^0||^2 < \varepsilon^2 ||\mathbf{v}^1||^2.$  (6.72)

atunci ne găsim în cazul real (6.68) și valoarea proprie  $\lambda = \lambda_1$ .

Dacă relaţia (6.72) nu este satisfăcută, se calculează iterația următoare  $y^2 = Ay^1$ , folosindu-se numerele a și b care minimizează norma

$$
||y^2 + ay^1 + by^0|| = ||y||^2 + a^2 ||y^1||^2 + b^2 ||y^0||^2 ++ 2a(y^2,y^1) + 2b(y^2,y^0) + 2ab(y^1,y^0),
$$

de unde rezultă condițiile necesare pentru minimizare :<br>  $\| \mathbf{y}^1 \|^2 a + (\mathbf{y}^1, \mathbf{y}^0) b + (\mathbf{y}^2, \mathbf{y}^1) = 0,$ 

$$
||y1||2 a + (y1, y0) b + (y2, y1) = 0,(y1, y0) a + ||y0||2 b + (y2, y0) = 0,
$$

obținindu-se valorile optime pentru  $a$  și  $b$ :

 $\begin{bmatrix} a \\ b \end{bmatrix} = \frac{-1}{\|y^0\|^2 \|\mathbf{y}^1\|^2 - (\mathbf{y}^1, \mathbf{y}^0)^2} \begin{bmatrix} \|\mathbf{y}^0\|^2 & -(\mathbf{y}^1, \mathbf{y}^0) \\ -(\mathbf{y}^1, \mathbf{y}^0) & \|\mathbf{y}^1\|^2 \end{bmatrix} \begin{bmatrix} (\mathbf{y}^2, \mathbf{y}^1) \\ (\mathbf{y}^2, \mathbf{y}^0) \end{bmatrix}$ (6.73)

În cazul în care mărimile  $y^0$ ,  $y^1$ ,  $y^2$ ,  $a, b$  satisfac inegalitatea  $y = a + b$ 

$$
\|y^2+ay^1+by^0\|\leqslant \varepsilon^2\, \|y^2\|^2,
$$

ne găsim în cazul complex (6.69) cînd rădăcinile proprii de modul maxim sînt  $\lambda_1$  și  $\lambda_2 = \lambda_1$ .

Dacă testele (6.72) şi (6.73) (pentru cazul real, respectiv pentru cazul complex) nu sînt satisfăcute, atunci se consideră procesul iterativ (6.64), care implică o anumită scalare pentru a nu se obține numere prea mari sau prea
mici în cazul reprezentării în virgulă mobilă. Datorită acestui fapt, procedeul de calcul îmbunătăţit implică normalizarea vectorilor în fiecare etapă iterativă (un procedeu este de a tace cea mai mare componentă a vectorului egală cu unitatea). În acest caz procedeul iterativ arată  $\quad \quad \text{astfel} \, : \,$ 

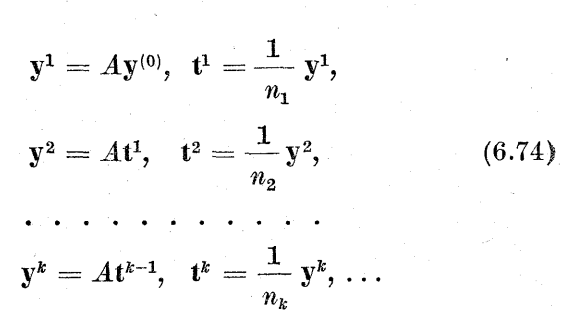

unde  $n_k$  este componenta vectorului y<sup>k</sup> de modul maxim. În acest fel cînd  $t^k \approx x^1$  se poate presupune că  $y^{k+1} \approx Ax^1 \approx$  $\approx \lambda_1 \, \bar{x}^1$ , astfel că elementele vectorului  $y^{k+1}$  de modul ma $xim$  satisfac relația  $n_{k+1} \approx \lambda_1$ . Avantajul algoritmului (6.74) constă în faptul că şirul factorilor de normalizare  $n_1, n_2, n_3, \ldots, n_k, \ldots$  converge către valoarea proprie  $\lambda_1$ .

În cazul în care se alege vectorul y<sup>o</sup> astfel ca  $c_1 = 0$ , pentru  $|\lambda_2| > \lambda_i$  *i*=3, 4,..., *n*, processele iterative (6.64) si (6.74) converg către valoarea proprie  $\lambda_2$ , de unde rezultă că metoda puterii permite determinarea valorilor proprii intermediare printr-o alegere adecvată a vectorului  $\bar{y} = y^0$ .

#### 6.6.2. Algoritmul puterii inverse

Acest algoritm permite aproximarea oricărei valori proprii, nu neapărat  $\lambda_1$  sau  $\lambda_n$ . S-a demonstrat că dacă  $\lambda$ este o valoare proprie a matricei nesingulare A şi x vectorul propriu corespunzător, atunci  $\lambda^{-1}$  este valoarea proprie a matricei A-1. corespunzătoare la acelaşi vector propriu x.

Pentru simplificare se presupune că  $A \in M_R^{n \times n}$  și că  $A$ are divizorii elementari liniari, precum şi că valorile proprii sînt reale. Algoritmul de calcul presupune alegerea unui vector  $y^0 \neq 0$ ,  $y \in R^n$  exprimat sub forma unei

combinații liniare de vectorii proprii  $x^1, x^2, \ldots, x^n$  ai matricei A. Dacă în algoritmul  $(6.64)$  se înlocuiește matricea A prin  $A^{-1}$  si se foloseste  $y = y^0$ , atunci se obtine procesul  $iterativity:$ 

$$
\mathbf{y}^{1} = A^{-1}\mathbf{y}^{0} = A^{-1}(c_{1}\mathbf{x}^{1} + c_{2}\mathbf{x}^{2} + \dots + c_{n}x^{n}) =
$$
\n
$$
= c_{1}\mathbf{x}^{1}\frac{1}{\lambda_{1}} + c_{2}\mathbf{x}^{2}\frac{1}{\lambda_{2}} + \dots + c_{n}\mathbf{x}^{n}\frac{1}{\lambda_{n}},
$$
\n
$$
\mathbf{y}^{2} = A^{-1}\mathbf{y}^{1} = A^{-1}\left(c_{1}\mathbf{x}^{1}\frac{1}{\lambda_{1}} + c_{2}\mathbf{x}^{2}\frac{1}{\lambda_{2}} + \dots + c_{n}\mathbf{x}^{n}\frac{1}{\lambda_{n}}\right) =
$$
\n
$$
= c_{1}\mathbf{x}^{1}\frac{1}{\lambda_{1}^{2}} + c_{2}\mathbf{x}^{2}\frac{1}{\lambda_{2}^{2}} + \dots + c_{n}\mathbf{x}^{n}\frac{1}{\lambda_{n}^{2}}, \qquad (6.75)
$$
\n
$$
\mathbf{y}^{k} = A^{-1}\mathbf{y}^{k-1} = A^{-1}\left(c_{1}\mathbf{x}^{1}\frac{1}{\lambda_{1}^{k-1}} + \dots + c_{n}\mathbf{x}^{n}\frac{1}{\lambda_{n}^{k-1}}\right) =
$$
\n
$$
= c_{1}\mathbf{x}^{1}\frac{1}{\lambda_{1}^{k}} + c_{2}\mathbf{x}^{2}\frac{1}{\lambda_{2}^{k}} + \dots + c_{n}\mathbf{x}^{n}\frac{1}{\lambda_{n}^{k}}.
$$

Acest șir de iterații permite determinarea valorii proprii dominante pentru matricea  $A^{-1}$  (valoare proprie care reprezintă valoarea proprie minimă pentru matricea A),<br>ținînd seamă de următoarele două ecuații :

$$
A\mathbf{x} = \lambda \mathbf{x} \ \ \text{si} \ \ A^{-1}\mathbf{x} = \frac{1}{\lambda} \mathbf{x}.
$$

Dacă valorile proprii ale matricei A satisfac relația (6.63), unde  $\lambda_n$  este valoarea proprie minimă pentru A și maximă pentru  $A^{-1}$ , atunci din  $(6.75)$  se obtine

$$
\mathbf{y}^{k} = \frac{1}{\lambda_n^k} \left[ c_1 \mathbf{x}^1 \left( \frac{\lambda_n}{\lambda_1} \right)^k + c_2 \mathbf{x}^2 \left( \frac{\lambda_n}{\lambda_2} \right)^k + \dots \right]
$$
  
+ 
$$
c_{n-1} \mathbf{x}^{n-1} \left( \frac{\lambda_n}{\lambda_{n-1}} \right)^k + c_n \mathbf{x}^n \right] = \frac{1}{\lambda_n^k} \left[ \mathbf{r}^k + c_n \mathbf{x}^n \right] \approx \frac{1}{\lambda_n^k} c_n \mathbf{x}^n,
$$

resp

$$
\mathbf{y}^{k+1} = \frac{1}{\lambda_n^{k+1}} \left[ \mathbf{r}^{k+1} + c_n \mathbf{x}^n \right] \approx \frac{1}{\lambda_n^{k+1}} c_n \mathbf{x}^n,
$$

de unde rezultă

$$
\lambda_{\scriptscriptstyle n}=\max_i\,\frac{y_i^{\scriptscriptstyle k}}{y_i^{\scriptscriptstyle k+1}},\;i=1,2,\ldots,{\scriptscriptstyle n},
$$

care este valoarea aproximativă pentru valoarea proprie maximă a matricei  $\bar{A}^{-1}$  și minimă a matricei A. Vectorul  $\mathbf{r}^k$  dat prin expresia

$$
\mathbf{r}^k = \sum_{i=1}^{n-1} c_i \left(\frac{\lambda_n}{\lambda_i}\right) \mathbf{x}^i
$$

tinde la zero după un număr de iterații  $k \to \infty$ ,

# 6.6.3. Algoriimul puterii cu deplasarea originii

În cazul în care se realizează o traslatare a originii cu constanta  $p$  în planul complex sau în planul real cu  $p$ unităţi pe axa reală, atunci se poate enunţa

**Lema 1.** Matricele  $A-pI$  și  $A$  au același sistem de valori proprii, adică pentru fiecare valoare proprie  $\lambda_i$  a matricei  $\tilde{A}$  există valoarea proprie corespunzătoare  $\lambda_i$  – p a ma $tricei A - pI.$ 

Demonstratie. Fie  $\lambda_1$ ,  $\lambda_2$ , ...,  $\lambda_n$  valorile proprii ale matricei  $A$  și  $\mathbf{x}^1, \mathbf{x}^2, \ldots, \mathbf{x}^n$  vectorii proprii corespunzători. In acest caz se poate scrie ecuatia  $A\overline{x^i}=\lambda_i x^i, i=1,2,\ldots,n$ .

Din ipoteză matricea  $A - pI$  are același sistem de vectori proprii ca şi matricea A. Atunci se poate scrie

 $(A - pI)\mathbf{x}^i = A\mathbf{x}^i - pI\mathbf{x}^i = \lambda \mathbf{x}^i - p\mathbf{x}^i = (\lambda_i - p)\mathbf{x}^i,$  $(A - pI)x = Ax - pIx = \lambda_i x -$ <br>adică  $(A - pI)\mathbf{x}^{i} = (\lambda_i - p)\mathbf{x}^{i}, i = 1,2,\ldots,n,$ 

$$
(A-pI)\mathbf{x}^i=(\lambda_i-p)\mathbf{x}^i,\ i=1,2,\ldots,n,
$$

de unde se vede în mod evident că matricea  $(A - pI)$  are valorile proprii  $\lambda_i - p$  pentru  $i = 1, 2, \ldots, n$ .

În cazul în care se introduce în locul matricei  $A^{-1}$  din algoritmul puterii inverse (6.75) matricea inversă  $(A-pI)^{-1}$ , (6.75) devine

$$
y^{1} = (A - pI)^{-1} y^{0},
$$
  
\n
$$
y^{2} = (A - pI)^{-1} y^{1},
$$
  
\n
$$
y^{k} = (A - pI)^{-1} y^{k-1},
$$

sau sub formă dezvoltată

sau suo forma dezvoritata  
\n
$$
\mathbf{y}^k = (A - pI)^{-1}\mathbf{y}^{k-1} = [(A - pI)^{-1}]^k \mathbf{y}^0 =
$$
\n
$$
= [(A - pI)^{-1}]^k (c_1\mathbf{x}^1 + c_2\mathbf{x}^2 + \dots + c_n\mathbf{x}^n) =
$$
\n
$$
= c_1\mathbf{x}^1 \frac{1}{(\lambda_1 - p)^k} + c_2 \frac{1}{(\lambda_2 - p)^k} \mathbf{x}^2 + \dots + c_n \frac{1}{(\lambda_n - p)^k} \mathbf{x}^n =
$$
\n
$$
= \frac{1}{\lambda_i - p} \left[ c_1 \left( \frac{\lambda_i - p}{\lambda_1 - p} \right)^k \mathbf{x}^1 + \dots \right]
$$
\n
$$
\dots + c_{i-1} \left( \frac{\lambda_i - p}{\lambda_{i-1} - p} \right)^k \mathbf{x}^{i-1} + c_i\mathbf{x}^i + c_{i+1} \left( \frac{\lambda_i - p}{\lambda_{i+1} - p} \right)^k x^{i+1} + \dots
$$
\n
$$
\dots + c_n\mathbf{x}^n \left( \frac{\lambda_i - p}{\lambda_n - p} \right)^k = \frac{c_i}{(\lambda_i - p)^k} (\mathbf{x}^i + \mathbf{r}^k).
$$
\nÎn final se poate serie

\n
$$
\mathbf{y}^k = \frac{c_i}{(\lambda_i - p)^k} (\mathbf{x}^i + \mathbf{r}^k) \approx \frac{c_i}{(\lambda_i - p)^k} \mathbf{x}^i,
$$

În final se poate serie

$$
\mathbf{y}^{k} = \frac{c_i}{(\lambda_i - p)^k} (\mathbf{x}^i + \mathbf{r}^k) \approx \frac{c_i}{(\lambda_i - p)^k} \mathbf{x}^i ,
$$
  

$$
\mathbf{y}^{k+1} = \frac{c_i}{(\lambda_i - p)^{k+1}} (\mathbf{x}^i + \mathbf{r}^k) \approx \frac{c_i}{(\lambda_i - p)^{k+1}} \mathbf{x}^i
$$

Dacă se împart componentele celor doi vectori  $y^{k+1}$  și  $y^k$ , se obtine

$$
\frac{1}{\lambda_i-p} \approx \frac{y_j^{k+1}}{y_j^k}, \ j=1,2,\ldots,n. \qquad (6.76)
$$

Relaţia (6.76) permite calculul valorii proprii cele mai apropiate de p (unde p este un număr complex din planul complex sau un număr de pe axa reală). De aici rezultă faptul  $c\tilde{a}$  printr-o alegere judicioasă a lui  $p$ , cu ajutorul relației  $(6.76)$  se poate determina orice valoare proprie a lui  $\overline{A}$  cu acest algoritm.

Dacă se consideră matricea  $A \in M_R^{n \times n}$  care are divizori elementari liniari, atunci toate valorile proprii sînt reale, avînd loc următoarea relatie de ordine

$$
|\lambda_1| > |\lambda_2| \geq |\lambda_3| \geq \ldots \geq |\lambda_{n-1}| > \lambda_n.
$$

Trebuie acordată atenție alegerii constantei p, valorile dominante ale matricei  $A - pI$  vor fi  $\lambda_1 - p$  și  $\lambda_n - p$ .

Dacă se alege  $q = \frac{1}{2}(\lambda_2 + \lambda_n)$ , se va obține viteza maximă de convergență către valoarea proprie  $\lambda_1 - q$ cînd se utilizează matricea  $A - pI$  în loc de matricea  $\overline{A}$ (în cadrul algoritmul puterii directe), ca matrice iterativă. De asemenea  $q = \frac{1}{2} (\lambda_1 + \lambda_{n-1})$  este o valoare optimă pentru convergența algoritmului către  $\lambda_n - p$ . În acest sens, dacă se scrie relația iterativă (6.64) pentru  $A - pI$ si  $\lambda_i - p, i = 1, 2, \ldots, n$ , rezultă

$$
(A-pI)^{k} y^{0} = (\lambda_{1} - p)^{k} \left[ c_{1}x^{1} + c_{2} \left( \frac{\lambda_{2} - p}{\lambda_{1} - p} \right)^{k} x^{2} + \dots \right]
$$

$$
\dots + c_{n} \left( \frac{\lambda_{n} - p}{\lambda_{1} - p} \right) x^{n} \left].
$$

Convergenta [42, 119] este determinată de viteza cu care tinde la zero raportul

$$
\left(\frac{\lambda_2-p}{\lambda_1-p}\right)^k=\left[\frac{\lambda_2-\frac{1}{2}(\lambda_2+\lambda_2)}{\lambda_1-\frac{1}{2}(\lambda_2+\lambda_2)}\right]^k=\left(\frac{\lambda_2-\lambda_2}{2\lambda_1-\lambda_2-\lambda_2}\right)^k.
$$

În cazul determinării valorii proprii  $\lambda_n - p$  convergența este determinată de viteza cu care raportul următor tinde la zero:

$$
\left(\frac{\lambda_{n-1}-p}{\lambda_n-p}\right)^k=\left[\frac{\lambda_{n-1}-\frac{1}{2}(\lambda_1+\lambda_{n-1})}{\lambda_n-\frac{1}{2}(\lambda_1+\lambda_{n-1})}\right]^k=\left(\frac{\lambda_{n-1}-\lambda_1}{2\lambda_n-\lambda_1-\lambda_{n-1}}\right)^k.
$$

Se observă că prin deplasarea originii cu o constantă  $p$ se poate determina valoarea proprie  $\lambda_n$  la fel ca  $\lambda_1$ , iar algoritmul puterii inverse are o serie de avantaje față de metoda puterii directe, datorită vitezei de convergență și a preciziei obtinute.

# 6.6.4. Algoritmul  $L-R$  (left-right->stînga-dreapta)

Fie matricea  $A \in M_R^{n \times n}$ , pentru care se construiește sirul de iterații  $A = A_1, A_2, A_3, \ldots$ , printr-o descompunere triunghiulară în pasul initial

$$
A_1 = L_1 R_1, \tag{6.77}
$$

unde L, este o matrice inferior triunghiulară cu elementele  $l_{ii} = 1, i = 1, 2, \ldots, n$ , iar  $R_1$  o matrice superior triunghiulară. Dacă matricele  $\hat{L}_1$  și  $R_1$  se înmultesc în ordine inversă, rezultă matricea  $A_2 = \mathbf{R}_1 \mathbf{L}_1$ , procesul repetindu-se cu

\n a jutorul ecaajilor  
\n
$$
A_2 = L_2 R_2, \ R_2 L_2 = A_3, \ldots, A_p = L_p R_p, \ R_p L_p = A_{p+1}, \ldots
$$
\n

\n\n (6.78)\n

Acest proces iterativ conduce la o transformare similară, deoarece din (6.77) rezultă |

$$
L_1=A_1\,R_i^{-1}, A_2=R_1L_1=R_1A_1R_1^{-1},\ldots\\,A_{p+1}=(R_pR_{p-1}\,\ldots\, R_1)A_1(R_pR_{p-1}\,\ldots\, R_1)^{-1}
$$

şi toate matricele A, au aceleaşi valori proprii (sînt similare). De asemenea se vede din  $(6.77)$  că  $R_1 = L^{-1}A_1$ ; astfel rezultă

zultă
$$
A_2 = R_1 L_1 = L^{-1} A_1 L_1, \dots
$$

$$
\dots, A_{p+1} = (L_1 L_2 \dots L_p)^{-1} A_1 (L_1 L_2 \dots L_p). \tag{6.79}
$$

Se observă că  $B_p = L_1 L_2 \ldots L_p$  și  $C_p = R_p R_{p-1} \ldots R_1$ sînt matrice cu elemente unitate inferior triunghiulare, respectiv superior triunghiulare, pentru orice  $p$ . Datorită faptului că  $L_n R_n = R_{n-1} L_{n-1}$ , rezultă  $B_n C_n = A^p$  si matricea triunghiulară finală reprezintă descompunerea puterii lui A.

În cazul mairicelor de tip bandă care apar în cazul solutionării ecuatiilor diferențiale ordinare, se foloseste în mod frecvent algoritmul L- $\dot{\mathbf{R}}$ , pentru că se reduce timpul de execuție și spațiul de memorie necesar. Un dezavantaj al metodei  $\mathbf{L}-\mathbf{R}$  este imprecizia care apare la descompunerea matricei generale în matrice triunghiulare. Se impune execuția descompunerii cu permutarea liniilor matricei A în cazul matricelor triunghiulare astfel ca nici un element al lui  $L$  să nu depăsesacă unitatea, folosin-

du-se efectul alegerii celui mai mare element ca pivot. În acest caz transtormările similare corespunzătoare metodei,

L—R sînt date prin ecuațiile<br>  $A_1 = I_1^{-1}L_1R_1, A_2 = R_1I_1^{-1}L_1 = I_2'L_2R_2, A_3 = R_2I_2'L_2, \ldots$ unde  $I'_r$  este matrice pentru permutarea liniilor. Se poate arată că

$$
\overset{a}{{\cal A}}_2\!=\!R_1\!A_1\,R_1^{-1},\,\, \overline{A}_3=(R_2R_1)\overline{A}_1(R_2R_1)^{-1},\dots
$$

Schimbarea liniilor cu ajutorul matricelor de permutare  $I'_r$  permite obtinerea unei precizii îmbunătățite.

În final șirul iterativ  $A_1, A_2, \ldots, A_p, \ldots$  converge către o matrice superior triunghiulară care are valorile proprii pe diagonala principală. În [93, 108] se prezintă o serie de dificultăți privind implementarea algoritmului  $L-R$ , fapt pentru care s-a propus înlocuirea matricei L printr-o matrice unitară  $Q$ , obtinindu-se algoritmul  $Q - R$  care se va descrie în continuare.

#### 6.6.5. Algoritmul  $Q - R$

Aleoritmul Q—R are ca obiect descompunerea matricei  $A = A_1$  în produsul  $Q_1R_1$ , unde  $R_1$  este superior triunghiulară si  $Q_1$  este ortogonală. Șirul de transformări succesive se prezintă într-o manieră similară algoritmului L—R şi este definit asttel :

 $A_1 = Q_1 R_1, \ \ A_2 = R_1 Q_1 = Q_2 R_2, \ \ A_3 = R_2 Q_2 = Q_3 R_3, \ \ldots,$ obtinîndu-se transformările similare

 $A_2 = R_1A_1R_1^{-1}, A_3 = R_2A_2R_2^{-1}, A_1 = (R_2R_1)A_1(R_2R_1)^{-1}.$ 

În fiecare etapă matricea ortogonală  $Q_k$  este construită din produsul de matrice ortogonale simple de tipul celor folosite în metoda Jacobi-Givens. Cu ajutorul acestor matrice simple se elimină un singur element şi se prelucrează coloană cu coloană pină se elimină toate elementele de sub diagonală. |

**Exemplu.** Se înmulțește matricea  $T'_1$  cu matricea A:

$$
T'_1A = \begin{bmatrix} c & b & 0 \\ -b & c & 0 \\ 0 & 0 & 1 \end{bmatrix} \begin{bmatrix} a_{11} & a_{12} & a_{13} \\ a_{21} & a_{22} & a_{23} \\ a_{31} & a_{32} & a_{33} \end{bmatrix} = \begin{bmatrix} a'_{11} & a'_{12} & a'_{13} \\ 0 & a'_{22} & a'_{23} \\ a_{31} & a_{32} & a_{33} \end{bmatrix} = A',
$$

unde  $c = \cos \alpha$ ,  $b = \sin \alpha$ . Se observă că  $a'_{12} = -ba_{11} + a_{21}c$ ; pentru  $a'_{21} = 0$ rezultă -  $ba_{11} + ca_{21} = 0$ , astfel că

$$
b=\frac{a_{21}}{\sqrt{a_{11}^2+a_{21}^2}}\,,\ \ c=\frac{a_{11}}{\sqrt{a_{11}^2+a_{21}^2}}\,.
$$

Dacă se continuă operatia de finmultire a matricei  $T_2$  si A', rezultă

$$
T'_{2}A'=\begin{bmatrix}c&0&b\\0&1&0\\-b&0&c\end{bmatrix}\begin{bmatrix}a'_{11}&a'_{12}&a'_{13}\\0&a'_{22}&a'_{23}\\a_{31}&a_{32}&a_{33}\end{bmatrix}=\begin{bmatrix}a''_{11}&a''_{12}&a''_{13}\\0&a'_{22}&a'_{23}\\0&a'_{32}&a'_{33}\end{bmatrix}=A^{\prime\prime}.
$$

Pentru acest caz elementele c si b din  $T_2$  sint

$$
b = \frac{a_{31}}{\sqrt{a_{11}^{\prime 2} + a_{31}^{\prime 2}}}, \ \ c = \frac{a_{11}}{\sqrt{a_{11}^{\prime 2} + a_{31}^{\prime 2}}}.
$$

Dacă matricea A" se înmulteste cu  $T_2$  care are elementul 1 pe pozitia  $(1,1)$ , se obține

$$
T_3'A'' = \begin{bmatrix} 1 & 0 & 0 \\ 0 & c & b \\ 0 & -b & c \end{bmatrix} \begin{bmatrix} a_{11}' & a_{12}' & a_{13}' \\ 0 & a_{22}' & a_{23}' \\ 0 & a_{32}' & a_{33}' \end{bmatrix} = \begin{bmatrix} a_{11}' & a_{12}' & a_{13}' \\ 0 & a_{22}' & a_{23}' \\ 0 & 0 & a_{33}' \end{bmatrix}
$$

$$
1 \quad b = \frac{a_{32}'}{\sqrt{a_{22}'^2 + a_{23}'^2}} \quad \text{si} \quad c = \frac{a_{22}'}{\sqrt{a_{22}'^2 + a_{23}'^2}}.
$$

pentru

Algoritmul  $Q - R$  poate fi descris prin iteratii astfel:  $A_i = Q_i R_i,$ 

$$
A_{i\!+\!1} = Q_i^{-1}A_iQ_i = R_iQ_i,~~i=1,2,3,\,\ldots
$$

Conditiile în care matricea  $A$  permite o descompunere unică sînt date de teorema următoare.

Teoremă. Dacă A este nesingulară, atunci există descompunerea  $A = QR$  pentru care Q este unitară și R superior triunghiulară.

In cazul in care elementele diagonale  $r_{ii} \in R^+$ , descompunerea este unică. Demonstrația se găsește în [128, 59], unde se arată că metoda de calcul folosită în demonstratia teoremei nu este o procedură de calcul eficientă în cazul aplicaţiilor practice. Implementarea algoritmului Q—R nu este atît de simplă în cazul general [93, 128], algoritmul este practie numai cînd se aplică la matrice de tip Hessenberg (aproape de forma triunghiulară) :

 $a_{11} a_{12} a_{13} a_{14} \ldots a_{1n}$  $a_{21} a_{22} a_{23} a_{24} \ldots a_{2n}$  $A = \begin{bmatrix} a_{32} & a_{33} & a_{34} & \cdots & a_{3n} \end{bmatrix}$  $a_{A_2} a_{A_1} \ldots \qquad a_{A_n}$  $a_{n,n-1} a_{nn}$ 

Numărul de operaţii implicate de o etapă în algoritmul  $Q-R$  este aproximativ  $n^3$  pentru o matrice completă, în timp ce pentru o matrice Hessenberg este de  $n^2$  operatii. În acest sens se recomandă întîi utilizarea unei proceduri prin care matricea este adusă la forma Hessenberg şi după aceea să se aplice algoritmul Q—R matricei în formă Hessenberg. O altă recomandare [93] pentru implementarea algoritmului Q-R este de a se utiliza deplasarea originii.

# 6.6.6. Reducerea unei matrice la forma Hessenberg

Din cele prezentate se vede că metodele L—R şi Q—R se aplică în condiții mult mai bune dacă matricea A este adusă la forma Hessenberg. Metodele Givens şi Householder [42, 128] pot fi folosite pentru a transforma o matrice generală nesimetrică într-o matrice Hessenberg, care poate fi tridiagonală în cazul în care matricea A este simetrică. In general aceste metode implică un număr mare de operaţii, fapt pentru care se utilizează transformări similare elementare, utilizindu-se matrice de forma  $M_{r}$  si matrice de permutare  $I_{rk}$ . Matricele de tip  $M_r$  sînt utilizate la fel ca, la metoda lui Gauss de eliminare. În cazul în care un element al matricei A care candidează ca pivot este zero, trebuie schimbată linia r cu linia k pentru obținerea

unui pivot diferit de zero, operatie ce se poate efectua cu ajutorul matricei de forma

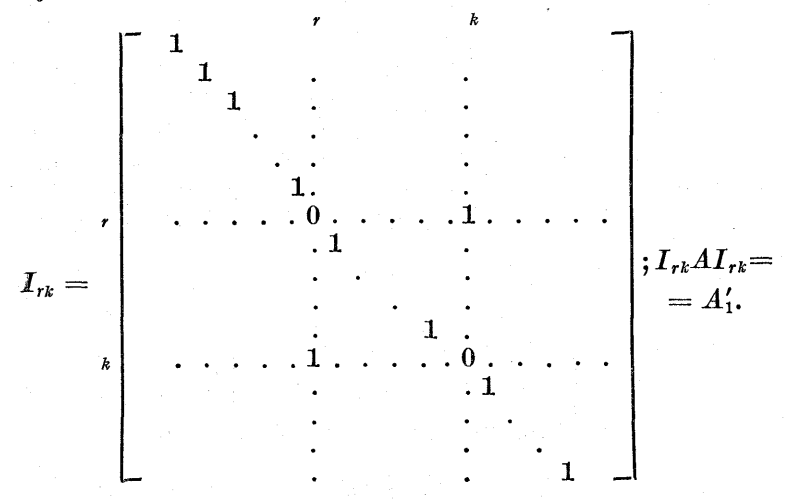

În urma produsului matriceal a rezultat matricea  $A'_1$ , care reprezintă matricea  $A$  unde s-a schimbat linia  $r$  cu linia k pentru  $r < k$ .

În scopul triangularizării matricei A. se folosese matricele de forma

 $I_{r-1}$  . 0 0...0]  $M_r = \begin{bmatrix} 0 & 1 & 0 & \dots & 0 \\ 0 & m & 1 & 0 & r = 1 & \dots & n-1 \\ 0 & m & 1 & 0 & r = 1 & \dots & n-1 \end{bmatrix}$  $0$  ·  $m_{\tau+2}$   $0$   $\ldots$  1  $\cdot =$ | 0  $0 \begin{array}{ccc} \cdot & \cdot & \cdot \\ \cdot & m_{\cdot\cdot\cdot} & \cdot & 0 \end{array}$ ... 1

Matricele  $I_{rk}$  și  $M_r$  sînt utilizate împreună pentru a transforma matricea A într-o formă similară cu ea.

**Exemplu.** Pentru a ilustra modul în care o matrice  $A \in M_R^{n \times n}$  se poate reduce la o matrice Hessenberg se consideră n=4. Fie matricea  $A \in M_R^4 \times 4$ 

de forma

$$
A = \begin{bmatrix} a_{11} & a_{12} & a_{13} & a_{14} \\ a_{21} & a_{22} & a_{23} & a_{24} \\ a_{31} & a_{32} & a_{33} & a_{34} \\ a_{41} & a_{42} & a_{43} & a_{44} \end{bmatrix}
$$

În cazul în care se impune o schimbare de linii și coloane pentru fiecare etapă, presupunind că  $|a_{41}| > |a_{i1}|$  pentru  $i = 2$  și 3, este necesară schimbarea liniei 2 cu 4 și a coloanelor 2 cu 4 prin transformări similare :

$$
A'_1 = I_{24} A I_{24} =
$$
\n
$$
= \begin{bmatrix} 1 & 0 & 0 & 0 \\ 0 & 0 & 0 & 1 \\ 0 & 0 & 1 & 0 \\ 0 & 1 & 0 & 0 \end{bmatrix} \begin{bmatrix} a_{11} a_{12} a_{13} & a_{14} \\ a_{21} a_{22} a_{23} a_{24} \\ a_{31} a_{32} a_{33} a_{34} \\ a_{41} a_{42} a_{43} a_{44} \end{bmatrix} \begin{bmatrix} 1 & 0 & 0 & 0 \\ 0 & 0 & 0 & 1 \\ 0 & 0 & 1 & 0 \\ 0 & 1 & 0 & 0 \end{bmatrix} = \begin{bmatrix} a_{11} a_{14} a_{13} & a_{12} \\ a_{41} a_{44} a_{43} & a_{42} \\ a_{31} a_{34} a_{33} a_{32} \\ a_{41} a_{42} a_{43} a_{22} \end{bmatrix} =
$$

$$
= \begin{bmatrix} a'_{11} & a'_{12} & a'_{13} & a'_{14} \\ a'_{21} & a'_{22} & a'_{23} & a'_{24} \\ a'_{31} & a'_{32} & a'_{33} & a'_{34} \\ a'_{41} & a'_{42} & a'_{43} & a'_{44} \end{bmatrix} = A'_{1}.
$$

Pentru realizarea formei Hessenberg în cazul matricei A' se vor folosi transformări similare de tipul M pentru anularea elementelor  $a'_{31}$  și  $a'_{41}$ :

$$
B = M_{2}A_{1}M_{2}^{-1}
$$

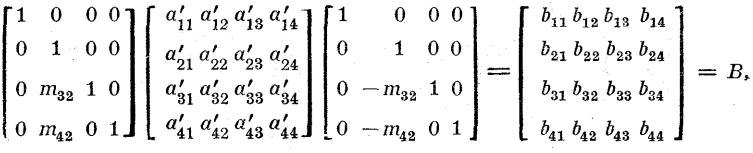

unde  $m_{32} = -\frac{a'_{31}}{a'_{21}}$  și  $m_{42} = -\frac{a'_{41}}{a'_{21}}$ . Valorile pentru  $m_{32}$  și  $m_{42}$  rezultă din presupunerea făcută ca  $a'_{31}$  și  $a'_{41}$  să fie nule, de unde se vede că matricea  $M_2$  este cunoscută.

Presupunind că  $|b_{42}| > |b_{32}|$ , apare necesară schimbarea ultimelor două linii între ele și a ultimelor două coloane ale matricei B cu ajutorul

matricei  $I_{34}$ , astfel rezultind matricea C de forma

$$
C = I_{34} B I_{34} =
$$
\n
$$
\begin{bmatrix}\n1 & 0 & 0 & 0 \\
0 & 1 & 0 & 0 \\
0 & 0 & 0 & 1 \\
0 & 0 & 1 & 0\n\end{bmatrix}\n\begin{bmatrix}\nb_{11} b_{12} b_{13} & b_{14} \\
b_{21} b_{22} b_{23} & b_{24} \\
0 & b_{32} b_{33} b_{34} \\
0 & b_{42} b_{43} b_{44}\n\end{bmatrix}\n\begin{bmatrix}\n1 & 0 & 0 & 0 \\
0 & 1 & 0 & 0 \\
0 & 0 & 0 & 1 \\
0 & 0 & 1 & 0\n\end{bmatrix}\n=\n\begin{bmatrix}\nc_{11} c_{12} c_{13} c_{14} \\
c_{21} c_{22} c_{23} c_{24} \\
0 & c_{32} c_{33} c_{34} \\
0 & c_{42} c_{43} c_{44}\n\end{bmatrix} = C.
$$

În continuare se foloseste matricea  $M<sub>2</sub>$  pentru transformarea matricei  $C$ : astfel rezultă matricea

$$
D = M_{3}C M_{3}^{-1} =
$$

1 0 0 0  $\Gamma c'_1$ ,  $c'_1$ ,  $c'_2$ ,  $c'_3$ ,  $c'_4$ ,  $\Gamma$  1 0 0 0  $\Gamma$   $d_{11}$   $d_{12}$   $d_{13}$   $d_{14}$ 0 1 0 0  $\begin{bmatrix} 1 & 1 & 12 & 13 & 14 \ 0 & 1 & 0 & 0 \end{bmatrix}$   $\begin{bmatrix} 1 & 1 & 1 & 14 \ 0 & 1 & 0 & 0 \end{bmatrix}$   $\begin{bmatrix} 1 & 1 & 1 & 14 \ 0 & 1 & 0 & 0 \end{bmatrix}$ 0 0 1 0  $\begin{bmatrix} 0 & 0 & 0 \\ 0 & 0 & 0 & 0 \\ 0 & 0 & 0 & 0 \end{bmatrix}$  0  $\begin{bmatrix} 0 & 0 & 1 & 0 \\ 0 & 0 & 1 & 0 \\ 0 & 0 & 0 & 0 \end{bmatrix}$  0  $\begin{bmatrix} d_{32} & d_{33} & d_{34} \\ 0 & 0 & 0 & 0 \\ 0 & 0 & 0 & 0 \end{bmatrix}$ 00  $m_{43}$  1  $\left[0 \right]$   $c_{42}$   $c_{43}$   $c_{44}$   $\left[0 \right]$  0  $-m_{43}$  1  $\left[0 \right]$  0  $d_{43}$   $d_{44}$ 

unde  $m_{43} = -\frac{c_{42}}{c_{23}}$ . Matricea D reprezintă forma Hessenberg a matricei A obtinută cu ajutorul transformărilor similare.

În fiecare etapă au fost executate două operaţii matriceale, obţinîndu-se perechile de matrice  $(A, B)$ ,  $(C, D)$ . Matricele A și D sint similare, deci au aceleași valori proprii.

Pentru a rezuma cele prezentate, se consideră cazul general, cu matricea A de forma

$$
A = \begin{bmatrix} a_{11} & a_{12} & a_{13} & \dots & a_{1n} \\ a_{21} & a_{22} & a_{23} & \dots & a_{2n} \\ a_{31} & a_{32} & a_{33} & \dots & a_{3n} \\ \vdots & \vdots & \vdots & \ddots & \vdots \\ a_{n1} & a_{n2} & a_{n3} & \dots & a_{nn} \end{bmatrix}
$$

Se examinează mărimea elementelor  $a_{21}, a_{31}, \ldots, a_{i1}, \ldots$  $\ldots$   $a_{n1}$ . Fie  $a_{n}$  elementul maxim care se alege drept pivot : în acest caz se va realiza schimbarea, liniei 2 cu linia i si coloanei 2 cu coloana  $i$  cu ajutorul transformărilor similare. Rezultă

$$
A_1' = I_{2i} A I_{2i}.
$$

În continuare are loc procesul de anulare a elementelor  $a'_{31}, a'_{41}, \ldots, a'_{n1}$  de pe prima coloană a matricei  $A'_1$  cu  $\begin{array}{lll} \text{ajutorul} & \text{matricei} & M_{\scriptsize{2}}, & \text{prin} & \text{intermediul} & \text{relației} \ & A_{\scriptsize{2}} = M_{\scriptsize{2}} A_{\scriptsize{1}}' \, M_{\scriptsize{2}}^{-1}, & \end{array}$ 

a oa

unde matricea  $M_{\rm g}$  are forma

 $M_{\text{\tiny s}}= \left[ \begin{array}{llll} 0 & 1 & 0 \ 0 & m_{32} & 1 \end{array} \right] \; ; \; \; m_{\text{\tiny s}}= -\frac{a_{i1}'}{a_{i1}}, i\!=\!3,4,\ldots,n \, .$ Om 0 1 ic Omu 0 0.1]

Aceste relații constituie prima etapă în care se obține matricea  $A_2$ , avînd pe coloana principală elementele  $a_{i1} = 0, i = 3, 4, \ldots, n$ .

În etapa  $k$  ( $k \le n-2$ ) se dispune de matricea  $A_k$  de forma.

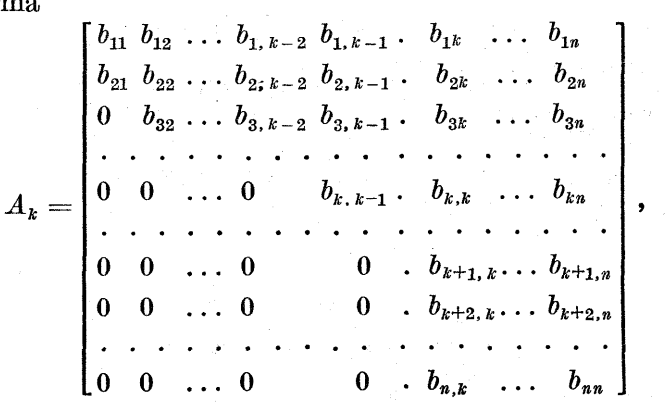

unde se vor analiza elementele  $b_{k+1, k}, \ldots, b_{nk}$  pentru determinarea pivotului și a matricei de permutare  $I_{k+1,r}$  cu  $r =$  $k = k + 2,...,n$ . După această operație are loc transformarea similară

 $A'_k = I_{k+1,r} A_k I_{k+1,r}$ <br>
in continuare are loc anularea termenilor  $b_{k+2,k}$ ,  $\dots, b_{n,k}$ cu ajutorul transformării similare

 $A_{k+1} = M_{k+1} A'_k M_{k+1}^{-1},$ 

unde matricea  $M_{k+1}$  are forma următoare :

 $\mathbf{1}$  and  $\mathbf{1}$  and  $\mathbf{1}$  and  $\mathbf{1}$  and  $\mathbf{1}$  and  $\mathbf{1}$  and  $\mathbf{1}$  and  $\mathbf{1}$  $\Omega$  $\left| \begin{array}{c} 1 \\ 1 \end{array} \right| \; ; \; m_{r, k+1} = -\frac{b_{rk}}{1} \; ,$ M,..= l Du LA pol . ph 2, he  $m_{k+2, k+1}$ .<br> $\ldots, n.$  $0 \t m_{k+3, k+1}$  $m_{n+k+1}$  1

Aceste etape de calcul pot fi prezentate în general sub forma următorului proces iterativ :

 $A_{k+1} = [M_{k+1}I_{k+1,k}]A_k[M_{k+1}I_{k+1,k}]^{-1}, k=1, 2, \ldots, n-2, (6.80)$ în urma căruia are loc transformarea matricei  $A = A_1$ într-o matrice  $A_{n-1}$  de forma Hessenberg.

În aplicaţiile practice apare posibilitatea ca unele elemente sub diagonală a formei Hessenberg să fie nule; în cazul partiționării relativ la aceste elemente, forma Hessenberg  $A_{n-1}$  se poate scrie sub formă de blocuri superior triunghiulare, unde fiecare bloc este o matrice Hessenberg cu elemente subdiagonale nenule. În acest fel  $A_{n-1}$  se poate scrie sub forma

> $\it A_{11}$   $\it A_{12}$   $\it A_{13}$  $A_{n-1}=\begin{bmatrix} & A_{22}\,A_{23} \end{bmatrix}$  ,  $\mathbf{0}$   $A_{22}$

unde  $A_{11}$ ,  $A_{22}$ ,  $A_{33}$  sînt matrice Hessenberg cu elemente subdiagonale nenule [128, 60, 94].

Se poate arăta că algoritmul Q—R se poate aplica independent fiecărui bloc  $A_{ii}$  astfel că dacă  $\tilde{A}_{ii} = Q_i \tilde{R}_i$  și  $A_{n-1} = QR$ , atunci Q este suma directă a matricelor  $\dot{Q}_i$ și blocurile diagonale ale matricei  $QR$  sînt tocmai produsele  $R_iQ_i$ , 119, 107].

Dacă matricea  $A = A_1$  are un sistem de valori proprii care satisfac inegalitățile  $|\lambda_1| > |\lambda_2| > ... > |\lambda_n| > 0$ , atunci șirul  $\{A_i\}$  obținut prin algoritmul Q—R converge în final către o matrice superior triunghiulară care contine pe diagonala principală valorile proprii.

Algoritmul  $Q$ —R se poate aplica si cu deplasarea originii, mai ales în cazul în care valorile proprii distincte au acelaşi modul. Astfel de valori proprii distincte se găsesc într-un cere din planul complex (cu centrul în origine), iar deplasarea originii cu mărimea g poate schimba faptul că modulul valorilor proprii este egal, aceasta metodă de deplasare a originii conducind la realizarea unui proces convergent.

Dacă se consideră o matrice Hessenberg H neredusă ale cărei valori proprii au module distincte, atunci există o transformare similară astiel că

$$
PHP^{-1} = \Lambda = \begin{bmatrix} \lambda_1 & & & & \\ & \lambda_2 & & 0 & \\ & & \ddots & & \\ & & & 0 & & \\ & & & & \lambda \end{bmatrix} . \tag{6.81}
$$

-

În cazul în care se formează matricea  $H-qI$ , adică dacă are loc deplasarea originii cu mărimea  $q$ , atunci (6.81) devine

$$
P(H-qI)P^{-1} = \Lambda - qI = \begin{bmatrix} \lambda_1 - q & & & & \\ & \lambda_2 - q & & 0 & \\ & & 0 & & \ddots & \\ & & & & \lambda_n - q \end{bmatrix}
$$

În acest; fel se va scădea numărul g din fiecare valoare proprie. În cazul în care se aplică algoritmul Q—R (cu depla-

sarea originii) matricei  $H-qI$ , convergența către zero a elementelor subdiagonale  $\vec{h}_{n,n-1}$  depinde de raportul foarte apropiat de  $\lambda_n$ , procesul de convergență poate fi accelerat, dar aici apare o problemă că  $\lambda_n$  nu se cunoaște în momentul alegerii lui  $q$ , fapt care face  $\lceil 51, 59, 94 \rceil$  ca să se aleagă diferite valori pentru g în fiecare etapă iterativă. |  $\frac{\lambda_n-q}{\lambda_n}$  iar dacă se găsește o metodă de alegere a lui  $q$ 

În această situație pentru  $H_1$ , matrice Hessenberg ireductibilă, se iormează următorul şir de iterații :

 $H_i - q_i I = Q_i R_i, H_{i+1} = R_i Q_i + q_i I, i = 1,2,3,...$ 

de unde se observă că  $H_{i+1}$  este simetrică cu  $H_i$  [42, 127].

6.6.7. Valorile şi vectorii proprii ai matricei Hessenberg

Pentru rezolvarea completă a problemei considerate trebuie mai întîi determinate valorile şi vectorii proprii ai matricei Hessenberg, după care se va opera asupra vectorilor proprii (ai matricei Hessenberg) cu matrice de transformare în scopul obtinerii vectorilor proprii ai matricei A. În continuare se vor prezenta două metode pentru rezolvarea problemei propuse.

e Prima metodă constă în reducerea matricei Hessenberg prin transformări similare la o matrice de forma tridiagonală..

Dacă se consideră matricea Hessenberg  $D = A_1$  dată în 6.6.6, se verifică ușor că transformarea similară  $D_2 = M_{\rm a} A_{\rm 1} M_2^{-1}$ , unde

$$
M_2=\begin{bmatrix}0&0&0&0\\0&1&m_3&m_{24}\\0&0&1&0\\0&0&0&1\end{bmatrix};\ \ M_2^{-1}=\begin{bmatrix}1&0&0&0\\0&1&-m_{23}&-m_{24}\\0&0&1&0\\0&0&0&1\end{bmatrix},\ \ m_{23}=d_{13}/d_{12},
$$

produce zerouri în locurile necesare din prima linie a matricei  $D_2$ , fără a afecta zerourile din prima coloană a lui  $D_2$ . În final transformarea  $D_3 = M_3 D_2 M_3^{-1}$  cu<br>  $-1 \quad 0 \quad 0 \quad 0 \quad 1 \quad 0 \quad 0 \quad 0$ 

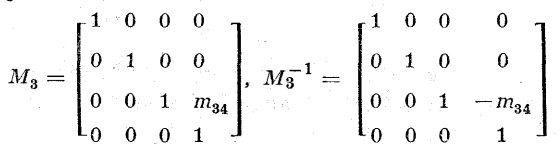

produce un zero pe ultima poziţie din linia a două, obținîndu-se o reducere a matricei Hessenberg D la formă tridiagonală. În această fază, soluţia problemei se poate obține folosind orice metodă de calcul pentru valorile şi vectorii proprii ai unei matrice tridiagonale nesimetrice.

e A doua metodă constă în folosirea matricei Hessen- berg fără nici o altă transformare, obţinindu-se simultan cite o valoare proprie şi vectorul propriu corespunzător.

Pentru matricea Hessenberg D, dată în (6.6.6), se rezolvă sistemul de ecuatii :

$$
(d_{11} - \lambda)x_1 + d_{12}x_2 + d_{13}x_3 + d_{14}x_4 = 0
$$
  
\n
$$
d_{21}x_1 + (d_{22} - \lambda)x_2 + d_{23}x_3 + d_{24}x_4 = 0
$$
  
\n
$$
d_{32}x_2 + (d_{33} - \lambda)x_3 + d_{34}x_4 = 0
$$
  
\n
$$
d_{43}x_3 + (a_{44} - \lambda)x_4 = 0
$$

Pentru orice valoare generală a lui A se rezolvă ultimele trei ecuații în succesiune, alegindu-se  $x_4 = 1$  și, folosindu-se substituția inversă, rezultă  $x_1, x_2, x_3, \ldots$  Dacă se substituie în prima ecuație, se găsește un număr care este proporțional cu  $|D-\lambda I|$  pentru o valoare particulară a lui  $\lambda$ . Folosindu-se metoda lui Miller sau alte metode (cap. 2), se pot găsi valorile proprii şi vectorii proprii corespunzători.

## 6.7. Algoritmi de calcul pentru valorile şi veetorii proprii în eazul matricelor hermitiene

Trebuie mentionat că orice algoritm din cele prezentate (în paragraful 6.6) pentru matrice nehermitiene se poate aplica şi matricelor hermitiene.

Fie  $A \in M_{\text{r}}^{n \times n}$  o matrice hermitiană, care este diagonalizabilă prin intermediul transtormărilor similare unitare, adică pentru orice A. hermitiană există o matrice unitară R astfel că

$$
R^{\mathit{H}}AR=\Lambda=\left[\begin{array}{ccccc} \lambda_1 & & & \\ & \lambda_2 & 0 & \\ & & \ddots & \\ 0 & & \lambda_n \end{array}\right],
$$

unde  $\lambda_1, \lambda_2, \ldots, \lambda_n$  sînt valori proprii reale ale lui A cărora le corespunde un sistem complet de vectori proprii ortonormali, care reprezintă coloanele matricei R.

**Teoremă.** Fie  $A \in M^{n \times n}$  hermitiană cu valorile proprii  $\lambda_1, \lambda_2, \ldots, \lambda_n$ . Atunci matricea A are n vectori mutual orto $g\tilde{o}n\tilde{a}l\tilde{i}$  și unitari  $\mathbf{v}^1$ ,  $\mathbf{v}^2$ ,..., $\mathbf{v}^n$  care satisfac relația  $A\mathbf{v}^i =$ gonali și unitari  $\mathbf{v}^1, \ \mathbf{v}^2, \ldots, \mathbf{v}^n$  care satisfac relația  $A\mathbf{v}^* =$ <br>=  $\lambda \mathbf{v}^i, \ i = 1, 2, \ldots, n$ , si  $R^H A R = \Lambda$ , unde R este o matrice unitară cu coloanele  $\mathbf{v}^1$ ,  $\mathbf{v}^2$ ,..., $\mathbf{v}^n$  și<br>  $\Lambda = \text{diag}(\lambda_1, \lambda_2, \ldots, \lambda_m)$  [51,93].

$$
\Lambda = \mathrm{diag}(\lambda_1, \lambda_2, \ldots, \lambda_m) \quad [51, 93].
$$

În cazul în care  $A = A^H$ , matricea A este bine condiţionată în sensul că pentru variaţii de un anumit ordin a  $coeficientilor matricei A au loc variații de același ordin$ pentru valorile proprii ale matricei A. O matrice reală şi simetrică este hermitiană, iar rezultatele obținute pentru matricele reale simetrice se pot extinde la matrice hermitiene complexe. De aici rezultă faptul că pentru determinarea valorilor proprii în cazul matricelor hermitiene apare necesitatea utilizării calculelor aritmetice în real sau complex. În cazul în care nu se doreşte folosirea aritmeticei complexe la determinarea valorilor proprii pentru o matrice hermitiană complexă (chiar dacă valorile proprii sînt reale, de obicei vectorii proprii sint sub formă complexă), se scrie ecuația valorilor proprii  $A x = \lambda x$  sub formă descompusă, adică pentru  $A^H = A$  si $A \in M_0^{n \times n}$ rezultă

$$
(B + iC) (u + iv) = \lambda (u + iv),
$$

unde  $B \in M_n^{n \times n}$  este simetrică și  $C \in M_n^{n \times n}$  cu  $C^T$  $=-C,$ u,v $\in \mathbb{R}^n$ . Dacă se identifică părțile reale și părțile imaginare, rezultă următoarele ecuații matriceale :

$$
B\mathbf{u} - C\mathbf{v} = \lambda \mathbf{u} \quad \text{sat} \quad \begin{bmatrix} B & -C \\ C & B \end{bmatrix} \begin{bmatrix} \mathbf{u} \\ \mathbf{v} \end{bmatrix} = \lambda \begin{bmatrix} \mathbf{u} \\ \mathbf{v} \end{bmatrix} \quad (6.82)
$$

Ultima relație reprezintă o ecuație matriceală, unde matricea coeficient este reală și apartine lui  $M_n^{2n} \times 2^n$ ,

 ${\bf Se}$  observă că dacă matricea hermitiană complexă are n valori proprii  $\lambda_1, \lambda_2, \ldots, \lambda_n$ , pentru evitarea aritmeticii complexe se ajunge la problema  $(6.82)$  care are  $2n$  valori proprii :  $\lambda_1, \lambda_2, \lambda_3, \ldots, \lambda_n, \lambda_n$ .  $B$ **u**  $C$ **v**  $=$   $\lambda$ **v**<br>  $C$ **u**  $+$   $B$ **v**  $=$   $\lambda$ **v**<br>  $\lambda$ **Ultima** relație repr<br>
matricea coeficient<br>
Se observă că da<br> *n* valori proprii  $\lambda_1$ ,<br>
complexe se ajunge la<br>
proprii :  $\lambda_1$ ,  $\lambda_1$ ,  $\lambda_2$ ,<br> **Exempl** 

Exemplu. Fie matricea hermitiană complexă

$$
A = \begin{bmatrix} 1 & 2+1 \\ 2-1 & -3 \end{bmatrix}, A = B + iC = \begin{bmatrix} 1 & 2 \\ 2-3 \end{bmatrix} + i \begin{bmatrix} 0 & 1 \\ -1 & 0 \end{bmatrix}.
$$

$$
\begin{bmatrix} 1 & 2 & 0 & -1 \\ 2 & -2 & 1 & 0 \\ 0 & 1 & 1 & 2 \\ -1 & 0 & 2 & -3 \end{bmatrix} \begin{bmatrix} u_1 \\ u_2 \\ v_1 \\ v_2 \end{bmatrix} = \lambda \begin{bmatrix} u_1 \\ u_2 \\ v_1 \\ v_2 \end{bmatrix}.
$$

În continuare se vor prezenta cîtiva algoritmi de calcul mai frecvent întilniti în practică  $(42, 100, 86)$ .

#### 6.7.1. Algoritmul lui Jacobi

Acest algoritm a tost introdus de Jacobi în anul 1846. Algoritmul urmăreşte transformarea matricei A în matricea  $\Lambda$  similară cu  $\Lambda$ , folosind o serie de transformări similare.

Pentru a motiva algoritmul lui Jacobi se-pleacă de la analiza axelor principale ale unui elipsoid. Un elipsoid eu

$$
\begin{aligned} \text{centrul în origine este reprezentat printr-o ecuație de forma} \\ a_{11}\,x_1^2 + a_{22}\,x_2^2 + \,\ldots\, + a_{nn}\,x_n^2 + 2\,\sum\limits_{i<\,j}^n a_{ij}\,x_i\,x_j = 1 \end{aligned}
$$

sau, pentru  $a_{ij} = a_{ji}$ ,  $i > j$ , rezultă

$$
\sum_{i=1}^{n} \sum_{j=1}^{n} a_{ij} x_i x_j = 1.
$$
 (6.83)

Fie matricea  $A \in M_R^{n \times n}$  simetrică. În reprezentarea produsului scalar, ecuatia (6.83) ia forma  $(Ax, x) = 1$ , deoarece x are componente reale.

Axa, principală a unui elipsoid are directia unui vector din origine în punctul  $x$  de pe elipsoid astfel că vectorul este normal la elipsoid în punctul  $x$ . Pentru  $n = 2$  se consideră fig. 6.5. O elipsă are două axe principale independente, un elipsoid în  $R<sup>3</sup>$  are trei axe principale independente. Din geometria analitică este cunoscut faptul că axele principale sint sau pot fi alese mutual ortogonale.

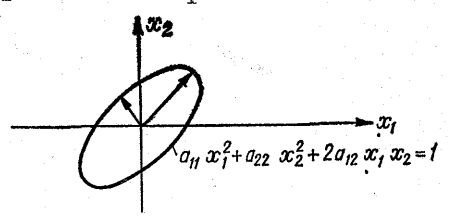

Fig. 6.5

Principalele axe ale unui elipsoid sînt vectorii proprii ai matricei  $A$  simetrice reale. Diferențiala  $dx = (dx_1, dx_2, \ldots, dx_n)$  pe suprafața  $\Phi(x_1, x_2, \ldots, x_n) = \text{const}$  satisface relatia

$$
d\Phi = \frac{\partial \Phi}{\partial x_1} dx_1 + \frac{\partial \Phi}{\partial x_2} dx_2 + \ldots + \frac{\partial \Phi}{\partial x_n} dx_n = 0.
$$

Vectorul grad  $\Phi = (\partial \Phi/\partial x_k)$   $(k = 1, 2, ..., n)$  fiind normal la toate diferentele  $dx = d(x_i)$  în apropierea punctului  $x$ , este, prin urmare, un vector normal la suprafata  $\Phi = \text{const}$  în punctul x.<br>Fie  $\Phi(x)$  o formă pătratică  $\sum \sum a_{ij} x_i x_j$ ; atunci se poate

Fie  $\Psi(x)$  o forma patratica  $\sum \Delta_i a_i x_i x_j$ ; atunci se calcula vectorul normal la elipsoidul  $\Phi(x) = 1$ :

$$
\frac{\partial \Phi}{\partial x_k} = \sum_{i=1}^n \sum_{j=1}^n a_{ij} \frac{\partial (x_i x_j)}{\partial x_k}, \quad k = 1, 2, \dots, n. \tag{6.84}
$$

Folosind regula de derivare a unui produs :

$$
\frac{\partial (x_i x_j)}{\partial x_k} = \frac{\partial x_i}{\partial x_k} x_j + x_i \frac{\partial x_j}{\partial x_k} = \delta_{ik} x_j + x_i \delta_{jk}.
$$
 (6.85)

Dacă se introduce (6.85) în (6.84), după operaţia de însumare rezultă,

$$
\frac{\partial \Phi}{\partial x_k} = (\sum_j a_{kj} x_j + \sum_i a_{ik} x_i).
$$
 (6.86)

Dacă  $a_{ik} = a_{ki}$ , atunci (6.86) devine

$$
\frac{\partial \Phi}{\partial x_k} = 2 \sum_{j=1}^n a_{kj} a_j = 2A \mathbf{x}.
$$

Vectorul normal Ax şi vectorul radial x sînt reprezentaţi în fig. 6.6. Vectorui x nu este o axă principală pentru

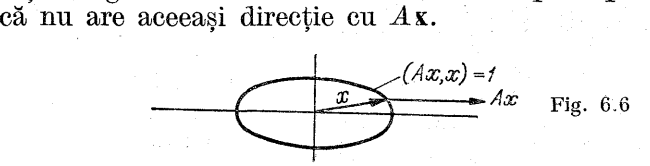

3ll

Ecuația care defineşte axele principale este

$$
A\mathbf{x} = \lambda \mathbf{x} \tag{6.87}
$$

pentru anumite valori ale scalarului  $\lambda$ , unde  $(Ax,x) = 1$ . Deoarece  $x \neq 0$ , axa principală este un vector propriu al matricei A. Lungimea, axei principale asociate cu valoarea. proprie  $\lambda_1$  este  $1/\sqrt{\lambda_1}$ . Pentru a demonstra acest lucru se: consideră produsul scalar în ambele părți ale relației (6.87). adică

$$
1=(A\mathbf{x},\mathbf{x})=(\lambda\mathbf{x},\mathbf{x})=\lambda\|\mathbf{x}\|^2,\|\mathbf{x}\|=1/\sqrt{\lambda}.
$$

Forma pătratică  $(Ax, x) = 1$  reprezintă ecuația unui elipsoid.

Exemplu, Se consideră elipsa

$$
x_1^2 + 2x_1x_2 + 3x_2^2 = 1, (Ax, x) = 1,
$$

and

\n
$$
x_{1}^{2} + 2x_{1}x_{2} + 3x_{2}^{2} = 1, \ (Ax, x) = 1,
$$
\n
$$
A = \begin{bmatrix} 1 & 1 \\ 1 & 3 \end{bmatrix}; \ \begin{bmatrix} \lambda - 1 & 1 \\ 1 & \lambda - 3 \end{bmatrix} = \lambda^{2} - 4\lambda + 2 = 0, \ \lambda_{1} = 2 + \sqrt{2}.
$$

La axa principală  $x^1$ ii corespunde  $\lambda_1$ :

$$
(\lambda_1 I - A) \mathbf{x} = \begin{bmatrix} 1 + \sqrt{2} & -1 \\ -1 & -1 + \sqrt{2} \end{bmatrix} \begin{bmatrix} x_1^1 \\ x_2^1 \end{bmatrix} = \begin{bmatrix} 0 \\ 0 \end{bmatrix}.
$$

Axele principale  $\mathbf{x}^1$  si  $\mathbf{x}^2$  sint ortogonale :

$$
\mathbf{x}^1 = \alpha \begin{bmatrix} 1 + \sqrt{2} \\ 1 \end{bmatrix}, \ \mathbf{x}^2 = \beta \begin{bmatrix} 1 - \sqrt{2} \\ 1 \end{bmatrix},
$$

iar constantele  $\alpha$  și  $\beta$  pot fi determinate astfel ca  $x^1$  și  $x^2$  să se găsească îm elipsa considerată inițial, iar

$$
\|\mathbf{x}^1\| = \frac{1}{\sqrt{\lambda_1}} = \frac{1}{\sqrt{2 + \sqrt{2}}}, \ \ \|\mathbf{x}^2\| = \frac{1}{\sqrt{\lambda_2}} = \frac{1}{\sqrt{2 - \sqrt{2}}}.
$$

Se consideră o formă pătratică în două variabile

$$
F_2 = a_{11}x_1^2 + a_{12}x_1x_2 + a_{21}x_2x_1 + a_{22}x_2^2 =
$$
  
=  $[x_1, x_2]^T$   $\begin{bmatrix} a_{11} & a_{12} \\ a_{21} & a_{22} \end{bmatrix} \begin{bmatrix} x_1 \\ x_2 \end{bmatrix} = \mathbf{x}^T A \mathbf{x}.$ 

În cazul în care  $F_2=c, c \in R$ , aceasta reprezintă ecuaţia unei conice, de exemplu o elipsă, ca în fig. 6.7.

Metoda Jacobi folosește ro-<br>tirea elipsei pentru ca noile axe să coincidă cu axele principale ale elipsei. Realizarea produsu-<br>lui de rotație presupune schimbarea de axe: barea de axe:<br>  $\begin{array}{ccc}\n\mathbf{f} \, x, \, 1 & \mathbf{f} \cos \varphi - \sin \varphi \end{array}$  [t<sub>t</sub>]

i = . [] La sin 9 cos e] Lia "7 |

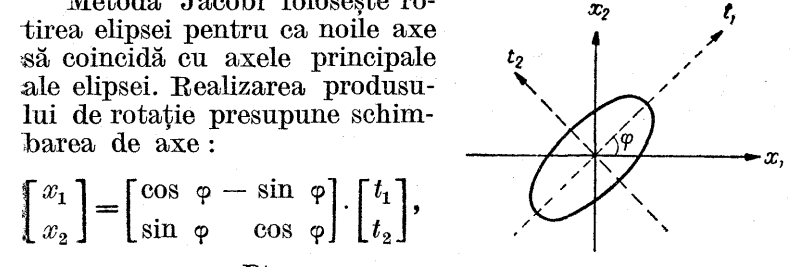

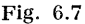

Dacă  $A = A^T$ , atunci pentru  $\mathbf{x} = Rt$  și  $\mathbf{x}^T = (Rt)^T =$  $=$   ${\bf t}^T(R^T)$  si  $\overline{F}_2$  devine

$$
\boldsymbol{F}_2 = \mathbf{x}^T A \mathbf{x} = \mathbf{t}^T R^T A R \mathbf{t} = \mathbf{t}^T \Lambda \mathbf{t} = \lambda_1 t_1^2 + \lambda_2 t_2^2.
$$

Deoarece  $R^T = R^{-1}$ , atunci

 $R^T AR = \Lambda = \begin{bmatrix} \lambda_1 & 0 \\ 0 & \lambda_2 \end{bmatrix}$ 

 $\overline{A}$  și  $\Lambda$  fiind două matrice similare.

Efectul acestui proces de rotaţie este de a anula din forma pătratică  $\boldsymbol{F}$ , doi termeni  $a_1, x_1, x_2$  și  $a_2, x_2, x_1$ , sau de a reduce matricea A la o matrice diagonală A similară cu A, unde A are pe diagonala principală valorile proprii ale matricei A considerate. Datorită faptului că  $R^T = R^{-1}$ , transformarea  $R^T A R = \Lambda$  este o transformare similară ortogonală.

Pentru spaţiul n dimensional se introduce o matrice de rotație  $R(k, p)$  care este o generalizare a matricei din planul bidimensional. Matricea de rotație  $R(k, p)$  este definită astfel:

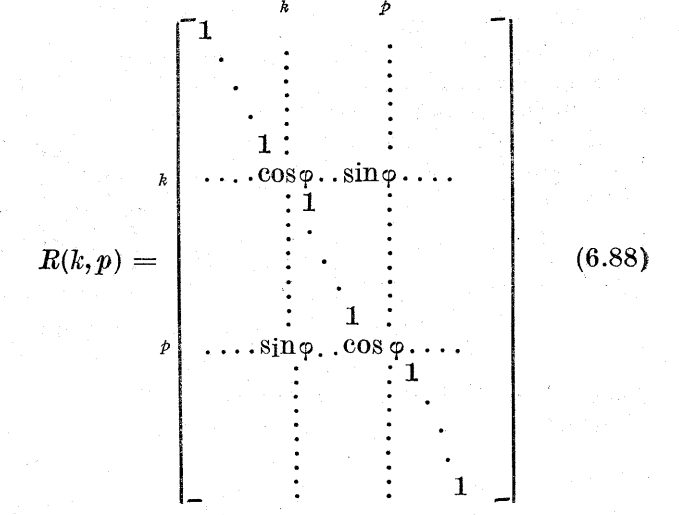

unde  $k < p$  și  $r_{kk} = r_{pp} = \cos \varphi, r_{ii} = 1, i \neq p, i = k,$  $-r_{k,p} = r_{nk} = \sin \varphi$ ,  $r_{ij} = 0$  în celelalte cazuri.

Transformare similară ortogonală prin  $R(k, p)$  va anula termenii în  $x_p x_k$  și  $x_k x_p$  din forma pătratică :

$$
F_n = \sum_{i=1}^n \sum_{j=1}^n a_{ij} x_i x_j =
$$
  
=  $[x_1 x_2 ... x_n]$ 
$$
\begin{bmatrix} a_{11} & a_{12} ... a_{1n} \\ a_{21} & a_{22} ... a_{2n} \\ \vdots & \vdots & \vdots \\ a_{n1} & a_{n2} ... a_{nn} \end{bmatrix} \begin{bmatrix} x_1 \\ x_2 \\ \vdots \\ x_n \end{bmatrix} = \mathbf{x}^T A \mathbf{x}.
$$
 (6.89)

Pentru  $\mathbf{x} = R(k, p)$ t și  $\mathbf{x}^T = [R(k, p) \mathbf{t}]^T = \mathbf{t}^T R(k, p)$ , atunci  $(6.89)$  devine

$$
F_n = \mathbf{t}^T R^T(k, p) \, A R(k, p) \mathbf{t} = \mathbf{t}^T A' \, \mathbf{t},
$$

unde

$$
A' = RT(k, p) \; AR(k, p). \tag{6.90}
$$

Prin intermediul acestei transformări similare ortogonale s-a obținut matricea  $A'$  în care elementele  $a_{nk}$  și  $a_{kn}$  au fost anulate, fapt pentru care (6.90) reprezintă o rotaţie  $\hat{\mathbf{n}}$  planul  $(k, p)$ .

Relatia matriceală (6.90) conduce la următorul algoritm pentru calculul elementelor matricei  $A'$  în funcție de elementele matricei  $A$  și unghiul de rotație  $\varphi$  (algoritmi ce rezultă în urma multiplicării şi identificării) :

$$
a'_{ki} = a_{ki} \cos \varphi + a_{pi} \sin \varphi
$$
  

$$
a'_{pi} = -a_{ki} \sin \varphi + a_{pi} \cos \varphi
$$

$$
a'_{ik} = a_{ik} \cos \varphi + a_{ip} \sin \varphi a'_{ip} = -a_{ik} \sin \varphi + a_{ip} \cos \varphi \qquad i \neq p, k,
$$
 (6.91)

 $a_{kk}' = a_{kk} \, \cos^2 \varphi + 2 a_{kp} \, \sin \varphi \, \cos \varphi + a_{pp} \, \sin^2 \varphi)$  $a'_{kk} = a_{kk} \cos \varphi + 2a_{kp} \sin \varphi \cos \varphi + a_{pp} \sin \varphi,$  (6.92)<br>  $a'_{nn} = a_{nn} \sin^2 \varphi - 2a_{np} \sin \varphi \cos \varphi + a_{nn} \cos^2 \varphi$ 

$$
a'_{pk} = a_{pk} \cos 2\varphi + \frac{1}{2} (a_{pn} - a_{kk}) \sin 2\varphi
$$
  
\n
$$
a'_{kn} = a_{kn} \cos 2\varphi + \frac{1}{2} (a_{kk} - a_{nn}) \sin 2\varphi
$$
 (6.93)

$$
a'_{kp} = a_{kp} \cos 2\varphi + \frac{1}{2} (a_{kk} - a_{pp}) \sin 2\varphi
$$

Datorită faptului că rotația în planul (%, p) are rolul să Datolită raptului că rotația în planul  $\begin{align*} (k, p) \text{ are both sa}\ \text{anuleze} \text{ coefficient} \text{ii} \quad a_{pk} \quad \text{si} \quad a_{kp}, \quad \text{adica} \quad a_{pk} = a_{kp} = 0,\ \text{resulta} \text{ valoarea lui } \varphi \text{ din}\ \text{te} \; 2\varphi = \frac{2a_{pk}}{k} \quad ; \quad k < p. \end{align*}$ rezultă valoarea lui  $\varphi$  din

$$
\text{tg } 2\varphi = \frac{2a_{pk}}{a_{kk} - a_{pp}} \hspace{0.2cm} ; \hspace{0.2cm} k < p.
$$

Pentru  $a_{kk} = a_{pp}$ , rezultă  $\varphi = \frac{\pi}{4}$ . Elementele matricei A se calculează cu relaţiile (6.91)—(6.93).

Folosind relația (6.90), se poate defini un șir de matrice similare dind alte valori lui k și  $p$ ;<br>  $A_1 = A_1 A_2 = R_1^T A_2 R_1, A_3 = R_2^T A_3 R_2, \ldots, A_{p+1} = R_2^T A_p R_p, \ldots$ 

$$
A_1 = A, A_2 = R_1^T A_1 R_1, A_3 = R_2^T A_2 R_2, \ldots, A_{k+1} = R_k^T A_k R_k, \ldots
$$
\n(6.94)

unde în fiecare etapă transformarea similară ortogonală are drept scop să anuleze două elemente simetrice fată de diagonala principală.

Rotația plană  $(k, p)$  are drept pivot elementul  $a_{p,k}$ . Dacă pentru fiecare transformare  $R_k^T A R_k$  pivotul rotației plane are valoarea mai mare decît media din afara diagonalei lui  $A_k$ , atunci pentru  $k \rightarrow \infty$  are loc limita [128, 119] :

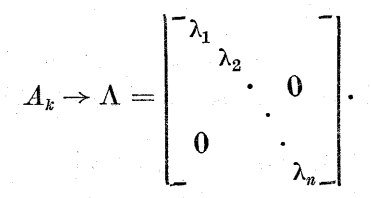

Toate matricele șirului  $A_1, A_2, \ldots, A_k, \ldots$  sînt similare, deci ele au acelaşi sistem de valori proprii. Din punct de vedere practic, şirul de iterații (6.94) este continuat pină: cînd suma pătratelor elementelor din afara diagonale: principale a matricei  $A_{k+1}$  este mai mică decît un  $\varepsilon > 0$ ; dacă condiția aceasta este indeplinită, atunci elementul de pe diagonala principală aproximează destul de bine valorile proprii pentru matricea A [71].

Convergența șirului (6.94) poate avea loc chiar dacă pivoţii nu sînt aleşi pe baza valorii lor maxime, dar sînt aleşi [60, 93] în următoarea ordine: (2, 1), (3,1), (3,2),  $(4,1), (4,2), (4,3), \ldots, (n,1)$   $(n,2), \ldots, (n, n-1)$  $(2,1), \ldots,$  utilizînd  $\varphi \leq \frac{\pi}{4}$ . Alegerea pivoților de rotație în această, ordine conduce la algoritmul ciclice Jacobi. În ambele situatii trebuie tinut seama de stabilitatea numerică a matricei  $A$  [cond.  $(A)$ ].

Șirul de iterații (6.94) se mai poate serie şi sub forma:  $A_{k+1} = (R_1 R_2 R_3 \dots R_k)^T A_1 (R_1 R_2 \dots R_k) = R^T A R,$  (6.95)

unde  $R = R_1 R_2 \ldots R_k$  este produsul primelor k matrice de rotaţie.

Matricea, R este destul de aproape de matricea care are Matricea *R* este destul de aproape de matricea<br>drept coloane vectorii proprii ai matricei *A*, adică<br> $R^T AR \approx \Lambda \Rightarrow AR \approx R \Lambda$ .

$$
R^T AR \approx \Lambda \Rightarrow AR \approx R \Lambda,
$$

obţinîndu-se o aproximare a ecuaţiei modale asociate matricei  $A$  [100, 94]. Coloanele matricei  $R$  aproximează vectorii proprii ai matricei  $A$ , coloana  $r_i$ , reprezintă vectorul propriu v<sup>i</sup>, corespunzător valorii proprii  $\lambda_i$ , j =  $= 1, 2, \ldots, n$ , fapt pentru care se afirmă [51], că algorit mul Jacobi oferă acelaşi ordin de precizie pentru calculul valorilor şi vectorilor proprii ai matricei A.

În cadrul acestor procese de rotatie, elementele de pe pozițiile  $(p,k)$  și  $(k,p)$  nu devin zero în urma rotației plane  $(k,p)$  dar după un număr de iterații devin nesemnificative (putînd fi considerate egale cu zero) şi elementele de pe diagonala, principală aproximează destul de bine valorile proprii ale matricei A.

## 6.7.2. Algoritmul lui Givens

În 1954 Givens a propus [51] un algoritm îmbunătăţit care prin transformări similare face ca elementele din afara diagonalei principale să devină nule.

Pentru a întelege etapele algoritmului, se consideră o matrice de ordinul patru, care se roteste la început în planul  $(2, 3)$  pentru care  $R(2, 3)$  este de forma

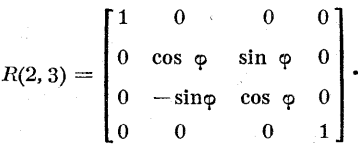

În urma acestui proces de rotație cu pivotul  $a_{32}$ , se anulează elementele  $a_{31}$  și  $a_{13}$  (în loc să se anuleze elementele  $a_{32}$  și  $a_{23}$ , scop urmărit la algoritmul Jacobi).

Algoritmul Givens constă în alegerea pivoţilor din pozițiile  $(3, 2), (4, 2), \ldots, (n, 2)$  și unghiurile  $\varphi_i$  corespunzătoare pentru (anularea perechilor simetrice din pozitiile  $(1,3)$  și  $(3,1)$ ,  $(4,1)$ ,  $(1,4)$ ,..., $(n,1)$  și  $(1, n)$  respectiv. În urma acestui proces de transformare se obtine dintr-o matrice simetrică  $A$  matricea  $A'$ , care are  $n-2$  zerouri în prima linie și  $n-2$  zerouri în prima coloană:

$$
A = \begin{bmatrix} a_{11} & a_{12} & a_{13} & \ldots & a_{1n} \\ a_{21} & a_{22} & a_{23} & \ldots & a_{2n} \\ \vdots & \vdots & \ddots & \vdots & \vdots \\ a_{n1} & a_{n2} & a_{n3} & \ldots & a_{nn} \end{bmatrix} \longrightarrow
$$

$$
\longrightarrow \begin{bmatrix} a'_{11} & a'_{12} & 0 & 0 & \ldots & 0 \\ a'_{12} & a'_{22} & a'_{23} & a'_{24} & \ldots & a'_{2n} \\ 0 & a'_{32} & a'_{33} & a'_{34} & \ldots & a'_{3n} \\ \vdots & \vdots & \vdots & \ddots & \vdots & \vdots \\ 0 & a'_{n2} & a'_{n3} & a'_{n4} & \ldots & a'_{nn} \end{bmatrix} = A'.
$$

Dacă în continuare se aleg pivoţii din coloana a treia în pozițiile  $(4, 3), (5, 3), \ldots, (n, 3)$  și unghiurile de rotație  $\varphi_i$ corespunzătoare se anulează, atunci elementele simetrice din pozițiile  $(4, 2)$  și  $(2, 4)$ ,  $(5, 2)$  și  $(2, 5)$ ,..., $(n, 2)$  și  $(2, n)$ devin nule, obtinîndu-se matricea

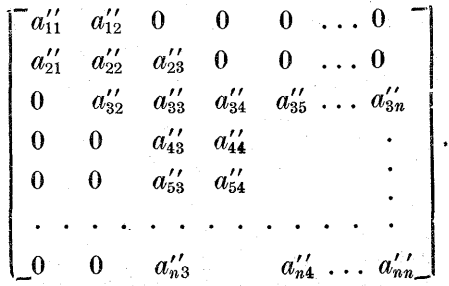

Matricea  $A''$  are  $n-3$  zerouri în coloana a doua și  $n-3$  în linia a doua.

Dacă se continuă acest proces în maniera celor două etape prezentate pentru obținerea lui $A'$ și $A^{\prime\prime},$ atunci după  $(n-2)+(n-3)+...+2+1 = \frac{1}{2} (n-1)(n-2)$ rotații plane se obține o matrice simetrică reală tridiagonala  $\emph{T}$  de forma

$$
\begin{bmatrix}\n\times & \times & & & & & \\
\times & \times & \times & & & & \\
\times & \times & \times & \times & & & \\
\times & \times & \times & \times & & & \\
\vdots & \vdots & \ddots & \ddots & \ddots & \ddots & \ddots\n\end{bmatrix}\n= T. \quad (6.96)
$$

 $Se$  observă că matricea  $T$  obținută prin algoritmul Givens este o matrice tridiagonală care are aceleaşi valori proprii ca şi matricea A, fiind necesară o nouă etapă de calcul pențru determinarea valorilor proprii. Deci, algoritmul Givens constă din două etape : prima are ca obiectiv obţinerea unei matrice tridiagonale (operaţie ce se realizează printr-un număr finit de transformări similare), iar a doua etapă constă în determinarea valorilor proprii pentru o matrice tridiagonală. Algoritmul Givens este mult mai eficient atit din punctul de vedere al numărului de operatii cît și al preciziei.

# 6.7.3. Algoritm de calcul pentru valorile proprii ale unei matrice tridiagonale simetrice

Fie matricee tridiagonală (6.96) obţinută prin metoda Givens. Atunci polinomul caracteristic corespunzător lui  $T$  are expresia

$$
Q_n(\lambda) = \det(T - \lambda I) =
$$

 $-a_1 - \lambda$  b, 0  $\cdot$   $$  $b_1$   $a_2-\lambda$   $b_2$ de operații cît și al preciziei.<br>
6.7.3. Algoritm de calcul pentru valorile proprii ale unei<br>
matrice tridiagonale simetrice<br>
Fie matrice: tridiagonală (6.96) obținută prin metoda<br>
Givens. Atunci polinomul caracteristic c  $b_{n-2}$   $a_{n-1}$   $\lambda$   $b_{n-1}$  $b_{n-1}$   $a_n - \lambda$ 

Se presupune că  $b_i \neq 0, i = 1, 2,...,n-1$ , dar chiar dacă  $b_i = 0$  pentru un anumit *i*, matricea este bloc tridiagonală şi se poate lucra; cu fiecare bloc separat. Se va calcula, polinomul caracteristie în mod direct (fără evaluarea coeficienților lui în funcție de elementele matricei). În [42, 100] se prezintă un procedeu de recurență pentru determinarea polinomului caracteristic  $Q_n(\lambda)$  asociat matricei 7.

Fie  $Q_i(\lambda)$  determinantul submatricei formate din primele i linii si coloane ale matricei  $T-\lambda I$ . Atunci din (6.97) pentru  $i = 1, 2, 3$  se obtine

$$
Q_1(\lambda) = a_1 - \lambda,
$$
  
\n
$$
Q_2(\lambda) = (a_2 - \lambda)Q_1(\lambda) - b_1^2,
$$
  
\n
$$
Q_3(\lambda) = (a_3 - \lambda)Q_2(\lambda) - b_2^2 Q_1(\lambda),
$$

rezultind în final o formulă de recurentă. Dacă  $T$  este o matrice simetrică reală tridiagonală și dacă  $T-\lambda I$  este definită ca în (6.97), atunci pentru  $i = 1, 2, \ldots, n$  are loc relatia de recurentă

$$
Q_i(\lambda) = (a_i - \lambda)Q_{i-1}(\lambda) - b_i^2 Q_{i-2}(\lambda), \qquad (6.98)
$$

unde se defineste  $Q_{-1}(\lambda) \equiv 0$ ,  $Q_0(\lambda) = 1$  și  $b_0 = 0$ , sau

$$
Q_i(\lambda) = \det \begin{bmatrix} a_1 - \lambda & b_1 \\ b_1 & a_2 - \lambda & b_2 & 0 \\ & \ddots & \ddots & \ddots \\ & & b_{i-2} & \ddots & \ddots \\ & & & b_{i-1} & b_{i-1} \\ & & & & b_{i-1} & a_i - \lambda \end{bmatrix}.
$$

Orice submatrice principală  $T_i$  pentru  $i = 1,2,...,n$ din *T* este simetrică, reală și are valori proprii reale, adică rădăcinile ecuației caracteristice  $Q_i(\lambda) = 0$  sînt reale pentru  $i = 1, 2, \ldots, n$ .

Ecuatia caracteristică a matricei T este  $Q_n(\lambda) = 0$ . Algoritmul urmărește găsirea rădăcinilor pentru  $\hat{Q}_n(\lambda)=0$ 

fără a calcula coeficienții pentru  $Q_n(\lambda)$  în funcție de elementele matricei  $T$ .

Teorema lui Givens. Fie 7 o matrice tridiagonală, simetrică, reală cu  $b_i \neq 0$ ,  $i = 1, 2, \ldots, n$ . Atunci rădăcinile fiecărei ecuații  $Q_i(\lambda) = 0$  sînt distincte si sînt separate prin rădăcinile lui  $Q_{i-1}(\lambda) = 0$ .

Demonstratie. S-a presupus  $b_i \neq 0, i = 1, 2, \ldots, n-1$ . Atunci două polinoame consecutive din şir nu pot avea o rădăcină comună pentru că dacă ar exista un  $\lambda$  astfel ca  $Q_{i-2}(\lambda_1) = 0$  și  $Q_{i-3}(\lambda_1) = 0$ , atunci din (6.98) rezultă că, și  $Q_{i-1}(\lambda_1) = 0$  s.a.m.d.; se ajunge la faptul că și  $Q_1(\lambda) = 0$ ,  $\hat{\mathrm{d}}$ ar $Q_1(\lambda) = 0$  are o singură rădăcină  $a_1$ , care nu este rădăcină pentru  $Q_2(\lambda)$  deoarece din ipoteza  $b_1 \neq 0$ .

Pentru a demonstra că rădăcinile lui  $Q_{i-1}(\lambda) = 0$ separă rădăcinile lui  $Q_i(\lambda) = 0$  se foloseste inducția. Este usor de verificat că  $a_1$ , rădăcina ecuației  $Q_1(\lambda) = 0$ , se găsește întredouă rădăcini distincte ale ecuației  $Q_2(\lambda) = 0$ .<br>Se presupune că rădăcinile lui  $Q_{i-2}(\lambda) = 0$  și  $Q_{i-1}(\lambda) = 0$ sînt distincte și că rădăcinile primei ecuații separă rădăcinile ultimei. |

Fie  $t_1 < t_2 < \ldots < t_{i-1}$  rădăcinile ecuației  $Q_{i-1}(\lambda) = 0$ . Atunci din formula de recurență (6.98) pentru  $k = 1, 2, \ldots$  $\dots$ ,  $i-1$  are loc relatia

$$
Q_i(t_k) = b_{i-1}^2 Q_{i-2} (t_k), k = 1, 2, \ldots, i-1,
$$

relație care implică faptul că  $Q_i(t_k)$  și  $Q_{i-2}(t_k)$  au semne opuse. Prin inductia folosită în ipoteza,  $\hat{Q}_{i-2}(\lambda)$  schimbă semnul între  $t_k$  si  $t_{k-1}, k=1, 2, \ldots, i-2$ , fapt ce arată. că  $Q_i(\lambda)$  schimbă semnul între  $t_i$  si  $t_{i+1}$ . Altfel spus,  $Q_i(\lambda) = 0$  are o rădăcină între fiecare pereche de rădăcini adiacente ale ecuației  $Q_{i-1}(\lambda) = 0$ . Deoarece

$$
Q_i \; (\lambda) \to \begin{cases} \infty & , \quad \lambda \to -\; \infty, \\ (-1)^i \infty, & \lambda \to -\; \infty, \end{cases} i = 1, \; 2, \ldots, \; n,
$$

rezultă că,  $Q_i(\lambda) = 0$  are o rădăcină la dreapta lui  $t_{i-1}$  și o rădăcină la stînga lui  $t_1$ . În cazul în care ră $\bar{\text{d}}$ ăcinile polino mului  $Q_i(\lambda) = 0$  sînt  $r_1, r_2, \ldots, r_i$ , există relația de ordine

$$
t_1 < r_1 < t_2 < r_2 < \ldots < r_{i-1} < t_{i-1} < r_i,
$$

adică rădăcinile lui  $Q_i(\lambda) = 0$  sînt distincte și separate prin rădăcinile lui  $Q_{i-1}(\lambda) = 0$ .

În [128, 95] se consideră şirul de polinoame reale  $Q_0(x)$ ,  $\overline{Q}_1(x)$ ,  $Q_2(x)$ ,..., $Q_m(x)$ cu următoarele două proprietăți relativ la intervalul  $(a, b)$  (unde a poate fi —  $\infty$  și b poate  $fi + \infty$ :

1) Pentru orice valoare  $x_0 \in (a, b)$ , dacă  $Q_k(x_0) = 0$ , atunci

$$
Q_{k-1}(x_0) Q_{k+1}(x_0) < 0
$$

2)  $Q_0(x) \neq 0$  pentru orice  $x \in (a, b)$ . Un sir de polinoame  $Q_0(x)$ ,  $Q_1(x)$ ,..., $Q_m(x)$  cu aceste două proprietăţi este un şir Sturm pe intervalul (a, d).

Dacă se notează cu  $S(c)$  numărul perechillor de polinoame consecutive din sirul  $Q_0(c), Q_1(c), \ldots, Q_n(c),$  care au acelaşi semn, atunci se poate enunţa următoarea

Teoremă. Mărimea S(c) reprezintă mumărul rădăcinilor lui  $Q_n(\lambda) = 0$ , care sînt mai mari sau egale cu c.

**Exemplu.** Fie  $A \in M_R^{3 \times 3}$  o matrice care prin intermediul primei etape a algoritmului Givens este transformată într-o formă tridiagonală  $T$ , unde<br>  $\begin{bmatrix} a_1 & b_1 & 0 \\ 0 & 1 & a_1 \end{bmatrix}$ 

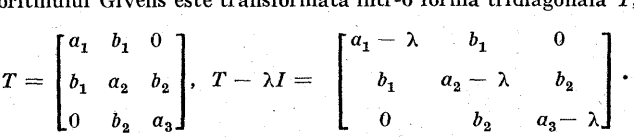

Pentru cazul considerat rezultă următorul şir de polinoame:

$$
Q_0(\lambda) = 1,
$$
  
\n
$$
Q_1(\lambda) = (a_2 - \lambda)Q_1(\lambda) - b_1^2 Q_0(\lambda),
$$
  
\n
$$
Q_1(\lambda) = a_1 - \lambda,
$$
  
\n
$$
Q_2(\lambda) = (a_3 - \lambda)Q_2(\lambda) - b_2^2 Q_1(\lambda).
$$

In fig. 6.8 sint reprezentate grafic polinoamele  $Q_i(\lambda)$ ,  $i = 0, 1, 2, 3$ . Tinînd seama de proprietățile acestor polinoame, se poate construi tabelul 6.1 pentru semnele polinoamelor  $Q_i(\lambda)$ . Numărul  $S(c)$  este egal cu numărul rădăcinilor polinomului  $Q_3(\lambda) = 0$ , rădăcini ce sint mai mari sau egale cu

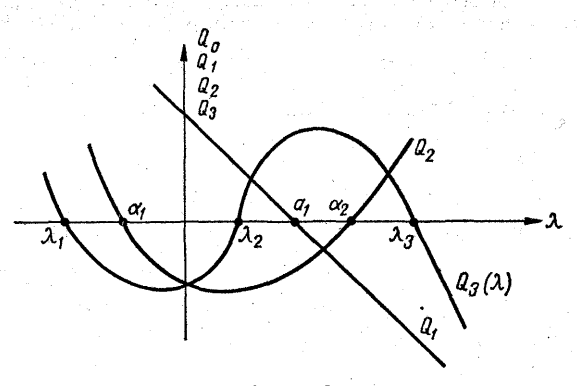

Fig. 6.8

constanta c. Se observă din tabel că pentru  $c \in (\lambda_3, +\infty)$  avem  $S(c) = 0$ , adică pentru  $c > \lambda_3$ ,  $O_0(\lambda) \neq 0$ , deci toate rădăcinile pentru  $O_0(\lambda) = 0$  sint mai mici decît λ.

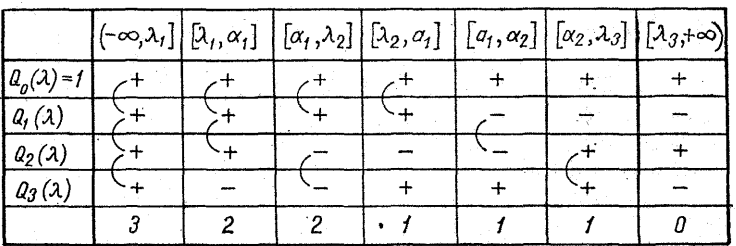

Se consideră noțiunea de spectru al unei matrice  $S(T) \leq \|T\|_n$  pentru orice normă matriceală.

Este cunoscut faptul [119, 108] că toate valorile proprii ale matricei  $T$  similare cu  $A$  [rădăcinile polinomului  $Q_n(\lambda)=0$ ] se găsesc în intervalul închis  $[-||\hat{T}||_{\infty}, ||T||_{\infty}].$ Deoarece valorile proprii sint reale şi distincte, se poate continua procesul de bisectie pînă cînd se obtine un interval care conţine o singură valoare proprie,

În momentul în care se cunoaşte intervalul în care se află o singură valoare proprie, metoda bisectiei poate continua pînă cînd valoarea proprie căutată se determină cu precizia dorită [124, 60]. -

"O altă. metodă pentru determinarea valorilor proprii ale unei matrice  $T$  de tipul (6.96) foloseste teorema Gersgorin care arată că valorile proprii se găsese în intervale închise de pe axa reală, de forma,

$$
\lambda_1 \in [a_1 - |b_1|, a_1 + |b_1|],
$$
  
\n
$$
\lambda_i \in [a_i - |b_{i-1}| - |b_i|, a_i + |b_{i-1}| + |b_i|],
$$
  
\n
$$
i = 2, 3, \ldots, n-1,
$$

$$
\lambda_n \in [a_n - |b_{n-1}|, a_n + |b_{n-1}|].
$$

Există şi alte metode de transformare a matricei A într-o matrice tridiagonală T, precum şi o serie de programe pentru calcularea, efectivă a valorilor şi vectorilor proprii [124].

## $6.7.4.$  Algoritmul Givens-Householder

În 1958 Householder a introdus o metodă de tridiagonalizare a matricelor care necesită aproape jumătate din calculele cerute: de algoritmul Givens  $\lceil 60 \rceil$ . În  $\lceil 128 \rceil$  se prezintă o combinaţie între metoda Householder şi Giveng sub denumirea de algoritmul Givens-Householder, realizindu-se o serie de programe pe calculator care determină, valorile şi vectorii proprii cu o precizie suficient de bună.

Algoritmul Givens utiliza  $n-j-1$  rotații plane pentru a crea  $n-j-1$  zerouri în linia j și  $n-j-1$  zerouri în coloana j a matricei A, în timp ce algoritmul Householder foloseşte o singură transformare. similară ortogonală, creînd acelaşi număr de zerouri în aceleaşi poziţii.

Operația de tridiagonalizare prin algoritmul: Householder necesită crearea de zerouri în cele  $n-2$ ; linii și coloane (în afara, elementelor celor trei diagonale principale); operație ce se realizează prin $n-2$  transformări Householder.: Transformările Householder sint mult mai complexe decit rotajiile plane. propuse de Givens, dar: metoda Householder necesită doar jumătate din calculele reclamate de algoritmul Givens.

Algoritmul Householder foloseste transformarea sec- $\overline{\text{v}}$ entială :

$$
A_k = H_k A_{k-1} H_k, \ \ A_0 = A,
$$

unde  $H \in M_n^{n \times n}$  și  $\mathbf{v} \in R^n$ ,  $H_k = I - 2 \mathbf{v}^h(\mathbf{v}^h)^T$ ;  $\mathbf{v} \mathbf{v}^T = v_1^2 + v_2^2 + \ldots + v_n^2 = 1$ .

Matricea  $H$  în formă dezvoltată arată astfel:

$$
H = \begin{bmatrix} 1 & 0 & 0 & \dots & 0 \\ 0 & 1 & 0 & \dots & 0 \\ \vdots & \vdots & \ddots & \ddots & \vdots \\ 0 & 0 & 0 & \dots & 1 \end{bmatrix} - 2 \begin{bmatrix} v_1^2 & v_1v_2 & v_1v_3 & \dots & v_1v_n \\ v_2v_1 & v_2^2 & v_2v_3 & \dots & v_2v_n \\ \vdots & \vdots & \ddots & \vdots & \ddots & \vdots \\ v_nv_1 & v_nv_2 & v_nv_3 & \dots & v_n^2 \end{bmatrix} = \begin{bmatrix} 1 - 2v_1^2 & -2v_1v_2 & -2v_1v_3 & \dots & -2v_1v_n \\ -2v_1v_2 & 1 - 2v_2^2 & -2v_2v_3 & \dots & -2v_2v_n \\ \vdots & \vdots & \ddots & \vdots & \ddots & \vdots \\ -2v_nv_1 & -2v_nv_2 & -2v_nv_3 & \dots & 1 - 2v_n^2 \end{bmatrix} . \tag{6.99}
$$

și are următoarele proprietăți:

a)  $H = H^T$  si b)  $H = H^{-1} \Rightarrow$  c)  $H^T = H^{-1}$ .

Proprietatea a) a matricei  $H$  rezultă din analiza expresiei matricei  $H$ . Pentru a pune în evidență proprietatea b), se pleacă de la faptul că a) există, adică  $H = H^T$ ; atunci

$$
H^T H = H^2 = (I - 2 v v^T) (I + 2 v v^T) = I - 4 v v^T + 4 v (v^T v) v^T = I - 4 v v^T + 4 v v^T = I.
$$

Din această ultimă relație se vede că  $H^T = H^{-1} = H$ , adică H este simetrică și ortogonală. Se consideră  $n-2$ transformări Householder începînd cu matricea simetrică  $A \in M_R^{n \times n}$ , adică

$$
A_1 = A, A_2 = H_2 A_1 H_2, A_3 = H_3 A_2 H_3, \ldots, A_{n-1} =
$$
  
=  $H_{n-1} A_{n-2} H_{n-1}.$  (6.100)

325

Ò

Matricea  $H_k$ , pentru  $k = 2, 3, ..., n-1$ , este o matrice de forma

$$
H_{k} = I - 2\mathbf{v}^{(k)}(\mathbf{v}^{(k)})^{T}, \ \mathbf{v}^{(k)} = \begin{bmatrix} 0 \\ \vdots \\ v_{k} \\ v_{k+1} \\ \vdots \\ v_{n} \end{bmatrix} \text{si } v_{k}^{2} + v_{k+1}^{2} + \ldots
$$

$$
\ldots + v_{n}^{2} = 1.
$$

Din (6.100) se vede că obiectivul algoritmului Householder este de a transforma o matrice simetrică reală  $A = A_1$  într-o matrice tridiagonală  $A_{n-1} = T$  prin  $n-2$ transformări similare ortogonale. Pentru a determina matricea  $A<sub>k</sub>$  din etapa k trebuie la început calculate componentele  $v_k, v_{k+1}, \ldots, v_n$  ale vectorului  $\mathbf{v}^{(k)}$  astfel ca transformarea  $H_k A_{k-1} H_k$  să anuleze  $n-k$  elemente din afara celor trei diagonale în linia  $k-1$  și coloana  $k-1$ .

Pentru mai multă claritate, se consideră o matrice  $A \in MR^{3\times 3}$  și  $k=2$ . Fie:

$$
A = A_1 = \begin{bmatrix} a_{11} & a_{12} & a_{13} \\ a_{21} & a_{22} & a_{23} \\ a_{31} & a_{32} & a_{33} \end{bmatrix}, A_2 = H_2 A_1 H_2,
$$

unde

$$
H_2 = I - 2\mathbf{v}^2(\mathbf{v}^2)^T, \ \mathbf{v}^2 = \begin{bmatrix} 0 \\ v_2 \\ v_3 \end{bmatrix}, \ v_2^2 + v_3^2 = 1,
$$

$$
H_2 = \begin{bmatrix} 1 & 0 & 0 \\ 0 & 1 & 0 \\ 0 & 0 & 1 \end{bmatrix} - 2 \begin{bmatrix} 0 & 0 & 0 \\ 0 & \frac{2}{2} & \frac{2}{2} & 0 \\ 0 & \frac{2}{2} & \frac{2}{2} & 0 \end{bmatrix} = \begin{bmatrix} 1 & 0 & 0 \\ 0 & 1 - 2\frac{2}{2} & -2\frac{2}{2} & 0 \\ 0 & -2\frac{2}{2} & 1 - 2\frac{2}{2} & 0 \end{bmatrix};
$$

 $A_2 = H_2 A_1 H_2 =$ 

$$
= \begin{bmatrix} 1 & 0 & 0 \ 0 & 1-2v_2^2 & -2v_2v_3 \ 0 & -v_3v_2 & 1-2v_3^2 \end{bmatrix} \begin{bmatrix} a_{11} & a_{12} & a_{13} \ a_{21} & a_{22} & a_{23} \ a_{31} & a_{32} & a_{33} \end{bmatrix} \begin{bmatrix} 1 & 0 & 0 \ 0 & 1-2v_2^2 & -2v_2v_3 \ 0 & -2v_3v_2 & 1-2v_3^2 \end{bmatrix} =
$$

$$
= \begin{bmatrix} a_{21}(1 - 2v_2^2) + a_{31}(-2v_2v_3) & a'_{22} & a'_{23} \\ a_{21}( -2v_3v_2) + a_{31}(1 - 2v_3^2) & a'_{32} & a'_{33} \end{bmatrix}.
$$

Dacă se analizează elementele din prima coloană a matricei Ag obținute, se găsesc următoarele relaţii :

$$
a'_{11} = a_{11},
$$
  
\n
$$
a'_{21} = a_{21} - 2v_2(a_{21}v_2 + a_{31}v_3) = a_{21} - 2v_2 S,
$$
  
\n
$$
a'_{31} = a_{31} - 2v_3(a_{21}v_2 + a_{31}v_3) = a_{31} - 2v_3 S,
$$
  
\n(6.101)

Fie  $p_1^2$  suma elementelor din prima coloană și de sub diagonala principală, adică

$$
p_1^2 = (a'_{21})^2 + (a'_{31})^2 = (a_{21} - 2v_2S) + (a_{31} - 2v_3S) = a_{21}^2 - a_{31}^2 - 4v_2a_{31}S -
$$

$$
-4v_3a_{31}S + 4v_2^2S^2 + 4v_3^2S^2 = a_{21}^2 + a_{31}^2 - 4S(a_{21}v_2 + a_{31}v_3) + 4S^2(v_2^2 + v_3^2) =
$$

$$
= a_{21}^2 + a_{31}^2 - 4S^2 + 4S^2 = a_{21}^2 + a_{31}^2.
$$

Din această ultimă relație se vede că  $p_1^2$  este același și pentru  $A = A_1$  și pentru A<sub>2</sub>, adică este un invariant în urma transformării Householder  $H_2A_1H_2.$ 

Dacă în ecuațiile (6.101) se consideră  $a'_{31} = 0$ , atunci rezultă  $a'_{11} = a_{11}$ ,

 $a'_{21} = a_{21} - 2 v_2 S$ ,  $0 = a_{31} - 2 v_3 S$  sau  $a_{21} - 2 v_2 S = \pm p_1 a_{31} - 2 v_3 S = 0$ .<br>Ultimele două ecuații permit calculul componentelor  $v_2$  și  $v_3$  iar  $p_1 =$  $=\sqrt{a_{31}^2+a_{31}^2}$ , rezultind

zultind  

$$
v_2 = \pm \sqrt{\frac{p_1 \pm p_2}{2p_1}}, \quad v_3 = \pm \frac{a_{31}}{2p_2p_1}.
$$

alegindu-se ca semn semnul lui  $a_{21}$ .

"827
În mod asemănător se determină componentele vectorului  $\mathbf{v}^{(k)}$  pentru matricea  $H_k = I - 2\mathbf{v}^k(\mathbf{v}^k)^T$ , care intervine în transformarea similară  $H<sub>k</sub>A<sub>k-1</sub>H<sub>k</sub>$ .

În final algoritmul . Householder conduce la o matrice tridiagonală  $\widetilde{T}$ , ale cărei valori proprii se determină ca în 6.7.3.

## 6.7.5. Algoritmi pentru calculul vectorilor proprii

La început se va prezenta un algoritm care permite calculul vectorilor proprii în cazul matricelor hermitiene.

Restrîngem discutia, la: o matrice . simetrică reală  $A \in$  $\in M^{u \times n}$  care a fost redusă la o matrice T tridiagonală prin metoda Givens sau Givens-Honseholder, adică

$$
T = H^T A H, H H^T = 1, \text{deci } A = H T H^T.
$$

Dacă  $\lambda$  este o valoare proprie a matricei  $T$  și y vectorul propriu corespunzător, atunci se poate scrie ecuația $T$ y =  $\lambda$ y. (6.103)

$$
Ty = \lambda y. \tag{6.103}
$$

 $\text{Matricea} \;\; H \;\; \text{introducă de Householder} \;\; \text{are} \;\; \text{properties} \; H \! = \! H^T \! = \! H^{-1} \! \; \text{de unde rezultă că} \; H^TH = HH^T = I.$ 

Amplificînd relația  $(6.103)$  cu H la stînga, rezultă  $HTY = \lambda Hy$  sau  $HTIY = \lambda Hy$ , respectiv  $HTH^THY = \lambda Hy$ . Ținind seama de (6. 102), ultima relaţie. devine |

$$
A(Py) = \lambda(Py); \quad Ax = \lambda x; \quad x = Py,
$$

deoarece A şi T sînt similare şi au aceleași valori proprii. Deci vectorul propriu al matricei A se poate calcula cu ajutorul matricei  $\tilde{H}$  și al vectorului propriu y al matricei  $\tilde{T}$ , corespunzător valorii proprii  $\lambda$ , atît pentru matricea  $\overline{A}$  cît și pentru matricea  $\overline{T}$ . Deci dacă se cunosc vectorii proprii  $y^1, y^2,...,y^n$  ai matricei  $T$  și matricea H, atunci

"828

se pot calcula vectorii proprii  $\mathbf{x}^1, \mathbf{x}^2, \ldots, \mathbf{x}^n$  ai matricei A, se poi calcula vectorul proprii  $\mathbf{x}^2$ ,  $\mathbf{x}^3$ ,  $\ldots$ , and matric cu ajutorul relatiei vectorii proprii  $\mathbf{x}^1$ ,  $\mathbf{x}^2$ <br>ației  $\mathbf{x}^i = Py^i$ ,  $i = 1, 2, 3$ 

$$
\mathbf{x}^i=P\mathbf{y}^i, \ i=1,2,\ldots,n.
$$

Calculul vectorilor proprii ai matricei  $T$  (de formă tridiagonală) nu este dificil  $\lceil 42, 100 \rceil$ .

În [94, 12] se indică folosirea, metodei puterii pentr calculul vectorilor proprii ai matricei  $Ty^i$ ,  $i = 1, 2, \ldots, n$ , aceasta urmărind o stabilitate a calculelor. Această metodă constă în alegerea unei valori  $\alpha$ , care este o aproximare a lui  $\lambda$  cu.  $\lambda \neq \alpha$  și alegerea unui vector. normalizat  $y \in R^n$ , formîndu-se sirul

$$
(T - \alpha I)y^{1} = y^{0}, \quad z^{1} = \frac{1}{m_{1}}y^{1},
$$
  

$$
(T - \alpha I)y^{2} = z^{1}, \quad z^{2} = \frac{1}{m_{2}}y^{2},
$$
  

$$
(T - \alpha I)y^{k} = z^{k-1}, \quad z^{k} = \frac{1}{m_{k}}y^{k}.
$$
  
(6.104)

n der silbere

iling Š

În cadrul procesului: iterativ, factorul de normalizare este componenta de modul maxim a vectorului y, ădică  $|m_k| =$  $=\max |y_i^k|$ . Alegînd  $\alpha$  și y<sup>o</sup> corespunzătoare, șirul  $z^k$  converge către y  $(z^k \rightarrow y)$ . Dacă  $|\lambda - \alpha|$  este foarte apropiată de  $|\lambda_i - \alpha|$  pentru un anumit *i*, sau y<sup>0</sup> are o componentă foarte mică în direcția unui vector propriu y', atunci şirul (6.104) converge către. vectorul propriu corespunzător, pentru $k = 2$ .

Şirul (6.104) implică rezolvarea unui sistem de ecuaţii algebrice pentru fiecare  $k=1,2,\ldots,n$ , dar avînd în vedere structura matricei 7, calculele sînt extrem de simple.

În cazul matricelor nehermitiene, se consideră o matrice Hessenberg H, obtinută din matricea  $A \in M^{m \times n}$ prin transformări similare, adică  $H = U^H A U$ . Atunci se pot scrie relatiile

i, and  $\boldsymbol{A} = \boldsymbol{U}\boldsymbol{H}\boldsymbol{U}^{\boldsymbol{H}},~\boldsymbol{U}\boldsymbol{U}^{\boldsymbol{H}} = \boldsymbol{I}, = \boldsymbol{U}^{\boldsymbol{H}}\boldsymbol{U},$  i. 2299 (6.105)

329

| Dacă A este valoarea proprie a matricei Hessenberg  $H$ , obtinută din  $A$  prin transformări similare, iar y este vectorul propriu corespunzător, atunci se poate serie relatia

$$
H y = \lambda y. \tag{6.106}
$$

Dacă se amplifică relația (6.106) cu  $U$  la stînga, rezultă $UHy = \lambda \; Uy \to UHU^HUy = \lambda Uy.$ 

$$
UHy = \lambda Uy \rightarrow UHU^{H}Uy = \lambda Uy.
$$

Folosind prima relaţie din (6. 105) în ultima relație din  $(6.106)$ , se obtine

$$
A \, Uy = \lambda Uy, \, \text{deci } Ax = \lambda x, \, \text{de unde } x = Uy.
$$

Deci valoarea proprie  $\lambda$  a matricei A are ca vector propriu pe  $\mathbf{x} = U\mathbf{y}$ . Dacă  $\mathbf{y}^1, \mathbf{y}^2, \ldots, \mathbf{y}^n$  sînt vectori proprii ai matricei  $H$  similare cu  $A$ , atunci vectorii proprii ai matri Deci valoarea proprie  $\lambda$  a matricei  $A$  are<br>pe  $\mathbf{x} = U\mathbf{y}$ . Dacă  $\mathbf{y}^1$ ,  $\mathbf{y}^2$ , ...,  $\mathbf{y}^n$  sint  $\nabla$ <br>matricei  $H$  similare cu  $A$ , atunci vectorii<br>cei  $A$  se obtin cu ajutorul relatiei

$$
\mathbf{x}^i = U\mathbf{y}^i, i = 1, 2, \ldots, n.
$$

Determinarea vectorilor proprii  $y^i$ ,  $i = 1, 2, \ldots, n$ , ai matricei Hessenberg  $H$  (similară cu matricea  $A$ ) se poate realiza folosind metoda puterii inverse. Fie 8 o aproximatie a valorii proprii  $\lambda$  cu  $\lambda \neq \beta$  si  $y^0 \in C$ . Atunci se poate forma şirul

$$
(H - \beta I) y^{1} = y^{0}, \quad z^{1} = \frac{1}{m_{1}} y^{1},
$$
  
\n
$$
(H - \beta I) y^{2} = z^{1}, \quad z^{2} = \frac{1}{m_{2}} y^{2}, \quad (6.107)
$$
  
\n
$$
(H - \beta I) y^{k} = z^{k-1}, \quad z^{k} = \frac{1}{m_{k}} y^{k},
$$

unde m este componenta de modul maxim a vectorului y.

Dacă vectorul y% are o componentă maximă în directia lui y, atunci  $z^k \rightarrow y$ .

Rezolvarea sistemelor (6.107) nu prezintă dificultăţi  $deoarece H$  este  $o$  matrice Hessenberg.

330

O matrice are vectori proprii la. stinga. şi vectori proprii la dreapta [42], adică  $(y^{j})^{T}$ ,  $j = 1, 2, ..., n$ , (6.108)

$$
(\mathbf{y}^j)^T A = \lambda_j (\mathbf{y}^j)^T, j = 1, 2, ..., n, (6.108)
$$

şi dacă se transpune relaţia (6.108), se obţine

$$
A^T\mathbf{y}^j=\lambda_j\,\mathbf{y}^j,\,j=1,2,\ldots,n.\qquad\qquad(6.109)
$$

Deci vectorii proprii la stînga ai matricei A coincid cu vectorii proprii la dreapta ai matricei  $A<sup>T</sup>$ .

Teoremă. Dacă  $x^1, x^2, \ldots, x^n$  sînt vectorii proprii la dreapta ai matricei A și  $\mathbf{y}^1, \mathbf{y}^2, \ldots, \mathbf{y}^n$  sînt vectori proprii la<br>stînga ai matricei A pentru A  $\in$  M $_n^{n \times n}$ , atunci

 $(\mathbf{v}^j)^T \mathbf{x}^i = 0, \quad \lambda_i \neq \lambda_i.$ 

 $Demonstratie$ . Dacă  $\mathbf{x}^i$  sînt vectori proprii la stînga ai  $matricei A$ , atunci are loc relatia

$$
A x^{i} = \lambda_{i} x^{i}, \quad i = 1, 2, ..., n.
$$
 (6.110)

Dacă se înmulțește relația (6.108) cu x<sup>t</sup> la dreapta și rela-<br>tia (6.110) cu ( $\mathbf{y}^i$ )<sup>T</sup>, se obtin următoarele două relații :

$$
(\mathbf{y}^i)^T A \mathbf{x}^i = \lambda_j (\mathbf{y}^j)^T \mathbf{x}^i, \quad (\mathbf{y}^j)^T A \mathbf{x}^i = (\mathbf{y}^j)^T \lambda_i \mathbf{x}^i,
$$

care după scădere conduc la  $0 = (\lambda_i - \lambda_j)(y^j)^T x^i$ , de unde se vede că

$$
(\mathbf{y}^j)^T \mathbf{x}^i = \begin{cases} 0 & \text{pentru } i \neq j, \ \lambda_i = \lambda_j, \\ 1 & \text{pentru } i = j, \ \lambda_i \neq \lambda_j. \end{cases}
$$

La, calculul valorilor şi vectorilor proprii ai unei ma trice este necesară o analiză în următoarele directii : dacă problema, este corect pusă sau nu, dacă este bine condiţionată sau nu, dacă este stabilă sau nu, precum şi problema, convergenţei calculelor şi propagarea erorilor [42, 59, 86].

## **BIBLIOGRAFIE**

- 1. A r d e n. W. B., A s t i 11. N. K. Numerical algorithms origins and applications. California, Addison-Wesley, 1969,
- 2. A  $m$  e s,  $W$ . F. Nonlinear partial differential equations in engineering. New York, Academie Press, 1965.
- 3.  $A \times I$  s. K. A., M a v e r s. M. A. Periodic solutions of huperbolic partial differential equations in a strip. Trans. Amer., Math. Soc., 1969.
- 4. Ahlberg, J. H., E. N. Nilson, J. L. Walsh. The theory of splines and their applications. New York, Academic Press, 1967.
- 5. Allen, D. N. de G. Relaxation Methodes. New York. McGraw-Hill Book. 1954.
- 6. Antosiewicz, H. A., Gantschi, W. Numerical methods in ordinary differential equations, New York, McGraw-Hill Book., 1962.
- 7. A d a m s,  $\ddot{D}$  u a n e,  $\ddot{A}$ . A stopping criterion of polynomial root finding. Comm. Assoc. Comput. Mach., 10, 1967.
- 8. A b l o w, M. G. A characteristic finit difference methodes for the Wave equations in two dimensions. SIAM I. Numer Anal, vol. 9, nr. 1, 1972.
- 9. Bauer, F. L., Fike, C. T. Norms and exlusion theorems. Numer Math. 2, 1970.
- 10. B e 11 m a n R. Introductions to matrix analysis. New York, McGraw--Hill. 1960.
- 11. Birkhoff, G., Richards, S. Varga, David Young. Alternating direction implicit methods. Advances in computer, vol. 3, New York, Academie Press, 1962,
- 12. Bronson R. Matrix methods, an introduction, New York, Academic Press. 1969.
- 13. Businger, P. A. Monitoring the numerical stability of Gaussion elimination, Numer. Math., 16, 1971.
- 14. Berezin, I. S. Metodi vicisleniia. Vol. I. II. Moscova.
- 15. Bruce, A. Numercial algoritms origins and application. Mass., Addison Wesley, 1970.
- 16. B a b u s k a, H. P., V i t a s e k, E. Numerical processes in differential equations, New York, John Wiley, 1966.
- 17. Bruce, C., Stepleman, R. A general theory of convergence for numerical methods. SIAM J. Numer. Anal., vol. 9., nr. 3, 1972.
- 18. Buchanan, M. A necessary and sufficient condition for stability of difference schemes for initial value problems, SIAM J. vol. 4, 1972.
- 19. Bucur, C. M. Metode numerice. Timișoara, Editura Facla, 1973.
- 20. Berstein, D. L. Existente theoreme in differential equations. Princenton Univ. Press, 1960.
- 21. Beckett, R., Hurt, T. Numerical calculations and algorithms. New York, McGrow-Hill Book, Co. 1960.
- 22. C h a r t r e s s, B. A. Automatic controled precision calculations. J. Assoc. Comput. Math., 13, 1966.
- 23. C h e r n e y, E. W. Introduction to approximation theory. New York, McGraw-Hill Book, Co., 1966.
- 24.  $C \circ d y$ , W. J. The influence of machine design on numerical algorithms. Procedings Spring Joint Computer Conference, 1967.
- 25. C ollatz, L. Functional analysis and numerical mathematics. New York, Academic Press, 1966.
- 26. Courant, R., Hilbert, D. Methods of mathematical physic. Vol. II, New York, Interscience Publisher, 1962.
- $332\,$
- 27. C r a n k, J., N i c o i s o n, P. A practical method for numerical evalua tions of partial differentiai equations of that conductional. Proc. Gomb. Phil., Soc., 4, 1947.
- 28. Creţu, L. Hidraulica generală în subterană. Bucureşti Editura didactică și pedagogică, 1971.
- 29, Cuculescu, ]. Analiză numerică. București, Editura tehnică, 1967.
- 30, Carnahan, B., Wilkes, J. Digital computing and numerical metthods. New York, MeGrow-Hill, 1970.
- 31. Cristescu, R. Analiză funcțională. București, Editura didactică şi pedagogică, 1965.
- 32. Deleecuw, LL. 8., Southworth, W. R.. Digital Compulation and Numercial methods. New York, MeGrow-Hill, 1965.
- 33. Dancea, I. Programarea calculatoarelor. Cluj, Editura Dacia, 1973,
- 34. Demidovici, B., Marcu,l. Elemenis de calcul numerigue. Moscova, Mir, 1973.
- 38. Dimo, P. Programarea în. FORTRAN. Bucureşti, Editura didactică si pedagogică, 1971.
- 36. Diakonov, E. On îhe application of disintegraling difference operators. J. Vicisl. mat. i matem. îizika, 3, 1963.
- *tors*, J. vicisi, mat. i matem. iizika, 5, 1965.<br>37. Dodescu Gh, Racoveanu, N. *Metode de calcul numeric*, Bucu reşti, ASE, 1970.
- 38. Dumitrescu, Î., Dodescu, Gh. Procedee pentru determinarea eforturilor din instalaţiile de foraj ale ţifeiului în regim dinamic prin utilizarea sistemelor de calcul automat. Studii și cercetări de mecanică aplicată, vol. 23, 1974.
- 39, DodescuGh. șa. Minicaleulatoare şi aplicații. Vol. 1,2, Bucureşti, Editura tehnică, 1977.
- 40, Dodescu Gh. ş.a. Calculatoare electronice şi sisteme de operare, București, Editura didactică şi pedagogică, 1975.
- 41, Dodescu, Gh. ș.a. Limbajul BASIC şi aplicații. Bucureşti, Editura didactică și pedagogică, 1978.
- 42, Dodescu, Gh., Toma, M. Metode de calcul numeric. București, \_ Editura didactică și pedagogică, 1976.
- 43. Ehrlich, L. W. The block symmetric overreloxation method. SIAM 44. J., 12, 1968. Evans, W. G., Wallance,F.G. Simulation using digilal com-
- puters. New Jersey, Prentice-Hall, 1967.
- 45, Forsythe, G.E., Wasow, W. R. Finite difference methods for partial differential equations. New York, John Wiley Sons, Inc., 1960.
- partial applicated equations: Year York, Solin Whey Solis, Their, 1966<br>46. F o x, L., M a y e r, D. F. Computing methodes for scientist and enginee ring. Oxford, Clarendon-Press, 1968.
- 47. Franklin, J. N. Matrix theory, New York Printice-Hall, 1968.
- 48. Forsythe, E. G., Moler B. Cleve. Computer solution of linear algebraie Systems, New York, Printice-Hall, 1967.
- $\backslash$  Methods for digital computers, New York, Wiley, 1960. 49. Florence, J. O. Matrix inversion by Monte Carlo methods. Math.
- 50. Fike, T. C. Computer Evaluation of mathematical Functions. New Jersey, Prentice-Hall, 1967.
- 51, Givens, Wallace. A method of computing cigenvalues and eigenvertors suggested by classical results on symmetric matrices, Appl, Math, Series, nr. 29, 1953,
- $\overline{52}$ . Golub, GeneH. The use of Ghebishev matrix palynomials in the interative solution of linear systems compared with the method successive averrelozation. Doctoral thesis, University of Illinois, 1959.
- $\sim$  53. G r e g o r y, R. T. Computing eigenvalue and eigenvectors of a simmetric matrix on the ILLIAC. Math. ot Comp., 7, 1953.
	- 54, Golube, G. Use of fort direct methods for the efficient numerical solution of nonseparable eliptic equations. Rep. STANFORD CS-72, 1972.
	- 55. Gregory, T. R. The use of residue aritmetic with automatic digital computers, CNA-27, Texas, 1971.
	- 56. Ghika, A. Analiză funcțională. București, Editura Academiei, 1967.
	- 57. Henrici, Peter. Theoretical and experimental studies on the accu mulation of error in the numerical solutions of initial — value problems for systems of ordinary differential equations. Proc. of the International Conference on Information Procesing, Paris, 1959.
	- 58. Henrici, P. On the speed of convergence of cyclic and quasicielic Jacobi methods for computing eingenvalue of Hermitian matrices. SIAM J., 6,1958.
	- $59.$  Hildebrand, F. B. Introduction to numerical analysis. New York, MeGraw-Hill, Book Co., Inc., 1956.
	- mediaw-rini, book co., inc., 1550.<br>60. Householder, A. S. Principle of numerical analysis. New York, McGraw-Hill Book, 10, Inc., 1953.
	- mediaw-rinf Book, 10, 111c., 1555.<br>61. H o u s e h o l d e r, A. S. The approximate solution of matrix problems. J. Assoc. Comput, 5; 1958.
	- 3. Assoc. comput, 3, 1936.<br>62. Householder, A. S. Unitary triangularization of a nonsymmetric matrix. J. Assoc. Comput, 5, 1958.
	- 63. Householder,A. \$. The numerical treatemeni ofa simple nonlinear equation. New York, McGraw-Hill Book Co., 1970.
	- $64.$  H  $\alpha$  well, J.A., G  $r \cdot e \varrho \circ r \vee r$ , R.T. Solving systems of linear algebric equations using residue arithmetic. Report  $TNN-82$  Austin, 1969.
	- $65.$  H alanay, A. s.a. Teoria calitativă a sistemelor cu impulsuri. București, Editura Academiei, 1968.<br>66. Herbert, B. K. The numerical solution of parabolic partial differen-
	- tial equations. Mathematical methods for digital computers, New York, J: Wiley, 1960.
	- 67. Isaacson, E., Herbert, B. K. Analysis of numerical methods. New York, J. Wiley, 1966.
	- 68. I a n k ó, B. Rezolvarea numerică a sistemelor de ecuatii liniare, Bucu rești, Editura Academiei, 1961.
	- 69. lonescu,D. V. Cuadraturi numerice. Bucureşti, Editur atehnică,1957.
	- 30. Tonescu, D. V. Cadaraturi namerice, București, Eurtur atemnea, 1967.<br>70. Tonescu D. V. Ecuații diferențiale ordinare cu derivate parțiale. București, Editura didactică și pedagogică, 1965. . 2
	- 71. Kuo, S. S. Computer applications of numerical methods. Menlo Park, California, A ddison- Wesley, 1971,
	- 72, Keast, P., Mitchell, A. R. Finite difference solution of the third boundary problem in elliptic and parabolic equations. Numer. Math., 10, 1967.
	- 73, Lees, M. A linear three liveles difference schemes for quasilinear parabolie equations, Math. ot computations, 20, 1966.
	- 74. L a x, P. D. Differentiall equations difference equation and matrix theory Comm. Pure, Appl. Math., vol. 11, 1958.
	- 75. Legras, J. Methodes et techniques de Panalyse numerique. Paris, Dunod, 1971.

334

- 76. Martin,R. \$., ReinschsG, Wikkinmsor; J. H. Householder's tridiagonalization of a symimelric matrix. Numer. Math., 11, 1968.
- 71. Mitchell, A. R. Computational method in pariial differential eguali ons. New York, Wiley, 1971.
- 78, Marlin, D. Iterative methods for linear equations with symmetrie positive definite matriz. Comp., Journal, 4, 1961.
- 79. MeCracken, D. D., Dorn W. Metode de calcul și programe, în FORTRAN (trad. din I. engl.). București Editura tehnică, 1976.
- 80. M o r t o n, K. W. The design of difference schemes for studying physical instabilities. New York, Wiley, 1974.
- 81. Marinescu, G. Analiză numerică. Bucureşti, Editura Academiei, 1974.
- 82. Moszynski, K. Metode numerice de rezolvare a ecuaţiilor diferențiale ordinare, Bucureşti, Editura tehnică, 1973.
- 83. Marinescu. G. Tratat de analiză funcțională. Vol. I, II, București, Editura Academiei, 1972.
- 84. Niculescu, S. Iniţiereîn FORTRAN. București, Editura tehnică, 1972.
- 85. Nicolescu, M. ş.a. Analiza matematică. Vol. II, București, Editura didactică și pedagogică, 1963.
- 86. Ortega, J. M. Numerical analysis. New York, Academic Press, 1973.
- 87. Osborne, M. R. The numerical solution of a periodic problem subject to a nonlinear boundary condition. Numer. Math, 10, 1967.
- 88. Oroveanu, T. Mecanica fluidelor viscoase. București, Editura Academiei, 1967.
- 89. Oroveanu, T. Hidraulica şi transportul produselor petroliere. București, Editura didactică și pedagogică, 1966.
- 90. Ortega J. M., Werner, C. R. Iterative solution of nonlinear equations in several variables. New York, Academic Press, 1970.
- 91. Parlett,B. N. Singular and invariant matirices under the QR transformation. Math. of. Comp., 20, 1966.
- 92. Parlett, B. N. Global convergence of the basic QR algorithm on Hessenberg matrices. Math. of. Comp., 22, 1968.
- 93. Poole, W. G. A geometric convergence theory for the  $QR$ , Rayleigh quotient and power iterations. Comp. Center. Tehn., Report, nr. 41, Berkeley, 1970.<br>Pipes, L.: Matrix methods for engineering. Pretntice-Hall, Engle-
- 94. wood Cliffs, 1963.
- 95. Ping Chun Vang. Metode numerice și matriceale în mecanica construcţiiloe, (trad. din 1. engl.), București, Editura tehnică, 1970.
- Popoviciu, E. Analizănumerică. Vol. Î, Cluj, Editura Dacia, 1967.
- 96. 97. Richtmyr, R.D., Morton, K.W. Difference methods for initialvalue problems. New York, Interscience Publishers, 1967.
- 98. Racoveanu,N.ș.a. Metode numerice pentru ecuații cu derivate parțiale de tip hiperbolic. București, Editura tehnică, 1976.
- 99. Racoveanu N., Dodescu, Gh. Metode de calcul numeric. Note de curs pentru uzul studenţilor din ASE, Bucureşti.
- 100. Rubinstein, F. M. Matrix computers analysis of siruciures. New York, Prentice-Hall, 1966.<br>
101. R e d d i, M. Finite element solution of the incompressible lubrification
- problem. Transactions of ASME, 1969.
- proviem, Transactions of ASME, 1909.<br>102. R o s c u l e t. M. N. *Analiză matematică*. Vol. I, II, București, Editura didactică şi pedagogică, 1966.
- nuactica și peuagogica, 1960.<br>103. R i c h a r d s. S. V. Matrix iterative analysis. New York Prentice--Hall, 1965.
- 104. R i c e. J. R. Approximation des functions. Théorie lineaire. Paris. Dunod. 1969.
- 105.  $S$ tewart, G. W. Incorporating origin shifts into the QR algorithm for summetric tridiagonal matrices. Comm. Assoc. Comput., 13, 1970.
- 106. Starang, G. The finite element method and approximation theory Numerical solution of partial differential equations, New York, Academic Press. 1970.
- 107. Stoutemeyr, R. D.  $PL/I$  programming for engineering and science New Jersey, Prentice-Hall, 1972.
- 108. Stewart, G. W. Introduction to motrix computation. New York. Academic Press, 1973.
- 109. S c h i o p. I. A. Metode aproximative in analiza neliniară. Bucuresti. Éditura Academiei, 1972.
- 110. S h a n, S. K u o. Computer applications of numerical methods. Menlo' Park. Prentice-Hall. 1973.
- 111. S a b a c, I. G. Matematici speciale. Vol. I, H, Bucuresti, Editura didactică și pedagogică. 1960.
- 112. T r a u b, J. F. Iterative methods for the solution of equations. New York, Prentice-Hall, 1965.
- 113. Tropper, A. M. An introduction to linear algebra. New York, Elsevier, 1969.
- 114. T i h o n o v, N., S a m a r s k i, A. Odnorodnic raznostnic shemi. In: vicisl. matem. i matem. fizica, 1, 1963.
- 115. Teodorescu, N., Olariu, V. Ecuatiile fizicii matematice. Vol. I, II, București, Editura didactică și pedagogică, 1965.
- 116. Teodorescu, N. Introducere in fizica matematică. Bucuresti. Editura tehnică, 1970.
- 117. Tucker, T. S. Stability of nonlinear computing schemes. SIAM, J. Num. Anal., 6, 1969.
- 118. Varga, R.S. Factorization and normalization iterative method, Boundary problems in differential equations, New York Wisconsin Press, 1964.
- 119. Varga, R. S. Matrix iterative analysis. New York, Prentice-Hall, 1962.
- 120. V a r g a, R, S, Functional analysis and approximation theory in numerical analysis. SIAM, Conference, 1971.
- 121. W arlick, C. H., D avid, M. Y. A priori methods for determination of the optimum relaxation factor for the succesive overrelaxation method Austin University, 1970.
- 122. Wilkinson, J. H. The solution of ill-conditioned linear equations, Ralstom and Wilf, 1967.
- 123. Y o u n g, D. M. Second-degree iterative methods for solution of large linear systems. Jour. of. Approx theory, 1971.
- 124. Young, D. M. A bound for the optimum relaxation factor for the succesive overrelaxation method. Numer, Math., 16, 1971.
- 125. Young, D. M. Norms of the succesive overrelaxation method and method. Austin, University 1969.
- 126. Y o u n g, D. M. Iterative methods for solving partial differential equations of eliptic type. Trans. Amer. Teath, 1954.
- 127. Y o u n g, D.M. A survey of modern numerical analysis. SIAM, Review, 15, 1973.
- 128. Young, D. A survey of numerical mathematics, Vol. I, II, New York, Addison Wesley, 1973.